# **MPX-32 ™**

**Unsupported Software** 

### **Revision 3.5**

Reference Manual Volume IV

April 1990

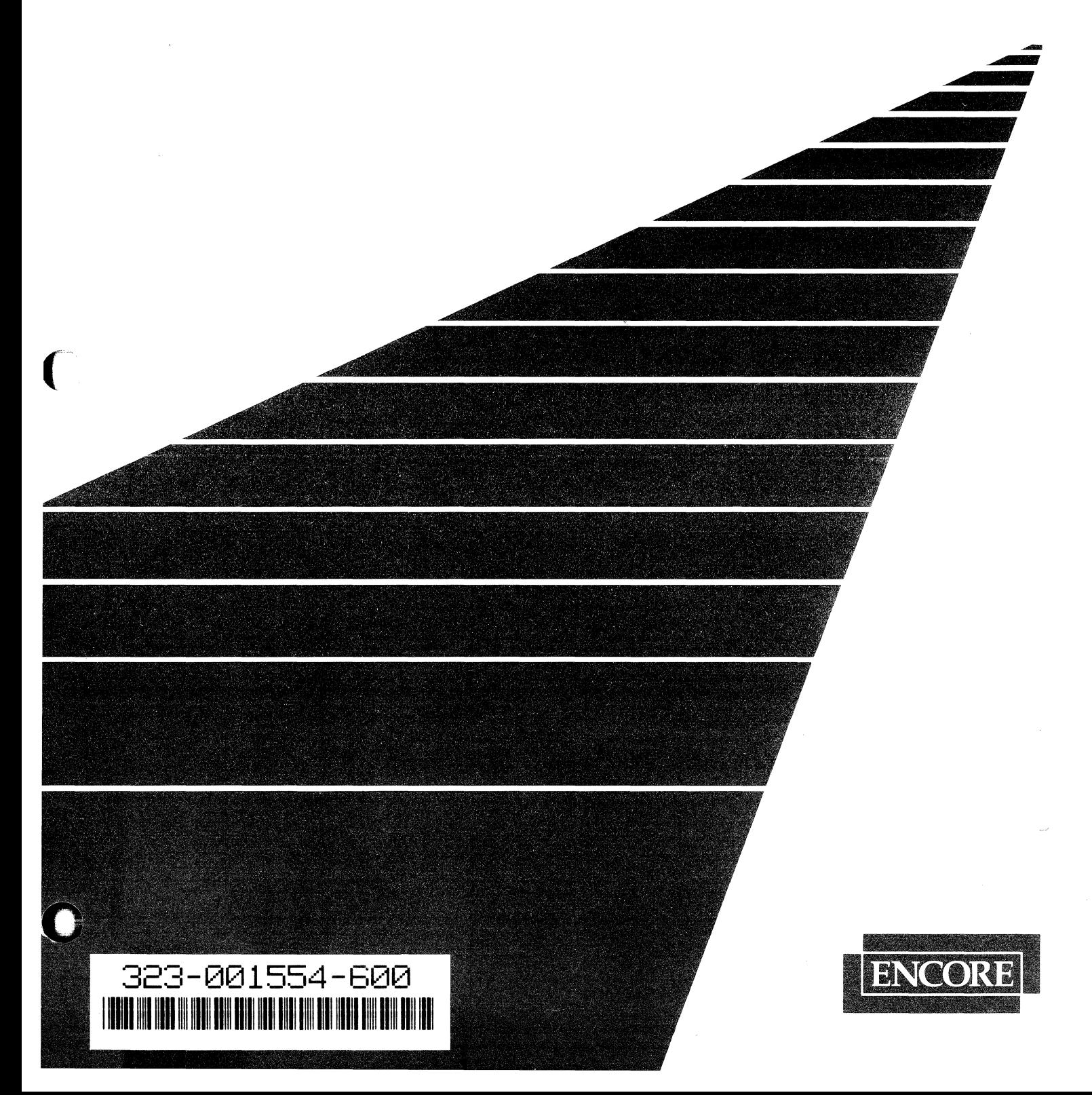

C

### **Limited Rights**

This manual is supplied without representation or warranty of any kind. Encore Computer Corporation therefore assumes no responsibility and shall have no liability of any kind arising from the supply or use of this publication or any material contained herein.

### **Proprietary Information**

The information contained herein is proprietary to Encore Computer Corporation and/or its vendors, and its use, disclosure, or duplication is subject to the restrictions stated in the standard Encore Computer Corporation License terms and conditions or the appropriate third-party sublicense agreement.

### **Restricted Rights**

Use, duplication, or disclosure by the Government is subject to restrictions as set forth in subdivision (c) (1) (ii) of the Rights in Technical Data and Computer Software clause at 252.227.7013.

Encore Computer Corporation 6901 West Sunrise Boulevard Fort Lauderdale, Florida 33313

 $TM$  MPX-32 is a trademark of Encore Computer Corporation

® CONCEPT/32 is a registered trademark of Encore Computer Corporation

Copyright © 1990 by Encore Computer Corporation ALL RIGHTS RESERVED ALL RIGHTS RESERVED<br>Printed in the U.S.A.

## **History**

(

The MPX-32 Software Release Notes, Publication Order Nwnber 324-004400-100, (Release 3.2C) was printed December, 1985.

The attachments were removed from the MPX-32 Software Release Notes to form Volwne IV of the MPX-32 Release 3.3 Reference Manual, Publication Order Nwnber 323-001554-300, (Revision 3, Release 3.3), printed December, 1986.

Publication Order Nwnber 323-001554-400, (Revision 4, Release 3.4) was printed January, 1988.

Publication Order Number 323-001554-500, (Revision 3.4U03) was printed October, 1989.

Publication Order Number 323-001554-600, (Revision 3.5) was printed April, 1990.

This manual contains the following pages:

Title page Copyright page iii/iv through xi/xii 1-1 through 1-16 2-1 through 2-60 A-I through A-7/A-8 B-1 through B-42 C-1 through C-32 D-1 through D-2 E-1 through E-2 F-1 through F-2 G-1 through G-2 H-I through H-2  $I - 1/I - 2$ J-l through J-2 K-l/K-2 L-l through L-79/L-80 GL-l through GL-I0 IN-l through IN-31/1N-32 o

o  $\frac{1}{2} \left( \frac{1}{2} \right)$ 

# **Contents**

 $\bigcap$ 

C

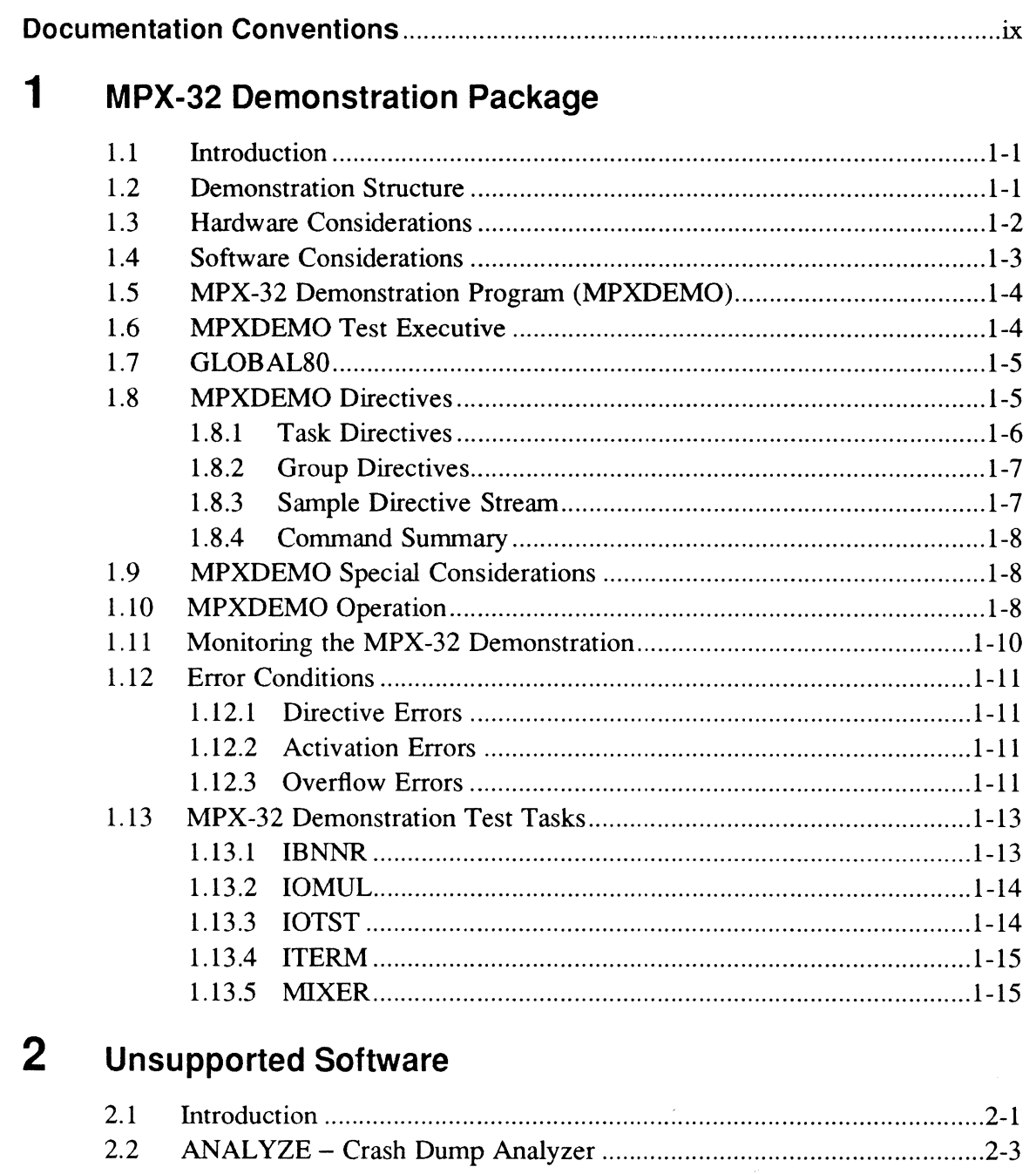

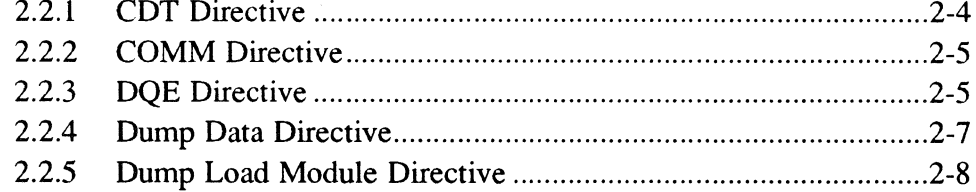

 $\ddot{\phantom{a}}$ 

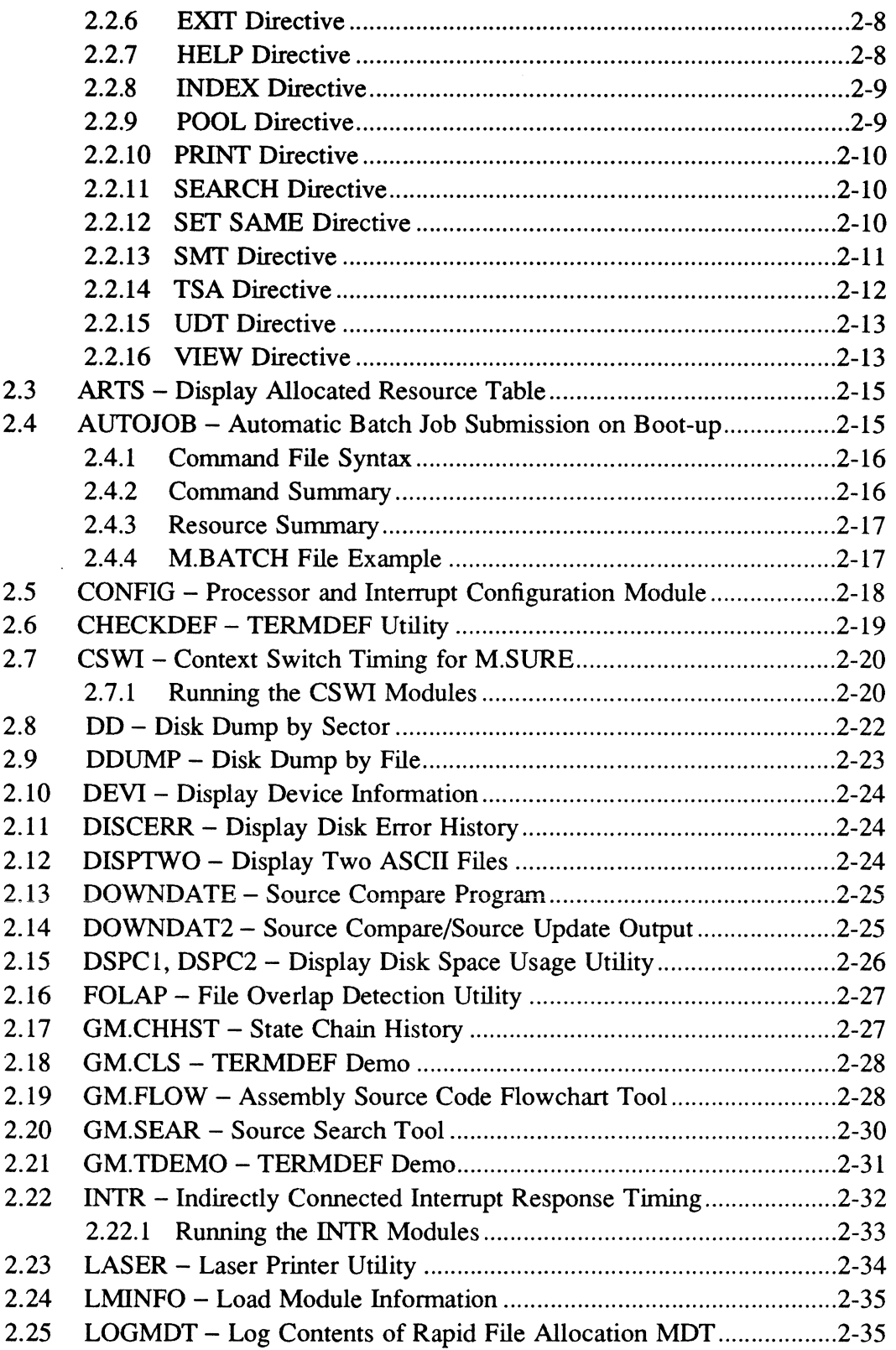

### Page

 $\overline{\phantom{a}}$ 

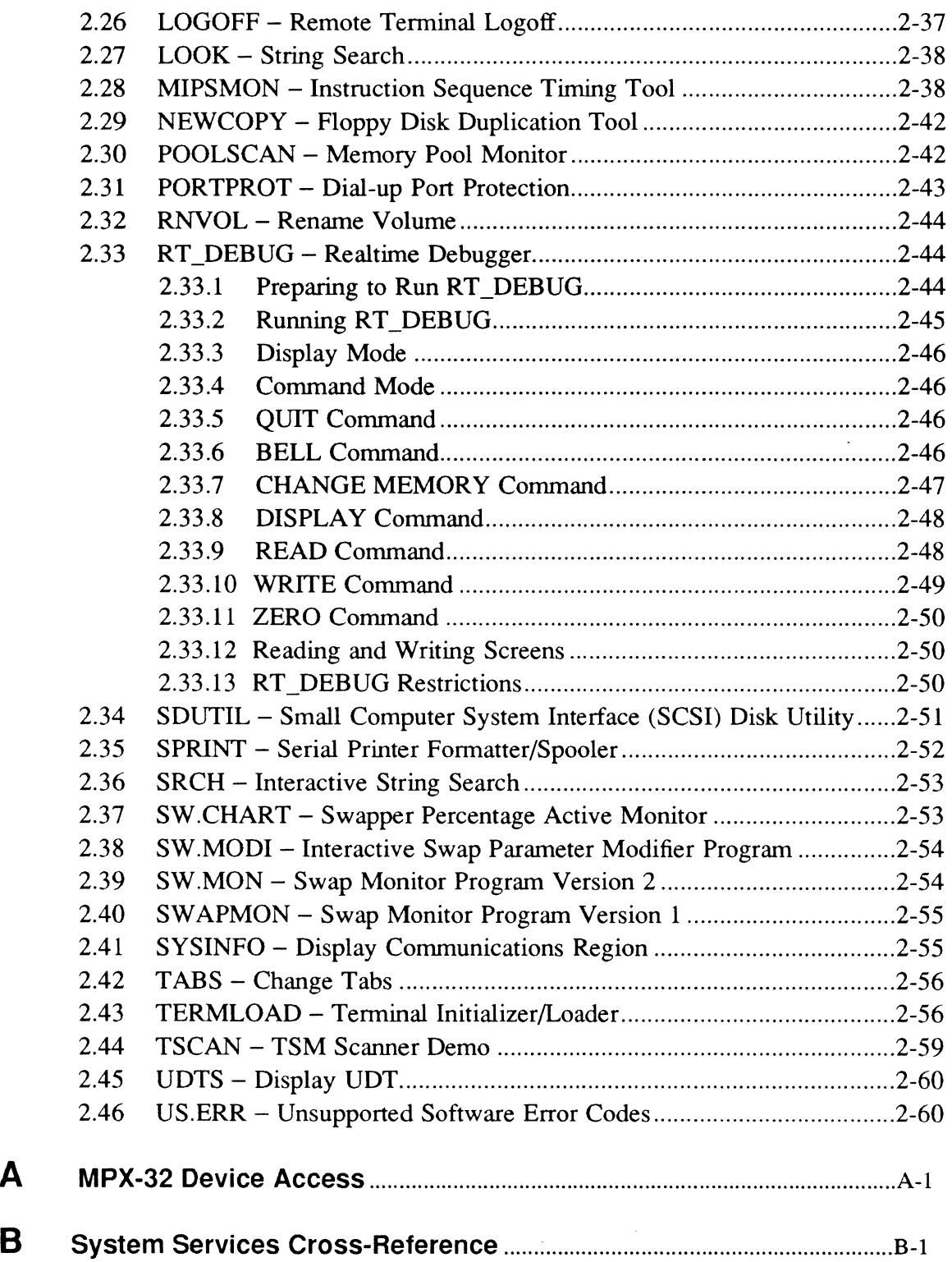

 $\bigcap$ 

C

### **Contents**

 $\mathcal{A}^{\mathcal{A}}$ 

 $\bar{\Delta}$ 

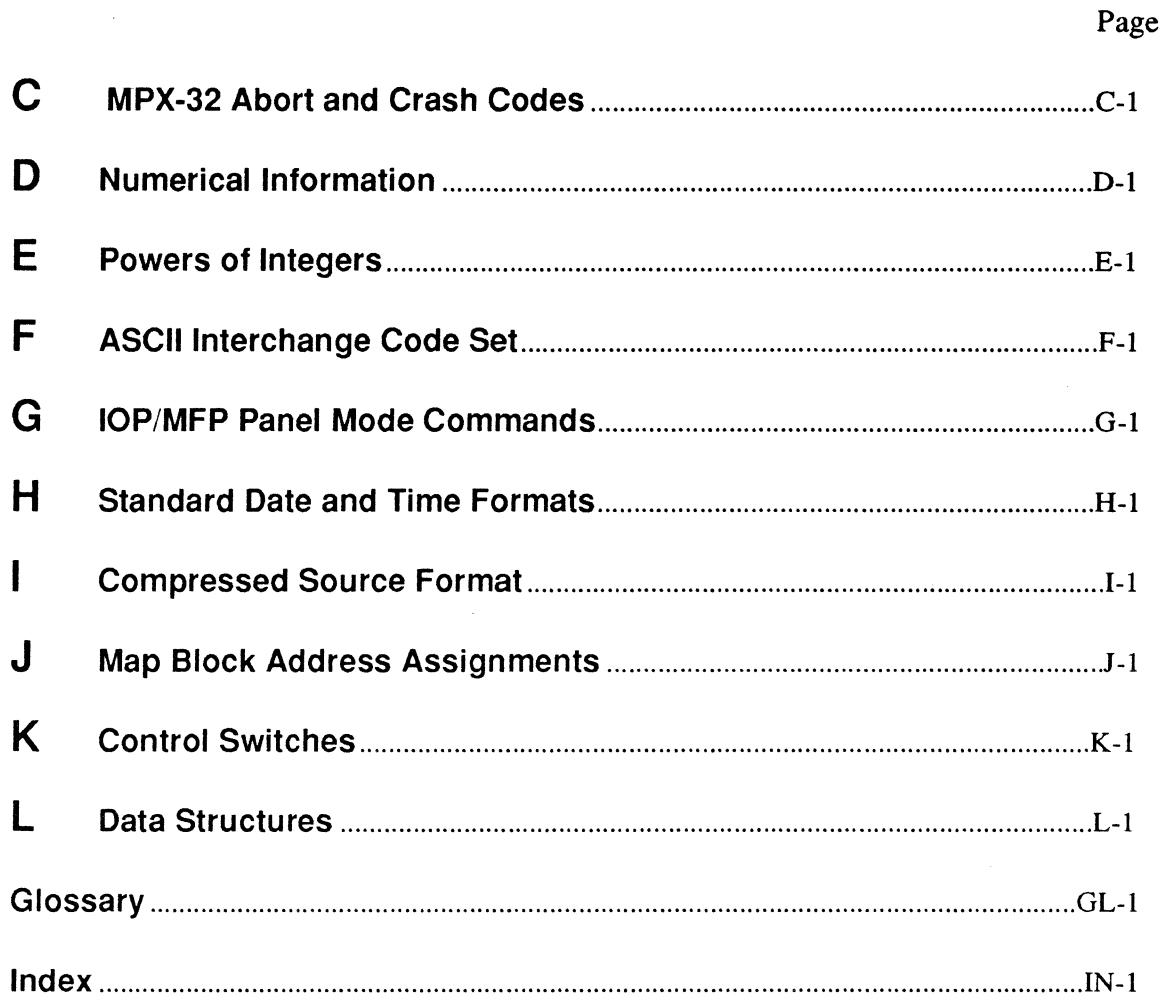

 $\begin{array}{c} \hline \end{array}$ 

## **Documentation Conventions**

Conventions used in directive syntax, messages, and examples throughout the MPX-32 documentation set are described below.

### Messages and Examples

Text shown in this distinctive font indicates an actual representation of a system message or an example of actual input and output. For example,

VOLUME MOUNT SUCCESSFUL

or

```
TSM>!ACTIVATE MYTASK 
TSM>
```
### Lowercase Italic Letters

In directive syntax, lowercase italic letters identify a generic element that must be replaced with a value. For example,

#### \$NOTE *message*

means replace *message* with the desired message. For example,

\$NOTE 10/12/89 REV 3

In system messages, lowercase italic letters identify a variable element. For example,

\*\*BREAK\*\* ON: *taskname* 

means a break occurred on the specified task.

### Uppercase Letters

(

In directive syntax, uppercase letters specify the input required to execute that directive. Uppercase bold letters indicate the minimum that must be entered. For example,

\$ASSIGN *lfc* TO *resource* 

means enter \$AS or \$ASSIGN followed by a logical file code, followed by TO and a resource specification. For example,

\$AS OUT TO OUTFILE

In messages, uppercase letters specify status or information. For example, TERMDEF HAS NOT BEEN INSTALLED

### Brackets []

An element inside brackets is optional. For example.

\$CALL *path name [arg]* 

means supplying an argument *(arg)* is optional.

Multiple items listed within brackets means enter one of the options or none at all. The choices are separated by a vertical line. For example,

### **\$SHOW [CPUTIME I JOBS I USERS]**

means specify one of the listed parameters, or none of them to invoke the default.

Items in brackets within encompassing brackets or braces can be specified only when the other item is specified. For example.

BACKSPACE FILE [[FILES=] *eofs]* 

indicates if *eofs* is supplied as a parameter, FIL= or FILES= can precede the value specified.

Commas within brackets are required only if the bracketed element is specified. For example,

```
LIST [taskname][,[ownername] [, pseudonym]]
```
indicates that the first comma is required only if *ownername* and/or *pseudonym* is specified. The second comma is required only if *pseudonym* is specified.

### Braces { }

Elements listed inside braces specify a required choice. Choices are separated by a vertical line. Enter one of the arguments from the specified group. For example.

```
[BLOCKED=(Y|N)]
```
means Y or N must be supplied when specifying the BLOCKED option.

### Horizontal Ellipsis ...

The horizontal ellipsis indicates the previous element can be repeated. For example,

### \$0 EFM *[par]* [. *par]* ...

means one or more parameters *(par)* separated by commas can be entered.

o

### **Vertical Ellipsis**

The vertical ellipsis indicates directives, parameters, or instructions have been omitted. For example,

\$DEFM SI,ASSEMBLE,NEW,OP \$IFA %OP ASSM

means one or more directives have been omitted between the \$DEFM and \$IFA directives.

### **Parentheses ( )**

In directive syntax, parentheses must be entered as shown. For example,

(value)

means enter the proper value enclosed in parentheses; for example, (234).

### **Special Key Designations**

The following are used throughout the documentation to designate special keys:

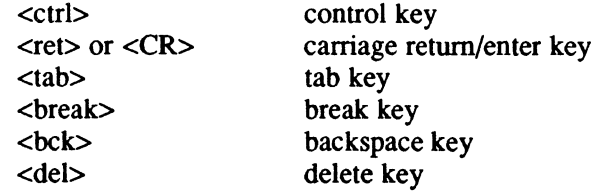

When the  $\ll$ ctrl $\gt$  key designation is used with another key, press and hold the control key, then press the other key. For example,

<ctrl>C

means press and hold the control key, then press the C.

### **Change Bars**

 $\big($ 

c

Change bars are vertical lines  $(1)$  appearing in the right-hand margin of the page for your convenience in identifying the changes made in MPX-32 Revision 3.5.

When an entire chapter has been changed or added, change bars appear at the chapter title only. When text within figures has changed, change bars appear only at the top and bottom of the figure box.

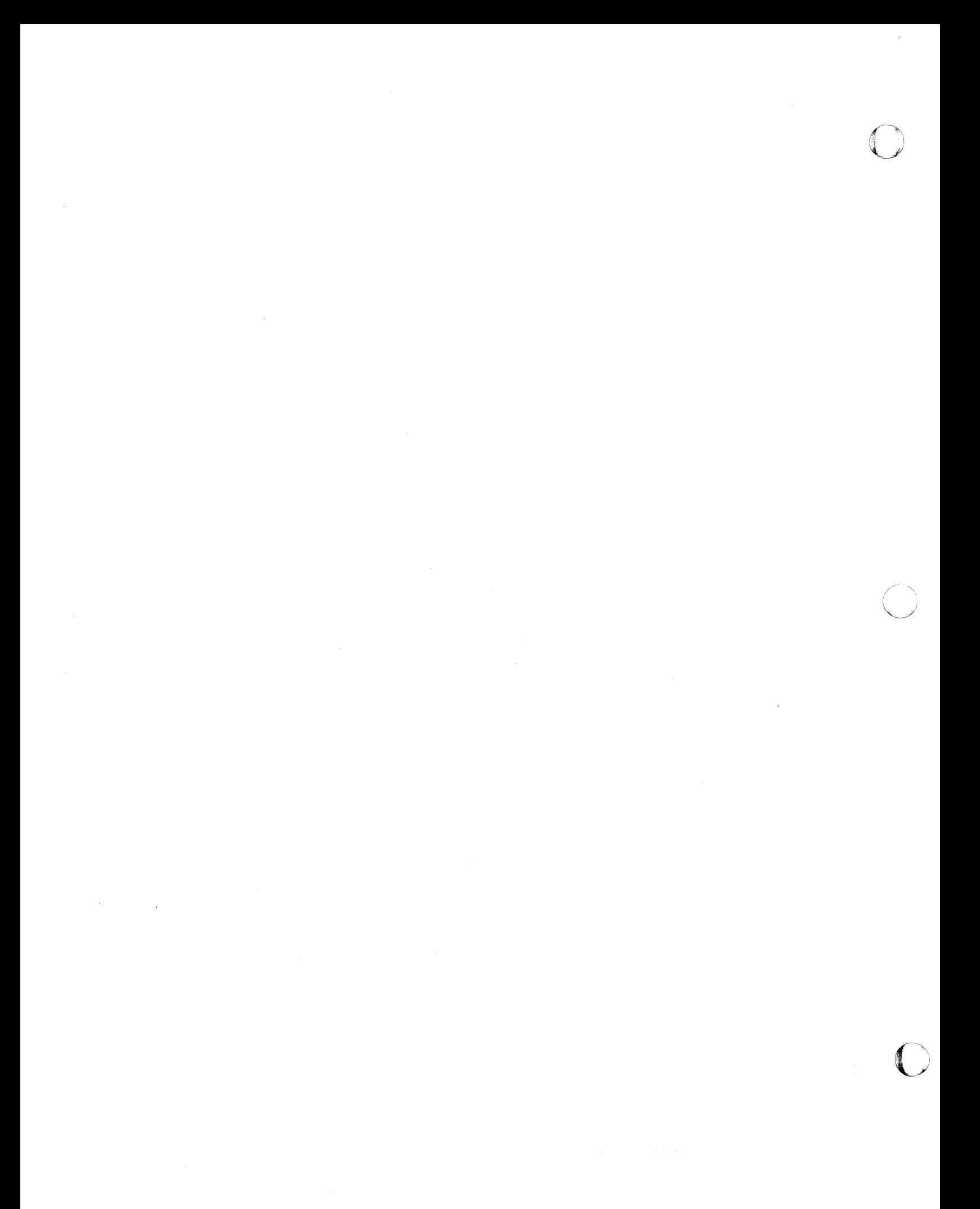

# **MPX-32 Demonstration Package**

### **1.1 Introduction**

The MPX-32 demonstration package illustrates the major features of MPX-32 and establishes the baseline viability of the computer system MPX-32 is running on. The production and operational facilities of MPX-32 are emphasized, as opposed to its program development facilities. The major features exercised in the demonstration are:

- priority CPU scheduling
- swapping
- I/O facilities
	- blocked/unblocked I/O
	- wait/no-wait I/O
	- I/O to regular and extended memory
	- short and long transfers
	- multiple simultaneous I/O from a single task
	- various I/O functions read, write, backspace, advance, rewind, write EOF
	- various devices disk, magnetic tape, terminals, line printer, floppy disk
- shared memory (between tasks)
- message sending/receiving
- software interrupt system (abort receivers, break receivers, etc.)
- file locks
- timed scheduling and suspensions
- task activation

Many of the features in this demonstration are not observable, such as message sending between tasks. At the completion of the demonstration, a listing is available which includes a customized banner page, the line printer test messages, and a log of the demonstration activity.

### **1.2 Demonstration Structure**

The MPX-32 demonstration utilizes the test executive called MPXDEMO to run several test tasks according to a predefined script. A complete description of MPXDEMO and its capabilities are described in the MPXDEMO Test Executive section.

The test tasks include IBNNR, IOMUL, IOTST, ITERM, and MIXER. IBNNR produces a banner page for the line printer output of the test session. 10MUL performs multiple no-wait I/O, permanent file creation and allocation, and file locking. 10TST performs most combinations of I/O to a device or file including wait/no-wait, blocked/unblocked, regular memory/extended memory, and variable transfer length I/O. ITERM displays a variety of patterns and banners on a CRT. MIXER provides general system load. Each of these test tasks are described in the MPX-32 Demonstration Test Tasks section in this chapter.

### **1.3 Hardware Considerations**

The MPX-32 demonstration requires the following minimum hardware configuration:

 $\bigcirc$ 

- CPU
- 128K memory
- disk
- floppy disk or magnetic tape
- operator's console
- line printer

The following considerations apply when running the demonstration on systems with additional hardware:

- Additional hardware cannot be used in the demonstration unless it is SYSGENed in.
- An IPU makes the demonstration run slightly faster; however, the accounting information produced in the log is inaccurate and misleading. The demonstration can be altered to illustrate the presence of the IPU more dramatically by adjusting the parameters to MIXER so that MIXER is heavily compute bound.
- A scientific accelerator does not affect the demonstration beyond the performance increase due to the presence of the high speed floating point unit. However, the compute loop in MIXER is comprised primarily of calls to subroutines accelerated by the scientific accelerator; therefore, if the source of MIXER is available, recompiling MIXER with the scientific accelerator option would make it possible to demonstrate its effectiveness.
- Additional memory makes the demonstration run faster, primarily by reducing swapping.
- ITERM must not be used with a hard copy terminal; the demonstration would take hours to complete.
- A copy of IOTST must be run with each terminal, disk drive, magnetic tape drive, floppy disk drive, and line printer configured in the system.
- A copy of ITERM must be run for each CRT terminal configured in the system.
- A copy of IBNNR must be run for each line printer configured in the system.
- The timings produced by the demonstration rely on both the real~time clock and the interval timer. These timers must be properly jumpered and SYSGENed.
- The IOTST test has a map block granularity dependency. See the IOTST documentation.
- The demonstration can run out of disk space if the available disk space is limited and the temporary disk file assignments are large. If the demonstration ceases activity (swap device inactive) and the log is not produced, enter OPCOM and examine the execution queue for tasks in the SWDC state. If the five MPX-32 demonstration test tasks are all in the SWDC state, reboot the system and create additional disk space or reduce the demonstration's requirements.

### **1.4 Software Considerations**

 $\epsilon$ 

The MPX-32 demonstration can be run on a minimum MPX-32 configuration, such as a starter system. Specific requirements are as follows:

- All devices used in the demonstration must be SYSGENed in.
- There must be approximately 80K of memory available for use by the demonstration. If the demonstration is run with less memory, excessive swapping occurs.
- The demonstration requires an 8K global common partition named GLOBAL80. This partition can be either static or dynamic. Explicit directions on setting up a dynamic partition are given in the GLOBAL80 section in this chapter. If a static partition is desired, see the Volume Manager (VOLMGR) chapter in MPX-32 Reference Manual Volume II.
- Two assumptions are made concerning the real-time clock SYSGEN parameters. First, the MTIM parameter is assumed to be 60. If MTIM is not 60, the fractions of seconds in the times produced in the log are incorrect. Second, the NTIM parameter is assumed to be the same as the MTIM. If NTIM and MTIM differ, the time unit is not one second. The values entered in the {TIMEOUT directive and in the STAGGER and CYCLE fields of the task scheduling directive are actually time units, not seconds.
- It is possible to exhaust the available dispatch queue entries. If during the demonstration MPXDEMO reports it is unable to schedule a test task because of error 5, increase the number of dispatch queue entries using the SYSGEN DISP directive or decrease the demonstration size.
- Devices other than disk should not be SYSGENed with SHR (shared) specified in the DEVICE directive. If other devices are shared, improper displays appear on line printers and terminals and cause tests of floppy disk and magnetic tape to fail.
- The NOCMS SYSGEN directive cannot be used with the MPXDEMO software. MPXDEMO aborts with an SV02.

### **1.5 MPX-32 Demonstration Program (MPXDEMO)**

The MPX-32 demonstration program, MPXDEMO, is included with other optional files on the system distribution tape (SDT). The load modules required for executing MPXDEMO are in the SYSTEM directory and the source files are in the DEMO directory prefixed by the characters US (unsupported source). The load modules required for executing MPXDEMO are as follows:

MPXDEMO - The MPX-32 demonstration executive test tasks

IOTST IOMUL. ITERM IBNNR **MIXER** 

**BACKROUN** — The background task

TESTSCR3 - minimum CONCEPT/32 system test script TESTSCR4 - typical large CONCEPT/32 system test script  $MPXDTSM - TSM$  macro for running the MPX-32 demonstration  $MPXDBAT$  — batch stream for running the MPX-32 demonstration

### **1.6 MPXDEMO Test Executive**

MPXDEMO is an MPX-32 test executive which performs the following functions:

- provides a mechanism for scheduling test tasks for execution at various time intervals
- changes the operating parameters for a test task, such as logical file code assignments
- sends a message to the test task
- monitors the progress of a test task
- aborts a test task that continues past a specified time-out value
- collects the results of a test task execution, including a pass/fail indication, execution times, and a message (if any)
- formats the results of a test task execution into a test session log

Only tasks coded for execution with MPXDEMO can be scheduled.

MPXDEMO schedules test tasks and monitors test execution and results. Task scheduling capabilities include:

- multiple activations
- message passing to test task
- alteration of user name, owner name, and priorities
- I/O file and device allocation

Monitoring capabilities include:

- timing facilities
- event recording
- breaking and aborting test tasks that do not respond before the time-out value expires
- test result collection
- test session log

### **1.7 GLOBALBO**

 $\bigcap$ 

MPXDEMO requires a static or dynamic global memory partition. The partition must be 8K words and be mapped into the end of the regular memory address space. To create an appropriate dynamic global memory partition, enter the Volume Manager and use the directive:

CREATE C GLOBAL80 16 240 BRI=N

To create an appropriate static global memory partition, see the Volume Manager (VOLMGR) chapter in MPX-32 Reference Manual Volume II.

### **1.B MPXDEMO Directives**

There are two types of MPXDEMO directives: task and group. Directives consist of up to four input lines, with each line containing up to 80 characters.

To continue a directive to the next line, use a hyphen (-) the end of the line to be continued. Any characters following the hyphen are ignored. A directive cannot be continued from within a parenthetical value, such as a message. Following is an example of an invalid directive:

TASKNAME=TEST,MESSAGE=(ABC-DEF)

Directives may not contain embedded blanks except in messages. For example:

TASKNAME=TEST, MESSAGE=(AB)

is not allowed, but

TASKNAME=TEST,MESSAGE=(A B)

is allowed.

#### 1.8.1 **Task Directives**

A task directive causes a test task to be scheduled for activation one or more times during the test session. A task directive has the form:

*keyfield [,keyfieldJ .* ..

which indicates one or more keyfields where *keyfield* has the form:

*keyword=value* 

The keywords, their meaning, valid values, and special considerations are listed below.

#### TASKNAME=taskname

*tasmame* is a 1- to 8-character test task name. *taskname* is the only required keyfield in a task directive. The test taskname can be specified without TASKNAME= if it appears as the first keyfield in the test directive.

 $\overline{C}$ 

o

#### *STAGGER=seconds*

*seconds* is a 1- to 4-digit decimal integer specifying the number of seconds before the test task is scheduled for the first activation. The default is O.

#### *REPEAT=repetitions*

*repetitions* is a 1- to 2-digit decimal integer specifying the number of times to schedule the test task for activation after the first time. The default is O.

#### *CYCLE=seconds*

*seconds* is a 1- to 4-digit decimal integer specifying the number of seconds between the repeat activations. If not specified and the repeat count is greater than 0, an error occurs.

#### *MESSAGE=(message)*

*message* is a 1- to 72-character message to be sent to the test task when the test task is activated. Interpretation of the message is the responsibility of the test task.

#### PRIORITY *=priority*

*priority* is a 1- to 2-digit decimal integer from 1 to 64 that specifies the execution priority of the test task.

#### *OWNER=ownername*

*ownername* is a 1- to 8-character owner name to be associated with the test task.

#### *USERNAME=username*

*username* is a 1- to 8-character user name to be associated with the test task during execution. This feature is important when using the assignment keyfield.

#### *OPTION=(option[ ,option] .* .. )

*option* is a 1- to 2-character decimal integer from 1 to 32 specifying the options to be set during test task execution. Interpretation of the options is the responsibility of the test task.

#### *ASSIGNn=(ifc=info)*

*n* is a number from 1 to 4, *ifc* is a 1- to 3-character logical file code, and *info* is identical to the corresponding MPX-32 assignments. For example,

\$ASSIGN3 OUT=MT10, SAVE, , U

is a typical MPX-32 assignment. The corresponding task directive assignment is:

 $\ldots$ , ASSIGN3=(OUT=MT10, SAVE, , U),  $\ldots$ 

A task directive has up to 5 logical file code (LFC) assignments. Use of the LFCs assigned is the responsibility of the ·test task.

#### 1.8.2 Group Directives

A group directive affects the operation of a group of directives corresponding to a test session. All group directives start with a forward slash  $($ ) in the first character position. The group directives are listed below.

/END terminates a directive group. An end-of-file terminates the final directive group.

*{flMEOUT=seconds* 

*seconds* is a 1- to 5-digit decimal integer that specifies the amount of time to wait after activating the last task in the test session for all test tasks to respond. If this value expires, MPXDEMO aborts all outstanding test tasks.

#### /BACKGROUND

(

indicates that the background task is to be run during the test session. The background task can be used to measure system performance.

#### 1.8.3 Sample Directive Stream

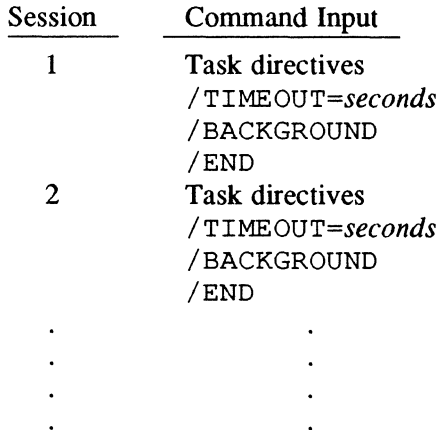

### 1.8.4 Command Summary

Task Directives

*TASKNAME=taskname*  ST *AGGER=seconds*  REPEA *T=repetitions CYCLE=seconds MESSAGE=(message)*  PRIORITY *=priority OWNER=ownername USER=username OPTION=(option[ ,option] .* .. ) *ASSIGNn=(lfc=info)* 

Group Directives

 $\bigcirc$ 

o

*{fIMEOUT=seconds*  /BACKGROUND /END

### 1.9 MPXDEMO Special Considerations

MPXDEMO documentation assumes the time unit (as specified during SYSGEN) is one second. If it is not, then wherever the documentation reads seconds, it should be read as time units.

The Text Editor and TSM put characters into columns 73 through 80 of a line. MPXDEMO may be unable to interpret the directives if this occurs.

### 1.10 MPXDEMO Operation

MPXDEMO schedules test tasks and collects and prints the results. The following logical file codes are used for input and output:

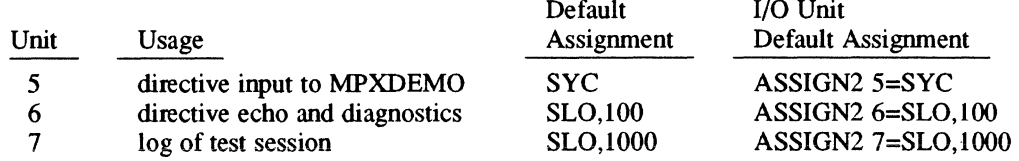

The demonstration begins when MPXDEMO is activated and given a set of directives. MPXDEMO is a standard MPX-32 task, and can be activated interactively, batch, with a command file, or with the OPCOM ACTIVATE directive. The demonstration package provides two methods of activation using the files MPXDBAT and MPXDTSM. The directive input is from TESTSCR3 or TESTSCR4.

MPXDEMO can read its directives from disk files, cards, or terminals.

MPXDEMO accepts directives specifying which test tasks to run, when and how often to run them, what messages to send to them, and which resources, priority, owner name, and user name to associate with them. Additional directive lines set the timeout value, determine whether the background task BACKROUN is to be run, and terminate the directive input. The time-out value determines how long MPXDEMO lets the test session run before terminating it by aborting the outstanding test tasks. The background task uses the available CPU time and reports how much CPU time it used in the test session log.

MPXDEMO operates in response to a directive stream. The directive stream is divided into groups of directives, with each directive group describing a test session. The /END directive, or end of file on the directive input unit, terminates a directive group.

Each directive group is used to make entries in a test task timing table, store a message in a message table, and build a parameter task activation (M.PTSK) block. The timing table has a fixed time increment of 350 seconds and a fixed time span of 4200 seconds. Therefore, activation requests that do not fall on an exact timing table increment are rounded to the nearest one, and activation requests beyond the timing table span are ignored. When all directives in a group are processed, the test session begins. At each time increment, starting at zero, MPXDEMO activates the test tasks scheduled for that time, and then suspends itself until it reaches the next timing table increment containing at least one test task activation.

As test tasks complete, test results are written in GLOBAL80, a static or dynamic global partition. Once MPXDEMO has activated all test tasks in a test session, it waits for their results. If any test tasks have not responded when the time-out value expires, MPXDEMO removes them from the system by sending a break interrupt, and then kills them.

If all test tasks are terminated, MPXDEMO formats and prints the information contained in GLOBAL80 as a test session log, and then processes the next available directive group. One additional capability of MPXDEMO is to activate a background task for the duration of a test session that utilizes all unused CPU time and report the amount of CPU time used in the log. The background task interferes with the test session if any of the test tasks are run at time-distribution priority levels.

Each input file provides a script of directives for MPXDEMO. These scripts can be user customized by editing the MESSAGE keyfield contained in the scripts. Directive usage is described in the MPXDEMO Directives section in this chapter.

To run the MPX-32 demonstration program, complete the following:

- 1. Install the MPX-32 demonstration package.
- 2. Create the dynamic Global Common definition, GLOBAL80, using the following Volume Manager directive:

VOL>CREATE C GLOBAL80 16 240 BRI=N

3. Mount scratch tapes with write rings inserted on all configured tape drives and mount scratch floppy disks in all configured floppy disk drives. Depending on the test script, some tape drives and floppy disk drives may not be used.

(

### **MPXDEMO Operation**

4. To run the demonstration in the interactive mode, enter TSM and respond:

TSM>MPXDTSM *testscript* 

*testscript* is TESTSCR3 or TESTSCR4. See section 1.5 in this chapter. When running the MPX-32 demonstration in this manner, the originating terminal is unavailable to the test tasks.

o

o

- 5. To run the demonstration in the batch mode, complete the following:
	- a) Enter the Text Editor and transfer the contents of MPXDBAT into a workfile.
	- b) Change the line that reads:

\$ASSIGNl 5=TESTSCRl to

\$ASSIGNl *5=testscript* 

where *testscript* is TESTSCR3 or TESTSCR4. See section 1.5 in this chapter.

c) Store the file as MPXDBAT with the editor command:

EDT>STORE MPXDBAT SYS UNN

d) Enter MPXDBAT into the batch stream with:

TSM>!BATCH @SYSTEM(SYSTEM)MPXDBAT or ??BATCH @SYSTEM(SYSTEM)MPXDBAT

e) Log off the terminal so it can be used by the test tasks, if necessary.

The demonstration proceeds. Lines print on the line printers. Various patterns and banners are displayed on the terminals. Tape drives, floppy disk drives and disk drives advance, backspace, and rewind. The demonstration terminates after producing a log of the test task activity on the line printer.

The duration of the demonstration varies widely depending on configuration and demonstration complexity. A minimum test script (TESTSCR3) run on a minimum configuration takes approximately 30 minutes.

### **1.11 Monitoring the MPX-32 Demonstration**

During the demonstration, there is minimal evidence of activity beyond the physical movements of the devices.

### **1.12 Error Conditions**

MPXDEMO provides error diagnostic facilities for the following types of error: directive, activation, and overflow.

### **1.12.1 Directive Errors**

Directive errors occur when the syntax is incorrect. If MPXDEMO cannot decode a directive, the directive is displayed with continuation characters and the remaining characters removed. The following message is displayed:

PROBLEM IN DIRECTIVE:

Any directive containing an error is not processed.

### **1.12.2 Activation Errors**

Activation errors occur when MPXDEMO activates the tasks as requested using the parameter task activation service, M.PTSK. If an error is detected, the following message is displayed:

\*\*\*\* ERROR \*\*\*\* TASK *taskname*  COULD NOT BE RUN BECAUSE  $n$ 

*taskname* is the name of the task and *n* is the error code returned from M.PTSK. These error codes are documented in Chapter 6 of the MPX-32 Reference Manual Volume I in the section describing M.PTSK.

### **1.12.3 Overflow Errors**

Overflow errors occur because the communication region, GLOBAL80, has a limited capacity. The total count of the test task activations must not exceed 60. Each activation attempt after the limit is reached causes the following message to be displayed:

\*\*\*\* ERROR \*\*\*\* TASK *taskname*  NOT RUN DUE TO EXCESSIVE TASKS SCHEDULED

*taskname* is the name of the task.

If MPXDEMO encounters any other error conditions, descriptive messages are produced. The test tasks can also encounter error conditions. The log produced by MPXDEMO includes a field which indicates whether the test task passed or failed. If the test task failed, a variety of other messages can appear. Some possibilities are as follows:

• If an error condition such as an I/O or a system service error is detected, some tasks display a message that might include an event code. Beyond retrying the demonstration, there is little that can be done by the user to correct the problem. The message and the event code are intended solely as debugging aids for Development.

### **Error Conditions**

• If the test task receives a break interrupt, the following message is displayed:

BREAK RECEIVED EVENT CODE *n* 

*n* is the event code. In most cases, this condition occurs when MPXDEMO times out and purges the test tasks from the system. Check the log to see if a time out occurred. If MPXDEMO is timing out, either the *TIMEOUT* value needs to be increased or test tasks are hung up and corrective action requires further investigation. If MPXDEMO has not timed out and the break received message is displayed, it indicates a serious problem that requires further investigation.

 $\overline{C}$ 

o

• If the test task aborts, the following message is displayed:

ABORT CODE *abortcode extended abortcode* EVENT CODE *n* 

*abort code* is a 4-character abort code. *extended abort code* is an abort message. *n*  is the event code. The following may be helpful in analyzing abort codes:

- RTxx abort messages may result when an incorrect message is passed to the test task.
- AUx abort messages may result when logical file code assignments are incorrect.
- TIMEOUT and BREAK INTRPT abort messages may result when MPXDEMO times out and sends a break to the test task which does not respond correctly.

See the MPX-32 Reference Manual Appendix C for further descriptions on abort codes.

### **1.13 MPX-32 Demonstration Test Tasks**

### **1.13.1 IBNNR**

IBNNR produces a banner page for the line printer output of the test session. The form of the banner page is:

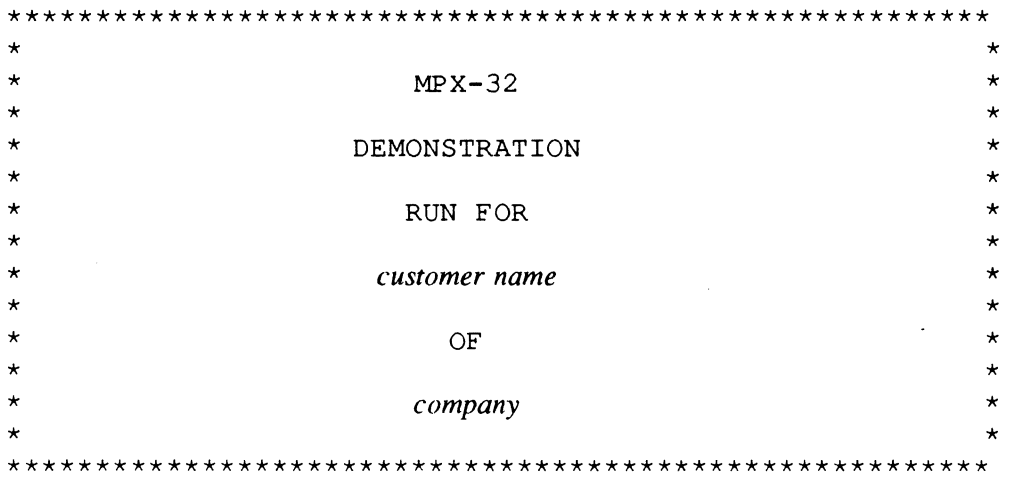

The message keyfield specified in an MPXDEMO task directive to be sent to IBNNR has the form:

*MESSAGE=(customer name/company)* 

*customer name* 

(

is an alphanumeric string that can include blanks and most special characters. However, it may not include a forward slash (/).

*company* is an alphanumeric string that can include blanks and most special characters

Both *customer name* and *company* are restricted to 20 characters.

I/O units are as follows:

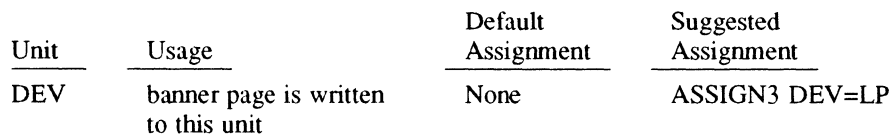

### 1.13.2 IOMUL

IOMUL tests multiple no-wait I/O operations from a single task, synchronization file locks, and the creation and access of permanent files.

 $\overline{\bigcirc}$ 

o

The message keyfield specified in an MPXDEMO task directive to be sent to IOMUL has the form:

*MESSAGE=(filename)* 

*filename* is an 8-character name for the disk file to be created (if necessary). If synchronization file locks are to be fully tested, 2 copies of IOMUL must be activated simultaneously with the same filename specified.

I/O units are as follows:

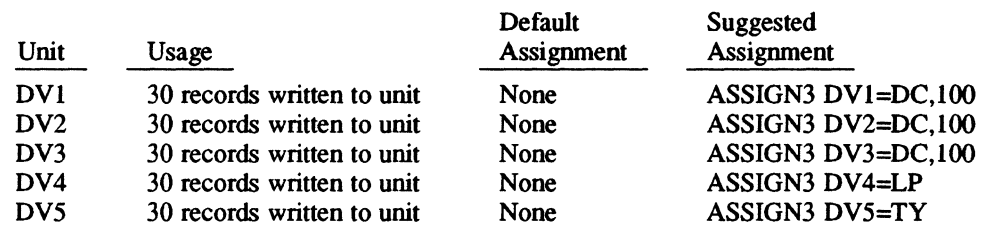

### 1.13.3 IOTST

10TST performs most combinations of I/O to a device or file, including wait/no-wait, blocked/unblocked, regular memory/extended memory, and variable transfer length I/O.

The message keyfield specified in an MPXDEMO task directive to be sent to 10TST has the following form.

*MESSAGE=(io ,files, records, incr, maxrecordsize, mapb/ocksize)* 

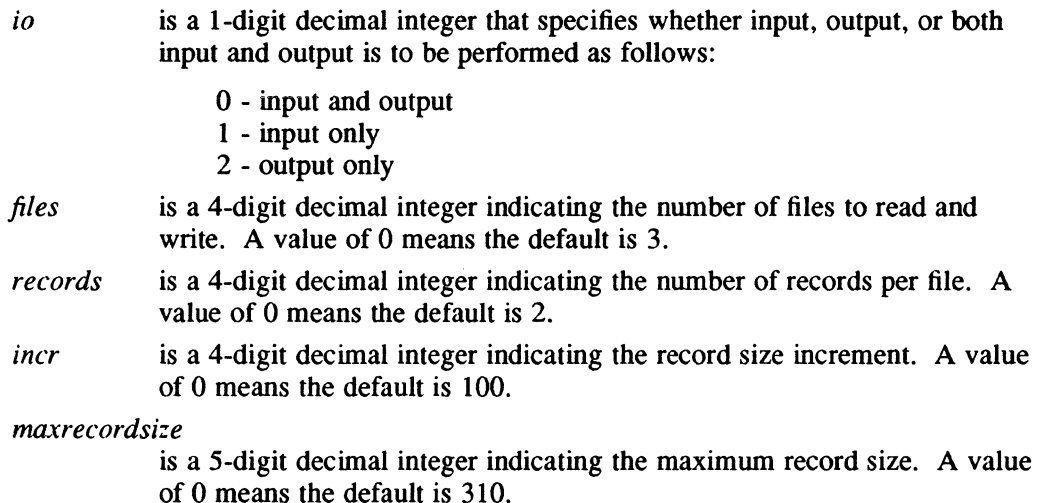

#### *mapb/ocksize*

is a 4-digit decimal integer indicating the map block size in words. Specify 2048 for a CONCEPT/32 computer.

I/O units are as follows:

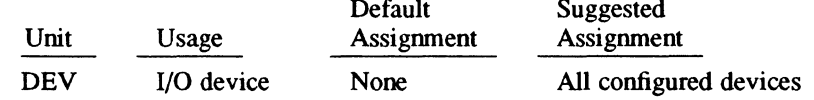

#### 1.13.4 **ITERM**

lTERM displays a banner and a variety of patterns on a CRT.

The message keyfield specified in an MPXDEMO task directive to be sent to lTERM has the following form.

*MESSAGE=(type ,banner)* 

- *type* indicates the terminal type. A Hazeltine is indicated by an H and an ADM-3 is indicated by an A. Other terminals are not supported.
- *banner* specifies the words formatted as a banner. Each word can contain alphanumeric characters and most special characters. Blanks are used to separate words. Each word consists of up to 12 characters and the banner consists of up to 3 words.

I/O units are as follows:

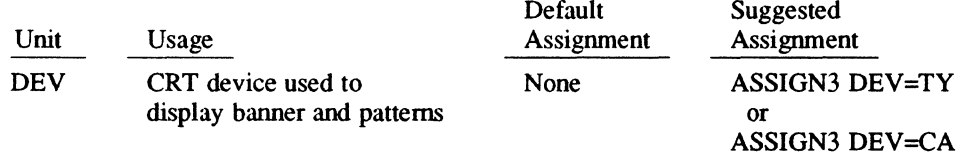

### 1.13.5 **MIXER**

c

MIXER provides general system load by emulating the execution behavior of a typical application. MIXER reads, computes, and writes in a loop.

The message keyfield specified in an MPXDEMO task directive to be sent to MIXER has the following form.

*MESSAGE=(cycles, cpuseconds* , *recordsize ,recordcount)* 

- *cycles* is a 5-digit decimal integer specifying the number of times to repeat the loop
- *cpuseconds* is a 5-digit decimal integer specifying the number of seconds to compute during each loop
- *recordsize* is a 5-digit decimal integer specifying the size in words of each record read or written

### **MPX-32 Demonstration Test Tasks**

#### *recordcount*

is a 5-digit decimal integer specifying the number of records to read or write in each loop

o

o

I/O units are as follows:

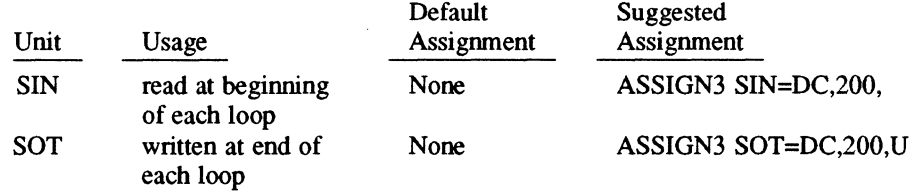

Note: The files for SIN or SOT must be large enough to contain the records specified by *recordsize* and *recordcount.* 

# 2 Unsupported Software

### 2.1 Introduction

The following unsupported software is supplied in this release of MPX-32:

- ANALYZE Crash Dump Analyzer
- ARTS Display Allocated Resource Table
- AUTOJOB Automatic Batch Job Submission on Boot-up
- CHECKDEF TERMDEF Utility
- CONFIG Processor and Interrupt Configuration Module
- CSWI Context Switch Timing for M.SURE
- DD Disk Dump by Sector
- DDUMP Disk Dump by File
- DEVI Display Device Information
- DISCERR Display Disk Error History
- DISPTWO Display Two ASCII Files
- DOWNDATE Source Compare Program
- DOWNDAT2 Source Compare/Source Update Output
- DSPC1, DSPC2 Display Disk Space Usage Utility
- FOLAP File Overlap Detection Utility
- GM.CHHST State Chain History
- OM.CLS TERMDEF Demo
- OM.FLOW Assembly Source Code Flowchart Tool
- GM.SEAR Source Search Tool
- GM.TDEMO TERMDEF Demo
- INTR Indirectly Connected Interrupt Response Timing
- LASER Laser Printer Utility
- LMINFO Load Module Information
- LOGMDT Log Contents of Rapid File Allocation MDT
- LOGOFF Remote Terminal Logoff
- LOOK String Search
- MIPSMON Instruction Sequence Timing Tool
- NEWCOPY Floppy Disk Duplication Tool
- POOLSCAN Memory Pool Monitor
- PORTPROT Dial-up Port Protection
- RNVOL Rename Volume
- RT\_DEBUO Realtime Debugger
- SDUTIL Small Computer System Interface (SCSI) Disk Utility
- SPRINT Serial Printer Formatter/Spooler
- SRCH Interactive String Search

### **Introduction**

- SW.CHART Swapper Percentage Active Monitor
- SW.MODI Interactive Swap Parameters Modifier Program
- SW.MON Swap Monitor Program Version 2
- SWAPMON Swap Monitor Program Version 1
- SYSINFO Display Communications Region
- TABS Change Tabs
- TERMLOAD Terminal Initializer/Loader
- TSCAN TSM Scanner Demo
- UDTS Display UDT
- US.ERR Unsupported Software Error Codes

To access an individual tool, enter the keyword specified in capital letters at the TSM prompt. For example,

TSM>DD

enters the program Disk Dump by Sector.

### 2.2 ANALYZE - Crash Dump Analyzer

(.

(

ANALYZE is an interactive task for examining the contents of system tables and queues after a system crash.

Initially, ANALYZE must be supplied with a tape or floppy disk produced by H.DMPMT or an equivalent routine, such as the DUMP entry point of H.DEBUG2. The H.DMPMT data is read and stored on a named disk file. The disk file is used in subsequent activations for analyzing the crash. The display from ANALYZE is directed to either the SLO device or the terminal; the default is to the terminal.

ANALYZE first prompts for the pathname of the disk file. Then, it prompts for tape, floppy, or disk. If the reply is disk, it uses the named disk file which was previously produced by ANALYZE. If the reply is tape or floppy, it uses the appropriate device. If a disk file exists and a tape or floppy is being used, ANALYZE prompts to delete the disk file (reply Y or N). If the reply is Y or if a disk file does not exist, ANALYZE writes to the disk file. ANALYZE creates the file dynamically. If the reply is N, ANALYZE exits.

System tables and queues sometimes change for each MPX-32 release. ANALYZE checks the revision number of the system where the dump was produced. If the revision number does not match the current MPX-32 revision, it displays a continue option prompt (reply Y or N).

All numbers displayed and accepted by ANALYZE are hexadecimal except error codes.

Following are ANALYZE directives and descriptions:

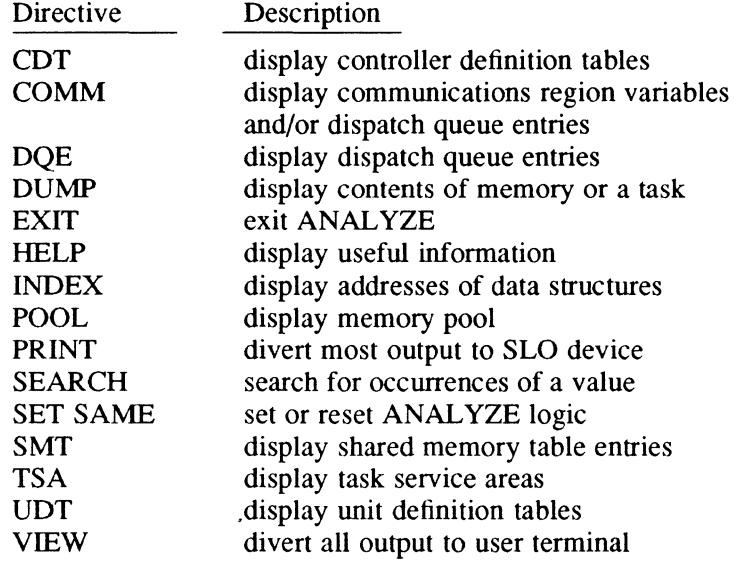

### ANAL YZE - Crash Dump Analyzer

#### 2.2.1 CDT Directive

The CDT directive displays a text description of the controller definition table (CDTs). If no parameters are specified, the CDT directive displays all CDTs. The following information is contained in the display:

- physical address of this CDT
- COT index (CDT.lNDX)
- UDT index for each device on the controller
- class (CDT.CLAS)
- device type (CDT.DTC)
- mnemonic, channel, and subaddress (CDT.CHAN, CDT.SUBA)
- interrupt priority level (CDT.IPL)
- number of units on controller (CDT.NUOC)
- number of outstanding requests (CDT.lORO)
- flags (CDT.FLGS, CDT.FLG2)
- I/O status (CDT.IOST)
- interrupt handler address (CDT.SIHA)

The I/O queue (IOQ) summary consists of the number of entries in the IOQ list (CDT.IOCT) and the information listed below. When this information is displayed, the previous IOQ (BIOQ) is listed first, followed by the current IOQ (FIOQ) and any other IOQs linked in the UDT entry's 10Q list. The 10Q summary includes:

- indices of the associated CDT and UDT
- status and flags (IOQ.STAT, IOQ.FLGS)
- FCB or TCPB address (IOQ.FCBA)
- program number (IOQ.PRGN)
- handler function words (IOQ.FCT1, IOQ.FCT2, IOQ.FCT3, IOQ.FCT4)
- number of bytes transferred (IOQ.UTRN)
- number of words in the OS buffer (IOQ.WOSB) if the device is nonextended I/O
- buffer addresses (IOQ.FBUF, 10Q.TBUF)
- I/O return status (IOQ.IOST, IOQ.IST1, IOQ.IST2)
- FCB control information (IOQ.CONT)

#### Syntax

COT *[IOQ][devmnclindex] [,devmncl,indexj* ...

#### [100] displays an IOQ summary for each COT listed

*[devmnc* I *index]* 

*devmnc* is the device type mnemonic, such as TY. *index* is the CDT index. If *devmnc* and *index* are omitted, the CDT directive displays all CDTs.

 $\overline{\mathbb{C}}$  $\bigcup_{i=1}^{N}$ 

 $\searrow$ 

**C** 

### 2.2.2 COMM Directive

The COMM directive displays a text description of the communications region and all active DQEs. See the DQE directive. If no parameters are specified, the COMM directive displays a text description of all DQEs in those states.

The communication region information displayed by default is:

- system name (C.SYSTEM)
- revision number (C.REV)
- patch level (C.UPDT)
- status and system configuration flags (C.BIT)
- count of outstanding interrupts and traps (C.GINT)
- count of memory release events (C.RRUN)
- configuration flags (C.CONF)
- counts of memory modules available (C.TMAC, C.EMAC, C.HMAC, C.SMAC)
- counts of memory modules configured (C.TMCC, C.EMCC, C.HMCC, C;SMCC)
- address of memory pool (C.SBUF)
- number of words in memory pool for each queue (FREE and USED):
	- head cell address
	- number of entries in the queue
	- maximum cell size
	- minimum cell size
	- total number of words in the queue

#### Syntax

c

COMM *[qmnc] [,qmnc]* ...

*[qmnc]* is a queue mnemonic, such as CURR or SWGQ. If *qmnc* is omitted, COMM displays all DQEs.

### 2.2.3 DQE Directive

The DQE directive dumps the specified active DQEs in text format. If no parameters are specified, all active DQEs are dumped.

If an invalid parameter is specified, an error message is displayed on the user terminal.

Note: In the case of J.SWAPR, if the DQE state is SUSP, it is not necessarily linked into the SUSP chain.

The following information is provided:

- physical address of this DQE
- DQE entry number
- load module name

### **ANAL YZE - Crash Dump Analyzer**

- base mode task declaration
- current user priority (DQE.CUP)
- base priority of user task (DQE.BUP)
- I/O priority (DQE.IOP)
- task state (DOE.US)

If the task is in the  $MRQ$ , the memory request type (DQE.MRT) is displayed.

If the task is in the SWGQ, the following information is displayed:

- general queue identity (DQE.PRS, DQE.PRM)
- general queue function code (DQE.GQFN). If this is queued for volume resource or queued for dual-port lock or queued for synchronous resource lock, then a description of the associated allocated resource table (ART) is displayed:
	- UDT index (AR.UDTI)
	- resource descriptor block address (AR.BLOCK)
	- current access mode (AR.CACM)
	- resource allocation flags (AR.FLAGS)
	- Resource information:

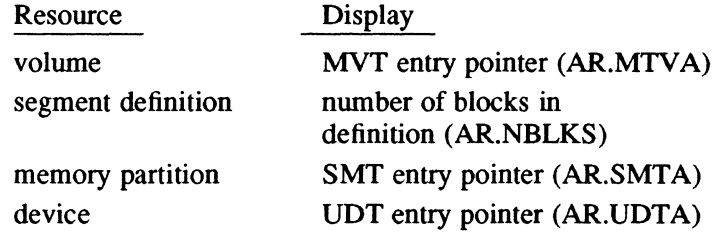

Else volume name:

- DQE index of the exclusive lock owner (AR.xRL) .
- DQE index of the synchronous lock owner (AR.SRL)
- number of active assignments (AR.ASSNS)
- number of resource users (AR.USERS)
- number of dual-processor requests queued (AR.QUE)
- number of readers currently on this resource (AR.RDRS)
- current EOF position in this file (AR.EOF)
- current EOM position in this file (AR.EOM)
- task activation number (DQE.TAN)
- owner name (DQE.ON)
- pseudonym (DQE.PSN)
- user status word (DQE.USW)
- scheduling flags (DQE.USHF)
- abort code (DQE.ABC) (when an abort is in progress)
- swapping inhibit flags (DQE.SWIF)

o

 $\bigcirc$ 

o

- number of no-wait I/O requests (DQE.NWIO)
- number of unbuffered I/O requests currently outstanding (DQE.UBIO)
- number of no-wait mode run requests outstanding (DQE.NWRR)
- number of no-wait mode message requests outstanding (DQE.NWMR)
- number of swappable E-class map blocks currently allocated (DQE.CME)
- number of swappable H-class map blocks currently allocated (DQE.CMH)
- number of swappable S-class map blocks currently allocated (DQE.CMS)
- inclusive span of maps in use (DQE.MAPN)
- map span required for MIDLs and MEMLs (DQE.MSPN)
- shadow memory flags (DQE.SHF)

#### **Syntax**

DOE *[indexllmn] [,index* I *,Imn]* ...

*[index limn]* 

*index* is the DQE entry number. *Imn* is the load module name. If *index*  and *lmn* are omitted, the DQE directive dumps all active DQEs.

#### 2.2.4 Dump Data Directive

The dump data directive writes the specified data in hexadecimal/ASCII format – four words per line on the user terminal, or eight words per line preceded by an index of data structures on the SLO device. See the INDEX directive. When no parameters are specified, all data is dumped.

#### **Syntax**

DUMP *[staddr] [,endaddr]* 

*[staddr]* is the physical address where the dump begins. The default is zero.

*[,endaddr]* is the physical address where the dump ends. The default is the last data dumped by H.DMPMT.

### 2.2.5 Dump Load Module Directive

ANALYZE displays the DQE index followed by a side-by-side ASCII/hexadecimal dump of the load module - four words per line on the user terminal, or eight words per line on the SLO device.

Note: The tasks with hand-built TSAs cannot be dumped in this manner.

### Syntax

DUMP *#,index[,R] [,staddr] [,endaddr]* 

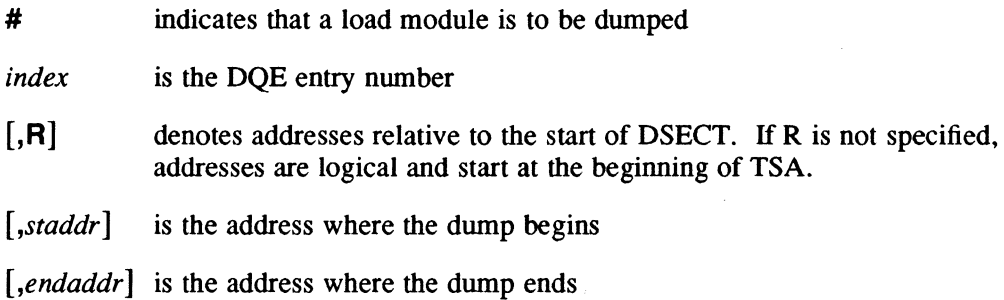

### 2.2.6 EXIT Directive

The EXIT directive exits ANALYZE. A prompt is displayed asking whether to delete the disk file; reply Y or N.

#### **Syntax**

EXIT

#### 2.2.7 HELP Directive

The HELP directive displays information about the topic. If a topic is not specified, a list of topics is displayed.

#### **Syntax**

### HELP *[topic]*

*[topic]* is the directive to be described

o

o
## 2.2.8 INDEX Directive

The INDEX directive displays on the terminal the physical addresses of various data structures regardless of print or view execution. The addresses displayed are:

- allocated resource table (AR.)
- channel definition table (CHT.)
- communication region (C.)
- controller definition table (COT.)
- CPU scratchpad image
- device type table (DIT.)
- dispatch queue (DQE.)
- end of data read in
- end of operating system
- interrupt timer table (ITT.)
- map image list for operating system
- master process list
- memory allocation table (MEM.)
- module address table
- mounted volume table (MY.)
- resourcemark table
- shared memory table (SMT.)
- unit definition table (UDT.)

## **Syntax**

INDEX

## 2.2.9 POOL Directive

The POOL directive displays the start and end physical addresses and the number of free or used cells in the memory pool. It then displays the forward and backward links, the address of the cell header, and the number of words for each cell followed by a side-by-side hexadecimal/ASCII dump of the cell's data area.

## **Syntax**

POOL {FREE I USED}

- FREE specifies the free cells in memory pool
- USED specifies the used cells in memory pool

## 2.2.10 PRINT Directive

The PRINT directive prints all requested data on the SLO device until a VIEW directive is executed.

### Syntax

PRINT

## 2.2.11 SEARCH Directive

The SEARCH directive searches within the specified addresses for a match to the supplied value.

### **Syntax**

SEARCH *[staddr]* , *[endaddr] ,value* [, *mask]* 

- *[staddr]* is the address where the search begins. The default is O. *[endaddr]* is the address where the search ends. The default is the last address dumped by H.DMPMT. *value* is the hexadecimal value to be matched
- [*, mask*] is a hexadecimal word mask. The default is 'XFFFFFFFF'.

## 2.2.12 SET SAME Directive

The SET SAME directive sets or resets the SAME logic for a hexadecimal/ASCII dump. The SAME logic compares the last word of the previous line to the entire current line. If they are the same, the current line is not printed and SAME is displayed. For all consecutive lines that match, SAME is displayed once. SAME logic remains set or reset until it is changed by the SET SAME directive.

### **Syntax**

SET SAME={YIN}

- Y enables SAME logic. Default.
- N disables SAME logic

o

## 2.2.13 **SMT Directive**

 $\blacksquare$ 

(

 $\bigcap$ 

The SMT directive displays a text description of the shared memory table (SMT) for the specified partition, owner name, or task number. If no parameters are specified, all SMT entries are displayed.

The following information is provided:

- physical address of the SMT
- partition name (SMT.NAME)
- owner name or task number associated with the partition, if any (SMT.TNUM)
- owner name of partition creator (SMT.OWNR)
- project group name associated with partition (SMT.PROJ)
- entry index (SMT.IND)
- flags (SMT.FLAG)
- number of tasks sharing this memory that are not outswapped (SMT.UCNT)
- number of map blocks (SMT.MAPN)
- starting map register number (SMT.MAPS)
- memory type (SMT.MTY) (if dynamic memory partition)
- total number of pages (SMT.PTOT)
- start address of map image descriptor list (SMT.MIDL)

### **Syntax**

**SMT** *[ownerlpname] [,owner* I *,pname]* ...

### *[owner* I *pname]*

*owner* is an owner name or task number. *pname* is a partition name. If *owner* and *pname* are omitted, the SMT directive displays all SMT entries.

## 2.2.14 TSA Directive

The TSA directive dumps TSAs in text format. If no parameters are specified, all active TSAs are dumped. If an invalid parameter is specified, a message is displayed on the terminal.

Note: The TSA for J.SWAPR cannot be dumped.

The following information is displayed:

- task's load module name
- task's DQE index
- contents of the pushdown stack (registers and PSD for each level)
- logical start address of TSA
- physical start address of TSA
- address of task's file assignment table (T.FATA)
- address of task's file pointer table (T.FPTA)
- address of task's segment definition table (T.SEGA)
- number of FAT/FPT pairs associated with task (T.FILES)
- start address of task's DSECT area (T.BIAS)
- end address of task's DSECT area (T.END)
- transfer address of task's main segment (T.TRAD)
- end address of the TSA (T.TEND)
- status bits (T.BITl, T.BIT2, T.BIT3, T.BIT4, T.BITS)
- map image descriptor list and memory attribute list (T.MIDL, T.MEML)
- DSECT origin within T.MEML/T.MIDL (T.DSOR)
- DSECT size in map blocks (T.DSSZ)
- CSECT origin within T.MEML/T.MIDL (T.CSOR)
- CSECT size in map blocks (T.CSSZ)
- extended address origin in T.MEML/T.MIDL (T.EAOR)
- extended address size in map blocks (T.EASZ)

If the task was a base mode task, the following is also provided:

- task's prelocation delta (T.PREL)
- start address of the shared image descriptors (T.SHIMDA)
- number of shared image descriptors (T.NSI)

#### Syntax

TSA  $[index |lmn]$   $[, index |, lmn]$  ...

 $\lceil$ index  $\lfloor$ lmn $\rfloor$ 

index is the DQE entry number. Imn is a load module name. If index and Imn are omitted, the TSA directive dumps all active TSAs.

## 2.2.15 **UDT Directive**

The UDT directive displays a text description of the UDTs. If no parameters are specified, descriptions of all UDTs are displayed.

The following information is displayed:

- physical address of the UDT
- UDT index (UDT.UDTI)
- CDT index (UDT.CDTI)
- unit status (UDT.STAT, UDT.STA2)
- If the device is allocated (see flags):
	- DQE index
	- load module name
	- associated ART data (see DQE directive)
- device type code (UDT.DTC)
- mnemonic, channel, and subaddress (UDT.CHAN, UDT.SUBA)
- flags (UDT.FLGS, UDT.BIT2)
- service interrupt handler address (UDT.SIHA)

The IOQ summary consists of the number of entries on the list (UDT.IOCT) plus any IOQ data supplied by the CDT directive.

### **Syntax**

**UDT** [100] *[devmnclindex] [,devmncl,index]* 

[100] displays an IOQ summary for each UDT listed

*[devmnc* I *index]* 

*devmnc* is a device type mnemonic, such as TY. *index* is the UDT index. If *devmnc* and *index* are omitted, the UDT directive displays all UDTs.

### 2.2.16 **VIEW Directive**

The VIEW directive displays all requested data on the user terminal until the PRINT directive is executed.

## Syntax

**VIEW** 

### Examples

#### Using the tape for the first time

```
TSM>ANALYZE 
PLEASE ENTER THE DISC FILE PATHNAME 
ANA>@TBOO(SYSTEM)DUMP 
USE TAPE, FLOPPY OR DISC FILE? 
ANA>TAPE 
DISC FILE ALREADY EXISTS 
SHALL I DELETE THE DISC FILE? 
ANA>Y 
THE SUPPLIED DATA IS FROM A 
REVISION XXXX SYSTEM.
CONTINUE ? (Y/N)ANA>Y 
ANA>TSA
```
Reads tape to above disk file. Only displayed if the disk file exists.

o

 $\bigcap$  $\sqrt{2}$ 

o

Displays all active TSAs to terminal. Displays memory from 180000 hex to the end of the data from H.DMPMT to the terminal. Displays the TSAs of J.TSM, the task with DQE entry nwnber A and J.sOUT to the user terminal. Displays the load module with DQE entry 5 to the user terminal. Diverts display to the SLO device Prints the CDTs for CDT entry 5 and all teletypewriters with IOQ summaries to the SLO device. Prints the SMT of GLOBALOI to the SLO device.

ANA>TSA J.TSM,A,J.SOUT

ANA>DUMP 180000,

ANA>DUMP  $#$ , 5

ANA>PRINT ANA>CDT IOQ 5,TY

ANA>SMT GLOBAL01

ANA>EXIT SHALL I DELETE THE DISC FILE? ANA>N TSM>

Using the previously produced disk file

 $\ddot{\phantom{0}}$ 

```
TSM>ANALYZE 
PLEASE ENTER THE DISC FILE PATHNAME 
ANA>@TBOO(SYSTEM)DUMP 
USE TAPE, FLOPPY OR DISC FILE? 
ANA>DISC 
THE SUPPLIED DATA IS FROM A 
REVISION xxxx SYSTEM. 
CONTINUE ? (Y/N)ANA>Y 
directives for ANALYZE 
ANA>X 
SHALL I DELETE THE DISC FILE? 
ANA>Y
```
If you have finished with the disk file enter Y. otherwise, enter N.

TSM>

# 2.3 ARTS - Display Allocated Resource Table

ARTS displays the first six words of each allocated resource table (ART) entry that is used on the terminal.

#### Syntax

ARTS

#### Default Assignments

\$AS LO TO LFC=UT \$AS SI TO LFC=UT

# 2.4 AUTOJOB - Automatic Batch Job Submission on Boot-up

AUTOJOB is activated after J.TSM by the SYSGEN directive SEQUENCE=(AUTOJOB). The program searches the system volume and directory for the file M.BATCH. If the file is not found, AUTOJOB exits. If it is found, AUTOJOB scans each line and processes the directives which are syntactically correct. The OPTION directive can be used to prevent error messages from being displayed at the console and to abort AUTOJOB if an error occurs.

Note: This program is written in FORTRAN 77+.

**Syntax** 

AUTOJOB

## **2.4.1 Command File Syntax**

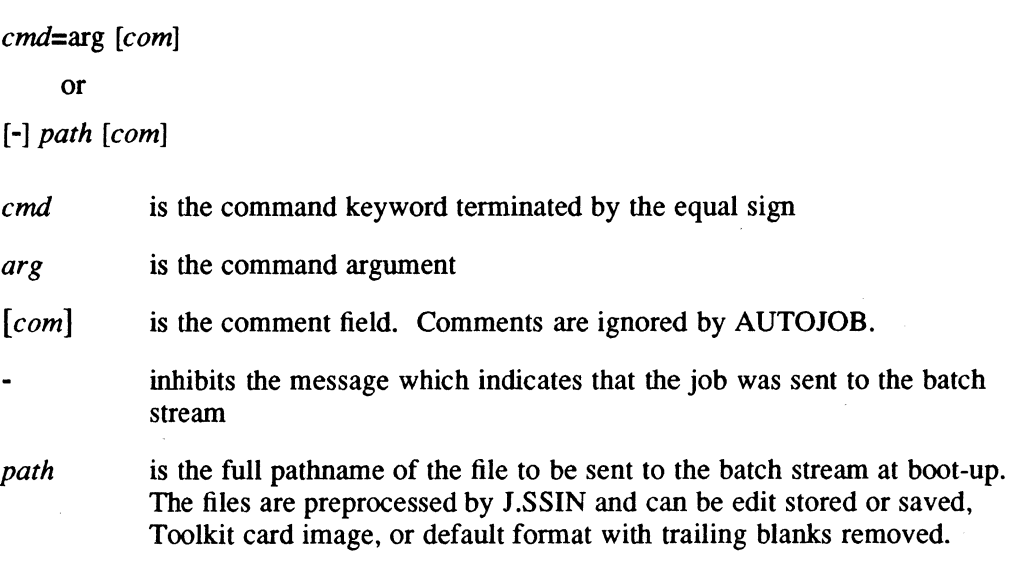

## **2.4.2 Command Summary**

\*  $[com]$  com is a comment. Any line starting with the asterisk  $(*)$  character is ignored by AUTOJOB.

## NOTE=[com]

com is a text message up to column 72 which is sent to the console in the format AUTOJOB:com. This command is used primarily to produce milestone messages for M.BATCH file processing.

## **OPTION=[MESSAGE I NOMESSAGE]** [com]

MESSAGE sends messages to the console (default). NOMESSAGE inhibits message output to the console. *com* is an optional comment. The OPTION flags can be enabled or disabled at any time to control processing.

## **OPTION=[ABORT I NOABORT]** [com]

ABORT aborts command processing if an error is detected. NOABORT continues command processing if an error is detected (default). com is an optional comment. The OPTION flags can be enabled or disabled at any time to control processing.

#### **[-]** path [com]

- inhibits the message which indicates that the job was sent to the batch stream. *path* is the pathname of the file submitted to the batch stream. The pathname must be followed by a blank. *com* is an optional comment.

 $\overline{\mathbf{C}}$ 

### 2.4.3 Resource Summary

- Unit CT is the LFC used to write messages to the console. It is dynamically allocated and should not be reassigned.
- Unit BAT is the LFC used to read the M.BATCH file. It is dynamically allocated and should not be reassigned.

## 2.4.4 M.BATCH File Example

```
* 
**Prepare the system for application 
* 
OPTION=ABORT 
NOTE=Start up application program 
@USER1(SETUP)BUILD 
OPTION=NOABORT 
@USER1(SETUP)COPY 
@USER1(SETUP)START 
-@USER1(SETUP)CLEANUP
OPTION=NOMESSAGE 
* 
                                             If the following job fails, abort 
                                             Build application environment 
                                             Do not abort if errors occur 
                                             Copy files to application disk 
                                             Start application
                                             Clean up everything except messages 
                                             Do not send messages to the console 
** Process System Administrator tasks 
* 
@SYSTEM(SYSTEM)CLEANUP 
@SYSTEM(SYSTEM)BUILDMD 
@SYSTEM(SYSTEM)MONITOR 
OPTION=MESSAGE 
NOTE=Log all the disk files 
@SYSTEM(SYSTEM)LOGDISC 
NOTE=The job is complete 
                                             Clean up workfiles 
                                             Initialize and mount memory disk 
                                             Activate background monitor 
                                             Send messages to the console 
                                            Log all the files on the system
```
#### Notes:

(

All directives must start in column one. They are processed up to column 72.

The M.BATCH file must be edit stored or Toolkit card image.

The jobs submitted must mount required volumes by the JCL in the particular batch job or must refer to volumes mounted by the M.MOUNT file.

The OPTION=NOMESSAGE directive does not disable error messages. The hyphen (-) option is not required if this directive is used.

The following defaults are in effect at start-up:

OPTION=NOABORT OPTION=MESSAGE

# **2.5 CONFIG - Processor and Interrupt Configuration Module**

CONFIG displays and/or prints the system's current hardware configuration. It is run interactively from TSM. The source file US.CONFG contains the job stream and source to create the load module CONFIG.

This program is written in FORTRAN 77+.

### **Syntax**

**CONFIG** 

The following prompt appears:

DO YOU WANT A HARDCOPY OUTPUT? *(YiN):* 

### **Sample Output**

The following is a sample of processor configuration output.

#### PROCESSOR CONFIGURATION

PROCESSOR TYPE : 32/9780

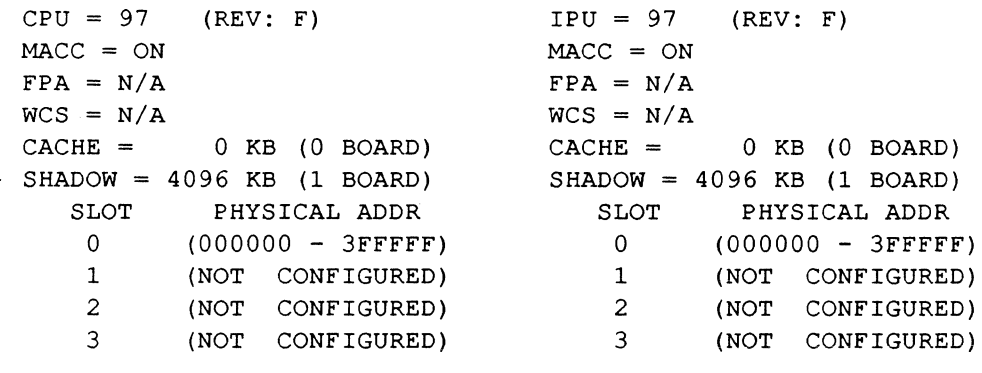

 $\overline{\mathbf{C}}$ 

## CONFIG - Processor and Interrupt Configuration Module

The following is a sample of interrupt configuration output.

===============================================================

INTERRUPT CONFIGURATION

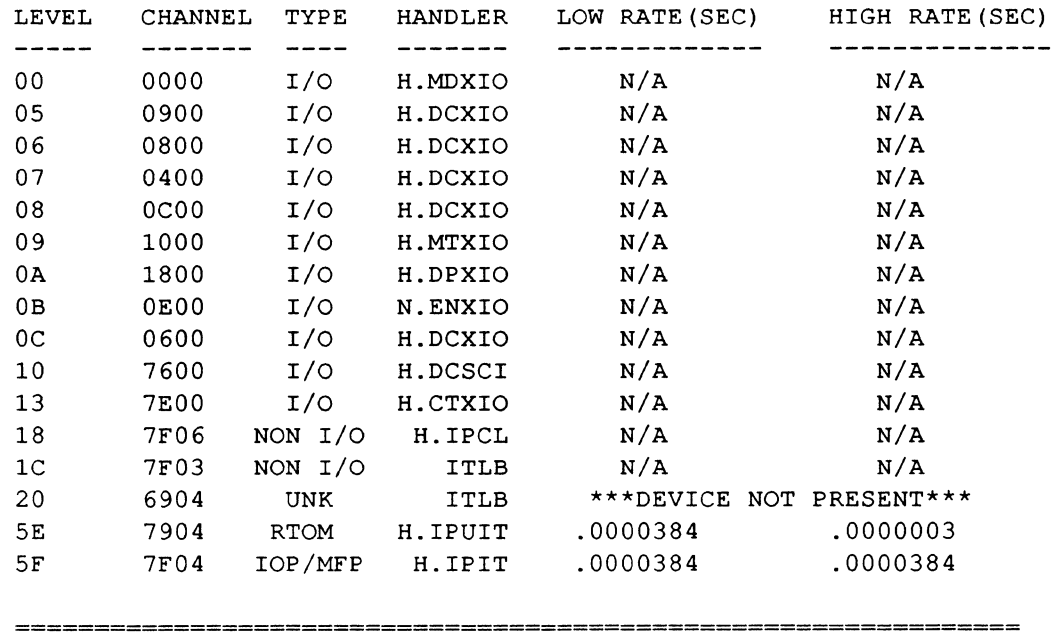

# 2.6 CHECKDEF - TERMDEF Utility

CHECKDEF verifies new terminal definitions added to the TERMDEF facility. CHECKDEF operates in interactive mode and cannot be run in batch mode.

CHECKDEF prompts for a two-character control code and calls M.GETDEF using the terminal function as the requested type. (The control codes are upper/lower case sensitive.) It then displays the returned block and data based on the type of terminal that CHECKDEF is being run on.

If the TERMDEF facility has been excluded with the SYSGEN NOTDEF directive, CHECKDEF displays the following message on the terminal:

TERMDEF HAS NOT BEEN INSTALLED Note: This program is written in FORTRAN 77+.

Syntax

**CHECKDEF** 

# 2.7 CSWI – Context Switch Timing for M.SURE

CSWI is comprised of real-time test modules that measure the performance of the fast context switch logic module H.SURE (Suspend/Resume). H.SURE and a real-time option module (RTOM) must be configured into the current system image. (The RTOM must be jumpered for a high frequency select of 300 nanoseconds.)

The CSWI modules test that the M.SURE service is optimized for real-time tasks of the same priority by measuring the time that M.SURE takes to execute the first instruction of the CSWI.B task. It repeats this 50 times and places the results in the permanent disk file CSWI.OUT.

The CSWI environment consists of the following:

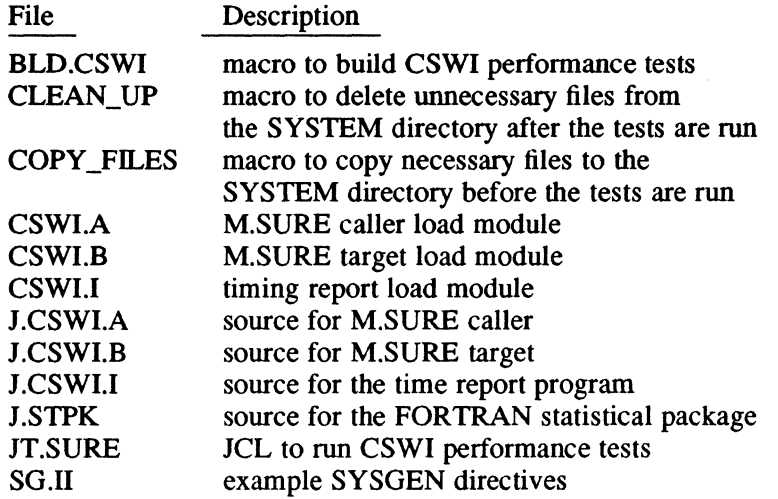

The CSWI modules run in E-class memory from the SYSTEM directory in a standalone environment for consistent results. The standard configuration is 32KB cache, two-way interleaved memory on a CPU-only system. The RTOM must be SYSGENed at priority 20 with subaddress 04 as shown in the following sample SYSGEN statement:

PRIORITY=20,RTOM(79,04),INTV

For a more detailed example of the SYSGEN statements required for running the CSWI modules, refer to the SG.II file.

## 2.7.1 Running the CSWI Modules

Following are the instructions for running the CSWI modules:

- l. Sign on to MPX-32 as ownemame SYSTEM.
- 2. Ensure that the CSWI modules are located in directory CSWI on volume SYSTEM. (If these files do not exist on the system, restore them from the SOT tape.)
- 3. Change directory to @SYSTEM^CSWI.

o

- 4. Copy the required files to the SYSTEM directory with the COPY\_FILES macro.
- 5. Change directory to @SYSTEM^SYSTEM.
- 6. Execute the CSWI modules with the following statement:

TSM>BATCH JT.SURE

- 7. Upon completion, the file CSWI.OUT in the SYSTEM directory contains the results. The CSWI modules produce results for all combinations of the following: M.SUME/M.SUSP, M.SURE, real-time accounting on (ONRA) or off (OFRA) and in cache and cache bust. Each combination has the following columns of data:
	- raw ticks the number of clock ticks from the RTOM during one context switch
	- raw nsec the number of nanoseconds for one context switch
	- adj nsec the adjusted time for one context switch. (The overhead is subtracted from the raw nanoseconds to read the RTOM interval timer.)
	- C.INTC the clock tick counter value

A statistical analysis is provided after each combination. The number of values and the percentage of those values falling between the average (plus or minus one standard deviation and those outside one standard deviation) are shown. The context switch values are in microseconds.

8. Remove unnecessary files from the SYSTEM directory with the CLEAN\_UP macro in the CSWI directory. This macro does not delete CSWI.OUT.

### Notes:

To recompile the CSWI modules, use the BLD.CSWI macro. Pass as a parameter the name of the FORTRAN compiler and the run-time library files to be used as shown in the following example:

TSM>BLD.CSWI FORT45NH SRTL45NH SRTD45NH

The CSWI modules provided on the SDT tape have been built with FORTRAN 77+ 4.4 and Macro Assembler 3.0.

# **2.8 DD - Disk Dump by Sector**

DO creates a side by side hexadecimal/ASCII dump of any system-configured disk and allows for disk sector modification.

### **Syntax**

**DO** *addr ['qty [,dev [,str]* ] ]

*addr* is the absolute sector to start the dump (hexadecimal)

*[,qty [,dev [,str]]* ]

*qty* is the number of sectors to dump. The value is hexadecimal if preceded by X (e.g., XIF or X'IF'); otherwise decimal. If *qty* is omitted, DD dumps all sectors from *addr* to the end of the disk.

*dev* is the device to be dumped (e.g., DM0800). If *dev* is omitted, DO dumps the system disk.

*str* is a 1- to 8-ASCII character search string. When a match is found, the block numbers containing *str* are displayed. DO searches from *addr*  to the end of the disk, unless *qty* is also specified.

The disk can be modified if the owner is SYSTEM and option 13 is set prior to activating DO. To modify the disk, press any key other than <ret> at the TSM ENTER CR FOR MORE prompt. The following prompt is displayed:

TO PATCH DISC FILE ENTER ELK #, WORD #, VALUEI [, VALUE2 ... <sup>J</sup>

- ELK # specifies the hexadecimal disk sector to be modified
- WORD # specifies the hexadecimal word within the specified disk sector where modification is to begin
- VALUE1 [, VALUE2...] specifies the desired values in hexadecimal. Specifying only one value modifies only the word specified. Multiple values modify the specified word with the first value and sequentially subsequent words with the subsequently specified values. The number of values specified is limited by what can be specified on one line. Re-enter modification mode to continue modifications.

ZAP can be specified instead of a word and value to zero all 192 decimal words of the specified sector.

After modification, DD displays the sector with the modified values.

·~·  $\left(\begin{smallmatrix} 1 & \cdots & 1 \ 1 & \cdots & 1 \end{smallmatrix}\right)$ 

#### Modification Examples

The following example modifies words 57, 58 and 59 of sector 4B7 with the values 00000069, 00000021, and 00001290 respectively: 4B7, 57, 00000069, 00000021, 00001290

The following example zeros all 192 decimal words of hexadecimal sector 121:

121, ZAP

#### Optional Assignments

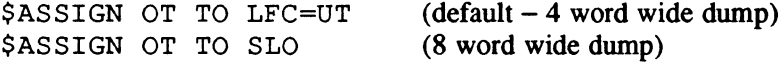

#### **Aborts**

(

RM02 - ACCESS MODE NOT ALLOWED Someone other than owner SYSTEM attempted to modify the disk.

## 2.9 DDUMP - Disk Dump by File

DDUMP creates a side by side hexadecimal/ASCII dump of a disk file.

A file can be patched by pressing any key except return at the TSM ENTER CR FOR MORE message.

#### Syntax

DDUMP *file [,stad [,enda]]* 

*file* is a 1- to 16-character file name of a file in the current working directory or the system directory that is to be dumped

*[,stad [,enda]]* 

*stad* is a hexadecimal starting address relative to the first block of the file (0) where the dump starts. *enda* is a hexadecimal ending address relative to the first block of the file where the dump stops.

#### Optional Assignments

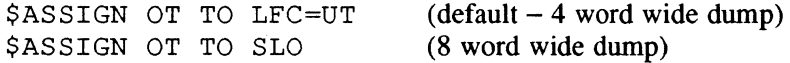

#### Aborts

Various system aborts. No internal aborts.

# **2.10 DEVI - Display Device Information**

DEVI displays the following device information about the requested device: UDT, CDT, DCA, and IOQ if present.

### **Syntax**

**DEVI** *[-opt] devmnc* 

*[-opt] opt* specifies the following options: T is terminal output (default) and P is printer output (SLO)

*devmnc* specifies the device mnemonic

#### **Default Assignment**

\$AS LO TO SLO (for P option and/or abort messages)

# **2.11 DISCERR - Display Disk Error History**

DISCERR displays how many recoverable and unrecoverable disk errors occurred for all disk drives. This information is cumulative from the time the system was booted.

#### **Syntax**

**DISCERR** 

# **2.12 DISPTWO - Display Two ASCII Files**

DISPTWO displays two uncompressed, blocked, ASCII files side by side for visual review. The user can interactively select options to control the display.

#### **Syntax**

**DISPTWO** 

#### **Default Assignment**

\$AS OT TO SLO

··~\; ,I

# 2.13 DOWNDATE - Source Compare Program

DOWNDATE identifies changes between program source files.

Note: This program is written in FORTRAN 77+.

### Syntax

 $\mathcal{C}$ 

 $\overline{C}$ 

### **DOWNDATE**

or

\$EXECUTE DOWNDATE (batch mode)

### Default Assignments

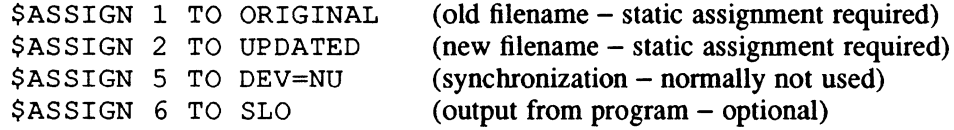

#### **Aborts**

Various FORTRAN run-time aborts. If there are too many changes. the program loses sync and is not able to resync.

# 2.14 DOWNDAT2 - Source Compare/Source Update Output

DOWNDAT2 is an enhanced version of DOWNDATE that identifies changes between source files. The output format is slightly different from DOWNDATE. Generated output can be processed by Source Update.

Note: This program is written in FORTRAN 77+.

#### Syntax

### DOWNDAT2

or

\$EXECUTE DOWNDAT2 (batch mode)

#### Default Assignments

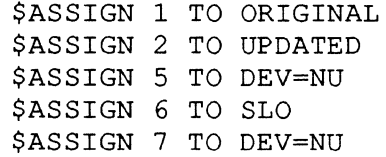

(old filename - static assignment required) (new filename - static assignment required) (synchronization - normally not used) (output from program - optional) (for source update processing - optional)

#### Aborts

Various FORTRAN run-time aborts.

Note: If there are too many changes, the program loses sync and is not able to resync.

# 2.15 DSPC1, DSPC2 - Display Disk Space Usage Utility

This utility displays infonnation about disk space usage. There are three routines that must be called to use this utility: OSPCl, FSORT2, and OSPC2. OSPCl extracts the disk space usage information, FSORT2 sorts the information, and DSPC2 formats the information into report form. For more information about FSORT2, refer to the Sort/Merge chapter in Volume II of the MPX-32 Reference Manual. For more details about the steps necessary to run OSPCl, FSORT2, and OSPC2, refer to the sample TSM macro file US.OSPC.

Syntax for DSPC1

DSPC1 SVS [,U] DSPC1 DSC, *devmnc* [,U]

- **SYS** specifies system volume
- **DSC** specifies disk
- *devmnc*  specifies the device mnemonic, channel address, and device subaddress. For example, OM0804 specifies moving head disk at channel address 08 and device subaddress 04.
- [,U] specifies update access. The default is read.
- Note: The disk usage information is output to a file called DS.USAGE. This file is allocated dynamically and is created in the user's current working volume and directory.

### Syntax for DSPC2

## DSPC2

### Default ASSignments

\$ASSIGN IN TO OS.USAGE \$ASSIGN OT TO LFC=UT

Note: OS.USAGE must be assigned as blocked with update access to read a 64-byte entry from the file and generate reports.

o

o

# 2.16 FOLAP - File Overlap Detection Utility

FOLAP scans a volume for file overlaps and displays the resource descriptors (RDs) of any overlapped files. The volume being scanned cannot have any other activity to it. FOLAP can only be used on unmounted disks.

Note: This program is written in ASSEMBLE.

### **Syntax**

FOLAP *DSC,dev* 

or

## **FOLAP SYS**

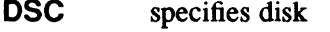

- *dev* specifies the device to scan
- SYS specifies system volume

# 2.17 GM.CHHST - State Chain History

GM.CHHST records state chain history, which is used to evaluate the effectiveness of the optional CPU/lPU scheduling algorithm included in MPX-32 3.3 and later versions.

To use GM.CHHST, H.EXEC2 and H.CPU2 must be assembled with the internal flag CHAINHST set true and the object compressed and SYSGENed. Also, the SYSGEN directive DELTA= $xx$  must be specified. GM.CHHST records the last 256 entries (12) words each) of scheduling information and outputs this information to a file named REPORT. For more information, see the source file US.CHHST.

**Syntax** 

GM.CHHST

# **2.18 GM.CLS - TERMDEF Demo**

GM.CLS clears the screen on the terminal from which it is invoked. GM.CLS can optionally delay a specified number of seconds or wait for the break key  $(\langle break \rangle)$ before clearing the screen.

Notes:

It is assumed that the terminal defines the clear screen function as cl.

If the TERMDEF facility has been SYSGENed out with the SYSGEN NOTDEF directive, GM.CLS returns to TSM.

This program is written in ASSEMBLE.

## **Syntax**

GM.CLS [delay | 0]

[*delay* | 0] *delay* specifies the number of seconds to wait before clearing the screen. 0 specifies wait until <br/>break> is pressed before clearing the screen.

# **2.19 GM.FLOW - Assembly Source Code Flowchart Tool**

GM.FLOW reads an uncompressed, nonbase assembly source code file and produces a display of all forward and backward references. The output consists of up to 29 visible levels of forward references, 72 bytes of source code, and up to 29 visible levels of backward references. This report is followed by a summary displaying unresolved references and unreferenced symbols; for example, BU \*ADDRESS, X1 cannot be resolved. This report also contains simple statistics collected during run time; for example, forward references found and records processed.

Optionally, a sequence number requiring eight spaces is placed in the source output starting in any column from 1 to 65. When used, the sequence number overlays the source output and is relative to the first record actually processed. The record where processing starts and stops can also be optionally specified.

Note: This program is written in FORTRAN 77+.

o

## **Syntax**

## GM.FLOW *[-S[column]] [start] [stop]*

### *[-S[column]]*

-S indicates that sequence numbers are to be placed in the text section of the output. *column* specifies a column from 1 to 65 as the starting location of the sequence number. The default is 1.

- *[start]* indicates the record number where processing starts. Records skipped are ignored and not listed. If not specified, the default is the first record in the file. 0 indicates that the default is used.
- *[stop]* indicates the record number where processing stops. Records after the stop are not read. If not specified, default is the last record in the file. 0 indicates the default is used.

## Resource Summary

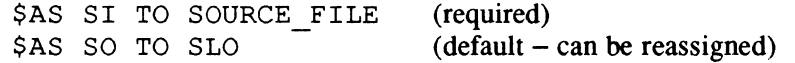

### Example of Output

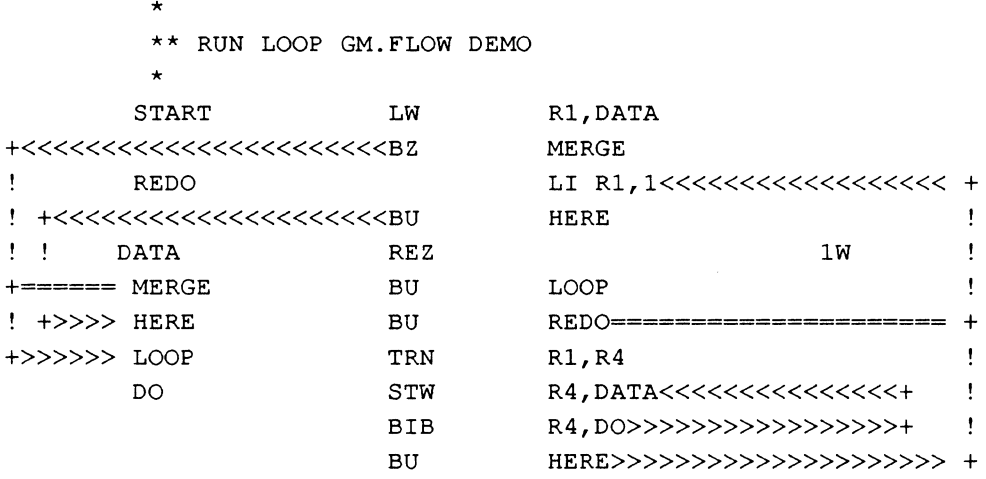

# 2.20 GM.SEAR - Source Search Tool

OM.SEAR searches for two different strings within a blocked, uncompressed source file. It searches by columns if the string starts within a predefined column range.

Output can be displayed as follows:

- the matching line with seven lines preceding and following it
- only the matching line. This display resembles edit when used for searching.
- all lines beginning at a specified line

Additional functions include:

- echoes screen data to SLO. This can be enabled and disabled.
- online help and program status inquiry
- file movement through back record, skip record, or rewind functions
- full pathname support
- comments can be sent to SLO to document echoed messages
- support of standard terminal and ANSI mode terminal screen controls

Note: This program is written in FORTRAN 77+.

#### **Syntax**

GM.SEAR [-A]

- [-A] indicates that the terminal requires ANSI screen control codes
- Note: Additional documentation is resident within the program. It can be examined by requesting help at the first prompt or by selecting help from the command menu.

o

# 2.21 GM.TDEMO - TERMDEF Demo

GM.TDEMO demonstrates the following TERMDEF functions: cursor addressing, clear screen, cursor hide and show, and highlighting. If a system is set up for TERMDEF, GM.TDEMO runs on all of the defined terminals.

Notes:

It is assumed that the terminal defines the screen functions cI, em, me, md, HC, and SC. If a terminal function is not defined, it cannot be performed by GM.TDEMO.

If the TERMDEF facility has been SYSGENed out with the SYSGEN NOTDEF directive, GM.TDEMO returns to TSM.

This program is written in FORTRAN 77+.

**Syntax** 

GM.TDEMO

 $\overline{\mathcal{C}}$ 

# **2.22 INTR - Indirectly Connected Interrupt Response Timing**

INTR is comprised of test modules that measure the performance of the indirectly connected interrupt module H.ICP. H.ICP and a real-time option module (RTOM) must be configured into the current system image. (The RTOM must be jumpered for a high frequency select of 300 nanoseconds;)

The INTR modules load the RTOM with a positive number of interval timer count down units and sets the RTOM to interrupt at O. The INTR modules then go into suspension until the RTOM timer expires. The modules measure the time from the expiration of the timer to the first instruction of the indirectly connected task.

The INTR environment consists of the following:

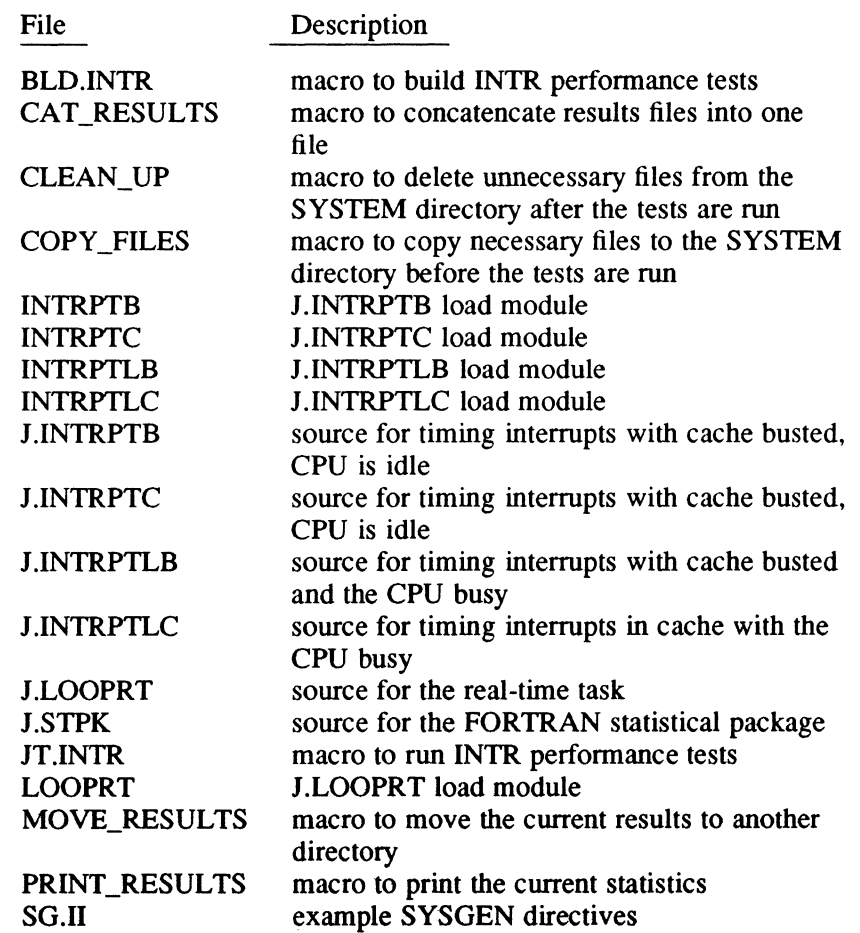

The INTR modules run in E-class memory from the SYSTEM directory in a standalone environment for consistent results. The standard configuration is 32KB cache, two-way interleaved memory on a CPU-only system. The RTOM must be SYSGENed at priority 20 with subaddress 04 as shown in the following sample SYSGEN statement:

PRIORITY=20,RTOM=(79,04),INTV

 $\bigcirc$ 

For a detailed example of the SYSGEN statements required for running the INTR modules, refer to the SG.II file.

#### 2.22.1 Running the INTR Modules

c

Following are the instructions for running the INTR modules:

- 1. Sign on to MPX-32 as SYSTEM.
- 2. Ensure that the INTR modules are located in directory INTR on volume SYSTEM. (If these files do not exist on the system, restore them from the SDT tape.)
- 3. Change directory to @SYSTEM^INTR.
- 4. Copy any required files to the SYSTEM directory with the COPY\_FILES macro.
- 5. Change directory to @SYSTEM^SYSTEM.
- 6. Execute the INTR modules with the following statement

TSM>JT.INTR

7. The INTR modules produce results for all combinations of the following options: real-time accounting on (ONRA) or off (OFRA), CPU idle or busy, and in cache or cache bust. Upon completion the results are placed in the following files:

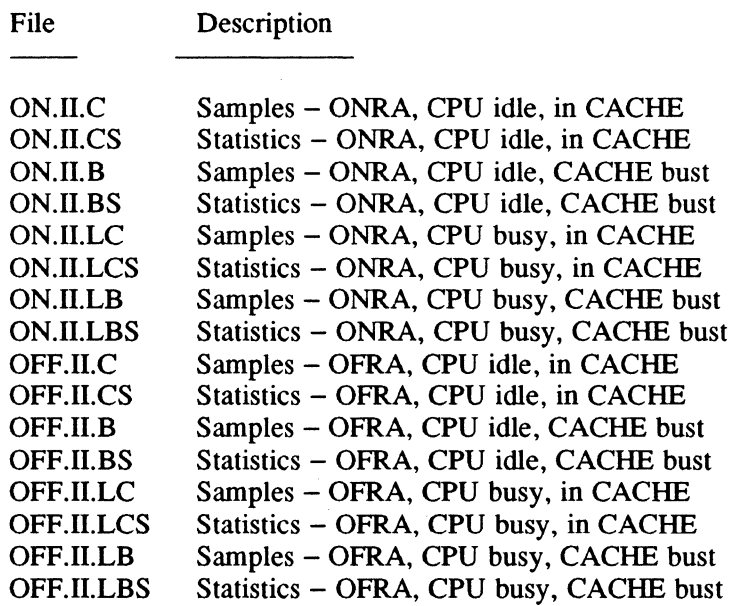

Each file has the following columns of data:

clock ticks the clock tick counter value

adj nsec The adjusted time for one interrupt-to-task dispatch. (The overhead is subtracted from the raw nanoseconds to access the RTOM interval timer.)

### INTR - Indirectly Connected Interrupt Response Timing

A statistical analysis is provided after each combination. The number of values and the percentage of those values falling between the average (plus or minus one standard deviation and those outside one standard deviation) are shown. The interrupt-to-task dispatch value are in microseconds.

The following macros can be used on the individual result files:

- PRINT RESULTS prints all of the individual file
- CAT\_RESULTS concatenates the individual files into one results file, RES.INTR
- MOVE\_RESULTS moves a file to another directory. (MOVE\_RESULTS cannot move the RES.INTR file.) The volume and directory names where the file is to be moved must be passed as parameters to the MOVE\_RESULTS macro as follows:

TSM>MOVE \_RESULTS *volume directory* 

8. Remove unnecessary files from the SYSTEM directory with the CLEAN\_UP macro in the INTR directory. This macro does not delete RES.INTR.

#### Notes:

To recompile the INTR modules, use the BLD.INTR macro and pass as a parameter the name of the FORTRAN compiler and the run-time library files to be used as shown in the following example:

TSM>BLD.INTR FORT45NN SRTL45NN SRTD45NN

The INTR modules provided on the SDT tape have been built with FORTRAN 77+ 4.4 and Macro Assembler 3.0.

# 2.23 LASER - Laser Printer Utility

LASER (US.LASER) is a conversion of the SPRINT program that provides minimal support for a laser printer (in this case, a DataProducts LZR-2600 with a board that emulates a Daisy Wheel).

LASER allows vertical or horizontal printing and can be exited  $(X)$  at most prompts. For more information, refer to the SPRINT documentation in this section.

#### **Syntax**

LASER

o

# 2.24 LMINFO - Load Module Information

LMINFO displays load module information from the preamble after receiving responses from the following prompts:

INPUT THE VOLUME THAT THE LOAD MODULE RESIDES ON: INPUT THE DIRECTORY THAT THE LOAD MODULE RESIDES ON: INPUT THE LOAD MODULE NAME:

Syntax

LMINFO

# 2.25 LOGMDT - Log Contents of Rapid File Allocation MDT

LOG MDT displays the address, size, and contents of the rapid file allocation memory resident descriptor table (MDT) area. It can include a hexadecimal dump of all active and inactive resource descriptor (RD) entries in the MDT.

LOGMDT gets and displays the MDT address and entry parameters from the MPX-32 communications area. If the MDT base address is non-zero, LOGMDT displays the pathnames and entry numbers of files with entries (active or inactive) in the MDT. Entry numbers are typically non-linear because RD entries are hashed into the MDT. LOGMDT checks all of the possible entry positions for any non-zero word, and reports any entry position that is not zeroed.

If the MDT is not configured (the base address equals zero), LOG MDT terminates after displaying the address and entry parameters.

Note: This package consists of a main program written in FORTRAN 77+ and three subroutines written in ASSEMBLE, and uses only native services. The program runs in privileged mode.

Syntax

LOGMDT [V]

[V] specifies verbose. Each entry logged includes the file's owner name, project name, file type, and a hexadecimal dump of the file's 192-word RD.

#### Resource Summary

Unit LO log information and error output. The default is to LFC=UT (static, reassignable). For hard-copy output, use \$ASSIGN LO TO SLO.

## LOGMDT - Log Contents of Rapid File Allocation MDT

### **Error Reporting and Termination**

There are no internal aborts. The program reports error messages and ends execution for the following conditions:

- a consistency check of two MDT "C." parameters fails
- the internal buffers cross map block boundaries
- improper status from external subroutines

#### Example - MDT with two active entries

\*\*\*\*\*\*\*\*\*\*\*\*\*\*\*\*\*\*\*\*\*\*\*\*\*\*\*\*\*\*\*\*\*\*\*\*\*\*\*\*\*\*\*\*\*\*\*\*\*\* LOGMDT *date* LOG RAPID FILE ALLOCATION - MDT - MDT INSTALLED, CURRENT PARAMETERS ARE: MDT BEGIN ADDRESS (REAL) 001E8000 HEX MDT TOTAL LENGTH (BYTES) 00006000 HEX 24576 DEC  $MDT$  END ADDRESS (REAL) = 001EE000 HEX \* MDT ENTRIES CURRENTLY USED 2  $#$  ENTRIES NOW AVAIL. (FREE) = 30 TOTAL  $#$  ENTRIES (MDT SIZE) = 32 ENTRY  $# 27$ , ACTIVE !  $VOL/DIR/FIL = MPX3.x$  RAPFILE ENTRY \* 28, ACTIVE !  $VOL/DIR/FIL = MPX3.x$  RAPFILE ENTRIES NOT LOGGED ARE ALL ZEROS !! A TOTAL OF 32 ENTRIES SEARCHED. MT02 MTOl

\*\*\*\*\*\*\*\*\*\*\*\*\*\*\*\*\*\*\*\*END OF LOGMDT\*\*\*\*\*\*\*\*\*\*\*\*\*\*\*\*\*

•

o

## LOG MDT **- Log Contents of Rapid File Allocation MDT**

### **Example - MDT with one active entry and one inactive entry**

```
************************************************** 
LOGMDT date LOG RAPID FILE ALLOCATION - MDT -
MDT INSTALLED, CURRENT PARAMETERS ARE: 
MDT BEGIN ADDRESS (REAL) = 001E8000 HEX
MDT TOTAL LENGTH (BYTES) 
00006000 HEX 24576 DEC 
MDT END ADDRESS (REAL) 
                             = 001EE000 HEX
* MDT ENTRIES CURRENTLY USED = 1<br>* ENTRIES NOW AVAIL. (FREE) = 31<br>TOTAL * ENTRIES (MDT SIZE) = 32
TOTAL # ENTRIES (MDT SIZE)
ENTRY # 27, *** NOT ACTIVE ***<br>VOL/DIR/FIL = MPX3.x RAPFILE
VOL/DIR/FIL = MPX3.x RAPFILE MT02
ENTRY # 28, ACTIVE !
VOL/DIR/FIL = MPX3.x RAPFILE
ENTRIES NOT LOGGED ARE ALL ZEROS !! 
A TOTAL OF 32 ENTRIES SEARCHED. 
                                              MT01 
********************END OF LOGMDT****************
```
# **2.26 LOGOFF - Remote Terminal Logoff**

LOGOFF terminates outstanding I/O at a specified TY address and logs off the current user. UDT linked devices must also be TSM devices for this program to run. The source code (US.LOGO) can be modified to specify system administrator use only. This program runs privileged only when required.

Note: This program is written in ASSEMBLE.

#### **Syntax**

**LOGOFF TV** *cess* 

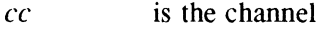

ss is the subchannel

#### **Aborts**

 $\overline{C}$ 

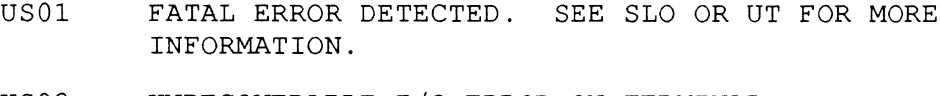

# 2.27 LOOK - String Search

LOOK searches for a string (up to 16 characters) in a file or a series of files. The files to search are read in on LFC SYC. The string to search for is read in on UT.

Syntax

LOOK

#### Default Assignments

\$AS SYC TO SYC \$AS SO TO LFC=UT

# 2.28 MIPSMON - Instruction Sequence Timing Tool

MIPSMON enables a user to time individual instruction sequences with great accuracy. Instruction sequences are defined in an assembly language program using MIPSMON macros. This program is linked with the MJPSMON Executive to form a load module which is then run in a stand alone environment. The instructions are timed using an RTOM. An output file is produced. Another program, MIPREP, reduces the output file and presents the results of the measurement in terms of time (nanoseconds) and machine cycles.

MIPSMON contains the following software:

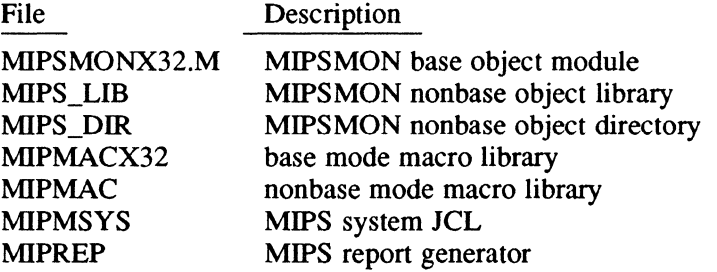

The user interface to MIPSMON consists of a JCL file, MIPSYS, and a load module, MIPREP. MIPSYS reads an instruction sequence file containing the instruction sequences to be timed. It outputs a load module. When the load module is run, an output file is produced which contains the results of the timing. MIPREP produces a report from this output file.

### MIPSYS Syntax

MIPSYS *fiie,lm, [base]* , *[de/out]* 

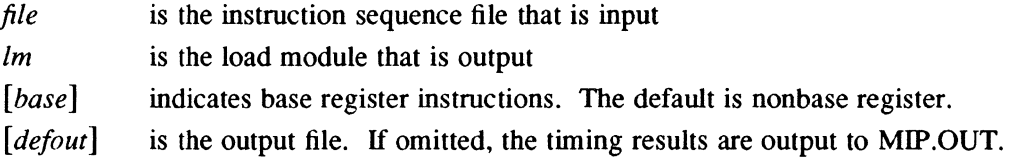

o

#### **MIPREP Syntax**

**MIPREP** *de/out* **[>PRINT]** 

*de/out* is the output file

**[>PRINT]** indicates that output is to the printer. Default is to the terminal.

An instruction sequence file is an assembly language program that contains the instructions to be timed. The file also contains MIPSMON macros which direct the MIPSMON Executive to time the instruction sequences as specified.

#### **Instruction Sequence File Format**

PROGRAM *prgname*  MIPINIT  $\ddot{\phantom{a}}$ one or more sequences to be measured M.DONE

END

(

- MIP INIT initializes certain data structures and assembly variables. MIPINIT must appear once in the file under the PROGRAM statement. There are no parameters for this macro.
- M. DONE must appear once in the file following the last instruction sequence to be measured

#### **Instruction Sequence Format**

NEW *name*  M.INIT (initialization instructions) TRSW 0 M.INITL (initialization instructions) TRSW 0 M.INST (instruction sequence to be measured) M.INSTE

- NEW introduces each new measurement sequence and assigns it an identifier *(name)* which is printed in the report. *name* is a 1- to 8-character string.
- M.INIT introduces a subroutine which is called before entering the timing loops (dummy and real). M.INIT is optional. It should contain any loop independent initialization required by the sequence being timed. The subroutine is called by a branch and link and must contain a TRSW 0 to return.

## MIPSMON - Instruction Sequence Timing Tool

- M.INITL introduces a subroutine which is called within the timing loops (dummy and real). M.INITL is optional. It should contain any loop dependent initialization required by the sequence being timed. The subroutine is called by a branch and link and must contain a TRSW 0 to return.
- M.INST introduces the sequence to be timed. There are no parameters for this macro.
- M.INSTE indicates the end of the sequence to be timed. There are no parameters for this macro.

MIPSMON inserts the user's instructions into a sequence of instructions that block interrupts and clear the instruction pipeline so the user's instructions can be timed without interference. The sequence is executed repeatedly and then averaged to obtain an accurate value.

#### Notes:

The timing of instruction sequences is dependent on input values. An input value of 0 should not be used because it does not represent typical instruction processing.

M.INIT and M.lNITL can be used to avoid underflow and overflow conditions which lead to incorrect timing statistics.

o

o

## **MIPSMON - Instruction Sequence Timing Tool**

## **Example**

The following example is a sequence file that measures the performance of the load word (LW) instruction. The sequence contains a LW instruction, two multiply floating point word instructions, and a store word instruction. The M.INITL routine initializes the variable T to avoid the overflow which occurs from continued multiplications. By resetting T to its original value, the sequence of instructions is timed with the same input values each time.

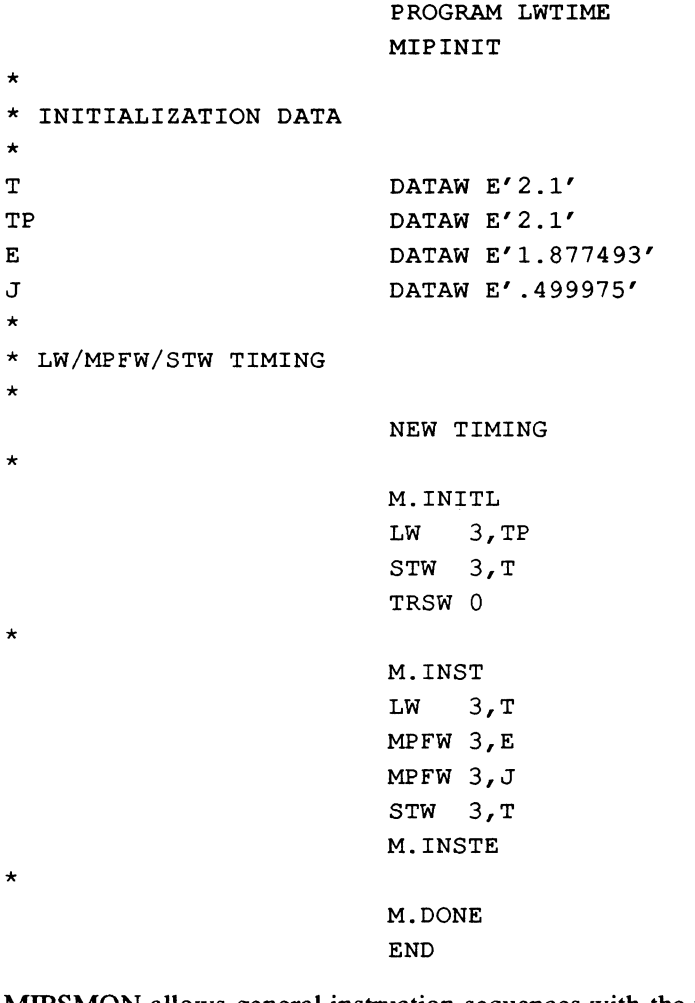

MIPSMON allows general instruction sequences with the following exceptions:

- The values in R7, B4, B5, and B6 cannot be changed.
- The STRUCT label is reserved for MIPSMON.
- The value in RO must be preserved.
- There cannot be more than 100 words between M.INST and M.INSTE.
- Branches require special handling.

# 2.29 NEWCOPY - Floppy Disk Duplication Tool

NEWCOPY performs the following functions:

- archives floppy disks to a hard disk
- duplicates floppy to floppy
- copies from archive to floppy disk
- performs general maintenance on archives
- formats floppy disks

Note: This program is written in FORTRAN 77+.

Syntax

**NEWCOPY** 

### Default Assignments

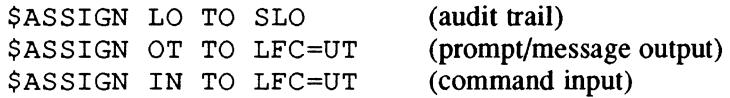

All other assignments for resources are dynamic.

### Aborts

Examine source file for details.

# 2.30 POOLSCAN - Memory Pool Monitor

POOLS CAN monitors the current usage and state of memory pool. It can be used to . maintain a historical profile of memory pool usage. The profile can be used to project memory pool requirements. There are three types of memory pool that can be selected: miscellaneous, IOQ, or MSG.

POOLS CAN uses an updating screen output method that is compatible with the following terminals: ADM-3A, Hazeltine 1500, TeleVideo 910, TeleVideo 921, and Tele Video 9220. It can work with other terminals as well.

### Syntax

## POOLSCAN  $[del]$   $[,$ H $,$ D $]$  $[,$ -A $]$  $[IOQ$  $|$ MISC $|$ MSG $]$

- [del] specifies a time delay of 0 to 60 seconds between screen updates. If not specified, the default is ten seconds.
- $[$ , $H |$ , $D$   $]$  H specifies that the display is hexadecimal (default). D specifies that the display is decimal.
- [,-A] specifies that the terminal requires ANSI control codes, such as TeleVideo 922 or TeleVideo 970

## [loa I Mise I MSG]

specifies the type of memory pool. IOQ is I/O queue memory pool, MISC is miscellaneous memory pool (default), and MSG is message memory pool.

#### Notes:

If a delay time of 0 is used, POOLSCAN degrades system performance because it changes its priority level and does system context switch inhibits while scanning memory pool.

POOLSCAN runs in the privileged mode when scanning memory pool. Otherwise, POOLSCAN runs in the unprivileged mode.

Press <br />  $\epsilon$  to terminate POOLSCAN.

POOLSCAN cannot be run in the batch mode or on a hard copy device.

It is not necessary to set the page size to 0 before running POOLS CAN. A combination of overprint and other carriage controls avoid line counting.

#### **Aborts**

- FREE indicates that a bad linkage was detected in the memory pool free linked list (only forward pointer checked)
- IOQ indicates that IOQ memory pool was requested but it is not configured in the system
- MSG indicates that MSG memory pool was requested but it is not configured in the system
- USED indicates that a bad linkage was detected in the memory pool used linked list (only forward pointer checked)

# 2.31 PORTPROT - Dial-up Port Protection

PORTPROT adds an extra level of system protection by requiring passwords for selected terminal ports. Documentation for customizing and protecting an individual system is located in the source file.

# 2.32 RNVOL - Rename Volume

RNVOL changes the name of a formatted disk volume. This utility functions on an unmounted volume only.

## **Syntax**

RNVOL *devmnc currname newname* 

*devmnc* specifies a 6-character device specification (refer to Appendix A) of the formatted volume to be renamed *currname* specifies the current volume name

*newname* specifies the desired volume name

# 2.33 RT DEBUG - Realtime Debugger

RT\_DEBUG allows the user to dynamically observe and modify memory that is in a global common area. Global common variables can be addressed symbolically, complete with array subscripts, and by absolute address. Wildcard and subrange subscripts are provided for up to three-dimensional arrays. Display attributes can be saved on disk and recalled at a later time. RT\_DEBUG allows for the display of up to 30 items on the screen at any time.

The user must provide a common definition file (COMDEF) for all variables to be viewed. COMDEF contains the declarations (type and dimensionality) for all the variables that reside in the shared partition, including the COMMON statement, and must conform to standard FORTRAN syntax. COMDEF must be included with the application source as it is compiled, via the INCLUDE statement. RT\_DEBUG prompts the user for the partition definition and the COMDEF definition from which it allows the user to dynamically display and change variables that reside within the application's shared partition.

RT\_DEBUG supports the TeleVideo 910, 921, 922, and 9220 terminals. Since program source is provided and the terminal drivers are isolated to three subroutines, the user can customize the drivers for use with any terminal that allows direct cursor addressing.

## 2.33.1 Preparing to Run RT DEBUG

The following steps prepare RT\_DEBUG for execution:

- 1. Refer to the MPX-32 source directory file US.RTDBG for the JCL to compile and catalog the program. This file creates the RT\_DEBUG load module.
- 2. Recompile RT\_DEBUG if changes have been made to the RT\_DEBUG source.

o
#### 2.33.2 **Running RT\_DEBUG**

 $\overline{C}$ ,>

To run RT\_DEBUG enter:

RT\_DEBUG *pathname* 

*pathname* specifies the pathname of the target task to be debugged

If *pathname* is not specified, the following prompt displays on the screen:

PLEASE ENTER PATHNAME OF THE TARGET LOAD MODULE

If *pathname* is specified, the following prompts display on the screen:

PLEASE ENTER PATHNAME OF THE SHARED PARTITION. ARE THERE ANY MORE SHARED PARTITIONS TO INCLUDE (Y/N) PLEASE ENTER PATHNAME OF THE COMMON DEFINITION FILE PLEASE ENTER TERMINAL TYPE

The screen clears and the following heading displays across the top of the screen:

VARIABLE PAG ROW COL VALUE VARIABLE PAG ROW COL VALUE OFF

The cursor displays at the bottom of the screen after the Command: prompt.

Note: If the user enters a <br/>break> at the Command: prompt, I/O terminates and RT\_DEBUG aborts.

RT\_DEBUG is ready to display data on the screen. The data is displayed in two columns with 15 values per column. The variable name (or its address) displays under the VARIABLE heading. If the variable is an array, the page, row and column subscripts display under the PAG ROW COL headings. The decimal value of the variable displays under VALUE. For example, scalar variable SCA, vector variable MYVEC (3), matrix  $M(2, 4)$  and location  $X'$  7FECO' display as follows:

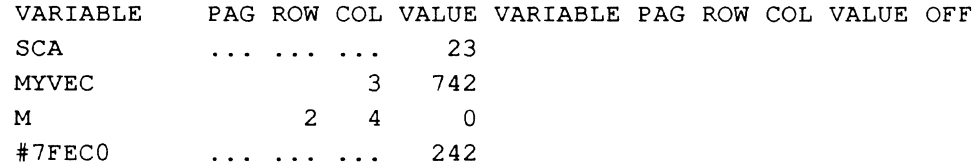

In this example, SCA, MYVEC (3),  $M(2, 4)$ , and location 7FECO have values of 23, 742, 0 and 242 (decimal), respectively.

RT\_DEBUG displays and modifies INTEGER\*I, INTEGER\*2, INTEGER\*4, INTEGER\*8, REAL\*4, REAL\*8, LOGICAL\*1 and LOGICAL\*4 values. Absolute addressed items are treated as words; i.e., INTEGER \*4.

The word OFF on the far right-hand side of the heading means the Bell (B) status is OFF (see the BELL command.)

RT\_DEBUG updates the screen if any of the displayed items change value. For example, when the target task modifies these locations.

#### 2.33.3 Display Mode

In display mode, RT\_DEBUG constantly scans memory and compares the data with the contents of memory when the display item was first posted on the screen. If they are not equal, RT\_DEBUG updates the screen and the saved value. (The screen is updated only when a change occurs; this gives a smaller time resolution in detecting memory value changes.)

#### 2.33.4 Command Mode

To enter command mode, press the <br/> <br/> chreak> key on the terminal. (Use <ctrl><br/>chreak> for a TVI921 terminal.)

RT\_DEBUG displays the following prompt:

COMMAND:

Enter one of the commands. For example, @Z<ret> executes the ZERO command. Commands (and all other user input to the terminal) can be in upper or lower case.

#### 2.33.5 QUIT Command

The QUIT command exits RT\_DEBUG.

**Syntax** 

 $@Q$ 

#### Examples

Exit RT\_DEBUG with the following:

<break> @Q

RT\_DEBUG displays the following prompt:

Exiting are you sure? *(Y/N)* 

Enter Y (yes) to exit RT\_DEBUG, or N (no) to continue RT\_DEBUG.

#### 2.33.6 BEll Command

The BELL command toggles the terminal bell. When the bell is on and an item changes in the display list, the bell sounds. (When the bell is on, the update time on some terminal screens may slow down.)

#### **Syntax**

 $@B$ 

o

~\  $\begin{pmatrix} 1 & 1 \\ 1 & 1 \end{pmatrix}$ 

#### 2.33.7 **CHANGE MEMORY Command**

The CHANGE MEMORY (=) command changes the contents of a memory location. A location can be addressed symbolically or by absolute address. This command can change any variable listed in the COMDEF file whether it is currently displayed or not.

#### **Syntax**

```
address={ [H] number I boolean}
```
*address* specifies the memory location to be changed. *address* can be a symbolic or absolute address.

{ [H] *number* I *boolean}* 

*number* is a decimal value, unless H (hexadecimal) is specified. Enter *number* without regard to decimal points or FORTRAN format statements. *boolean* is T (true) or F (false).

#### Examples

To change  $M(2, 4)$  to 77, use the following command sequence:

<break>  $M(2, 4) = 77$ 

To change more than one array item at a time, specify wildcard and subrange subscripts within parentheses. For example. to change the values of VECTOR(3), VECTOR(4) and VECTOR(5) to  $142.6$ , enter the following:

```
VECTOR(3:5)=142.6
```
To change all values of VECTOR to 0.123. enter the following:

 $VECTOR(*) = 0.123$ 

Up to three-dimensional arrays can be addressed. Subranges, wildcards and constants can be mixed. For example, to change pages 2 through 5, all rows and column 6 of matrix A to 19. enter the following:

 $A(2:5,*,6)=19$ 

To change all XMAT values to  $0.005$ , enter the following:

```
XMAT(*, *) = 0.005
```
Values can be entered in hexadecimal by preceding the value with the letter H. For example to change all values of IVEC to 255 decimal, enter the following:

 $IVEC$  (\*) = $HFF$ 

#### 2.33.8 **DISPLAY Command**

The DISPLAY command allows the user to add a new item to the display list. Items are added by specifying their symbolic name or address. The user is prompted for any additional information that may be required.

#### Syntax

*(symbolic name* I *address}* 

*symbolic name* 

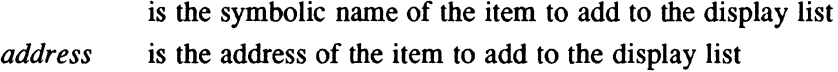

#### Examples

Add  $MAT(1, 9)$  to the display list with the following:

<break> MAT  $(1, 9)$ 

Add location 7FECO to the display list with the following:

<break> #7FECO

Note: The wildcard and subrange addressing of arrays as described in the CHANGE MEMOR Y command applies to this command also. For example, to display all of the elements of IVEC, respond with IVEC  $(*)$ . To display the first two columns and all rows of matrix XYZMAT, enter XYZMAT  $(*, 1:2)$ .

#### 2.33.9 **READ Command**

The READ command allows the user to read a screen from disk. This screen must have been previously saved with the WRITE command. The user is prompted for a filename and the disk is examined to make sure the file exits. When reading in a screen, its contents are appended to the existing display screen. (To start with a clear screen, use the ZERO command prior to the READ command.) No more than 30 items can be displayed on any screen.

**Syntax** 

@R

o

#### Examples

To read in a screen stored in file MY SCREEN and add this to the existing display screen, use the following command sequence:

<break> @R

RT\_DEBUG displays the following prompt:

ENTER FILENAME

In response to the prompt, enter the following:

MYSCREEN

RT\_DEBUG appends MYSCREEN to the display list and returns to display mode.

#### **2.33.10 WRITE Command**

The WRITE command allows the user to save the contents of the current screen to disk. RT\_DEBUG creates a new file for each screen and prompts for a filename.

#### Syntax

(

@W

#### Examples

The following example saves the current screen in a file called SCREEN1:

<break> @w

RT\_DEBUG displays the following prompt:

ENTER FILENAME

In response to the prompt, enter the following:

SCREENI

RT\_DEBUG writes the current screen to disk and returns to display mode.

#### **2.33.11 ZERO Command**

The ZERO command deletes the current display list from the screen.

#### **Syntax**

@Z

#### **2.33.12 Reading and Writing Screens**

There are two types of items that can be displayed on the screen: the contents of symbolic variables and the contents of addressed memory locations. Whenever a variable name is added to the display list, the variable must be mapped into a logical memory location. (Addressed memory is not mapped.) The address is then rounded down to the nearest word location for display.

When RT\_DEBUG writes a screen to disk, variables are written with their symbolic names and subscripts. When a screen is read from disk, variable names and subscripts are read and remapped. This means that the user can write a screen to disk, modify and recompile the target program, and read the screen. All variables are remapped to new locations.

With addressed memory, the actual address is written to disk and reread from disk into the display list. If the target program has been modified and recompiled, the address displayed on a previous screen may now be incorrect, since the address constant is not remapped with input to disk.

#### **2.33.13 RT DEBUG Restrictions**

The following is a list of the RT\_DEBUG restrictions:

- Extended partitions are not supported.
- If a partition inclusion procedure fails with  $IOSTAT=16$  reported, the partition conflicts with RT\_DEBUG address space. This means that the logical address of the partition overlaps RT\_DEBUG address space.
- Only non-base register FORTRAN tasks are supported. This is because the dynamic data declaration file, COMDEF, must be in the form of a FORTRAN include file. (This file must be syntactically correct.) RT\_DEBUG uses this file to determine if a symbol is valid, its dimensions, and if it is in the common block.
- The target debug task must be compiled with FORTRAN option 19 set. The task is then cataloged with option 19 set. This allows RT\_DEBUG to access the symbol table information for the target task.
- The following data types are not supported: character, complex \*8, and complex \*16.

 $\overline{\mathbb{O}}$ 

## **2.34 SDUTIL - Small Computer System Interface (SCSI) Disk Utility**

SDUTIL is a menu-driven utility that provides additional media management functions for SCSI disks. It is assumed that the user is familiar with the SCSI common command set (CCS). For more information about the SCSI CCS, refer to ANSI SCSI Committee Working Document X3T9.2/85-52. (SDUTIL is based on Revision 4B of this document.) Following is a list of the functions that SDUTIL provides in the first menu:

- defect data management allows you to move data contained on flawed media to good media.
- mode sense/select displays drive operation parameters. This option can be used to override default parameters set by J.VFMT. If the drive rejects a request to change a given parameter, SDUTIL displays the message ILLEGAL REQUEST to the terminal.
- format used with the mode sense/select option to format SCSI disk drives. SCSI CCS uses the term format to refer to media initialization. This differs from a J.VFMT FORMAT directive which writes disk volume structures to properly initialized disks.
- display defect data  $-$  displays primary and grown media flaws in either block number or byte offset from index format.
- diagnostic read/write data performs a diagnostic check that reads and optionally rewrites data blocks.
- change logical block size changes the logical block size. For an MPX-32 environment, this size can be 256 bytes or 768 bytes. A block in SCSI CCS terminology is equivalent to an MPX-32 sector.
- inquiry displays device information such as media type, version information, vendor identification, product identification and revision level.
- read capacity displays the total number of logical blocks and the size of each block in bytes.
- read MFP displays the MFP model number, the firmware model number, and the firmware revision level.

#### **Syntax**

TSM>SDUTIL SDU>SCSI DEV=DMccss

- cc is the channel address
- ss is the device address
- Note: If SDUTIL encounters an error in the directive line, processing ends and returns to TSM.

## 2.~5 **SPRINT - Serial Printer Formatter/Spooler**

SPRINT formats data for a serial printer that has been connected to an  $8512$  (-1 or -2) eight-line asynchronous controller. While SPRINT does not support all the functions of the J.sOUT spooler, it provides a clean interface to a serial printer. SPRINT runs with NEC 7715 and NEC 8815 printers and the H.F8XIO handler. It uses WXON and REMOTE as additional J.TINIT parameters.

Note: This program is written in FORTRAN 77+.

The form control characters that can be processed by SPRINT in the formatted input mode are:

- 1 form feed
- o double space
- + overprint
- title. The first dash (-) causes a form feed. Other dashes have no effect until a line without a title character is found. Title lines are not retained and printed at each top of form as with J.SOUT.

All other form control characters are treated as a single space.

#### **Syntax**

#### **SPRINT**

#### Prompts

PATHNAME TO PRINT ...........

Enter any uncompressed file where the user has read access. The records can contain up to 132 bytes; any excess is truncated.

FORMATTED ?  $(Y/N)$  .........

Enter Y to indicate that column one should be interpreted as a carriage control character. Enter N to indicate that the first byte is data to be printed. The default is N.

EMBEDDED FORMS CONTROL ... :

Enter Y to indicate that the data in the file contains embedded form control characters (files output from ROFF contain embedded fonn control characters). Internal line counting is inhibited. Y is normally entered only with the FORMATTED=N mode. Enter N for embedded form control characters to have no effect. The default is N.

DEVICE ADDRESS ....... :

Enter the device address where the printer is configured or the default that is defined at compile time.

o

COPIES (1 TO 20) ......... . Enter the number of copies to print of the specified file. When making large numbers of copies, the terminal is tied up for an extended period of time.

LINE LENGTH (1 TO 133) .. : Enter the maximwn line length to output to the serial printer. This value must not exceed the line size defined for the device.

#### Aborts

RT10 The value entered at the line length prompt exceeds the defined line size.

## 2.36 SRCH - Interactive String Search

SRCH is an interactive program that searches for a string in an uncompressed source file.

#### Syntax

 $\big($ 

 $\overline{C}$ 

SRCH [-A]

[-A] specifies ANSI terminal

#### Default Assignment

\$AS DO TO LFC=UT

## 2.37 SW.CHART - Swapper Percentage Active Monitor

SW.CHART (JCL source file US.CHART) is used with J.SWAPR version 3.3.16 or later to display the percentage of time that SW APPER is active per second. The information is output as a bar graph.

Note: Use of this program with a version of J.SWAPR prior to 3.3.16 can result in unpredictable system behavior, including system crashes.

#### **Syntax**

#### SW.CHART

or

\$AS OUT TO *DEV=TYnnnn*  \$ACTI SW.CHART

*nnnn* specifies the hexadecimal number assigned to TY at SYSGEN

#### SW.MODI-Interactive Swap Parameter Modifier Program

## 2.38 SW.MODI - Interactive Swap Parameter Modifier Program

SW.MODI allows the user to interactively modify the swap parameters defined in SJ.sw APR2. This enables users to test swap parameters without modifying J.SWAP2, and without rebuilding and restarting MPX-32.

#### **Syntax**

#### SW.MODI

#### Notes:

It is recommended that SW.MODI be used when there is minimal swap activity.

## 2.39 SW.MON - Swap Monitor Program Version 2

SW.MON is used with J.SW APR version 3.3.16 or later to display outswaps, inswaps, and shared memory includes. SW.MON does not require any special preparations to run it, unlike SW APMON which uses SYSTEM TRACE. Refer to the SW APMON - Swap Monitor Program Version 1 section.

#### Notes:

Use of this program with a version of J.SW APR prior to 3.3.16 can result in unpredictable system behavior, including system crashes.

This program was written in FORTRAN 77+.

#### **Syntax**

#### SW.MON

or

\$AS 6 to *DEV=TYnnnn*  \$ACTI SW.MON

*nnnn* specifies the hexadecimal number assigned to TY at SYSGEN

o

 $\bigcirc$ 

## 2.40 SWAPMON - Swap Monitor Program Version 1

SWAPMON monitors J.SWAPR activity and displays outswaps, inswaps, and shared memory includes. If the memory partition was not cleared, it also reports on previous conditions, such as the conditions prior to a system crash.

SW APMON includes a trace partition that must be configured for system trace as described in the MPX-32 Technical Manual, Volume I, Chapter 6. J.SWAPRI and SH.IP06 must be reassembled with C.TRACF set true in the PRE file to activate the logic needed for the data collection.

#### **Syntax**

SWAPMON [C] [N]

or

\$AS 6 TO *DEV=TYnnnn*  \$ACTI SWAPMON

- [C] specifies clear the trace buffer
- [N] specifies exit when the trace buffer is empty
- *nnnn* specifies the hexadecimal number assigned to TY at SYSGEN

## 2.41 SYSINFO - Display Communications Region

SYSINFO is an interactive task which provides a static display of some of the information from the communications region on the user's terminal.

**Syntax** 

 $\overline{C}$ 

**SYSINFO** 

## 2.42 TABS - Change Tabs

TABS is used to change or display tenninal tabs. There are pre-defined settings as well as user-defined settings.

#### **Syntax**

TABS [FORTISHOW | STAN | tab,tab... | TENS]

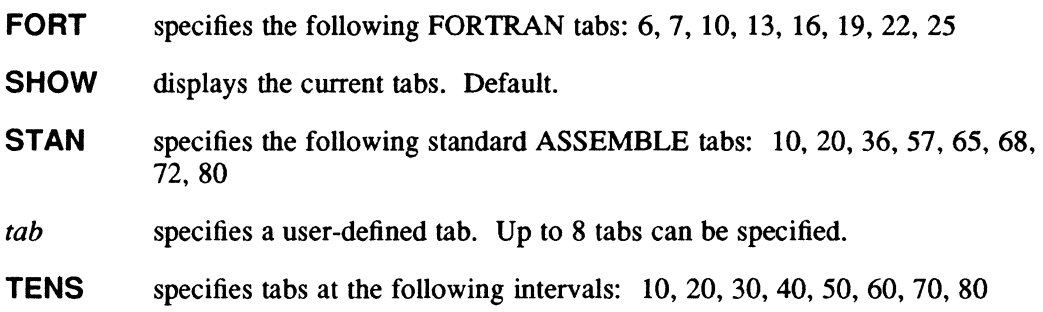

## 2.43 TERMLOAD - Terminal Initializer/Loader

TERMLOAD sends predefined control data to a terminal to set up a software controllable operation mode and/or load soft function keys. It can be run in the interactive or independent modes. In the interactive mode, the user specifies a command file and loading options by the command line. The result of command file processing is sent to the tenninal where activation was perfonned. If activated independently by OPCOM or SYSGEN, the system file M.CTLOAD is sent to the system console. If SYSGEN activation is desired, use the SEQUENCE directive for best results. If the file does not exist, nothing is done.

Note: This program is written in FORTRAN 77+.

#### **Syntax**

TERM LOAD [-] *file* 

- [-] inhibits a hardcopy audit trail from being spooled to SLO by LFC LO. If errors are encountered, a spool file is still created.
- *file* is the pathname of an uncompressed file that contains commands for the TERMLOAD processor

o

#### Command File Syntax

cmd arg[,arg] [,'str'] [com]

- cmd is a 3-character command followed by a blank or a comment character (!,\*, or C) in the first byte. See Command Summary.
- arg is a 1- or 2-character argument terminated by a comma or a blank (or byte 72) to indicate the end of the argument list. 2-character arguments are processed as ASCII/hexadecimal, and I-character arguments are plain ASCII characters.
- $[, 'str']$ str']'u>(550u+ln) .br is ASCII text started by a single quote and terminated by another quote or EOL (byte 72). This text can be X'20' to X'7E', excluding the single quote character X'27'.
- [com] is a comment following the argument list termination blank

#### Command Summary

ABS arg  $\lfloor str \rfloor$ , arg  $\lfloor str \rfloor$ ... $\lfloor com \rfloor$ 

indicates absolute load. Sends the data in the argument list (without any leading or trailing data) to the unit connected to LFC OT.

DEL arg [com]

delays command processing for the number of seconds specified by arg (hexadecimal). arg can be from X'I' to X'FF' seconds.

DEV arg  $|str[com]$ 

indicates device redefinition. Changes the target device to another TY device, such as TY7EAO.

END [com] terminates the command file

HED arg  $\lfloor str \rfloor$ , arg  $\lfloor str \rfloor$ ... $\lfloor com \rfloor$ 

indicates header definition. Retains the argument list data (unless overwritten) and uses this data as a prefix for the data supplied by the MID directive.

MID arg  $\vert str \vert$ , arg  $\vert str \vert$ ... [com]

indicates middle definition. Prefixes the argument list data with the current HED data and suffixes the argument list data with the current TER data. The result is retained and sent to the unit connected to LFC OT. If HED and TER directives have not been performed previously or if the sum of the HED, TER, and MID argument lists exceeds 80 bytes, TERMLOAD issues a warning error and ignores the directive.

- MSG [com] echoes any text following the MSG directive (through byte 72) to the unit connected to LFC OT.
- **REM** [com] treats any text following the REM directive as a comment  $(!, *, and C are$ also valid)

c

#### REP arg [com]

repeats the last valid ABS or MID directive the nwnber of times defined by  $arg$  (hexadecimal).  $arg$  can be from X'1' to X'FF'.

o

o

#### TER  $arg$   $|str$   $[, arg$   $|str]$ ... $[com]$

indicates terminator definition. Retains the argument list data (unless overwritten) and uses this data as a suffix for data supplied by the MID directive.

#### Resource Summary

- Unit SI is a dynamically allocated file that contains uncompressed 80 byte records, nwnbered or unnwnbered. There is no default (specified by directive line) unless it is OPCOM or SYSGEN activated, so SI will be assigned to the system file M.CfLOAD.
- Unit LO is an audit trail and error message unit. Any message, except for an error message, can be suppressed. The default is to SLO (static, reassignable).
- Unit OT is the destination for directive output. The default is to UT (user's terminal, dynamic, or device CT if SYSGEN or OPCOM activated).

#### Notes:

All of the directives can have online comments, as long as they are preceded by the argument list termination blank.

Errors always produce output to unit LO.

All directives start in the first byte position and end in byte position 72.

#### **Directive File Example**

c

```
* 
** Termload example 
* 
ABS 2B,lA,lB,lC,08,20,OD 
MSG The first three function keys 
  of the tenninal are about 
  to be loaded 
DEL 02 
HED 18,18, I 
TER 19 
MID 1,1, !,L,I,S,T,OD 
MID 2,1,E,X,I,T,OD 
MID 3,1,'SIGNAL',OD 
ABS 28,lA,lB,lC,08,20,OD 
ABS 28,07,OD 
REP 10 
DEV 'TY7EC3' 
REP 10 
MSG LOAD COMPLETE 
END 
                                     Clear the screen 
                                     Wait a few seconds 
                                     Define lead in for the tenninal 
                                     and tenninator 
                                     OPCOM LIST in key one 
                                     EXIT directive in key two 
                                     SIGNAL directive in key three
                                     Clear the screen 
                                     Load a beep 
                                     Send it 16 times 
                                     Change devices 
                                     Send it 16 beeps 
                                     End
```
## **2.44 TSCAN - TSM Scanner Demo**

TSCAN demonstrates the TSM scanner (M.TSCAN). TSCAN accepts input and then displays the M.TSCAN output with additional information about length and delimiters. For more information, refer to the System Services chapter in Volume Iof the MPX-32 Reference Manual.

#### **Syntax**

**TSCAN** *[string]* 

*[string]* is a 1- to 16-character string

## **2.45 UDTS - Display UDT**

UDTS displays information about all or a specified UDT entry.

#### **Syntax**

**UDTS** [devaddr]

[devaddr] specifies device address without device type specified

#### Default Assignment

\$AS OUT TO LFC=UT

## **2.46 US.ERR - Unsupported Software Error Codes**

US.ERR is an error file for the unsupported software abort codes and is searched for *USnn* aborts.

A **MPX-32 Device Access** 

## **A.1 Description**

(-

lbroughout the MPX-32 Reference Manual, the generic descriptor *devmnc* indicates that a device can be specified.

Under MPX-32, device addresses are specified using a combination of three levels of identification. They are device type, device channel/controller address, and device address/subaddress.

A device can be specified using the generic device type mnemonic only, which results in allocation of the first available device of the type requested. Device type mnemonics are listed in Table A-l.

A second method of device specification is achieved by using the generic device type mnemonic and specifying the channel/controller address. This results in allocation of the first available device of the type requested on the specified channel or controller.

The third method of device selection requires specification of the device type mnemonic, channel/controller, and device address/subaddress. This method allows specification of a particular device.

## **Description**

| Device<br><b>Type</b><br>Code                                                                      | Device<br>Type<br>Mnemonic | <b>Device Description</b>                                |  |  |
|----------------------------------------------------------------------------------------------------|----------------------------|----------------------------------------------------------|--|--|
| $00\,$                                                                                             | CT                         | Operator console (not assignable)                        |  |  |
| 01                                                                                                 | DC                         | Any disk unit except memory disk                         |  |  |
| 02                                                                                                 | <b>DM</b>                  | Any moving head or memory disk                           |  |  |
| 03                                                                                                 | DF                         | Any fixed head disk                                      |  |  |
| 04                                                                                                 | MT                         | Any magnetic tape unit                                   |  |  |
| 05                                                                                                 | M <sub>9</sub>             | Any 9-track magnetic tape unit*                          |  |  |
| 06                                                                                                 | M7                         | Any 7-track magnetic tape unit*                          |  |  |
| 08                                                                                                 | CR                         | Any card reader                                          |  |  |
| 0A                                                                                                 | LP                         | Any line printer                                         |  |  |
| 0 <sub>B</sub>                                                                                     | PT                         | Any paper tape reader-punch                              |  |  |
| 0 <sup>C</sup>                                                                                     | TY                         | Any teletypewriter (other than console)                  |  |  |
| 0 <sub>D</sub>                                                                                     | CT                         | Operator console (assignable)                            |  |  |
| 0E                                                                                                 | FL                         | Floppy disk                                              |  |  |
| 0F                                                                                                 | NU                         | Null device                                              |  |  |
| 10                                                                                                 | CA                         | Communications adapter (binary synchronous/asynchronous) |  |  |
| 11                                                                                                 | U <sub>0</sub>             | Available for user-defined applications                  |  |  |
| 12                                                                                                 | U <sub>1</sub>             | Available for user-defined applications                  |  |  |
| 13                                                                                                 | U2                         | Available for user-defined applications                  |  |  |
| 14                                                                                                 | U <sub>3</sub>             | Available for user-defined applications                  |  |  |
| 15                                                                                                 | U <sub>4</sub>             | Available for user-defined applications                  |  |  |
| 16                                                                                                 | U <sub>5</sub>             | Available for user-defined applications                  |  |  |
| 17                                                                                                 | U <sub>6</sub>             | Available for user-defined applications                  |  |  |
| 18                                                                                                 | U <sub>7</sub>             | Available for user-defined applications                  |  |  |
| 19                                                                                                 | U8                         | Available for user-defined applications                  |  |  |
| 1A                                                                                                 | U <sub>9</sub>             | Available for user-defined applications                  |  |  |
| 1B                                                                                                 | LF                         | Line printer/floppy controller (used only with SYSGEN)   |  |  |
| N/A                                                                                                | <b>ANY</b>                 | Any nonfloppy disk except memory disk                    |  |  |
| * When both 7- and 9-track magnetic tape units are configured, the designation<br>must be 7-track. |                            |                                                          |  |  |

Table A-1<br>
Device Type Mnemonics and Codes<br>  $\begin{array}{|c|c|}\n\hline\n\end{array}$ 

## A.2 Special Device Specifications and Handling

#### A.2.1 Magnetic Tape/Floppy Disk

For magnetic tape and floppy disks, unblocking, density, a reel identifier, and multivolume number (magnetic tape only) can be included in the device specification.

#### Syntax

 $\bigcap$ 

 $\epsilon$ 

#### \$ASSIGN *lfc* TO DEV=devmnc [BLOCKED={YIN}]  $[DEFed] \big[ \text{DENSTTY} = \{ N | P | G | 800 | 1600 | 6250 \} ] \big] [ID = id] [MULTIVOL = number]$

*lfc* is a 1- to 3-character logical file code

#### *DEV=devmnc*

*devmnc* is the device specification of a configured peripheral device (see the Description section)

#### $[BLOCKED=(Y|N)]$

if Y is specified, medium is blocked. If N is specified, medium is not blocked. If not specified the default is blocked.

#### $[DENSTY = \{ N | P | G | 800 | 1600 | 6250 \}]$

specifies density of high speed XIO tape. If not specified, the default is 6250 bpi. Values are as follows:

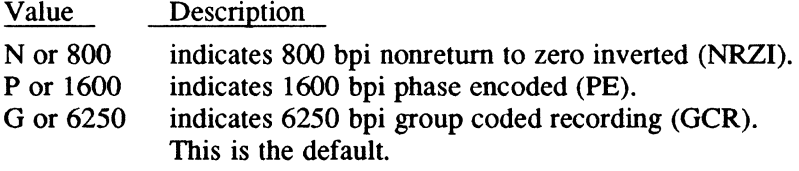

[ID=id] *id* specifies a 1- to 4-character identifier for the reel. If not specified, the default is SCRA (scratch).

#### [MULTIVOL=number]

*number* is a volume number. If multivolume tape, *number* must be specified. If not specified, the default is not multivolume (0). This option is not valid for use with floppy disks.

When the task that has an assignment to tape is activated, a mount message indicates the name of the task and other infonnation on the system console:

MOUNT *reel* VOL *volume* ON *devmnc*  TASK *taskname,taskno* REPLY R,H,A, OR DEVICE: *jobno* 

*reel*  specifies a 1- to 4-character identifier for the reel. If not specified, the default is SCRA (Scratch).

#### **Special Device Specifications and Handling**

- *volume* identifies the volume number to mount if multivolume tape
- *devmnc* is the device mnemonic for the tape unit selected in response to the assignment. If a specific channel and subaddress are supplied in the assignment, the specific tape drive is selected and named in the message; otherwise, a unit is selected by the system and its complete address is named in the message.
- *jobno* identifies the job by job number if the task is part of a batch job
- *taskname* is the name of the task to which the tape is assigned
- *taskno* is the task number assigned to the task by the system
- R,H,A, OR DEVICE

the device listed in the message can be allocated and the task resumed (R), a different device can be selected (DEVICE), the task can be aborted (A), or the task can be held with the specified device deallocated (H). If an R response is given and a high speed XIO tape drive is being used, its density can be changed when the software select feature is enabled on the tape unit front panel. If specified, it overrides any specification made at assignment. Example usage: RN, R1600, etc.

Note: Do not insert blanks or commas.

#### Response:

To indicate the drive specified in the mount message is ready and proceed with the task, mount the tape on the drive and type R (resume), optionally followed by a density specification if the drive is a high speed XIO tape unit. To abort the task, type A (abort). To hold the task and deallocate the specified device, type H (hold). The task can be resumed by the OPCOM CONTINUE directive; at which time, a tape drive is selected by the system and the mount message redisplayed.

To select a tape drive other than the drive specified in the message, enter the mnemonic of the drive to be used. Any of the three levels of device identification can be used. The mount message is reissued. Mount the tape and type  $R$  if satisfactory, or if not satisfactory, abort, override, or hold as described.

Examples of the three methods of device specification follow:

#### Type 1 - Generic Device Class

\$ASSIGN OUT TO DEV=M9 MUL=l ID=MVOL

In this example, the device assigned to logical file code (LFC)  $\circ$ UT is any 9-track tape unit on any channel. The multivolume reel number is 1. The reel identifier is MVOL and the tape is blocked.

 $\curvearrowleft$ **\\\** 

#### Type 2 - Generic Device Class and Channel/Controller

\$ASSIGN OUT TO DEV=M910 ID=MVOL BLO=N

In this example, the device assigned to logical file code (LFC) OUT is the first available 9-track tape unit on channel 10. The specification is invalid if a 9-track tape unit does not exist on the channel. The reel identifier is MVOL. This is not a multivolume tape and is unblocked.

#### Type 3 - Specific Device Request

\$ASSIGN OUT TO DEV=M91001

In this example, the device assigned to logical file code (LFC) OUT is the 9-track tape unit  $01$  on channel 10. The specification is invalid if unit 01 on channel 10 is not a 9-track tape. The tape reel identifier is SCRA. The tape is blocked and is not multivolume.

## A.2.2 Temporary Disk Space

For a temporary disk file the following can be specified: size, blocking, printing or punching, and access.

#### **Syntax**

*r* 

 $\mathbf{z}$ 

```
$ASSIGN lie TO TEMP[={volname)] [ACCESS={[READ] [WRITE] [MODIFY] [UPDATE] [APPEND])] 
      [BLOCKED=! YIN}] [PRINT I PUNCH] [SIZE=bloeks]
```
*lfc* is a 1- to 3-character logical file code

TEMP[ *=(volname)]* 

*volname* is the 1- to 16-character volume name where temporary space is allocated. If not specified, the default is the current working volume or any public volume.

#### [ACCESS=([READ] [WRITE] [MODIFY] [UPDATE] [APPEND])]

specifies the types of access for the file. If not specified, the default is the access specified at file creation.

#### $[BLOCKED=(Y|N)]$

if Y is specified, the file is blocked. If N is specified, the file is unblocked. If not specified, the default is blocked.

#### [PRINT I PUNCH]

indicates the file is to be printed (PRINT) or punched (PUNCH) after deassignment

#### *[SIZE=blocks]*

*blocks* is the number of I92-word blocks required. If not specified, the default is 16 blocks.

#### Examples

In the following example, the device assigned to logical file code (LFC) OUT is the current working volwne or any public volwne and the file prints to the SLO device after deassignment.

AS OUT TO TEM PRI

The following example designates the system volwne as the device for the temporary blocked file.

AS OUT TO TEMP = (SYSTEM) BLO=Y

## A.3 GPMC Devices

GPMC/GPDC device specifications follow the general structure just described. The terminal at subaddress 04 on GPMC 01 whose channel address is 20 would be identified as follows:

\$AS DEV TO DEV=TY2004

## A.4 Null Device

A special device type, NU, is available for null device specifications. Files accessed using this device type generate an end-of-file (EOF) when a read is attempted and normal completion when a write is attempted.

## A.S System Console

Logical file codes are assigned to the system console by using the device type CT.

## A.6 Special System Files

There are four special mnemonics provided for access to special system files: SLO, SBO, SGO and SYC. These are assigned with the \$ASSIGN statement, as in:

\$ASSIGN OUT TO SLO

For nonbatch tasks, SLO and SBO files are allocated dynamically by the system and used to disk buffer output to a device selected automatically. For batch tasks, use of SLO and SBO files is identical, except that automatic selection of a device can be overridden by assigning a specific file or device.

o

o

# A.7 **Samples**

A description of device selection possibilities is constructed as follows:

#### Disk

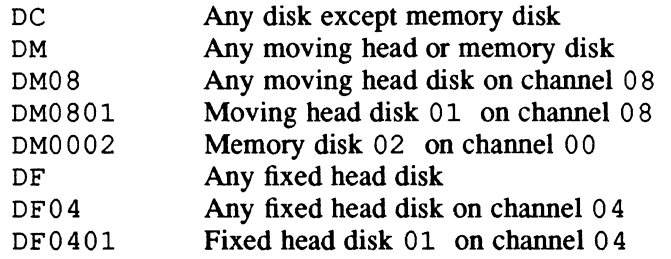

## Tape

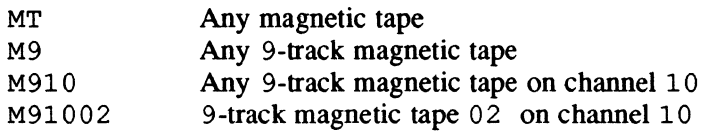

#### Card Equipment

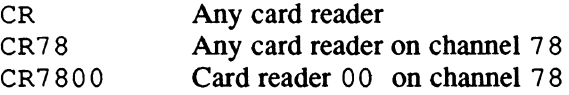

#### Line Printer

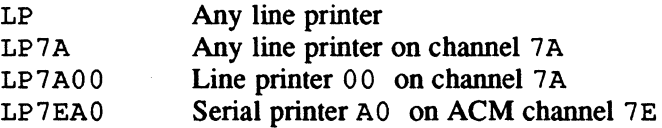

 $\overline{C}$ 

 $\label{eq:2.1} \mathcal{L}(\mathcal{L}) = \mathcal{L}(\mathcal{L}) \mathcal{L}(\mathcal{L}) = \mathcal{L}(\mathcal{L}) \mathcal{L}(\mathcal{L})$ 

o

# ,. B **System Services Cross-Reference** \"-

# **B.1 Macro Name Listing**

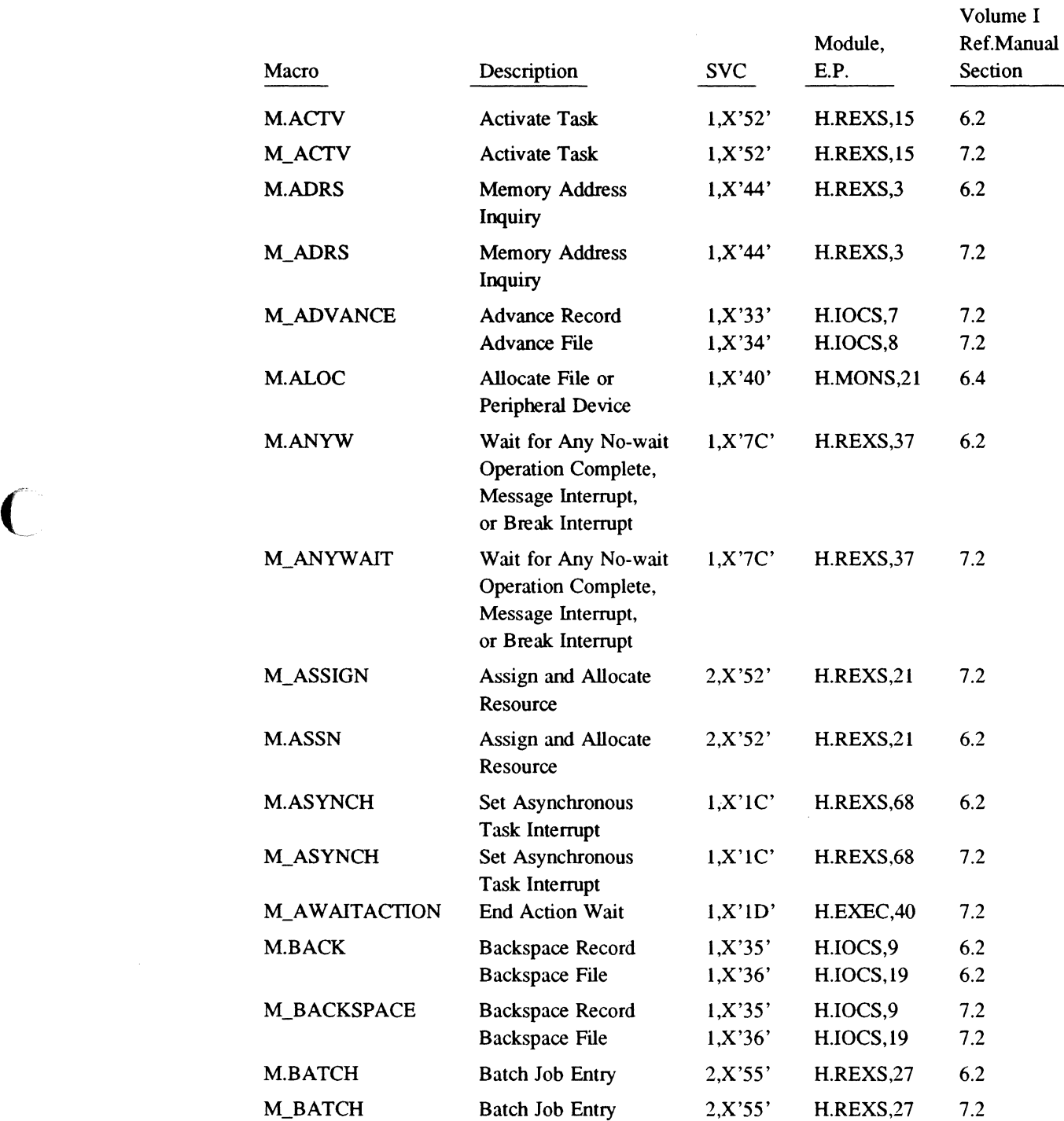

 $\overline{C}$ 

 $\bar{z}$ 

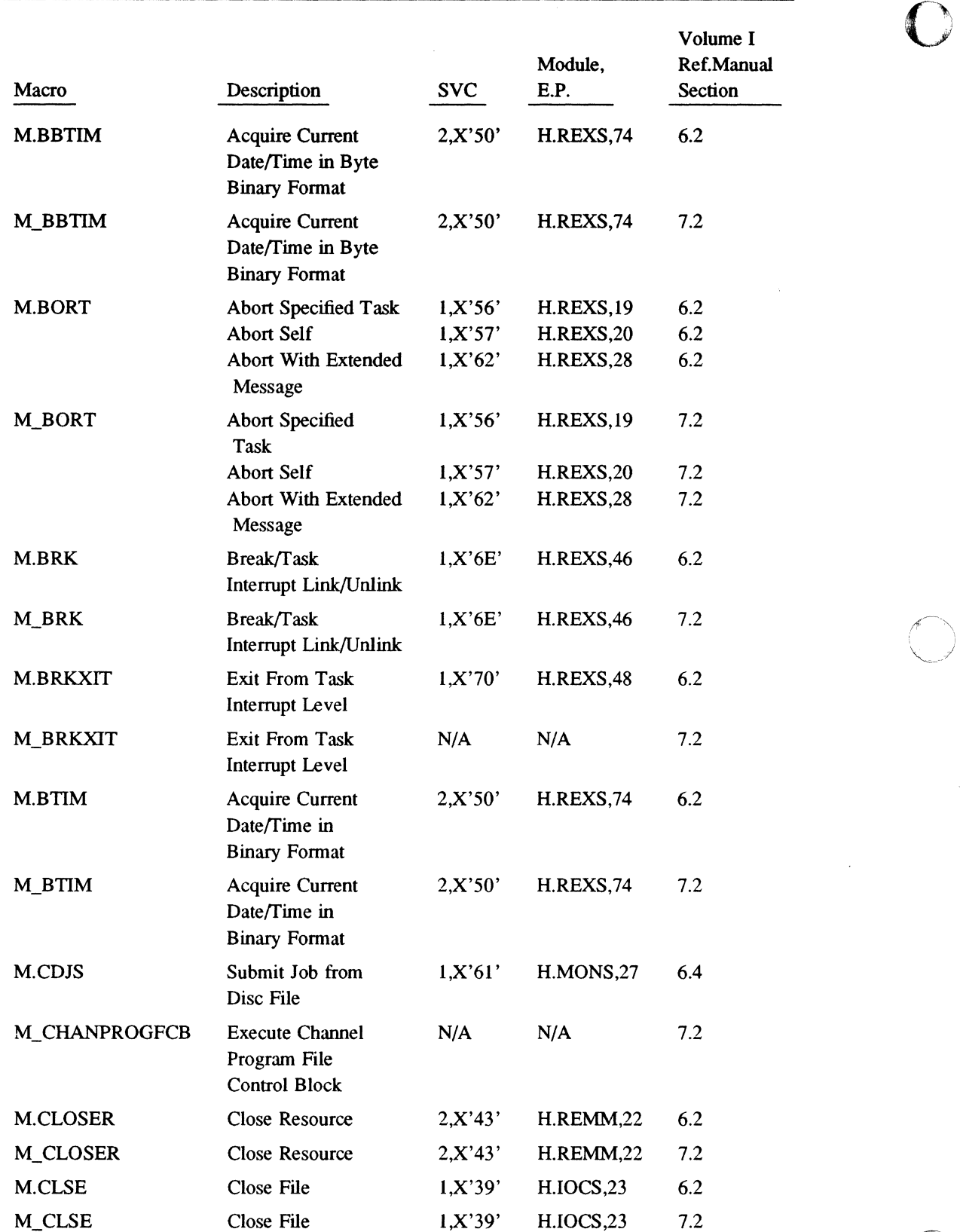

",--j

0

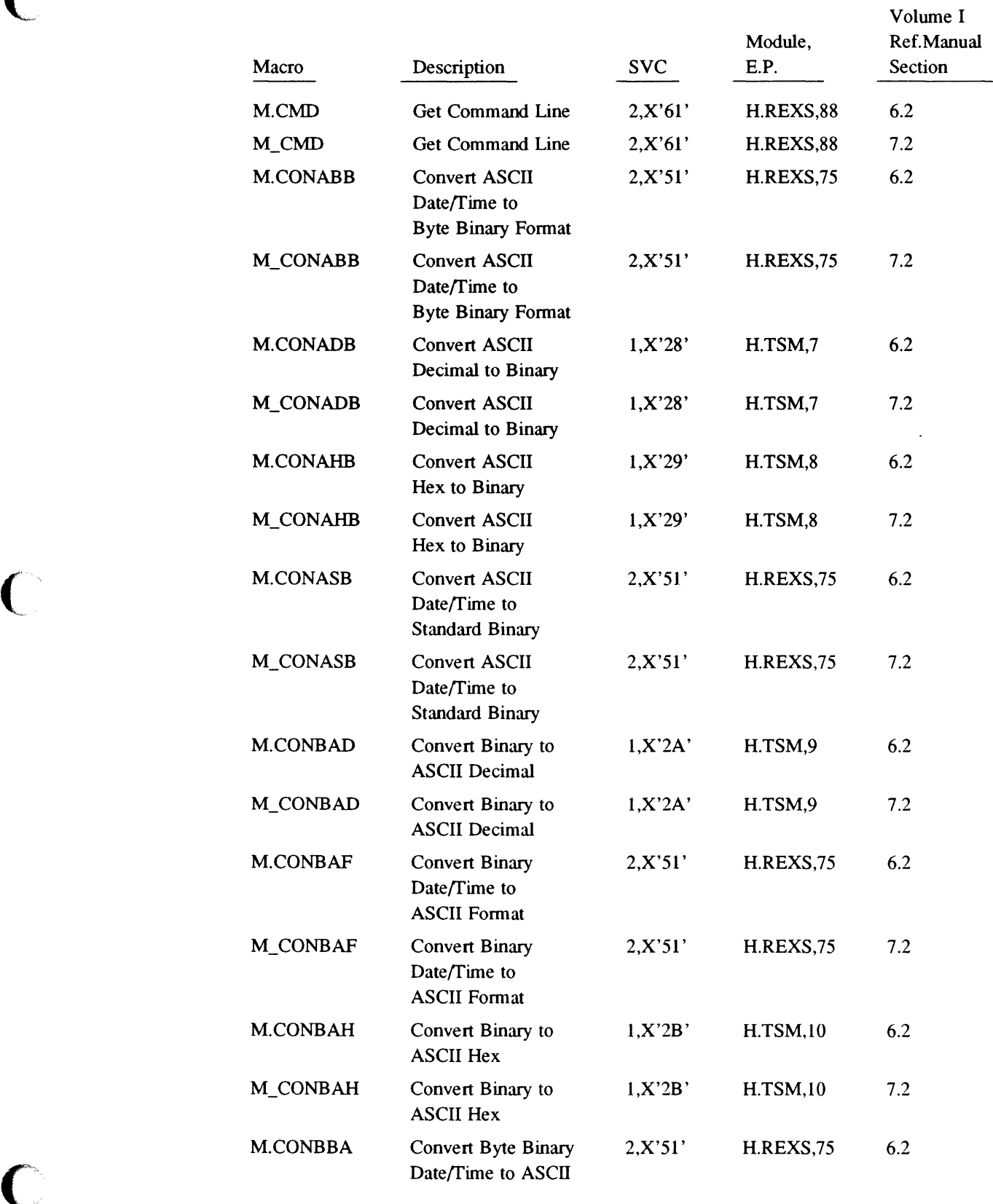

 $\bigcup$ 

 $\bigcup$ 

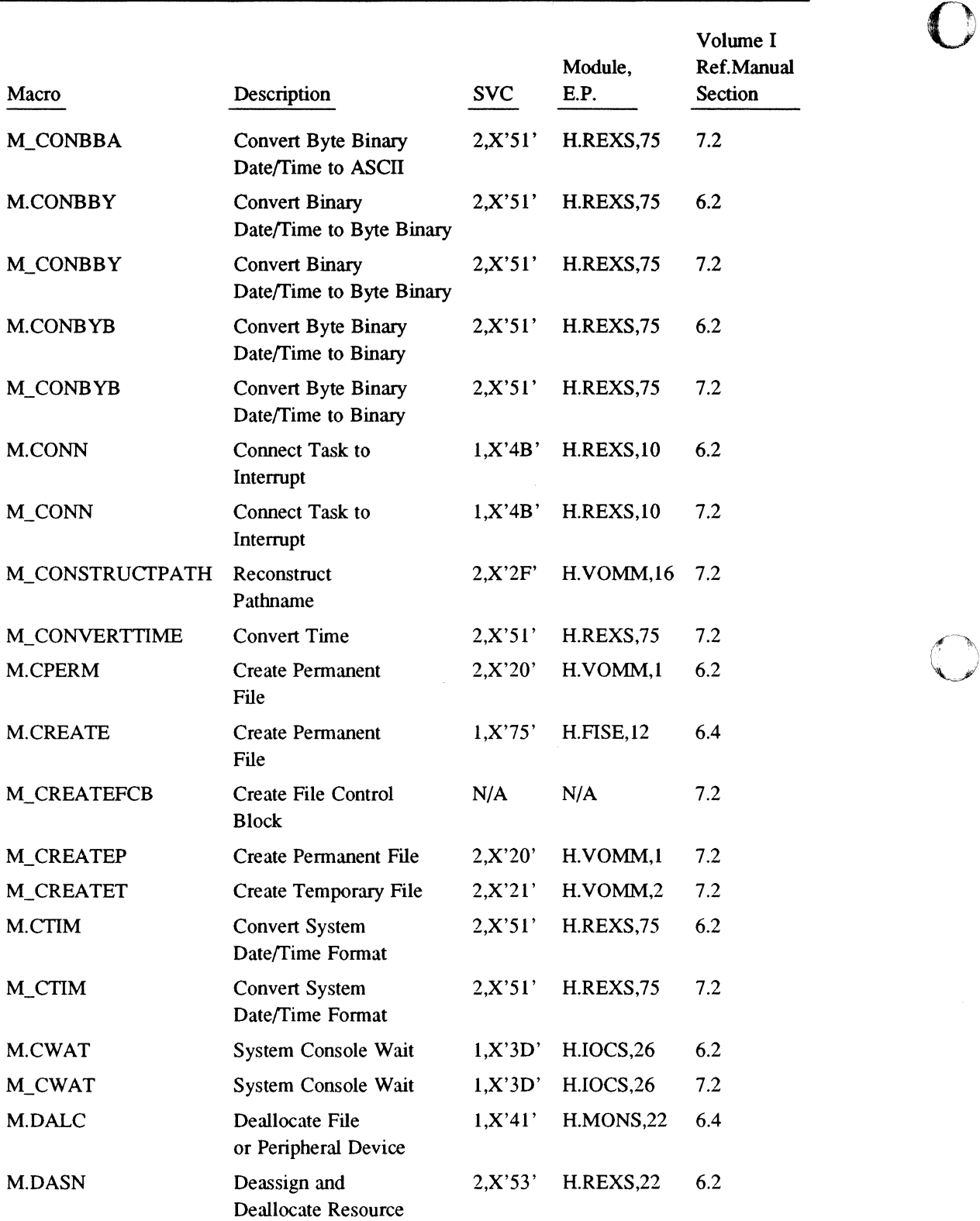

 $\mathbf C$ 

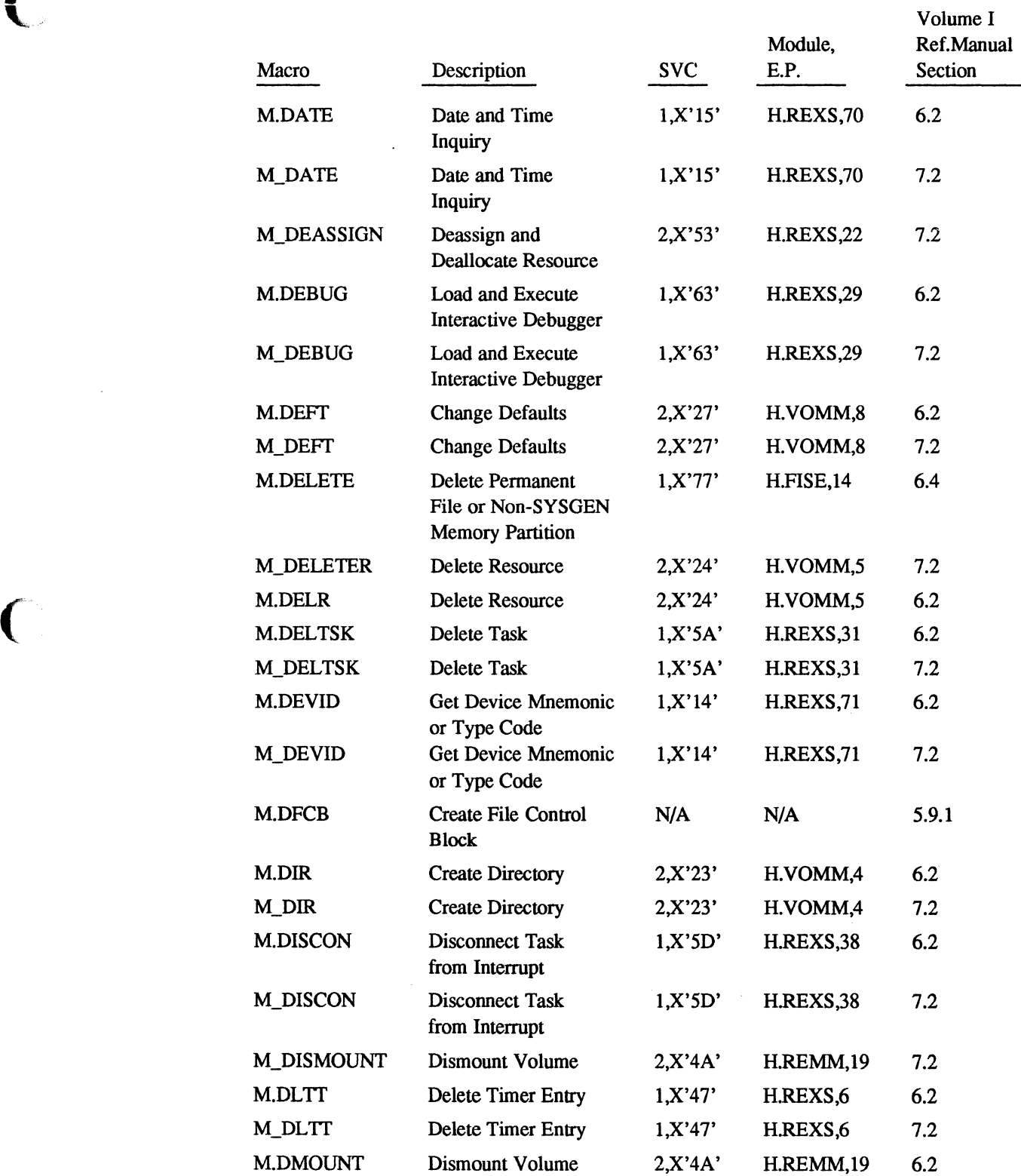

C.

 $\sim$ 

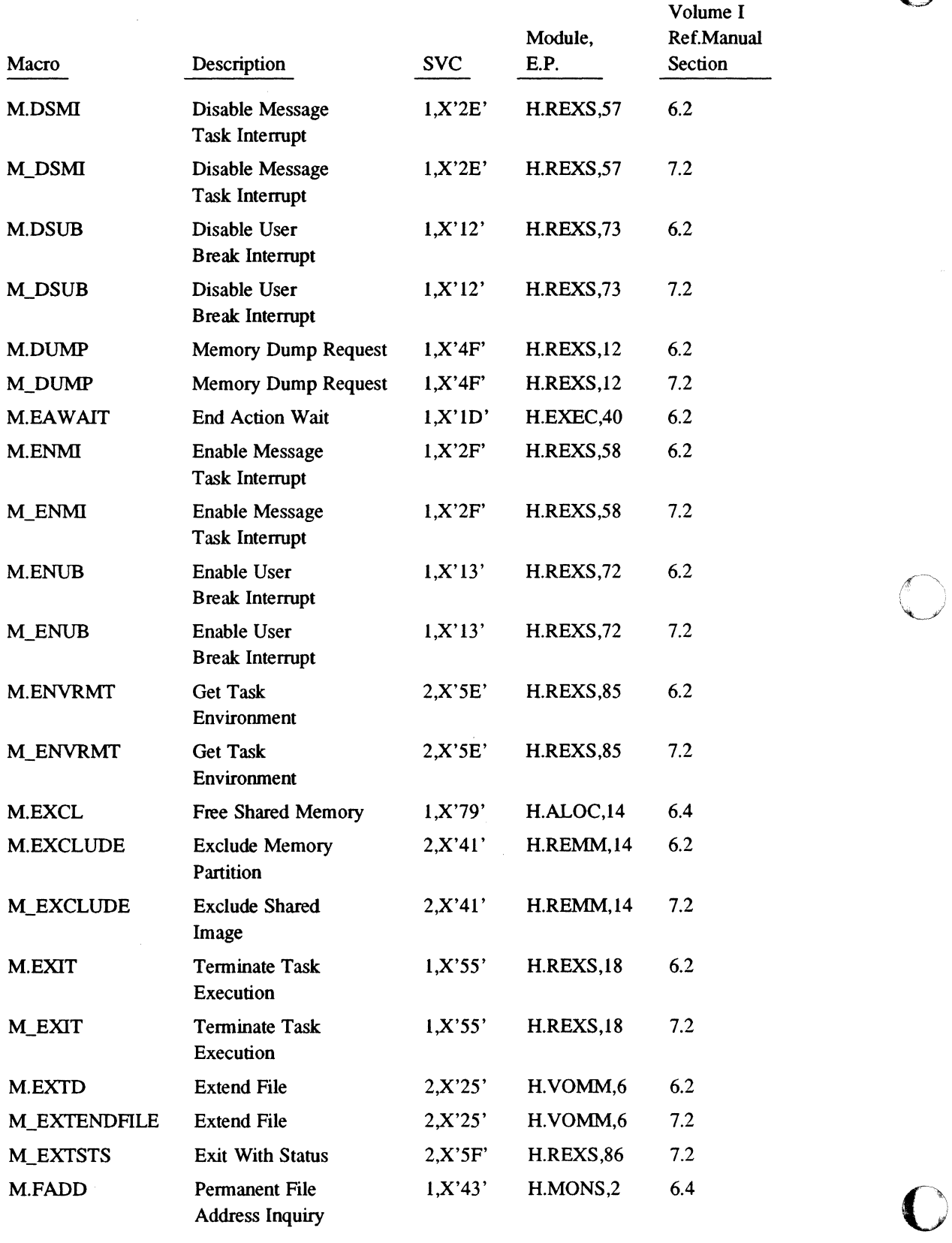

 $\blacksquare$ 

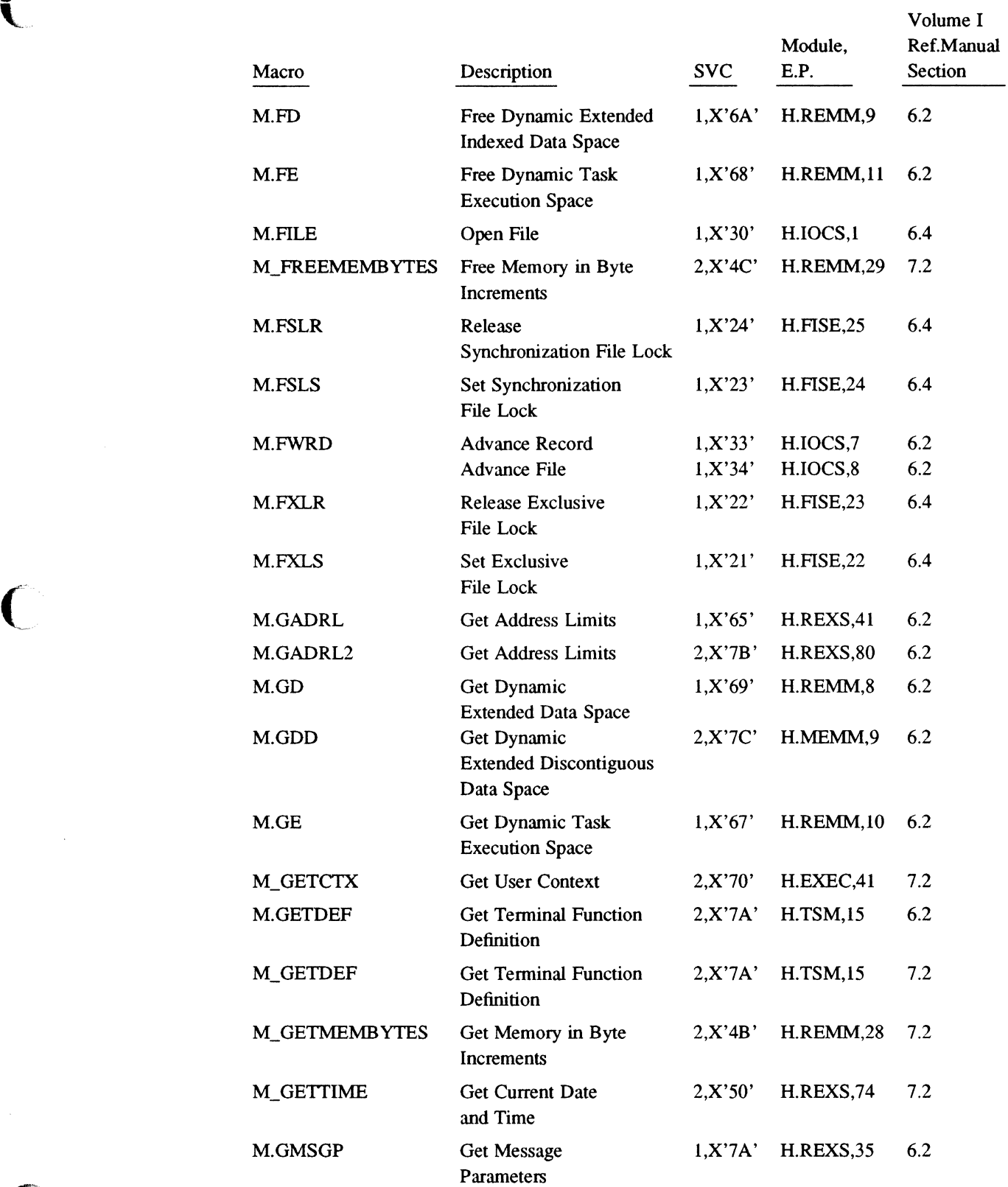

C

*r-*

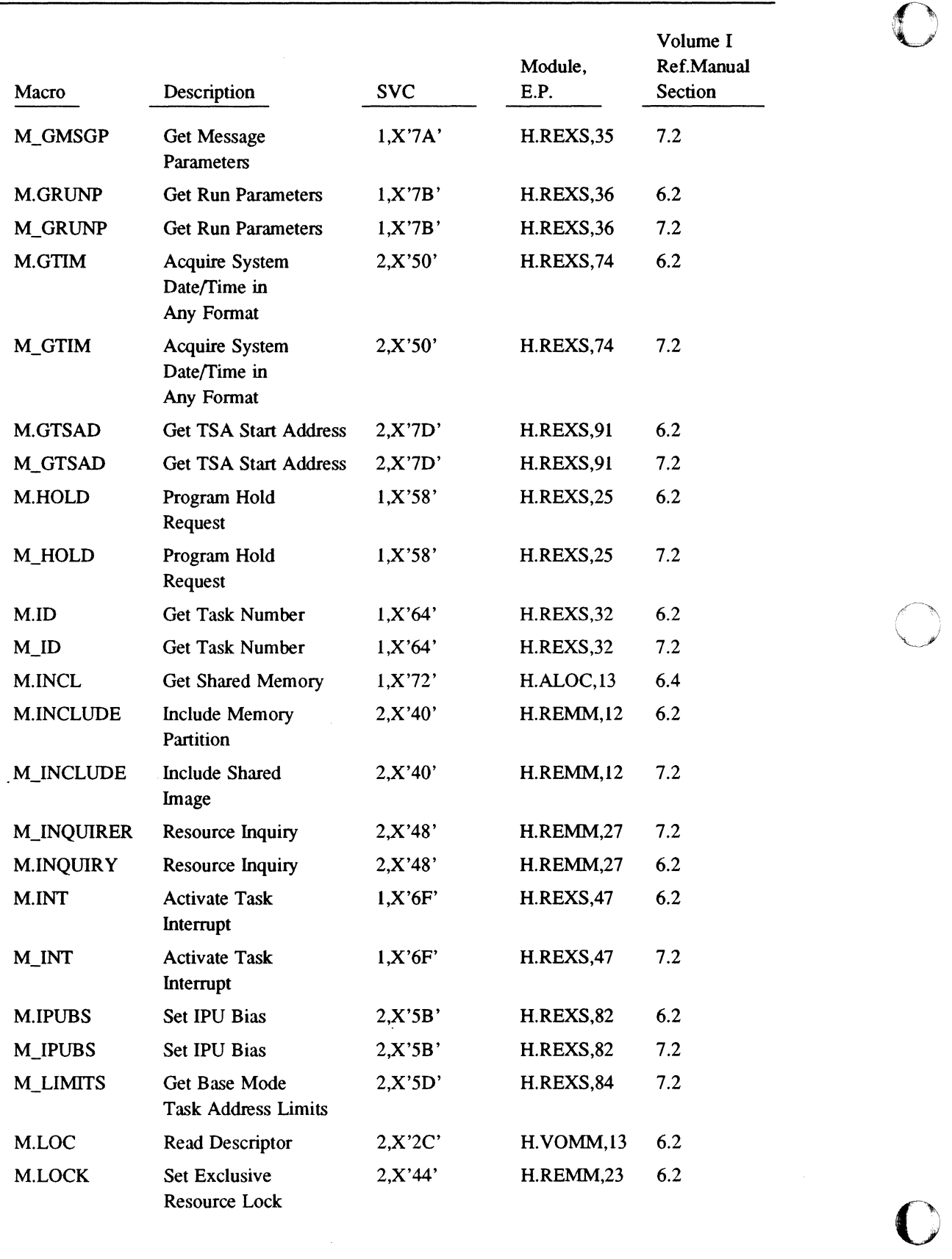

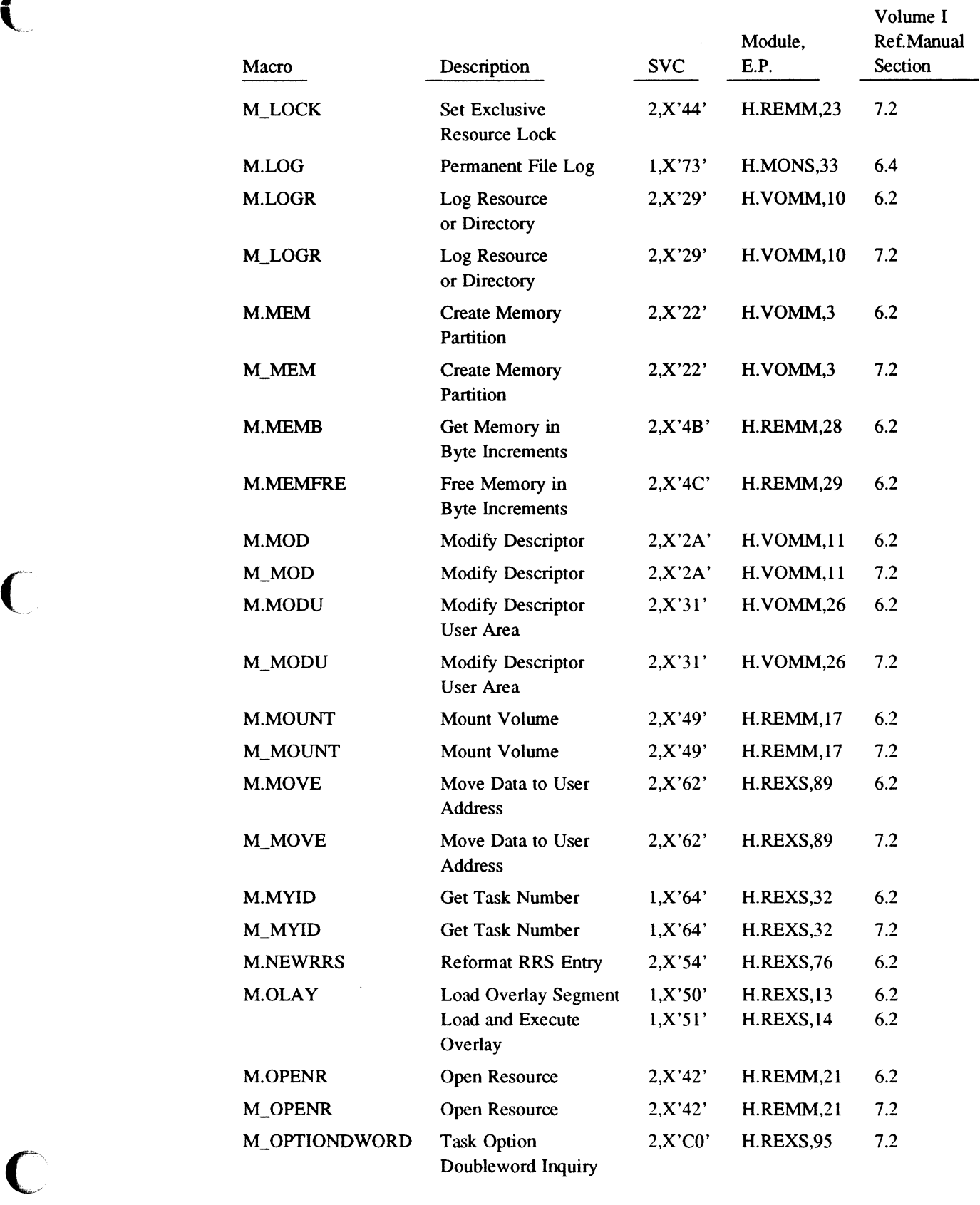

*r'-*

 $\chi$ 

l.

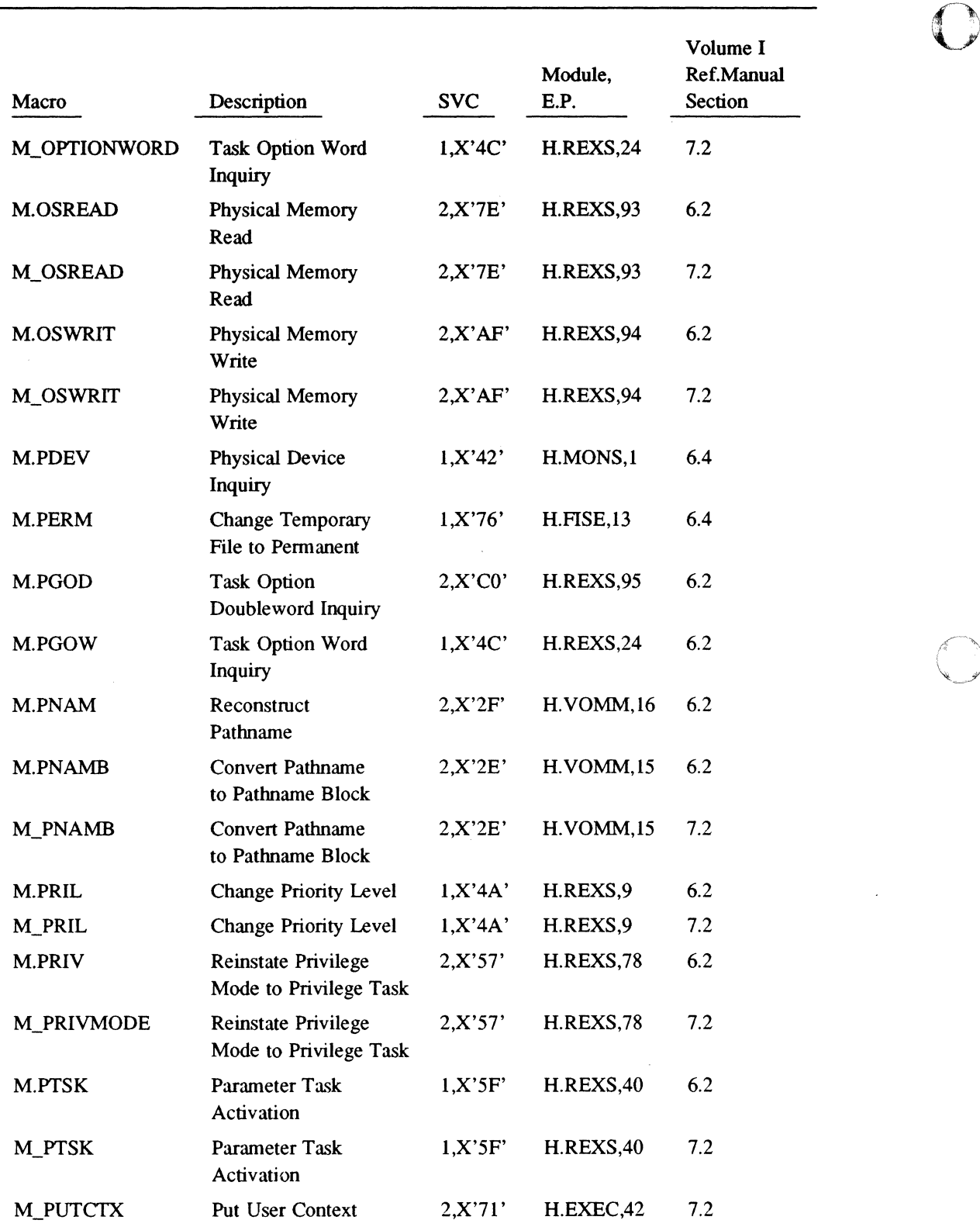

**C** 

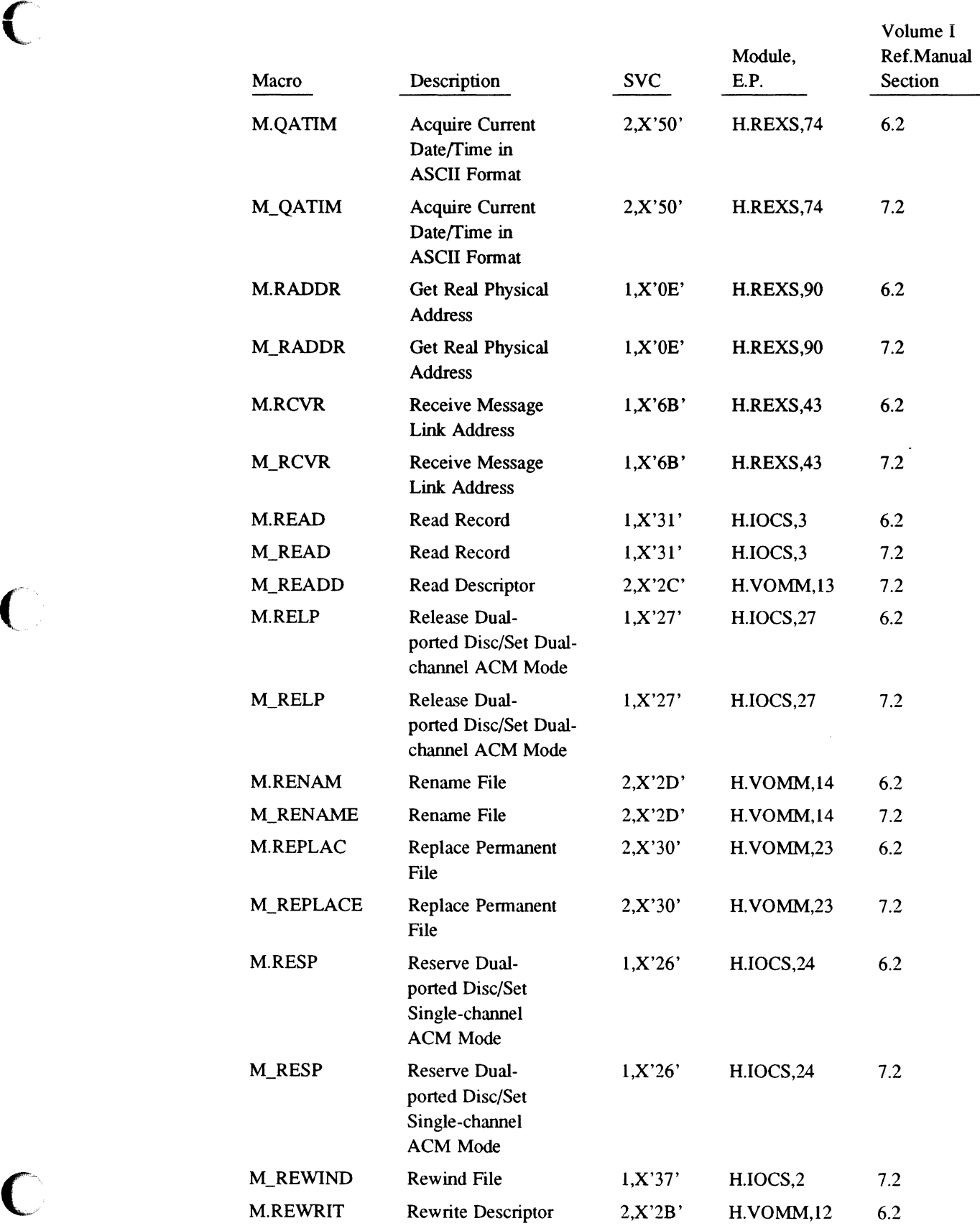

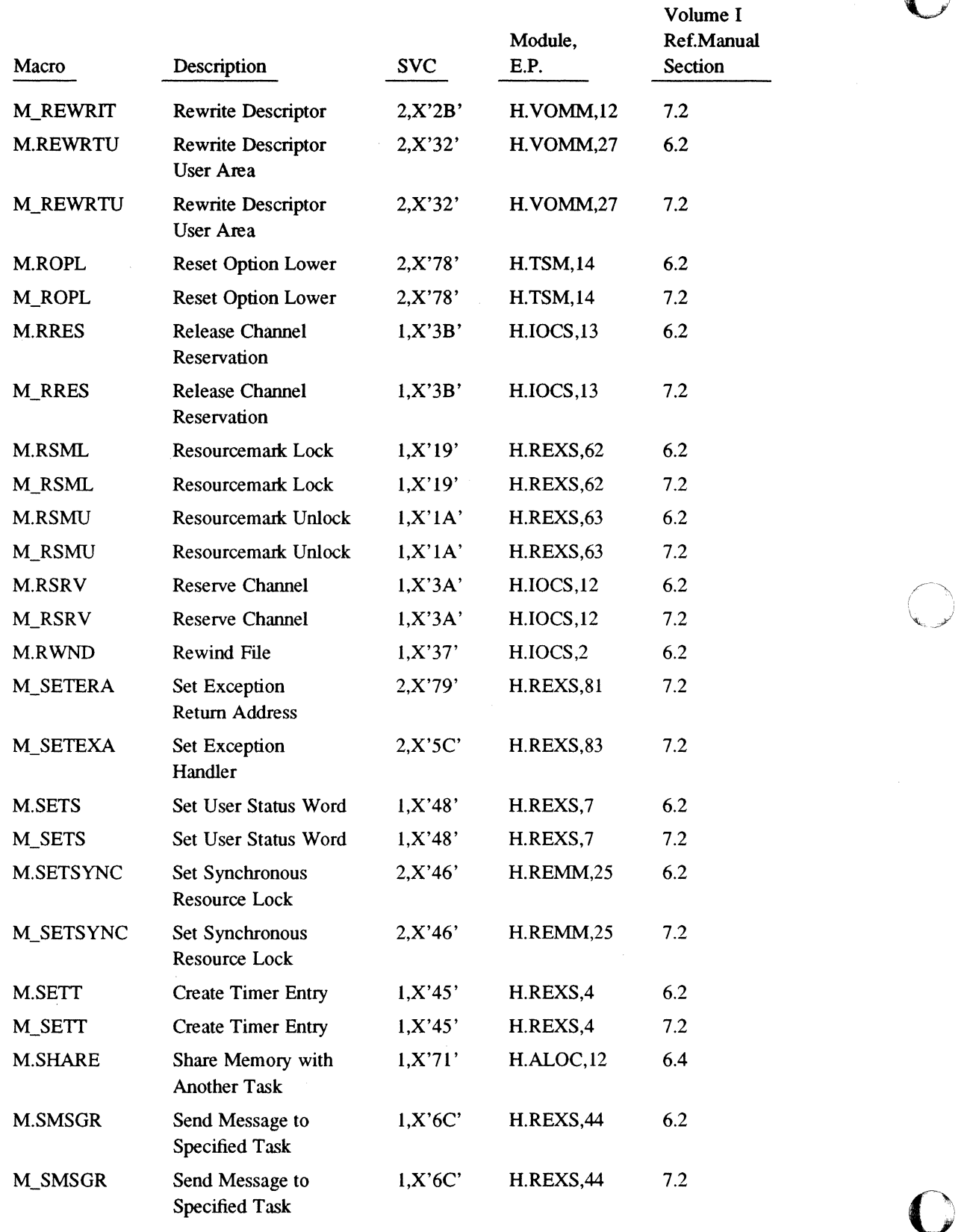

 $\bigcirc$
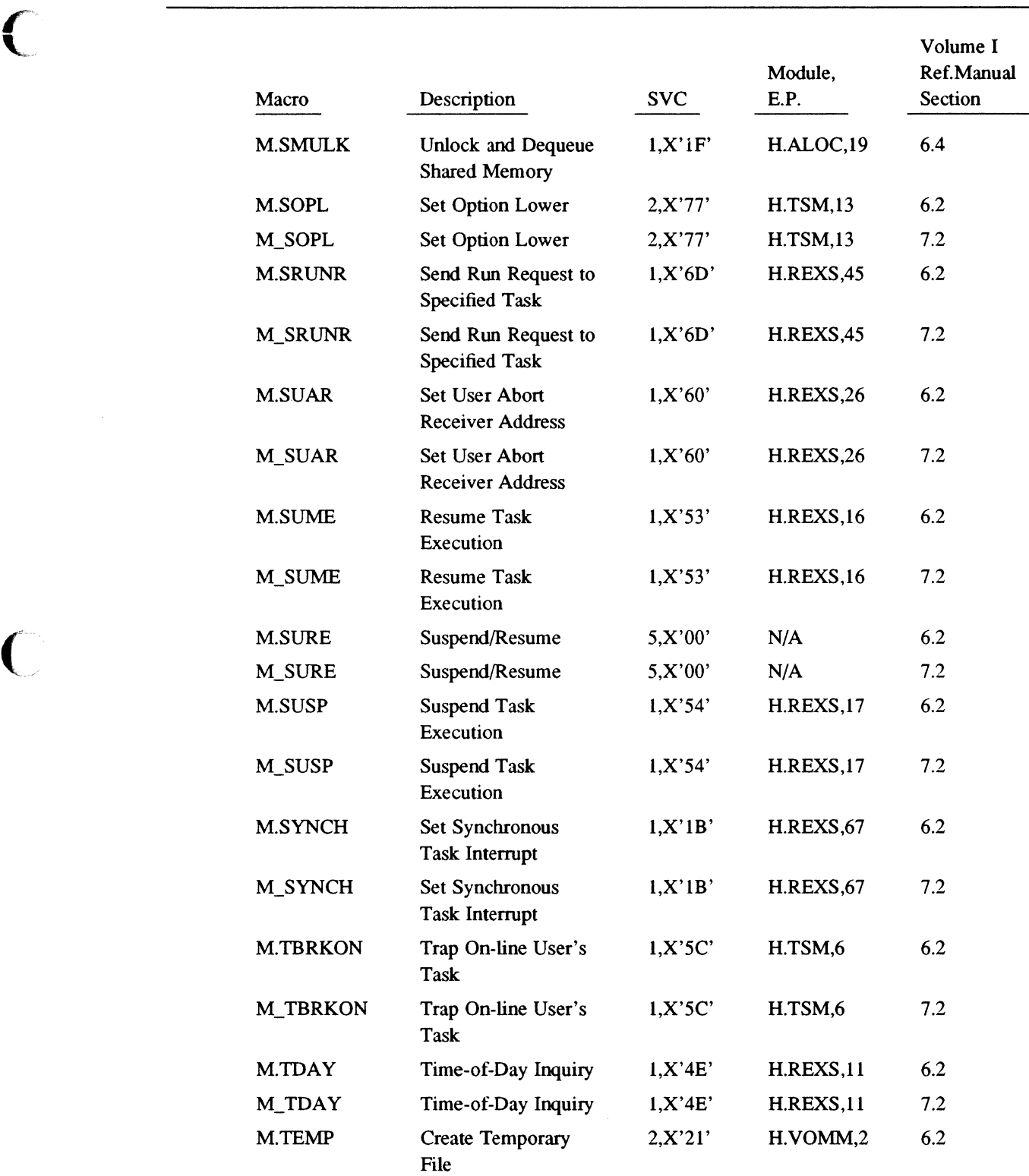

C

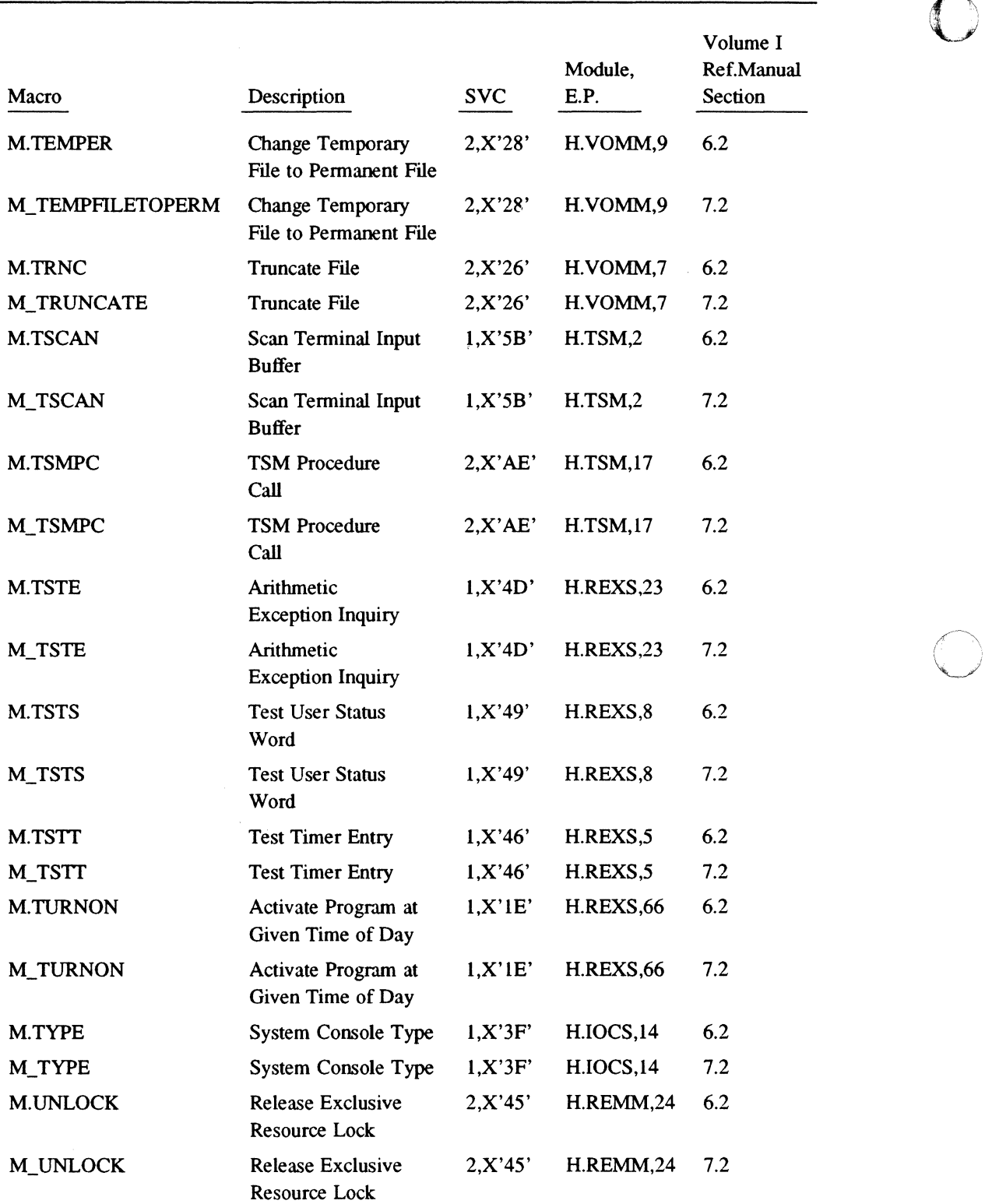

 $\blacksquare$ 

o

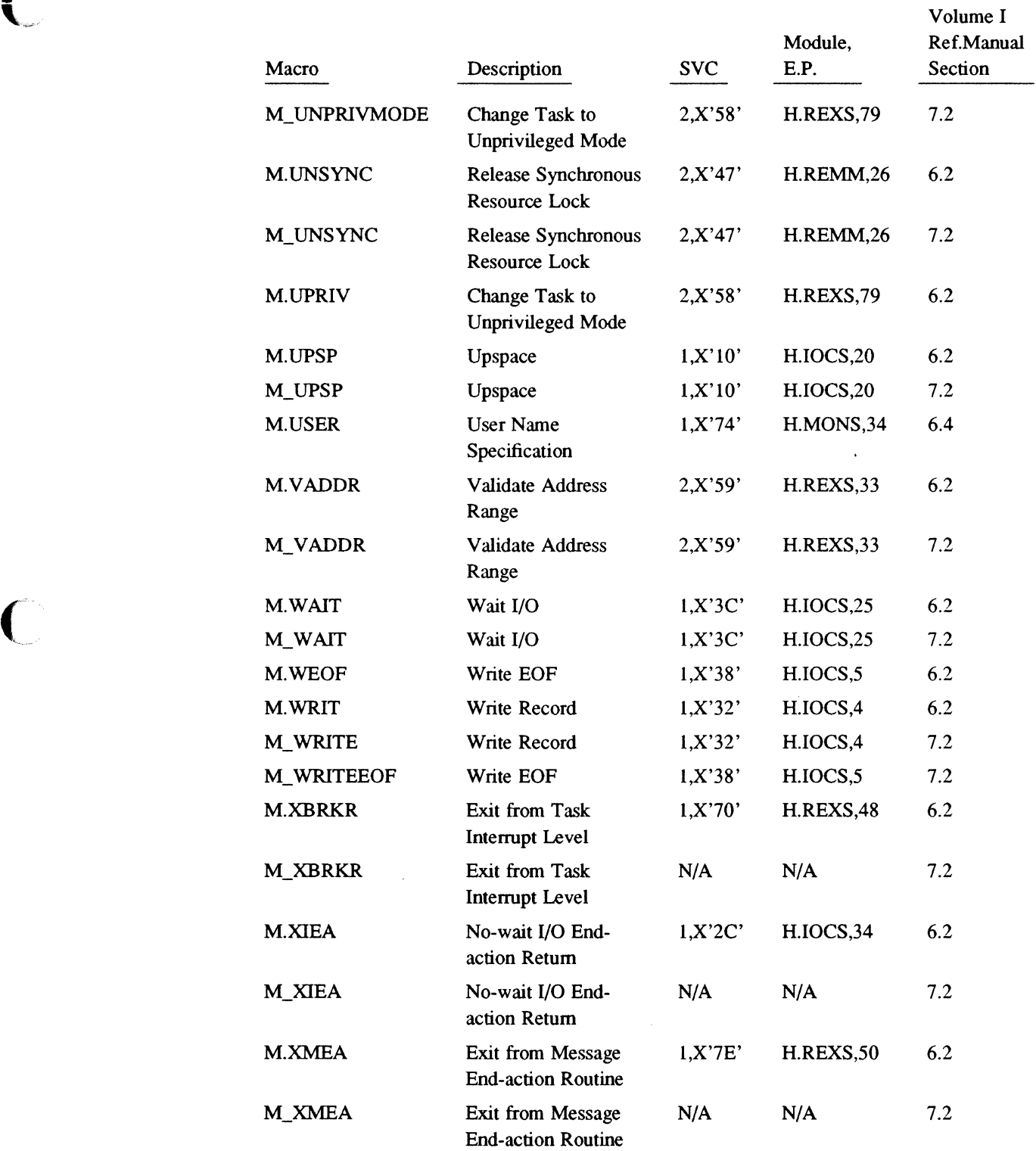

 $\bigcap$ 

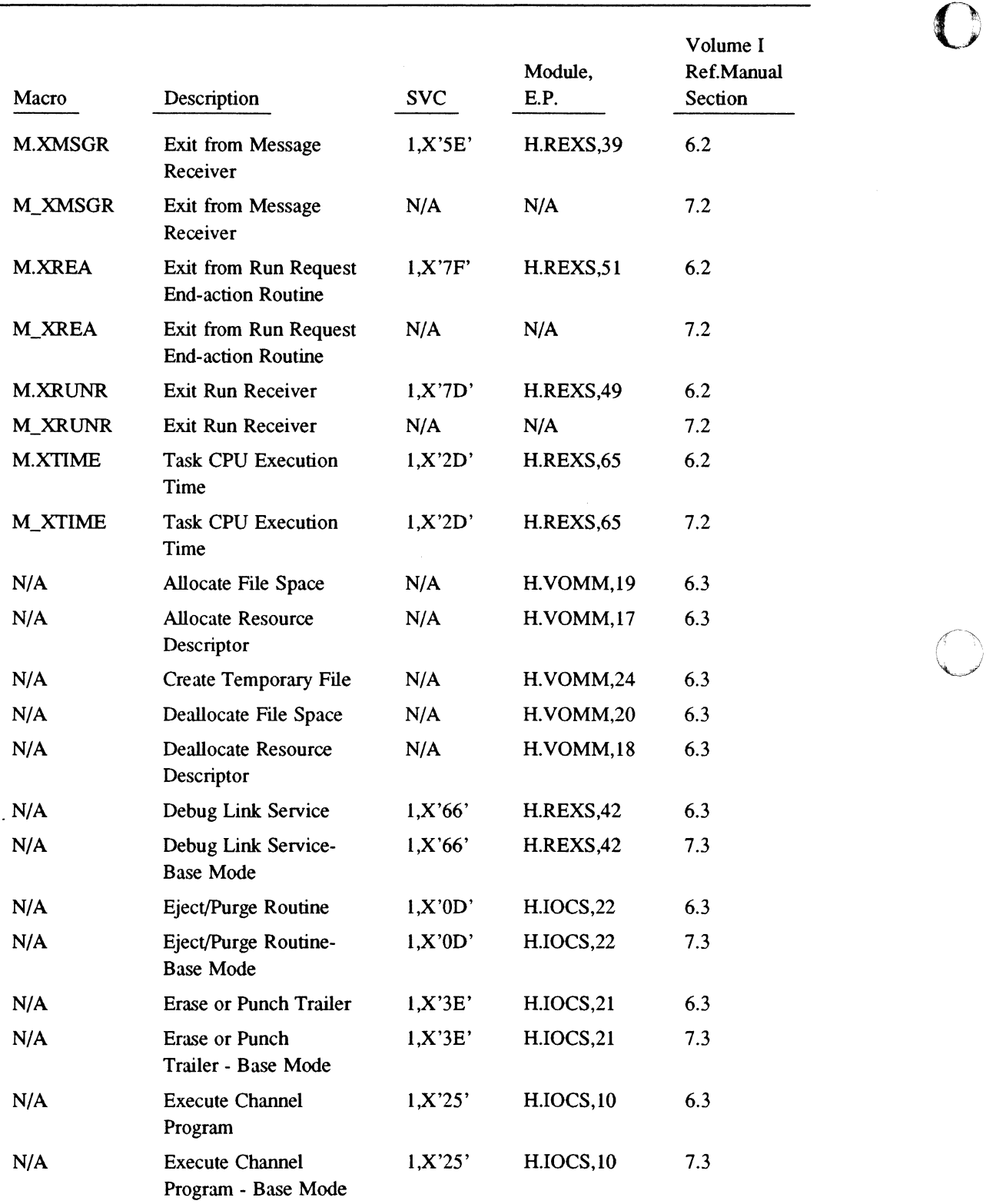

0

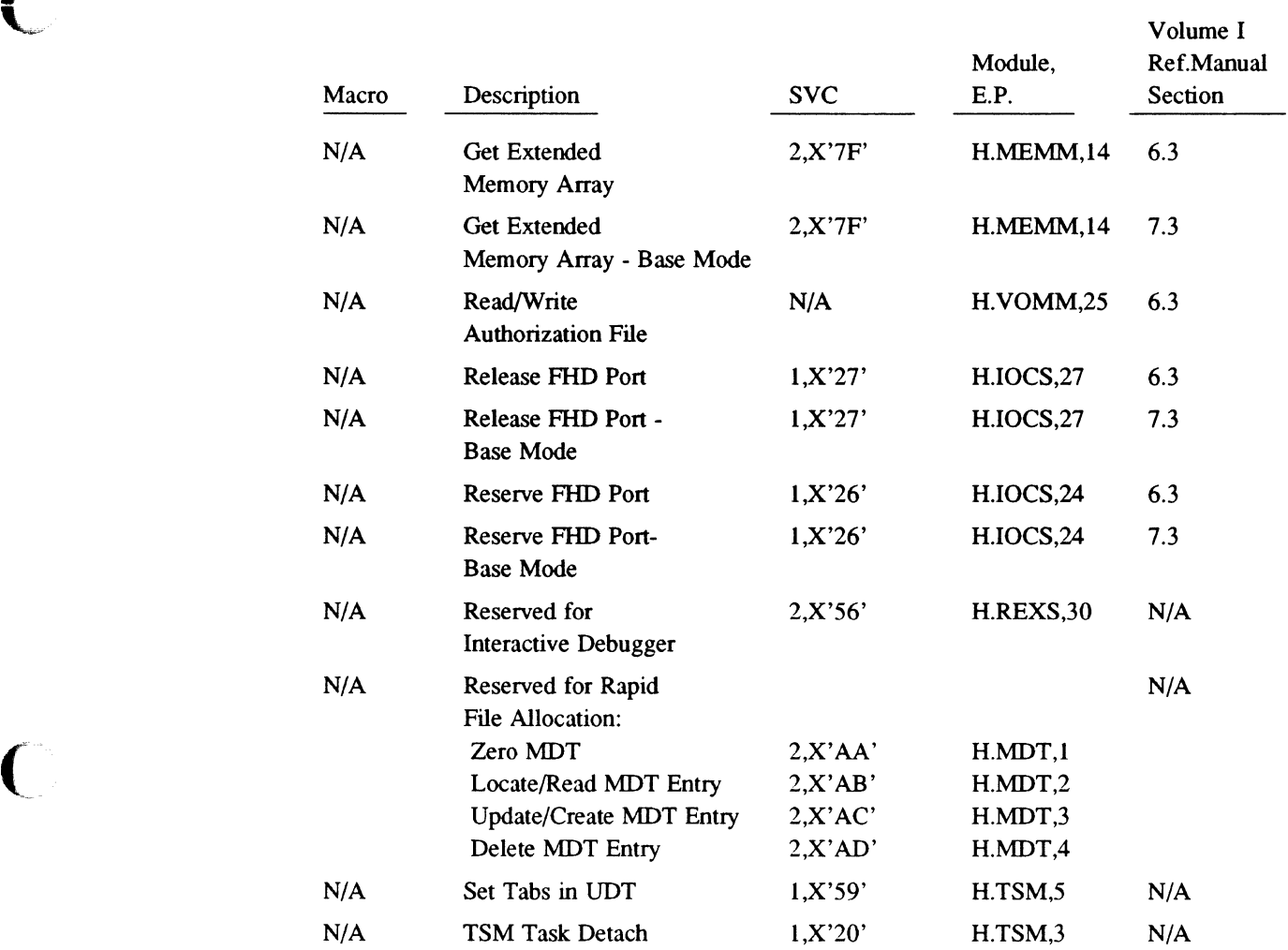

*r"c* 

C

# **B.2 Alphabetic Listing**

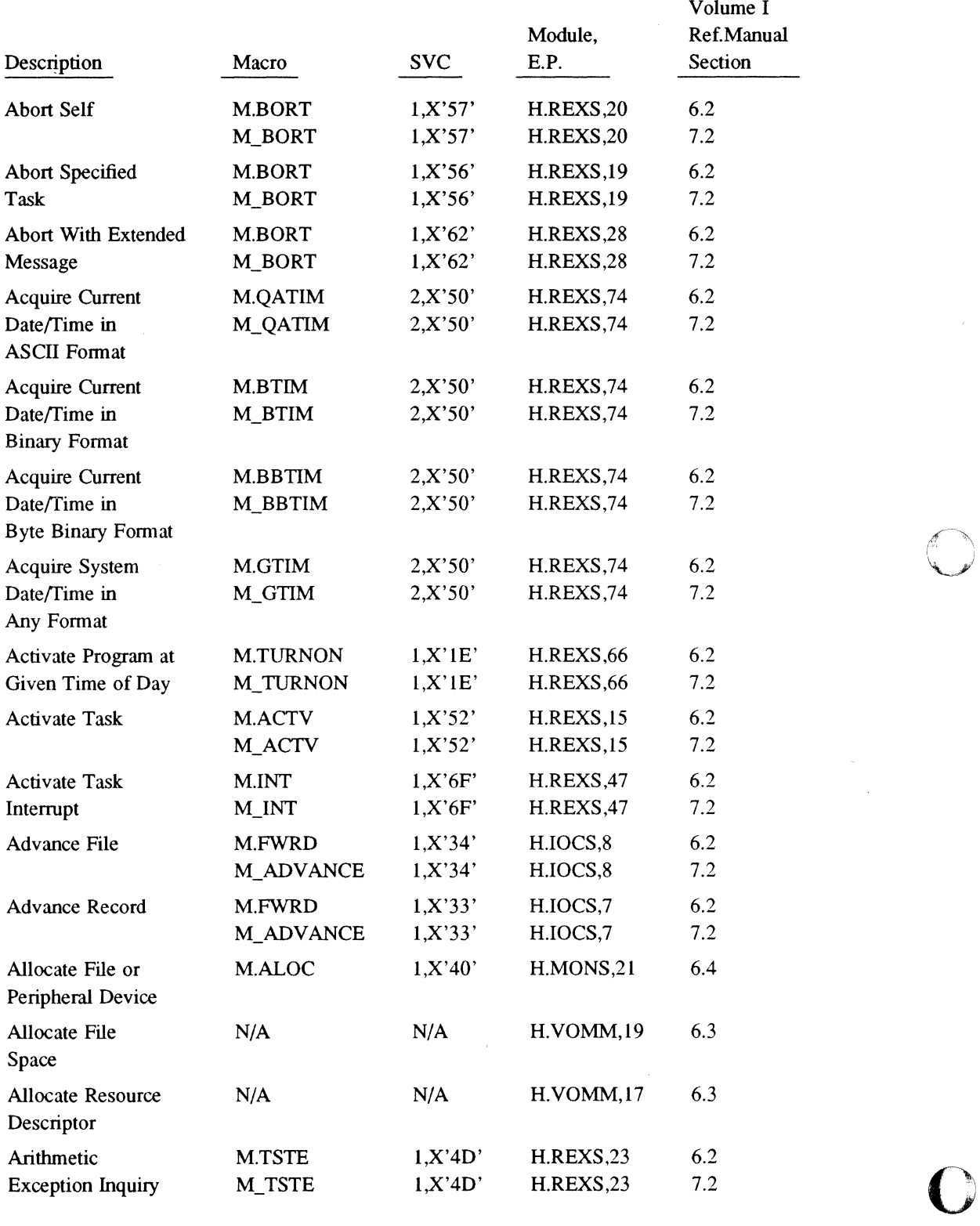

#### $\blacksquare$ Module, Ref. Manual Description Macro SYC E.P. Section Assign and Allocate M.ASSN 2,X'52' H.REXS,21 6.2 Resource M\_ASSIGN 2,X'52' H.REXS,21 7.2 Backspace File M.BACK 1.X'36' H.IOCS.19 6.2 M\_BACKSPACE l,X'36' H.IOCS,19 7.2 Backspace Record M.BACK 1,X'35' H.IOCS,9 6.2 M\_BACKSPACE 1,X'35' H.IOCS,9 7.2 Batch Job Entry M.BATCH 2,X'55' H.REXS,27 6.2 M\_BATCH 2,X'55' H.REXS,27 7.2 Break/Task M.BRK 1,X'6E' H.REXS,46 6.2 Interrupt Link/Unlink M\_BRK 1,X'6E' H.REXS,46 7.2 Change Defaults M.DEFT 2,X'27' H.VOMM,8 6.2 M\_DEFT 2,X'27' H.VOMM,8 7.2 Change Priority M.PRIL  $1, X'4A'$  H.REXS,  $9, 6.2$ Level **M\_PRIL** 1,X'4A' H.REXS,9 7.2 Change Task to M.UPRIV 2,X'58' H.REXS,79 6.2 Unprivileged Mode M\_UNPRIVMODE 2,X'58' H.REXS,79 7.2 Change Temporary M.PERM 1,X'76' H.FISE,13 6.4 File to Permanent Change Temporary M.TEMPER 2,X'28' H.VOMM,9 6.2 File to M\_TEMPFILETOPERM 2,X'28' H.VOMM,9 7.2 Permanent File Close File M.CLSE 1,X'39' H.IOCS,23 6.2 M\_CLSE 1,X'39' H.IOCS,23 7.2 Close Resource M.CLOSER 2,X'43' H.REMM,22 6.2 M\_CLOSER 2,X'43' H.REMM.22 7.2 Connect Task to M.CONN l,X'4B' H.REXS,10 6.2 Interrupt M\_CONN l,X'4B' H.REXS,10 7.2 Convert ASCII M.CONABB 2,X'51' H.REXS,75 6.2 Date/Time to M\_CONABB 2,X'51' H.REXS,75 7.2 Byte Binary Format Convert ASCII M.CONASB 2,X'51' H.REXS,75 6.2 Date/Time to M\_CONASB 2,X'51' H.REXS,75 7.2 Standard Binary Convert ASCII M.CONADB 1,X'28' H.TSM,7 6.2 Decimal to Binary M\_CONADB 1,X'28' H.TSM,7 7.2 Convert ASCII Hex M.CONAHB 1,X'29' H.TSM,8 6.2 to Binary  $M_{\text{CONAHB}}$   $1, X'29'$   $H_{\text{TSM},8}$   $7.2$

*r-*

 $\blacksquare$ 

**Alphabetic Listing** 

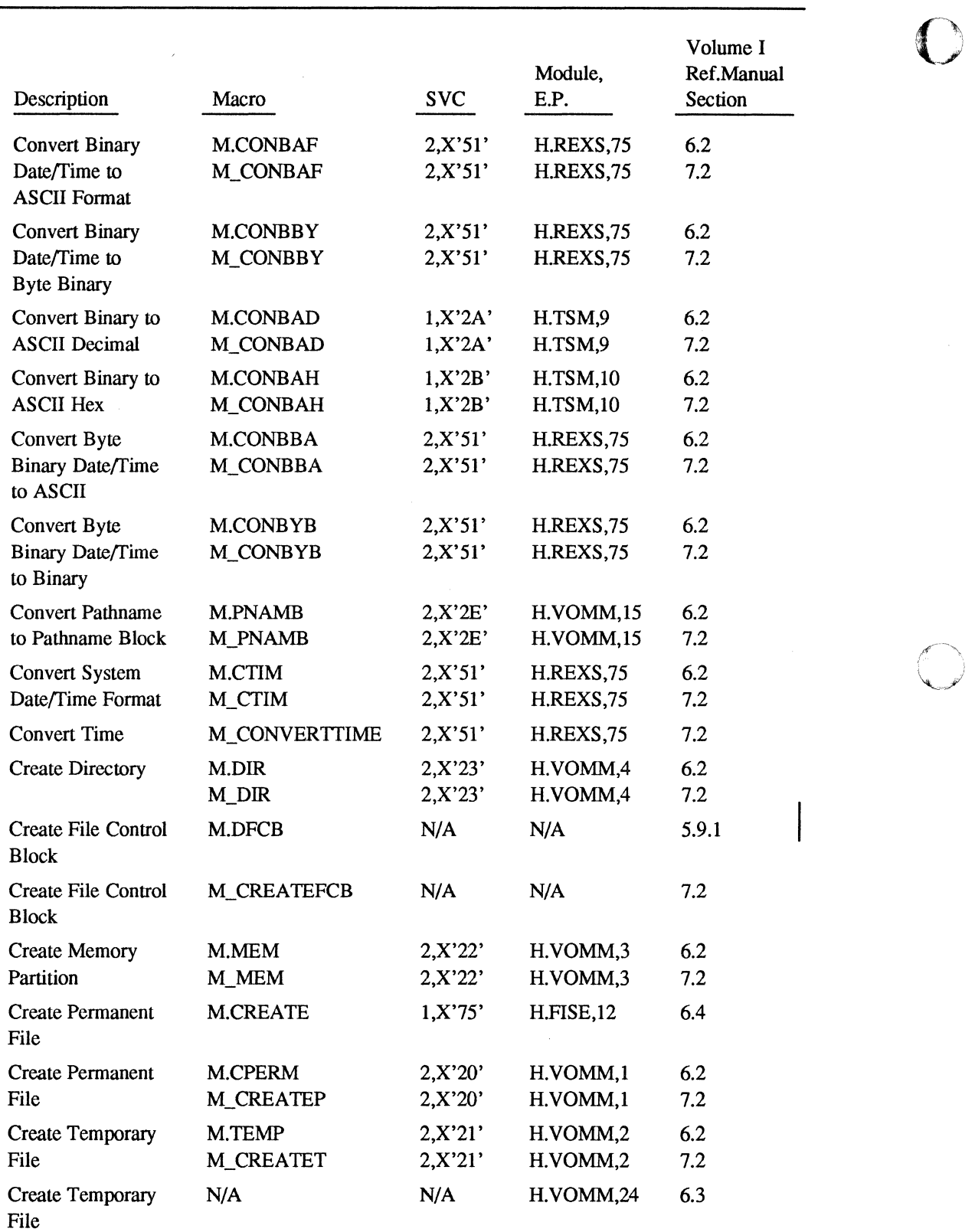

*J* 

 $\overline{\mathbf{C}}$ 

"

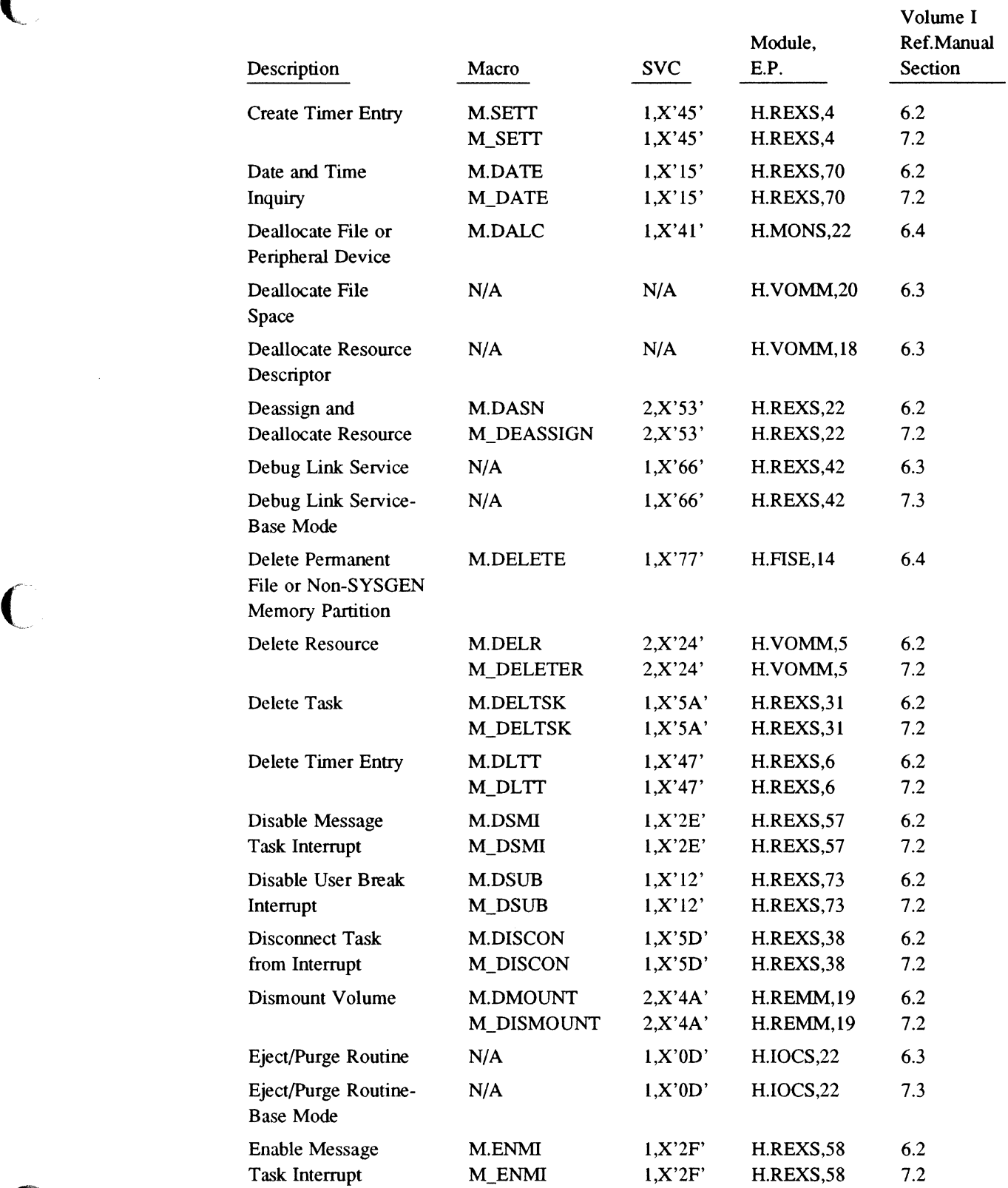

 $\bigcap$ 

*r c* 

 $\hat{\boldsymbol{\beta}}$ 

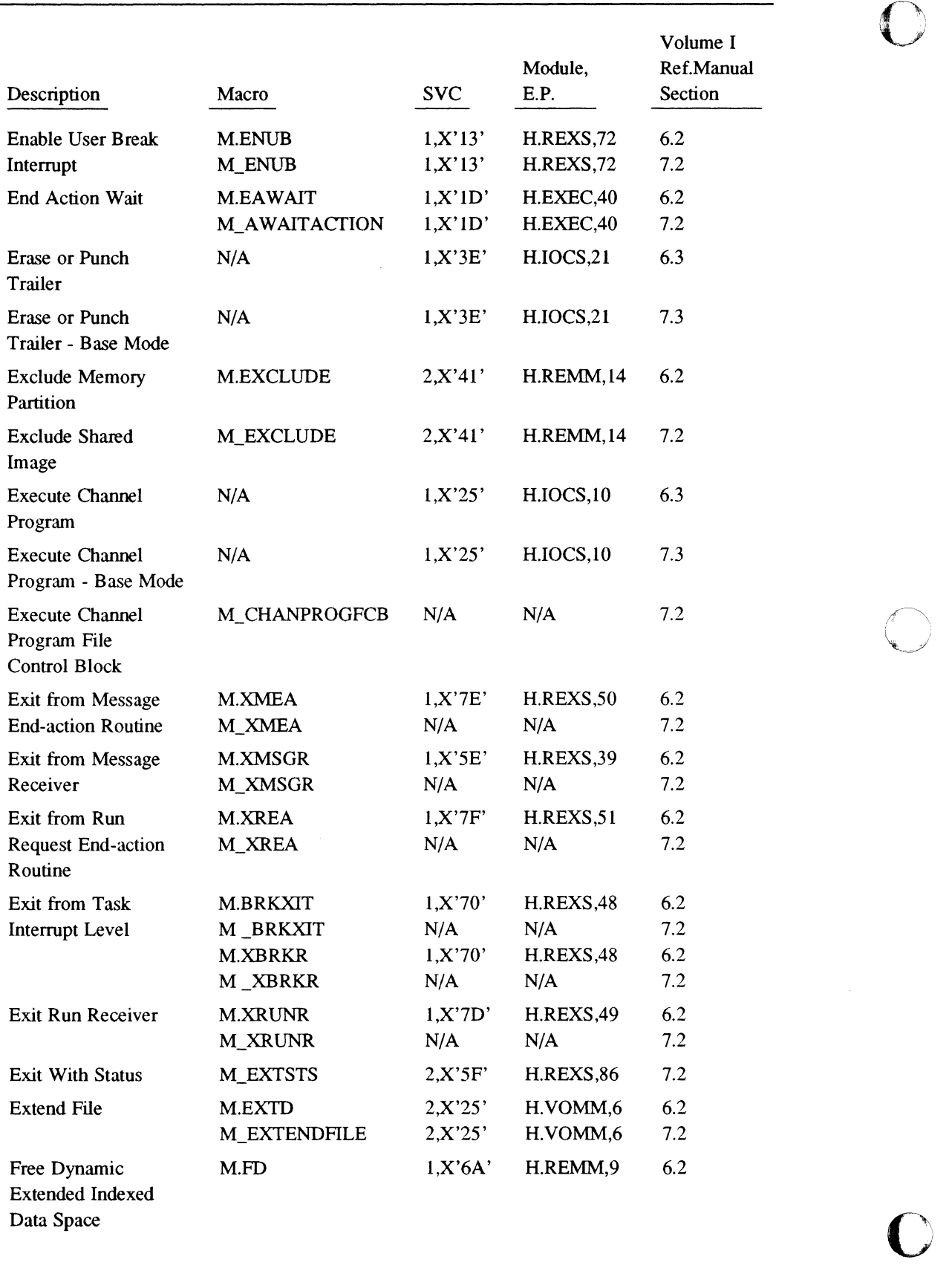

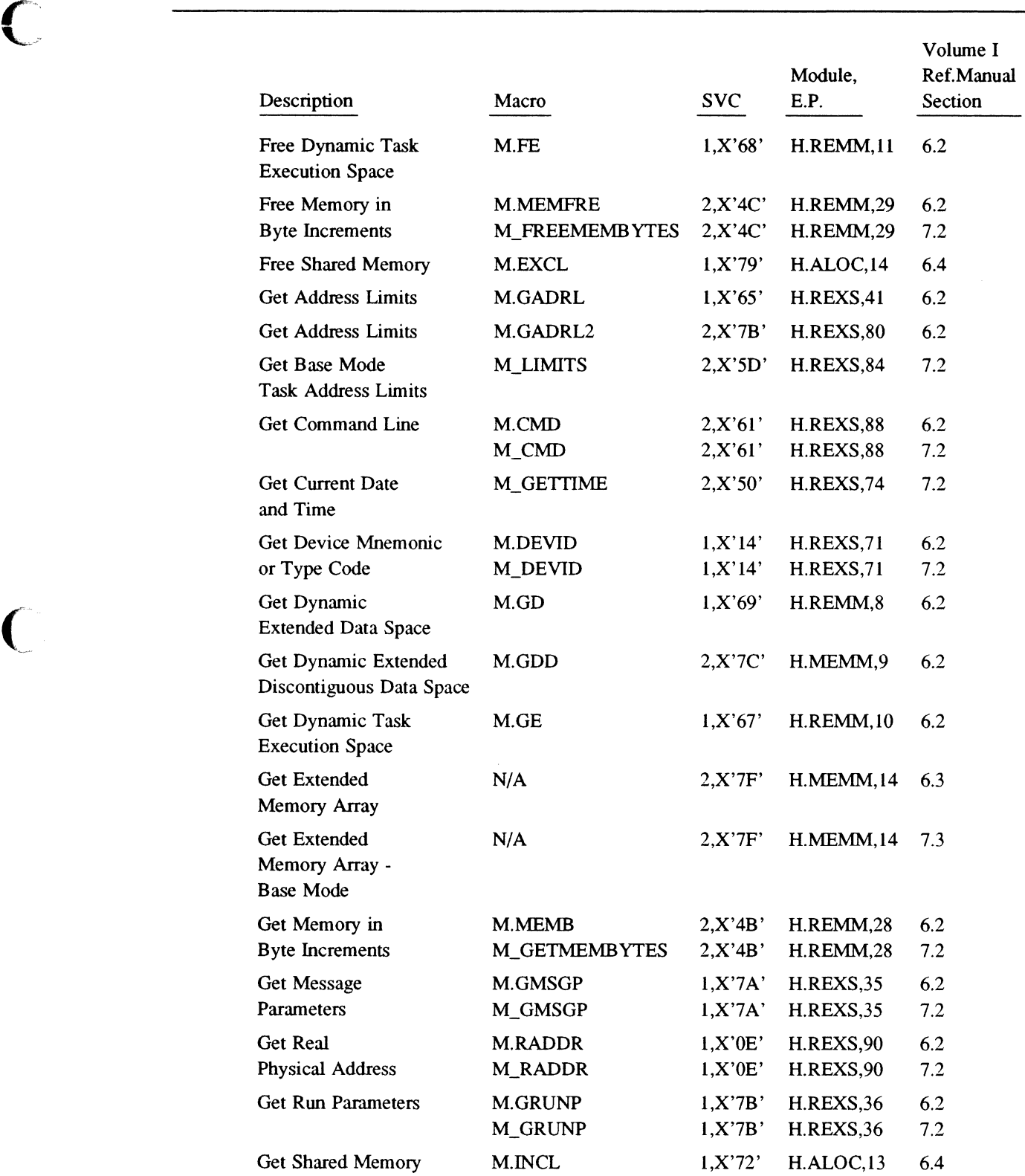

 $\bigcap$ 

 $\ddot{\phantom{a}}$ 

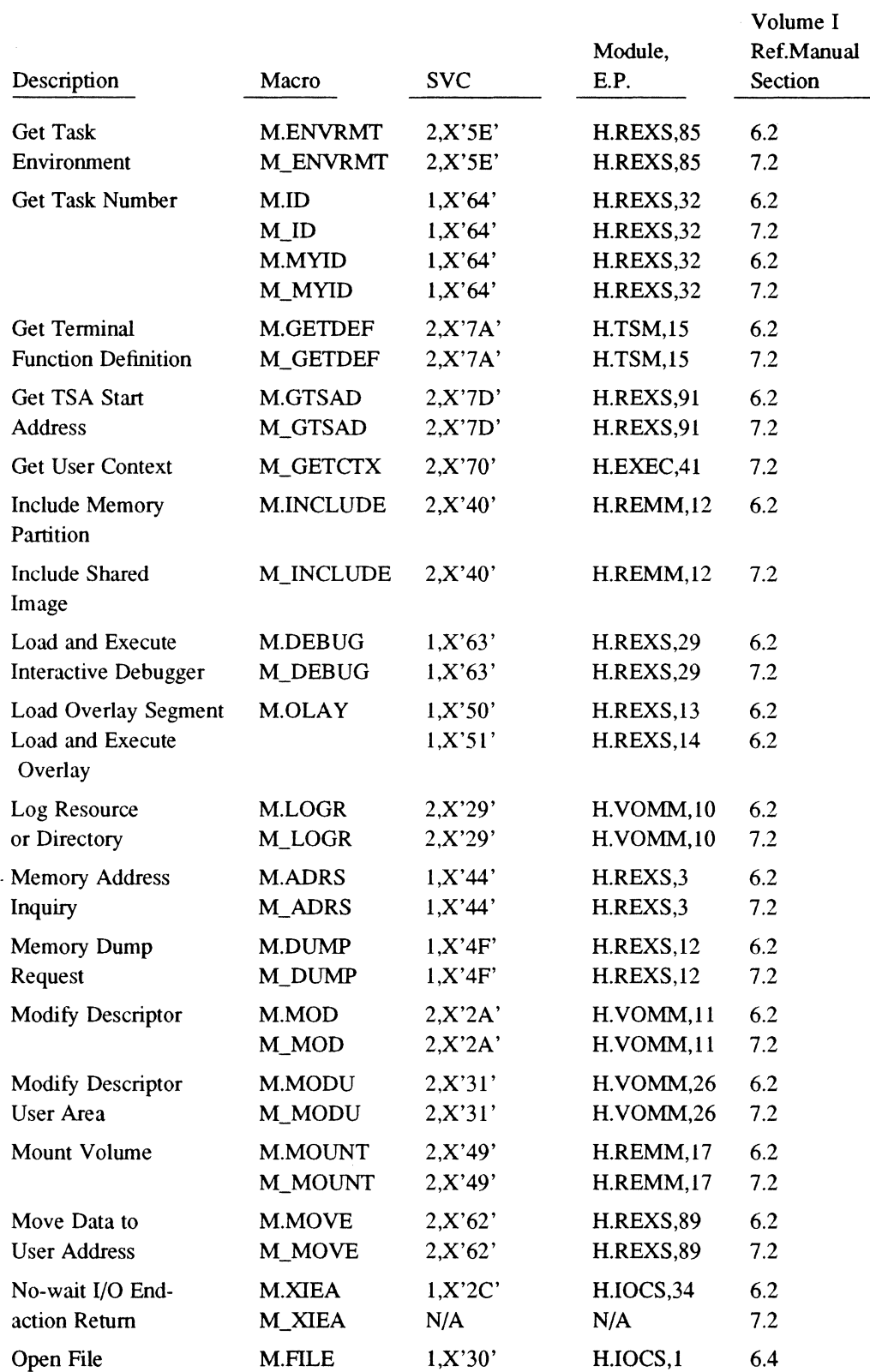

**8-24 System Services Cross-Reference** 

 $\bigcap$ /

0

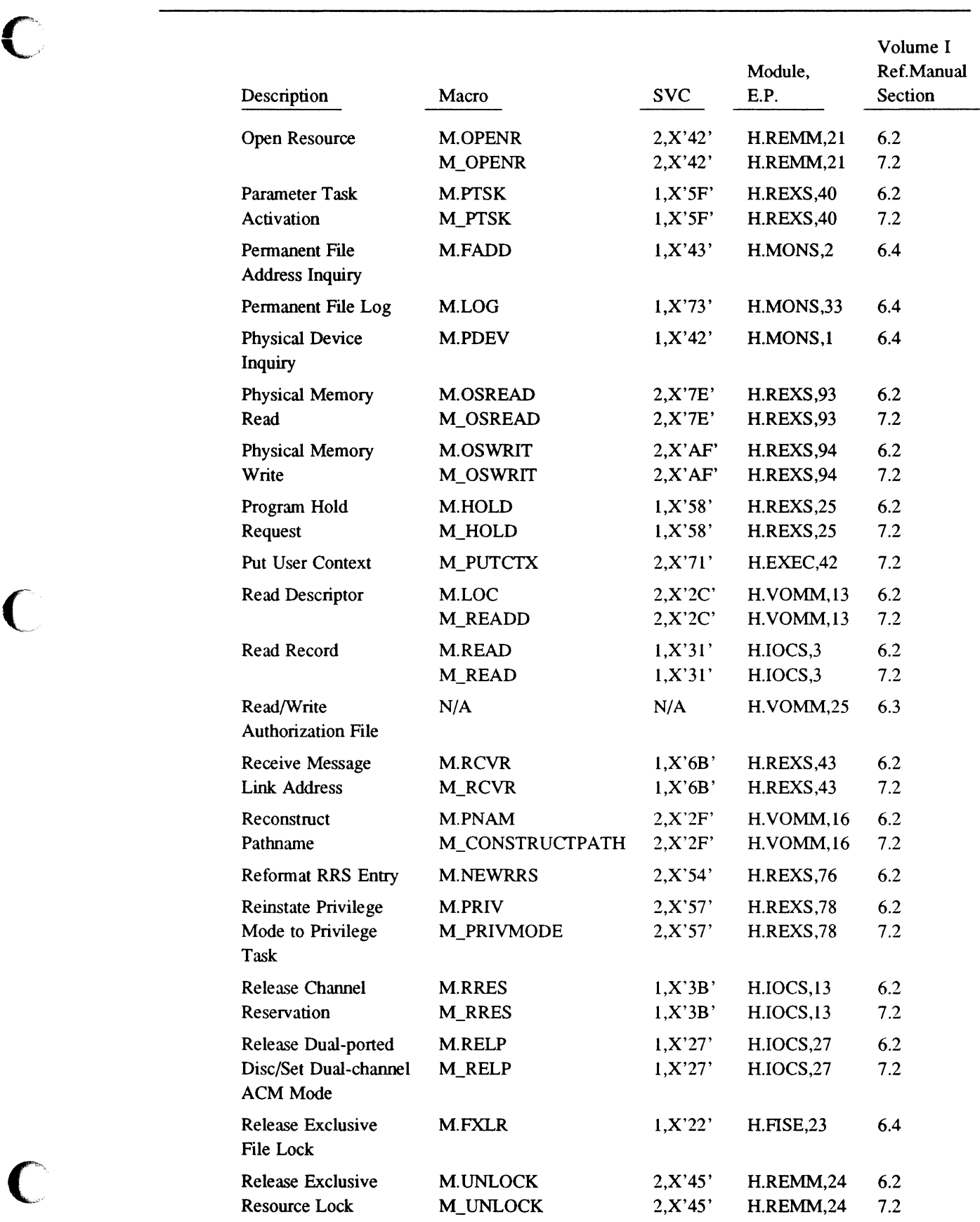

 $\bar{z}$ 

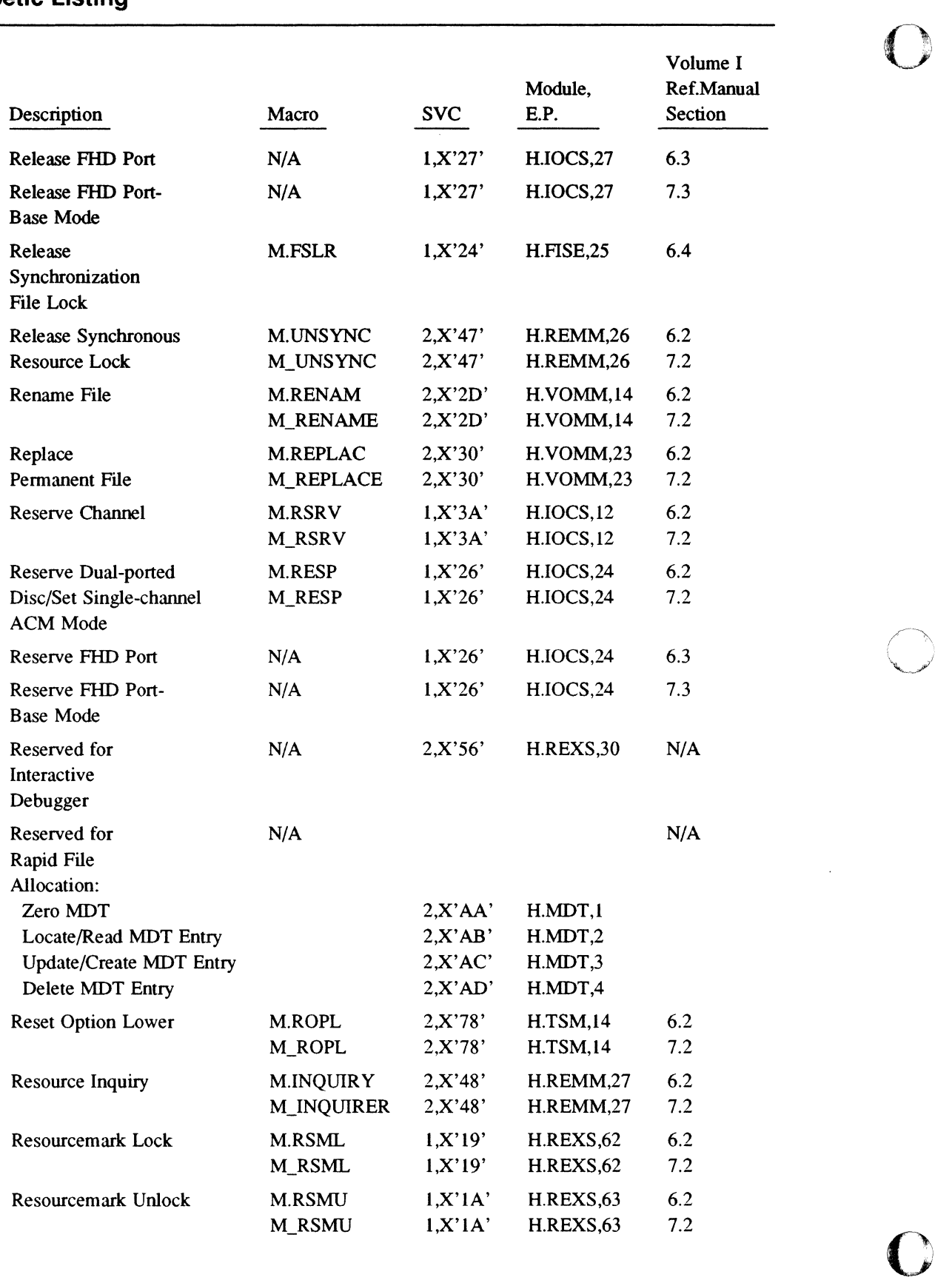

 $\overline{\phantom{0}}$ 

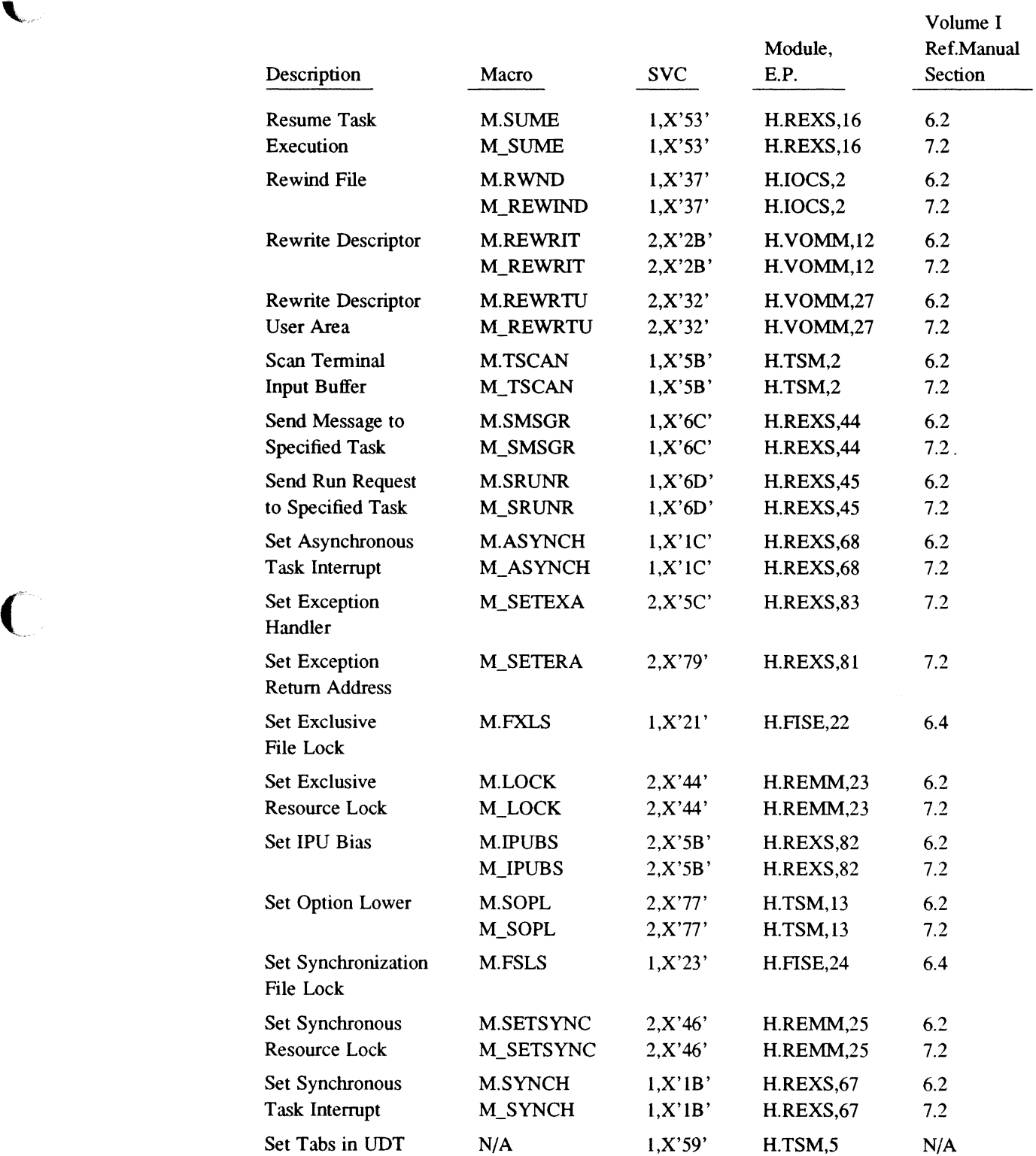

 $\bigcup$ 

 $\overline{C}$ 

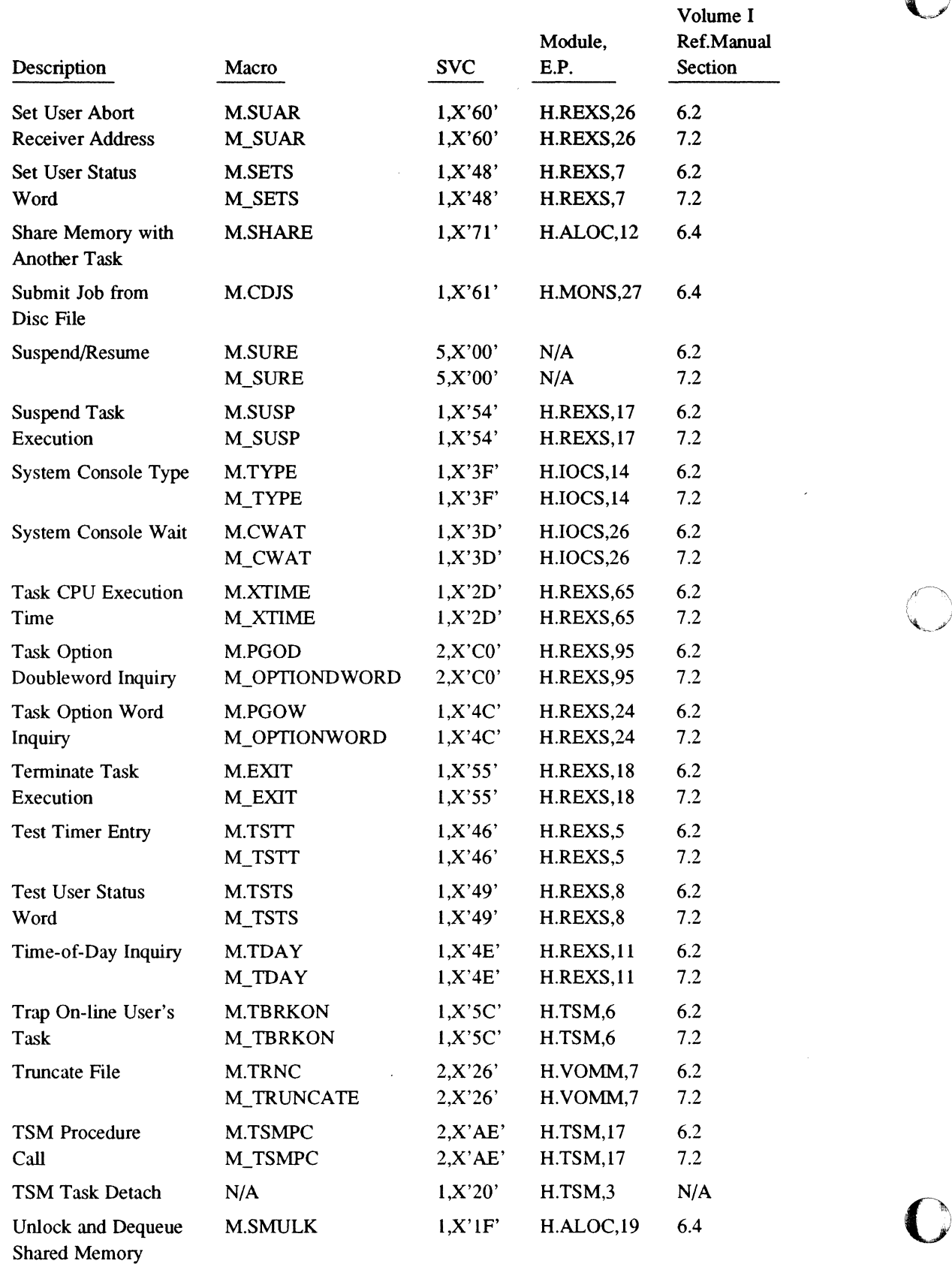

 $\bigcap$  $\blacksquare$ 

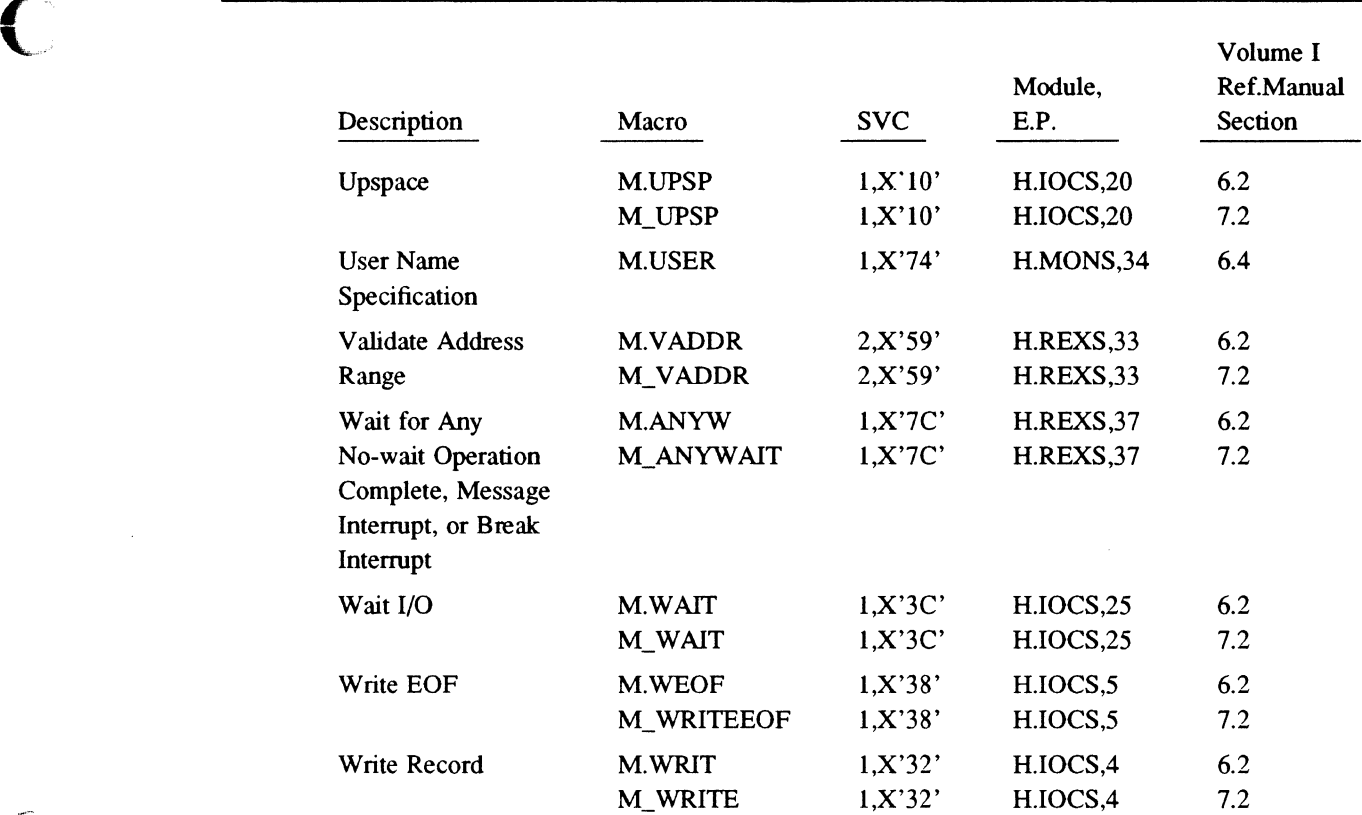

 $\mathcal{L}$ 

 $\sqrt{ }$ 

 $\bar{\gamma}$ 

 $\hat{\mathcal{A}}$ 

# **B.3 SVC Listing**

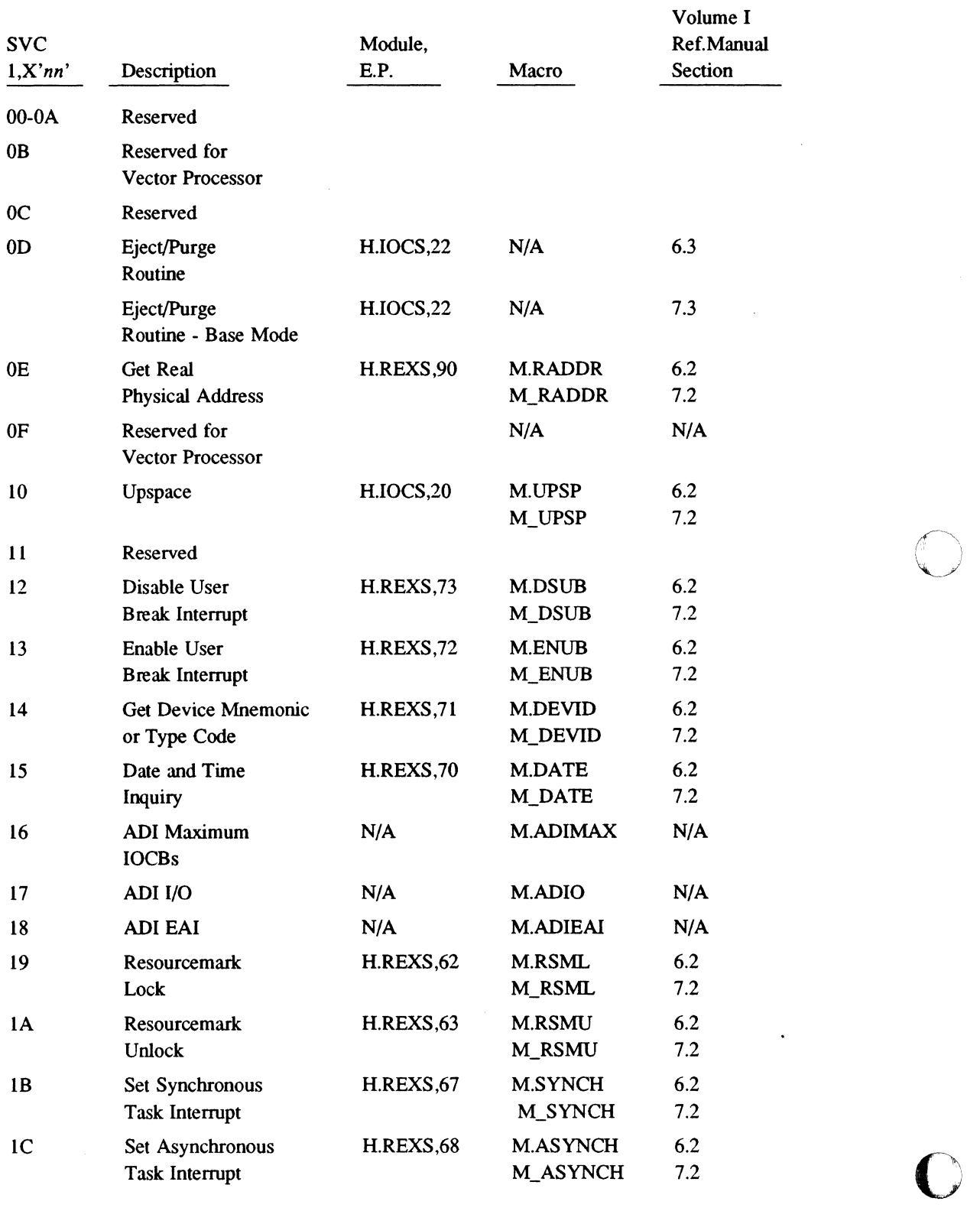

 $\hat{\mathcal{A}}$ 

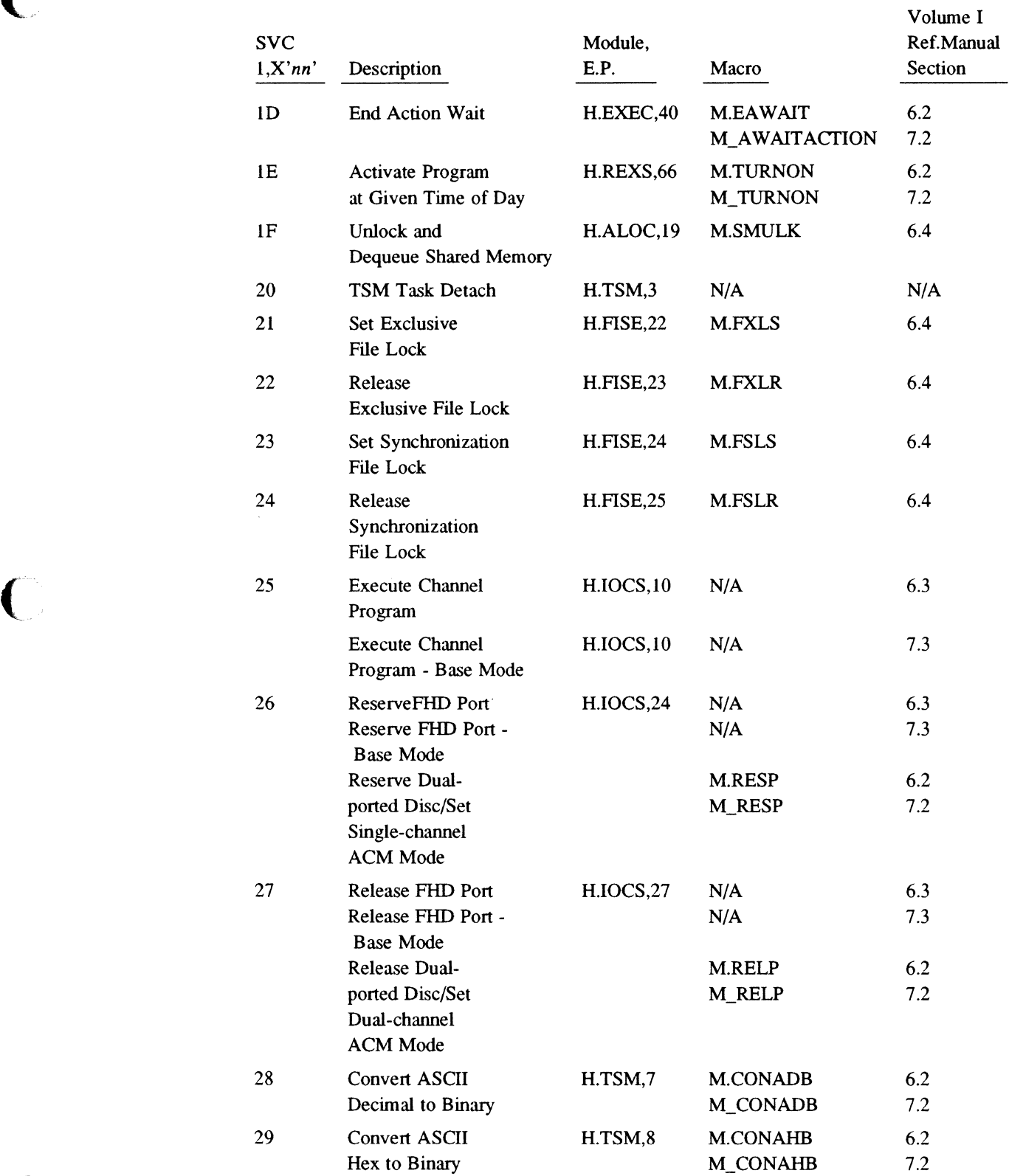

 $\mathcal{L}_{\mathcal{A}}$ 

 $\mathsf{C}$ 

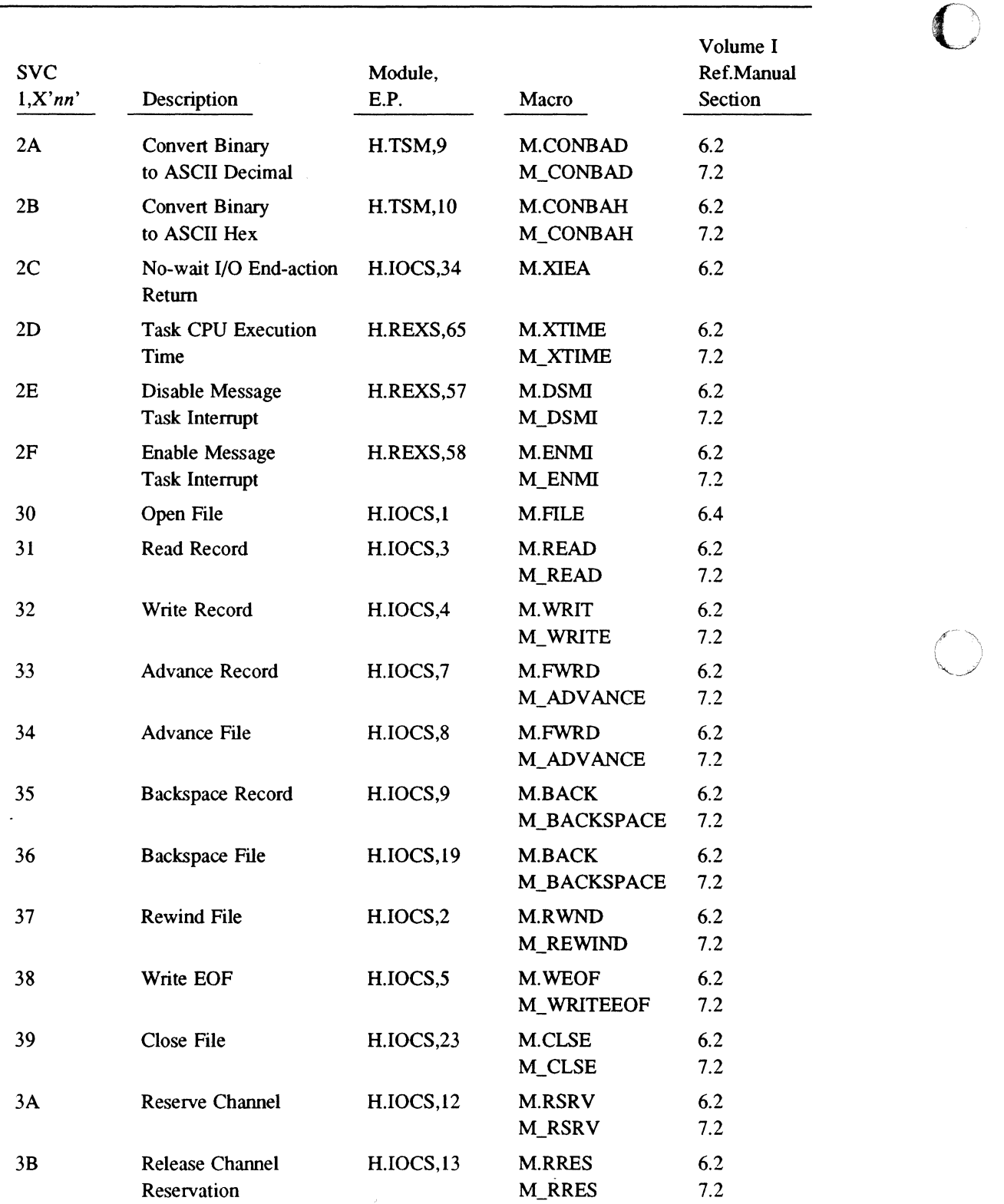

0

 $\hat{\mathcal{A}}$ 

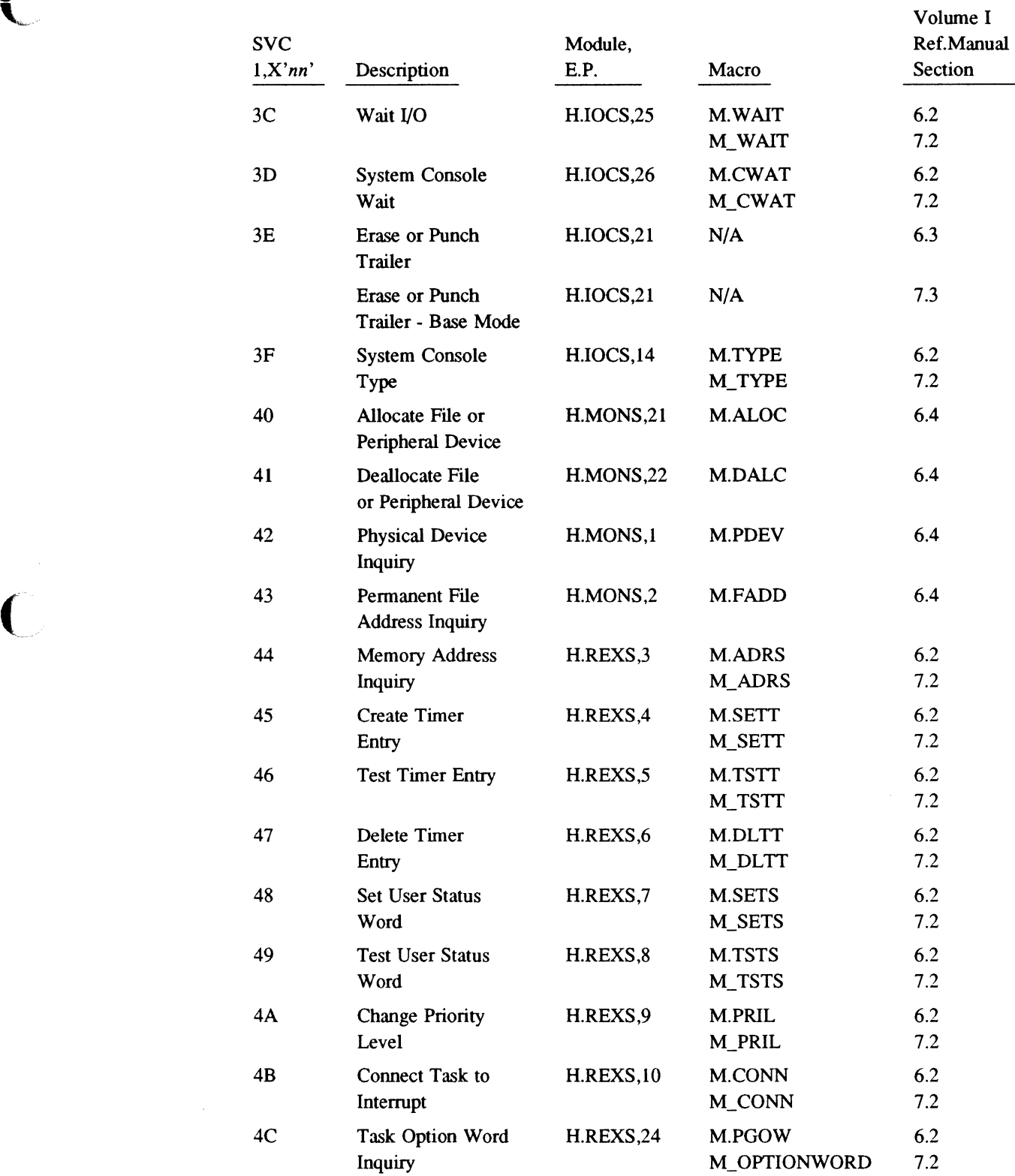

 $\bigcap$ 

 $\sim$ 

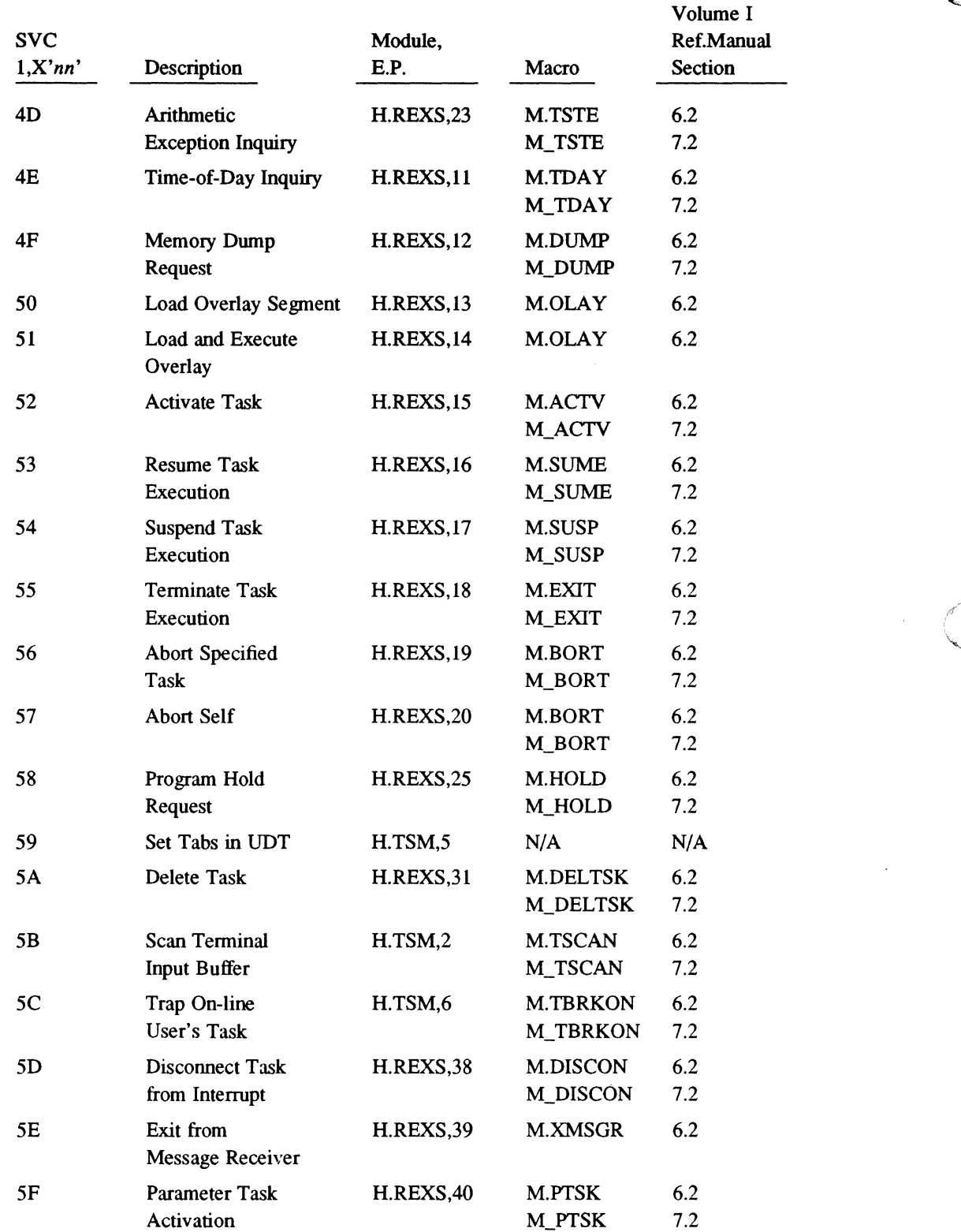

 $\overline{\mathbb{O}}$ 

 $\mathcal{L}$ 

**C** 

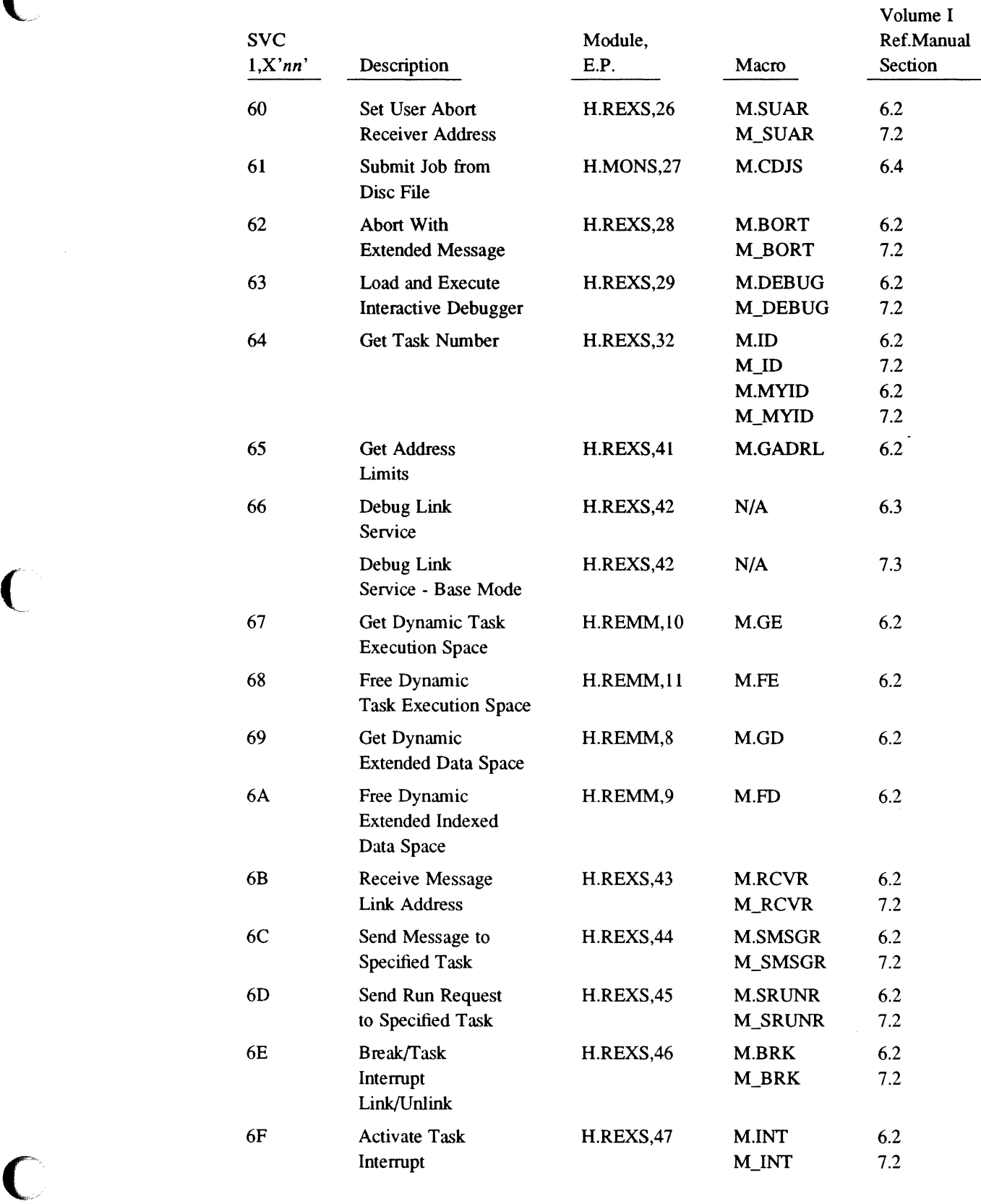

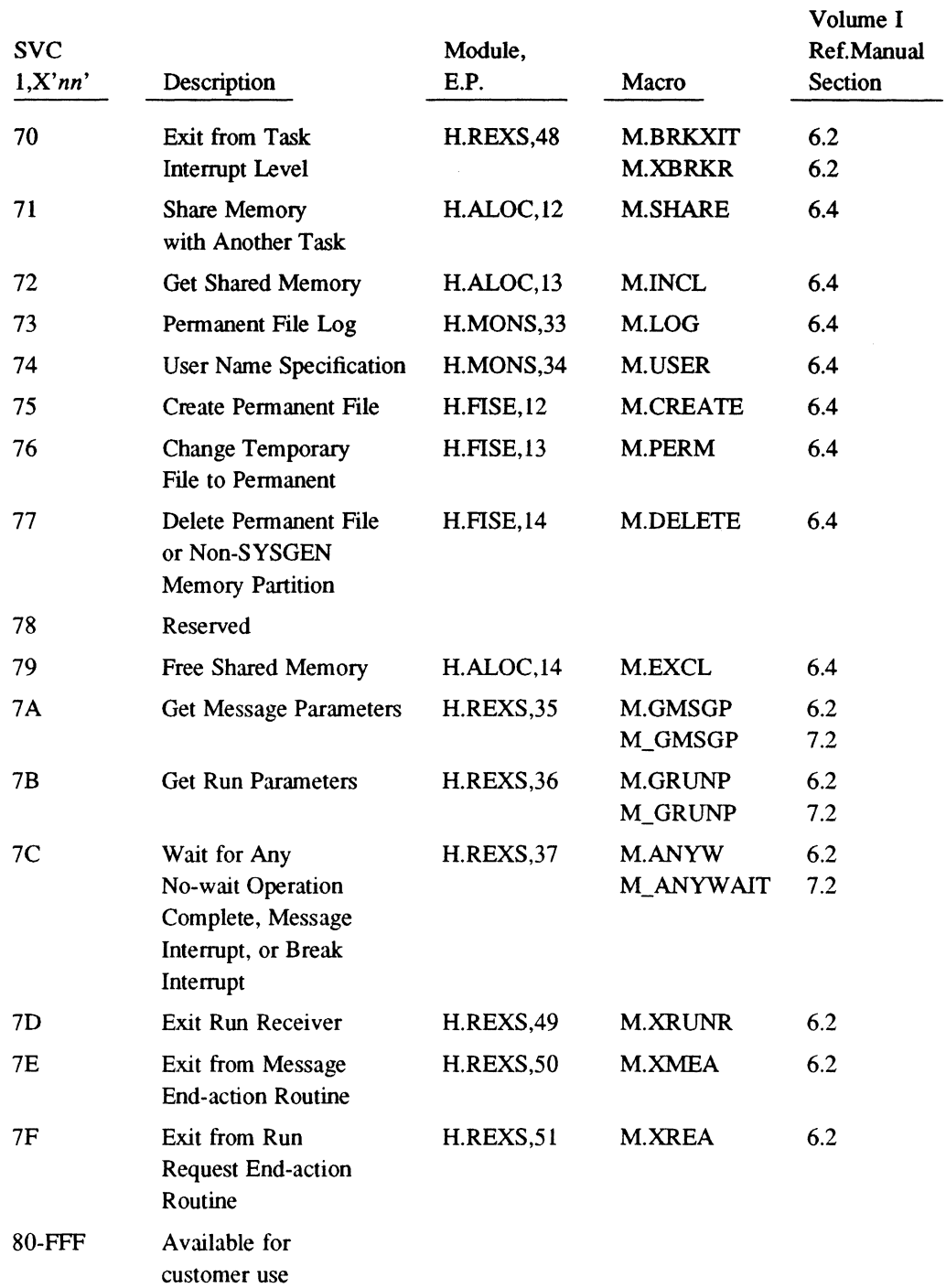

 $($ فخمسد

 $\overline{O}$ 

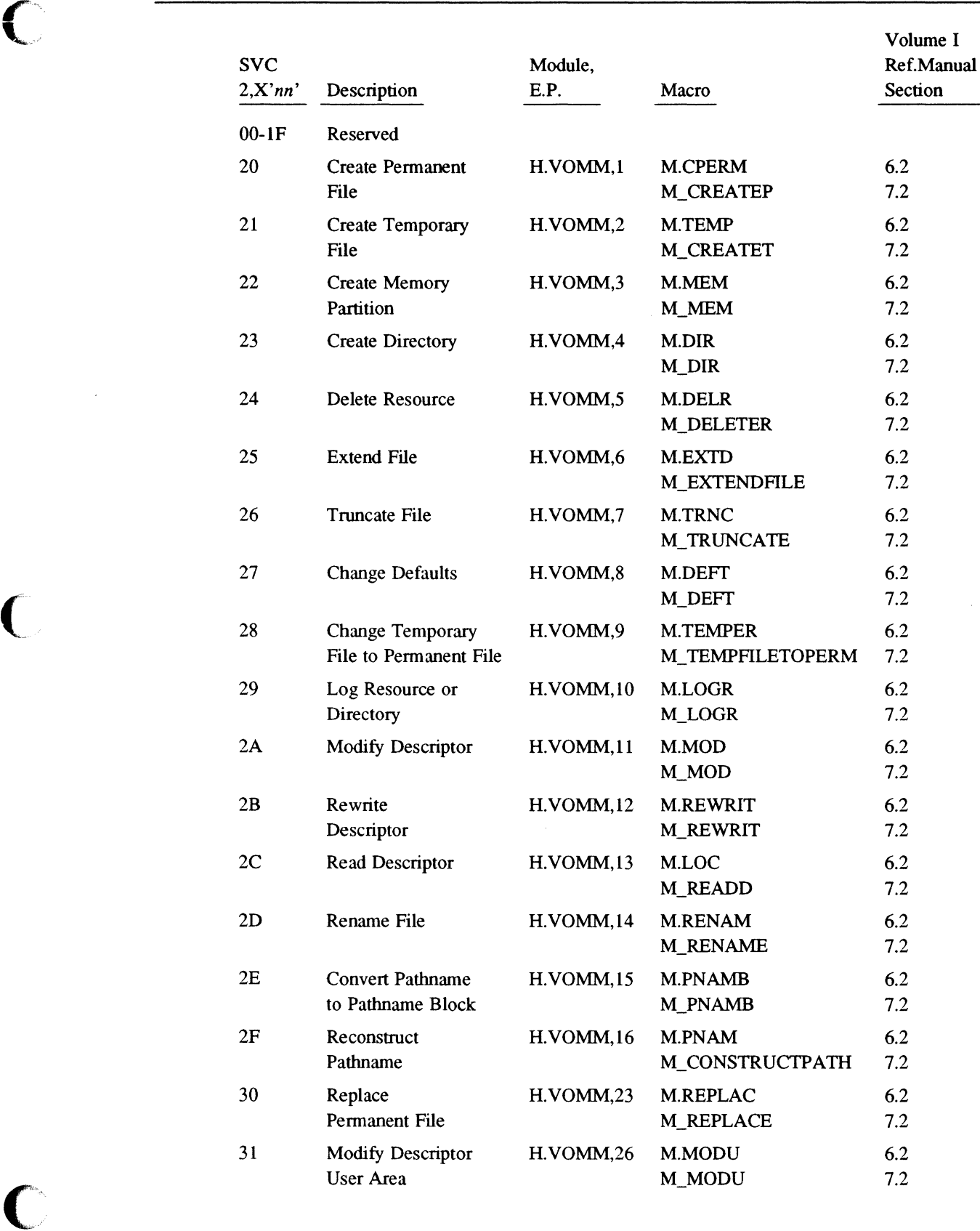

 $\mathcal{L}^{\mathcal{L}}$ 

 $\bar{\bar{z}}$ 

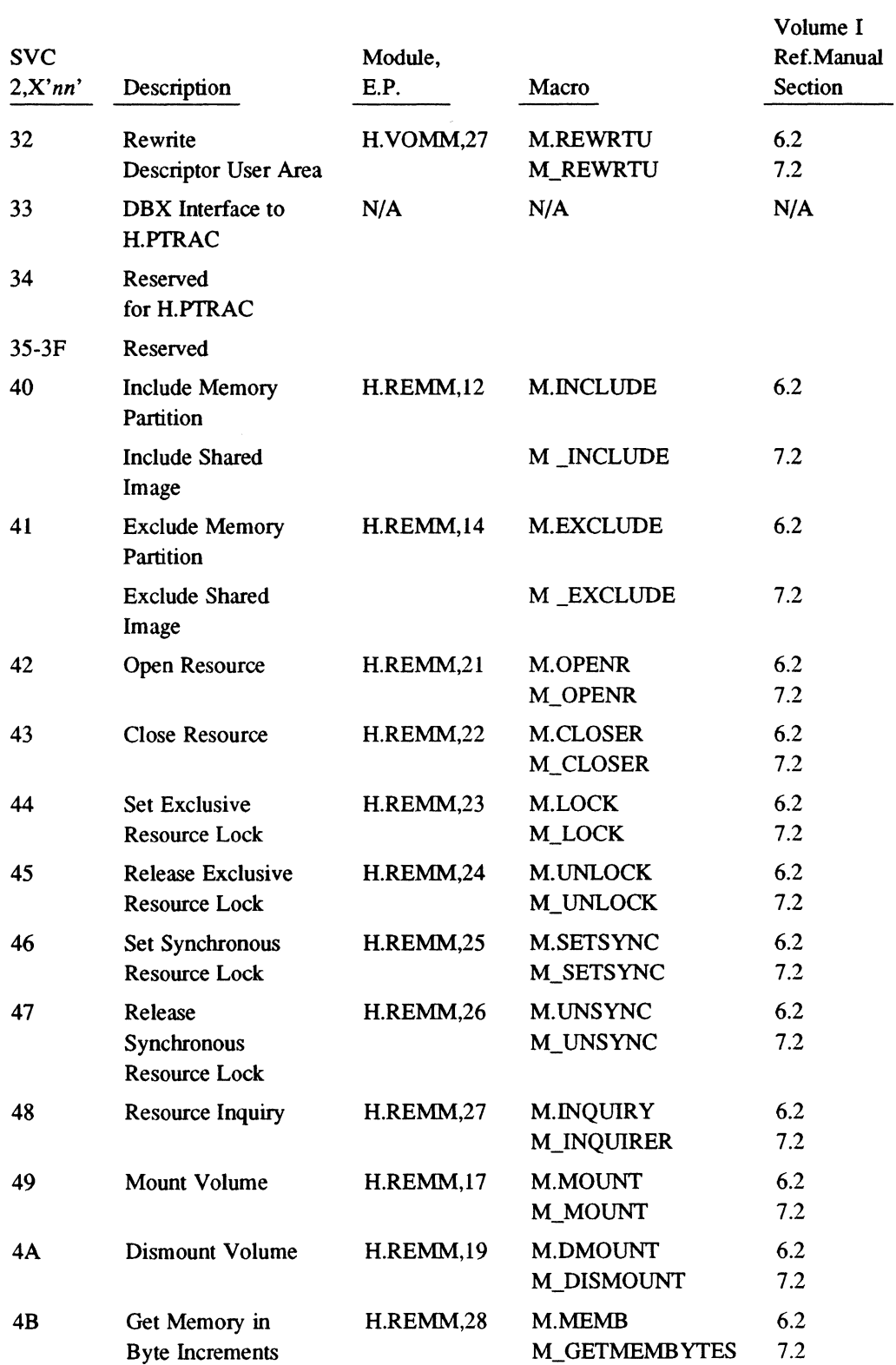

 $\blacksquare$ .I'

**C** 

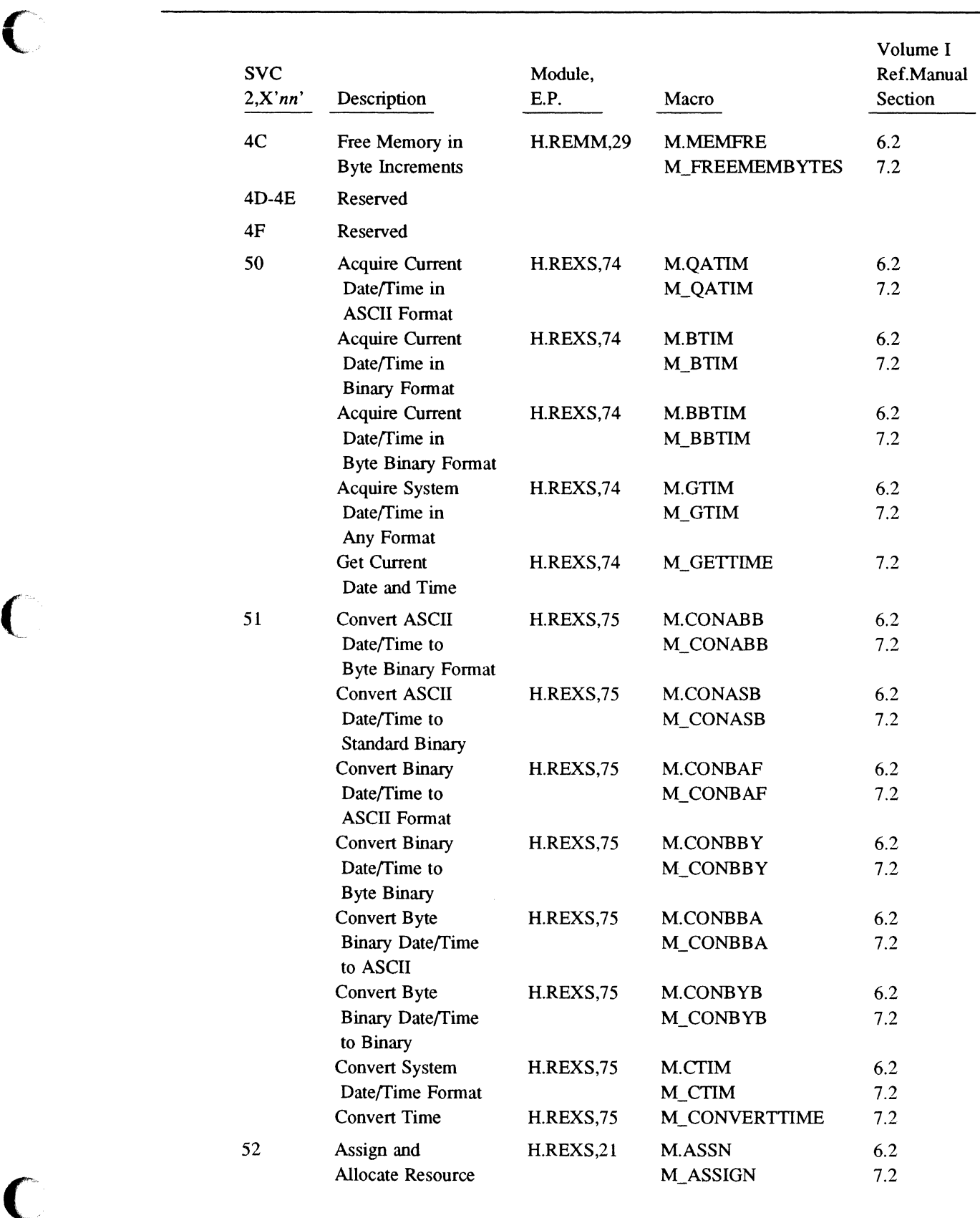

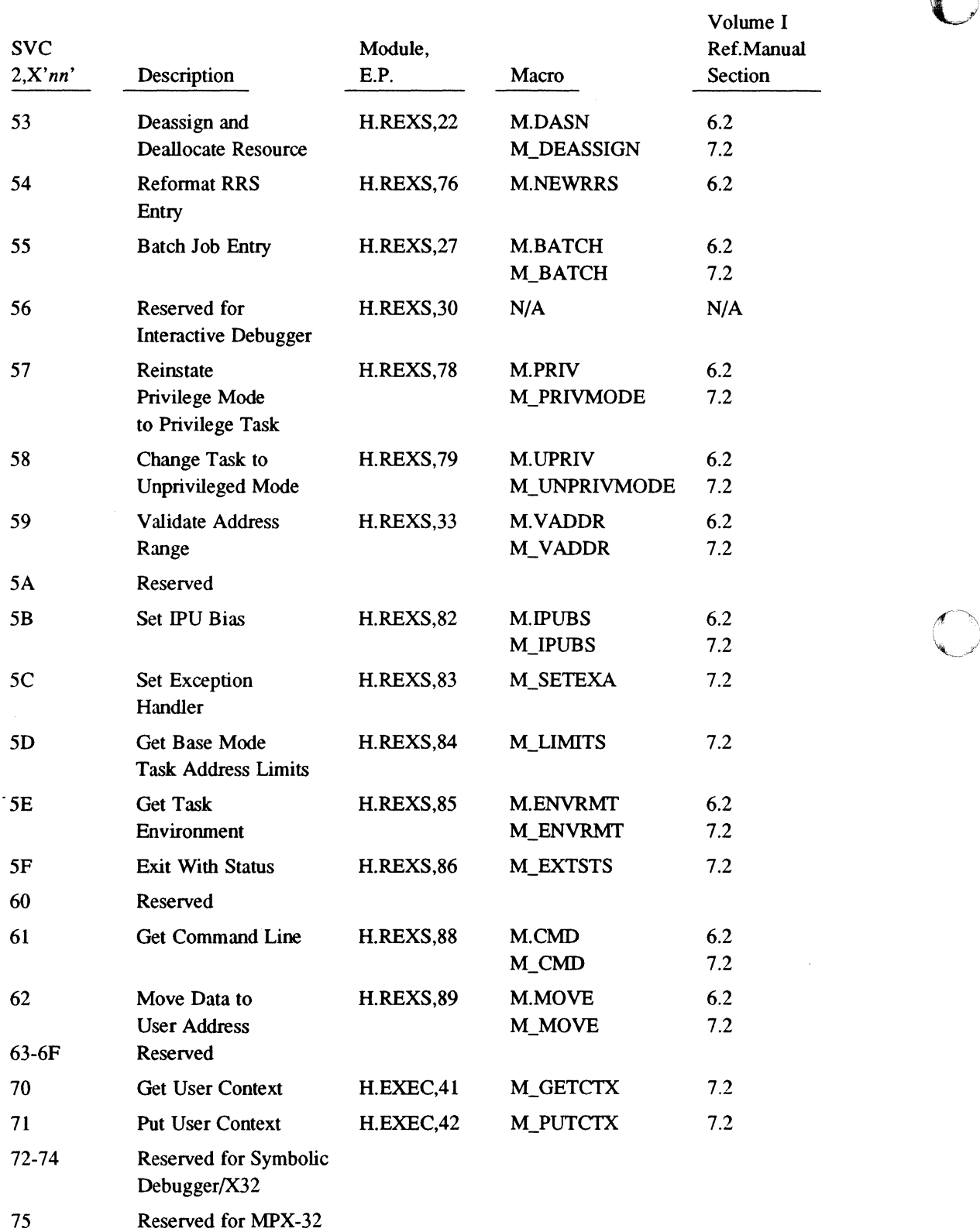

 $\blacksquare$ 

 $\mathbf C$ 

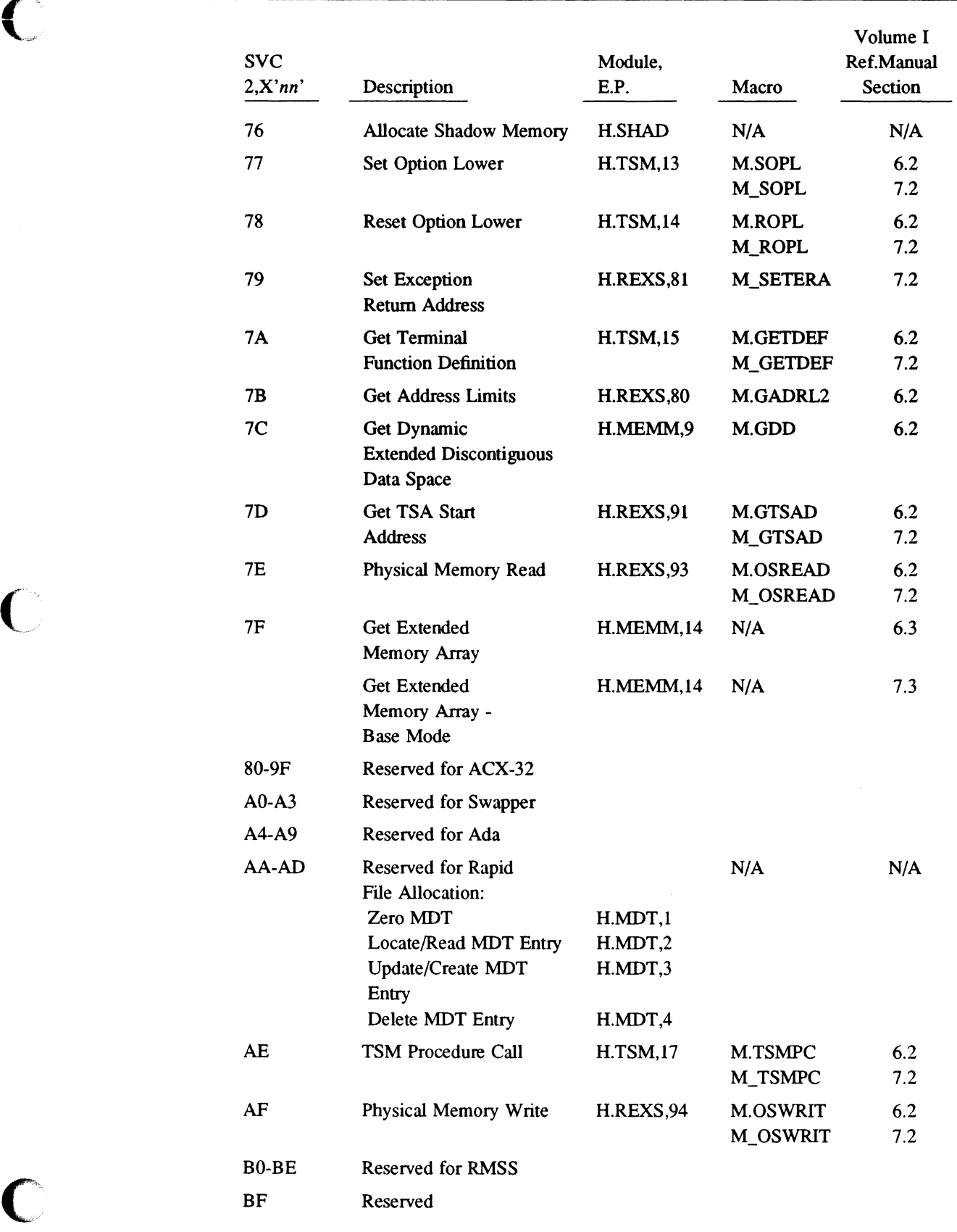

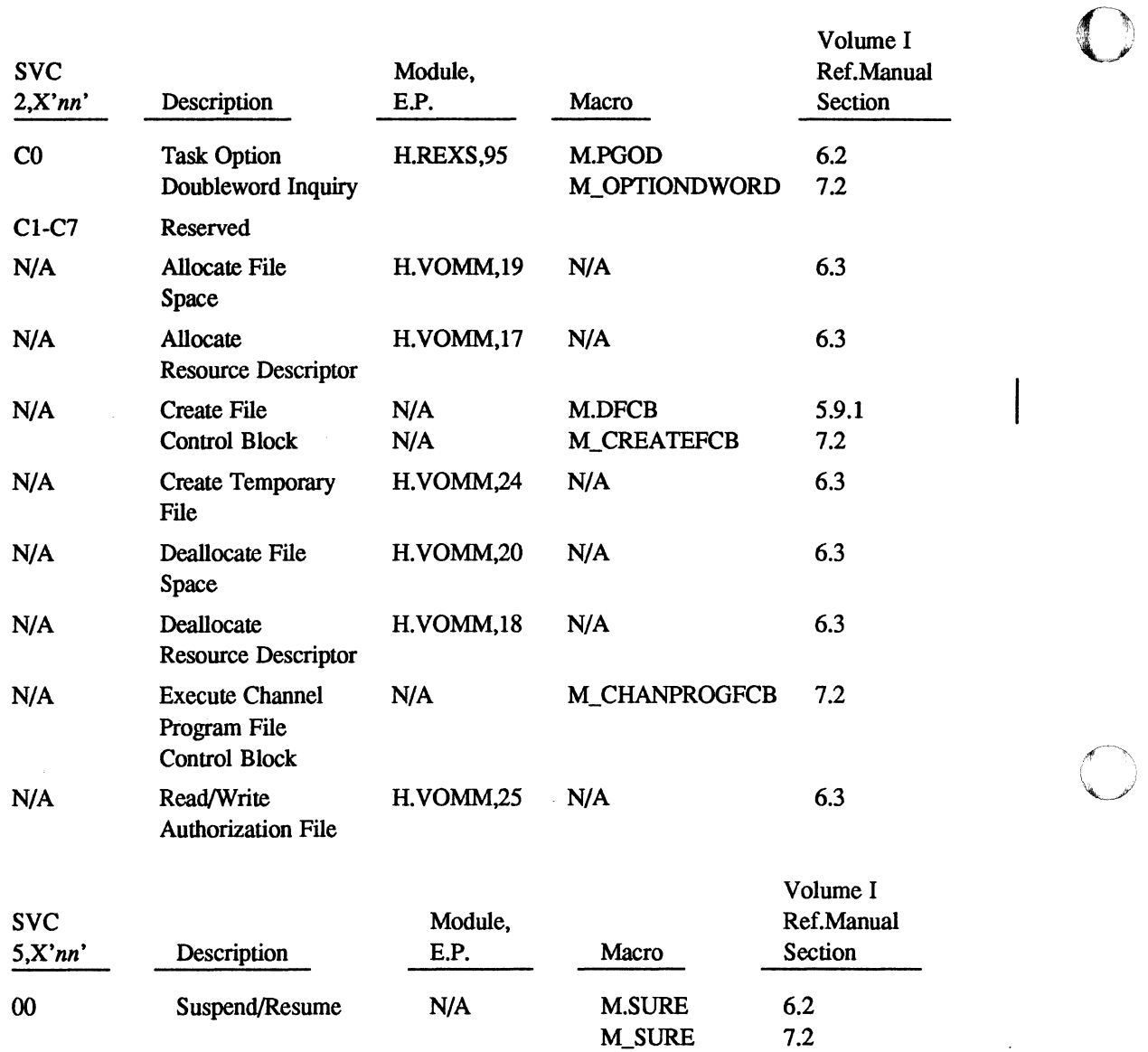

I

o

# $C$  MPX-32 Abort and Crash Codes

#### **C.1 AC - Accounting**

ACOl INSUFFICIENT SLO SPACE FOR ACCOUNTING LISTING

#### **C.2 AD - Address Specification Trap Handler (H.lPOC)**

- ADOl ADDRESS SPECIFICATION ERROR OCCURRED WITHIN THE OPERATING SYSTEM
- AD02 ADDRESS SPECIFICATION ERROR OCCURRED WITHIN THE CURRENT TASK
- AD03 TRAP OCCURRED WHILE NO TASKS WERE IN ACTIVE STATE
- AD04 TRAP OCCURRED WITHIN ANOTHER INTERRUPT TRAP ROUTINE

#### **C.3 AL - Allocator (H.ALOC) (Compatibility Mode Only)**

#### ALOl-AL06 Reserved

- AL07 THE COMBINED FILE ASSIGNMENTS FOR A TASK EXCEEDS NUMBER SPECIFIED. THE CATALOGED ASSIGNMENTS ARE COMBINED WITH THOSE DEFINED BY \$ASSIGN STATEMENTS. SEE CATALOGER FILES DIRECTIVE AND RECATALOG IF NEEDED.
- AL08 AN ASSIGNED PERMANENT FILE IS NONEXISTENT
- AL09 AN ASSIGNED DEVICE IS NOT CONFIGURED IN THE SYSTEM. AN ASSIGNED DEVICE IS OFF-LINE.

#### ALlO-ALll Reserved

- ALl2 UNABLE TO LOAD PROGRAM BECAUSE OF I/O ERROR OR ADDRESSING INCONSISTENCIES IN LOAD MODULE PREAMBLE
- ALl3 AN UNRECOVERABLE I/O ERROR HAS OCCURRED DURING THE READ OF THE TASK PREAMBLE INTO THE TSA
- ALl4 Reserved
- ALl5 AN ASSIGNED DEVICE TYPE IS NOT CONFIGURED IN THE **SYSTEM**
- ALl6 A RESIDENT REQUEST HAS BEEN ISSUED FOR A TASK REQUIRING AN SLO, SBO, SGO OR SYC FILE. RESIDENT TASKS CANNOT USE SYSTEM FILES.

ALl7-ALl8 Reserved

#### **AL - Allocator (H.ALOC) (Compatibility Mode Only)**

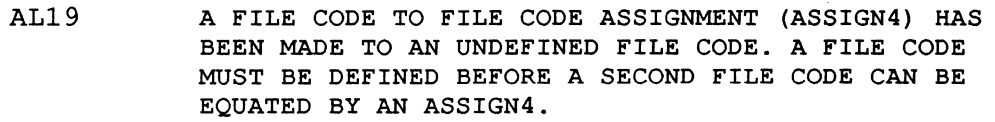

- AL20 USER ATTEMPTED DEALLOCATION OF TSA
- AL21 DESTROYED TASK MIDL WAS DETECTED WHILE ATTEMPTING TO ALLOCATE DYNAMIC EXECUTION SPACE
- AL22 A SOFTWARE CHECKSUM ERROR HAS OCCURRED DURING TASK LOADING
- AL23 AN INVALID USER NAME IS CATALOGED WITH THE TASK. THE USER NAME IS NOT CONTAINED IN THE M.KEY FILE OR A VALID KEY IS NOT SPECIFIED.
- AL24 ACCESS TO AN ASSIGNED PERMANENT FILE IS BY PASSWORD ONLY, AND A VALID PASSWORD WAS NOT INCLUDED ON THE CATALOGED ASSIGNMENT OR JOB CONTROL STATEMENT ASSIGNMENT
- AL25 UNDEFINED RESOURCE REQUIREMENT SUMMARY (RRS) TYPE (INTERNAL FORMAT OF AN ASSIGNMENT STATEMENT IS WRONG)
- AL26 THE TASK HAS REQUESTED MORE BLOCKING BUFFERS THAN WERE SPECIFIED DURING CATALOG. SEE CATALOGER BUFFER DIRECTIVE AND RECATALOG IF NEEDED.
- AL27 THERE ARE NO FREE ENTRIES IN SHARED MEMORY TABLE FOR GLOBAL, DATAPOOL, CSECT, OR OTHER SHARED AREAS
- AL28 TASK IS ATTEMPTING TO SHARE AN UNDEFINED GLOBAL OR DATAPOOL MEMORY PARTITION
- AL29 TASK IS ATTEMPTING TO EXCLUDE UNDEFINED MEMORY PARTITION
- AL30 THE REQUESTED DEVICE IS ALREADY ASSIGNED TO THE REQUESTING TASK VIA ANOTHER FILE CODE. USE ASSIGN4 OR DEALLOCATE BEFORE REALLOCATING.
- AL31 LOGICAL FILE CODE ALREADY ALLOCATED BY CALLER (E.G., A CARD READER MAY BE ASSIGNED TO LFC 'IN' AND A MAGNETIC TAPE CANNOT BE ASSIGNED TO THE SAME FILE CODE). USE ASSIGN4 OR DEALLOCATE BEFORE REALLOCATING.
- AL32 DYNAMIC COMMON BLOCK MAY NOT BE ASSIGNED VIA ASSIGNl DIRECTIVE
- AL33 SHARED MEMORY DEFINITION CONFLICTS WITH CALLER'S ADDRESS SPACE
- AL34 SHARED MEMORY PARTITION NOT DEFINED IN DIRECTORY
- AL35 ATTEMPT TO SHARE A DIRECTORY ENTRY THAT IS NOT A MEMORY PARTITION

o

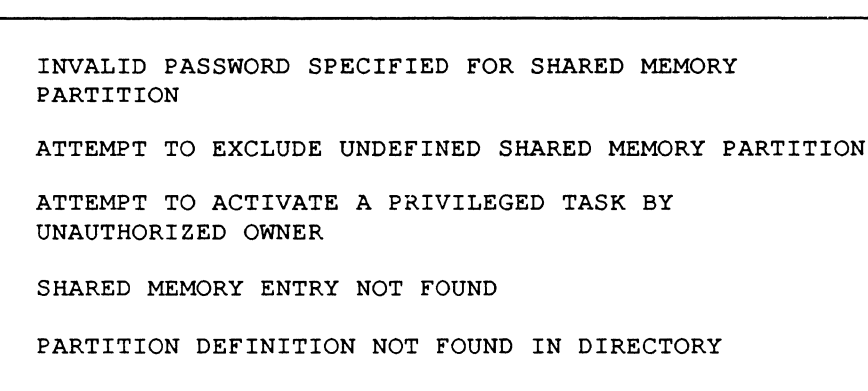

**AL - Allocator (H.ALOC) (Compatibility Mode Only)** 

- AL41 DIRECTORY DEFINITION NOT A DYNAMIC PARTITION
- AL42 INVALID PASSWORD FOR A MEMORY PARTITION
- AL43 TASK HAS ATTEMPTED TO ALLOCATE AN UNSHARED RESOURCE THAT WAS NOT AVAILABLE DURING TASK ACTIVATION IN A MEMORY-ONLY ENVIRONMENT
- AL44 UNABLE TO RESUME 'SYSBUILD' TASK DURING INITIAL TASK ACTIVATION IN A MEMORY-ONLY ENVIRONMENT
- AL45 UNABLE TO DEALLOCATE INPUT DEVICE AFTER DYNAMIC TASK ACTIVATION IN A MEMORY-ONLY ENVIRONMENT
- AL46 TASK HAS ATTEMPTED TO SHARE MEMORY VIA A DYNAMIC MEMORY PARTITION IN A MEMORY-ONLY ENVIRONMENT
- $\sum_{\text{AL47}}$ DYNAMIC MEMORY PARTITIONS CANNOT BE GREATER THAN 1 MEGABYTE
	- AL48 THE USER HAS ATTEMPTED TO EXCLUDE A SHARED PARTITION WHOSE ASSOCIATED MAP BLOCKS ARE NOT DESIGNATED AS BEING SHARED IN THE TASK'S TSA
	- AL49 THE TASK'S DSECT SPACE REQUIREMENTS OVERLAP THE TASK'S TSA SPACE REQUIREMENTS
	- AL50 THE TASK'S DSECT SPACE REQUIREMENTS OVERLAP THE TASK'S CSECT SPACE REQUIREMENTS, OR IF NO CSECT, LOAD MODULE IS TOO LARGE TO FIT IN USER'S ADDRESS SPACE
	- AL51 DESTROYED TASK MIDL DETECTED WHILE ATTEMPTING TO ALLOCATE SYSTEM BUFFER SPACE
	- AL52 AN ERROR CONDITION PERTAINING TO FILE SYSTEM STRUCTURES HAS OCCURRED. THIS ERROR IS NOT A FUNCTION OF THE COMPATIBILITY INTERFACE.
	- AL53 DESTROYED TASK MIDL WAS DETECTED WHILE ATTEMPTING TO ALLOCATE EXTENDED INDEXED DATA SPACE
	- AL54 INVALID COMPATIBLE RRS TYPE
	- AL55 ACCESS MODE IS NOT ALLOWED

 $\begin{array}{ccc} \begin{array}{ccc} \begin{array}{ccc} \text{AL36} \end{array} \end{array} \end{array}$ 

AL37

AL38

AL39

AL40

#### **C.4 AT - ANSI Labeled Tapes**

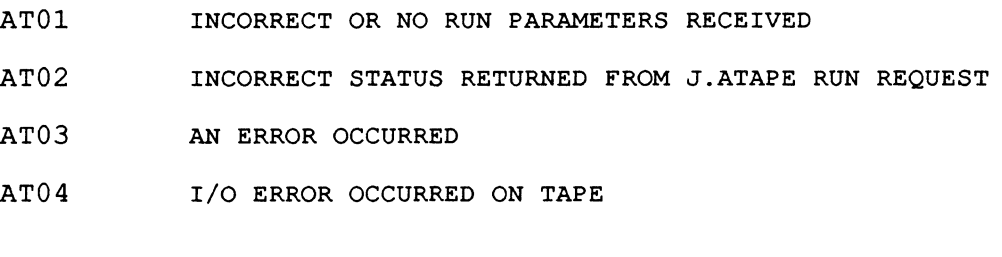

# **C.s AU - Auto-Start Trap Processor**

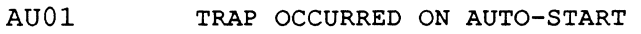

#### **C.6 BT - Block Mode Timeout Trap**

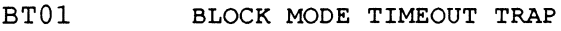

# **C.7 CM - Call Monitor Interrupt Processor (H.lP27 and H.lPOA)**

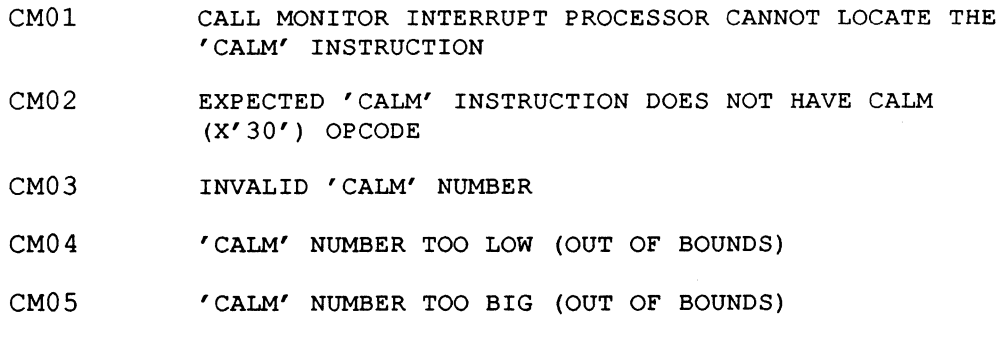

# **C.S CP-Cache**

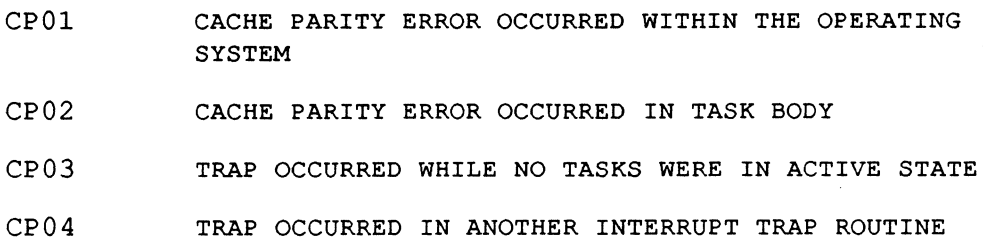

o

o

#### **c.g EX - Exit/Abort**

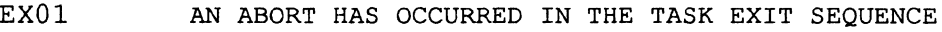

- EX02 AN ABORT HAS OCCURRED DURING THE TASK ABORT SEQUENCE AND HAS BEEN CHANGED TO A DELETE (KILL) TASK **SEQUENCE**
- EX03 USER ATTEMPTED TO GO TO AN ANY WAIT STATE FROM AN END-ACTION ROUTINE

# **C.10 FS - File System (H.MONS)(Compatibility Mode Only)**

- FSOI UNRECOVERABLE I/O ERROR TO THE DIRECTORY
- FS02 UNRECOVERABLE I/O ERROR TO FILE SPACE ALLOCATION MAP
- FS03 ATTEMPT TO ADD A NEW FILE, BUT THE DIRECTORY IS FULL
- FS04 A DISC ALLOCATION MAP CHECKSUM ERROR WAS DETECTED
- FS05 ATTEMPT TO ALLOCATE DISC SPACE THAT IS ALREADY ALLOCATED
- FS06 ATTEMPT TO DEALLOCATE DISC SPACE THAT IS NOT ALLOCATED
- FS07 USER HAS CALLED AN ENTRY POINT IN H.FISE THAT NO LONGER EXISTS

#### **C.11 HE - Online Help Facility**

HEOI ABNORMAL TERMINATION WHILE TRANSLATING HELP FILES (HELPT)

#### **C.12 HT - Halt Trap Processor (H.lPHT)**

- HTOI AN ATTEMPT WAS MADE TO EXECUTE A HALT INSTRUCTION IN USER'S PROGRAM
- HT02 AN ATTEMPT WAS MADE TO EXECUTE A HALT INSTRUCTION IN AN INTERRUPT TRAP ROUTINE
- HT03 AN ATTEMPT WAS MADE TO EXECUTE A HALT INSTRUCTION WHEN NO TASKS WERE IN AN ACTIVE STATE
- HT04 **Reserved**
- HT05 AN ATTEMPT WAS MADE TO EXECUTE A HALT INSTRUCTION WHEN USER WAS UNMAPPED

 $\blacktriangledown$ 

#### **C.13 10 - Input/Output Control Supervisor (HJOCS)**

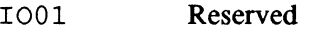

- I002 AN UNPRIVILEGED TASK IS ATTEMPTING TO READ OR WRITE DATA INTO AN UNMAPPED ADDRESS
- I003 AN UNPRIVILEGED TASK IS ATTEMPTING TO READ DATA INTO PROTECTED MEMORY

#### I004-I005 **Reserved**

- I006 INVALID BLOCKING BUFFER CONTROL CELLS IN BLOCKED FILE ENCOUNTERED. PROBABLE CAUSES: (1) FILE IS IMPROPERLY BLOCKED, (2) BLOCKING BUFFER IS DESTROYED, OR (3) TRANSFER ERROR DURING FILE INPUT.
- 'I007 THE TASK HAS ATTEMPTED TO PERFORM AN OPERATION WHICH IS NOT VALID FOR THE DEVICE TO WHICH THE USER'S FILE IS ASSIGNED(E.G., A READ OPERATION SPECIFIED FOR A FILE ASSIGNED TO THE LINE PRINTER).
- I008 DEVICE ASSIGNMENT IS REQUIRED FOR AN UNPRIVILEGED TASK TO USE THIS SERVICE
- I009 ILLEGAL OPERATION ON THE SYC FILE
- I010-I014 **Reserved**
- I015 A TASK HAS REQUESTED A TYPE OPERATION AND THE TYPE CONTROL PARAMETER BLOCK(TCPB) SPECIFIED INDICATES THAT AN OPERATION ASSOCIATED WITH THAT TCPB IS ALREADY IN PROGRESS
- I016 INVALID BLOCKING BUFFER CONTROL CELL(S) ENCOUNTERED DURING WRITE OF BLOCKED FILE. THIS ERROR IS USUALLY CAUSED BY A USER SPECIFIED BLOCKING BUFFER THAT HAS BEEN DESTROYED.
- I017 OPEN ATTEMPTED ON A FILE AND FPT HAS NO MATCHING FILE CODE. PROBABLE CAUSE: (1) BAD OR MISSING RRS IN PREAMBLE (2) LFC IN FCB HAS BEEN DESTROYED.
- I018 **Reserved**
- I019 AN ERROR HAS OCCURRED IN THE REMM CLOSE PROCEDURE
- I020 AN ERROR HAS OCCURRED IN THE REMM OPEN PROCEDURE
- I021 IOCS HAS ENCOUNTERED AN UNRECOVERABLE I/O ERROR IN ATTEMPTING TO PROCESS AN I/O REQUEST ON BEHALF OF A TASK
- I022 AN ILLEGAL IOCS ENTRY POINT HAS BEEN ENTERED BY A TASK
- I023 A H.VOMM DENIAL HAS OCCURRED IN READING THE RESOURCE DESCRIPTOR TO GET MORE SEGMENT DEFINITIONS

 $\bigcap$ *'.J* 

o
- I024 ILLEGAL ADDRESS, TRANSFER COUNT OR TRANSFER TYPE (I.E., IMPROPER BOUNDING FOR DATA TYPE) SPECIFIED IN THE FCB
- I025-I027 Reserved

(

(

 $\overline{C}$ 

- I028 ILLEGAL OPERATION ATTEMPTED ON AN OUTPUT ACTIVE FILE OR DEVICE
- I029 Reserved
- I030 ILLEGAL OR UNEXPECTED VOLUME NUMBER OR REEL ID ENCOUNTERED ON MAGNETIC TAPE
- I031 Reserved
- I032 CALLING TASK HAS ATTEMPTED TO PERFORM A SECOND READ ON A '\$' STATEMENT THROUGH THE SYC FILE
- I033 READ WITH BYTE GRANULARITY REQUEST MADE WITH NEGATIVE BYTE OFFSET
- I034 READ WITH BYTE GRANULARITY REQUEST MADE WITHOUT SETTING RANDOM ACCESS BIT IN FCB
- I035 READ WITH BYTE GRANULARITY REQUESTS ARE VALID FOR UNBLOCKED FILES ONLY
- I036-I037 Reserved
- I038 WRITE ATTEMPTED ON UNIT OPENED IN READ-ONLY MODE. A READ-WRITE OPEN WILL BE FORCED TO READ-ONLY IF TASK HAS ONLY READ ACCESS TO UNIT.
- I039 Reserved
- I040 INVALID TRANSFER COUNT. TRANSFER COUNT TOO LARGE FOR TRANSFER TYPE, TRANSFER COUNT NOT AN EVEN MULTIPLE OF TRANSFER TYPE, OR DATA ADDRESS NOT BOUNDED FOR TRANSFER TYPE.
- I041 BLOCKING ERROR DURING NON-DEVICE ACCESS
- I042 BLOCKED DATA MANAGEMENT MODULE (H.BKDM) IS NOT CONFIGURED IN THE SYSTEM
- I043 INPUT/OUTPUT CONTROL LIST (IOCL) OR DATA ADDRESS NOT IN CONTIGUOUS 'E' MEMORY (GPMC DEVICES ONLY)
- I044 NON-DEVICE ACCESS I/O ERROR. THIS ERROR MAY BE THE RESULT OF CHANNEL/CONTROLLER INITIALIZATION FAILURE.
- I045 MULTIVOLUME MAGNETIC TAPE MODULE (H.MVMT) IS NOT CONFIGURED IN THE SYSTEM
- I046 Reserved
- $TO47$ CLASS 'E' DEVICE TCW IS NOT IN CLASS 'E' MEMORY. THIS TYPE OF ERROR INDICATES A MAP FAILURE.

### **10 - Input/Output Control Supervisor (H.lOCS)**

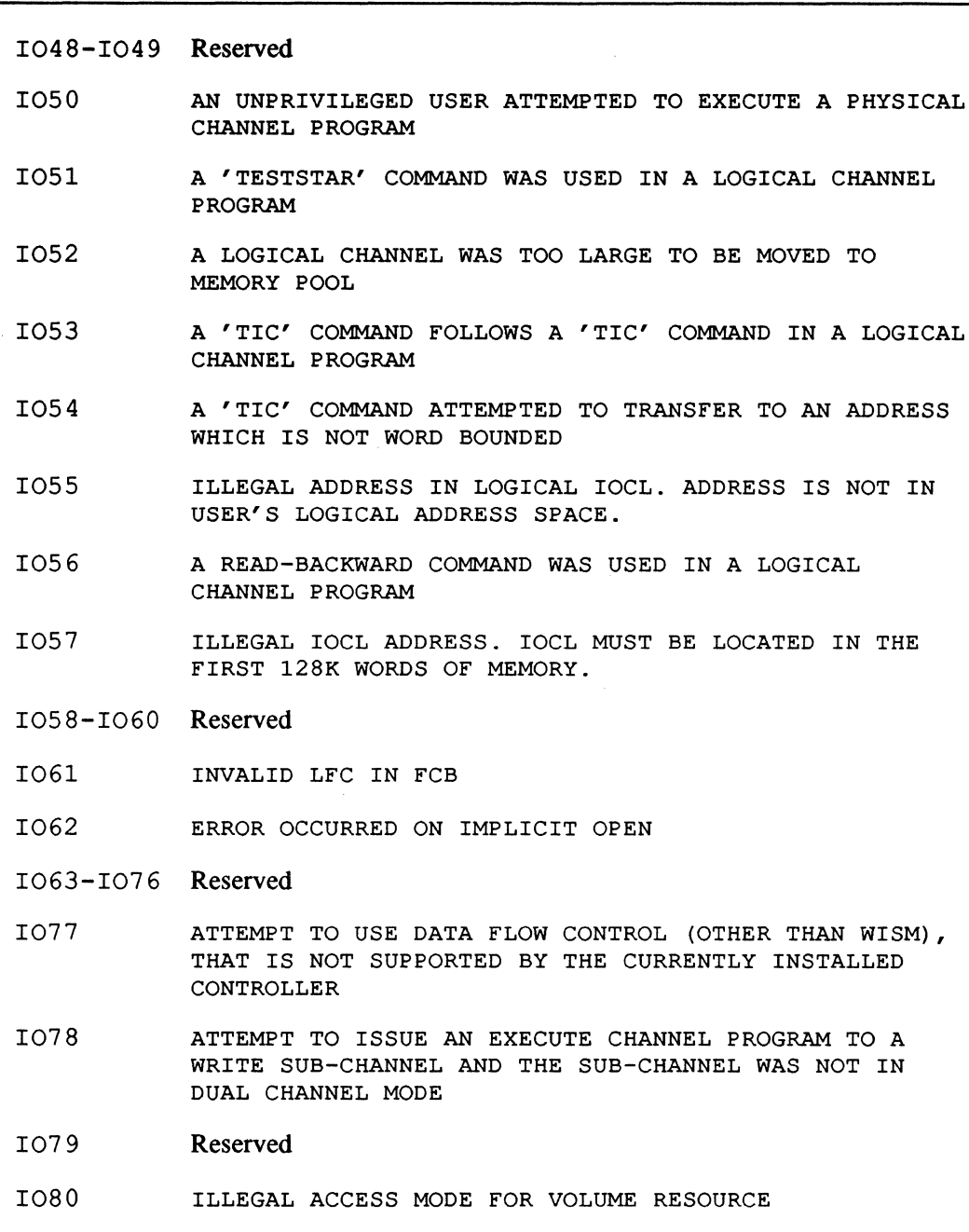

- I081-I097 Reserved
- I098 H.VOMM DENIAL HAS OCCURRED ON IOCS AUTOMATIC FILE EXTENSION REQUEST FOR THE LFC SPECIFIED IN THE ABORT MESSAGE
- I099 INTERNAL SYSTEM ERROR DETECTED AT THE ADDRESS RELATIVE TO IOCS WHICH IS SPECIFIED IN THE ABORT MESSAGE

 $\overline{C}$ 

# **C.14 IP -IPU**

 $\blacksquare$ 

(

IPOl ABNORMAL TASK TERMINATION IN IPU

# **C.15 LD - Task Activation Loading (H.TAMM)**

- LOOl LOAD CODE SECTION ERROR
- LOO2 CODE SECTION CHECKSUM ERROR
- LOO3 BIAS CODE ERROR
- LOO4 CODE MATRIX CHECKSUM ERROR
- LD05 LOAD DATA SECTION ERROR
- LD06 DATA SECTION CHECKSUM ERROR
- LOO7 BIAS DATA ERROR
- LOO8 DATA MATRIX CHECKSUM ERROR
- LOO9 GCF R/O RELOCATION ERROR
- LD10 GCF R/W RELOCATION ERROR

## **C.16 MC - Machine Check Trap**

MC01 MACHINE CHECK TRAP

### **C.17 MF - Map Fault Trap**

MFOl A MAP FAULT TRAP HAS OCCURRED. THIS IS THE RESULT OF A BAD MEMORY REFERENCE OUTSIDE OF THE USER'S ADDRESSABLE SPACE.

### **C.18 MM - Memory Disk**

MMOl REQUEST FOR MEMORY DISC I/O TO A LOCATION OUTSIDE THE MEMORY DISC BOUNDARIES

## **C.19 MP - Memory Parity Trap (H.lP02)**

- MPOl MEMORY ERROR OCCURRED IN A TASK'S LOGICAL ADDRESS SPACE. THIS IS AN INTERNAL OR CPU FAILURE. RERUN TASK.
- MP02 MEMORY ERROR OCCURRED IN ANOTHER INTERRUPT TRAP ROUTINE (NESTED TRAPS, CONTEXT LOST)
- MP03 MEMORY ERROR OCCURRED WHILE NO TASKS WERE IN THE ACTIVE STATE
- MP04 MEMORY ERROR OCCURRED IN A MAP BLOCK RESERVED FOR THE O/S
- MP05 ERROR OCCURRED WHILE CURRENT TASK WAS IN THE UNMAPPED MODE

## **C.20 MS - System Services (H.MONS) (Compatibility Mode Only)**

- MSOl PERMANENT FILE ADDRESS INQUIRY SERVICE FOUND A NUMBER OF ALLOCATION UNITS IN THE UNIT DEFINITION TABLE THAT DO NOT CORRESPOND TO ANY KNOWN DISC.
- MS02-MS08 Reserved
- MS09

TASK HAS ATTEMPTED TO CONNECT A TASK TO AN INTERRUPT LEVEL NOT DEFINED FOR INDIRECTLY CONNECTED TASKS

- MS10-MS11 Reserved
- MSl2 OVERLAY IS PASSWORD PROTECTED

MSl3-MSl5 Reserved

- MSl6 TASK HAS REQUESTED DYNAMIC ALLOCATION WITH AN INVALID FUNCTION CODE
- MSl7 FILE NAME CONTAINS CHARACTERS OUTSIDE RANGE OF x'20' TO X'SF', INCLUSIVELY
- MSl8-MS20 Reserved
- MS2l MULTIVOLUME MAGNETIC TAPE ALLOCATION REQUEST MADE TO SCRATCH (SCRA) TAPE
- MS22 MULTI-VOLUME MAGNETIC TAPE ALLOCATION REQUEST MADE ON SHARED TAPE DRIVE
- MS23 TASK HAS ISSUED A 'MOUNT MESSAGE ONLY' ALLOCATION REQUEST TO A NON-ALLOCATED DRIVE OR TO A DEVICE WHICH IS NOT A MAGNETIC TAPE

 $\sqrt{\ }$ \*\*\*\*\*\*\*\*\*\*\*\*\*\*\*\*\*\*\*\*\*\*\*\*\*\*\*\*

**C** 

#### **MS - System Services (H.MONS) (Compatibility Mode Only)**

- MS24 TASK HAS SPECIFIED AN ILLEGAL VOLUME NUMBER (ZERO IF TAPE IS MULTIVOLUME, NONZERO IF TAPE IS SINGLE VOLUME)
- MS25-MS27 Reserved
- MS28 A PERMANENT FILE LOG HAS BEEN REQUESTED, BUT THE ADDRESS SPECIFIED FOR STORAGE OF THE DIRECTORY ENTRY IS NOT CONTAINED WITHIN THE CALLING TASK'S LOGICAL ADDRESS SPACE
- MS29 Reserved
- MS30 TASK HAS ATTEMPTED TO OBTAIN A PERMANENT FILE LOG IN A MEMORY-ONLY ENVIRONMENT
- MS31 USER ATTEMPTED TO GO TO THE ANY-WAIT STATE FROM AN END-ACTION ROUTINE
- MS32 Reserved
- MS33 ALLOCATION ERROR IN RTM M.ALOC CALL
- MS34-MS86 Reserved
- MS87 NO DENIAL RETURN ADDRESS SPECIFIED ON CALM M.ALOC EMULATION

# **C.21 NM - Nonpresent Memory Trap**

NMOl A NONPRESENT MEMORY TRAP ERROR CONDITION HAS OCCURRED.

## **C.22 OC - Operator Communications**

OCOl THE OPERATOR HAS REQUESTED THAT THE TASK BE ABORTED

## **C.23 PT - Task Activation (J.TSM)**

- PT01 **INVALID ATTEMPT TO MULTICOPY A UNIQUE TASK**
- PT02 FILE SPECIFIED IS NOT IN DIRECTORY
- PT03 UNABLE TO ALLOCATE FILE
- PT04 FILE IS NOT A VALID LOAD MODULE OR EXECUTABLE IMAGE
- PT05 DQE IS NOT AVAILABLE
- PT06 READ ERROR ON RESOURCE DESCRIPTOR

## **PT - Task Activation (J.TSM)**

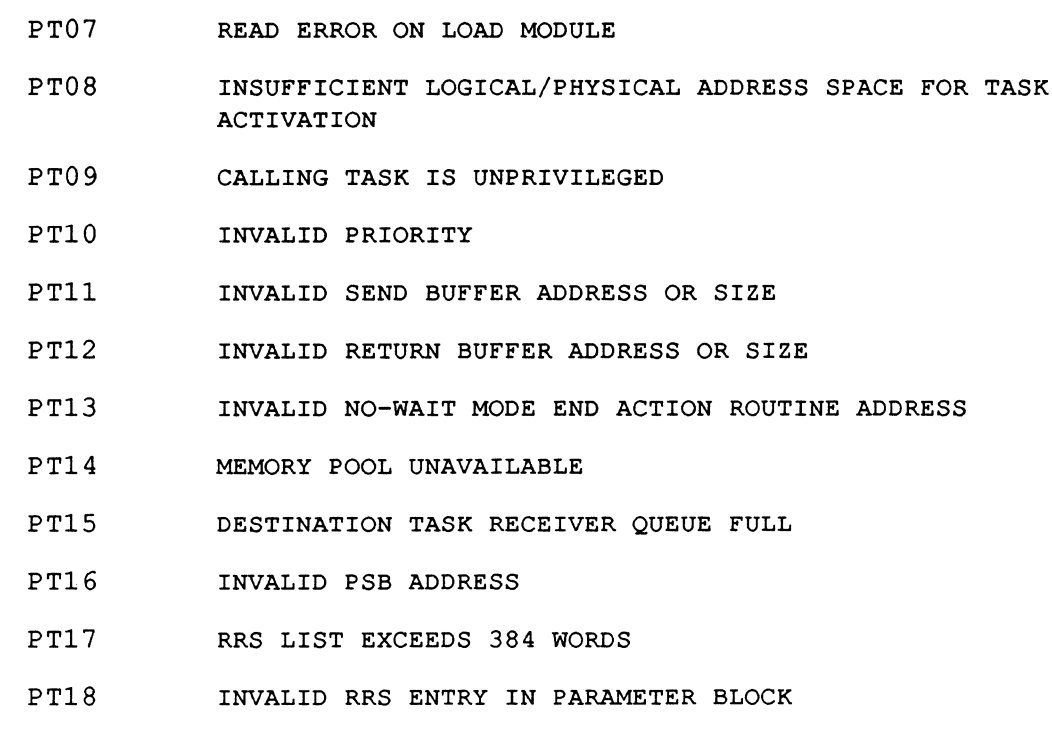

# **C.24 PV - Privilege Violation Trap**

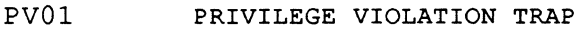

# **C.25 RC - Record Manager**

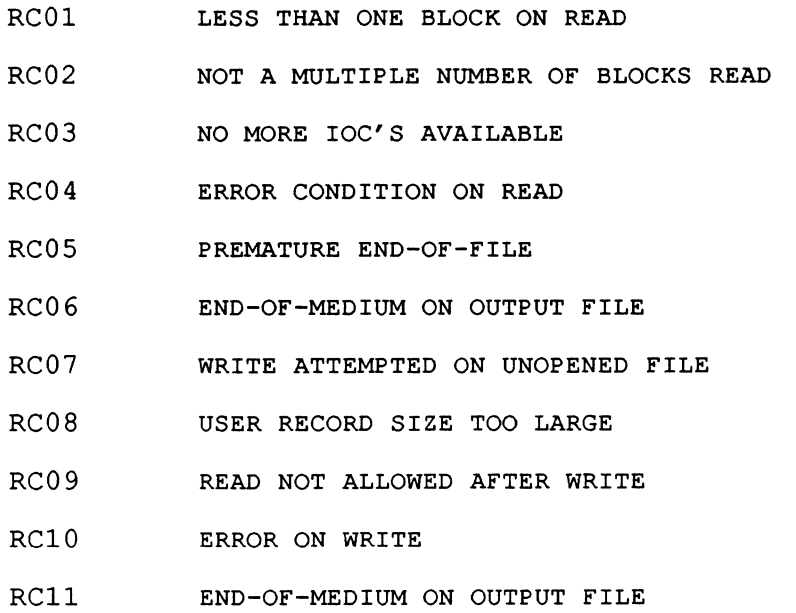

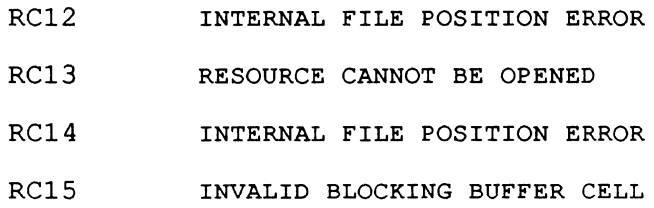

# **C.26 RE - Restart**

RE01 RESTART IS INVALID IN BATCH OR COMMAND FILE MODE

# **C.27 RF - Rapid File Allocation**

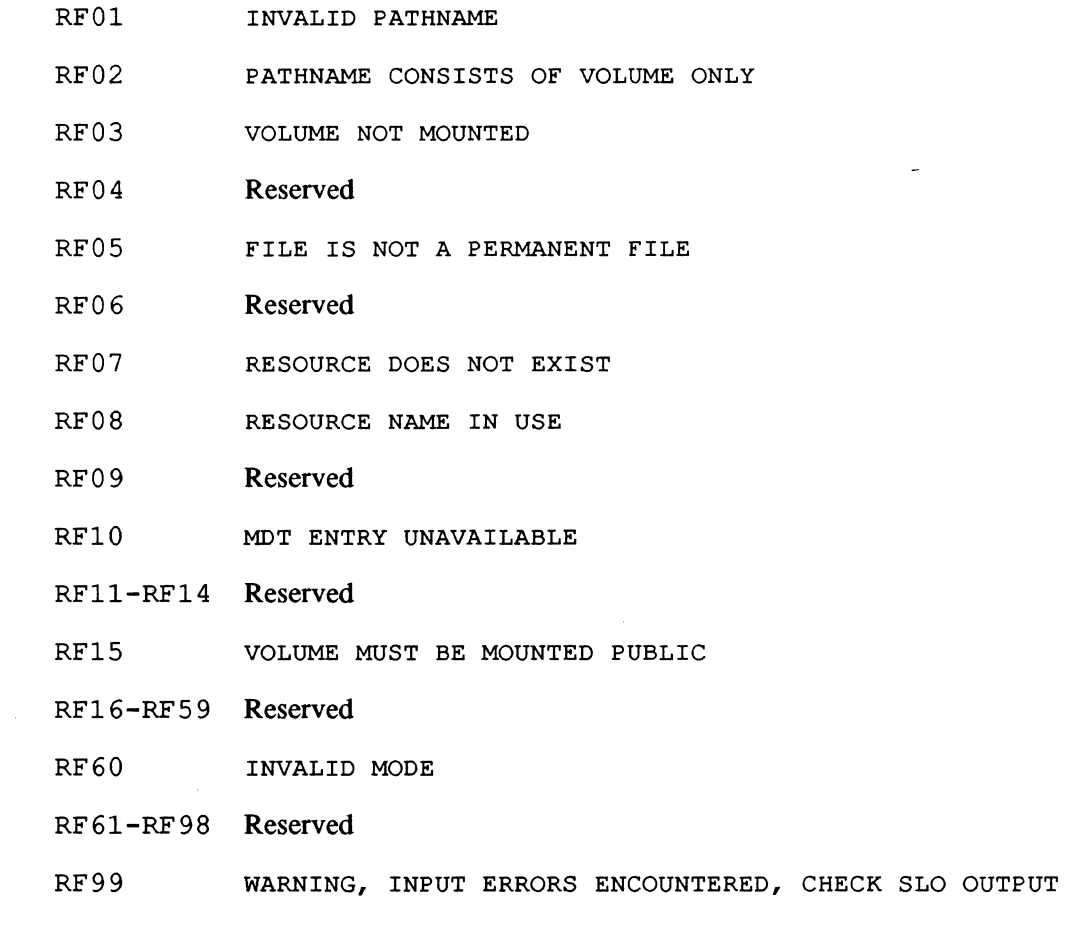

# **C.28 RM - Resource Management (H.REMM)**

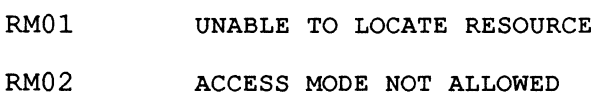

 $\overline{C}$ 

I.

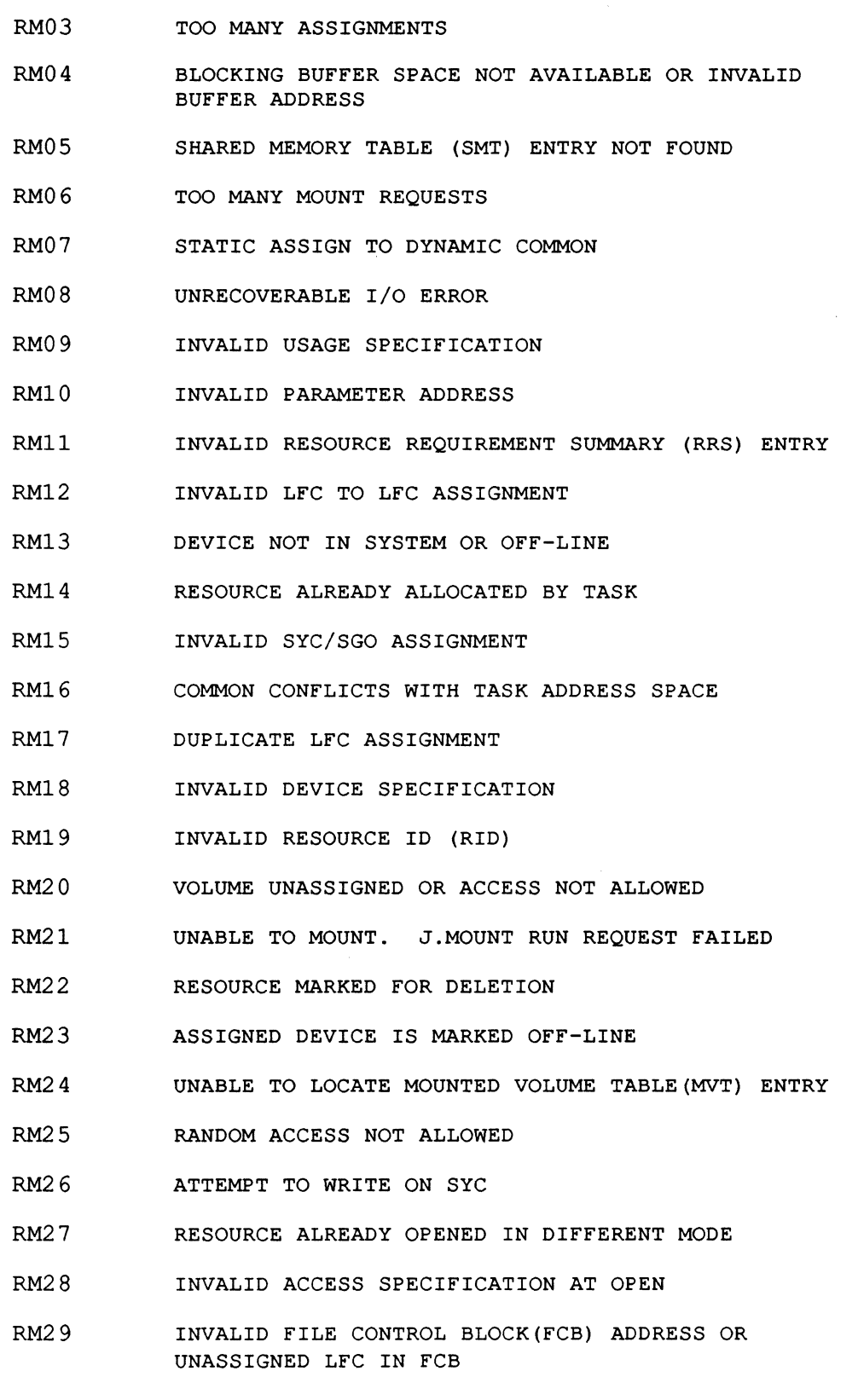

RM30 INVALID ALLOCATION INDEX

o

 $\mathcal{L}$ 

 $\overline{\phantom{a}}$ 

- RM31 RESOURCE NOT OPEN
- RM32 LOCK NOT OWNED BY THIS TASK
- RM33 RESOURCE IS NOT ALLOCATED IN A SHARABLE MODE
- RM34 SYSTEM ADMINISTRATOR ATTRIBUTE IS REQUIRED TO MOUNT A PUBLIC VOLUME
- RM35 RESOURCE IS NOT A SHARED IMAGE
- RM36 PHYSICAL MEMORY ALREADY ALLOCATED
- RM37 ATTEMPT TO ALLOCATE NONPRESENT PHYSICAL MEMORY
- RM38 TIME OUT WAITING FOR RESOURCE
- RM39 UNABLE TO PERFORM WRITE BACK
- RM40 INVALID LOAD MODULE
- RM41 INVALID PHYSICAL ADDRESS SPECIFIED
- RM42 USER REQUESTED ABORT OF MOUNT PROCESS
- RM43 USER REQUESTED HOLD ON MOUNT PROCESS
- RM44 WRITE BACK REQUESTED AND SHARED IMAGE HAS NO WRITEBACK SECTION
- RM45 LOADING ERROR DURING INCLUSION OF READ ONLY SECTION OF SHARED IMAGE
- RM46 UNABLE TO OBTAIN RESOURCE DESCRIPTOR LOCK (MULTIPORT ONLY)
- RM47 LOADING ERROR DURING INCLUSION OF READ/WRITE SECTION OF SHARED IMAGE
- RM48 INCOMPATIBLE LOAD ADDRESSES FOR SHARED IMAGE
- RM49 TASK HAS REQUESTED EXCESSIVE NUMBER OF MULTICOPIED SHARED IMAGES WITH NO READ ONLY SECTION
- RM50 RESOURCE IS LOCKED BY ANOTHER TASK
- RM51 SHAREABLE RESOURCE IS ALLOCATED BY ANOTHER TASK IN AN INCOMPATIBLE ACCESS MODE
- RM52 VOLUME SPACE IS NOT AVAILABLE
- RM53 ASSIGNED DEVICE IS NOT AVAILABLE
- RM54 UNABLE TO ALLOCATE RESOURCE FOR SPECIFIED USAGE
- RM55 ALLOCATED RESOURCE TABLE (ART) SPACE IS NOT AVAILABLE

- RM56 TASK REQUIRES SHADOW MEMORY AND NONE IS CONFIGURED
- RM57 VOLUME IS NOT AVAILABLE FOR MOUNT WITH REQUESTED USAGE
- RM58 SHARED MEMORY TABLE (SMT) SPACE IS NOT AVAILABLE
- RM59 MOUNTED VOLUME TABLE (MVT) SPACE IS NOT AVAILABLE
- RM60 RESOURCE DESCRIPTOR SPACE DEFINITION CONFLICT
- RM61 UNABLE TO LOCATE OR RETRIEVE RESOURCE DESCRIPTOR
- RM62 INVALID OPTION IN CNP
- RM63 SEGMENTED TASK SUPPORT NOT PRESENT.
- RM64 THE TASK'S DSECT SPACE REQUIREMENTS OVERLAP THE TASK'S TASK SERVICE AREA(TSA) SPACE REQUIREMENTS
- RM65 THE TASK'S DSECT SPACE REQUIREMENTS OVERLAP THE TASK'S CSECT SPACE REQUIREMENTS, OR IF NO CSECT, LOAD MODULE IS TOO LARGE TO FIT IN USER'S ADDRESS SPACE
- RM66 SOFTWARE CHECKSUM. ERROR MAY BE FIXED BY RECATALOGING.
- RM67 EXCESSIVE MEMORY REQUEST
- RM68 EXCESSIVE VOLUME SPACE REQUESTED
- RM69 INVALID USERNAME SPECIFIED
- RM70 INVALID PRIVILEGED ACTIVATION
- RM71 Reserved
- RM72 UNABLE TO RESUME SYSINIT ON TAPE ACTIVATION
- RM73 FILE OVERLAP HAS OCCURRED. PLEASE CHECK THE SYSTEM CONSOLE
- RM74 LOADING ERROR
- RM75 INVALID WORK VOLUME/DIRECTORY
- RM76 USER ATTEMPTED DEALLOCATION OF TSA
- RM77 A TASK HAS DESTROYED THE ALLOCATION LINKAGES IN ITS DYNAMIC EXPANSION SPACE
- RM78 UNABLE TO LOAD TASK DEBUGGER WITH TASK
- RM79 INVALID CALLER NOTIFICATION PACKET (CNP) ADDRESS
- RM80 SHARED IMAGE VERSION LEVEL IS NOT COMPATIBLE WITH EXECUTABLE IMAGE

- RM81 INVALID ACTIVATION OF A BASE MODE TASK ON A SYSTEM CONFIGURED FOR NON-BASE TASK EXECUTION.
- RM82 INVALID ACTIVATION OF AN ADA TASK ON A SYSTEM CONFIGURED WITHOUT ADA SUPPORT.
- RM83 INSUFFICIENT LOGICAL ADDRESS SPACE TO ACTIVATE TASK
- RM84 INVALID LOGICAL POSITION FOR EXTENDED MPX
- RM85 PTRACE DEBUG REQUESTED AND H.PTRAC NOT CONFIGURED
- RM86 CANNOT DISMOUNT THE SYSTEM VOLUME.
- RM87 PUBLIC VOLUME DISMOUNT DENIED DUE TO COMPATIBLE MODE PUBLIC DISMOUNT OPTION SET FOR THIS SYSTEM.
- RM88 PUBLIC DISMOUNT DENIED. SYSTEM ADMINISTRATOR ATTRIBUTE REQUIRED FOR THIS OPERATION.
- RM89 PUBLIC DISMOUNT DENIED DUE TO MISSING OPTION FOR PUBLIC VOLUME IN THE DISMOUNT REQUEST
- RM90 GCL LOADMODULE OR SHIM CANNOT BE RELOCATABLE
- RM91 UNABLE TO ACCESS VOLUME DUE TO PENDING PHYSICAL DISMOUNT.
- RM92 READ ONLY OR READ WRITE LOAD ADDRESS IS INVALID
- RM93 UNABLE TO PERFORM PHYSICAL MOUNT DUE TO SYSTEM SHUTDOWN IN PROGRESS.
- RM94 J.MOUNT ATTEMPTED TO MOUNT AN UNFORMATTED DISC VOLUME.
- RM95 AN UNBIASED TASK REQUIRES SHADOW MEMORY ON A SYSTEM WITH NO OVERLAPPING CPU/IPU SHADOW REGION
- RM96 A BIASED TASK REQUIRES SHADOW MEMORY THAT DOES NOT EXIST ON THE SPECIFIED PROCESSOR
- RM97 Reserved
- RM98 THE TASK REQUIRES MORE SHADOW MEMORY THAN EXISTS

# **C.29 RX - Resident Executive Services (H.REXS)**

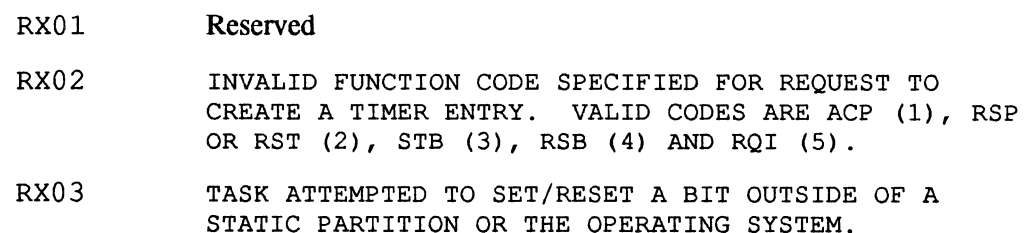

# **RX - Resident Executive Services (H.REXS)**

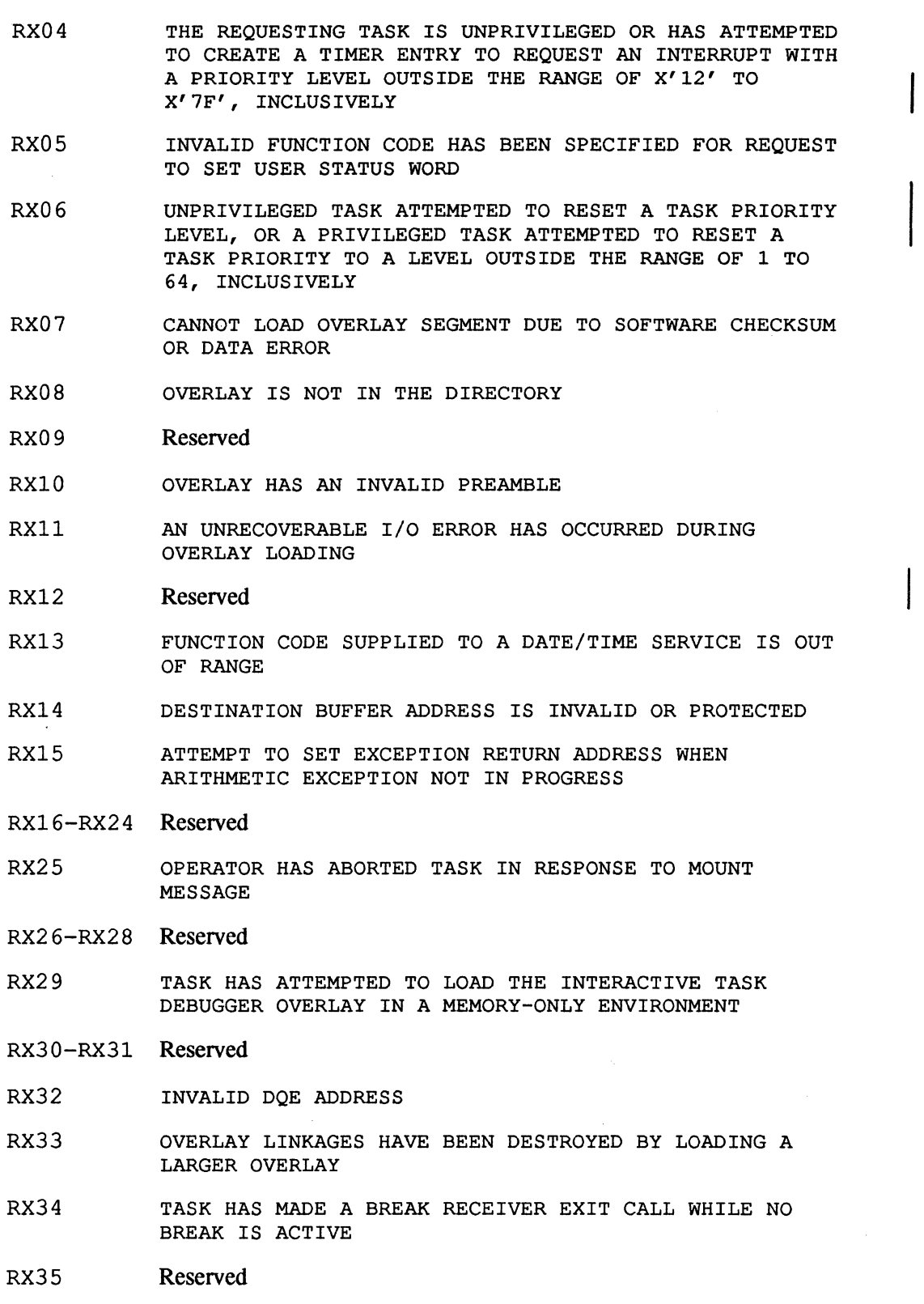

- RX36 STATUS IN REGISTER ZERO IS NOT A ZERO OR A VALID ABORT CODE
- RX3 7 RX 8 5 **Reserved**
- RX86 TASK HAS MADE AN END ACTION ROUTINE EXIT WHILE END ACTION WAS NOT ACTIVE
- RX87 **Reserved**
- RX88 RESERVED FOR DEBUG LINK SERVICE
- RX89 AN UNPRIVILEGED TASK HAS ATTEMPTED TO REESTABLISH AN ABORT RECEIVER (OTHER THAN M.IOEX)
- RX90 TASK HAS MADE A RUN REQUEST END ACTION ROUTINE EXIT WHILE THE RUN REQUEST INTERRUPT WAS NOT ACTIVE
- RX91 TASK HAS ATTEMPTED NORMAL EXIT WITH A TASK INTERRUPT STILL ACTIVE
- RX92 TASK HAS ATTEMPTED NORMAL EXIT WITH MESSAGES IN ITS RECEIVER QUEUE
- RX93 AN INVALID RECEIVER EXIT BLOCK (RXB) ADDRESS WAS ENCOUNTERED DURING MESSAGE EXIT
- RX94 AN INVALID RECEIVER EXIT BLOCK (RXB) RETURN BUFFER ADDRESS WAS ENCOUNTERED DURING MESSAGE EXIT
- RX95 TASK HAS MADE A MESSAGE EXIT WHILE THE MESSAGE INTERRUPT WAS NOT ACTIVE
- RX96 AN INVALID RECEIVER EXIT BLOCK (RXB) ADDRESS WAS ENCOUNTERED DURING RUN RECEIVER EXIT
- RX97 AN INVALID RECEIVER EXIT BLOCK (RXB) RETURN BUFFER ADDRESS WAS ENCOUNTERED DURING RUN RECEIVER EXIT
- RX98 TASK HAS MADE A RUN RECEIVER EXIT WHILE THE RUN RECEIVER INTERRUPT WAS NOT ACTIVE
- RX99 TASK HAS MADE A MESSAGE END-ACTION ROUTINE EXIT WHILE THE MESSAGE INTERRUPT WAS NOT ACTIVE

#### **C.30 5B - System Binary Output**

- SBOl AN I/O ERROR HAS BEEN ENCOUNTERED ON THE DEVICE ASSIGNED AS THE SYSTEM BINARY (PUNCHED) OUTPUT DEVICE
- SB02 THE SYSTEM OUTPUT PROGRAM HAS ENCOUNTERED AN UNRECOVERABLE I/O ERROR IN ATTEMPTING TO READ A PUNCHED OUTPUT FILE FROM DISC
- SB03 DENIAL OF FILE CODE TO FILE CODE ALLOCATION FOR J.SOUT2 INDICATES LOSS OF SYSTEM INTEGRITY

(

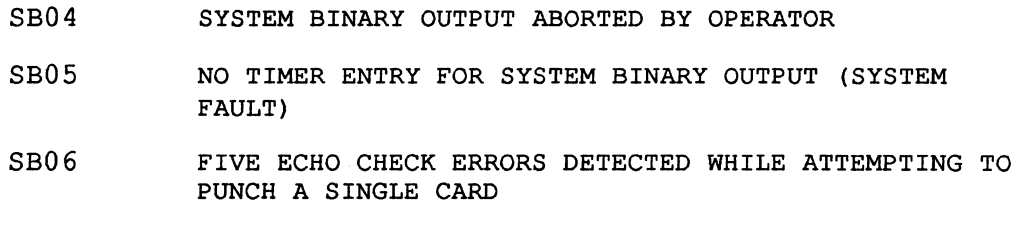

o

o

# **C.31 SC - System Check Trap Processor**

- seOl SYSTEM CHECK TRAP OCCURRED AT AN ADDRESS LOCATED WITHIN THE OPERATING SYSTEM
- SC02 SYSTEM CHECK TRAP OCCURRED WITHIN THE CURRENT TASK'S SPACE
- SC03 SYSTEM CHECK TRAP OCCURRED AT A TIME WHEN THERE WERE NO TASKS CURRENTLY BEING EXECUTED (C.PRNO EQUALS ZERO)
- SC04 SYSTEM CHECK TRAP OCCURRED WITHIN ANOTHER TRAP (C.GINT DOES NOT EQUAL '1')

# **C.32 SO - SCSI Disk**

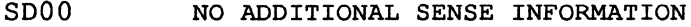

- SD01 NO INDEX/SECTOR SIGNAL
- SD02 NO SEEK COMPLETE
- S003 WRITE FAULT
- SD04 DRIVE NOT READY
- SD05 DRIVE NOT SELECTED
- SD06 NO TRACK ZERO FOUND
- S007 MULTIPLE DRIVES SELECTED
- S008 LOGICAL UNIT COMMUNICATIONS FAILURE
- SD09 TRACK FOLLOWING ERROR
- SOlO-SOlS **Reserved**
- SD16 ID CRC OR ECC ERROR
- S017 UNRECOVERED READ ERROR OF DATA BLOCKS
- SD18 NO ADDRESS MARK FOUND IN ID FIELD

#### **so - SCSI Disk**

- S019 NO ADDRESS MARK FOUND IN DATA FIELD
- S020 NO RECORD FOUND
- $SD21$ SEEK POSITIONING ERROR
- S022 DATA SYNCHRONIZATION MARK ERROR
- S023 RECOVERED READ DATA WITH TARGET'S READ RETRIES (NOT WITH ECC)
- S024 RECOVERED READ DATA WITH TARGET'S ECC CORRECTION (NOT WITH RETRIES)
- S025 DEFECT LIST ERROR
- S026 PARAMETER OVERRUN
- S027 SYNCHRONOUS TRANSFER ERROR
- S028 PRIMARY DEFECT LIST NOT FOUND
- S029 COMP ARE ERROR
- S030 RECOVERED ID WITH TARGET'S ECC CORRECTION
- S031 Reserved

(-

 $\mathbb{C}$ 

- SD<sub>32</sub> INVALID COMMAND OPERATION CODE
- S033 ILLEGAL LOGICAL BLOCK ADDRESS. ADDRESS GREATER THAN THE LBA RETURNED BY THE READ CAPACITY DATA WITH PMI BIT NOT SET IN CDB
- SD34 ILLEGAL FUNCTION FOR DEVICE TYPE
- S035 Reserved
- SD36 ILLEGAL FIELD IN CDB
- S037 INVALID LUN
- S038 INVALID FIELD IN PARAMETER LIST
- SD39 WRITE PROTECTED
- SD40 MEDIUM CHANGE
- S041 POWER ON OR RESET OR BUS DEVICE RESET OCCURRED
- S042 MODE SELECT PARAMETERS CHANGED

S043-S047 Reserved

#### SD48 IMCOMPATIBLE CARTRIDGE

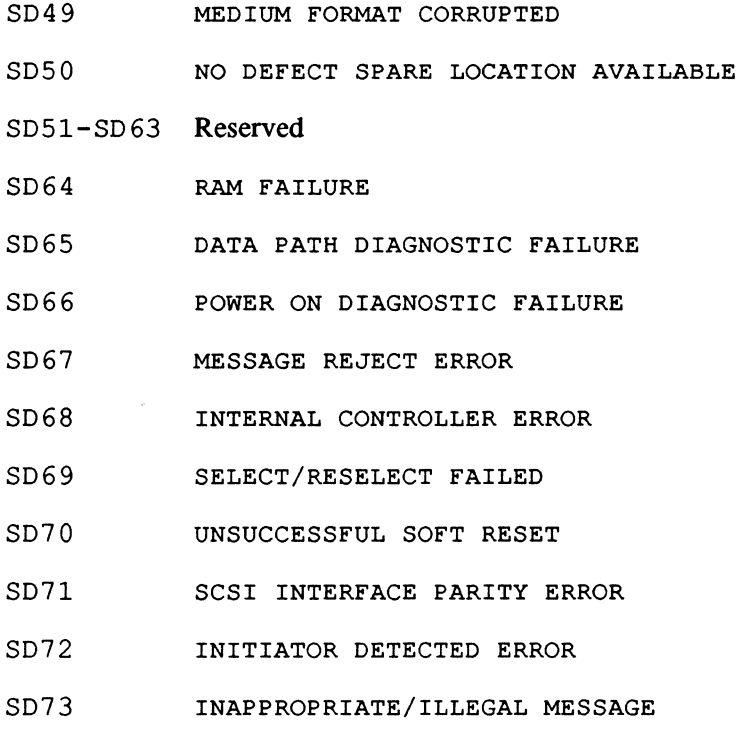

# **C.33 SG - System Generator (SYSGEN)**

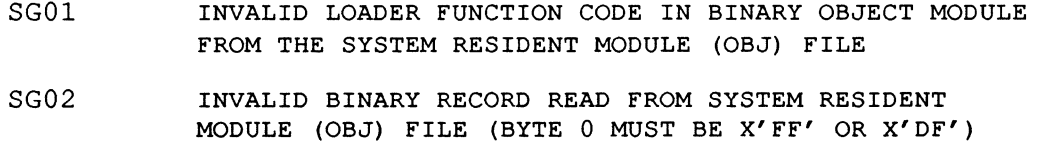

- SG03 SEQUENCE ERROR IN MODULE BEING READ FROM TEMPORARY FILE
- SG04 CHECKSUM ERROR IN MODULE BEING READ FROM TEMPORARY FILE
- SG05 UNABLE TO FIND CDT AND/OR UDT FOR I/O MODULE LOAD
- SG06 UNABLE TO OBTAIN ADDITIONAL MEMORY REQUIRED FOR RESIDENT SYSTEM IMAGE MODULE LOADING
- SG07 UNABLE TO OBTAIN MEMORY REQUIRED FOR RESIDENT SYSTEM IMAGE CONSTRUCTION
- SG08 NON-RELOCATABLE BYTE STRING ENCOUNTERED IN BINARY MODULE BEING PROCESSED FROM TEMPORARY FILE
- SG09 UNABLE TO ALLOCATE TEMPORARY FILE SPACE

SG10 OVERRUN OF SYSGEN ADDRESS SPACE BY SYSTEM BEING GENERATED. PROBABLE ERRONEOUS SIZE SPECIFICATION IN PATCH OR POOL DIRECTIVE.

#### **SG - System Generator (SYSGEN)**

- SGll SEQUENCE ERROR WHILE READING OBJECT MODULE FROM FILE ASSIGNED TO 'OBJ'
- SG12 CHECKSUM ERROR WHILE READING OBJECT MODULE FROM FILE ASSIGNED TO 'OBJ'
- SG13 UNABLE TO ALLOCATE DISC SPACE FOR SYMTAB FILE. POSSIBLE CAUSES ARE INSUFFICIENT DISC SPACE OR ACCESS RIGHTS DENIAL.
- SG14 UNABLE TO ALLOCATE DISC SPACE FOR SYSTEM IMAGE FILE. POSSIBLE CAUSES ARE INSUFFICIENT DISC SPACE, ACCESS RIGHTS DENIAL, OR ATTEMPTING TO SYSGEN OVER CURRENT DEFAULT IMAGE.
- SG15 MAXIMUM NUMBER (240) OF SYMBOL TABLE/PATCH FILE ENTRIES EXCEEDED
- SG16 MISSING SYSTEM OR SYMTAB DIRECTIVE
- SG17 INVALID IPU INTERVAL TIMER PRIORITY. MUST NOT BE BETWEEN X'78' AND X'7F'.
- SG18 MAXIMUM SIZE OF 88K FOR TARGET SYSTEM HAS BEEN EXCEEDED
- SG19 ATTEMPT TO DEFINE INTERRUPT VECTORING ROUTINE AS SYSTEM REENTRANT. ONLY DEVICE HANDLERS MAY BE SYSTEM REENTRANT.
- $SG20$ UNABLE TO FIND "LINK" DEVICE IN UDT
- SG21 INSUFFICIENT ROOM IN MEMORY POOL FOR DOWNLOAD FILE LIST
- SG22 Reserved

 $\big($ 

- SG23 SHARE DIRECTIVE SPECIFIED WITHOUT ENOUGH SMT ENTRIES. ENTRIES MUST EXCEED OR BE EQUAL TO THE NUMBER OF PARTITIONS PLUS MEMORY DISCS.
- SG24 ATTEMPT TO DEFINE PARTITION STARTING MAPBLOCK NUMBER IN OPERATING SYSTEM AREA
- SG25 ATTEMPT TO DEFINE PARTITION STARTING MAPBLOCK NUMBER IN NON-CONFIGURED PHYSICAL MEMORY
- SG26 ATTEMPT TO USE A MODULE INCOMPATIBLE WITH THE TARGET MACHINE TYPE. THE OFFENDING MODULE NAME IS THE LAST ENTRY ON THE LISTING FOLLOWED BY THREE ASTERISKS  $(* * * )$ .
- SG27 THE DEVICE SPECIFIED IN EITHER THE SWAPDEV, SID, LOD OR POD DIRECTIVE IS NOT INCLUDED IN THE CONFIGURATION BEING BUILT
- SG28 THE NULL DEVICE SPECIFICATION WHICH IS REQUIRED TO BE INCLUDED IN EVERY CONFIGURATION IS MISSING

#### **SG - System Generator (SYSGEN)**

- SG29 SG30 SG31 SYSINIT OBJECT MODULE MISSING ON SYSGEN OBJECT INPUT FILE (OBJ). IT MUST BE THE LAST MODULE. THE FILE ASSIGNED TO FILE CODE OBJ DOES NOT CONTAIN VALID OBJECT CODE THE GENERATED IMAGE CONTAINS UNSATISFIED EXTERNAL REFERENCES. SEE THE SLO OUTPUT FOR MORE DETAILS. THIS IS NOT A FATAL ABORT AND THE SYSTEM IMAGE IS PRODUCED. SG32 ONE OR MORE REQUESTED OBJECT MODULES COULD NOT BE LOCATED ON THE INPUT OBJECT FILE. SEE THE SLO OUTPUT FOR MORE DETAILS. THIS IS NOT A FATAL ABORT AND THE SYSTEM IMAGE IS PRODUCED. SG33 EVENT TRACE HAS BEEN ENABLED WITH NO MEMORY PARTITION RESERVED FROM X'78000' TO X'80000' SG34 SG35 Reserved INSUFFICIENT MEMORY POOL FOR STATIC PARTITION
- SG36 UNMAPPED DEBUG MODULE (H.DBUG2) IS MISSING ON SYSGEN OBJECT INPUT FILE. IT MUST BE THE LAST MODULE IF THE SYSTEM DEBUGGER IS TO BE CONFIGURED.
- SG37 COMMUNICATION REGION + DSECT + ADAPTIVE REGION EXCEEDS 16KW
- SG38 MPX EXTENDED CODE AREA EXTENDS PAST LOGICAL LIMIT
- SG39 INVALID MPX EXTENDED CODE AREA LOGICAL MAP START
- SG40 DIRECTIVE ERRORS ENCOUNTERED. IMAGE PRODUCED.
- SG41 H.IPPF COULD NOT BE LOCATED ON THE INPUT OBJECT FILE. MODULE IS NECESSARY FOR DEMAND PAGE.

SG42-SG97 Reserved

- SG98 ERROR ENCOUNTERED DURING OBJECT PROCESSING PRECEDED BY MESSAGE DESCRIBING THE ERROR CONDITION
- SG99 DIRECTIVE ERRORS ENCOUNTERED

## **C.34 SH - Shadow Memory (J.SHAD)**

SHOl **J.SHAD ABORTED. SEE OUTPUT (UT IF INTERACTIVE OR SLO** IF BATCH), FOR ACTUAL ERROR DESCRIPTION(S).

# **C.35 SN - System Input Task (J.SSIN)**

SNOO INVALID RUN REQUEST PARAMETERS

## **C.36 SS - Sort/Merge (FSORT2)**

- SS01 CTL NOT ALLOCATED
- SS02 HEADER DIRECTIVE MISSING
- SS03 CONTROL FILE EMPTY
- 8804 DIRECTIVE CODE NOT VALID
- 8805-8806 **Reserved**
- 8807 OUTPUT FILE CODE (OUT) NOT ALLOCATED
- 8808 RECORD LENGTH NOT DIVISIBLE INTO INPUT PHYSICAL RECORD LENGTH
- 8809 RECORD LENGTH EXCEEDS INPUT PHYSICAL RECORD LENGTH
- 8810 INPUT RECORD LENGTH EXCEEDS MAXIMUM ALLOWED (4095)
- 8811 RECORD LENGTH NOT DIVISIBLE INTO OUTPUT PHYSICAL RECORD LENGTH
- 8812 RECORD LENGTH EXCEEDS OUTPUT BLOCK LENGTH
- 8813 OUTPUT PHYSICAL RECORD LENGTH EXCEEDS MAXIMUM ALLOWED (4095)
- 8814 .. 1 PRESENT BUT NOT A DISC FILE
- 8815 .. 2 PRESENT BUT NOT A DISC FILE
- 8816 COMPARISON INDICATOR NOT VALID
- 8817 **Reserved**
- 8818 WKl HAS BEEN ALLOCATED BY THE USER
- 8819 WK2 HAS BEEN ALLOCATED BY THE USER
- 8820 FIELD DIRECTIVE ERROR: STARTING POSITION IS GREATER THAN FIELD ENDING POSITION
- 8821 FIELD DIRECTIVE ERROR: STARTING POSITION EXCEEDS RECORD LENGTH
- 8822 FIELD DIRECTIVE ERROR: ENDING POSITION EXCEEDS LOGICAL RECORD LENGTH
- 8823-8827 **Reserved**
- 8828 INAPPROPRIATE COMBINATION OF TOURNAMENT PARAMETERS EXCEEDS MEMORY POOL LIMITS
- 8829 DISC SPACE CANNOT BE ALLOCATED FOR WORK FILE 1

(

## SS - Sort/Merge (FSORT2)

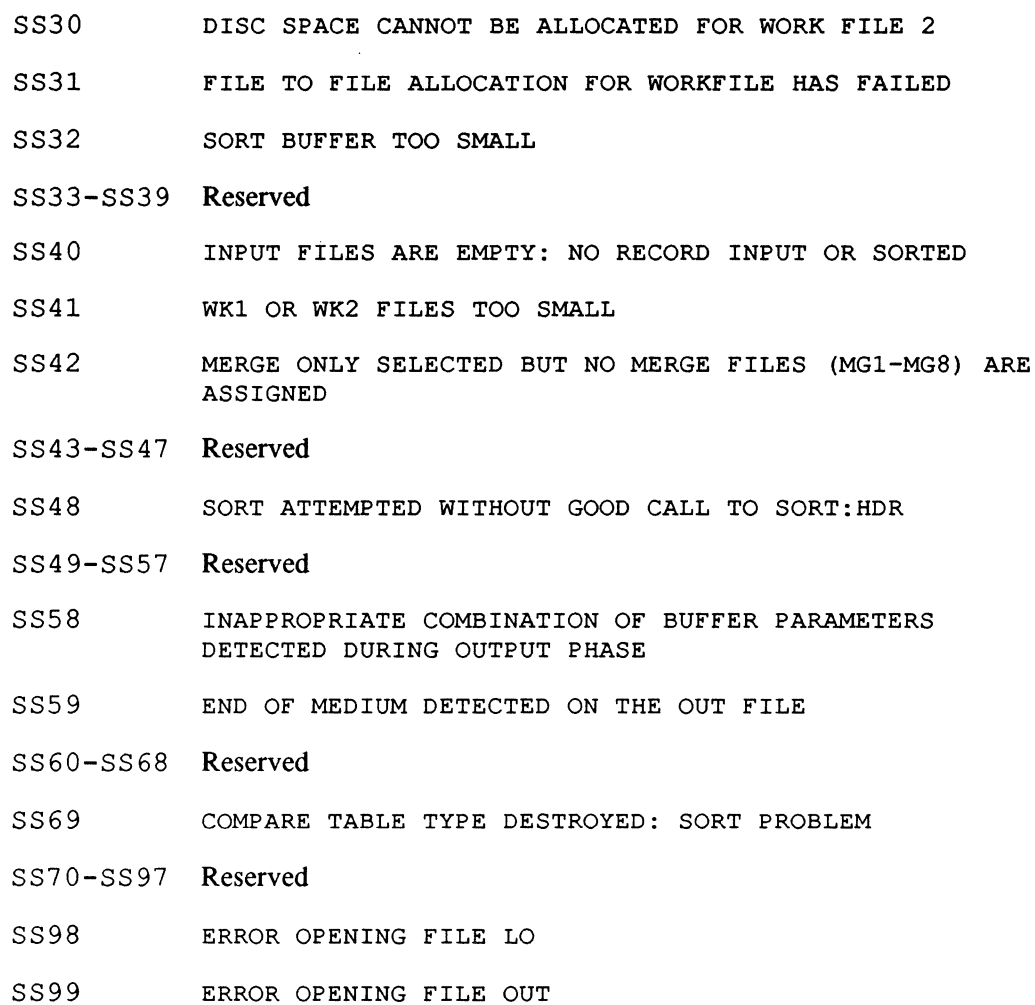

# C.37 ST - System Output Task (J.SOUT)

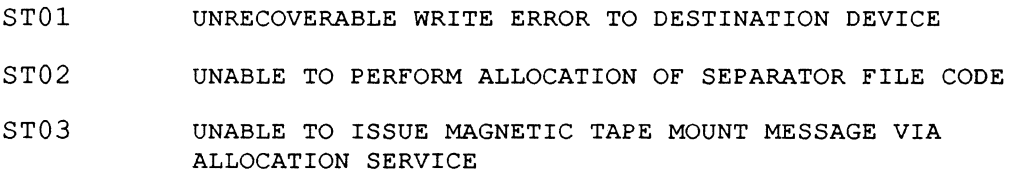

Whenever a system output task aborts, the task may be restarted with the OPCOM REPRINT or REPUNCH commands.

# C.38 SV - SVC Trap Processor (H.IP06)

- SVOI UNPRIVILEGED TASK ATTEMPTING TO USE M.CALL
- SV02 INVALID SVC NUMBER

 $\mathbf{C}$ 

#### **sv - SVC Trap Processor (H.lP06)**

- SV03 UNPRIVILEGED TASK ATTEMPTING TO USE A 'PRIVILEGED-ONLY' SERVICE
- SV04 INVALID SVC TYPE
- SV05 UNPRIVILEGED TASK ATTEMPTING TO USE M.RTRN
- SV06 INVALID MODULE NUMBER OR ENTRY POINT
- SV07 ATTEMPTING TO USE A SVC WHICH IS INVALID FOR BASE REGISTER OPERATIONS
- SV08 SVC 0, 1 OR 2 ATTEMPTED THAT WOULD RESULT IN A TSA STACK OVERFLOW (I.E. T.REGP GREATER THAN T.LASTP)
- SV09 ATTEMPT TO USE A COMPATIBLE MODE SERVICE WITH NOCMS SPECIFIED IN SYSGEN

# **C.39 SW - Swap Scheduler Task (J.SWAPR)**

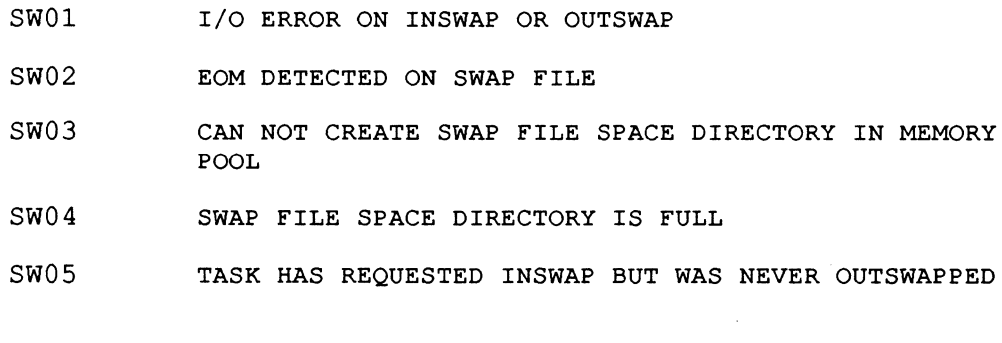

# **C.40 SX - System Output Executive (J.SOEX)**

- SX01 INVALID RUN REQUEST HEADCELL COUNT
- SX02 LOAD MODULE J.SOUT DOES NOT EXIST

## **C.41 SY - System Initialization (SYSINIT)**

- SYOl SYSTEM HALT OCCURRED DURING SYSINIT PHASE ONE PROCESSING
- SY02 SYSTEM HALT DUE TO MEMORY PARITY ERROR BEING DETECTED IN THE OPERATING SYSTEM

 $\bigcap$ 

### **TO - Terminal Type Set/Reset Utility (J.TSET)**

# **C.42 TO - Terminal Type Set/Reset Utility (J.TSET)**

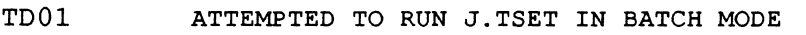

TD02 J.TSET WAS UNABLE TO OPEN UT FOR PROCESSING

# **C.43 TS - Terminal Support**

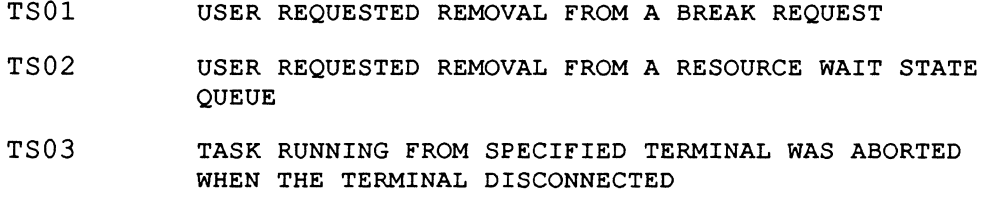

TSO.4 REMOVAL OF A JOB WAS REQUESTED

# **C.44 UI - Undefined Instruction Trap**

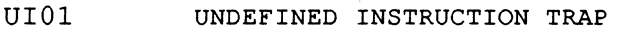

UI02 UNEXPECTED DEBUGX32 BREAKPOINT FOUND AND DEBUGX32 NOT ATTACHED

# **C.4S VF - Volume Formatter (J.VFMT)**

- VF01 ERROR HAS OCCURRED. SEE SLO FILE FOR EXPLANATION.
- VF02 OPEN FAILURE ON AUDIT TRAIL DEVICE/FILE
- VF03 EOF/EOM ON AUDIT TRAIL DEVICE/FILE
- VF04 I/O ERROR ON AUDIT TRAIL DEVICE/FILE

## **C.46 VM - Volume Management Module (H.VOMM)**

In some cases, H.VOMM displays H.REMM abort conditions. If a user calls an H.VOMM service which in turn calls an H.REMM service for processing and an abort condition occurs within the H.REMM processing, the abort condition is returned to H. VOMM which displays it to the user in the format *10xx* where *xx* is the specific H.REMM abort condition. For example, abort condition 102 6 indicates H.REMM error 26 has occurred. The TSM \$ERR command can be used to determine the reason for the error, i.e., \$ERR RM26.

VM01 INVALID PATHNAME

VM02 PATHNAME CONSISTS OF VOLUME ONLY

c

#### **VM - Volume Management Module (H.VOMM)**

VM03 VOLUME NOT MOUNTED

 $\mathbf{f}$ 

- VM04 DIRECTORY DOES NOT EXIST
- VM05 DIRECTORY NAME IN USE
- VM06 DIRECTORY CREATION NOT ALLOWED AT SPECIFIED LEVEL
- VM07 RESOURCE DOES NOT EXIST
- VM08 RESOURCE ALREADY EXISTS
- VM09 RESOURCE DESCRIPTOR UNAVAILABLE
- VM10 DIRECTORY ENTRY UNAVAILABLE
- VMll REQUIRED FILE SPACE UNAVAILABLE
- VM12 UNRECOVERABLE I/O ERROR READING DMAP
- VM13 UNRECOVERABLE I/O ERROR WRITING DMAP
- VM14 UNRECOVERABLE I/O ERROR READING RESOURCE DESCRIPTOR
- VM15 UNRECOVERABLE I/O ERROR WRITING RESOURCE DESCRIPTOR
- VM16 UNRECOVERABLE I/O ERROR READING SMAP
- VM17 UNRECOVERABLE I/O ERROR WRITING SMAP
- VM18 UNRECOVERABLE I/O ERROR READING DIRECTORY
- VM19 UNRECOVERABLE I/O ERROR WRITING DIRECTORY
- VM20 PROJECTGROUP NAME OR KEY INVALID
- VM21 **Reserved**
- VM22 INVALID FILE CONTROL BLOCK(FCB) OR LFC
- VM23 PARAMETER ADDRESS SPECIFICATION ERROR
- VM24 RESOURCE DESCRIPTOR NOT CURRENTLY ALLOCATED
- VM25 PATHNAME BLOCK OVERFLOW
- VM26 FILE SPACE NOT CURRENTLY ALLOCATED
- VM27 'CHANGE DEFAULTS' NOT ALLOWED
- VM28 RESOURCE CANNOT BE ACCESSED IN REQUESTED MODE OR DEFAULT SYSTEM IMAGE FILE CANNOT BE DELETED
- VM29 OPERATION NOT ALLOWED ON THIS RESOURCE TYPE (RESOURCE IS NOT CORRECT TYPE)
- VM30 REQUIRED PARAMETER WAS NOT SPECIFIED

 $\vert$ 

 $\vert$ 

 $\vert$ 

 $\vert$ 

 $\vert$ 

 $\vert$ 

I

 $\vert$ 

 $\overline{a}$ 

#### **VM - Volume Management Module (H.VOMM)**

- VM31 FILE EXTENSION DENIED. SEGMENT DEFINITION AREA FULL.
- VM32 FILE EXTENSION DENIED. FILE WOULD EXCEED MAXIMUM SIZE ALLOWED.
- VM33 I/O ERROR OCCURRED WHEN RESOURCE WAS ZEROED
- VM34 REPLACEMENT FILE CANNOT BE ALLOCATED
- VM35 INVALID DIRECTORY ENTRY
- VM36 DIRECTORY AND FILE ARE NOT ON THE SAME VOLUME
- VM37 AN UNIMPLEMENTED ENTRY POINT HAS BEEN CALLED
- VM38 REPLACEMENT FILE IS ALLOCATED BY ANOTHER TASK AND BIT 0 IN THE CNP OPTION FIELD IS NOT SET, OR FILE IS ALLOCATED BY OTHER CPU IN MULTI-PORT ENVIRONMENT
- VM39 OUT OF SYSTEM SPACE
- VM40 CANNOT ALLOCATE FAT/FPT WHEN CREATING A TEMPORARY FILE
- VM41 DEALLOCATE ERROR IN ZEROING FILE
- VM42 RESOURCE DESCRIPTOR DESTROYED OR THE RESOURCE DESCRIPTOR AND THE DIRECTORY ENTRY LINKAGE HAS BEEN DESTROYED
- VM43 INVALID RESOURCE SPECIFICATION
- VM44 INTERNAL LOGIC ERROR FROM RESOURCE MANAGEMENT MODULE (H.REMM). ABORT TASK, TRY A DIFFERENT TASK AND IF IT FAILS, REBOOT SYSTEM.
- VM45 ATTEMPTED TO MODIFY MORE THAN ONE RESOURCE DESCRIPTOR AT THE SAME TIME OR ATTEMPTED TO REWRITE A RESOURCE DESCRIPTOR PRIOR TO MODIFYING IT
- VM46 RESOURCE DESCRIPTOR IS LOCKED BY ANOTHER CPU (MULTI-PORT ONLY)
- VM47 DIRECTORY CONTAINS ACTIVE ENTRIES AND CANNOT BE DELETED
- VM48 A RESOURCE DESCRIPTOR'S LINK COUNT IS ZERO
- VM49 ATTEMPTING TO DELETE A PERMANENT RESOURCE WITHOUT SPECIFYING A PATHNAME OR PATHNAME BLOCK VECTOR
- VM50 RESOURCE DESCRIPTOR CONTAINS UNEXPECTED RESOURCE DESCRIPTOR TYPE
- VM51 DIRECTORY ENTRY DELETED BUT FAILED TO RELEASE FILE SPACE

c

- VMS2 AN ATTEMPT WAS MADE TO DEALLOCATE FREE SPACE OR TO ALLOCATE SPACE THAT IS CURRENTLY ALLOCATED ON A VOLUME OTHER THAN SYSTEM DISC
- VMS3 THE FILE SPACE CREATED IS LESS THAN THE SPACE REQUESTED
- VMS 4-VM98 Reserved
- VM99 AN ATTEMPT WAS MADE TO DEALLOCATE FREE SPACE OR TO ALLOCATE SPACE THAT IS CURRENTLY ALLOCATED ON THE SYSTEM VOLUME

# **C.47 VO - Volume Manager (VOLMGR)**

- VOOl ERROR HAS OCCURRED. SEE SLO FILE FOR EXPLANATION.
- V002 OPEN FAILURE ON AUDIT TRAIL DEVICE/FILE
- V003 EOF/EOM ON AUDIT TRAIL DEVICE/FILE
- V004 I/O ERROR ON AUDIT TRAIL DEVICE/FILE
- VOOS Reserved

(-

c

V006 I/O ERROR ON THE TAPE DURING SAVE OPERATION. TAPE HAS BEEN BACKSPACED TO THE END OF THE LAST SAVED FILE. ALL FILES ON THE IMAGE PRIOR TO THE TAPE I/O ERROR ARE SAVED ON THE TAPE.

# C.48 Crash Codes

When system crash occurs as a result of a trap handler entry, the CPU halts with the registers containing the following information:

o

o

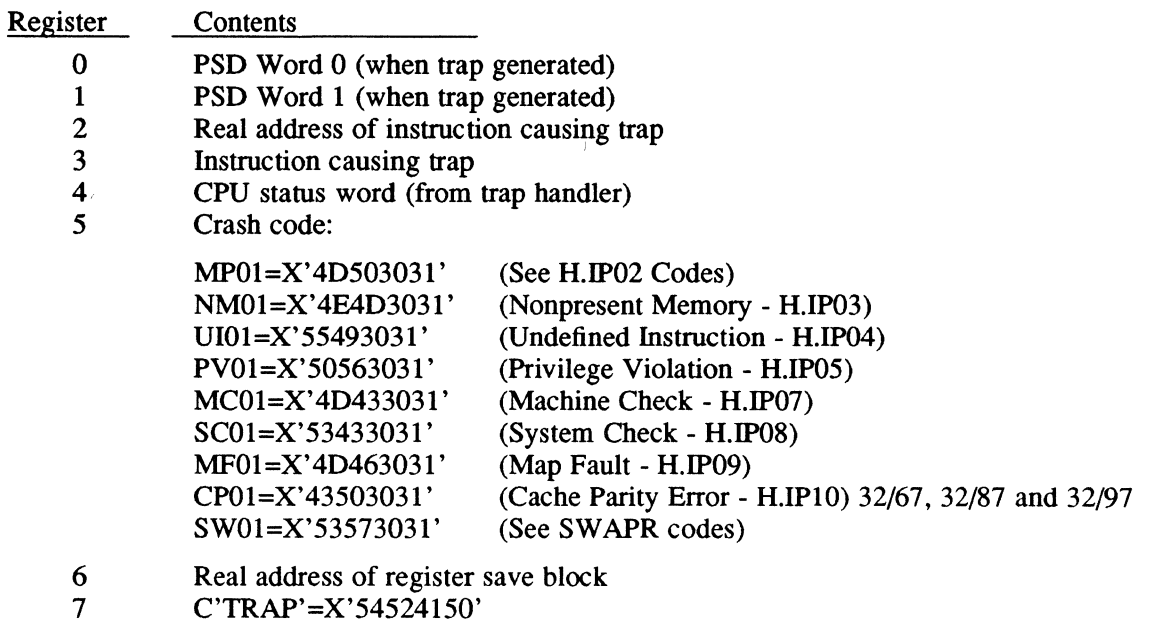

For further description, see Volume I, Chapter 2.

C

 $\bigcap$ 

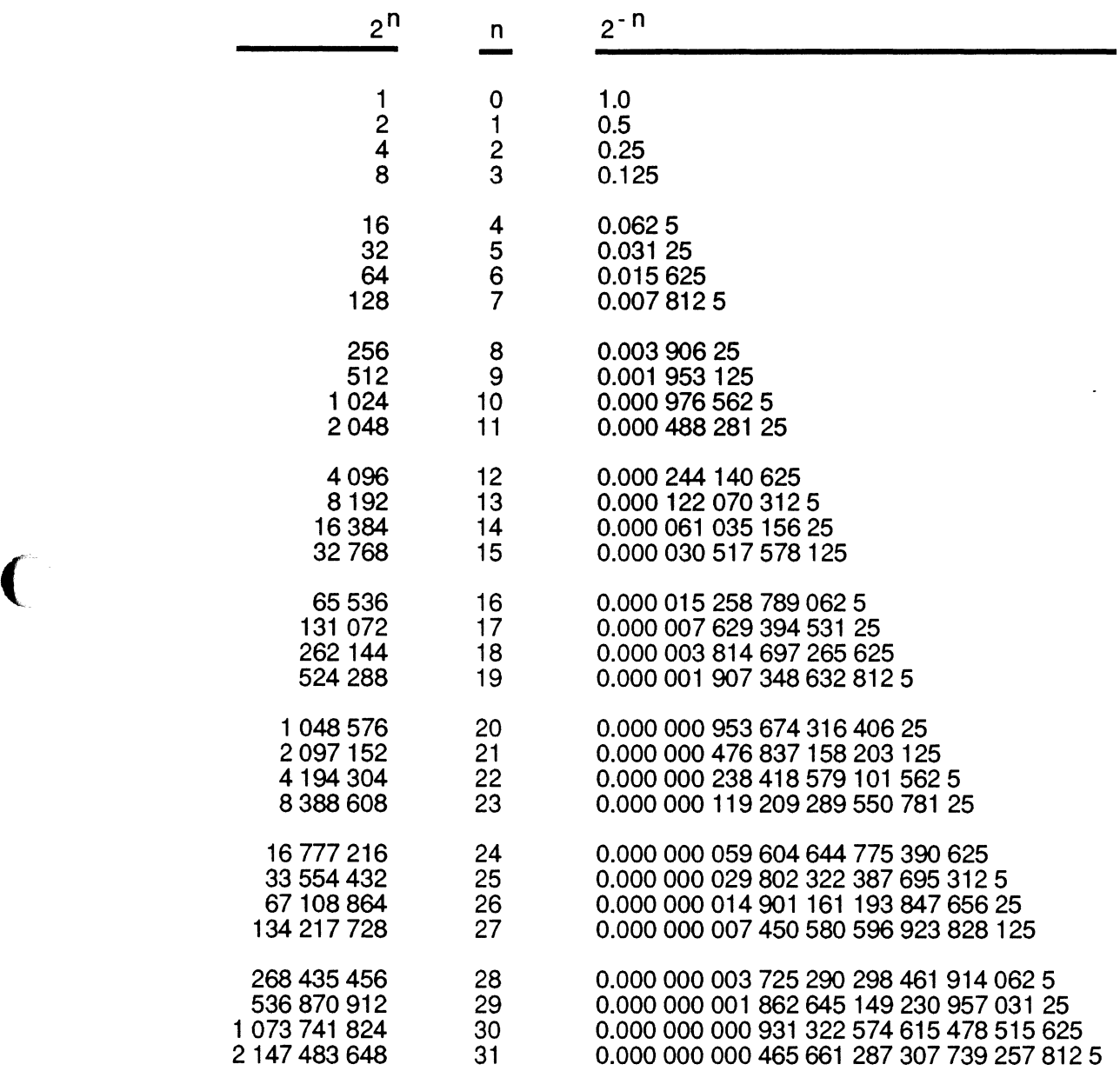

87D13C01

## **Numerical Information**

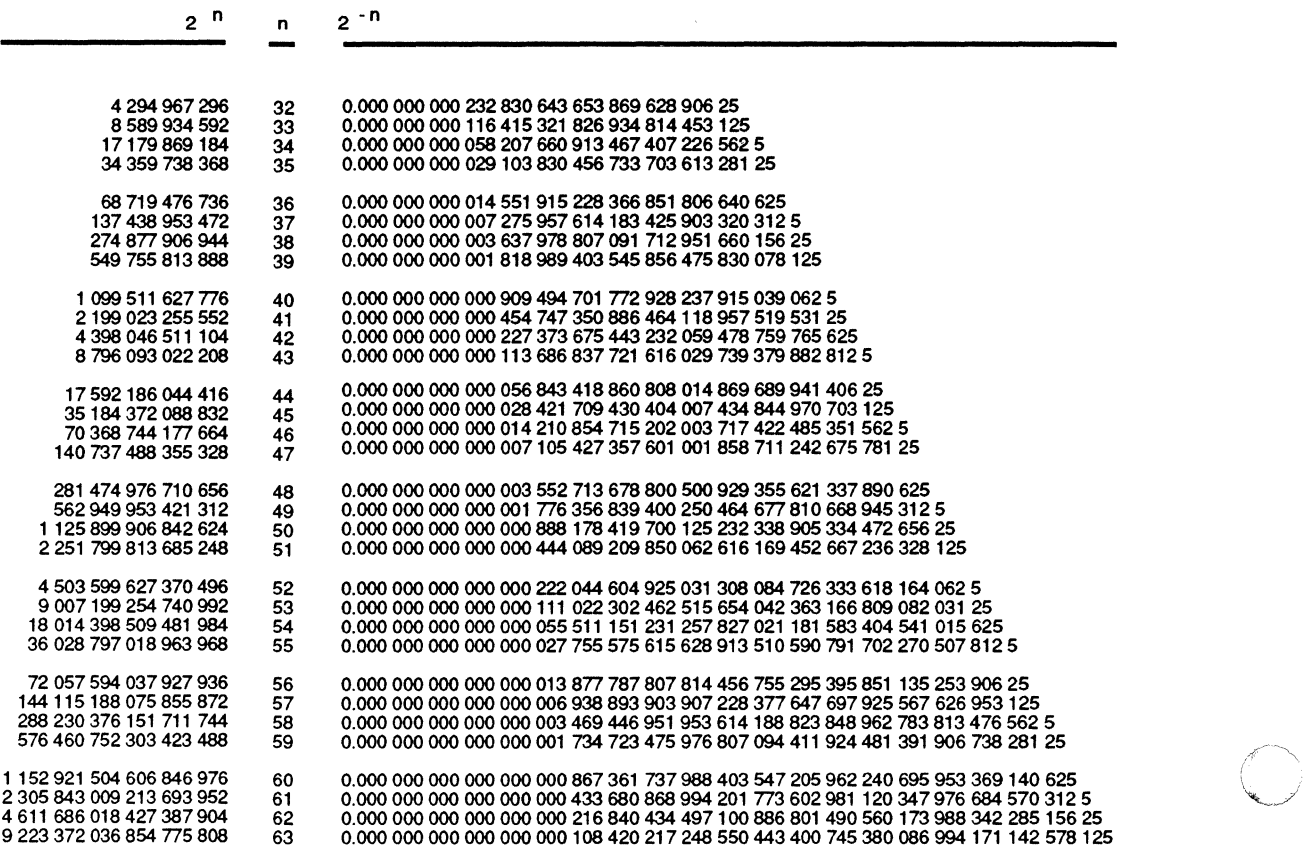

87013001

o

# c-' E **Powers of Integers**

# **E.1 Powers of Sixteen in Decimal**

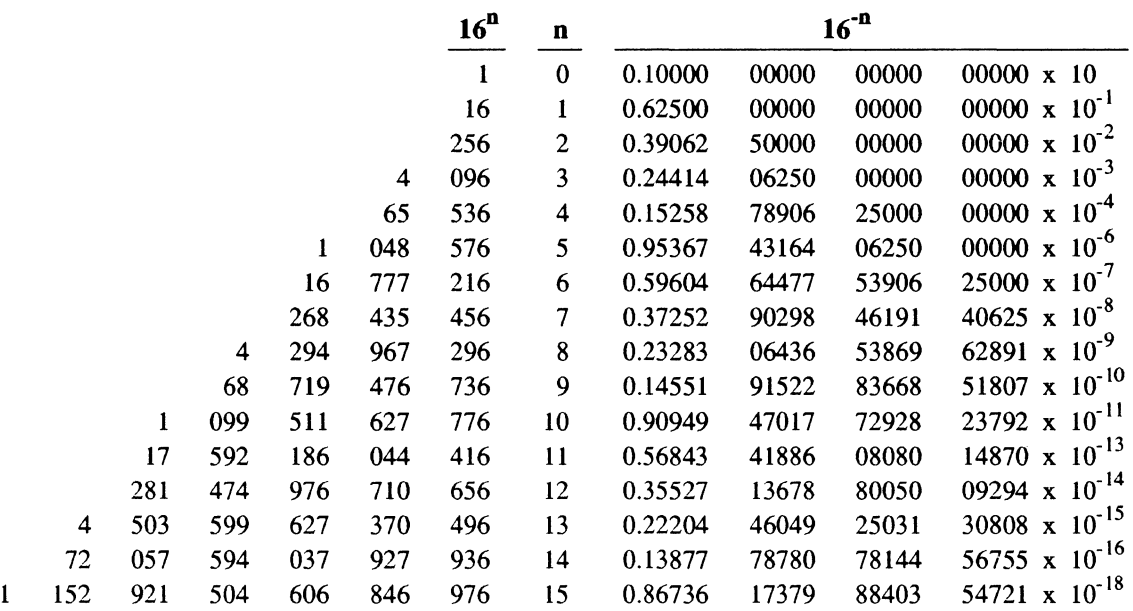

 $\overline{ }$ 

# **E.2 Powers of Ten in Hexadecimal**

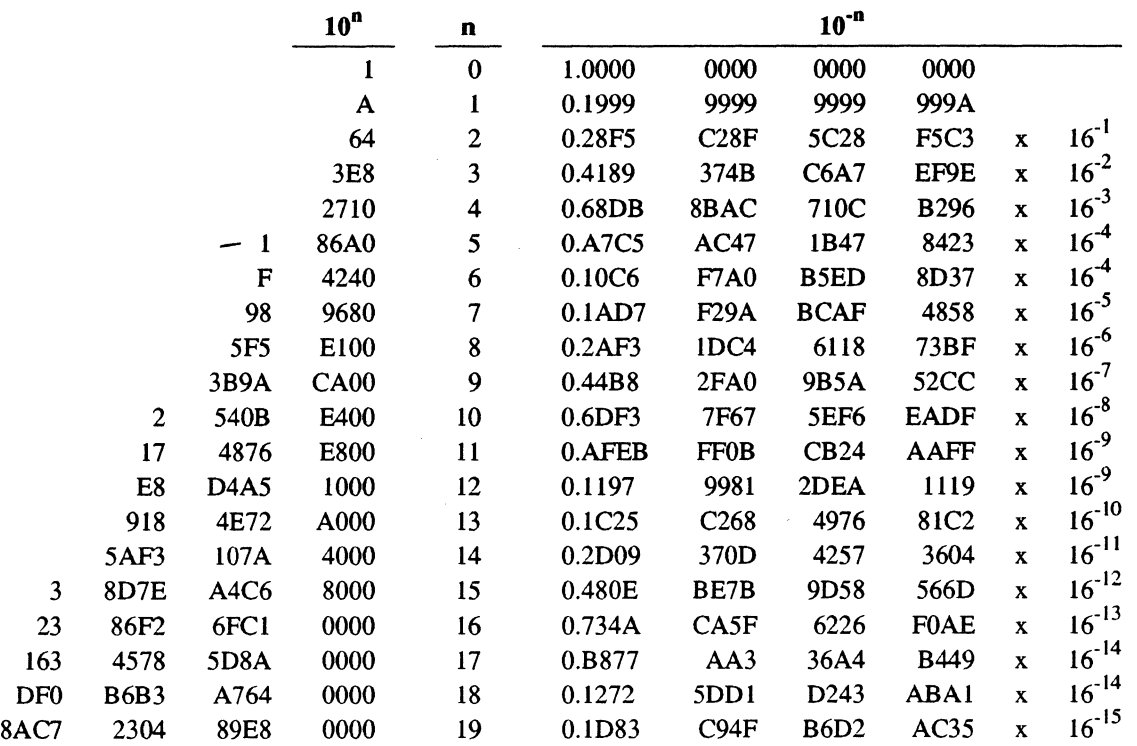

**E·2 Powers of Integers** 

# F **ASCII Interchange Code Set**

C

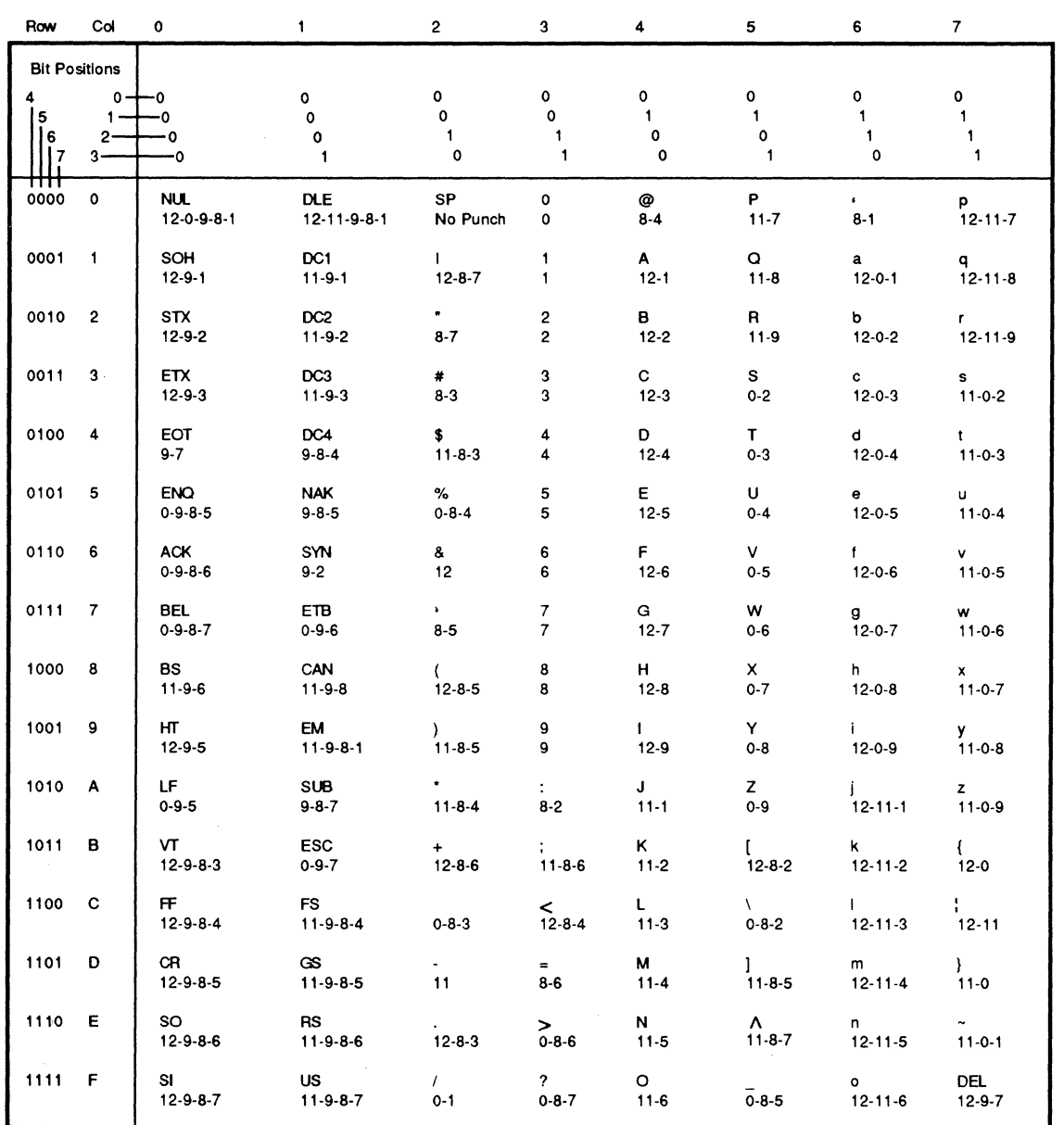

87D13BOI

# **ASCII Interchange Code Set**

Some positions in the ASCII code chart may have different graphic representation on various devices as:

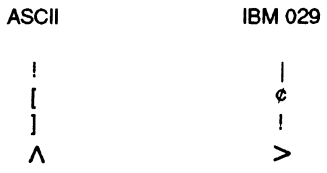

Control Characters:

 $\mathbf{r}$ 

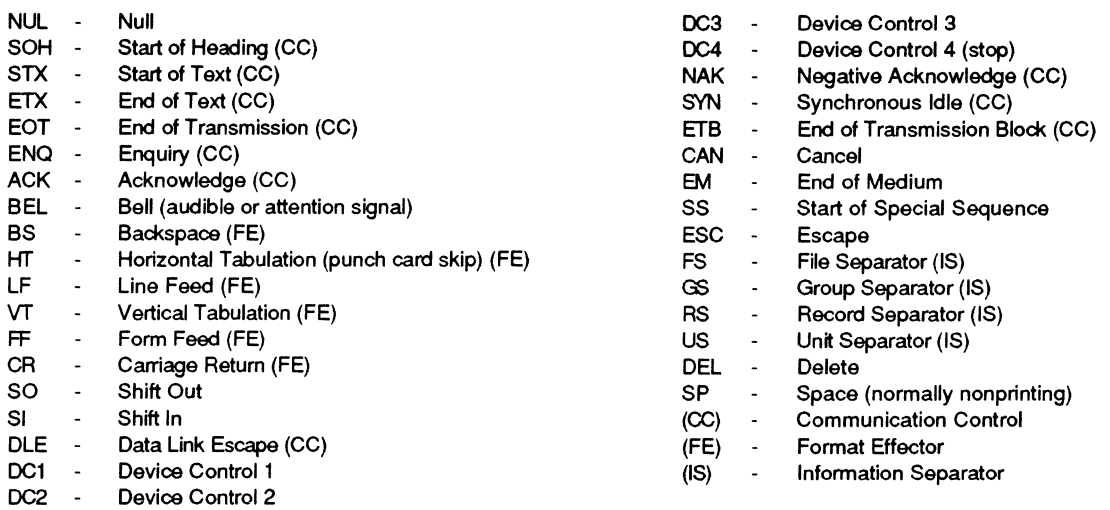

 $\overline{\phantom{a}}$ 

87D13C02

"'"

# ( G **IOP/MFP Panel Mode Commands**

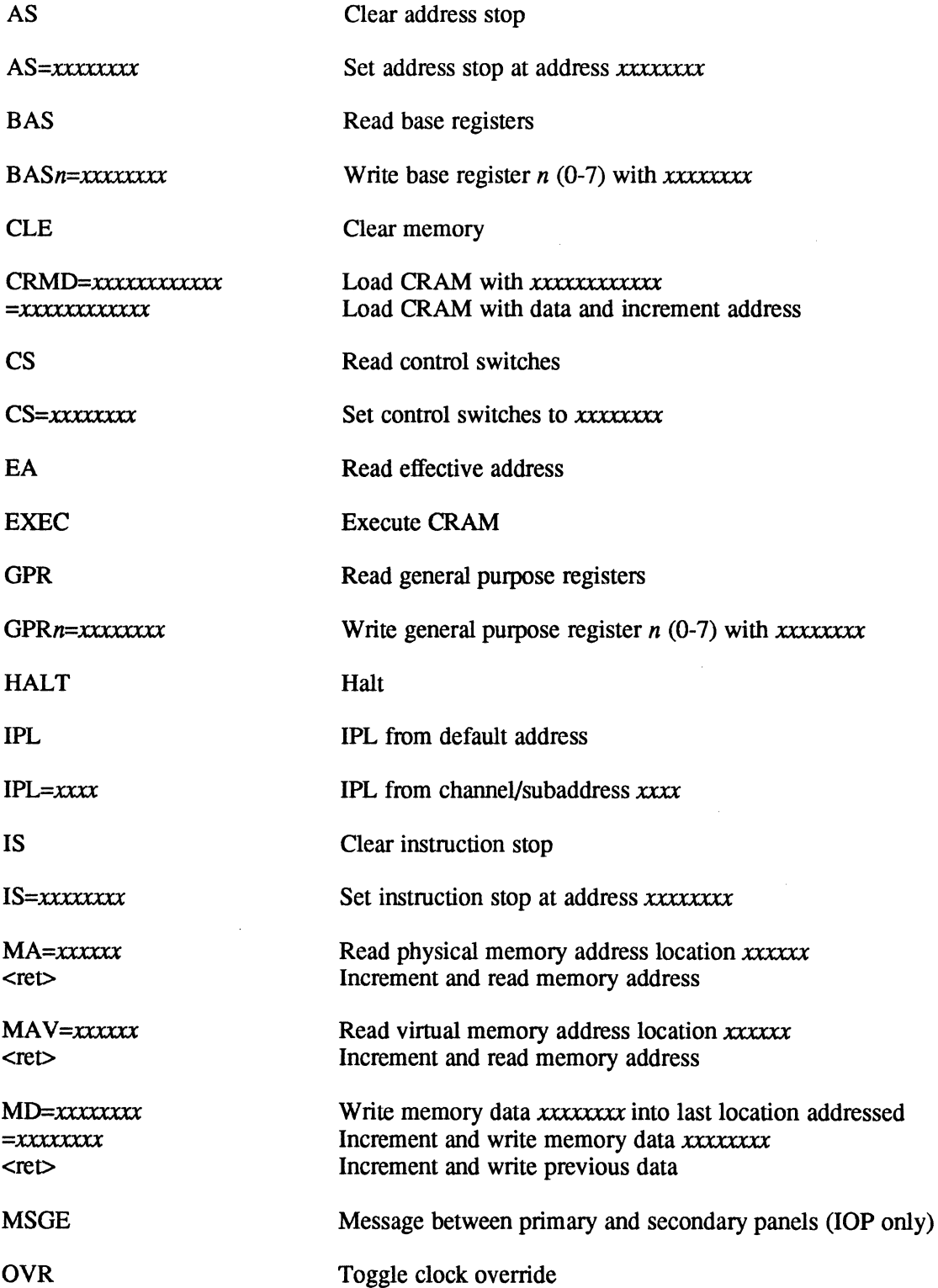

Ē.

#### **IOP/MFP Panel Mode Commands**

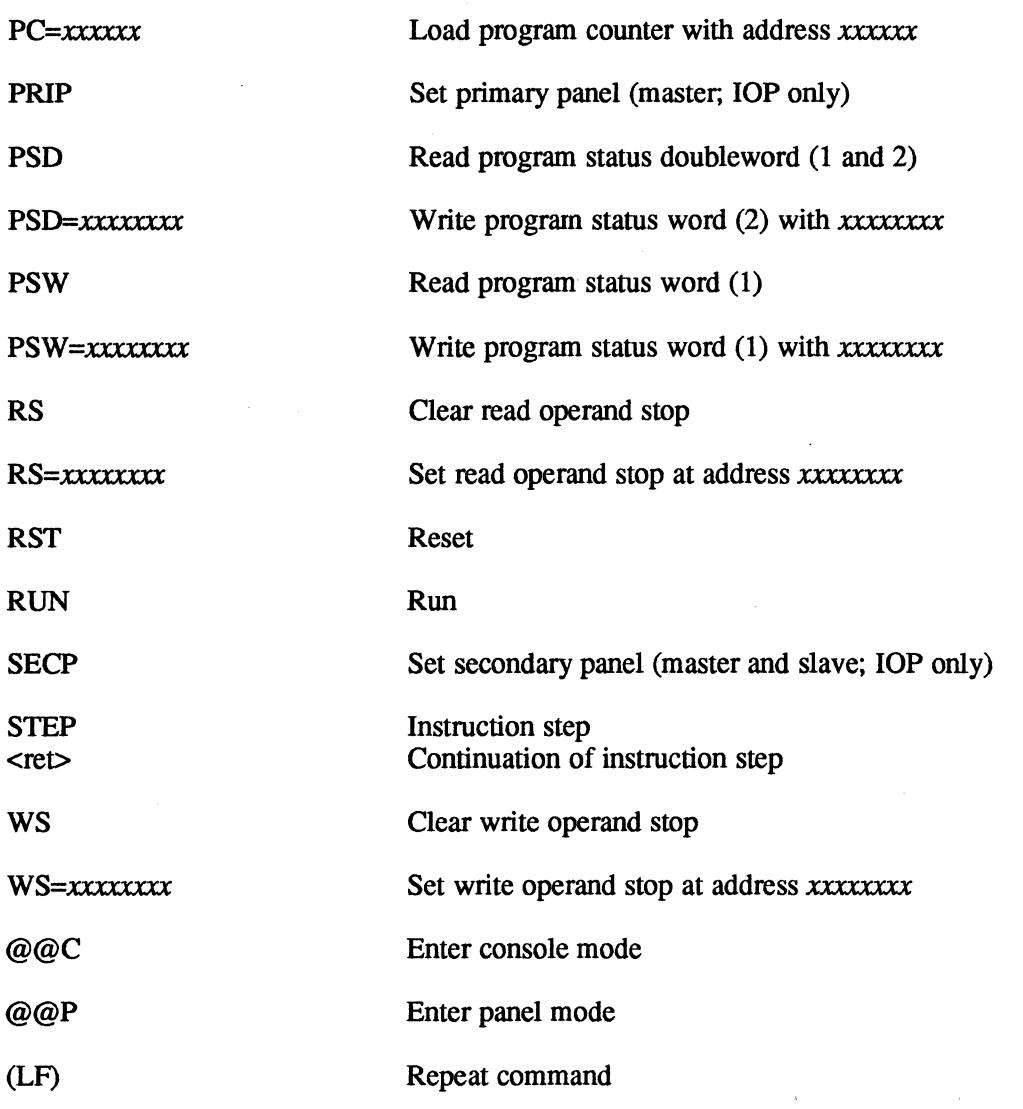

#### Notes:

1. Press the return key  $( $ret$ ) after each command.$ 

2. LOCK ON and LOCK OFF are not supported by the CRT panel.

#### Console Mode

To change from panel mode to console mode, enter @@C<ret>.

Upon receipt of the  $\langle$ ret $\rangle$  following the @@C command, the firmware moves the cursor on the CRT to the extreme left margin of the next line.

To return to the panel mode, enter @@P<ret>. When the panel mode is selected, // is the prompt

# H **Standard Date and Time Formats**

# **H.1 Description**

With the advent of the new MPX-32 file system, proper maintenance of the system date and time becomes more important than ever before as all file system resources will be time stamped to aid in management. It is vital the date and time be kept in a manner that is at once useful in this application and also convenient to convert into other formats that the user might require.

System date and time are kept in standard binary format. This format consists of two words: the first word contains the date and the second word contains the time. The date is maintained as the number of days since January I, 1960 and the time is maintained as the binary count of system time units since midnight, adjusted to 100 microsecond granularity.

For the convenience of the user, monitor service calls are provided to convert the date and time between any of three standard formats. These are:

- 1. Binary Format (described above)
- 2. Byte Binary Format
- 3. ASCII Format (sometimes referred to as quad ASCII format)

Byte binary format time consists of two words: the first word contains date information and the second word contains time information. In byte binary format, the date is kept as four distinct values instead of one. Byte 0 of the date word is the binary century, byte 1 is the binary year in that century, byte 2 is the binary month and byte 3 the binary day of the month. Time is kept in a similar manner with byte 0 being the hour, byte 1 the minute, byte 2 the second, and byte 3 the number of clock ticks.

ASCII format consists of four words of information. The first two words contain the ASCII century, year, month, and day in successive halfwords. The second two words contain the hour, minutes, seconds, and clock ticks in a similar fashion. In ASCII format, use of a 120-hertz clock can cause truncation of the clock tick fields, allowing for only two ASCII digits.

### **Date/Time Standard Formats**

# **H.2 Date/Time Standard Formats**

## **Binary**

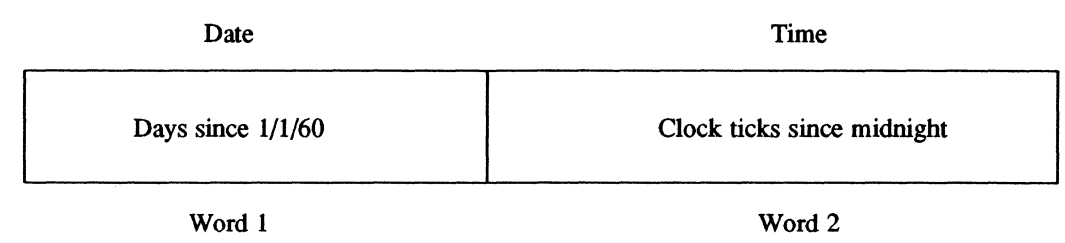

## **Byte Binary**

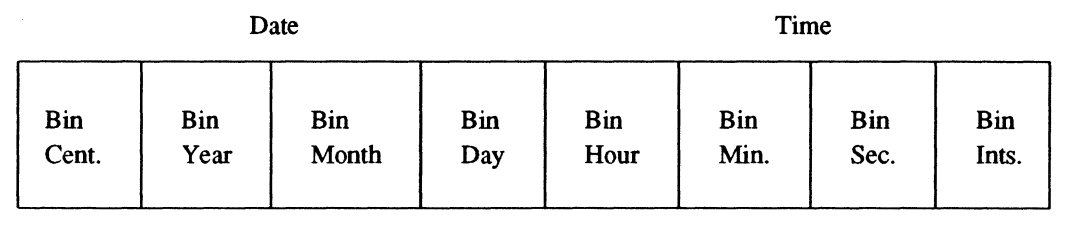

Word 1 Word 2

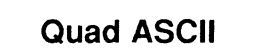

#### Date

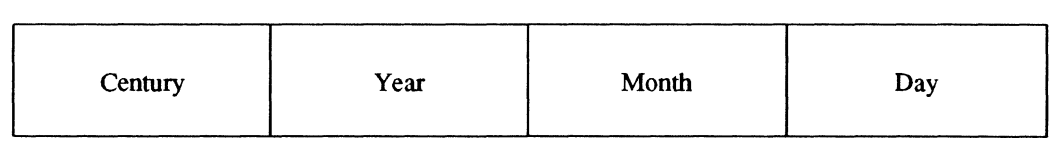

Word 1 Word 2

Time

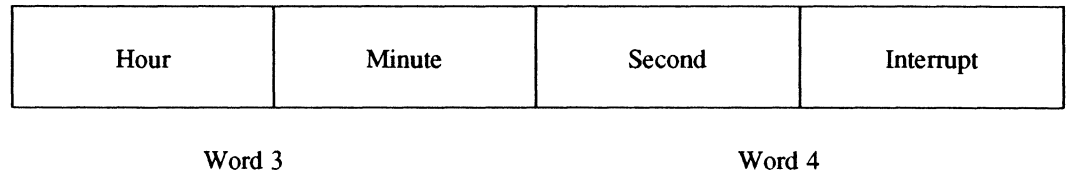
## I **Compressed Source Format**

Compressed source files are blocked files that consist of 120 byte records. The last record may be less than 120 bytes and has a data type code of 9F. The structure of a compressed record is described below.

Each record contains 6 control bytes:

- 1 byte data type code, BF (9F indicates last record)
- 1 byte byte count, number of data bytes in record
- 2 bytes checksum, halfword sum of data bytes
- 2 bytes sequence number, record sequence number starting at zero

Data is recorded as follows:

(

(

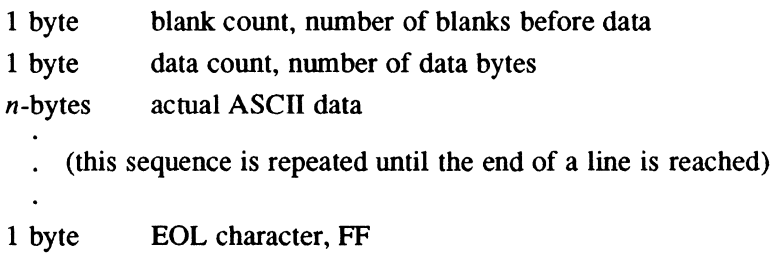

o

o

C

## J **Map Block Address Assignments**

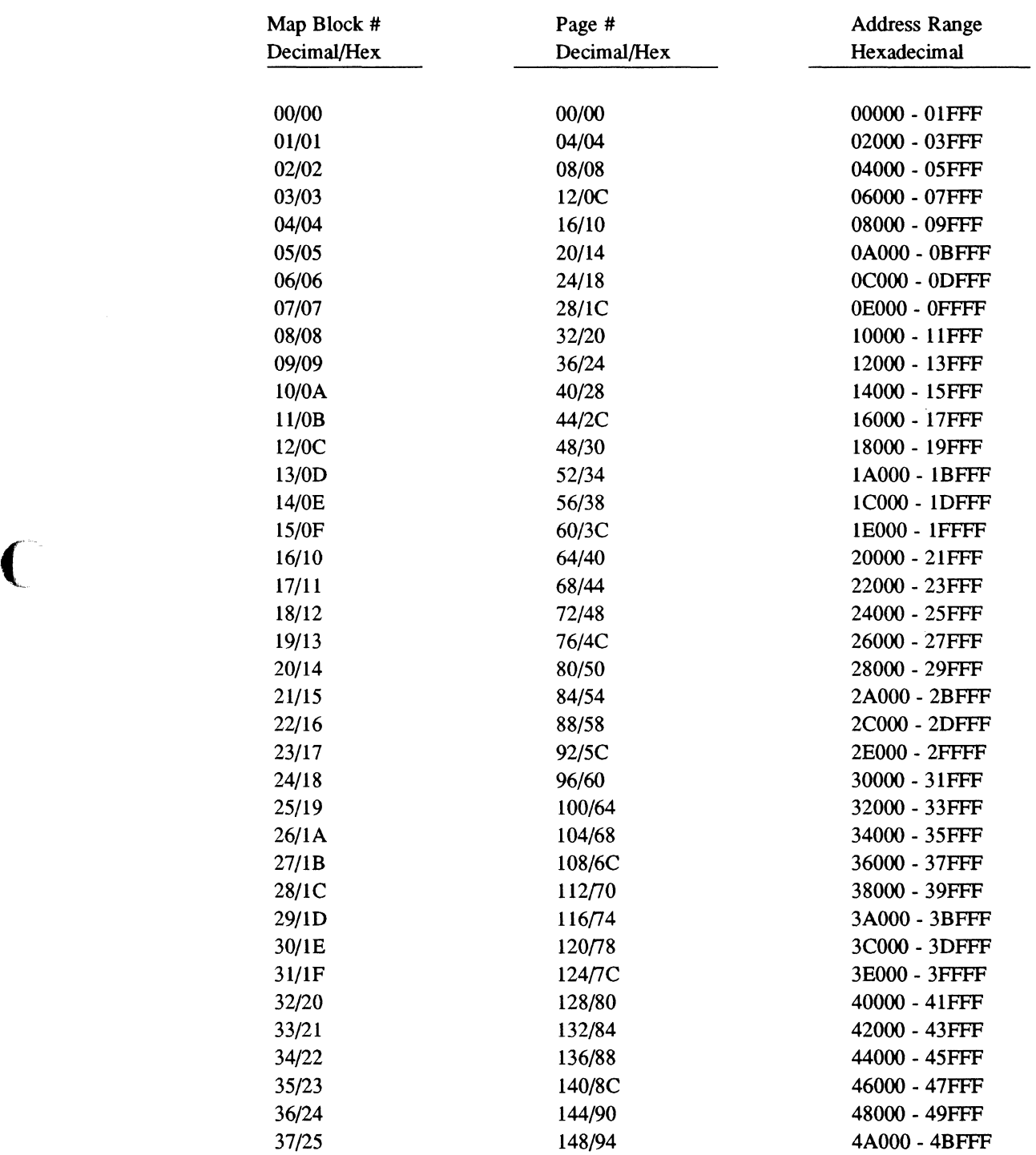

(-

#### Map Block Address Assignments

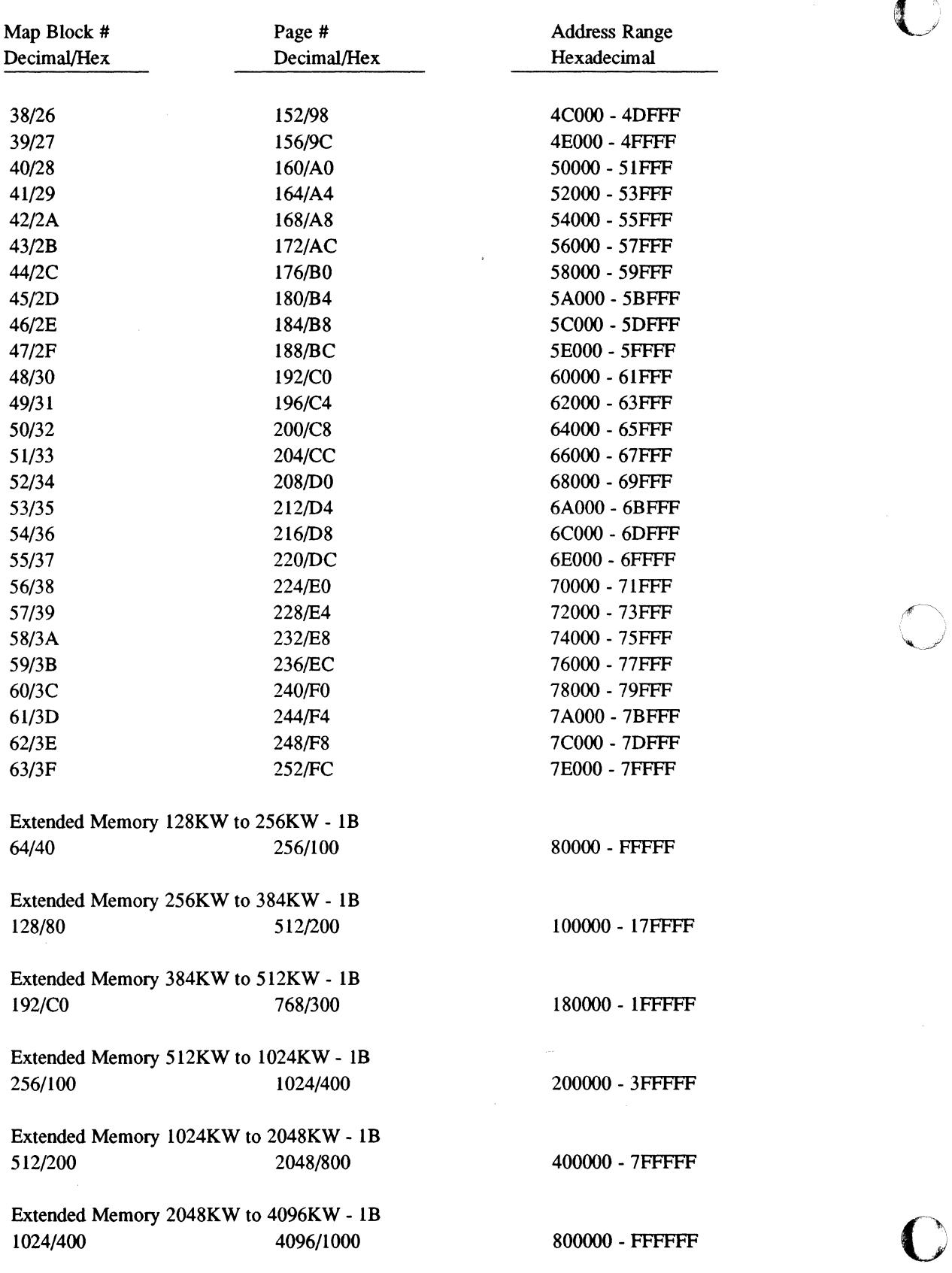

 $\bf C$ 

"'-".J'

# K **Control Switches**

While rebooting the system, various initialization processes can be inhibited or enabled by setting the appropriate control switches. The switch assignments are:

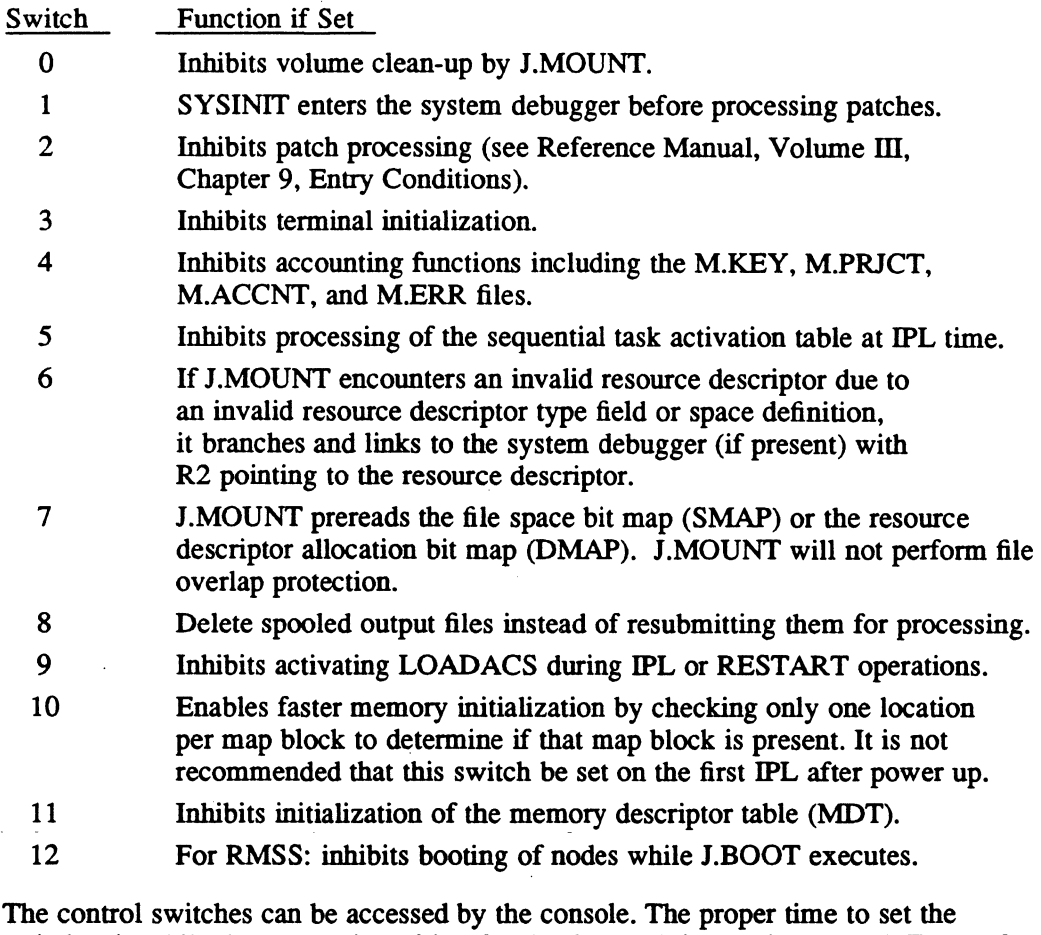

switches is while the system is waiting for the date and time to be entered. To set, for example, switch 3, the following must be entered on the IOP/MFP console:

ENTER DATE AND TIME: @@p / /CS=lOOOOOOO Tenninal Initialization Inhibited //@@C <CR> INVALID DATE FORMAT=MM/DD/XX ENTER DATE AND TIME:

Refer to the CONCEPT 32/2000 Operations manual for instructions for setting control switches on the Amiga console.

During power up, control switches are prezeroed if the proper firmware revision level has been installed. Power up without prezeroing can cause unexpected system responses due to incorrect control settings.

All control switch settings are preserved during system reboots not involving system power up (i.e., online restart and IPL).

o

 $\label{eq:2.1} \frac{1}{\sqrt{2\pi}}\int_{0}^{\infty}\frac{1}{\sqrt{2\pi}}\left(\frac{1}{\sqrt{2\pi}}\right)^{2\alpha} \frac{1}{\sqrt{2\pi}}\int_{0}^{\infty}\frac{1}{\sqrt{2\pi}}\left(\frac{1}{\sqrt{2\pi}}\right)^{\alpha} \frac{1}{\sqrt{2\pi}}\frac{1}{\sqrt{2\pi}}\int_{0}^{\infty}\frac{1}{\sqrt{2\pi}}\frac{1}{\sqrt{2\pi}}\frac{1}{\sqrt{2\pi}}\frac{1}{\sqrt{2\pi}}\frac{1}{\sqrt{2\pi}}\frac{1}{\sqrt{2\$ 

 $\label{eq:V} \mathcal{A} = \mathcal{A} \times \mathcal{A}$  and  $\mathcal{A} = \mathcal{A} \times \mathcal{A}$ o

## L **Data Structures**

#### **L.1 Introduction**

 $\blacktriangledown$ 

(-

This appendix contains some of the more frequently used data structures. Below is a list of those structures.

Caller Notification Packet (CNP) Controller Definition Table (COT) Dispatch Queue Entry (DQE) File Control Block (FCB), 16 Word File Control Block (FCB), 8 Word File Control Block (FCB), High Speed Data File Pointer Table (FPf) Parameter Task Activation Block (PTASK) TSM Procedure Call Block (PCB) Pathname Blocks (PNB) Post Program-Controlled Interrupt Notification Packet (PPCI) Parameter Receive Block (PRB) Parameter Send Block (PSB) Resource Create Block (RCB) Resource Identifiers (RID) Resource Logging Block (RLB) Resource Requirement Summary (RRS) Entries Receiver Exit Block (RXB) Type Control Parameter Block (TCPB) Unit Definition Table (UDT)

#### **L.2 Caller Notification Packet (CNP)**

The caller notification packet (CNP) is the mechanism used by the Resource Management Module (H.REMM) and the Volume Management Module (H.VOMM) for handling abnormal conditions that may result during resource requests. All or part of this structure can be used by a particular service being called. The CNP must be on a word boundary.

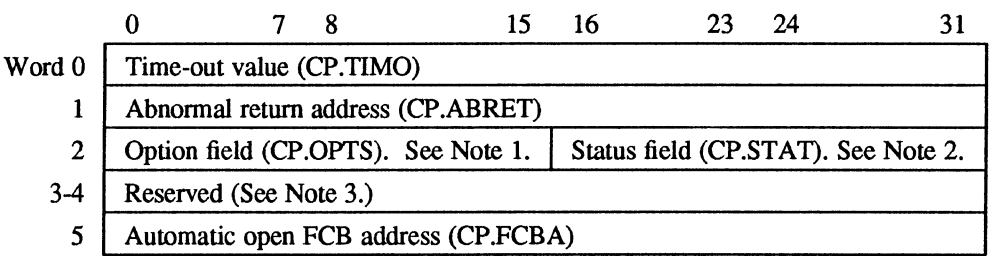

#### **Notes:**

- 1. A bit sequence and/or value used to provide additional information that can be necessary to fully define the calling sequence for a particular service.
- 2. A right-justified numeric value identifying the return status for this call.
- 3. Refer to the individual system service description in the MPX-32 Reference Manual Volume I for interpretation of these words.

o

o

o

#### **L.3 Controller Definition Table (CDT)** •

The controller definition table (COT) is a system resident structure used to identify information required by handlers and the I/O processor for a specific controller. The COT is built by the SYSGEN process, one for each controller configured on the system. The COT identifies devices (UOTs) associated with the controller, the handler address associated with the controller, and defines other pertinent controller information.

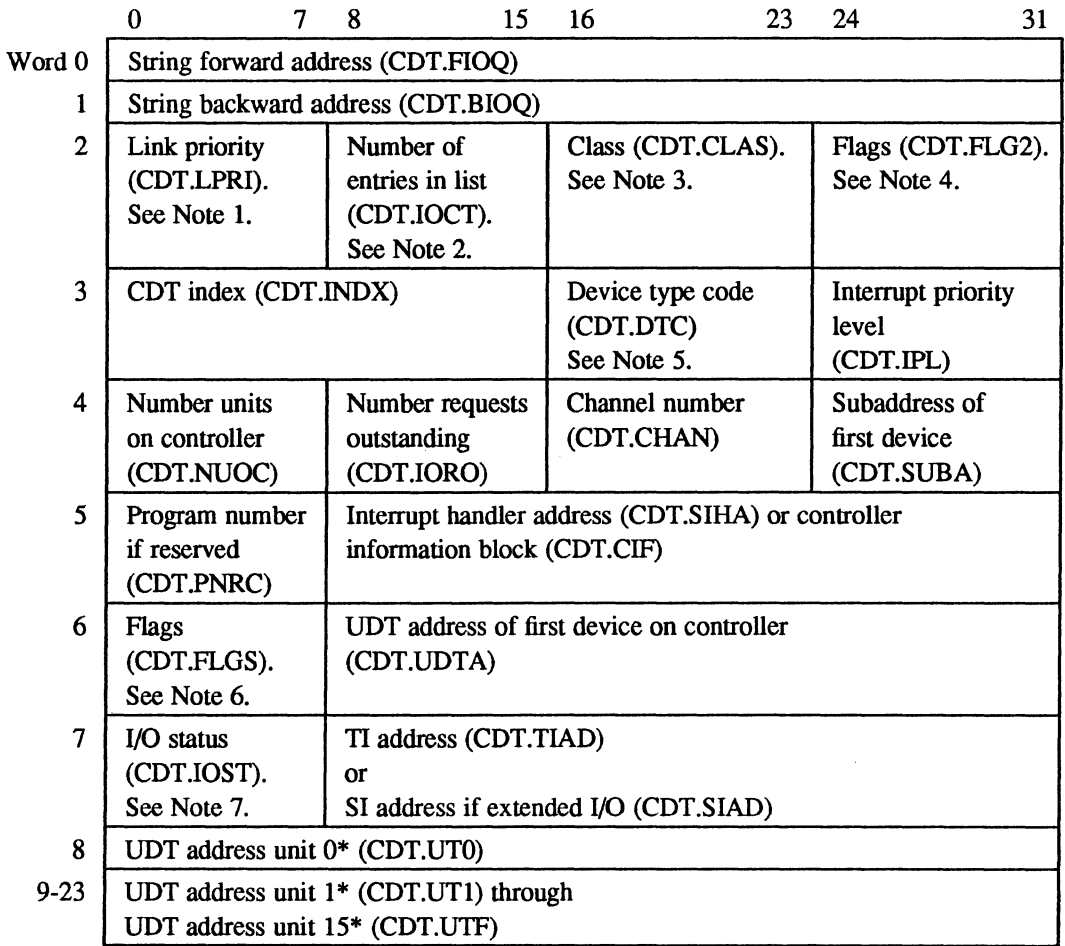

\*Initialized by SYSGEN

#### **Notes:**

(-

- 1. Always zero (head cell)
- 2. Number of entries in list (zero if none)

#### **Controller Definition Table (COT)**

3. Values in CDT.CLAS are assigned as follows:

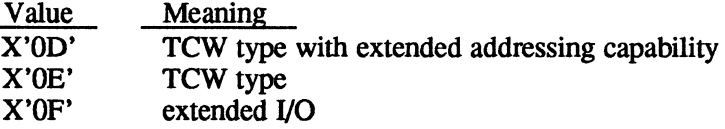

4. Bits in COT.FLG2 are assigned as follows:

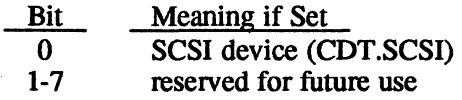

- 5. For example, 01 for any disk, 04 for any tape, etc. Valid device type codes are listed in Appendix A.
- 6. Bits in COT.FLGS are assigned as follows:

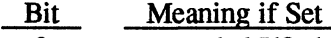

- o extended I/O device (CDT.FCLS)
- 1 I/O outstanding (set by handler, reset by IOCS) (CDT.IOUl)
- 2 GPMC device (CDT.GPMC)
- 3 initialization (INC) needs to be performed for this controller (CDT.FINT)
- 4 D-class (CDT.xGPM)
- 5 used only when IOQs are linked to the CDT. Set when SIO is accepted by the controller. Reset when IOQ is unlinked from the COT or when I/O is reported complete to 10CS in the case of operator intervention type errors (CDT.IOU5).
- 6 lOP controller (CDT.lOP)
- 7 controller malfunction (CDT.MALF)
- 7. Bits in CDT.IOST are assigned as follows:

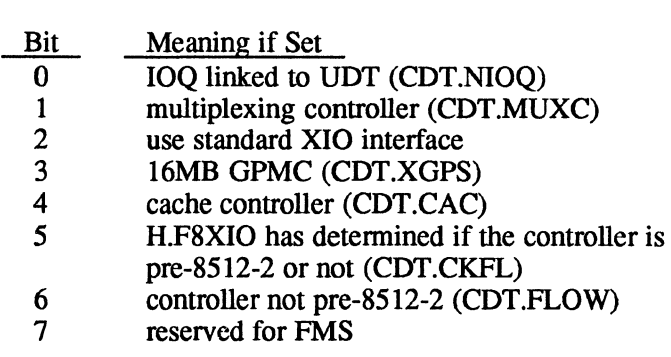

.1

o

The dispatch queue entry (DQE) contains all of the core-resident infonnation required to describe an active task to the system. It is always linked to the CPU scheduler state chain that describes the current execution status of the associated task.

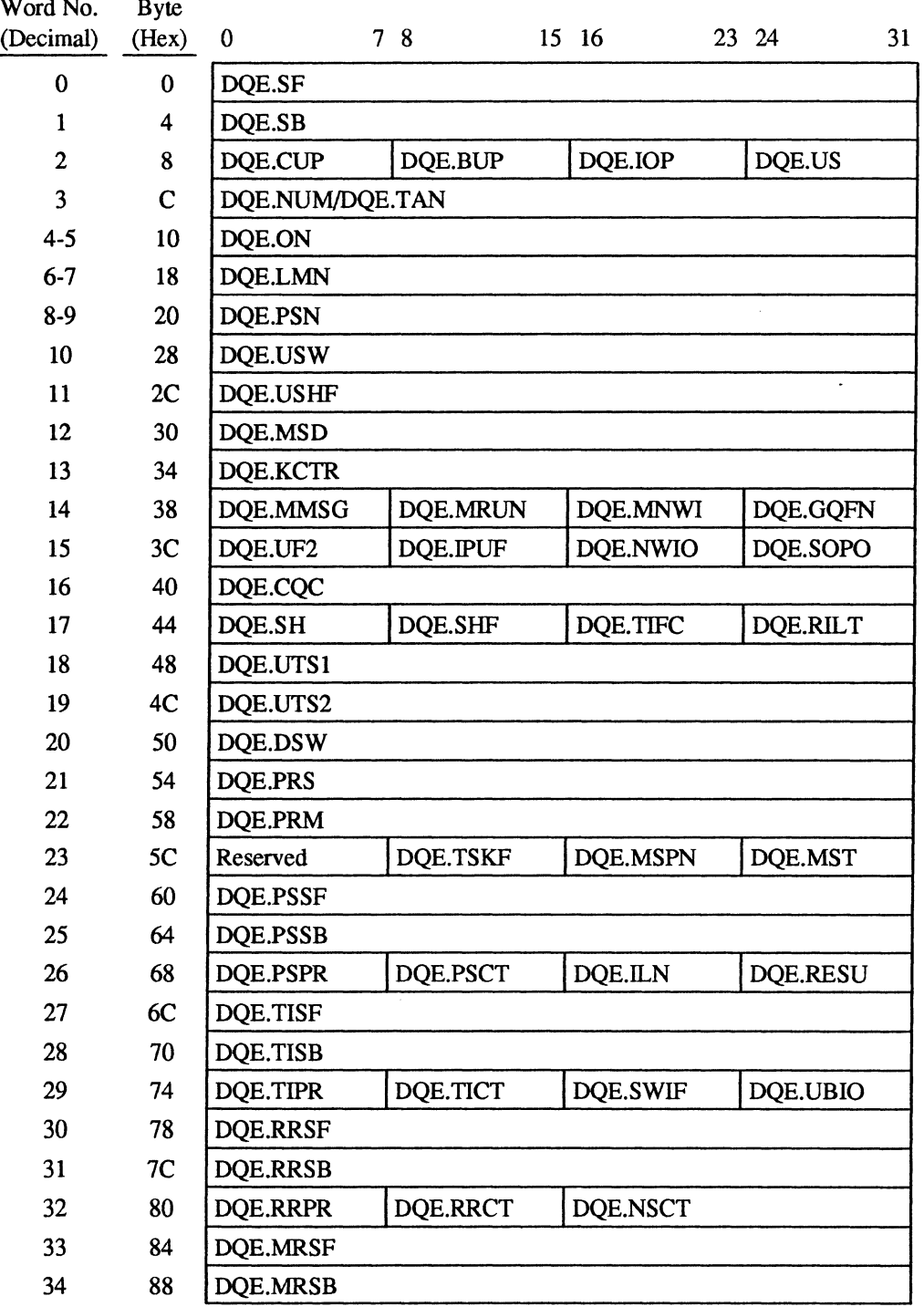

 $\overline{\mathcal{C}}$ 

 $\overline{C}$ 

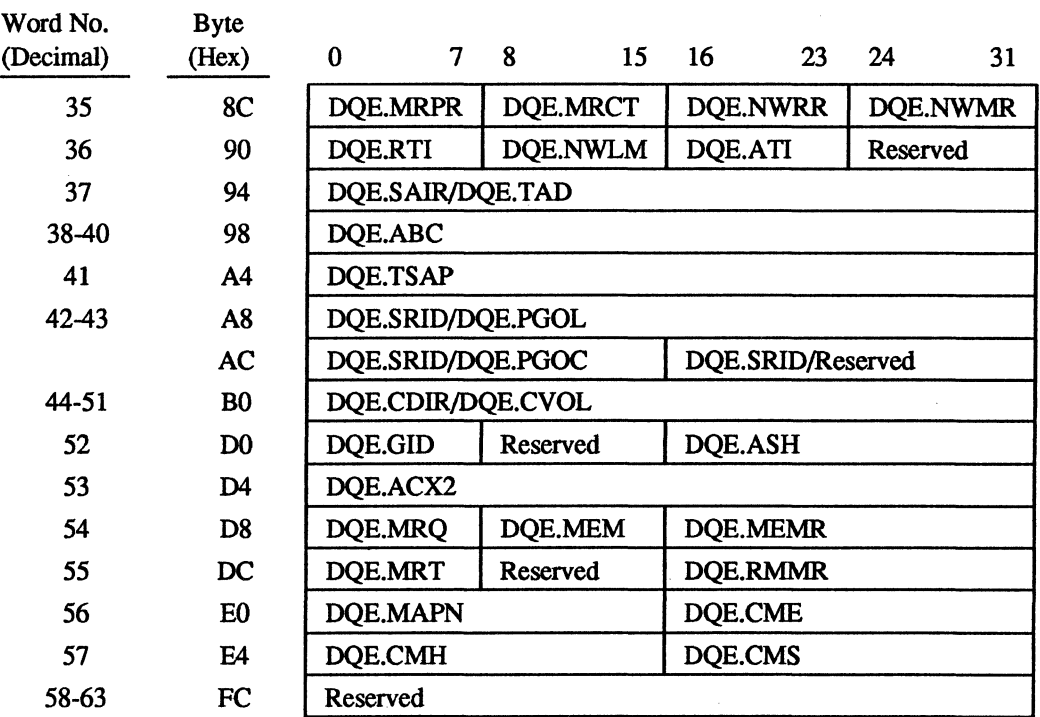

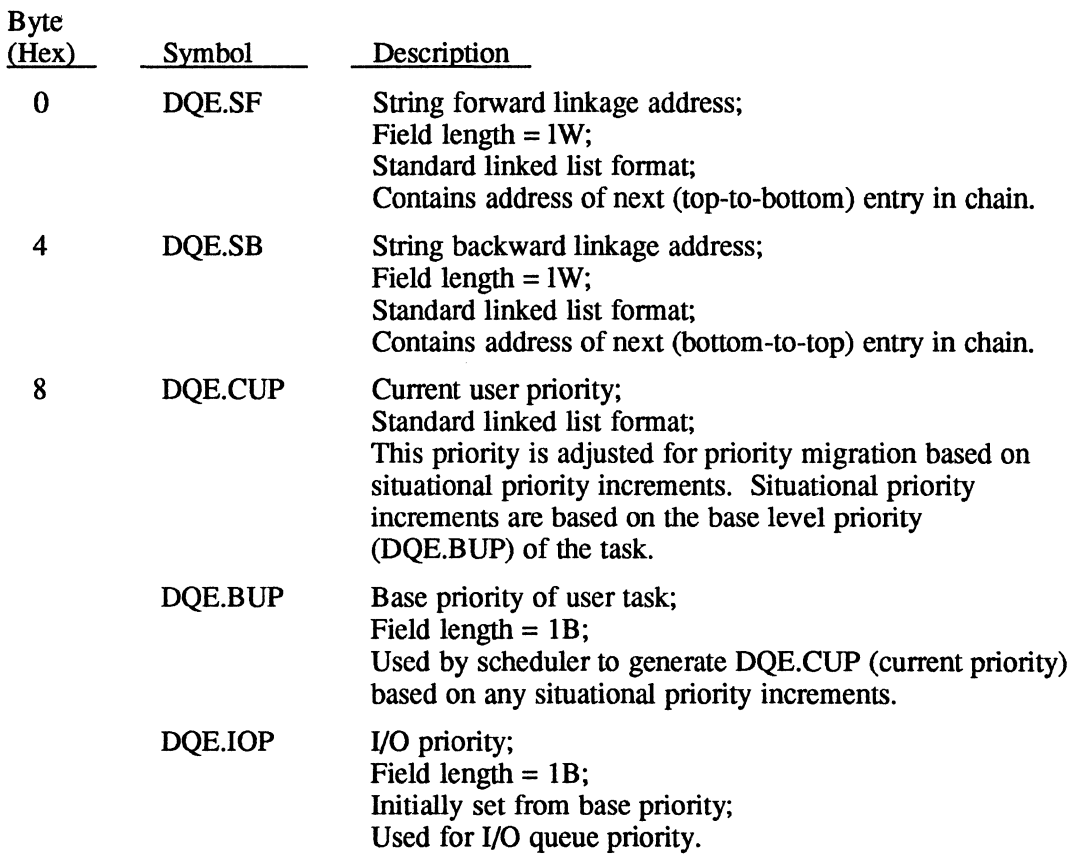

o

o

 $\begin{array}{c} \hline \end{array}$ 

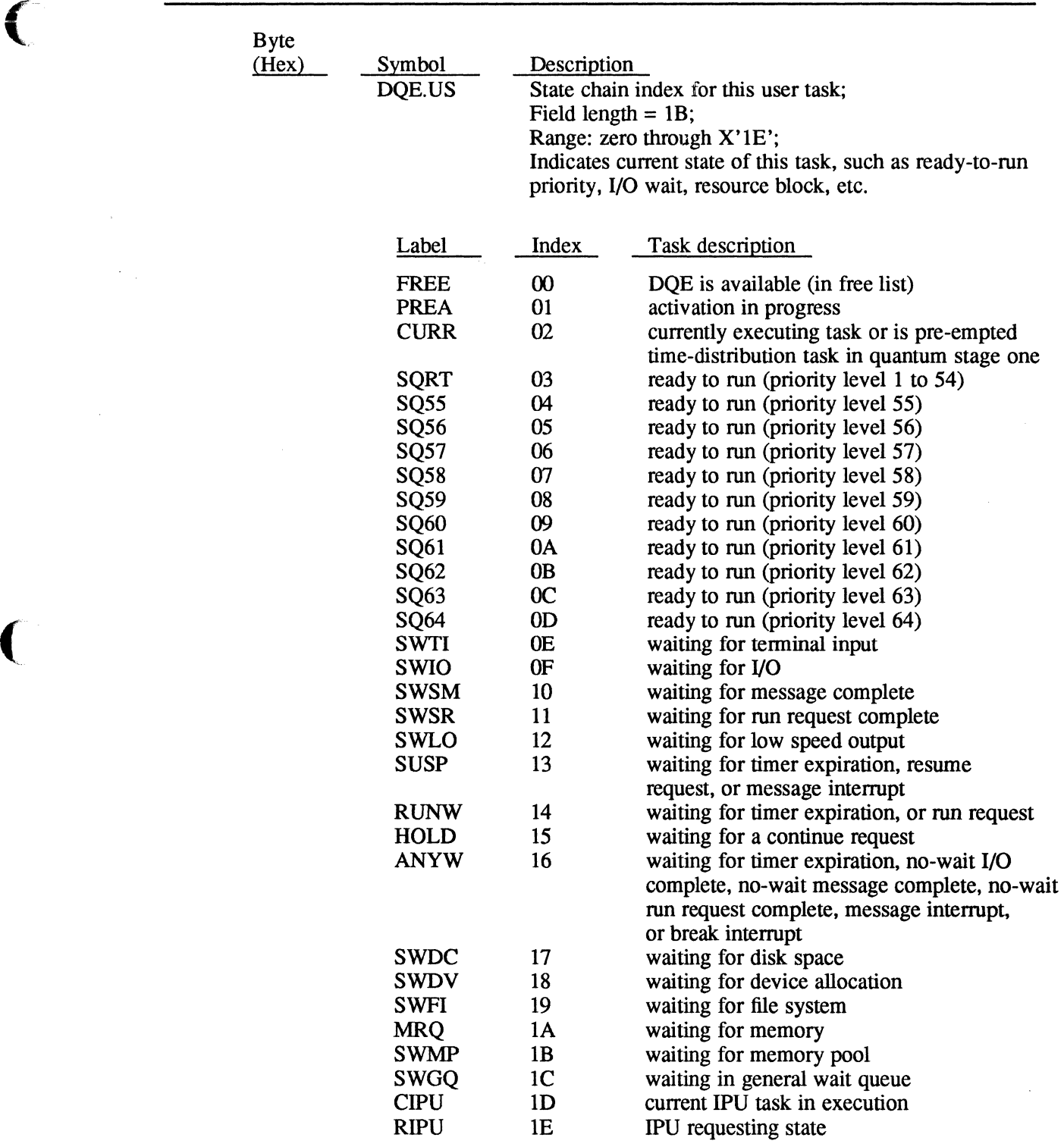

 $\bigcap$ 

 $\bar{\tau}$ 

 $\langle \sigma_{\rm{eff}} \rangle$ 

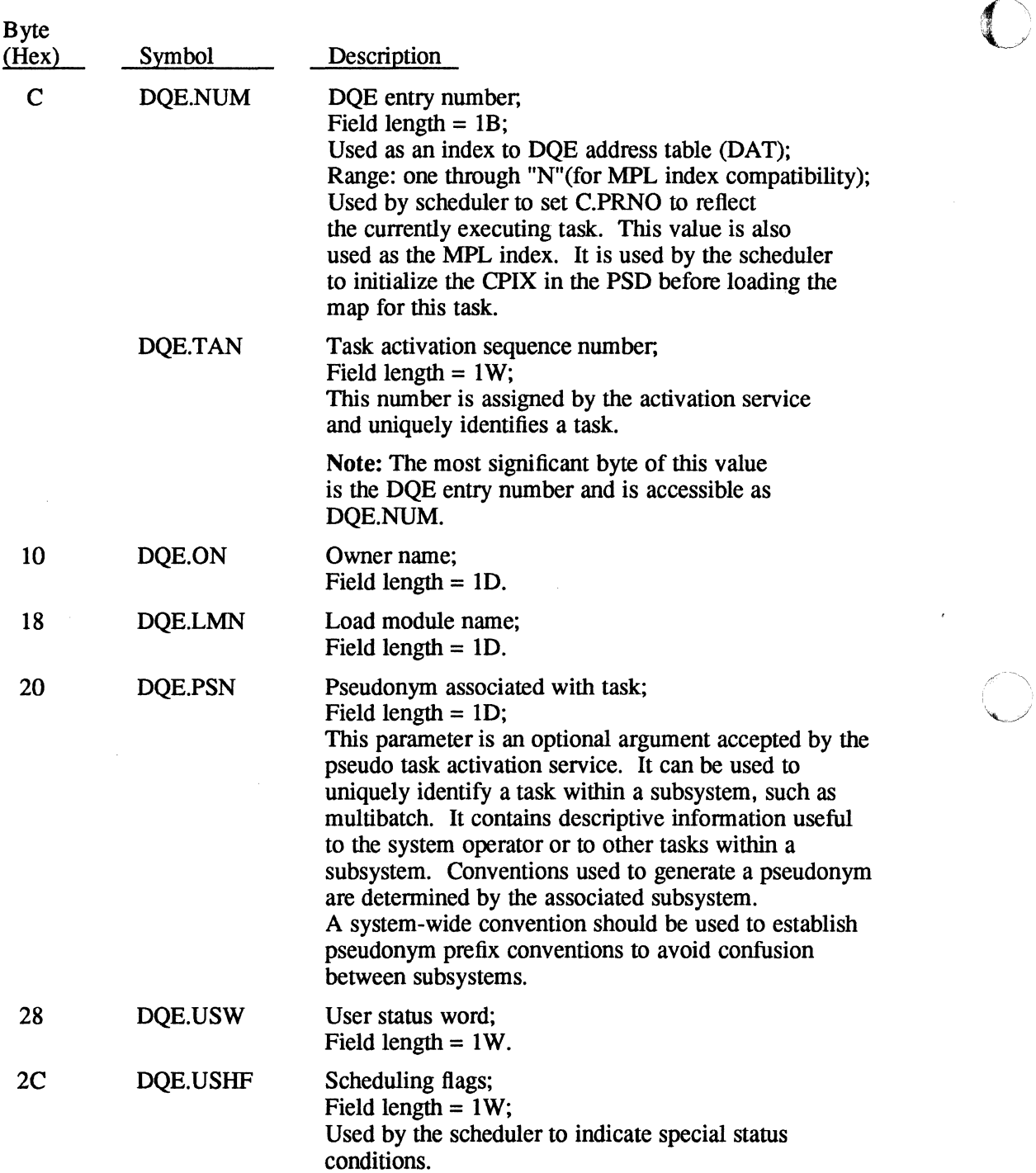

 $\overline{\mathbf{A}}$  $\bigcap$  $\bigcirc$ 

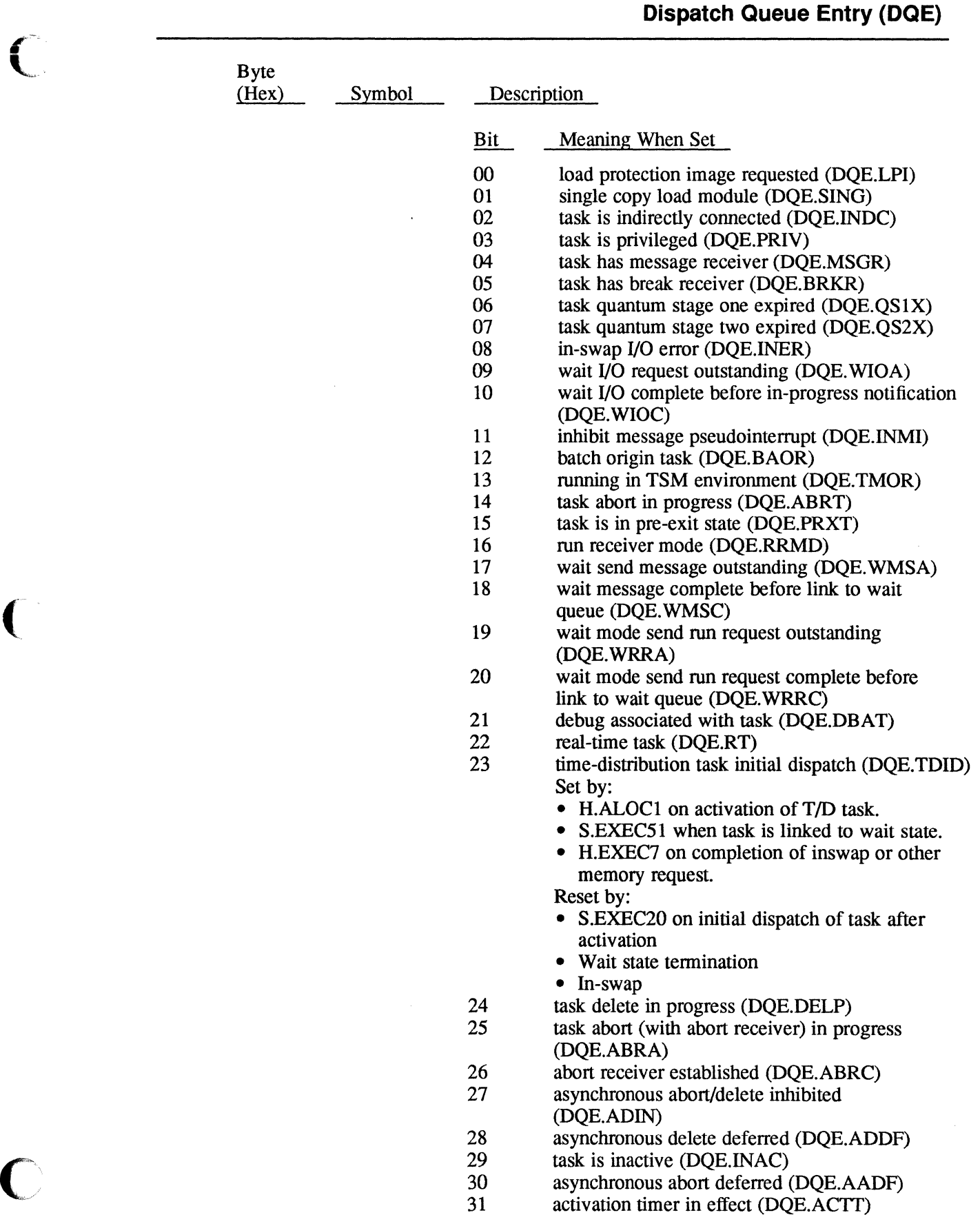

 $\bigcup$ 

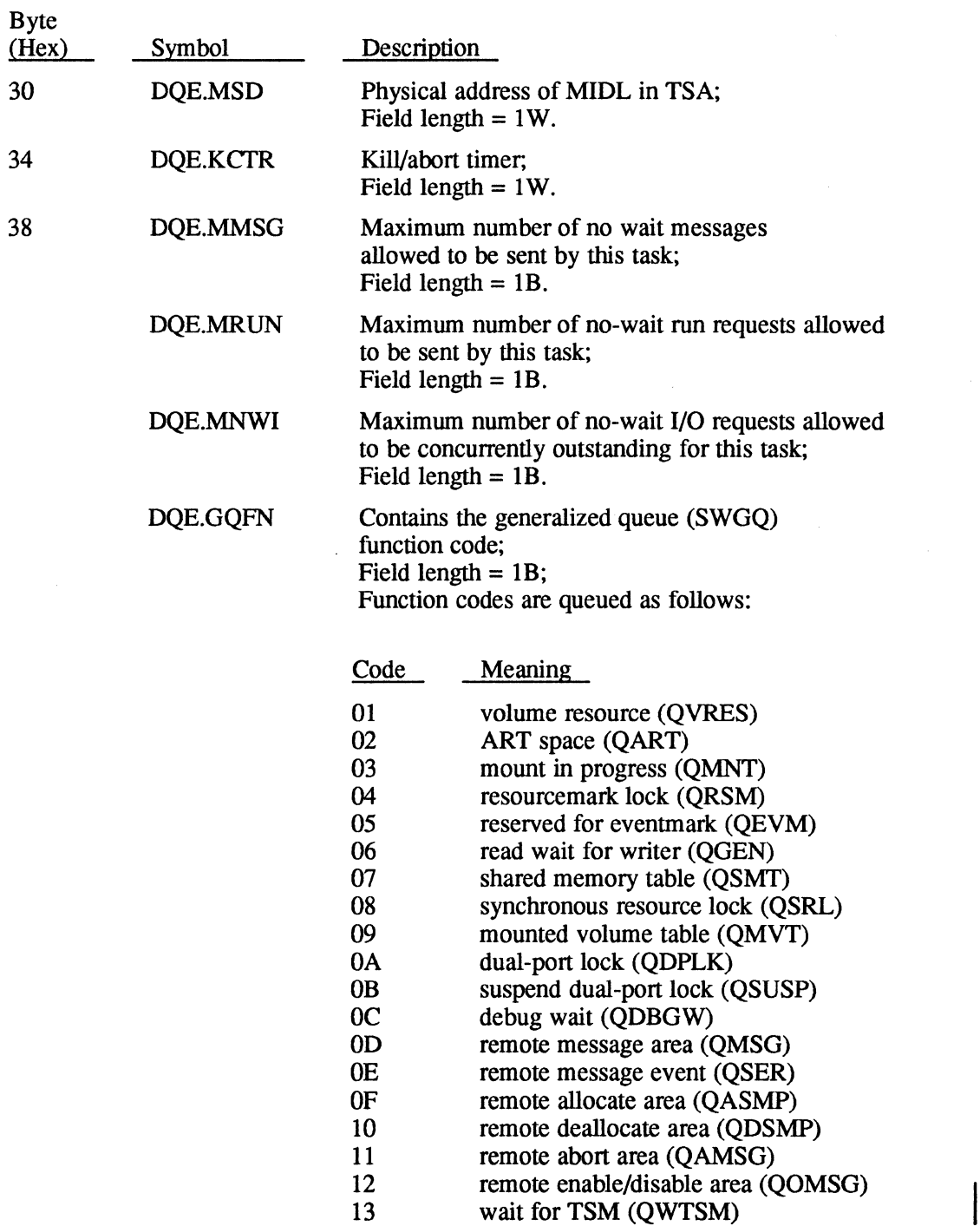

o

o

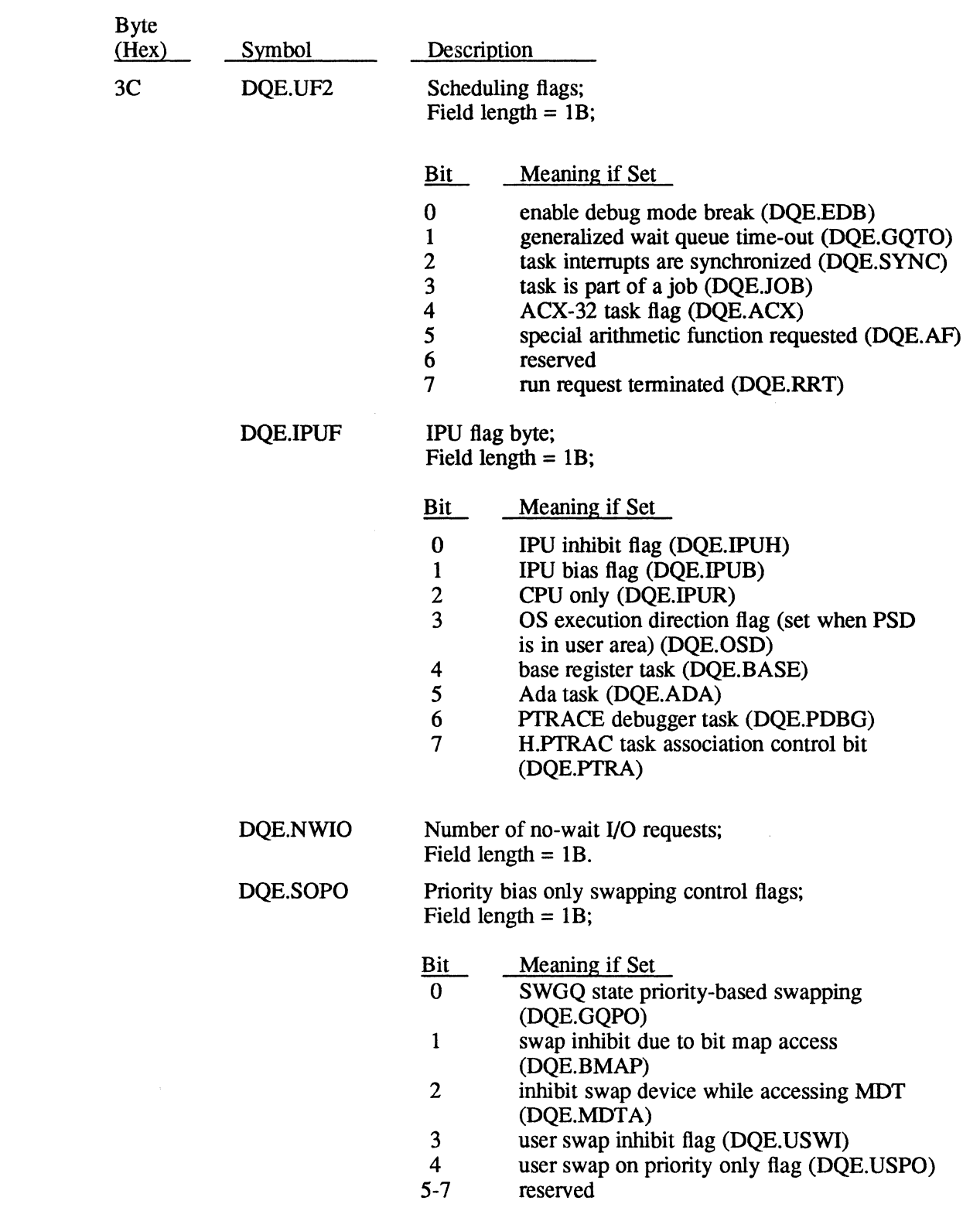

 $\bigcup$ 

(

 $\bigcap$ 

 $\mathcal{A}^{\mathcal{A}}$ 

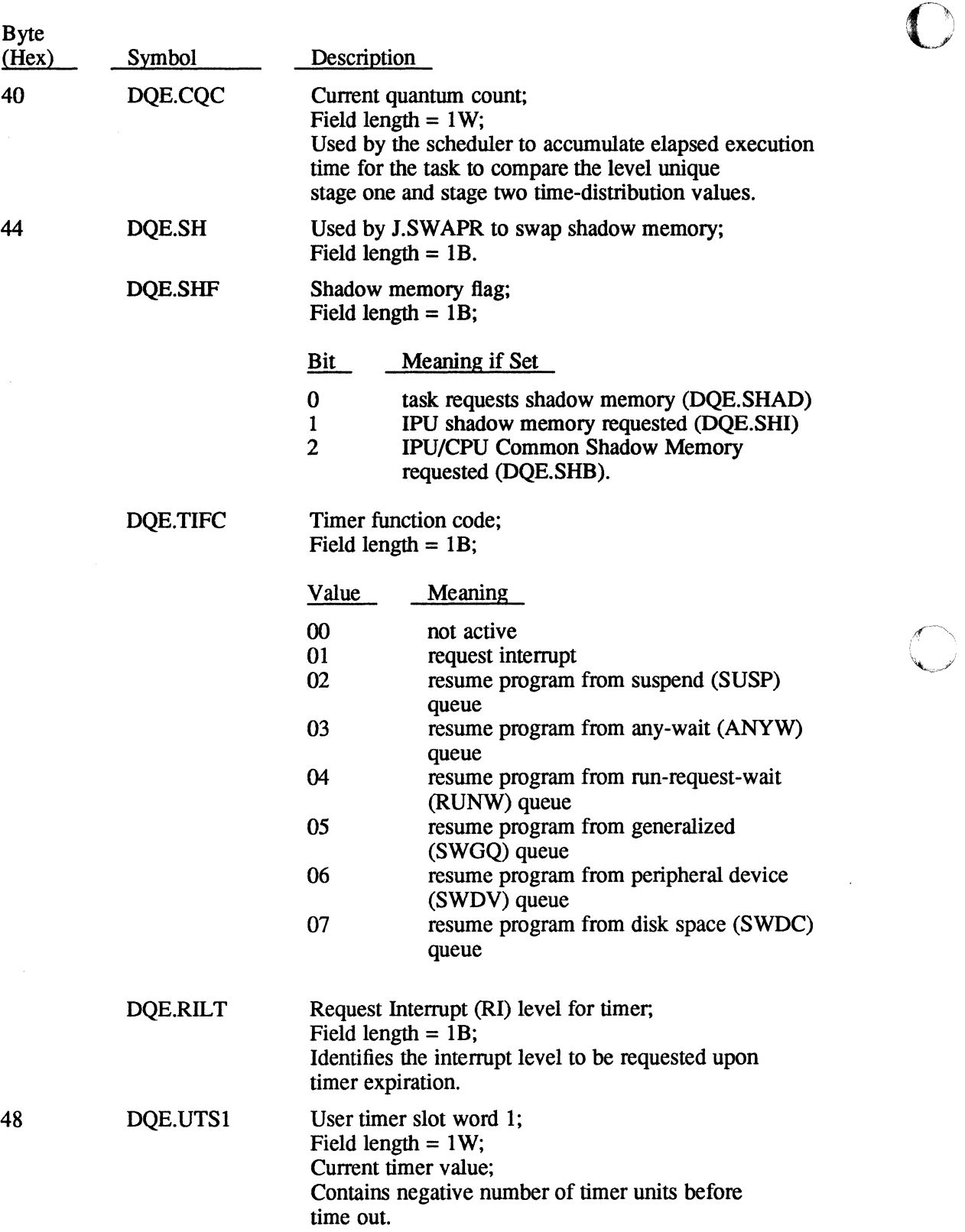

0

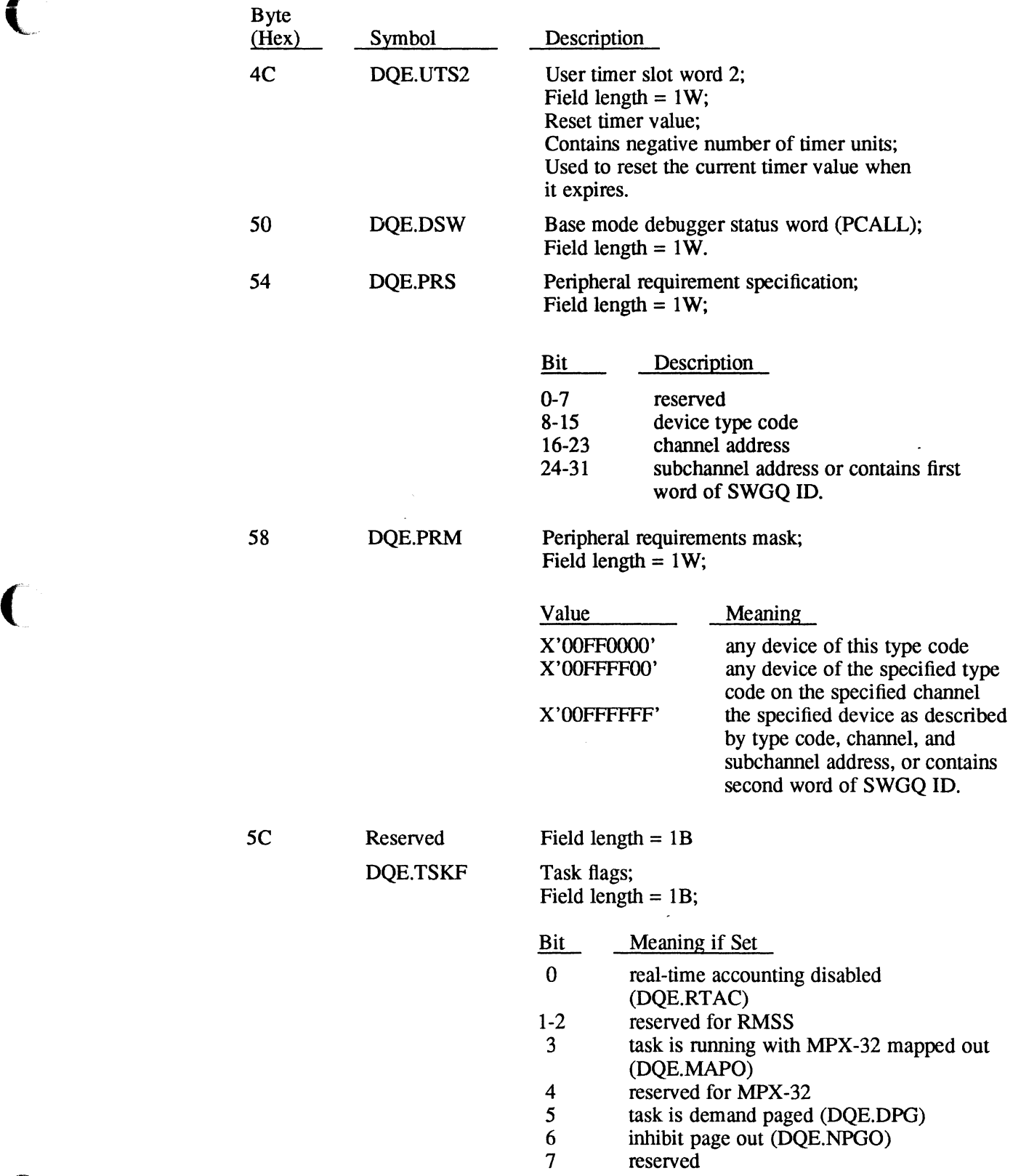

 $\bigcap$ 

 $\bigcap$ 

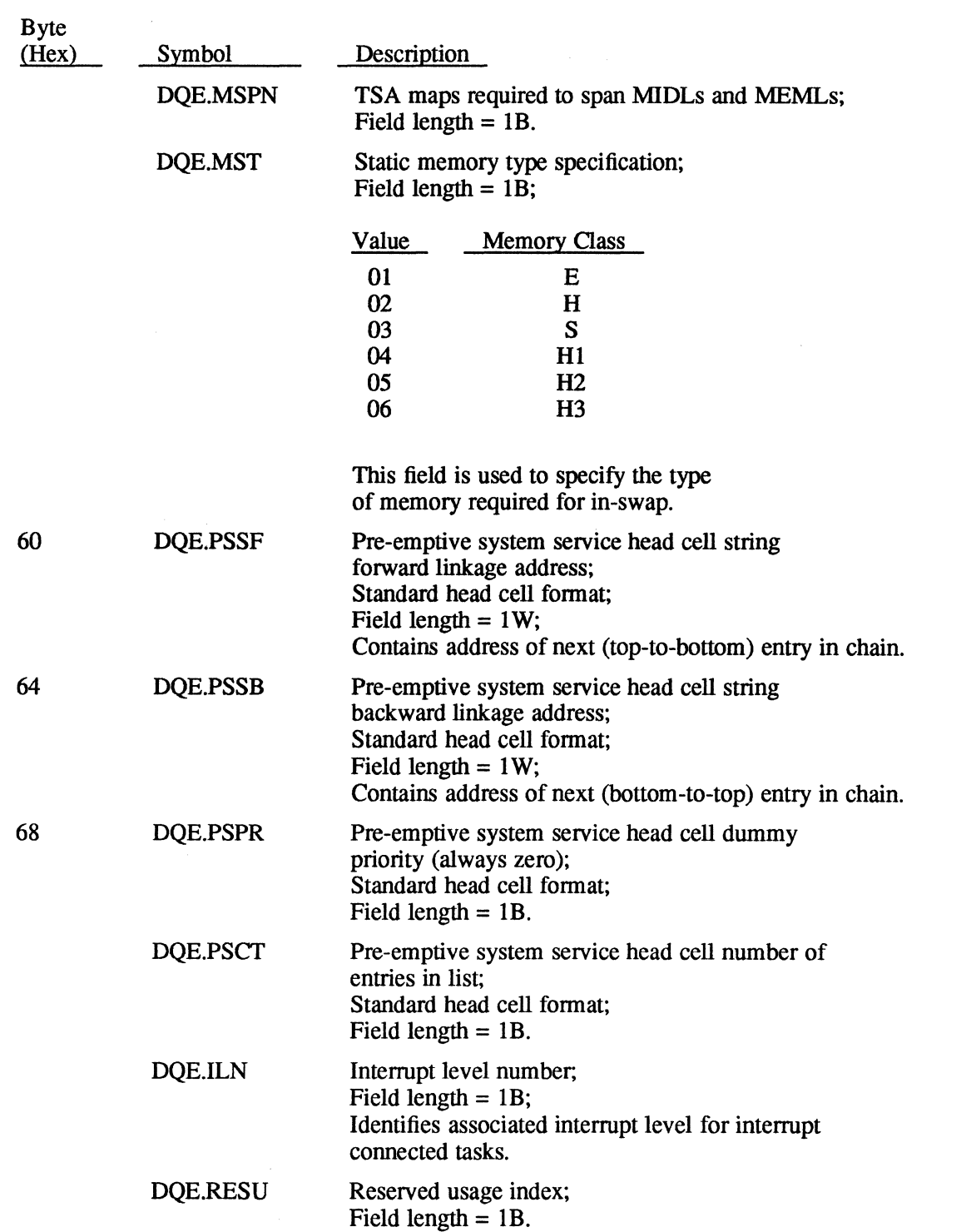

o

 $\bigcap$ .<br>فون

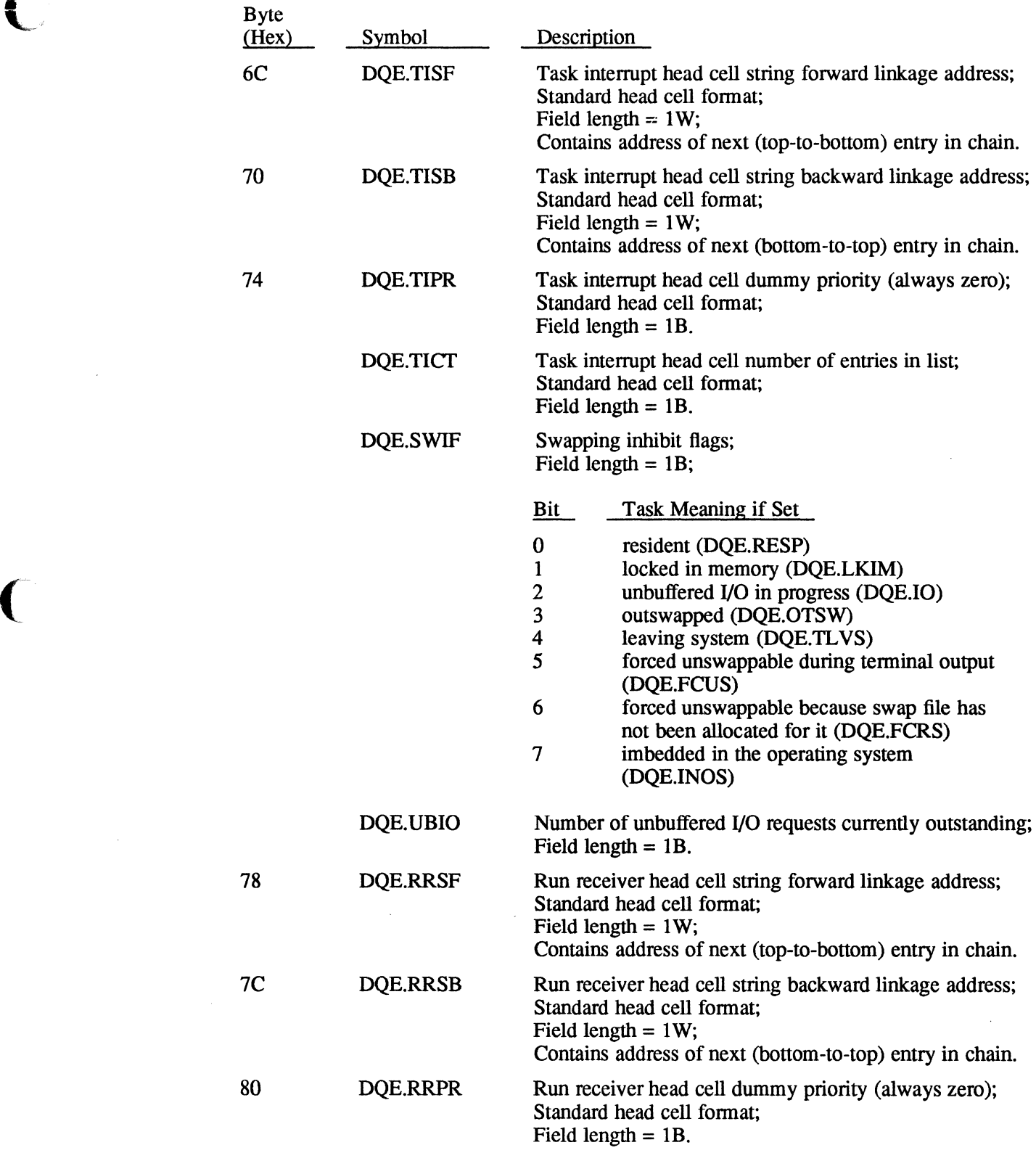

 $\bigcup$ 

 $\big($ 

 $\mathcal{A}^{\mathcal{A}}$ 

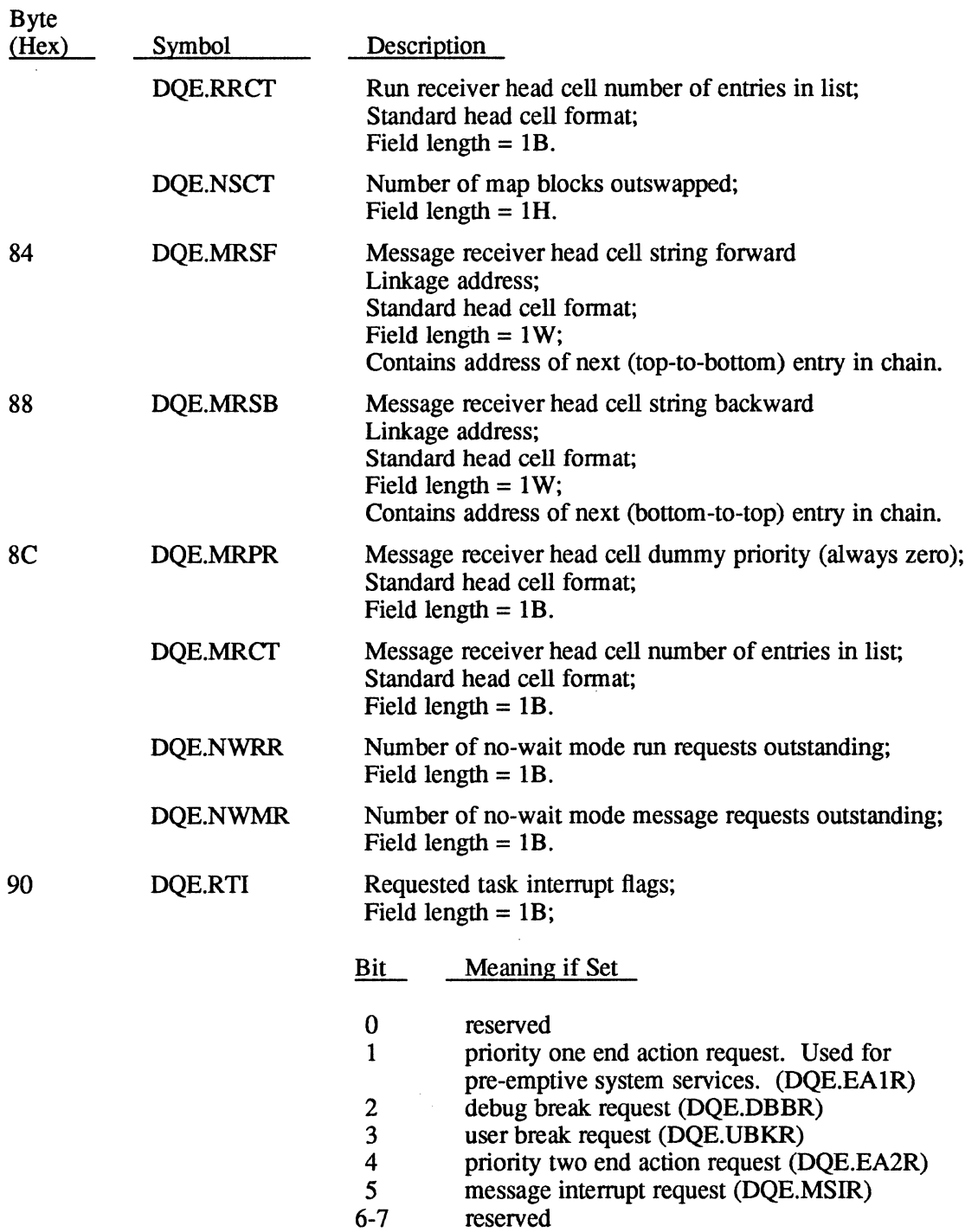

o

o

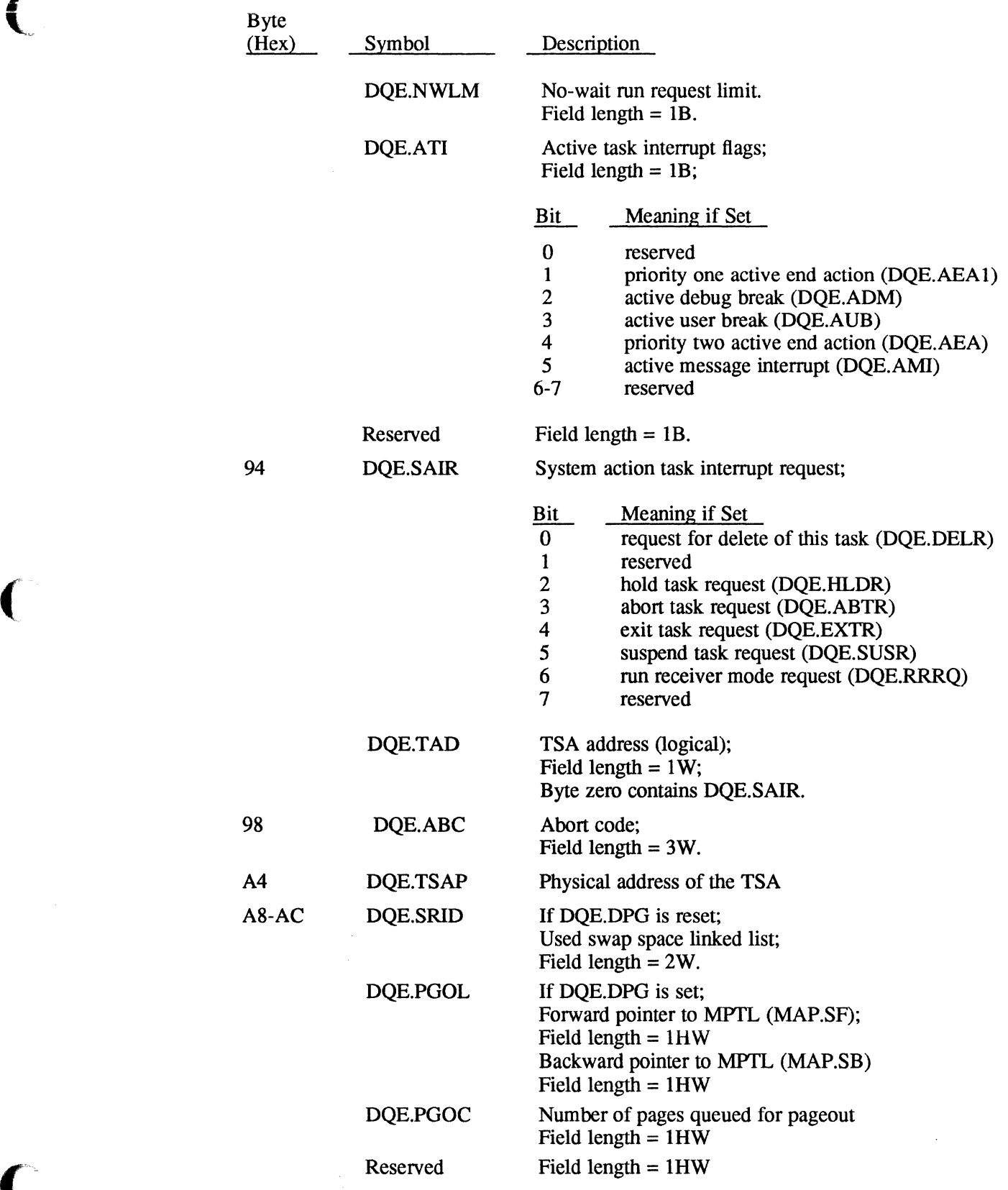

 $\big($ 

 $\overline{\mathbf{C}}$ 

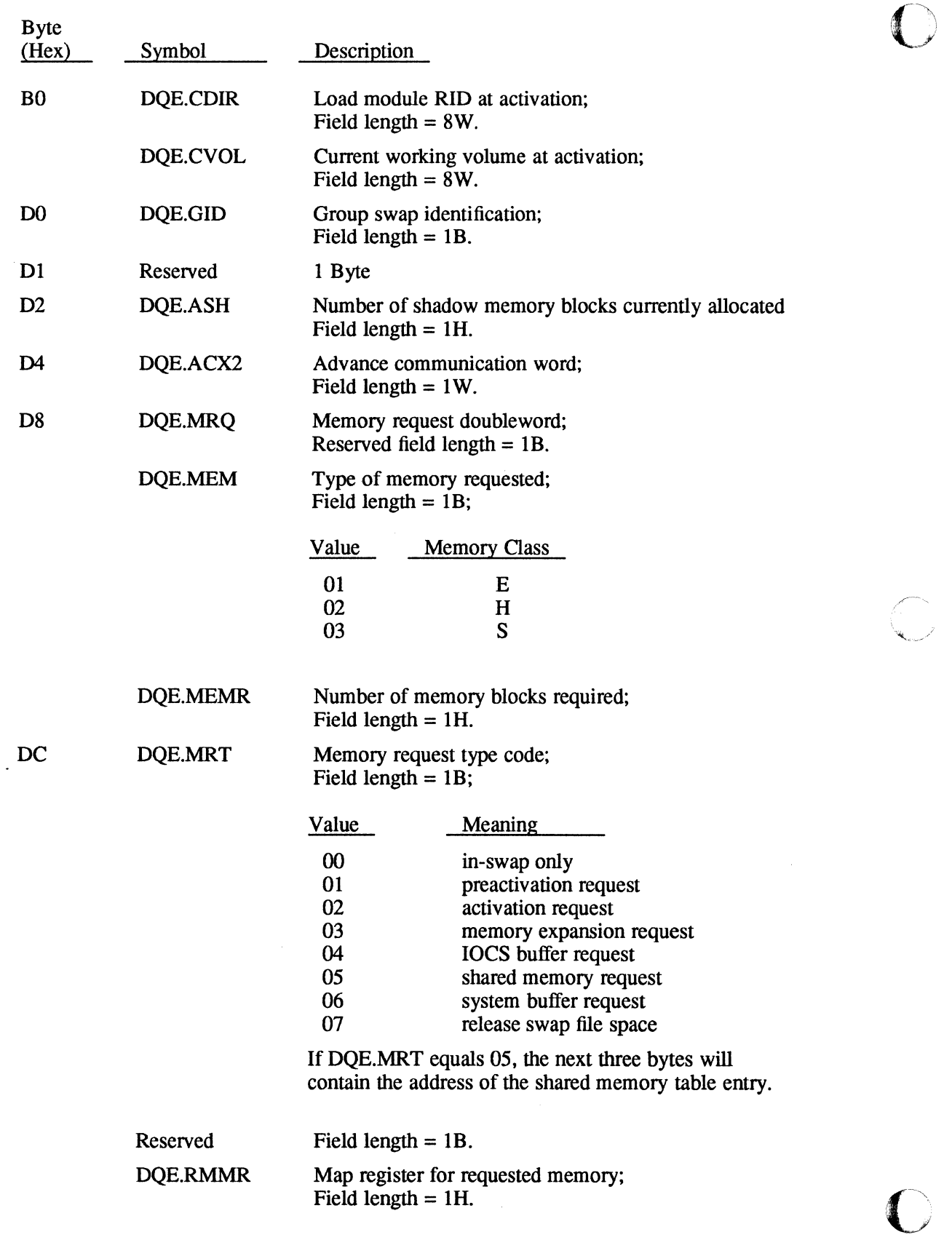

ċ.

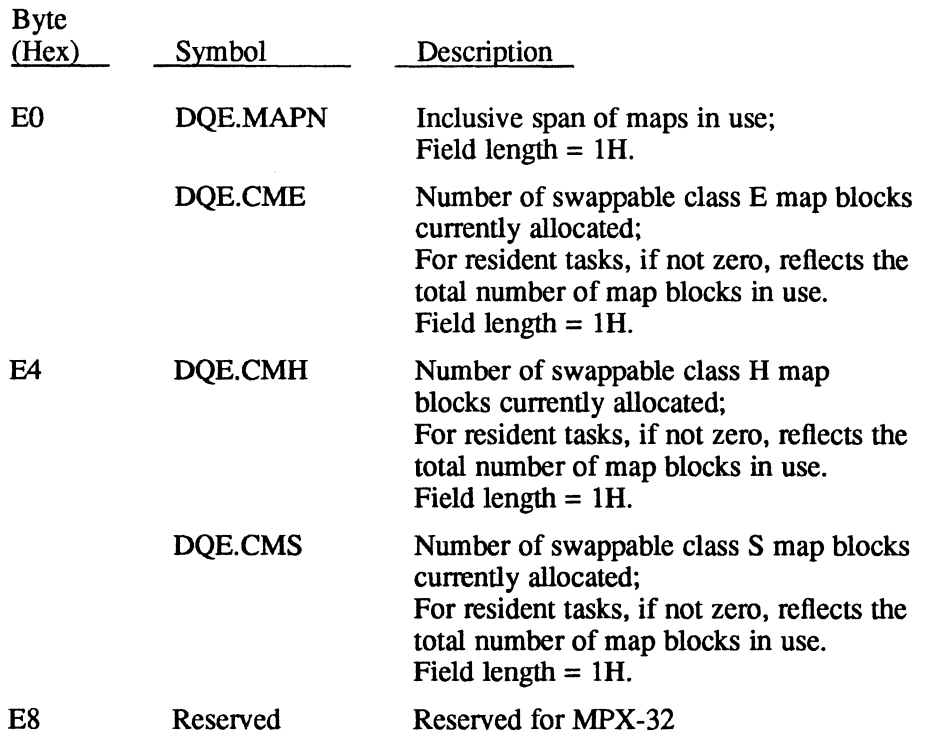

 $\bigodot$ 

 $\qquad \qquad$ 

c

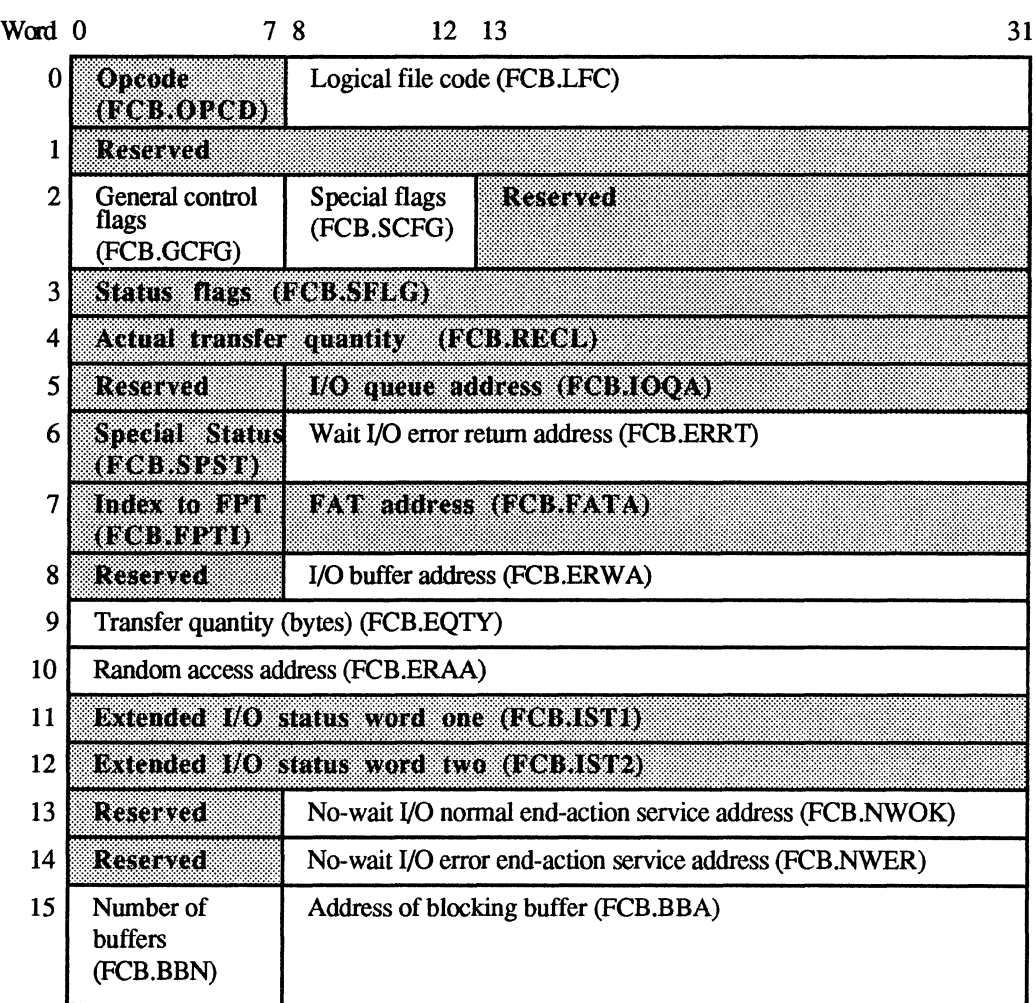

Shaded areas are set by the system. TIFCB

#### Word 0

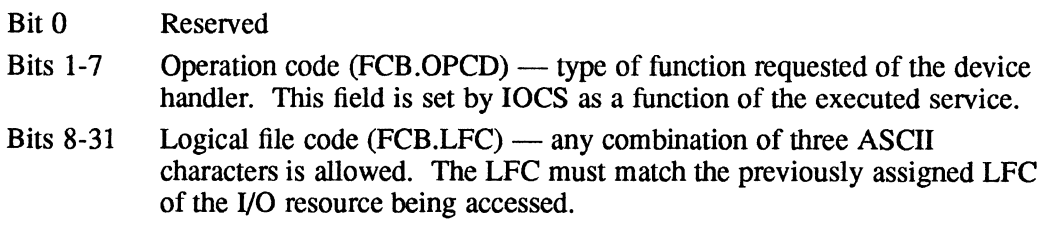

#### Word 1

Bits 0-31 Reserved

#### Word 2

Bits 0-7 General control flags (FCB.GCFG) - these eight bits enable the user to specify the manner in which an operation is to be performed by IOCS. The interpretation of these bits is shown as follows:

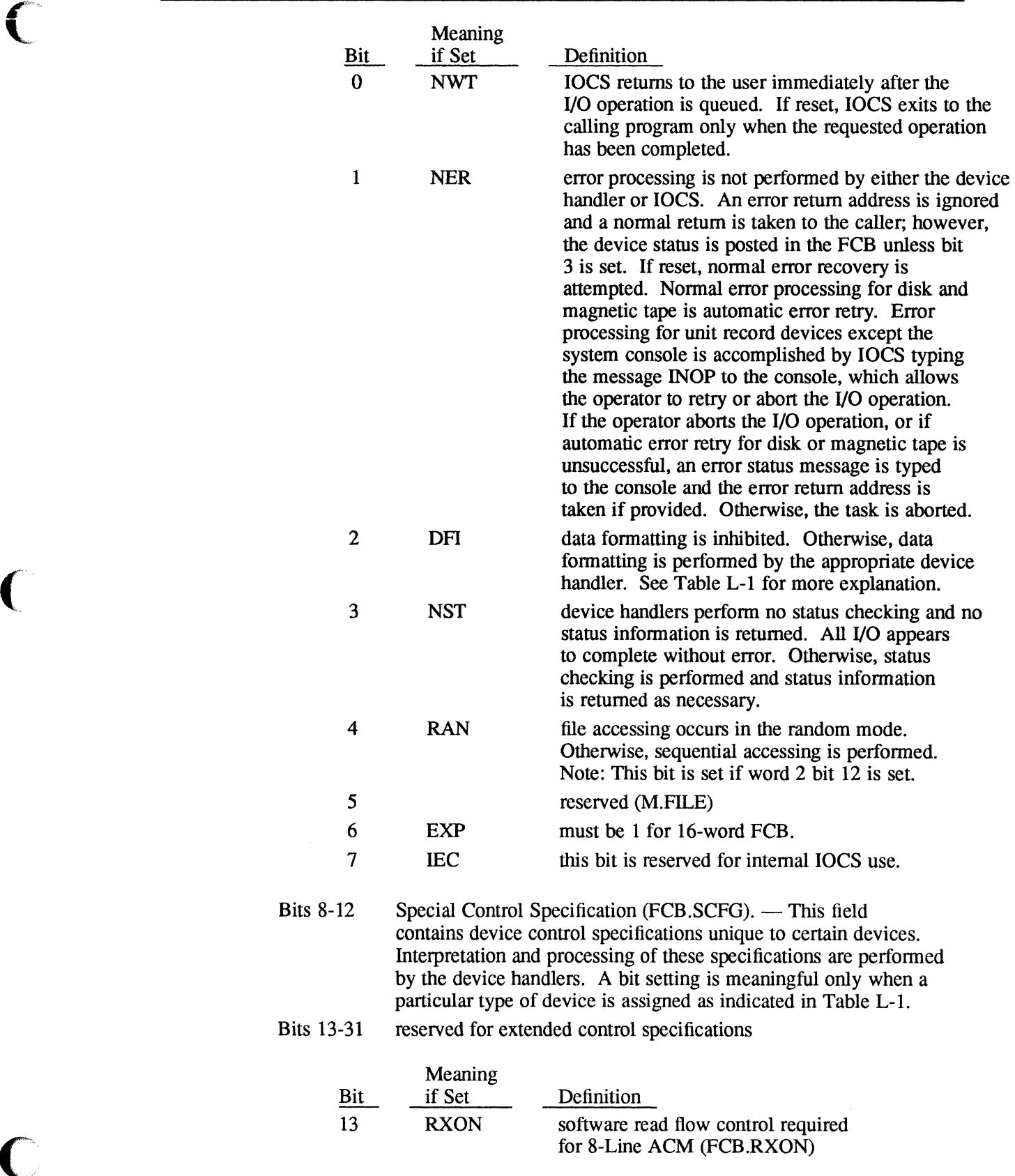

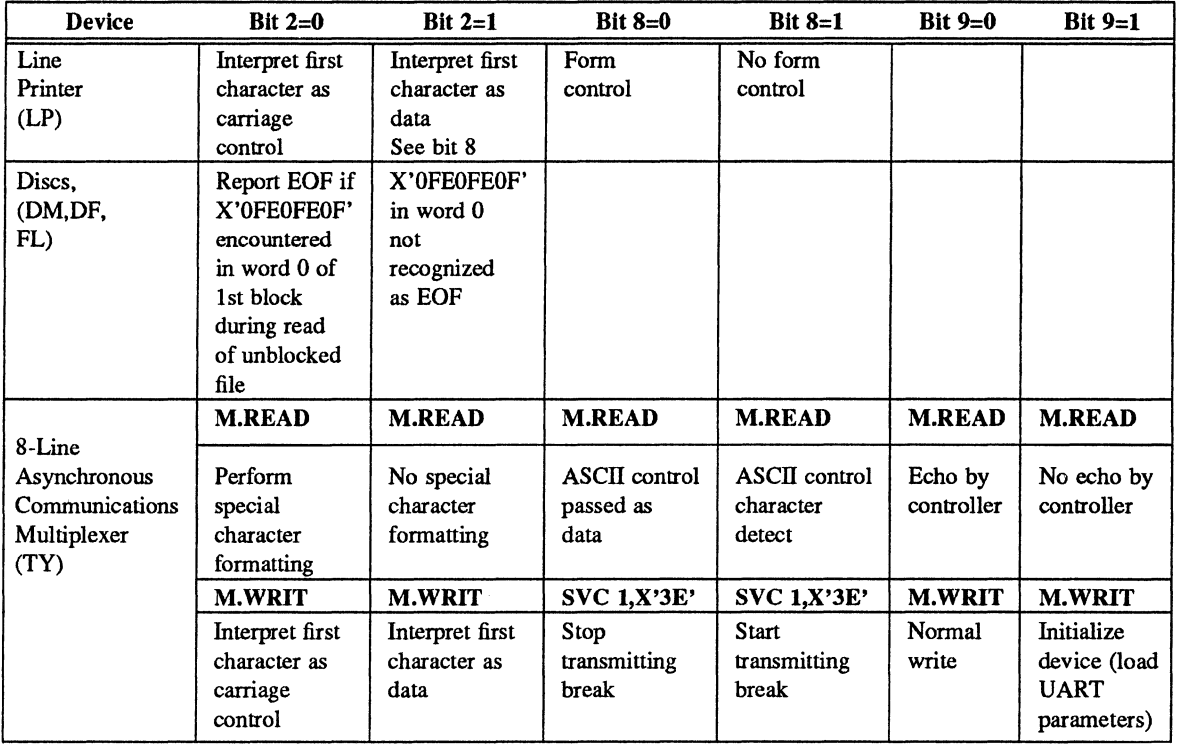

#### **Table L-1 Special Control Flags**

 $\mathbf{C}$ 

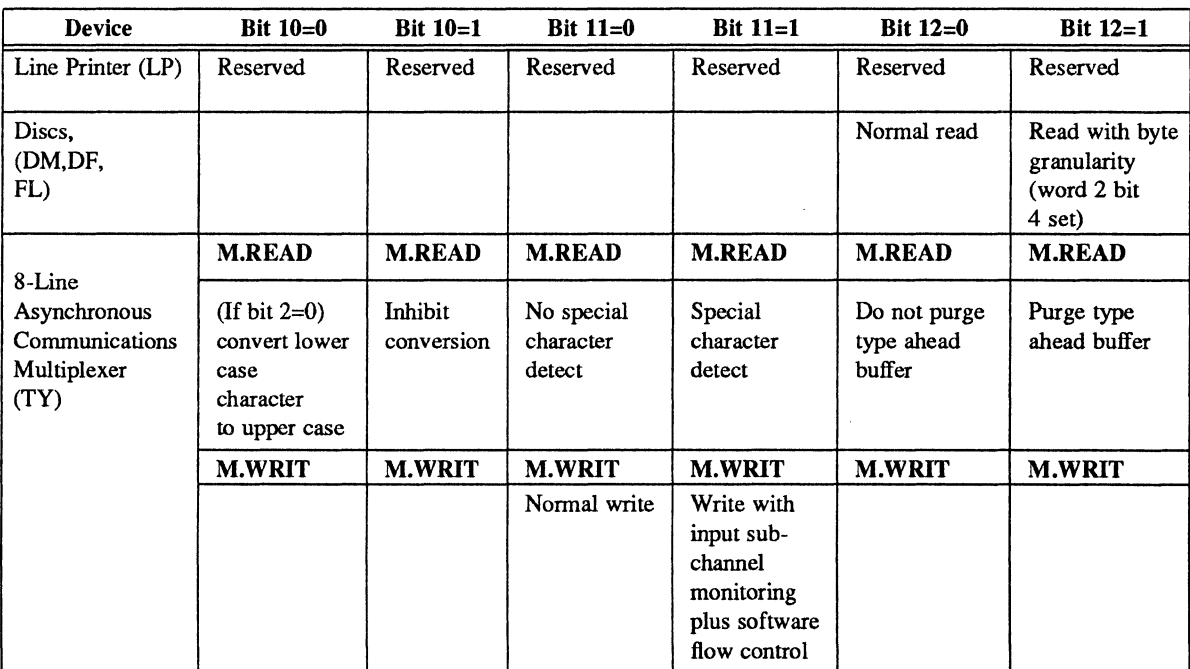

*Continued on next page* 

| Device                            | $(Bit 2=0)$              | $(Bit 2=1)$          | Bit 8      | Bit 9                 |                                      | <b>Bit 10</b>                  | <b>Bit 11</b> | <b>Bit 12</b> |
|-----------------------------------|--------------------------|----------------------|------------|-----------------------|--------------------------------------|--------------------------------|---------------|---------------|
| <b>ALIM</b><br>(Asynch-<br>ronous | Read:<br>receive<br>data | Bit 2<br>$\mathbf 0$ | Bit 8<br>1 | Bit 9<br>$\mathbf{0}$ | Read<br>$=$ Blind mode reset         | On Read:<br>$l = Inhibit$      |               |               |
| Line<br>Interface                 | (bytes)<br>defined       | $\Omega$             | 0<br>N/A   | N/A                   | $=$ Echo on read<br>$=$ Receive data | conversion<br>of lower         |               |               |
| Module)<br>Terminals<br>(TY)      | for<br>transfer<br>count | $\bf{0}$             | 0          | $\bf{0}$              | $=$ Receive data                     | case<br>characters<br>to upper |               |               |
|                                   |                          |                      |            |                       | Write                                | case                           |               |               |
|                                   | Write:                   | $\bf{0}$             | N/A        | $\bf{0}$              | =Formatted write                     | $0=$ Convert                   |               |               |
|                                   | formatted                | $\bf{0}$             | N/A        | 1                     | =Initialize device                   |                                |               |               |
|                                   |                          |                      | N/A        | N/A                   | $=$ Unformatted write                |                                |               |               |

**Table L-1 Special Control Flags** (Continued)

 $\bigcap$ 

 $\sim$ 

2000)<br>1

## Word 3  $\qquad \qquad \bullet$

Bits 0-31 Status word (FCB.SFLG) - 32 indicator bits are set by IOCS to indicate the status, error, and abnormal conditions detected during the current or previous operation. The assignment of these bits is shown as follows:

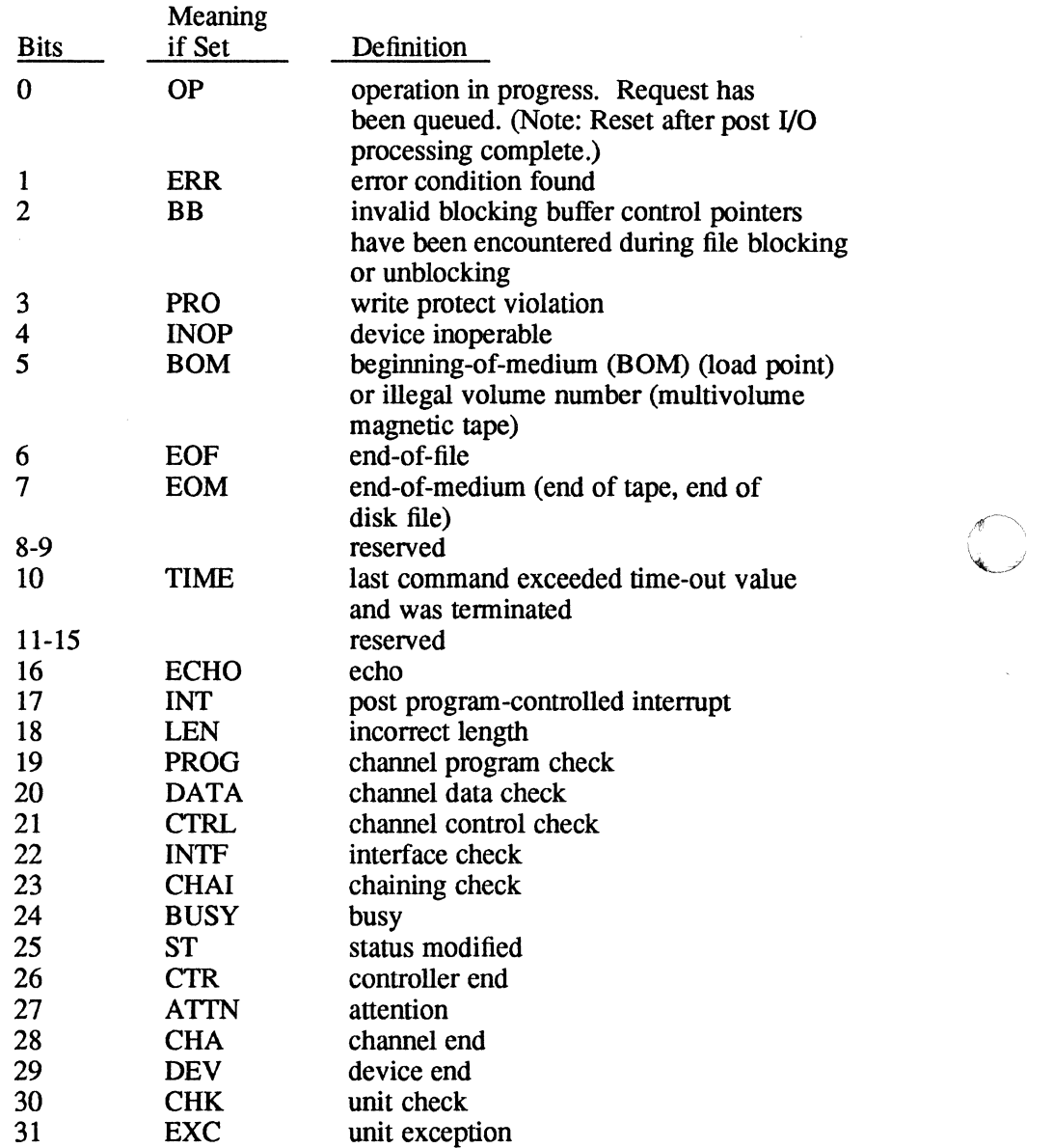

#### Word 4

Bits 0-31 Record length (FCB.RECL) - this field is set by IOCS to indicate the actual number of bytes transferred during read/write operations.

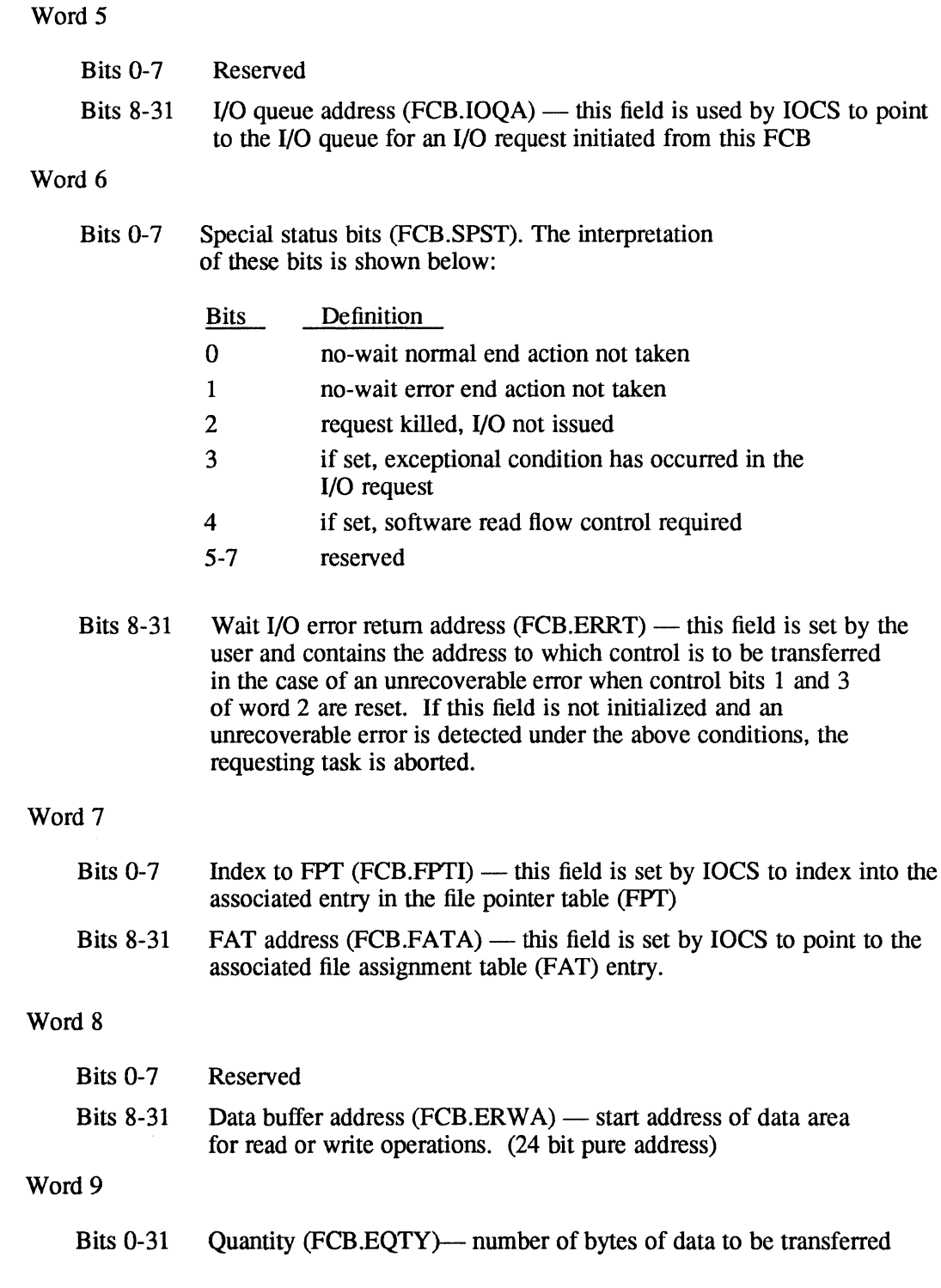

 $\bigcup$ 

 $\blacksquare$ 

 $\bigcirc$ 

 $\overline{\phantom{a}}$ 

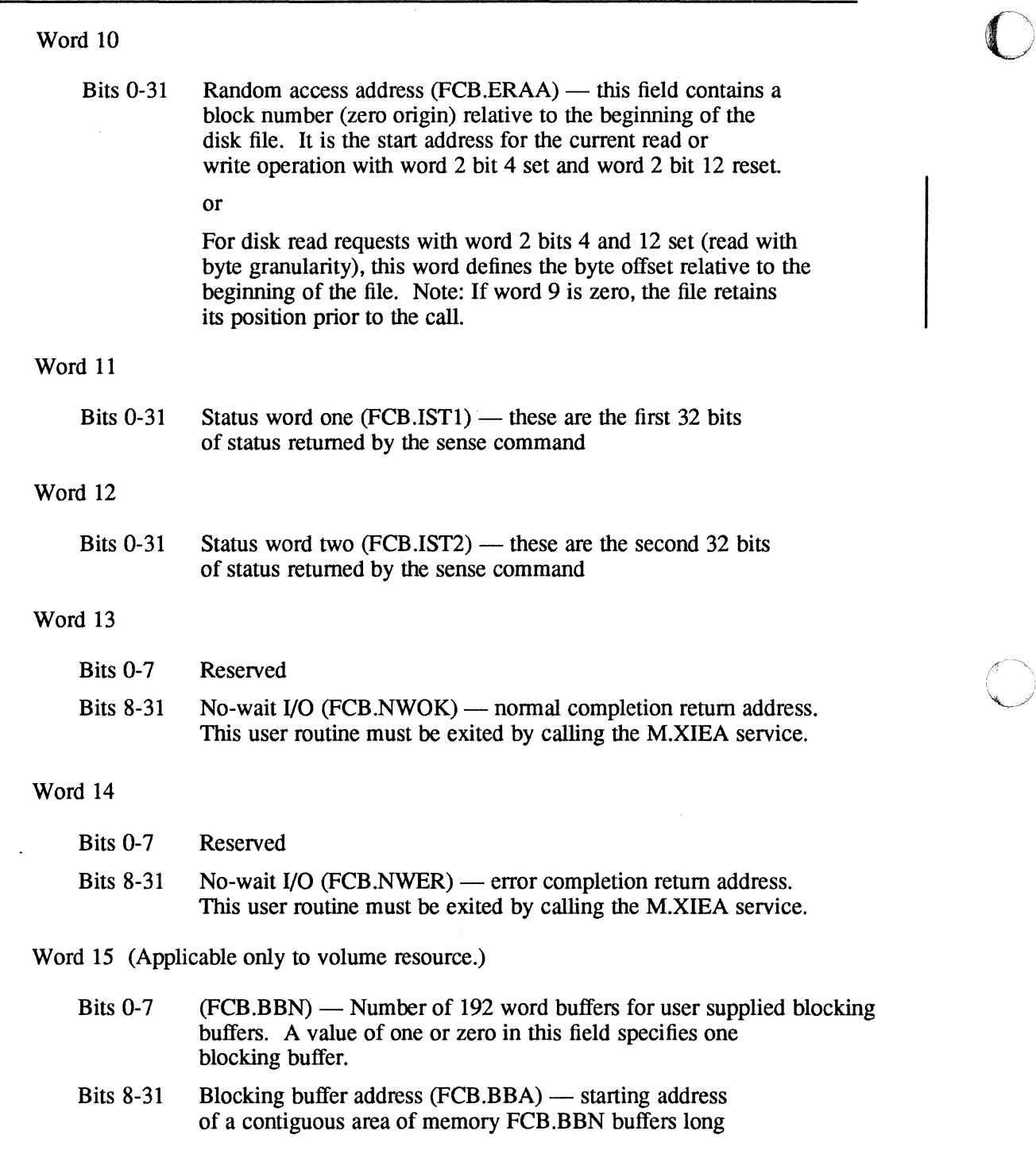

o

| Operation                      | <b>IOCS</b><br>Op<br>Code | Line<br>Printer<br>(LP)                                | Mag Tape<br>(M9/MT)                                                                                              | <b>Disk</b><br>(DM/DF/<br>DC/Floppy)                                                                                  | Handler=F8XIO<br>$(8-Line)$               |
|--------------------------------|---------------------------|--------------------------------------------------------|----------------------------------------------------------------------------------------------------|----------------------------------------------------------------------------------------------------|-------------------------------------------|
| Open<br>(M.FILE)               | $\bf{0}$                  | <b>IOCS</b><br>opens                                   | IOCS opens                                                                                                    | IOCS opens                                                                                                    | Initialize IOP<br>channel if<br>necessary |
| Rewind<br>(M.RWND)             | $\mathbf{1}$              | Eject, set<br><b>BOM</b> bit<br>word 3 bit 5<br>in FCB | Rewind Tape                                                                                                    | Set current<br>block address<br>to zero (FAT)                                                                         | <b>SENSE</b> operation                    |
| <b>Read Record</b><br>(M.READ) | $\overline{2}$            | Spec error                                             | Read to data<br>huffer                                                                                           | Read to data<br>buffer                                                                                                | Read to data<br>buffer                    |
| Write record<br>(M.WRIT)       | 3                         | Write from<br>data buffer                              | Write from<br>data buffer.<br>If blocked<br>writes $n$<br>data buffers<br>to blocking<br>buffer before<br>output | Write from<br>data buffer.<br>If blocked IOCS<br>writes $n$<br>data buffers<br>to blocking<br>buffer before<br>output | Write record to<br>terminal               |
| Write EOF<br>(M.WEOF)          | $\overline{4}$            | $NOP*$                                                 | Write EOF                                                                                                    | If blocked,<br><b>IOCS</b> writes<br>EOF. If<br>unblocked<br>writes<br>X'0FE0FE0F'                                    | $NOP*$                                    |
| Execute<br>Channel             | 5                         | Spec error                                             | Execute<br>Channel<br>Program                                                                                    | Execute<br>Channel<br>Program                                                                                         | <b>Execute channel</b><br>Program         |

**Table** L-2 **Device Functions (Standard Devices)** 

\*NOP - No operation performed

 $\mathcal{L}_{\mathcal{L}}$ 

*Continued on next page* 

(

ng<br>D

| Operation<br>Advance<br>Record<br>(M.FWRD)<br>Advance<br>File<br>(M.FWRD)<br>Backspace<br>Record<br>(M.BACK) | Code<br>$\delta$<br>$\overline{7}$<br>8 | (LP)<br>Spec error<br>Spec error<br>Spec error | (M9/MT)<br>Advance<br>record<br>Advance file<br>(past EOF)<br>Backspace                                                               | DC/Floppy)<br>If blocked,<br>advance<br>record. If<br>unblocked,<br>advance one<br>192W block.<br>Spec error                                        | $(8-Line)$<br>Set data terminal<br>ready<br>Reset data<br>terminal ready |
|----------------------------------------------------------------------------------------------------|-----------------------------------------|------------------------------------------------|----------------------------------------------------------------------------------------------------|----------------------------------------------------------------------------------------------------|--------------------------------------------------------------------------|
|                                                                                                    |                                         |                                                |                                                                                                    |                                                                                                    |                                                                          |
|                                                                                                    |                                         |                                                |                                                                                                    |                                                                                                    |                                                                          |
|                                                                                                    |                                         |                                                | record                                                                                                    | If blocked,<br>backspace<br>record. If<br>unblocked<br>backspace<br>one 192W<br>block                                                               | Used by J.TINIT to<br>initialize terminals                               |
| Backspace<br>File<br>(M.BACK)                                                                                | $\overline{9}$                          | Spec error                                     | Backspace<br>file to<br>previous<br><b>EOF</b>                                                                                        | Spec error                                                                                                    | Reset request to<br>send<br>command                                      |
| Upspace<br>(M.UPSP)                                                                                          | $\mathbf{A}$                            | Upspace                                        | Multivolume<br>only. If BOT,<br>writes volume<br>record. If<br>EOT, performs<br>ERASE, writes<br>EOF, and<br>issues MOUNT<br>message. | Spec error<br>on F-class<br>disks. For<br>floppy only:<br>format<br>diskette.<br>New diskettes<br>must be<br>formatted<br>prior to<br>normal usage. | Set request to send<br>command                                           |
| Erase or<br>Punch<br><b>Trailer</b><br>Not user<br>IOCS/handler<br>provides call<br>automatically            | B                                       | <b>NOP</b>                                     | Multivolume<br>only. Same<br>as upspace<br>above.<br>Erases 4" of<br>tape before<br>writing                                           | <b>NOP</b>                                                                                                    | Set/reset break<br>(depends on flags<br>in FCB)                          |

**Table L-2 C (CD), The World COV COVERTY CONTINUES**<br> **Device Functions (Standard Devices)** *(Continued)* **C** (Continued)

| Operation                              | <b>IOCS</b><br>Op<br>Code | Line<br>Printer<br>(LP)    | Mag Tape<br>(M9/MT)                                                                     | <b>Disk</b><br>(DM/DF/<br>DC/Floppy)                                                                 | Handler=F8XIO<br>$(8-Line)$                          |
|----------------------------------------|---------------------------|----------------------------|-----------------------------------------------------------------------------------------|----------------------------------------------------------------------------------------------------|------------------------------------------------------|
| Eject/<br>Punch<br>Leader<br>(M.EJECT) | $\overline{C}$            | Eject to<br>top of<br>form | Write<br>dummy<br>record<br>with eject<br>control<br>character<br>as first<br>character | <b>NOP</b>                                                                                           | Define special<br>character                          |
| Close<br>(M.CLSE)                      | D                         | <b>IOCS</b><br>closes      | <b>IOCS</b><br>closes                                                                   | <b>IOCS</b><br>closes                                                                                | <b>NOP</b>                                           |
| Reserve<br><b>FHD</b><br>Port          | E                         | Spec error                 | Spec error                                                                              | Reserve<br>port-4MB<br>disk only.<br>Else, spec<br>error<br>Reserve<br>Dual<br>Ported<br><b>Disk</b> | Set single-channel<br>operation (default)<br>command |
| Release<br><b>FHD</b><br>Port          | $\mathbf F$               | Spec error                 | Spec error                                                                              | Release<br>port-4MB<br>disk only.<br>Else, spec<br>error<br>Reserve<br>Dual<br>Ported<br>Disk        | Set dual-channel<br>operation                        |

**Table L-2 Device Functions (Standard Devices)** (Continued)

 $\bigcap$ 

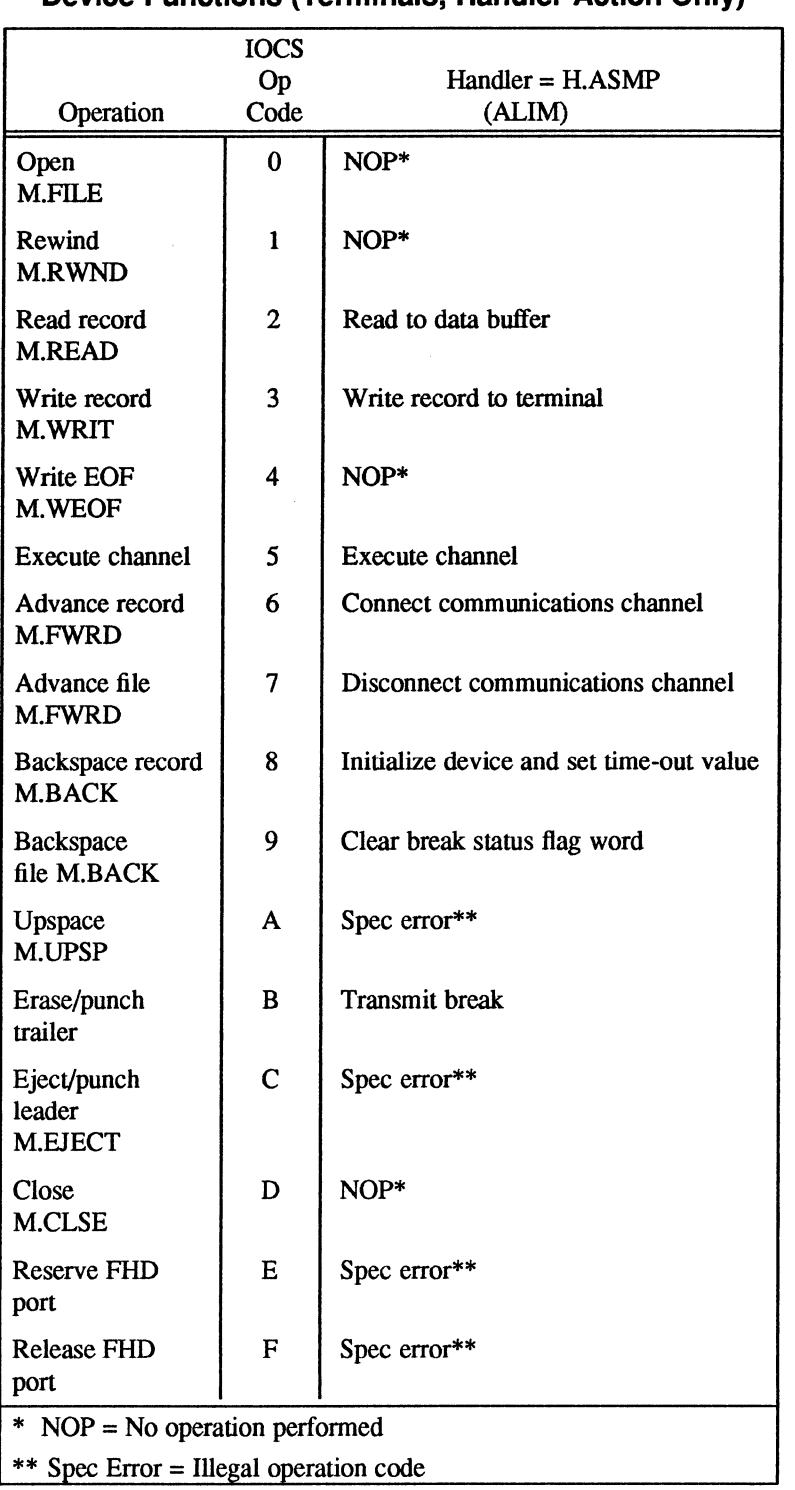

#### **Table L-3 Device Functions (Terminals, Handler Action Only)**

o

 $\sqrt{\phantom{a}}$ *\"j* 

o
## **File Control Block (FCB), 16 Word**

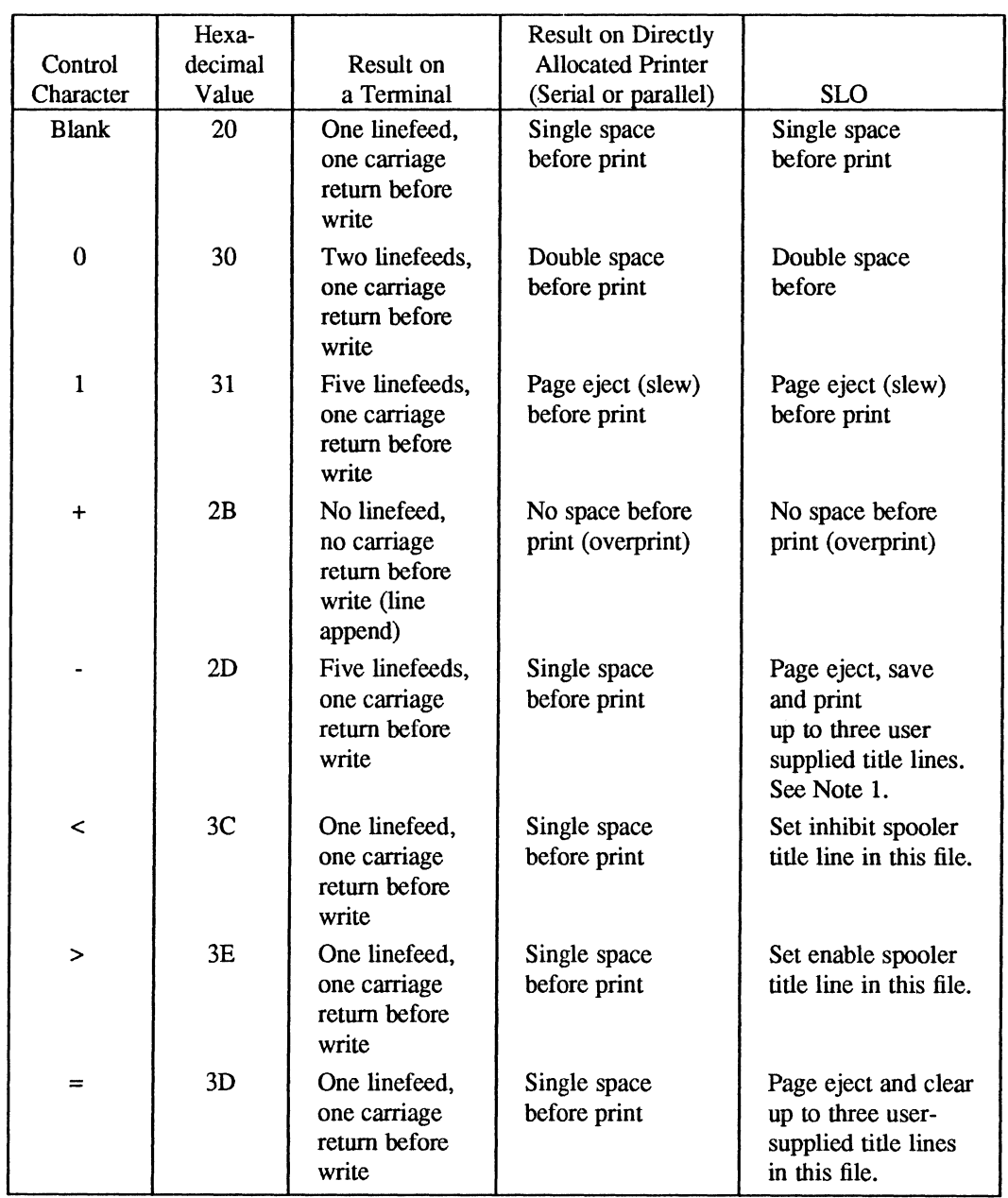

### **Table L-4 Standard Carriage Control Characters and Interpretation**

### **Notes:**

(

 $\overline{\mathsf{C}}$ 

1. User-supplied title lines have the same effect as this character. Supplying a fourth title line clears the first three, but only one page is ejected. User-supplied titles are retained by the spooler and are repeated at the top of each page until cleared or the spool file ends.

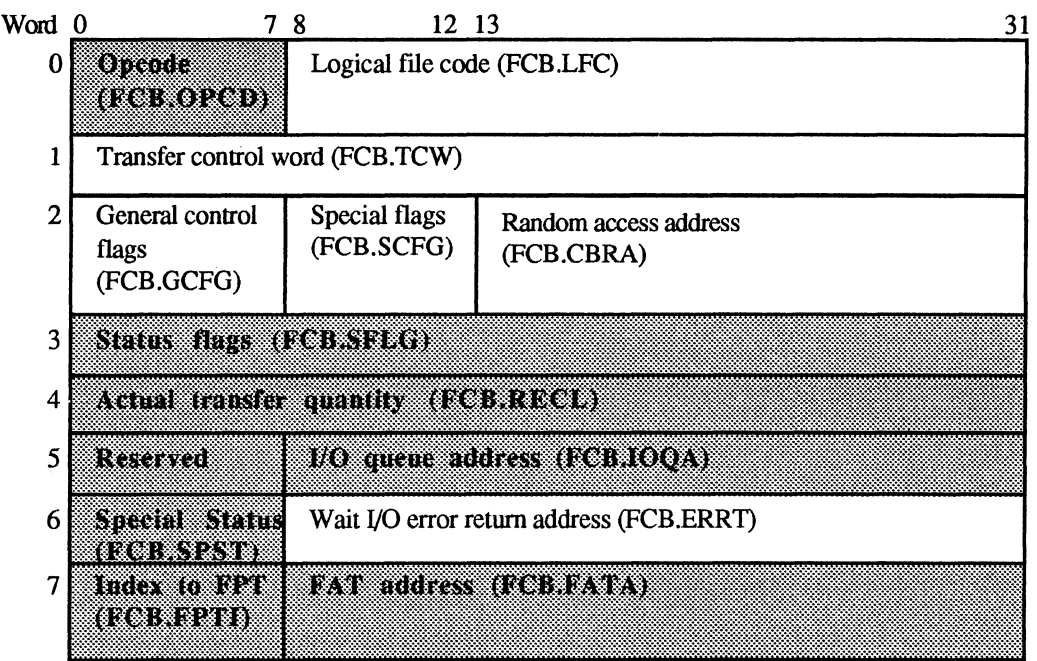

Shaded areas are set by the system.

#### A.LSW.FCB

 $\begin{array}{ccc} \mathbf{a} & \mathbf{b} \end{array}$ 

### Word 0

Bit 0 Reserved

- Bits  $1-7$  Operation code (FCB.OPCD) type of function requested of the device handler. This field is set by IOCS as a function of the requested service.
- Bits 8-31 Logical file code (FCB.LFC) any combination of three ASCII characters is allowed.

### Word 1 (FCB.TCW)

This word supplies a transfer control word (TCW) that describes a data buffer and transfer quantity. If no TCW definition is supplied, the transfer buffer defaults to location zero of the task's logical address space and is 4096 words long.

Bits  $0-11$  Quantity  $-12$  bit field specifying the number of data items to be transferred. This quantity must include the carriage control character, if applicable. The transfer quantity is in units determined by the address in bits 12 to 31.

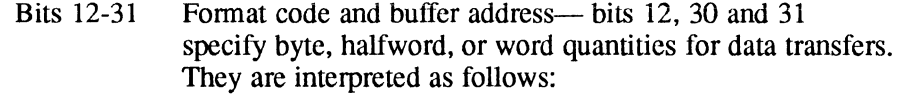

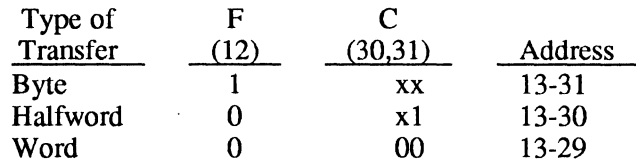

### Word 2

 $\bigl(\!$ 

(

c

Bits 0-7 General control flags (FCB.GCFG) — these eight bits enable the user to specify the manner in which an operation is to be performed by IOCS. The interpretation of these bits is shown below:

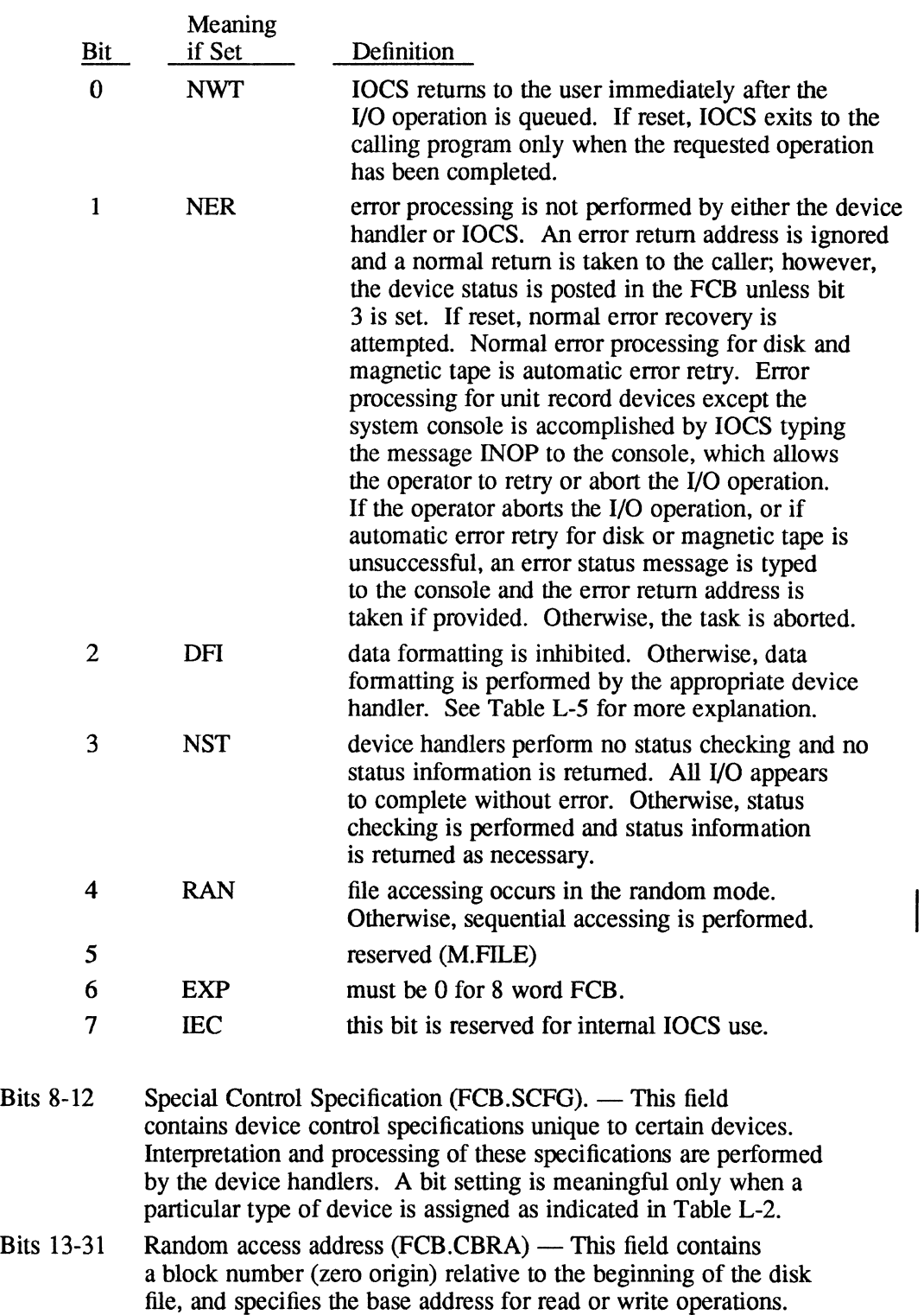

o

o

 $\ddot{\phantom{a}}$ 

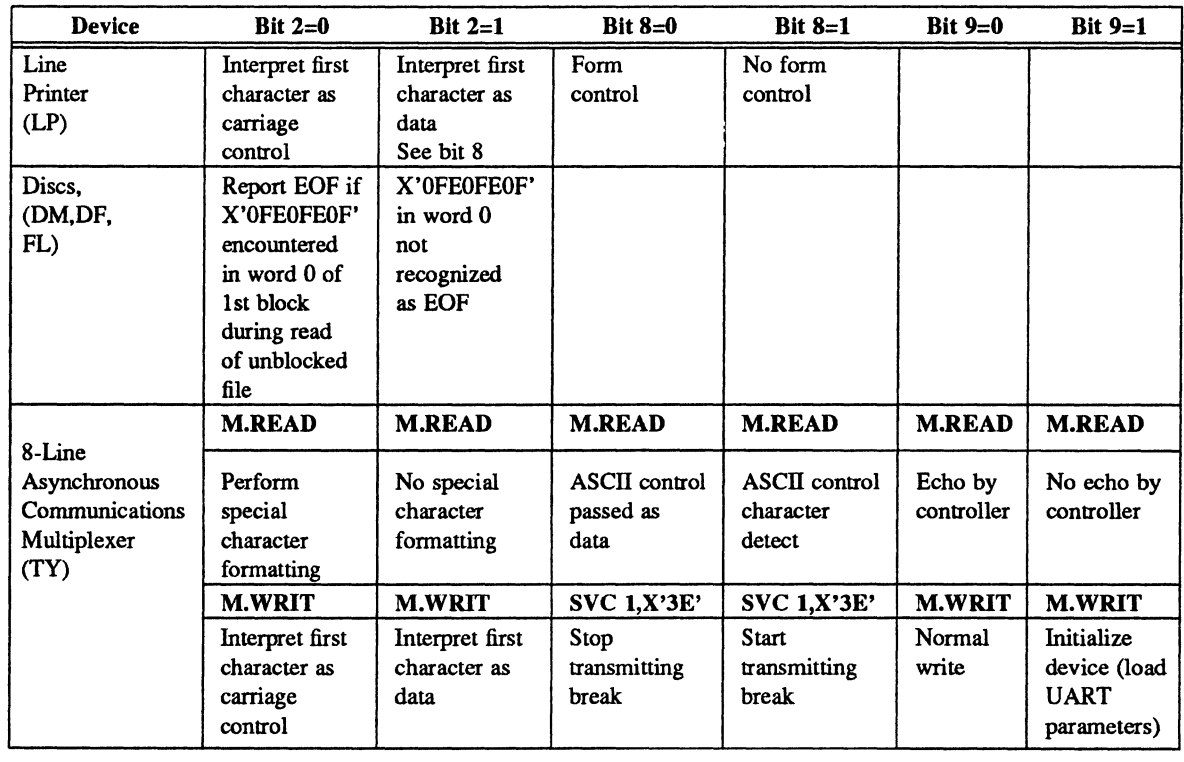

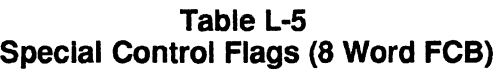

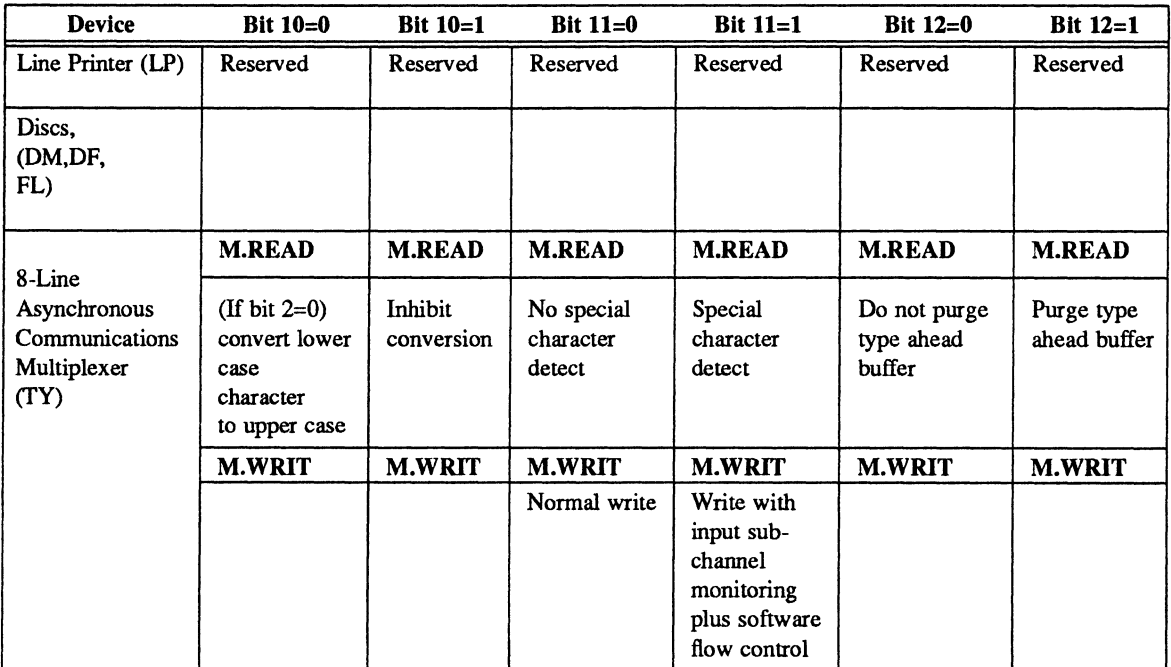

*Continued on next page* 

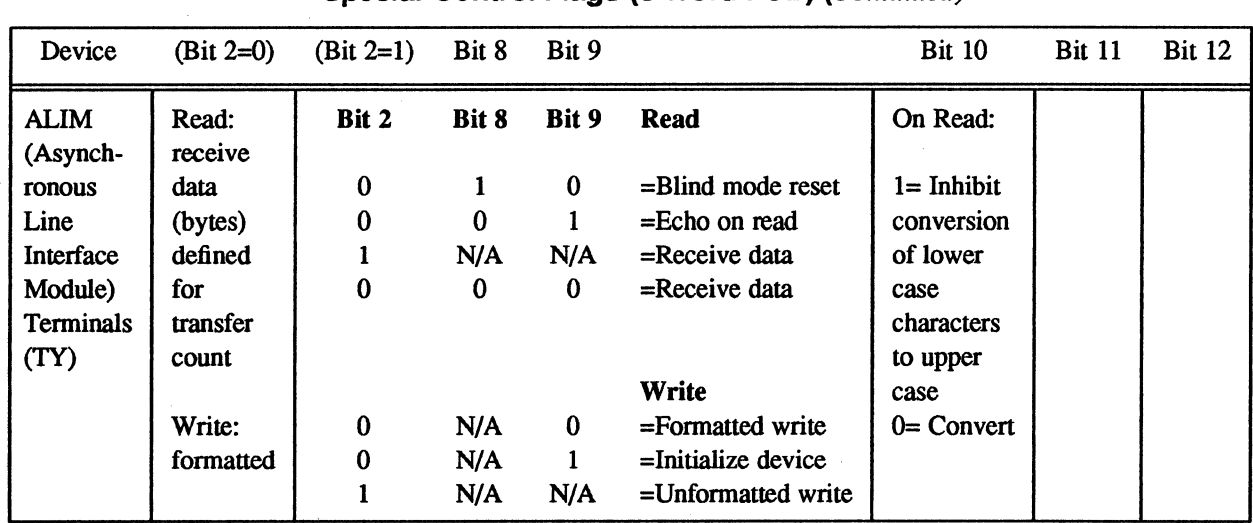

## Table L-5 Special Control Flags (8 Word FCB) (Continued)

### Word 3

Bits  $0-31$  Status word (FCB.SFLG)  $-32$  indicator bits are set by IOCS to indicate the status, error, and abnormal conditions detected during the current or previous operation. The assignment of these bits is shown as follows:

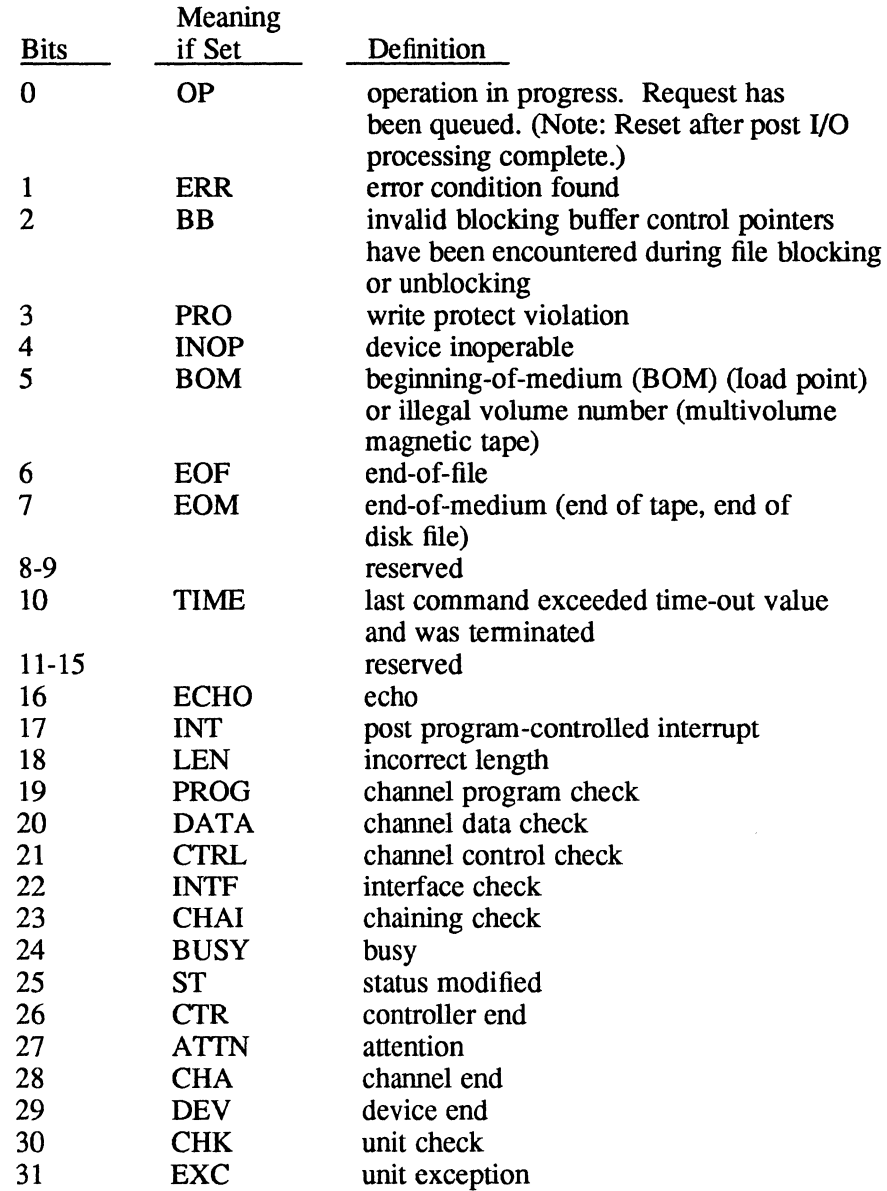

(

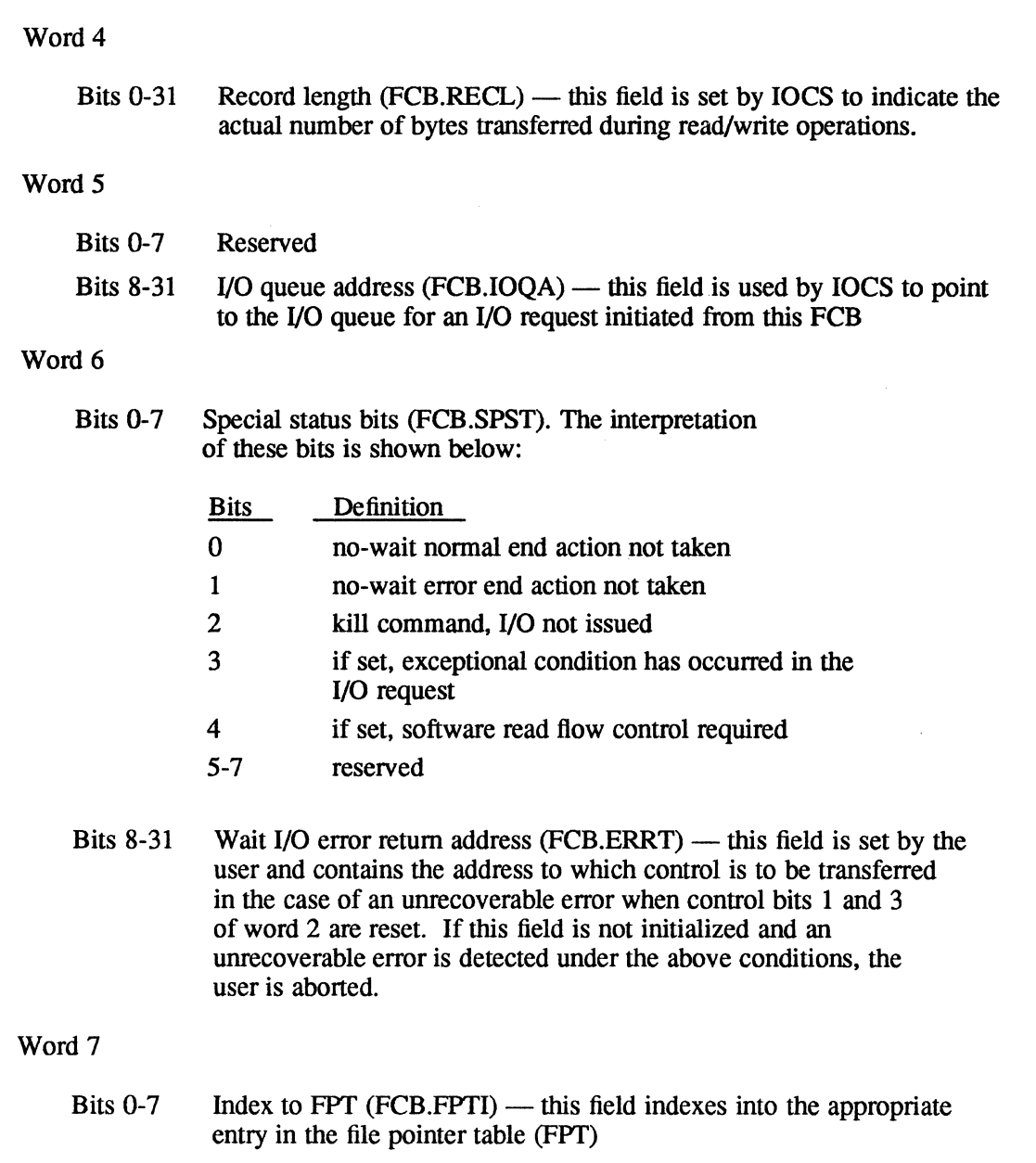

Bits 8-31 FAT address (FCB.FATA) — this field points to the file assignment table (FAT) entry associated with all *VO* performed for this FCB. This field is supplied by 10CS.

 $\sqrt{2}$  $\left($ 

# **L.7 File Control Block (FCB), High Speed Data**

The following section details the 16 words that make up the FCB for the HSD.

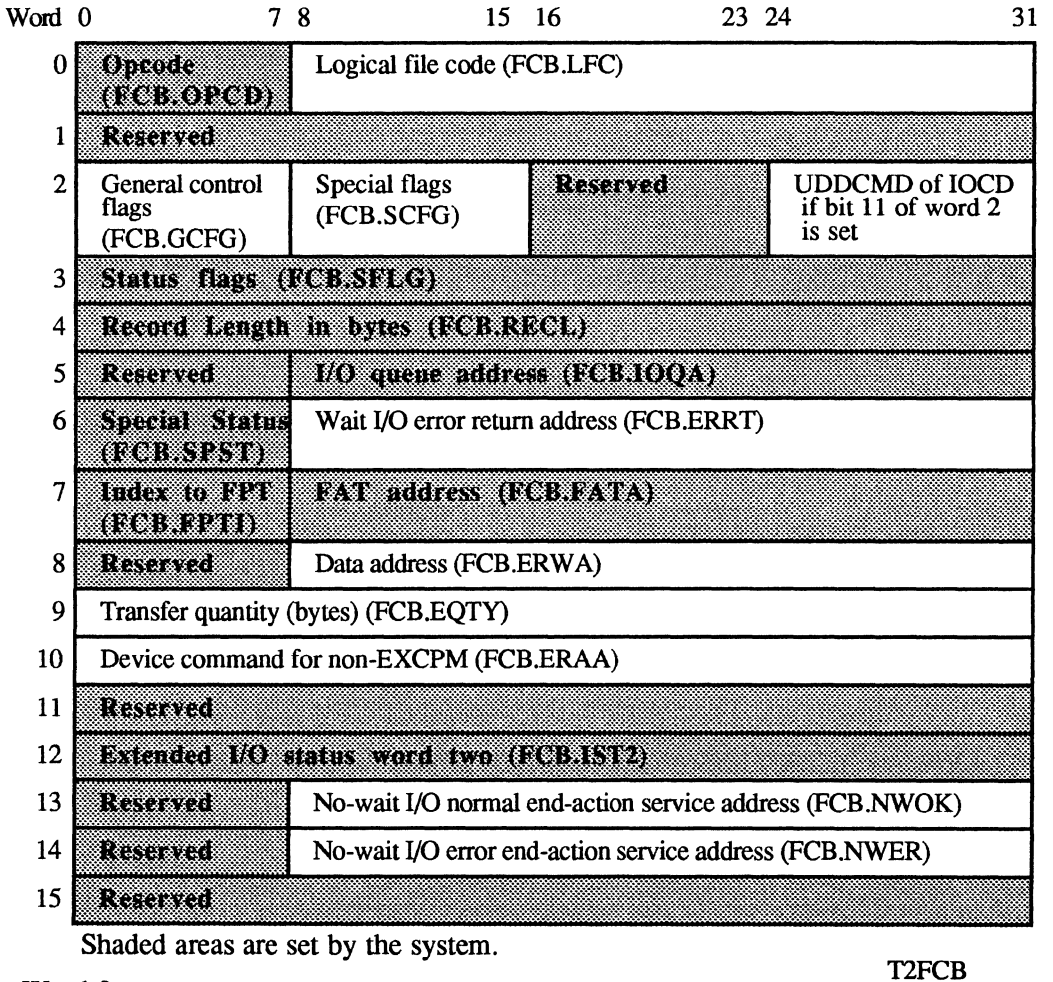

### Word 0

(

- Bit 0 Reserved
- Bits 1-7 Contain the operation code, set by IOCS that specifies the type of function requested of H.HSDG.
- Bits 8-31 Contain the logical file code associated with the device for the I/O operation.

### Word 1

This word is reserved and should be set to zero.

#### Word 2

- Bits 0-7 Contain control flags that enable the user to specify how an operation is to be performed by IOCS. Following is the meaning of these bits when they are set:
	- Bit Meaning When Set
	- o lacs returns to the user immediately after the I/O operation is queued (no wait I/O). If reset, lacktriangleright local in the calling program only when the HSD completes the requested operation (wait I/O).
	- 1 H.HSDG and IOCS do not perform error processing. lOCS ignores the error return address and takes a normal return to the caller. H.HSDG posts device status in the FCB (unless bit 3 is set). If reset, H.HSDG and IOCS perform error processing.
	- 2 specifies physical execute channel program. If reset, specifies logical channel program or nonexecute channel program I/O request.
	- 3 lOCS performs no status checking and does not return status information. All I/O appears to complete without error. If reset, IOCS performs status checking and returns status information.
	- 4,5 Reserved, should be zero.
	- 6 specifies 16 word FCB. Must be set to 1.
	- 7 reserved for internal IOCS use.

o

~\*) →

## **File Control Block (FCB), High Speed Data**

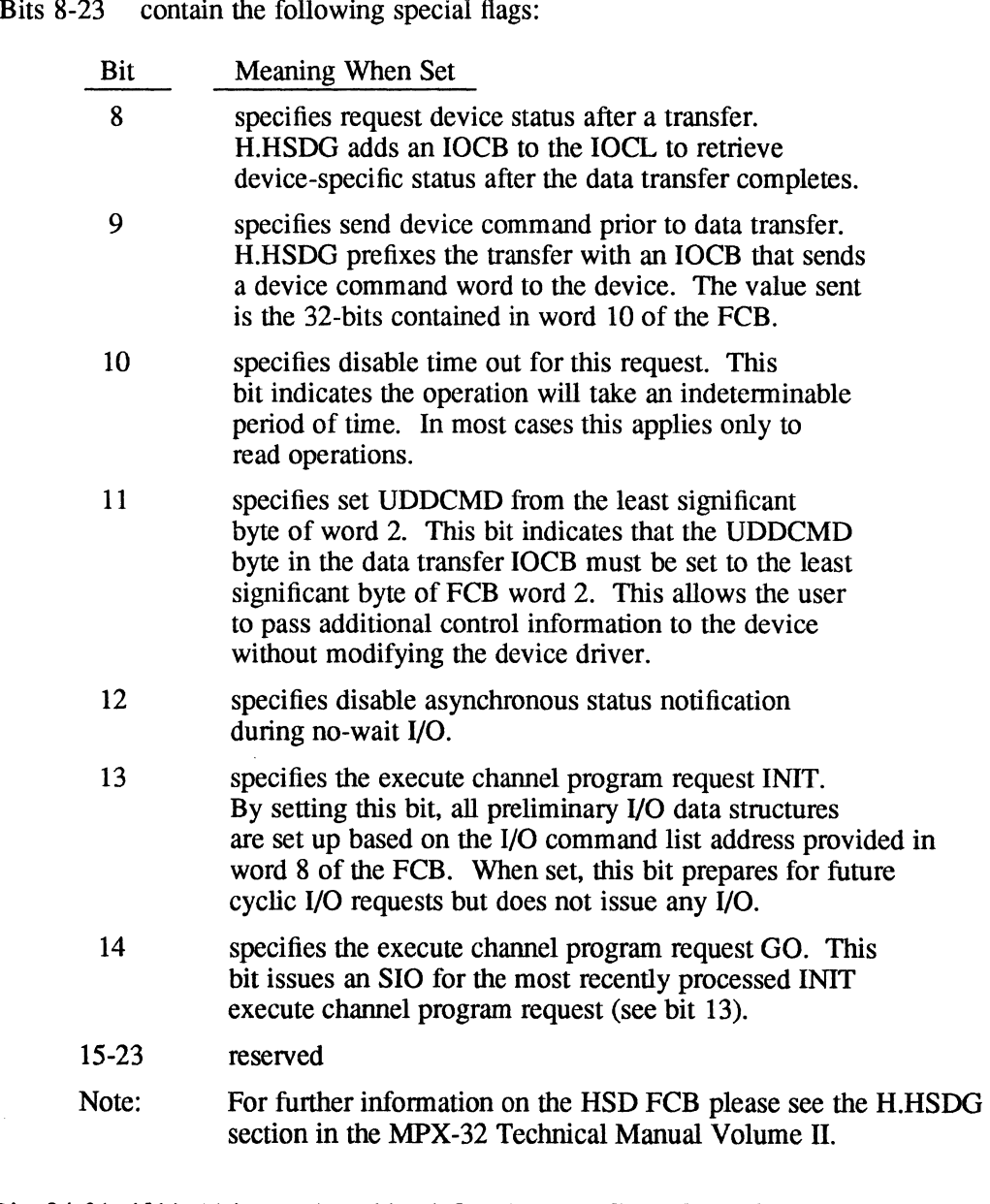

Bits 24-31 if bit 11 is set, these bits define the UDDCMD field of the generated 10CB, overriding the default value from a handler table. This field applies only to FCB format.

 $\bar{\mathcal{A}}$ 

(

### Word 3

10CS uses this word to indicate status, error, and abnonnal conditions detected during the current or previous operation. Following is the meaning of the bits when they are set:

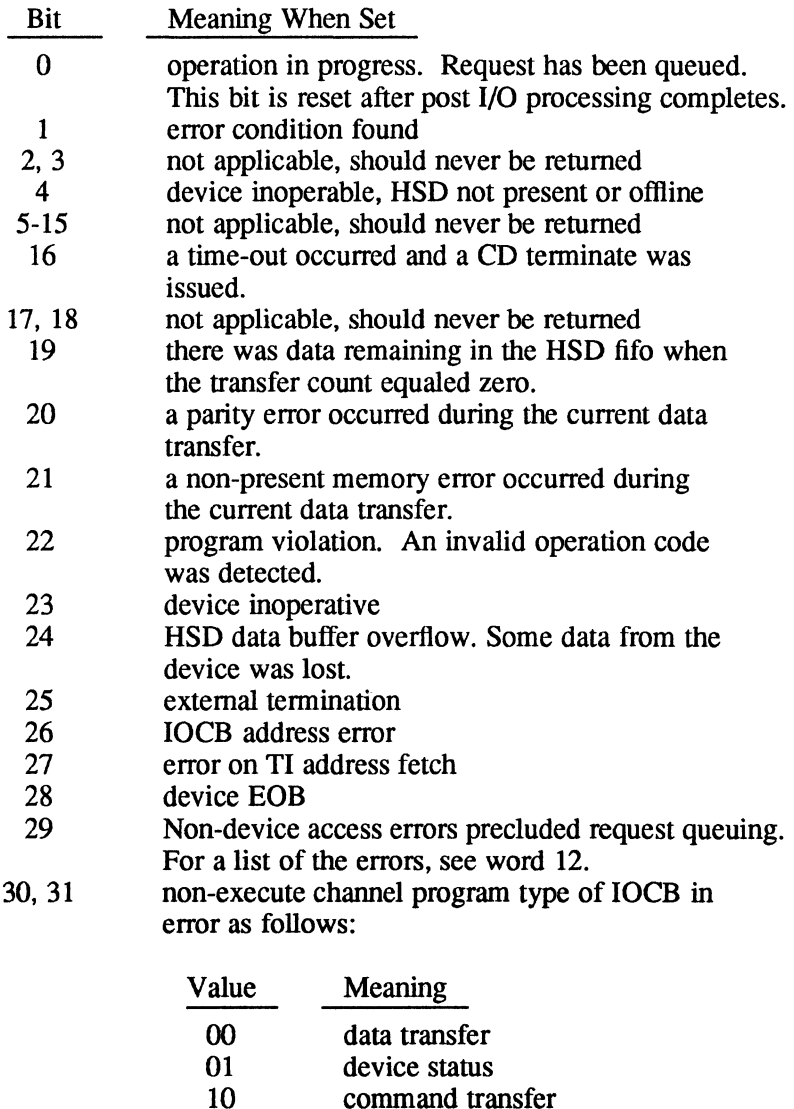

#### Word 4

This word specifies the record length. For non-execute channel program I/O, 10CS sets this word to indicate the number of bytes transferred during read or write operations.

command transfer

 $\sqrt{2}$ , ',---

### Word 5

Bits 0-7 reserved

Bits 8-31 specify the 10Q address. 10CS sets this field to point to the 10Q entry initiated from this FCB.

### Word 6

Bits 0-7 specify special status as follows:

### Bit Meaning When Set

- 0 no-wait normal end action not taken<br>1 no-wait error end action not taken
- 1 no-wait error end action not taken<br>2 kill command. I/O not issued
- 2 kill command, I/O not issued<br>3 an exception condition has oc
- 3 an exception condition has occurred in the I/O request
- 4 not used<br>5-7 reserved
- reserved
- Bits 8-31 contain the wait I/O error return address. The user sets this field to the address where control is to be transferred for unrecoverable errors when bits 0, I, and 3 of word 2 are reset. If this field is not initialized and an unrecoverable error is detected under the above conditions, the user task is aborted.

#### Word 7

- Bits 0-7 set by the I/O control system (IOCS). contains an index to the file pointer table (FPf) entry for this I/O operation.
- Bits 8-15 supplied by the 10CS, points to the file assignment table (FAT) entry associated with this FCB.

### **File Control Block (FCB), High Speed Data**

 $\frac{8}{8}$  Word 8

Bits 0-7 reserved

Bits 8-31 these bits are used as the data address, a logical IOCL address, or a physical 10CL address as follows:

> Data address – This is the starting address of the data area for FCB fonnat I/O operations. This address must be a word address.

> Logical IOCL address - This is a logical, doubleword address that points to a user-supplied 10CL for SIO fonnat I/O operations. For more information about SIO format, refer to Reference Manual Volume I, Chapter 3. The execute channel program entry point (H.IOCS,lO) must be used and bit 2 of word 2 of the FCB is reset All addresses within the IOCL are assumed to be logical and map block boundary crossings need not be resolved.

Physical 10CL address - This is a physical, doubleword address that points to a user-supplied 10CL for SIO fonnat I/O operations. The execute channel program entry point (H.IOCS,IO) must be used and bit 2 of word 2 of the FCB is set. All addresses within the 10CL are assumed to be physical and all map block boundary crossings are assumed to be resolved.

#### Word 9

This word specifies the number of bytes of data to be transferred.

#### Word 10

For nonexecute channel program fonnat, this word defines a device command.

#### Word 11

Reserved - should be set to zero.

#### Word 12

This word contains status sent from the user's device or if bit 29 of word 3 is set, this word defines the opcode processor (BPS) detected errors as follows:

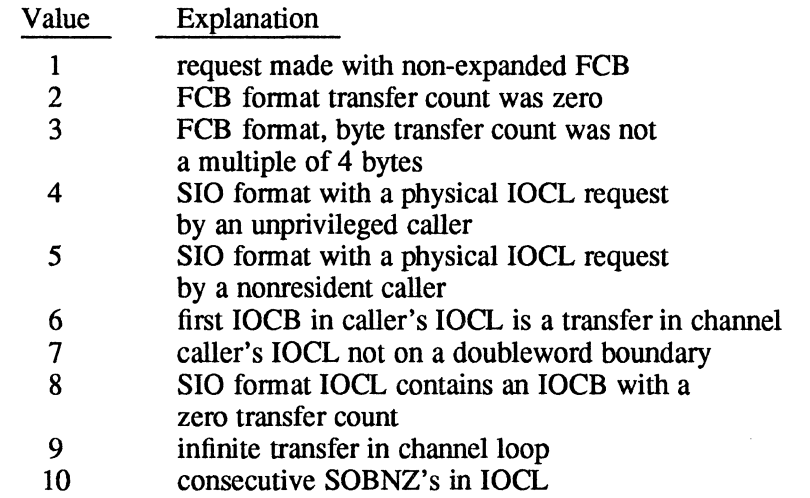

### **File Control Block (FCB), High Speed Data**

- 11 SOBNZ target is not in the JOCL
- 12 the transfer address is not on a word boundary
- 13 unprivileged caller's input buffer includes protected locations
- 14 unprivileged caller's input buffer is unmapped either in MPX-32 or below DSECf
- 15 cyclic I/O request was made for which no cyclic 10Q is current
- 16 cyclic I/O request was made and permanent 10Q support was not sysgened into the system
- Word 13
	- Bits 0-7 reserved
	- Bits 8-31 contain the address of the user-supplied routine to branch to for nowait I/O normal completion. This routine must be terminated by calling H.IOCS,34 (no-wait I/O end action return). If word 2 bit 12 is reset, this address plus one word is the location where control is transferred on asynchronous status notification.

#### Word 14

(

- Bits 0-7 reserved
- Bits 8-31 contain the address of the user-supplied routine to branch to for nowait I/O error completion. This routine must be terminated by calling H.IOCS,34 (no-wait I/O end action return).

#### Word 15

Reserved — should be set to zero.

## **L.S File Pointer Table (FPT)**

The file pointer table (FPT) provides the linkage between the file control block (FCB) and the file assignment table (FAT). It also allows for multiple logical file code assignments to be made equivalent to the same FAT. The linkage to the FAT is performed at assignment. The linkage to the FCB is performed at open and is reestablished if necessary for every operation at opcode processing time. The FPr resides in the task's service area.

FPr entries one to six are reserved for the system as follows:

Entry 1 - System LFC \*s\* Entry 2 - Load module LFC \*LM Entry 3 - H.VOMM resource descriptor LFC (1) Entry 4 - H.VOMM directory LFC (2) Entry 5 - H.VOMM DMAP/SMAP LFC (3) Entry 6 - H.VOMM modify resource descriptor LFC X'FFFEE'

Each FPr entry has the following format:

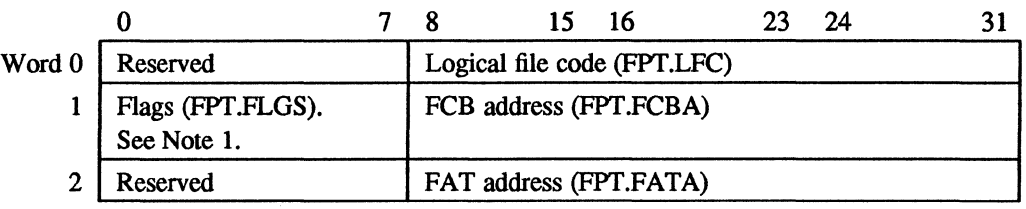

### **Notes:**

1. Bits in FPT.FLGS are assigned as follows:

### Bit Meaning if Set

- 0 reserved<br>1 multiple
	- multiple FPT entries exist that point to the same FAT
	- (i.e.,  $$ASSIGN4$  or  $$ASSIGN$  *lfc* TO LFC = *lfc* statements)
- 2 FPT busy flag<br>3 FPT open
- 3 FPT open<br>4 this FPT e
- 4 this FPT entry is not in use<br>5 seeudo-SYC assignment (us
- 5 pseudo-SYC assignment (used by TSM)
- 6 pseudo-FPf for unassigned tempory file
- 7 reserved

# **L.9 Parameter Task Activation Block**

The following is the structure of the expanded parameter task activation block:

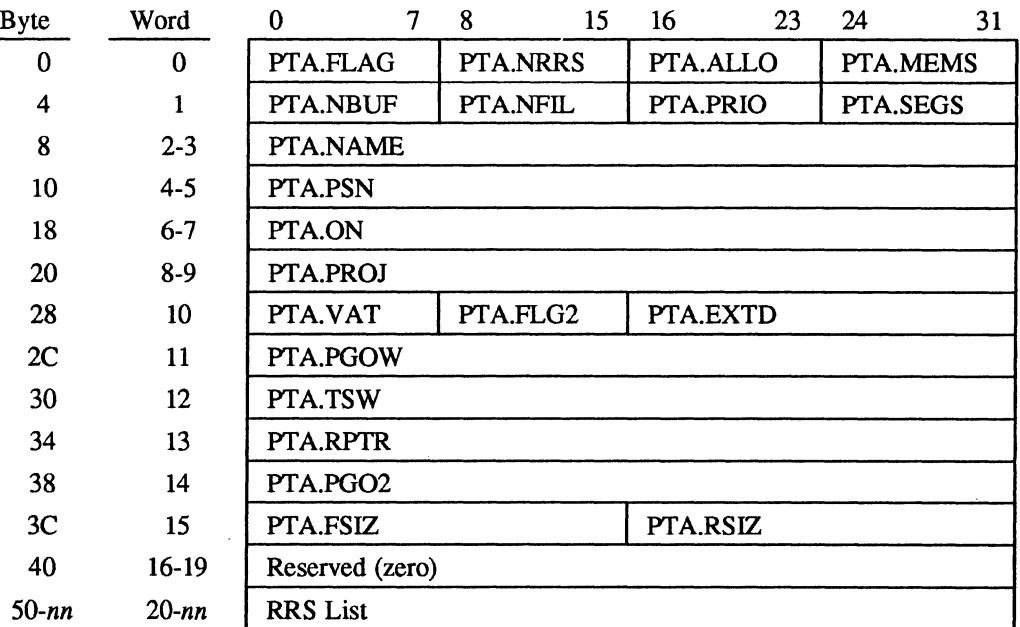

(Byte

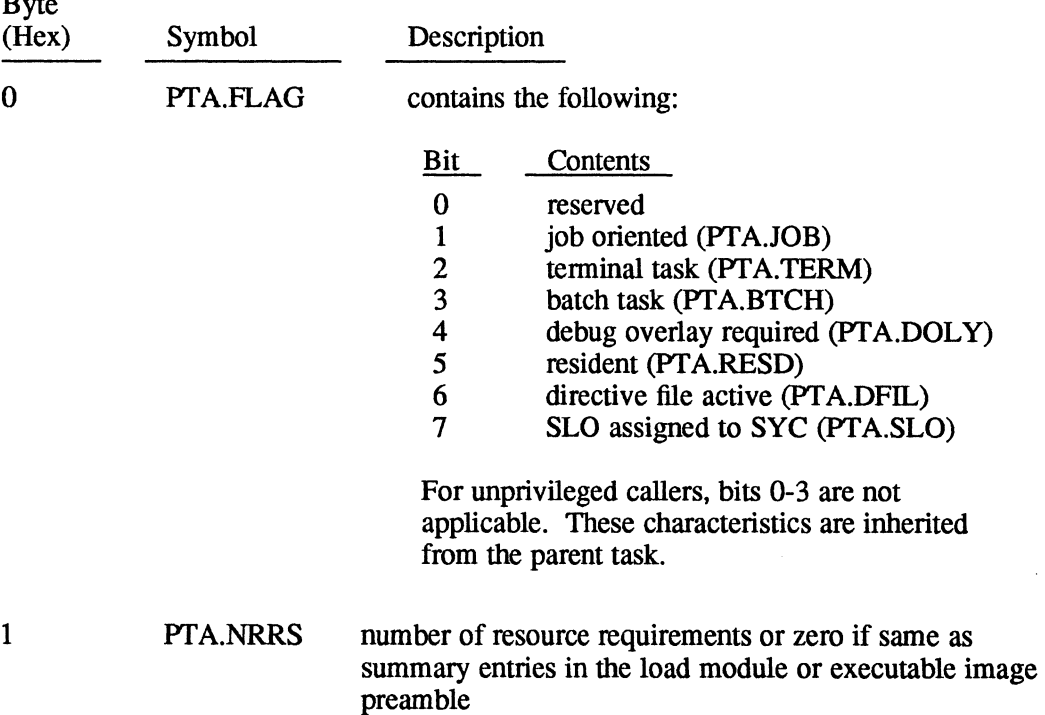

 $\bigcap$ 

## **Parameter Task Activation Block**

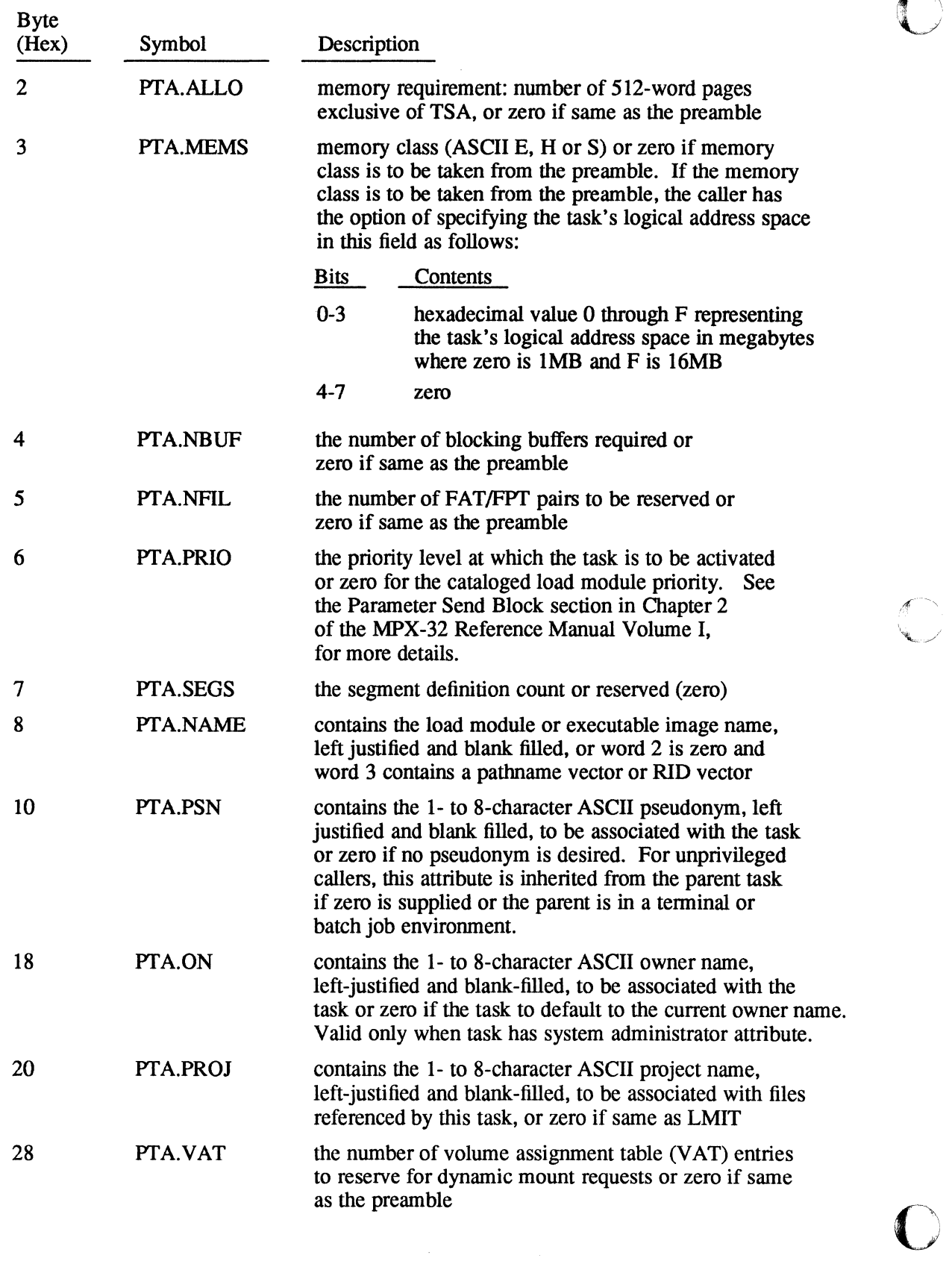

 $\sqrt{\frac{1}{2}}$ 

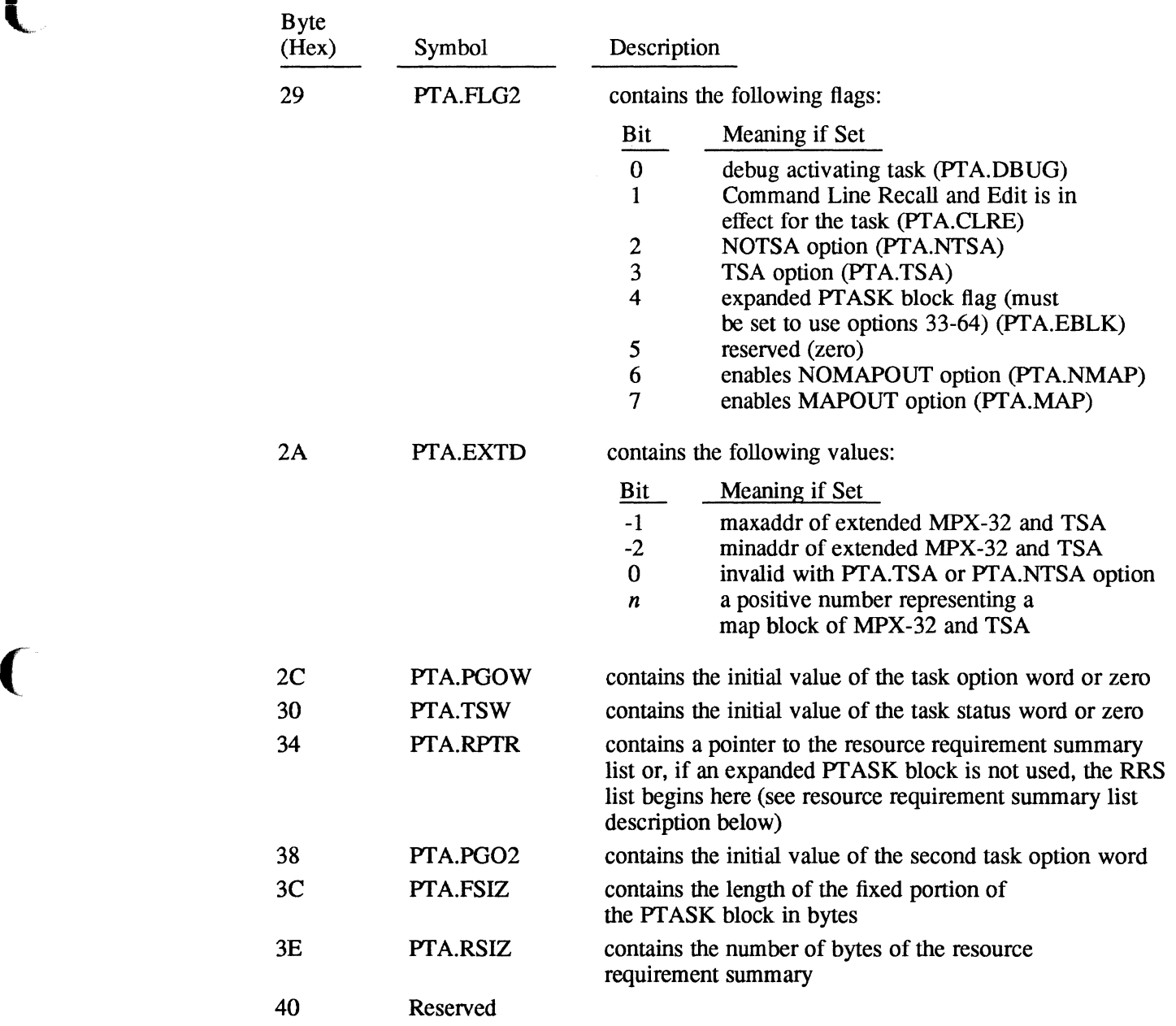

## **Parameter Task Activation Block**

 $\big($ 

C

### **Parameter Task Activation Block**

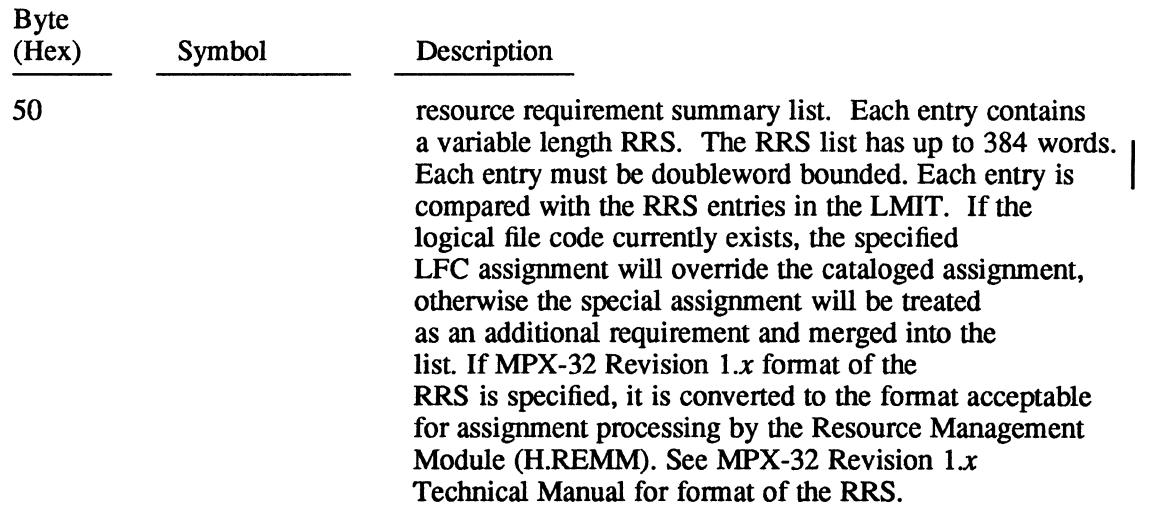

# **L.10 TSM Procedure Call Block (PCB)**

The PCB contains the information necessary for the service to complete a procedure call. The format of the PCB is as follows:

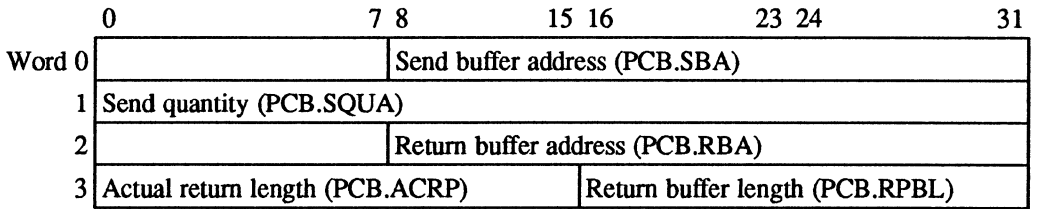

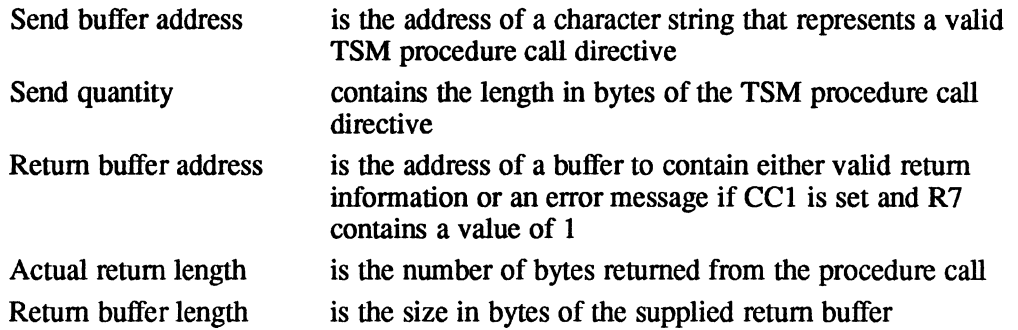

## **L.11 Pathname Blocks (PNB)**

The pathname block (PNB) is an alternative form of a pathname that can be used interchangeably with pathnames. Because of its structure, it can be parsed faster than a pathname. The PNB is a doubleword bounded, variable length ASCII character string which H.VOMM can distinguish from a pathname since the PNB always starts with an exclamation point.

 $\bigcap$  $\mathcal{L}$  . . . . //

H.VOMM provides a service to convert a patbname to a PNB. The examples which follow illustrate common patbnames and their corresponding PNB. Example 1

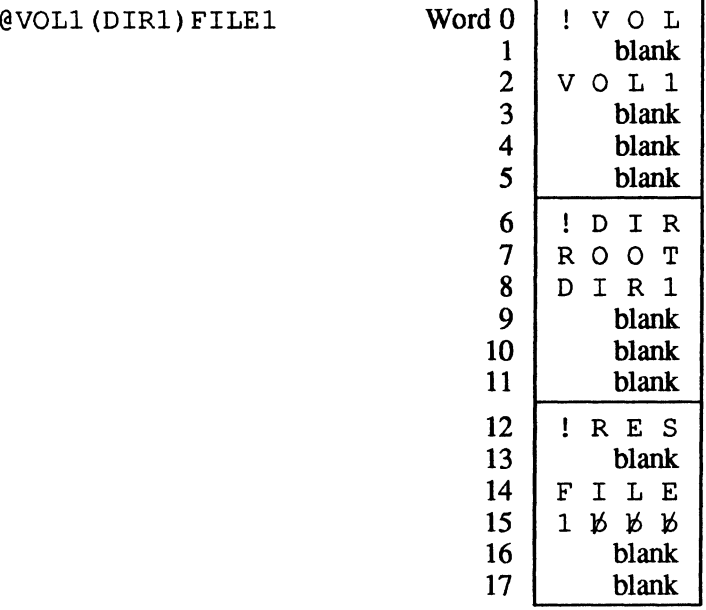

### Example 2

(

[<br>.

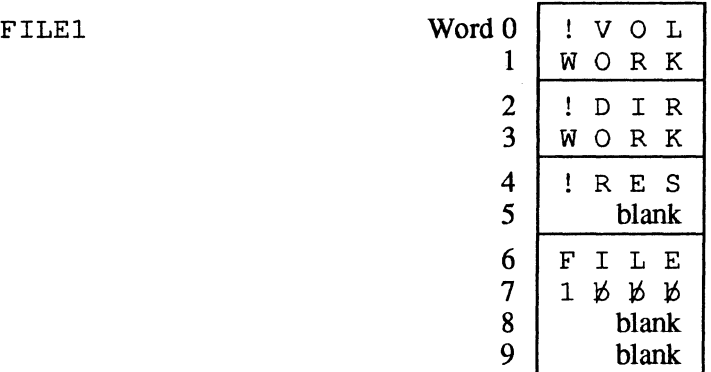

# **Pathname Blocks (PNB)**

## Example 3

(DIRECTORY) MYFILE

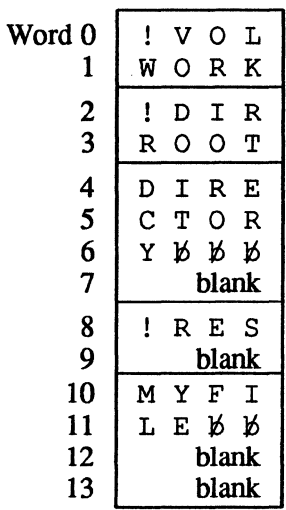

### Example 4

@SYSTEM(SYSTEM) LOADMOD Word 0

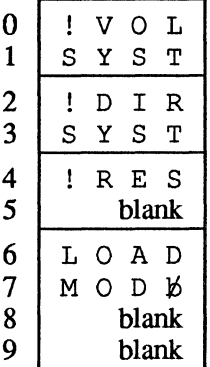

 $\mathcal{A}$   $\rightarrow$  $\,$ 

## **L.12 Post Program-Controlled Interrupt Notification Packet (PPCI)**

If a task sets up a PPCI end-action receiver to check status during execution of its channel program, the status is returned in a notification packet. The address of the notification packet is contained in register three upon entering the task's PPCI endaction receiver. The notification packet is described below.

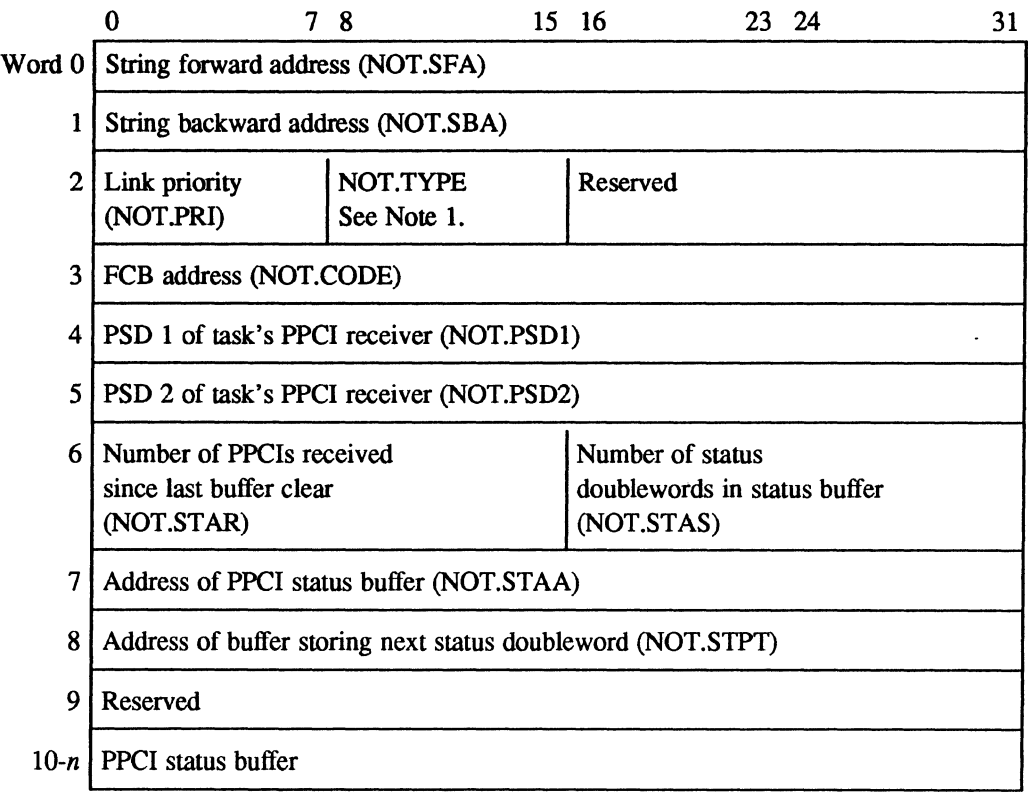

#### **Notes:**

(

"

- 1. NOT.TYPE Set to 1 for asynchronous notification.
- 2. Words 0-9 are updated by the operating system and must not be changed by the user.

### **Parameter Receive Block (PRB)**

# **L.13 Parameter Receive Block (PRB)**

The parameter receive block (PRB) is used to control the storage of passed parameters into the receiver buffer of the destination task. The same fonnat PRB is used for message and run requests. The address of the PRB must be presented when the M.GMSGP or M.GRUNP services are invoked by the receiving task.

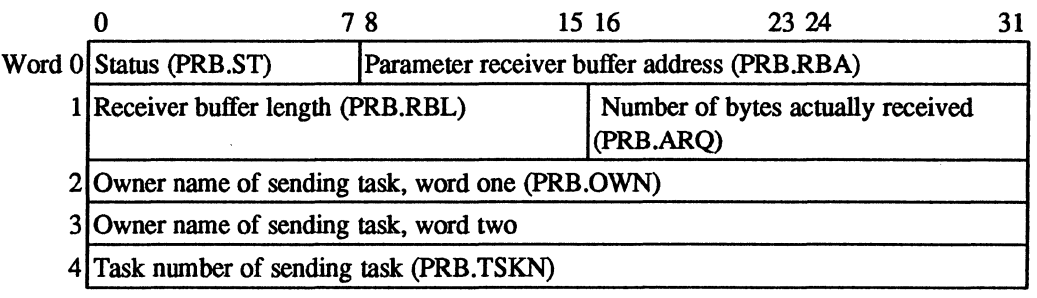

### **Notes:**

1. Status (pRS.ST) contains the status-value encoded status byte:

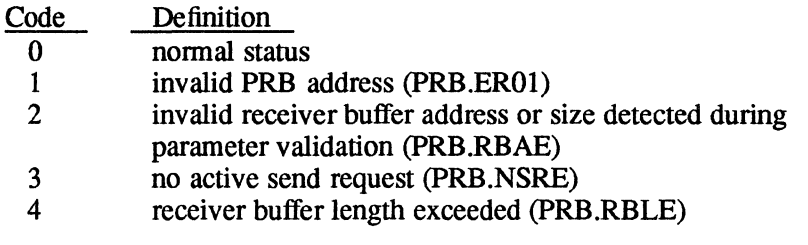

- 2. Parameter receiver buffer address (pRB.RBA) contains the word address of the buffer where the sent parameters are stored.
- 3. Receiver buffer length (PRB.RBL) contains the length of the receiver buffer (0 to 768 bytes).
- 4. Number of bytes received (PRB.ARQ) is set by the operating system and is clamped to a maximum equal to the receiver buffer length.
- 5. Owner name of sending task (PRB.OWN) is a doubleword that is set by the operating system to contain the owner name of the task that issued the parameter send request.
- 6. Task number of sending task (PRB.TSKN) is set by the operating system to contain the task activation sequence number of the task that issued the parameter send request.

o

**C** 

## **L.14 Parameter Send Block (PSB)**

The parameter send block (PSB) describes a send request issued from one task to another. The same PSB format is used for both message and run requests. The address of the PSB (word bounded) must be specified when invoking the M.SMSGR or M.SRUNR services, but is optional when invoking the M.PTSK service.

When a load module name is supplied in words 0 and 1 of the PSB, the operating system searches the system directory only. For activations in directories other than the system directory, a pathname or RID vector must be supplied.

When activating a task with the M.SRUNR or M.PTSK service, the value specified in byte 0 of PSB word 2 (PSB.PRI) is used to determine the task's execution priority. This value overrides the cataloged priorities of the sending and receiving tasks and the priority specified in the PT ASK block. However, priority clamping is used to prevent time-distribution tasks from using this value to execute at a real-time priority, and real-time tasks from executing at a time-distribution priority. Values that can be specified in PSB.PRI are 1-64 (to be the task priority), zero (to use the base priority of the sending task), and X'FF' (to ignore the PSB priority field).

A PSB can be specified as a parameter for the M.PTSK service, along with the required task activation (PTASK) block. The PTASK block also contains a priority specification field. The PSB priority value always overrides the PT ASK block priority value.

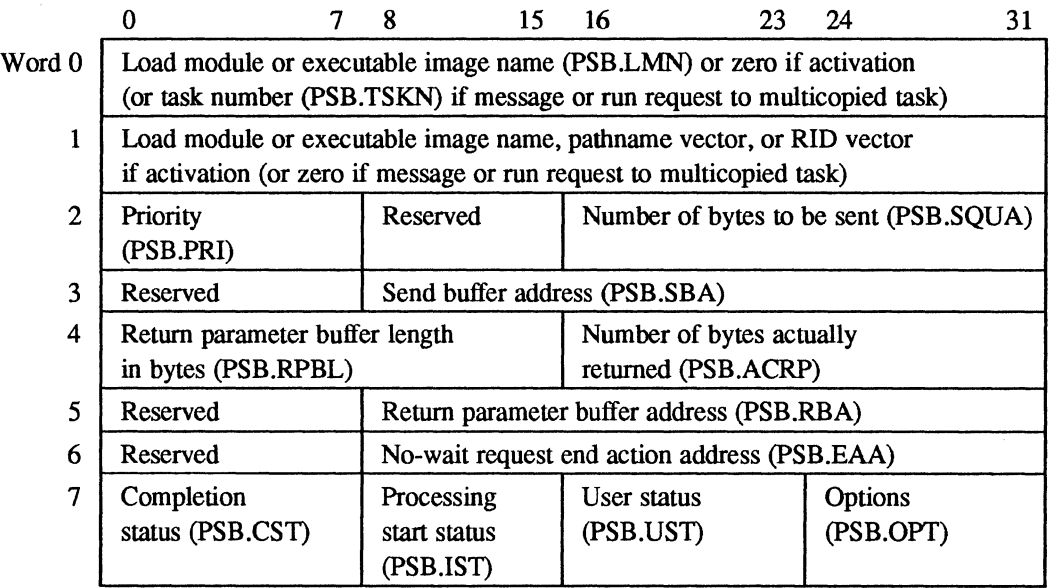

(

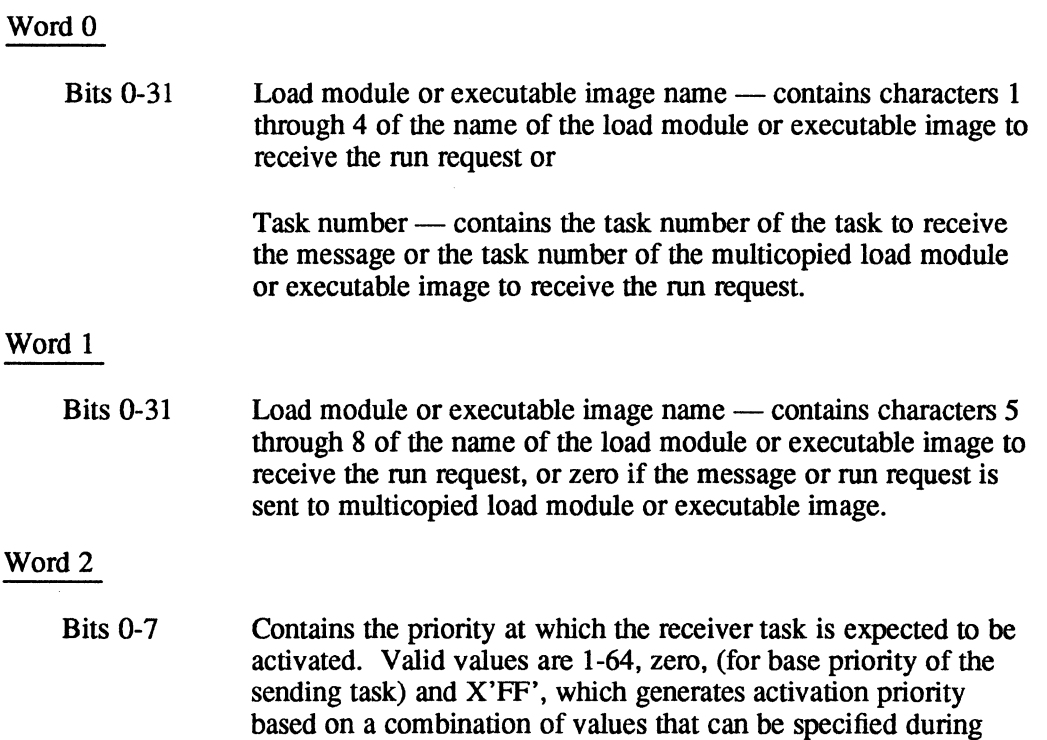

The following tables show how the priority of a receiver task is determined when activated with M.SRUNR or with M.PTSK.

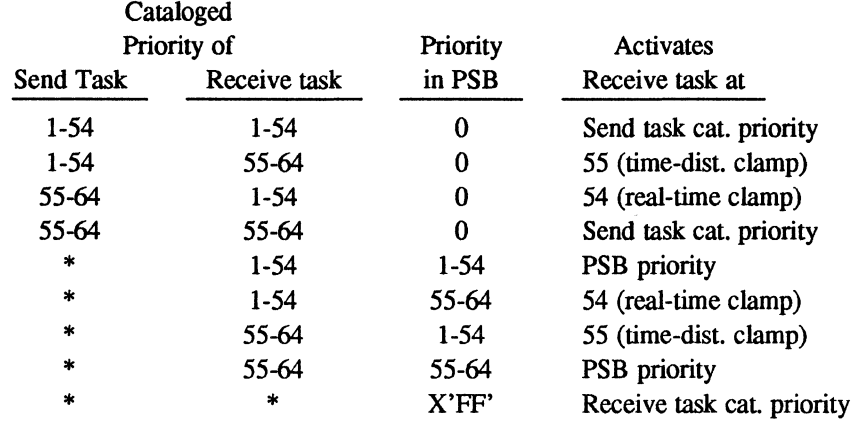

task activation.

### **When Activating with M.SRUNR**

\* not specified

o

 $\bigcirc$ 

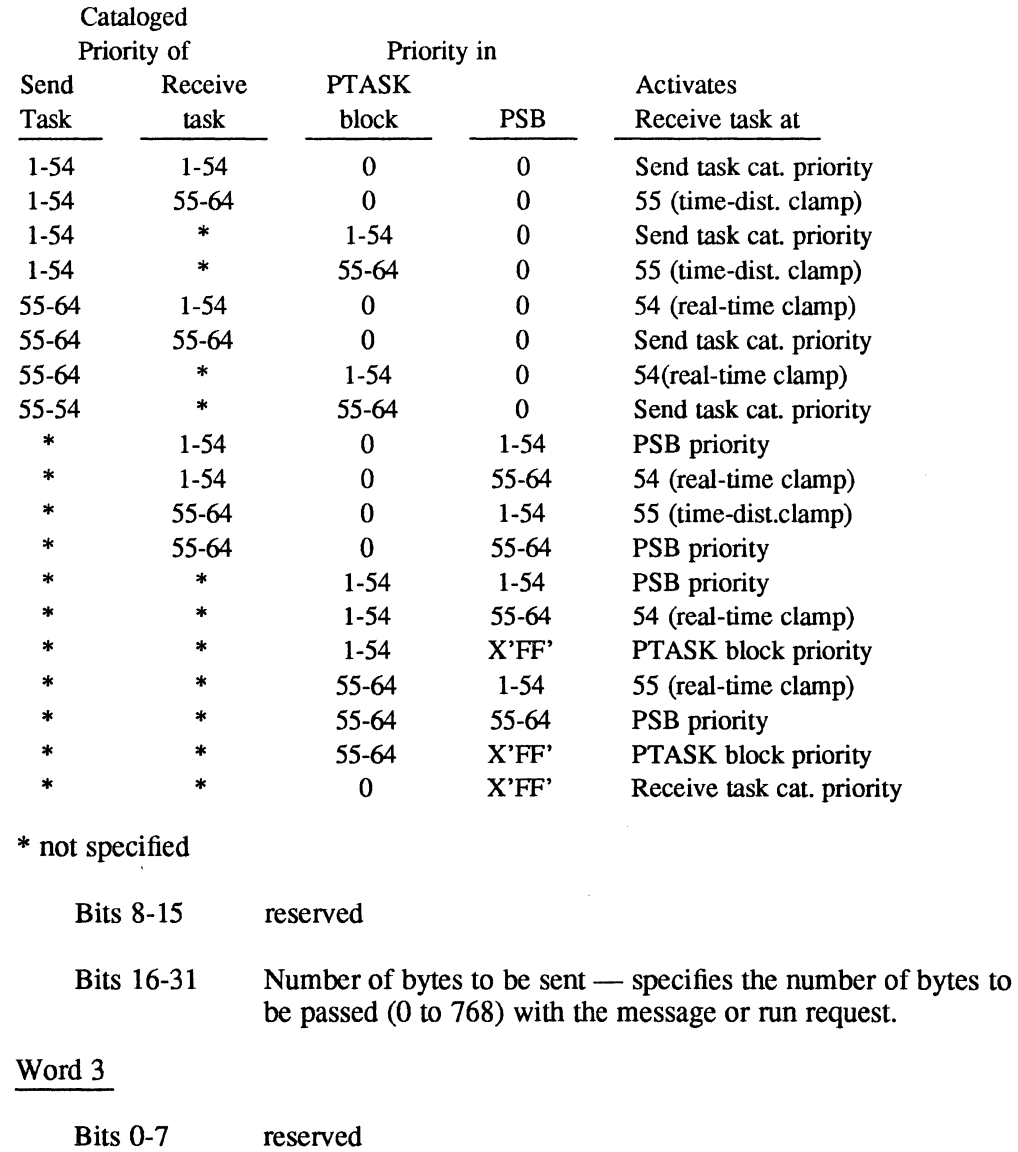

## **When Activating with M.PTSK**

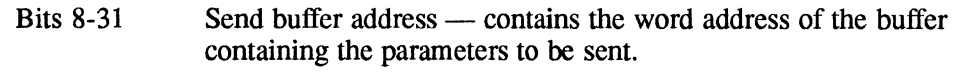

### Word 4

 $\bigcap$ 

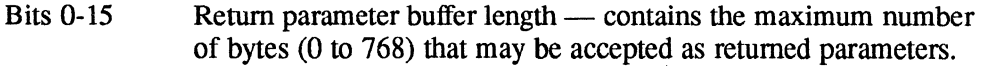

Bits 16-31 Number of bytes actually returned - set by the send message or run request service upon completion of the request.

# **Parameter Send Block (PSB)**

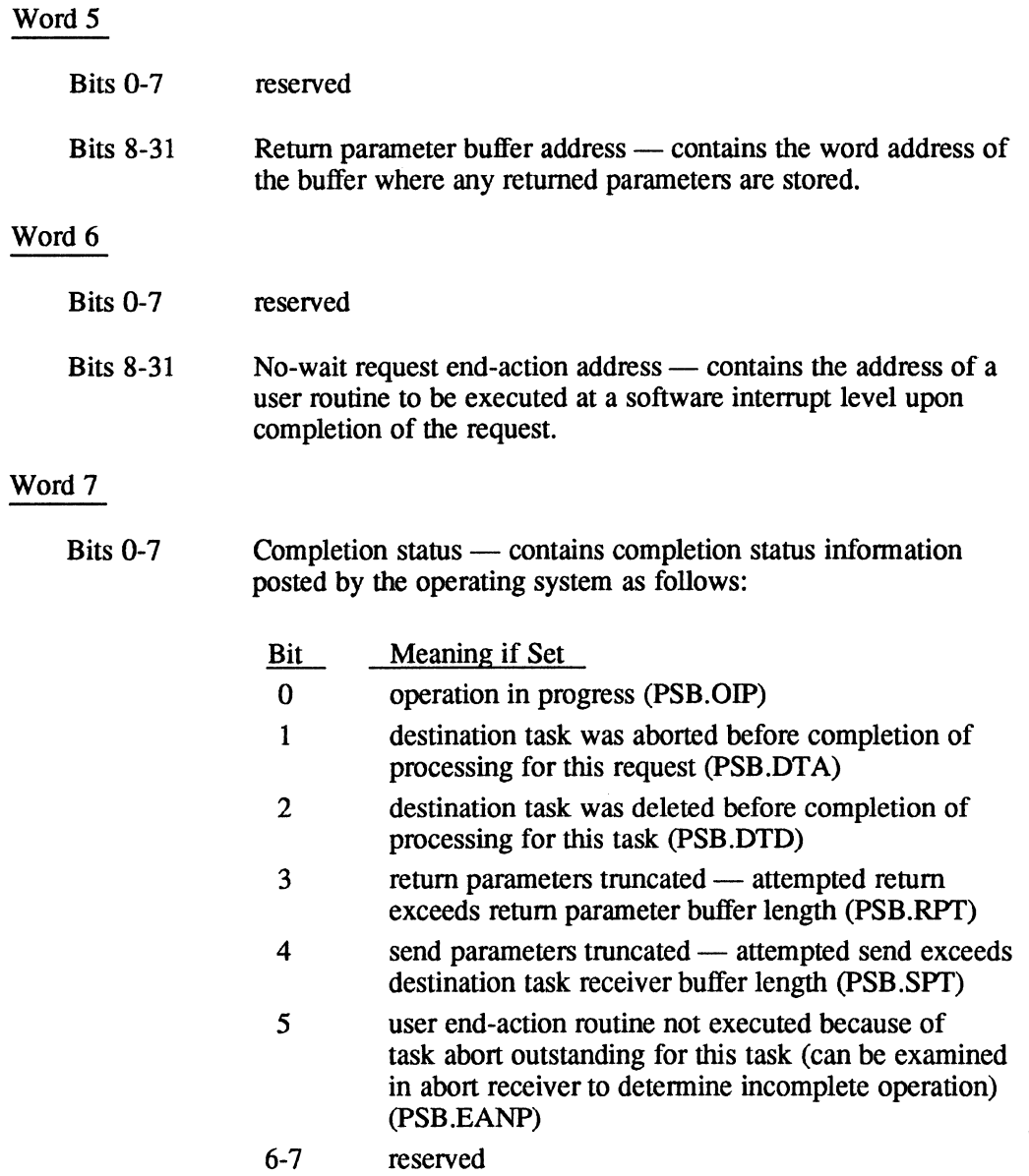

 $\ddot{\phantom{a}}$ 

o

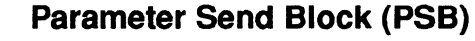

Exercise Bits 8-15 Processing start (initial) status — contains initial status information posted by the operating system as follows:

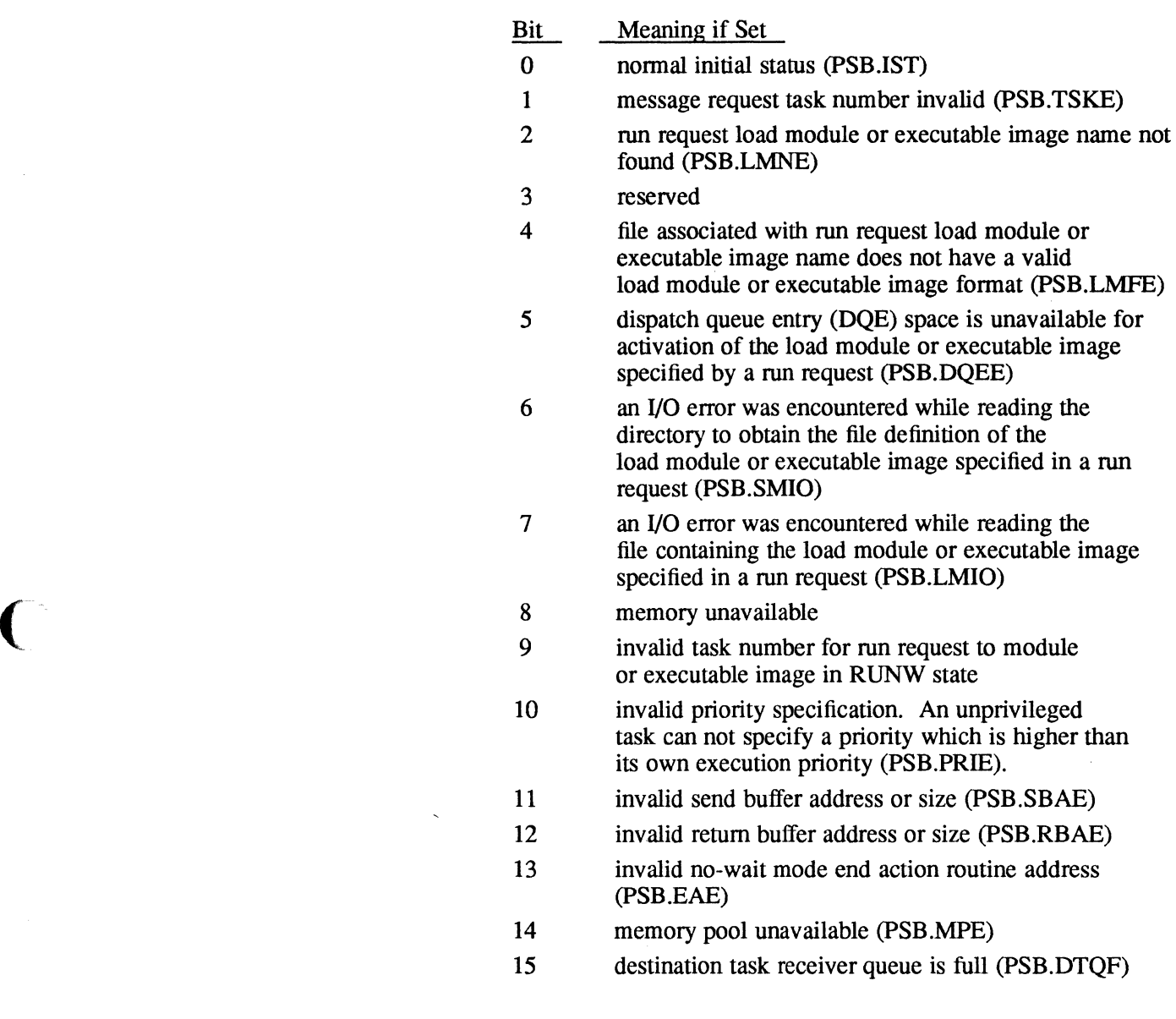

Bits 16-23 User status — defined by the destination task.

c

Bits 24-31 Options — contains user-request control specification as follows:

- Bit Meaning if Set
- 24 request is to be issued in no-wait mode (pSB.NWM)
- 25 do not post completion status or accept return parameters. This bit is examined only if bit 24 is set. When this bit is set, the request was issued in the no call back mode. (PSB.NCBM).

## **L.1S Resource Create Block (RCB)**

Each H.VOMM entry point that creates a permanent file, a temporary file, a memory partition, or a directory may receive a resource create block (RCB) in order to fully define the attributes of the resource that is created. RCB fonnats are described in the next three tables. RCBs must be doubleword bounded.

If an RCB is not supplied by the caller, the resource is created with the default attributes described in the MPX-32 Reference Manual Volume I, Chapter 4.

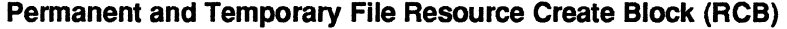

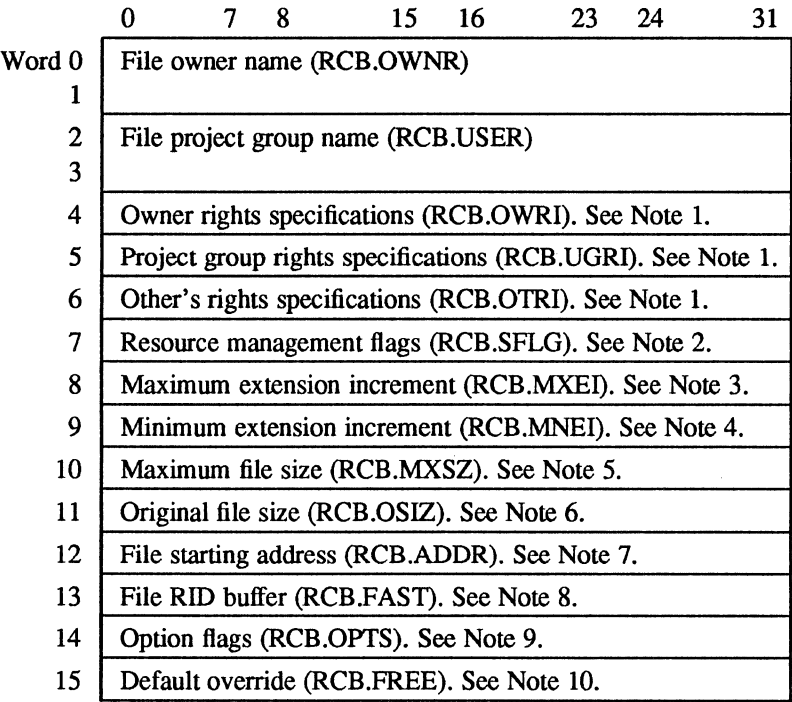

### **Notes:**

1. Rights specifications are optional:

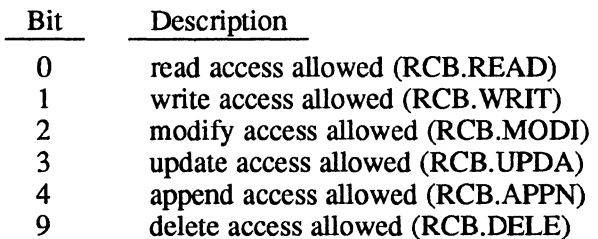

2. Resource management flags. For any bit not set, system defaults apply and, in some cases, the default is the equivalent of the bit being set (optional):

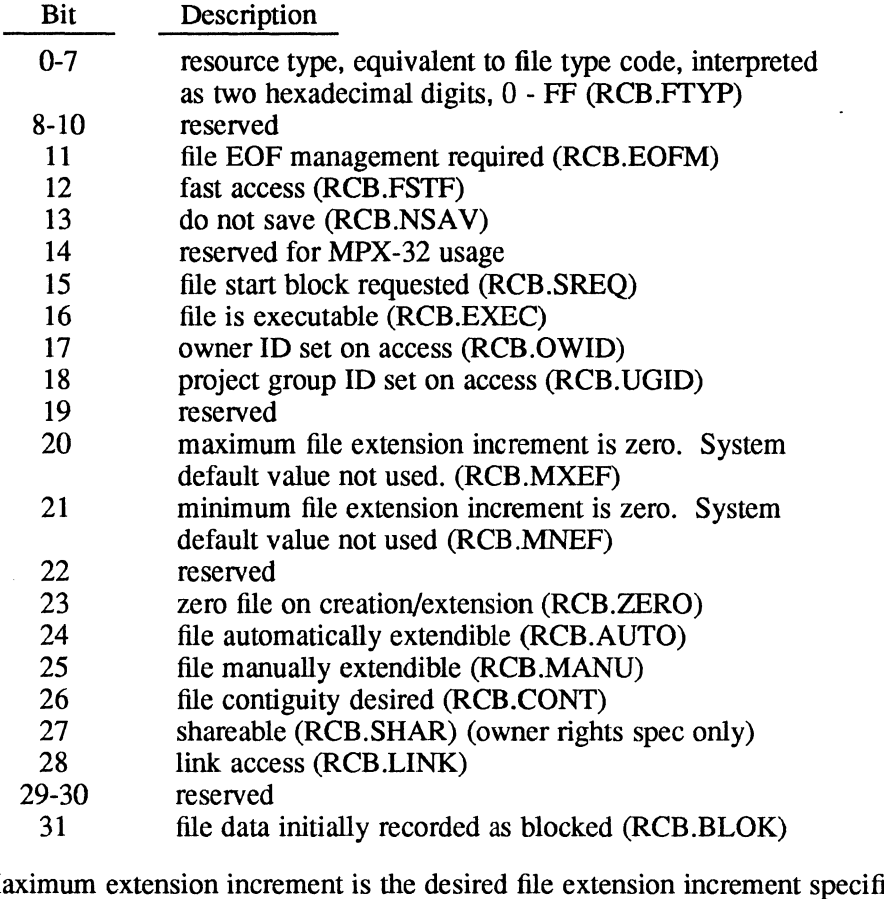

- 3. Maximum extension increment is the desired file extension increment specified in blocks (optional). Default is 64 blocks.
- 4. Minimum extension increment is the minimum acceptable file extension increment specified in blocks (optional). Default is 32 blocks.
- 5. Maximum file size is the maximum extendible size for a file specified in blocks (optional).
- 6. Original file size is the original file size specified in blocks (optional). Default is 16 blocks.

(

 $\bigcap$ 

### **Resource Create Block (RCB)**

- 7. File starting address is the disk block where the file should start, if possible. If the space needed is currently allocated, an error is returned (optional).
- 8. File RID buffer is the address within the file creator's task where the eight word resource identifier (RID) is to be returned. If this parameter is not supplied (i.e., is zero), the RID for the created file is not returned to the creating task.
- 9. Option flags bits are as follows:

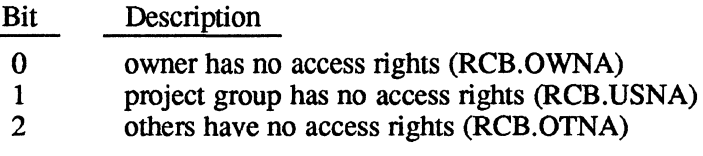

10. Default ovenide - If set, these bits ovenide any corresponding bit set in RCB.SFLG and the system defaults (optional):

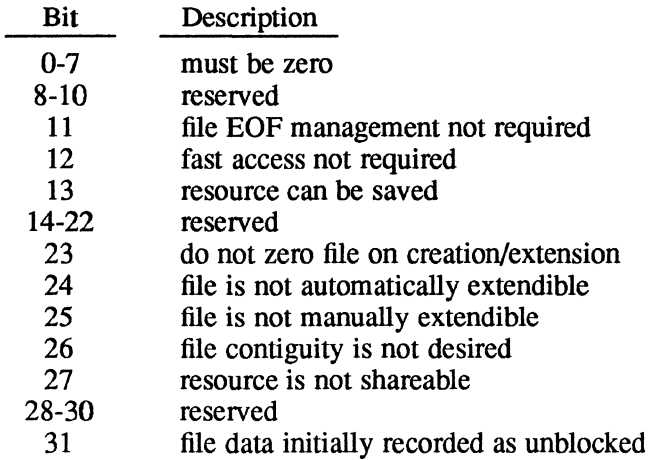

o

#### **Directory Resource Create Block (RCB)**  0 7 8 15 16 23 24 31 Word 0-1 | Directory owner name (RCB.OWNR) Directory project group name (RCB.USER) Owner rights specifications (RCB.OWRI). See Note 1. 2-3 4 5 6 7 Project group rights specifications (RCB.UGRD. See Note 1. 8-10 11 12 13 14 15 Other's rights specifications (RCB.OTRI). See Note 1. Resource management flags (RCB.SFLG). See Note 2. Reserved Directory original size (RCB.OSIZ). See Note 3. Directory starting address (RCB.ADDR). See Note 4. Directory RID buffer (RCB.FAST). See Note 5. Option flags (RCB.OPTS). See Note 6. Default override (RCB.FREE). See Note 7.

# **Notes:**

1. Rights specifications bits are as follows:

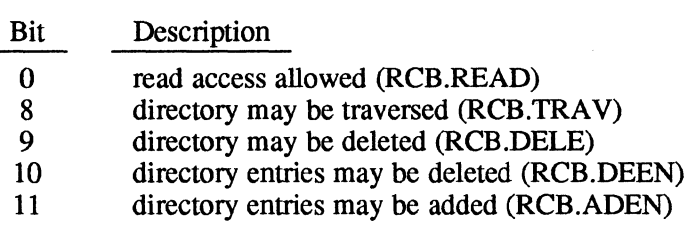

2. Resource management flags are optional:

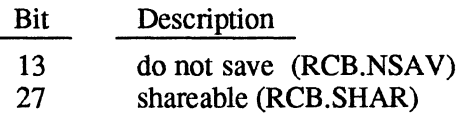

- 3. Directory original size is the number of entries required (optional).
- 4. Directory starting address is the disk block number where the directory should start, if possible. If the space needed is currently allocated, an error is returned (optional).
- 5. Directory RID buffer is the address within the directory creator's task where the eight word resource identifier (RID) is to be returned. If this parameter is not supplied (i.e., is zero), the RID for the created directory is not returned to the creating task.

## **Resource Create Block (RCB)**

6. Option flags are as follows:

## Bit Description

- 0 owner has no access rights (RCB.OWNA)<br>1 oroiect group has no access rights (RCB.U
- 1 project group has no access rights (RCB.USNA)<br>2 others have no access rights (RCB.OTNA)
- others have no access rights (RCB.OTNA)
- 7. If default override is set, these bits override any corresponding bit set in RCB.SFLG and the system defaults (optional).

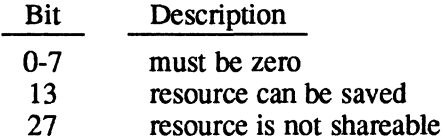

### **Memory Partition Resource Create Block (RCB)**

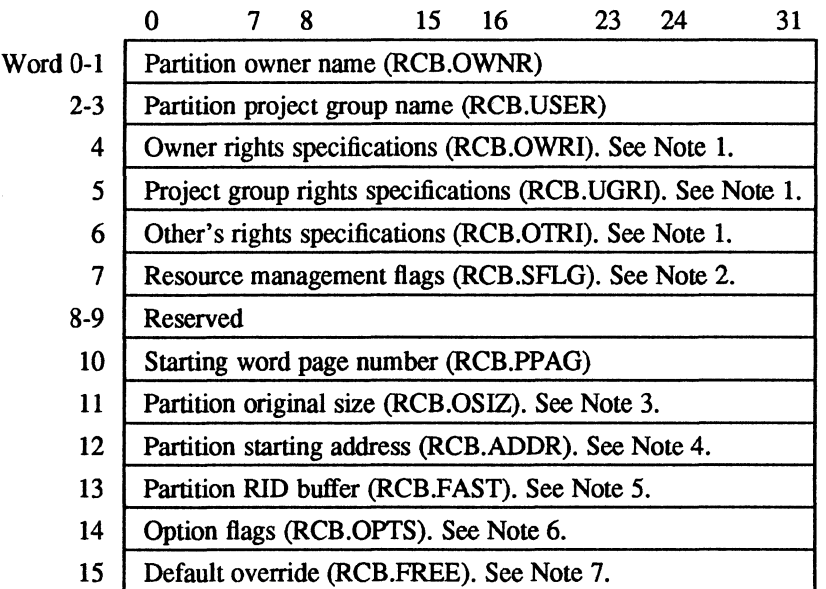

### **Notes:**

1. Rights specifications are optional:

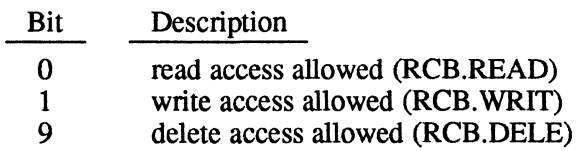

o

 $\bigcirc$ 

2. Resource management flags are optional:

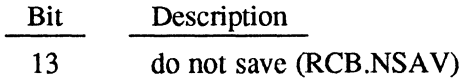

- 3. Partition's original size is the number of protection granules required.
- 4. Partition's starting address is a 512-word protection granule number in the user's logical address space where the partition is to begin.
- 5. Partition's RID buffer is the address within the partition creator's task where the eight word resource identifier (RID) is to be returned. If this parameter is not supplied (i.e., is zero), the RID for the created partition is not returned to the creating task.
- 6. Option flags are optional:

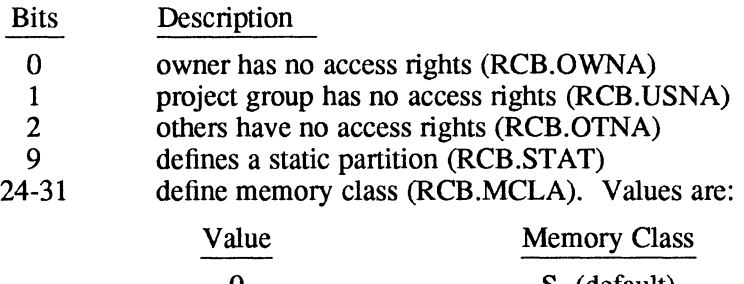

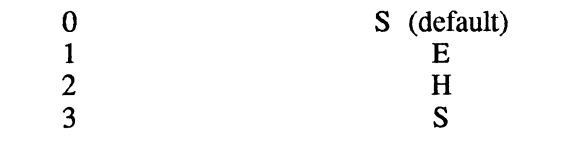

7. If set, these bits override any corresponding bit set in RCB.SFLG and the system defaults (optional):

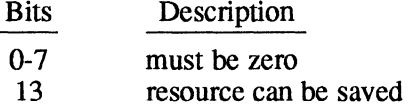

(

## **L.16 Resource Identifiers (RID)**

The fastest means of locating a volume resource (once created) is by its resource identifier (must be on a doubleword boundary). The resource identifier has the following format:

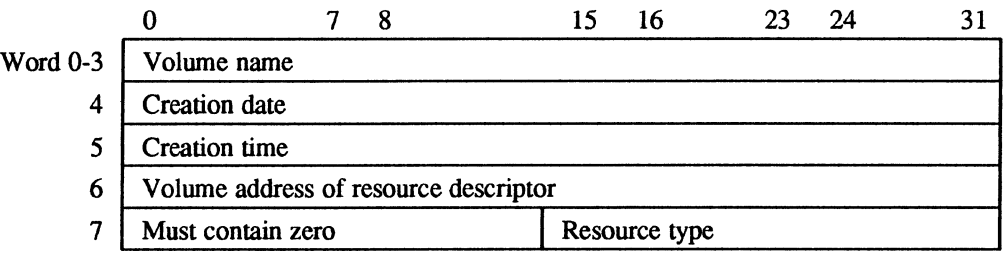

Since the resource identifier contains the volume address of the resource descriptor, the resource descriptor (which points to and describes the resource) can be accessed directly without going through the various directories which would otherwise have to be traversed.

Given a valid patbname defining a resource, the corresponding resource descriptor may be retrieved by the H. VOMM locate resource service. The first eight words of a resource descriptor consist of the resource identifier.

 $\curvearrowleft$ *'j*
## **L.17 Resource Logging Block (RLB)**

The resource logging block (RLB) is a word-bounded data structure used to pass information between H.VOMM and the caller. The information is used to locate a directory entry and resource descriptor for a single resource or for all resources defined in a particular directory.

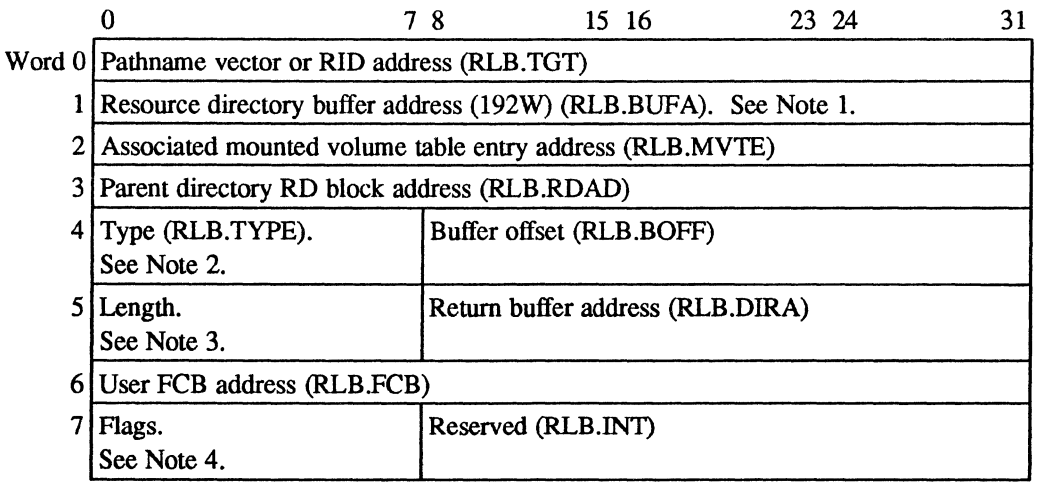

## **Notes:**

- 1. Optional. If not specified, a resource directory is not returned.
- 2. Bits in RLB.TYPE are assigned as follows:

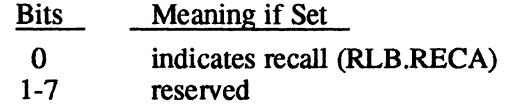

- 3. This word contains the address of a buffer and its length in words (the buffer can be up to 16 words long).
- 4. Bits in the flags byte are assigned as follows:

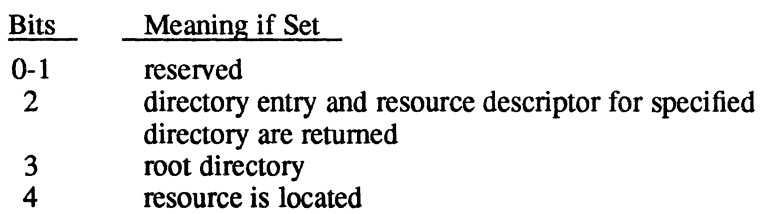

5-7 reserved

 $\blacktriangledown$ 

## **L.18 Resource Requirement Summary (RRS) Entries**

The resource requirement summary (RRS) is a doubleword bounded data structure used to identify the resources required by a task to the resource manager. Resources are statically allocated using the information in the RRS entry. The RRS is generally built by processors requiring static allocation of resources, such as TSM, cataloger, etc., or supplied as an argument for dynamic allocation.

For compatibility purposes, revision  $1.x$  RRS formats can be used. The details of these formats can be found in Chapter 2 of a revision  $1.x$  Technical Manual.

## **Type 1 • Assign by Pathname**

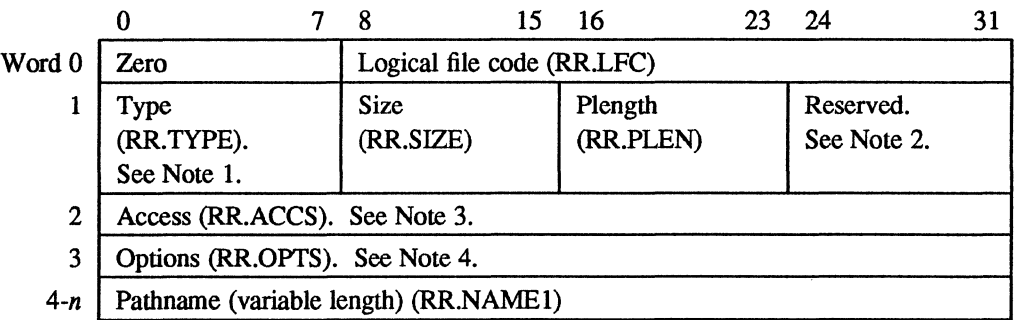

#### **Type 2 • Assign to Temporary File**

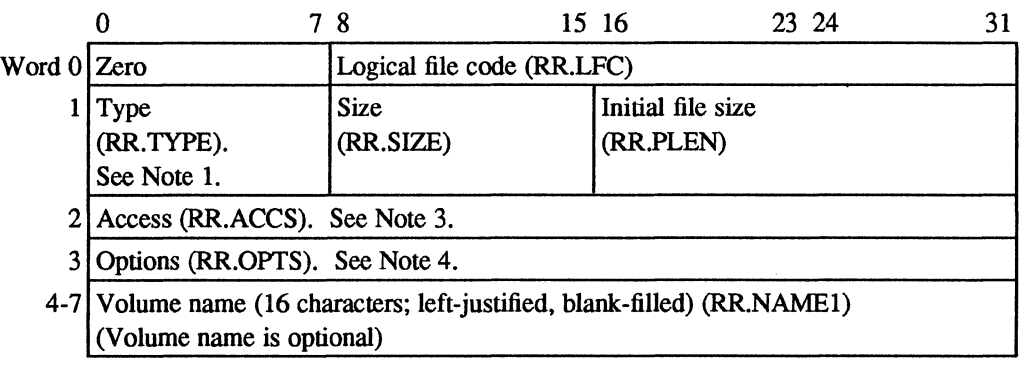

o

 $\mathcal{A} \subset \mathcal{A}$  $\mathcal{H}_{\mathbf{Q}_{\mathcal{L}_{\mathcal{L}_{\mathcal{L}_{\mathcal{L}}},\mathcal{L}_{\mathcal{L}}}}$ 

o

## **Type 3 - Assign to Device**

(

(

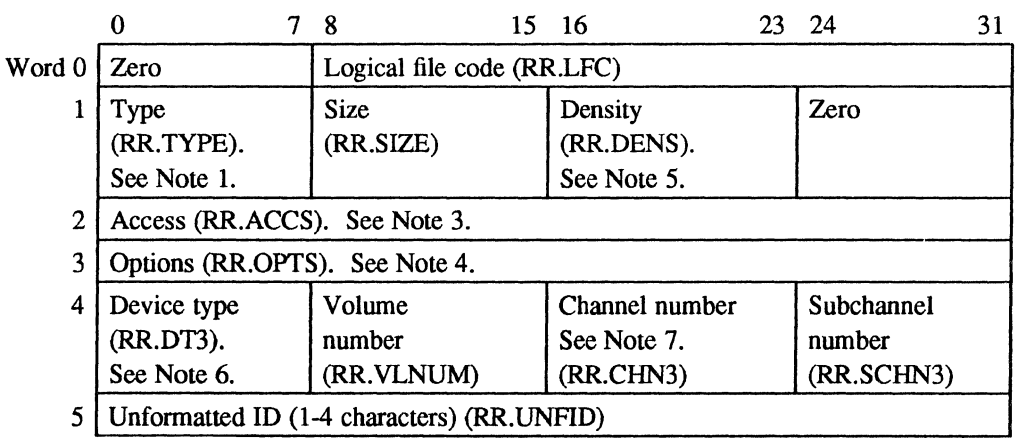

## **Type 4 - Assign to LFC**

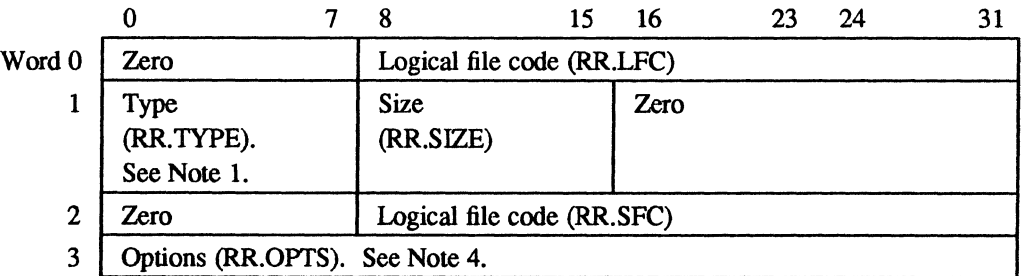

## **Type 5 - Assign by Segment Definition**

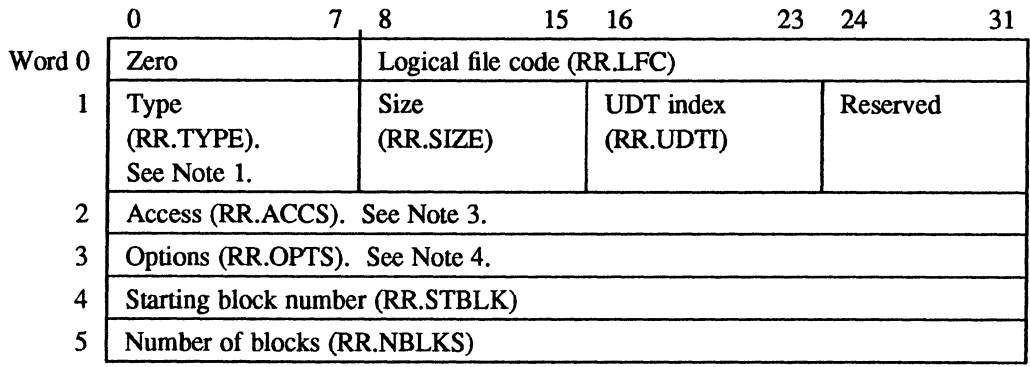

## **Resource Requirement Summary (RRS) Entries**

#### **Type 6 • Assign by Resource 10**

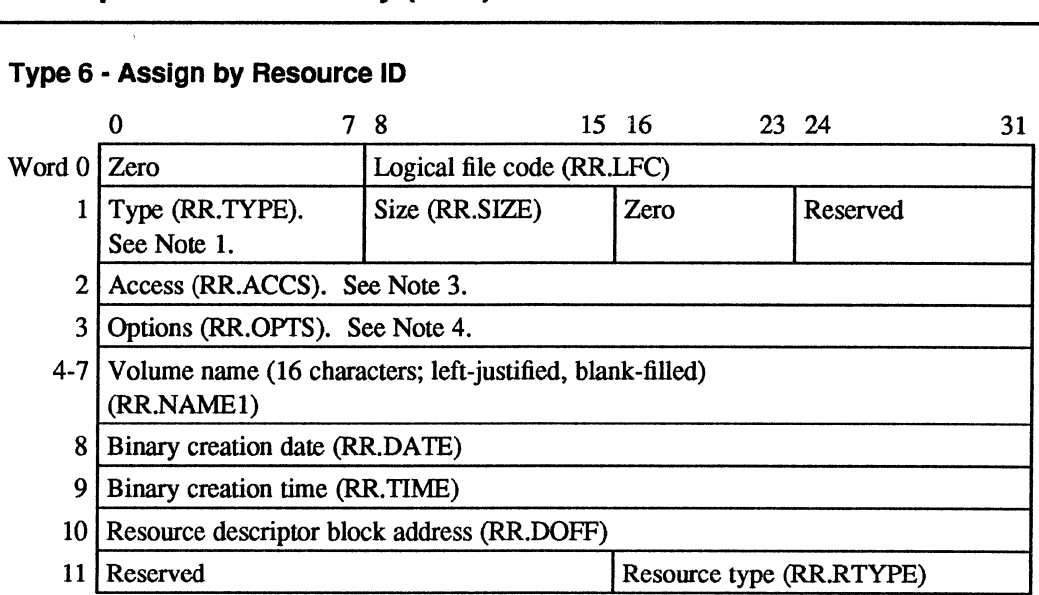

## **Type 7 • Reserved for Future Use**

#### **Type 8 • Reserved for Future Use**

## **Type 9 • Mount by Device Mnemonic**

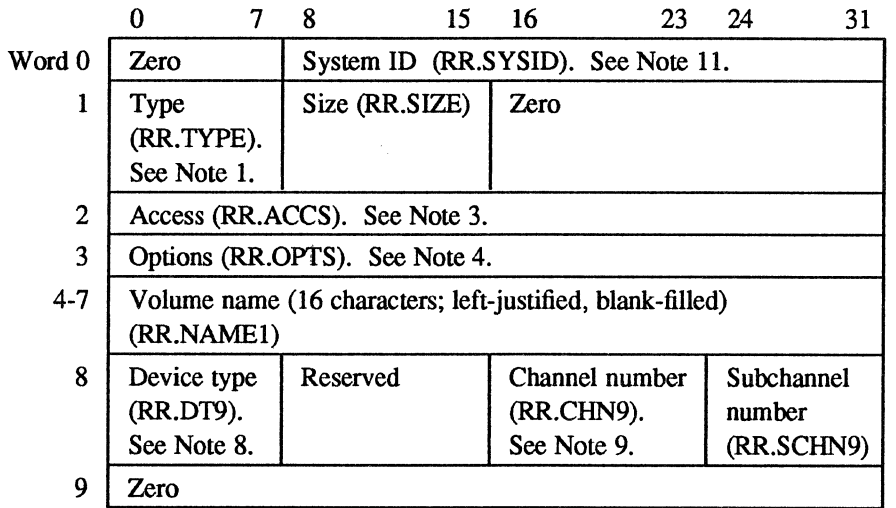

o

o

 $\begin{array}{c} \begin{array}{c} \begin{array}{c} \begin{array}{c} \end{array} \end{array} \end{array} \end{array} \end{array}$ 

## **Type 10 - Assign to ANSI Tape**

 $\bigcup$ 

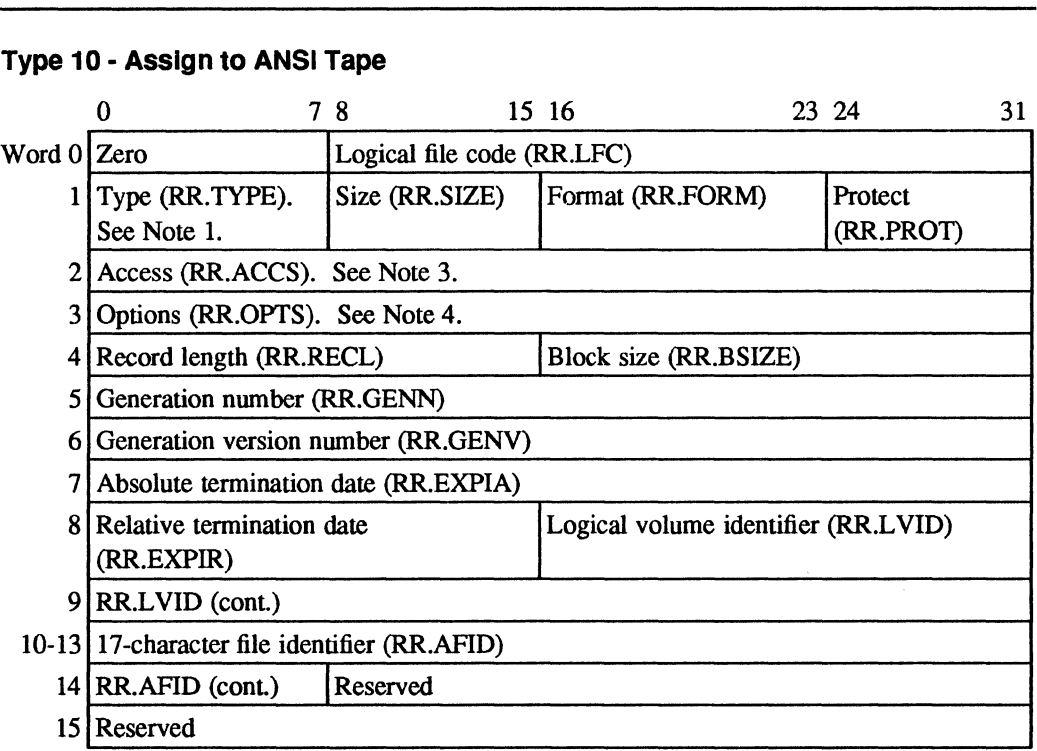

#### **Type 11 - Assign to Shadow Memory**

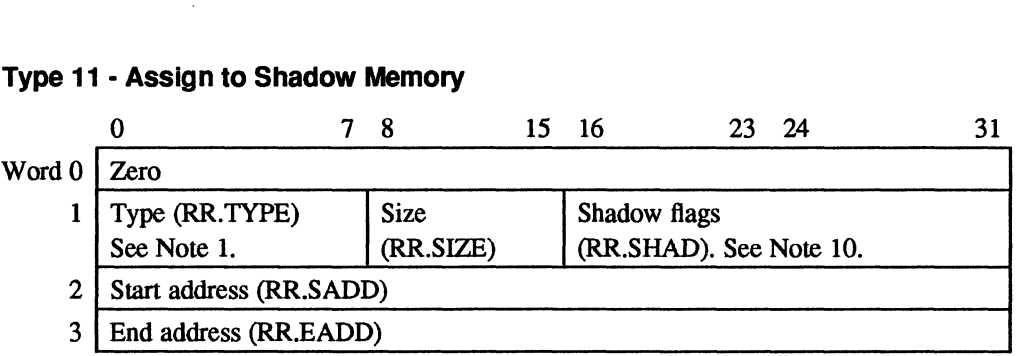

## **Notes:**

## 1. Bits in RR.TYPE are assigned as follows:

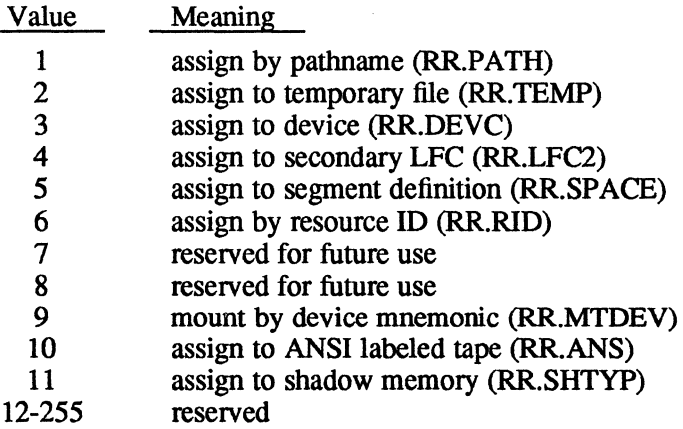

c

## **Resource Requirement Summary (RRS) Entries**

- 2. Byte 3 is zero. This field is used by MPX-32 for big blocking buffers.<br>3. Bits in RR.ACCS are assigned as follows:
- Bits in RR.ACCS are assigned as follows:

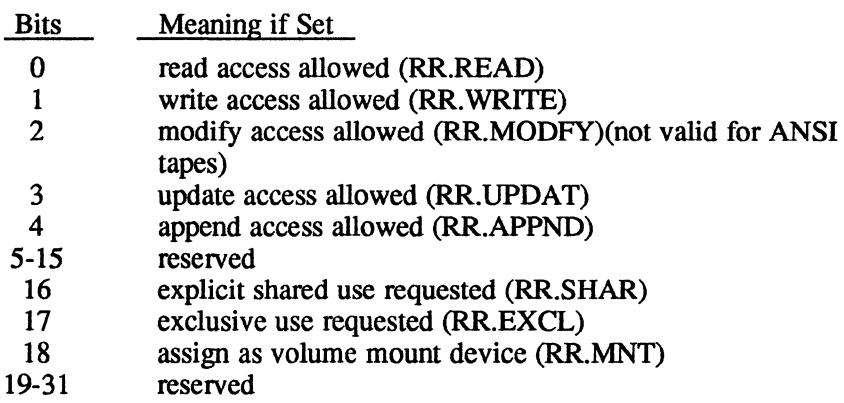

4. Bits in RR.OPTS are assigned as follows:

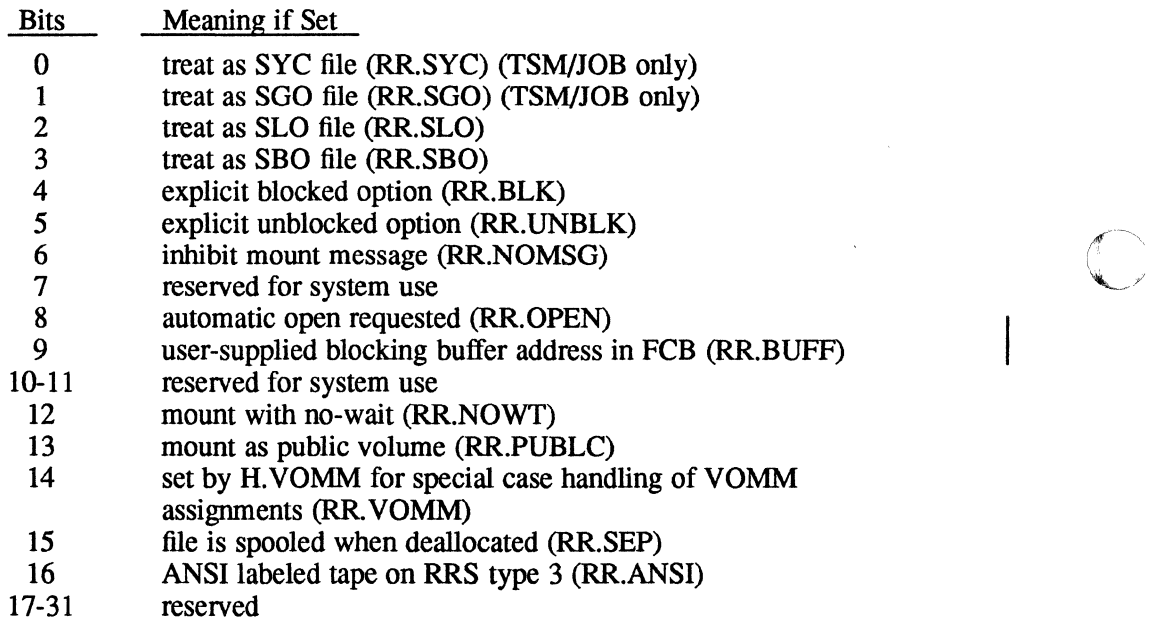

5. RR.DENS contains the density specification for XIO high speed tape units. When specified, this field has the following bit significance:

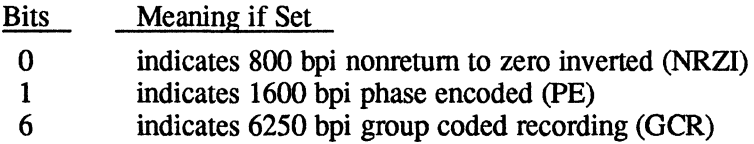

If this field is zero, 6250 BPI is set by default

o

## **Resource Requirement Summary (RRS) Entries**

6. RR.DT3 specifies whether or not a channel is present and specifies the device type:

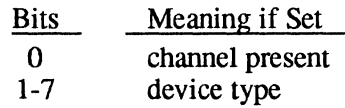

 $\epsilon$  .

7. RR.CHN3 specifies whether or not a subchannel is present and specifies the channel number:

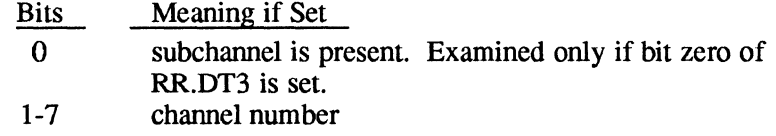

8. RR.DT9 specifies whether or not a channel is present and specifies the device type:

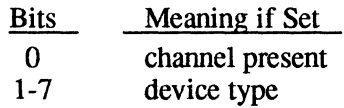

9. RR.CHN9 specifies whether or not a subchannel is present and specifies the channel number:

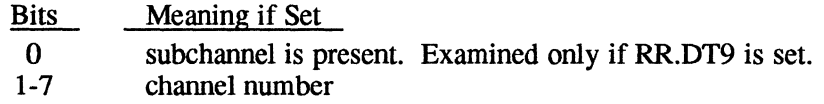

10. RR.SHAO contains the shadow flags that qualify the start and end addresses, or specify what portions of the task are to be shadowed:

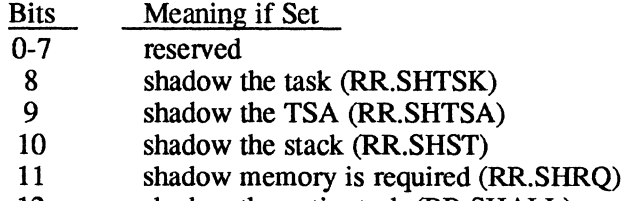

- 12 shadow the entire task (RR.SHALL)
- 13 absolute address (RR.ABS)<br>14 relative to the code section
- relative to the code section origin (RR.CREL)
- 15 relative to the data section origin (RR.DREL)
- 11. RR.SYSID is the ID for mounting a multiprocessor volume. Valid IDs are:

Multiported (MP) 0 through F Dual Ported (DP) 0 or 1

For more information on mounting multiprocessor volumes see the MPX-32 Reference Manual Volume I, Chapter 4, Mounting Multiprocessor Volumes.

## **L.19 Receiver Exit Block (RXB)**

The receiver exit block (RXB) is used to control the return of parameters and status from the destination (receiving) task to the task that issued the send request. It is also used to specify receiver exit options. The same format RXB is used for both messages and run requests. The address of the RXB must be presented as an argument when either the M.XMSGR or M.XRUNR services are called.

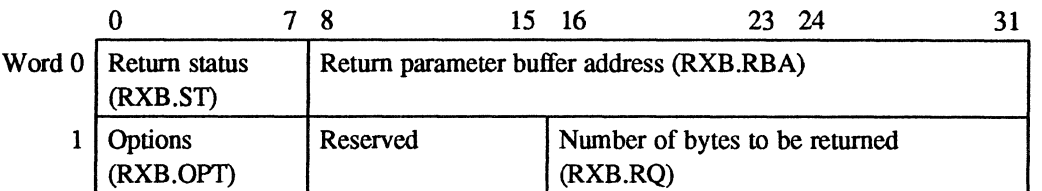

#### **Notes:**

- 1. Return status (RXB.ST) contains status as defined by the receiver task. Used to set the user status byte in the parameter send block (PSB) of the task which issued the send request.
- 2. Return parameter buffer address (RXB.RBA) contains the word address of the buffer containing the parameters which are to be returned to the task which issued the send request.
- 3. Options (RXB.OPT) contains receiver exit control options. It is encoded as follows:

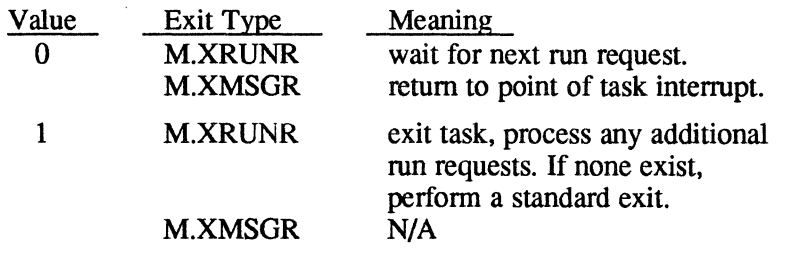

4. Number of bytes to be returned (RXB.PQ) contains the number of bytes (0 to 768) of infonnation to be returned to the sending task.

o

o

## **L.20 Type Control Parameter Block (TCPB)**

The type control parameter block (TCPB) allows I/O to and from the system console by setting up task buffer areas for messages output by a task and optional reads back from the console. If no input is desired, word one of the TCPB must be zero.

See the MPX-32 Reference Manual Volume I, Chapter 5 for further details on the TCPB.

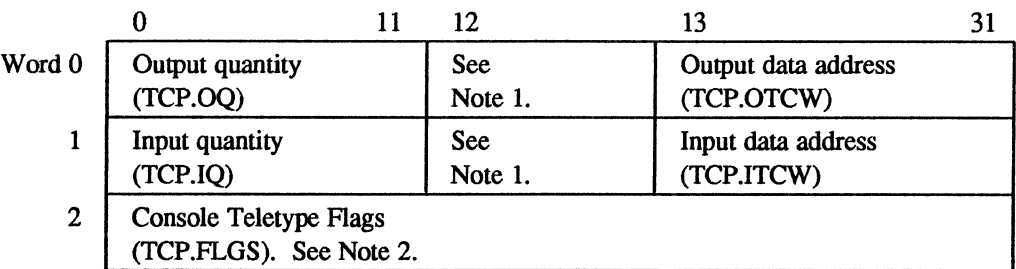

## **Notes:**

C'· *.p* 

- 1. Bit 12 is set to 1.
- 2. Bits in TCP.FLGS are assigned as follows:

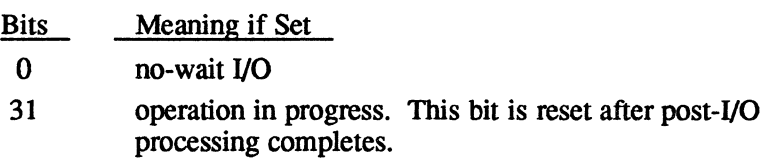

## Type Control Parameter Block (TCPB)

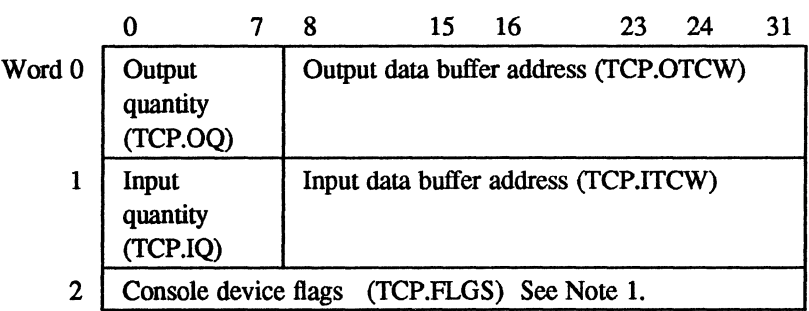

## Type Control Parameter Block (TCPB) using 24-bit address:

#### Notes:

1. Bit interpretations for TCP.FLGS are:

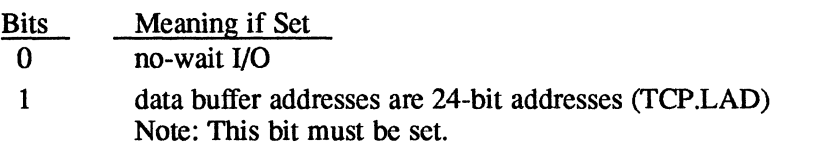

31 operation in progress. This bit is reset after post-I/O processing completes.

 $\bigcup$ 

## **L.21 Unit Definition Table (UDT)**

 $\blacksquare$ 

(

The unit definition table (UDT) is a system resident structure that identifies devicedependent information required by a handler for a specific device. The UDT is built by the SYSGEN process, one for each device configured in the system. During SYSGEN, each UDT is linked to its corresponding controller definition table (CDT) and its associated controller and handler.

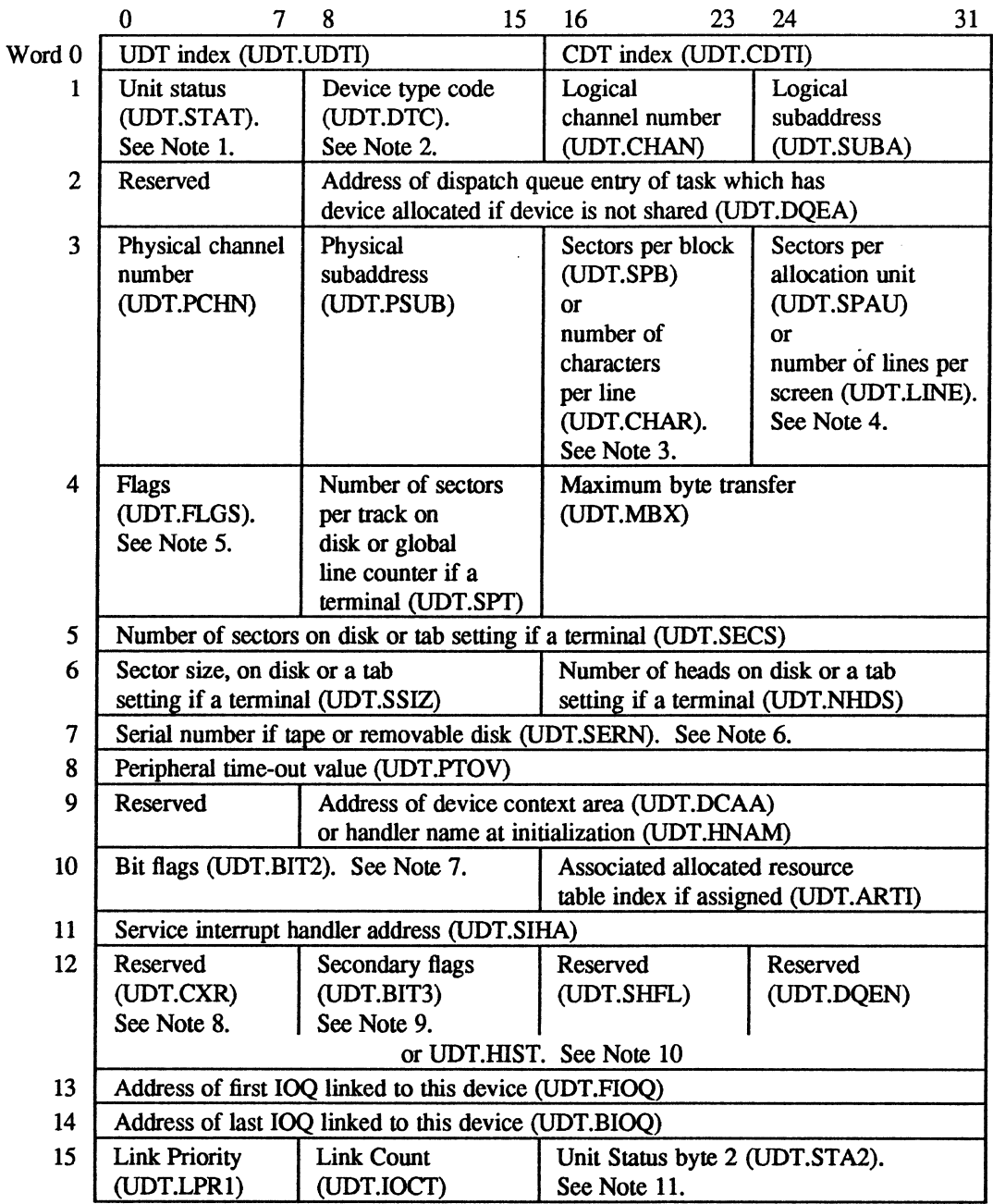

#### **Notes:**

- 1. Bits in UDT.STAT are assigned as follows:
	- Bit Meaning if Set
	- 0 online (UDT.ONLI)<br>1 dual-portd XIO disk
	- 1 dual-portd XIO disk (UDT.DPDC)<br>2 allocated (UDT.ALOC)
	- 2 allocated (UDT.ALOC)<br>3 terminal in use and not
	- 3 terminal in use and not in wait (UDT.USE)<br>4 system output unable to allocate (UDT.NO.
	- 4 system output unable to allocate (UDT.NOAL)<br>5 shared device (UDT.SHR)
	- 5 shared device (UDT.SHR)<br>6 memounted (UDT.PREM)
	- premounted (UDT.PREM)
	- 7 terminal (TSM) device (UDT.TSM)
- 2. For example, 01 for any disk, 04 for any tape, etc. Valid device type codes are listed in Appendix A.
- 3. For disks, contains the number of sectors per block (UDT.SPB). For tenninals, contains the number of characters per line (UDT.CHAR).
- 4. For disks, contains the number of sectors per allocation unit (UDT.SPAU). For SLO or tenninals, contains the number of lines per page or screen (UDT.LINE).
- 5. Bits in UDT.FLGS are assigned as follows:
	- Bit Meaning if Set
	- 0 extended I/O device (UDT.FCLS)<br>1 I/O outstanding (UDT.IOUT)
	- 1 I/O outstanding (UDT.IOUT)<br>2 memovable disk pack (UDT.R)
	- 2 removable disk pack (UDT.RMDV)<br>3 a break has been requested for this d
	- 3 a break has been requested for this device (UDT.LOGO)<br>4 autoselectable for batch SLO (UDT.BSLO)
	- 4 autoselectable for batch SLO (UDT.BSLO)<br>5 autoselectable for batch SBO (UDT.BSBO)
	- 5 autoselectable for batch SBO (UDT.BSBO)<br>6 autoselectable for real-time SLO (UDT.RSL
	- 6 autoselectable for real-time SLO (UDT.RSLO)<br>7 autoselectable for real-time SBO (UDT.RSBO)
	- 7 autoselectable for real-time SBO (UDT.RSBO)
- 6. If the device is a tenninal or console, the first halfword is the current tenninal type for TERMDEF (UDT.CTDF) and the second halfword is the default terminal type (UDT.DTDF).
- 7. Bits in UDT.BIT2 are assigned as follows:

#### Bits Meaning if Set

- o port is private; else switched (UDT.DIAL)
- I port is connected to modem (UDT.MODM)
- 2 port has graphic capability (UDT.GRFC)
- 3 port is full duplex (UDT.FDUX)
- 4 port is configured multidrop (UDT.MDRA)
- 5 volume mounted on device (UDT.VOL)
- 6 echo by computer (UDT.ECHO)
- 7 device has failed. Log off TSM (UDT.DEAD)
- 8 cache device (UDT.CAC)
- $\mathbf Q$ inhibit automatic line wrap (UDT.NRAP)
- 10 spool device requires fonn feed after printing rather than before; initial form feed is inhibited (UDT.FEOP)

o

4  $\blacksquare$ I: ; . ?

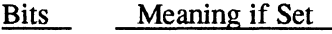

- 11 quarter inch cartridge tape drive (UDT.QITD)
- 12 software read flow control required (UDT.RXON)
- 13 software write flow control required (UDT.WXON)
- 14 hardware read flow control required (UDT.RHWF)
- 15 hardware write flow control required (UDT.WHWF)
- 8. For switched port, contains the value specified in the LOGONFLE CXR = option (UDT.CXR)
- 9. Bits in UDT.BIT3 are assigned as follows:

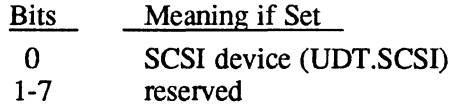

- 10. UDT.HIST is used as an address save area by pseudo device handlers, such as ON.IPXIO
- 11. Bits in UDT.STA2 are assigned as follows:

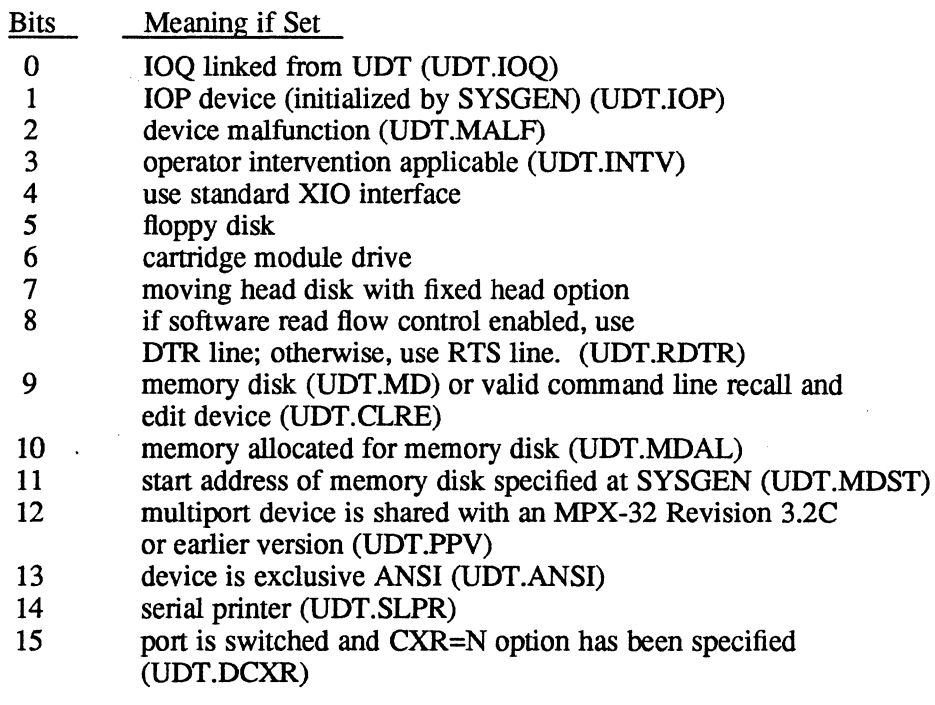

(-

 $\label{eq:2.1} \frac{d\mathbf{y}}{dt} = \frac{1}{2} \sum_{i=1}^n \frac{d\mathbf{y}}{dt} \mathbf{y}_i \mathbf{y}_i \mathbf{y}_i \mathbf{y}_i \mathbf{y}_i \mathbf{y}_i$ 

# **Glossary**

 $\bigodot$ 

C

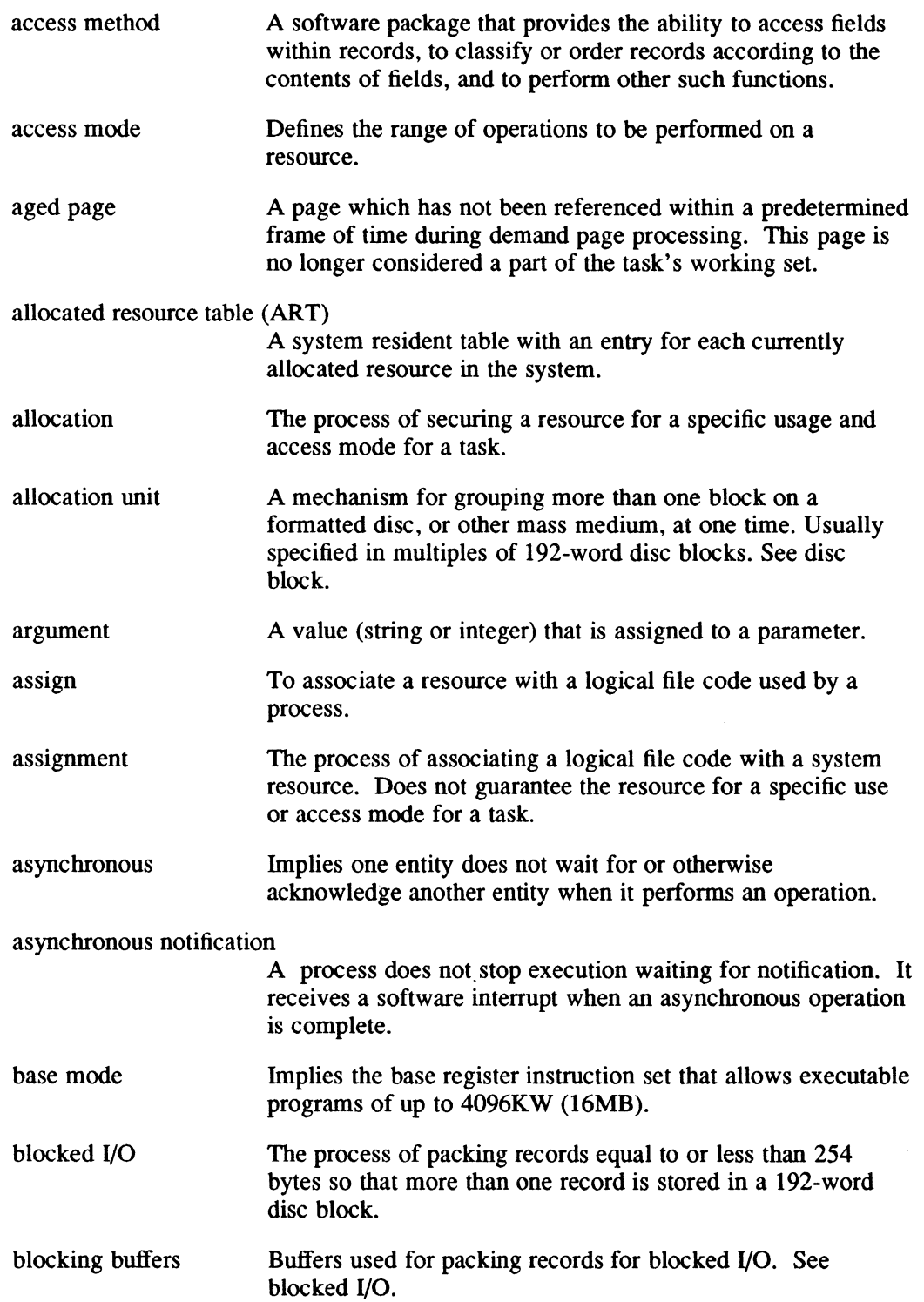

 $\ddot{\phantom{a}}$ 

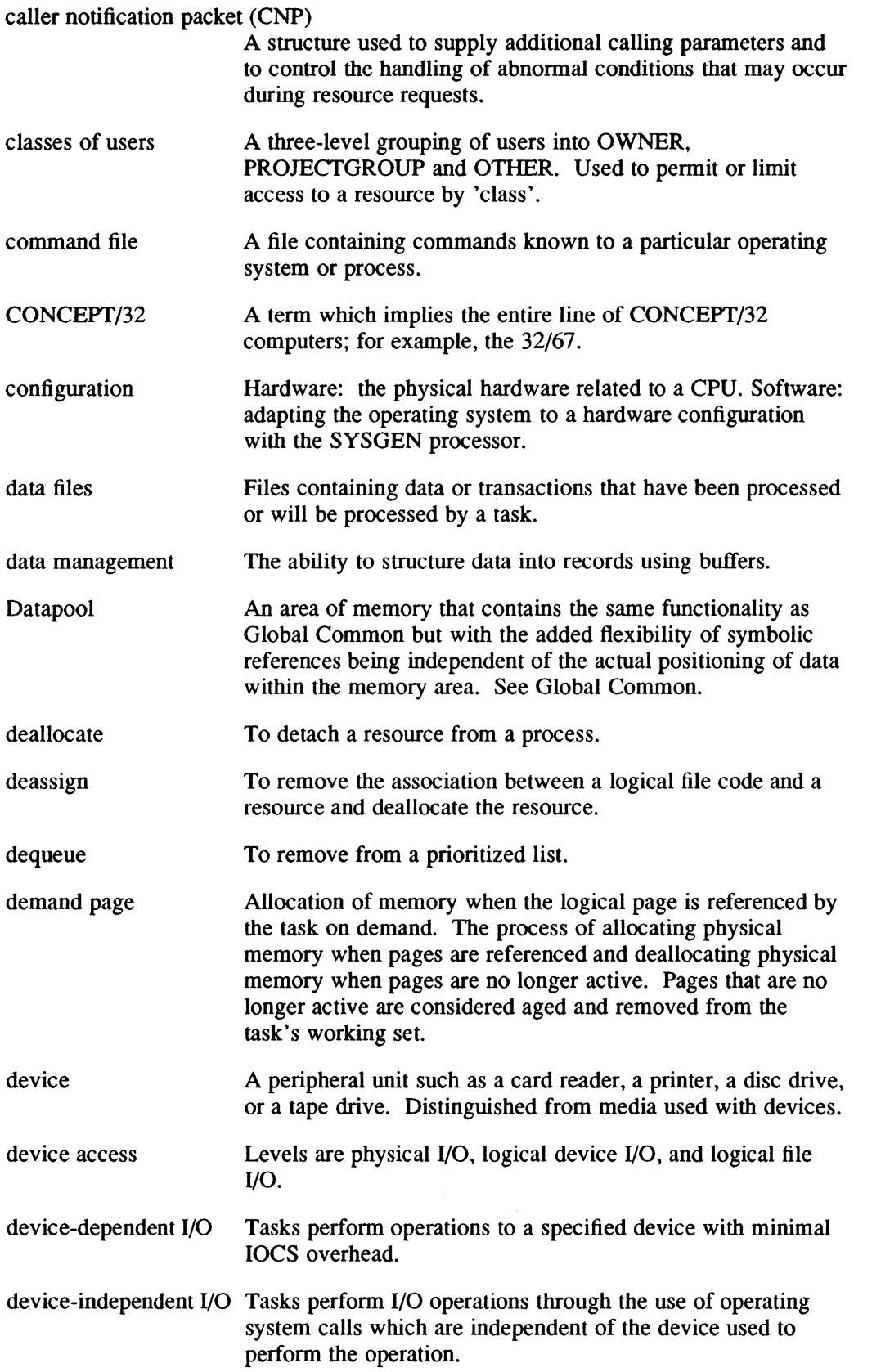

€.

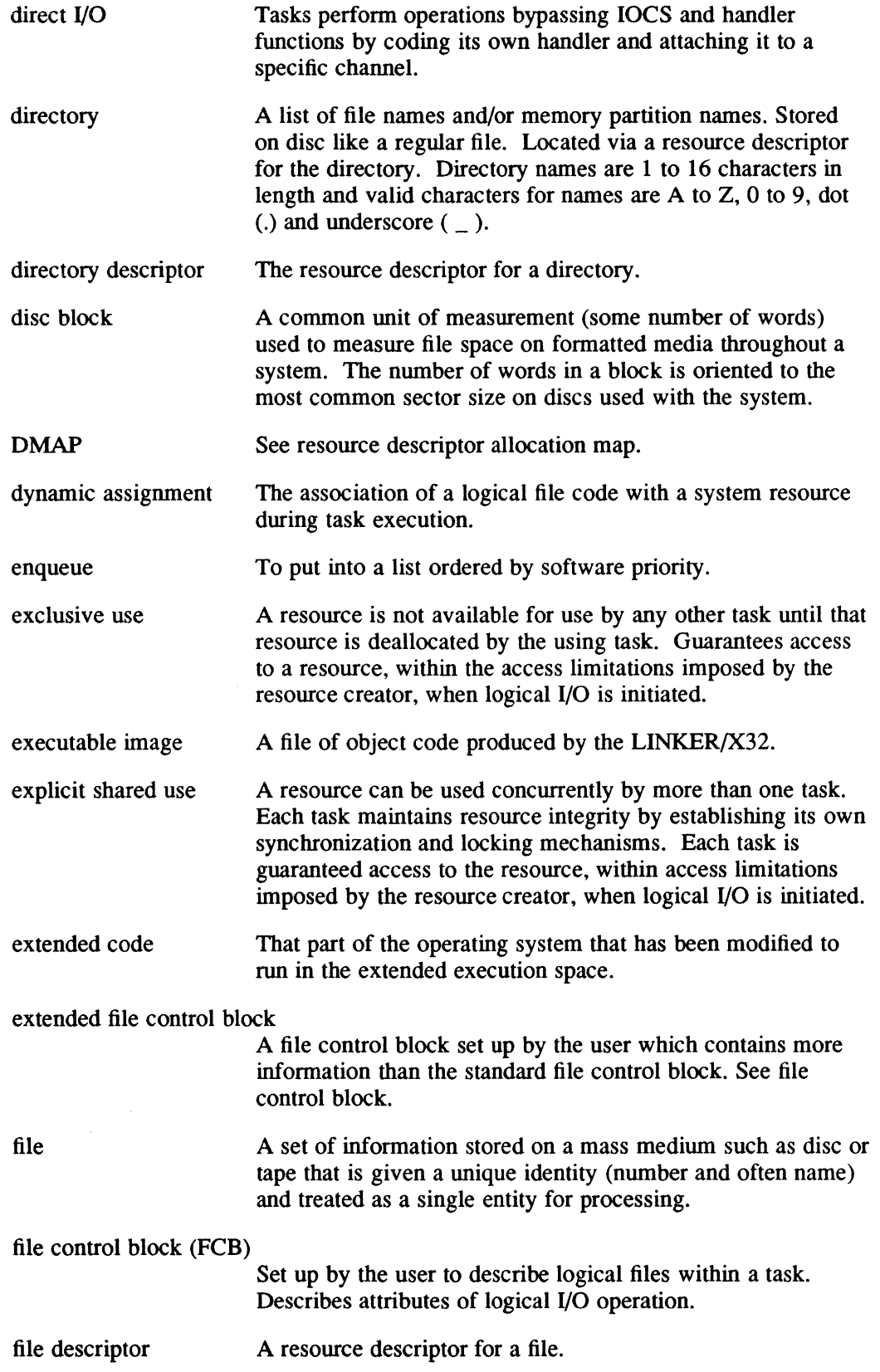

i.

i.

 $\bigcap$ 

 $\blacksquare$ 

C

J.

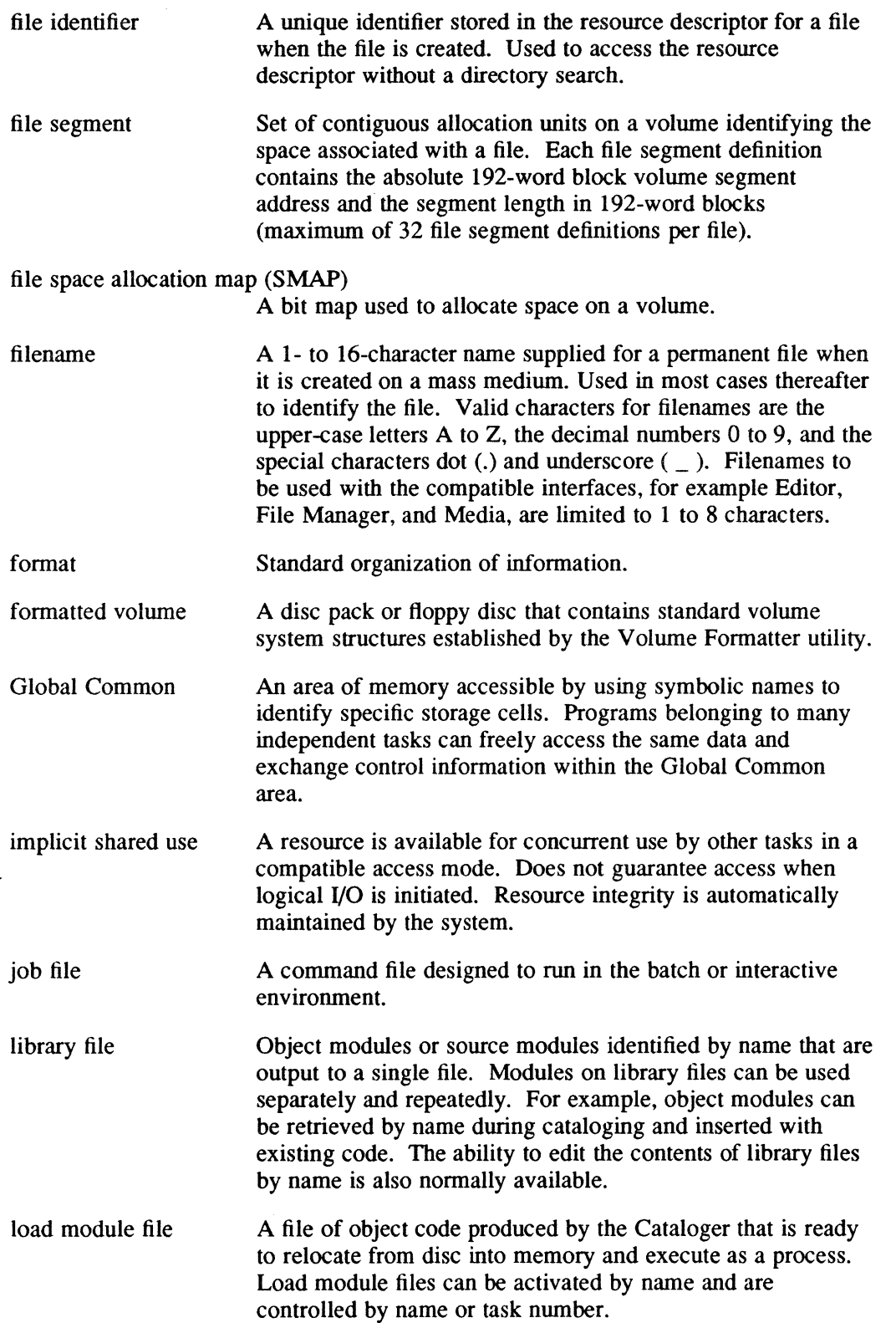

 $\bigcap$  $\mathbb Q$  )

/-

 $\blacksquare$ 

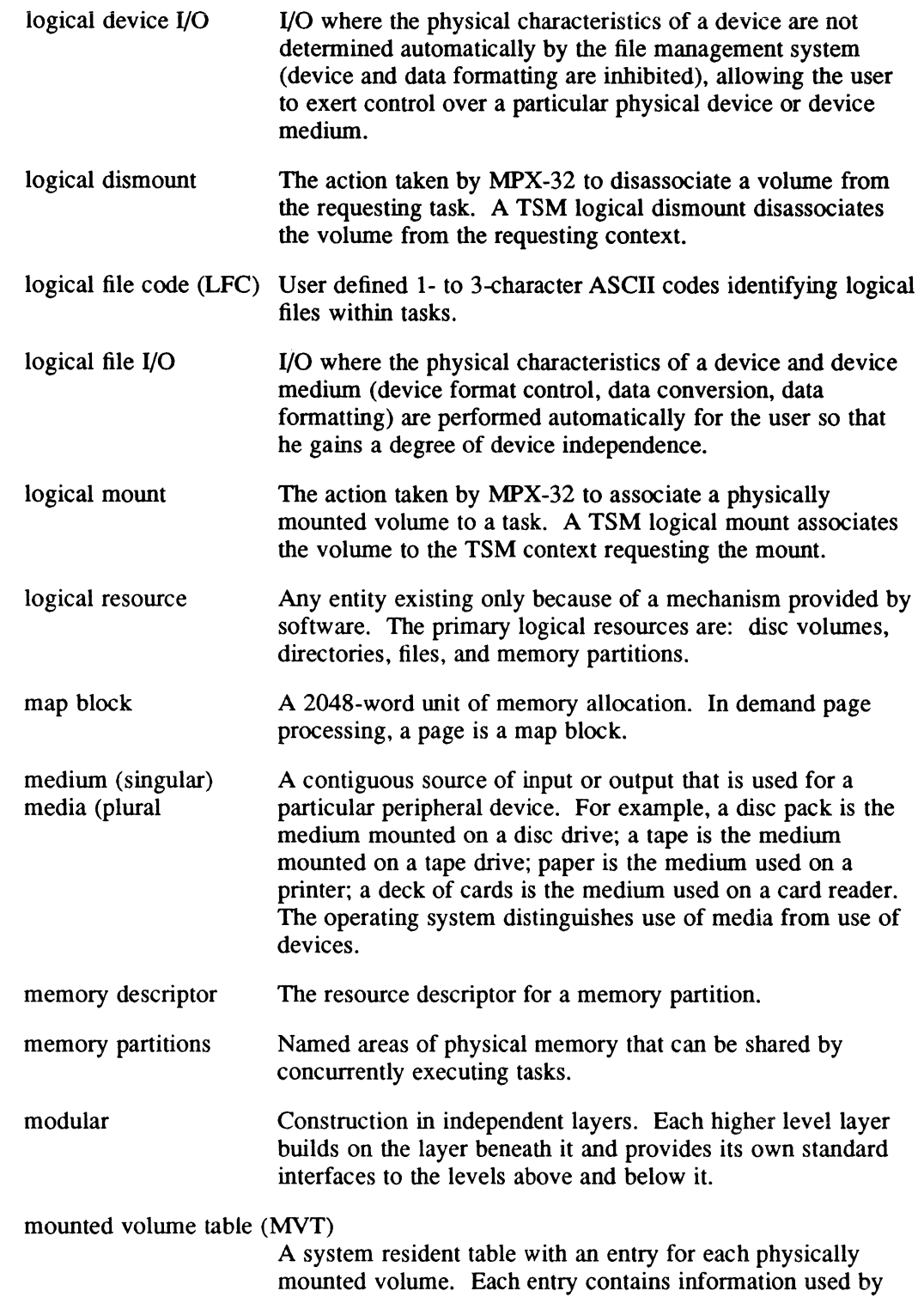

the system to maintain volume accounting information.

 $\sim$ 

C

 $\big($ 

 $\ddot{\phantom{a}}$ 

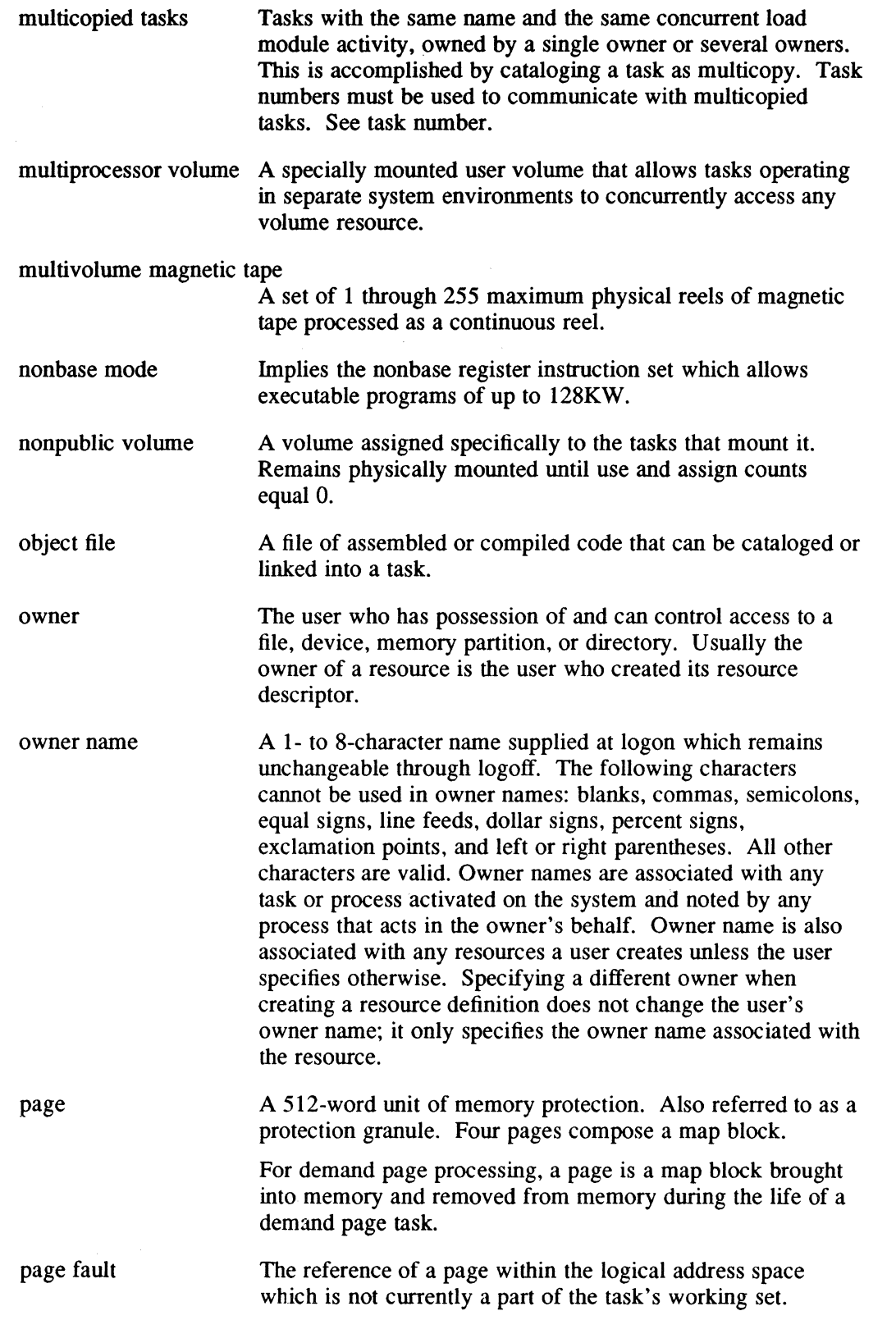

o

 $\sqrt{\phantom{a}}$  $\blacktriangledown$ 

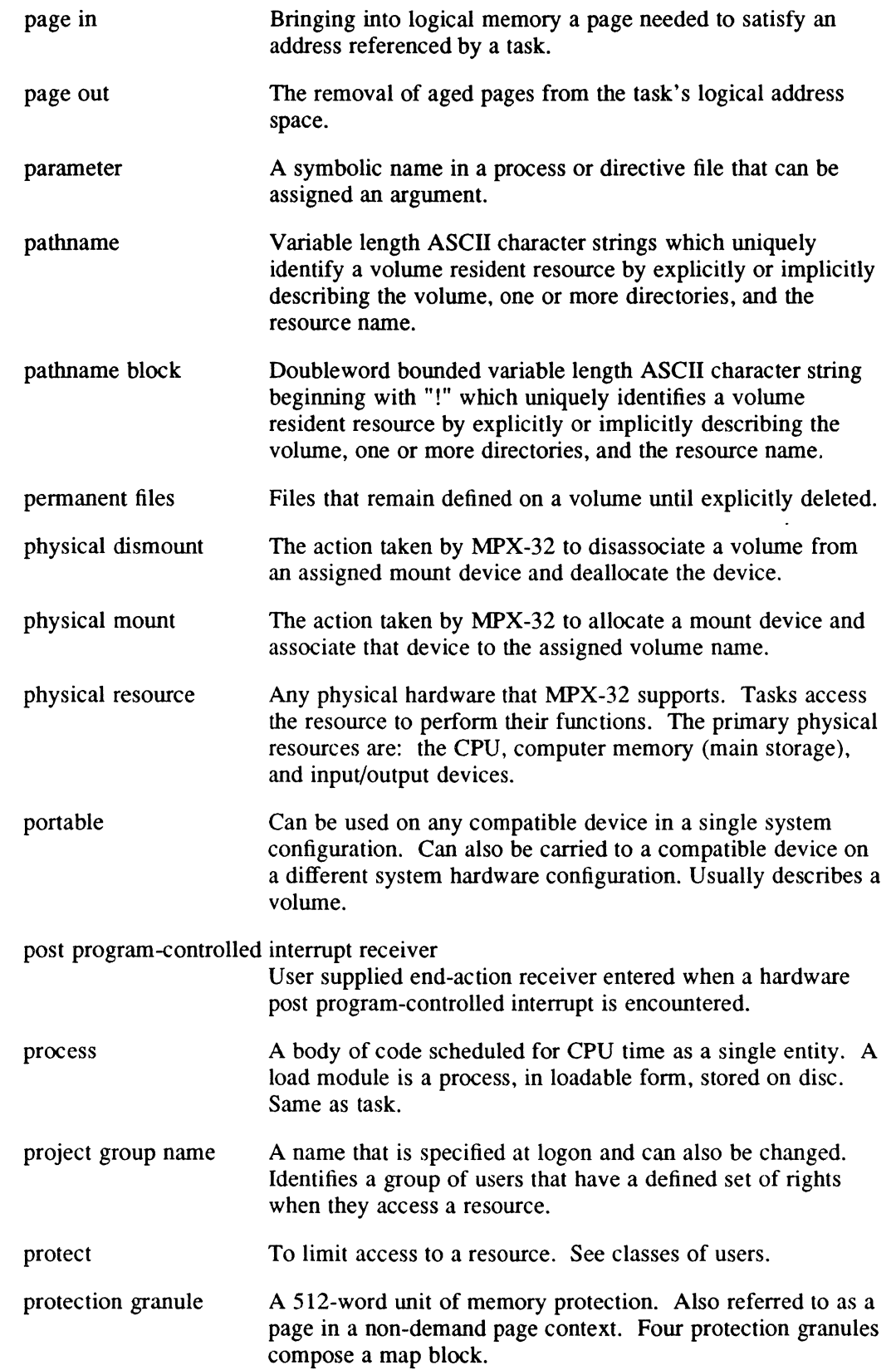

(C

 $\bar{z}$ 

C

 $\bigcap$ 

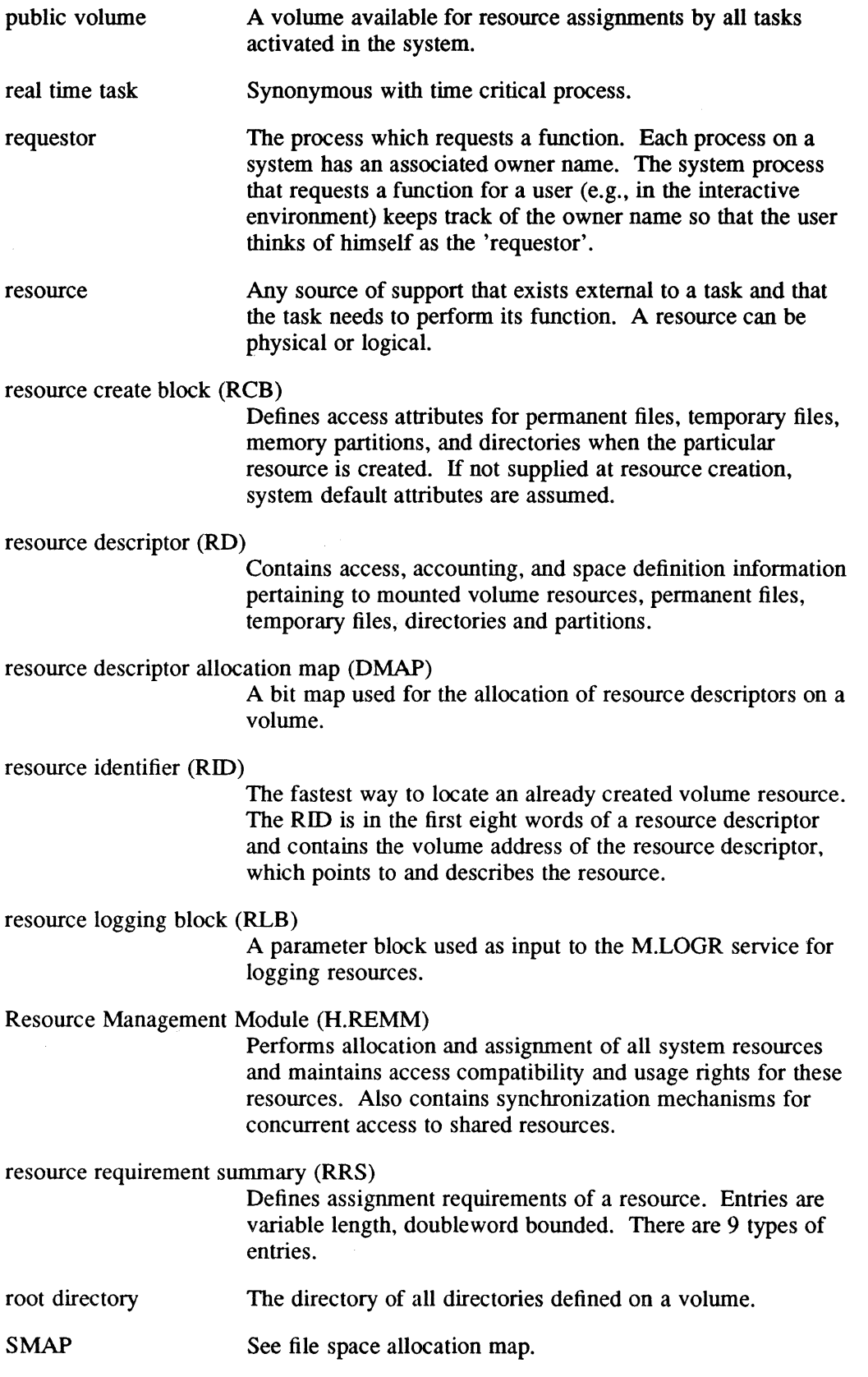

o

 $\frac{1}{2}$ 

o

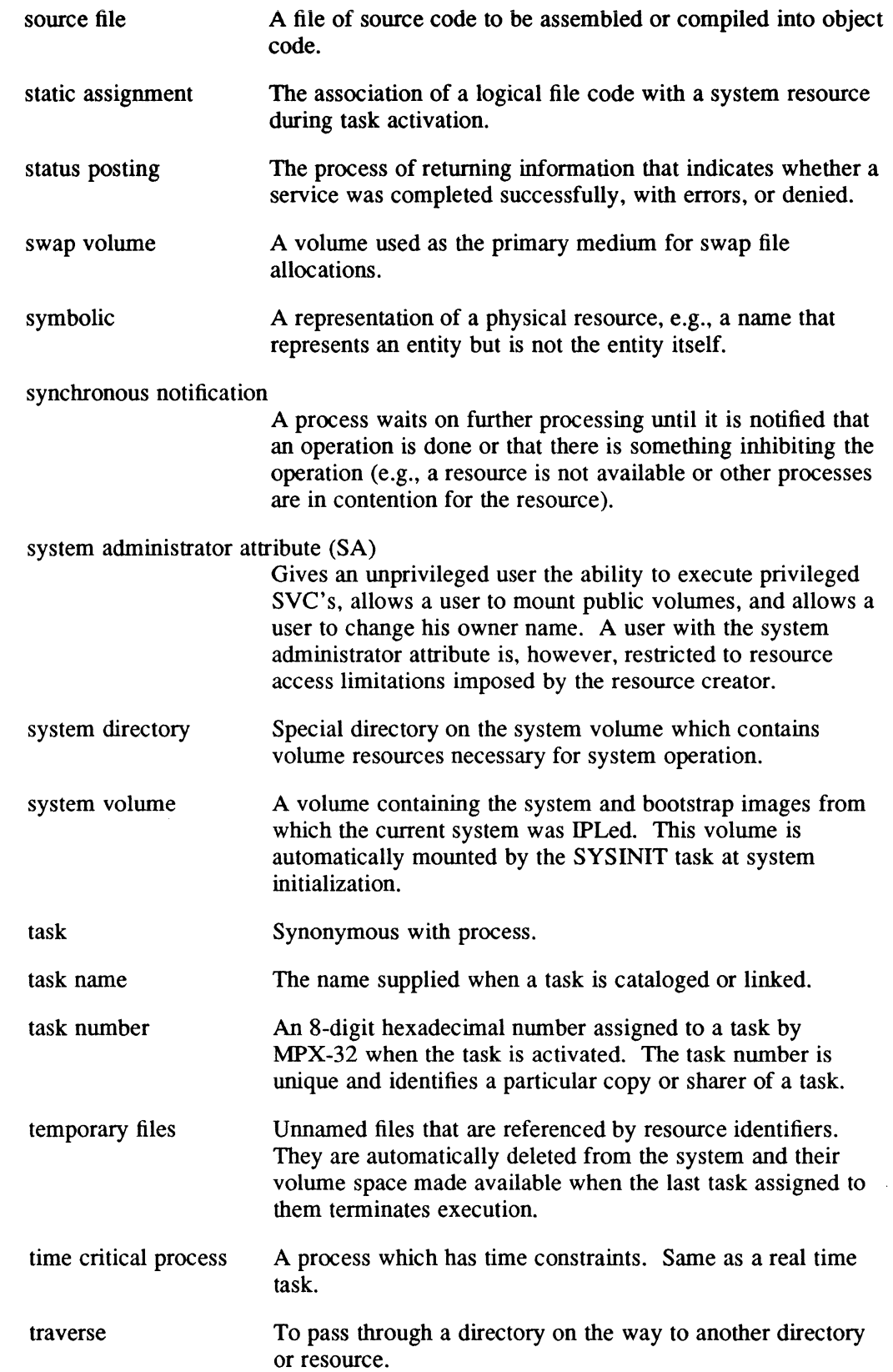

C

 $\bigcap$ 

 $\bigcap$ 

 $\bar{\bar{z}}$ 

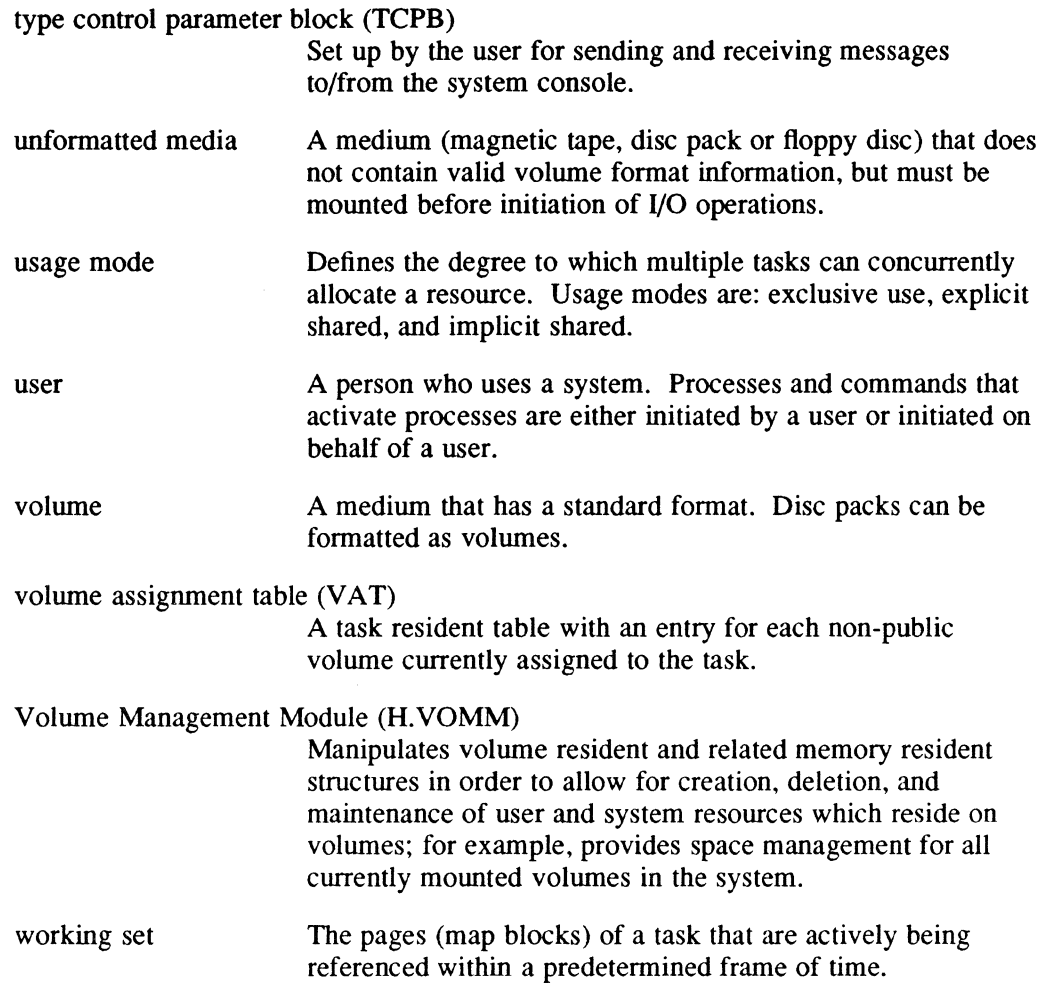

 $\sim$ 

 $\sim$ 

 $\hat{\mathcal{L}}$ 

 $\overline{\mathbf{C}}$ "I

 $\overline{\mathbf{C}}$ 

# **Index**

## - A-

Abort a Task, (Vl)2-46, (Vl)6-16, (Vl)6-50, (Vl)7-21, (Vl)7-59, (V2)2-6 Abort Codes, C-l display description, (V2)1-58 system files,  $(V3)$ 10-18 Abort Receiver, (V1)2-34, (V1)6-166, (Vl)7-170 Abort Self Service, (Vl)6-17, (Vl)7-22 Abort Specified Task Service, (V1)6-16, (Vl)7-21 Abort with Extended Message Service, (Vl)6-18, (Vl)7-23 ACM/MFP controller record defaults, (V3)10-33 syntax, (V3)10-33 initialization format, (V3)1O-35 set dual-channel mode, (V1)6-142, (Vl)7-145 set single-channel mode,  $(V1)$ 6-145, (Vl)7-148 true full-duplex operation, (V3)10-37 Acquire Current Date/fime in ASCII Format Service, (Vl)6-138, (Vl)7-139 Acquire Current Date/fime in Binary Format Service, (V1)6-20, (V1)7-25 Acquire Current Date/fime in Byte Binary Format Service, (Vl)6-15, (Vl)7-20 Acquire System Date/fime in Any Format Service, (Vl)6-85, (Vl)7-88 ACS CONCEPT 32/67 usage, (V3)12-2 description,  $(V3)$ 12-1 directive summary, (V3)12-5 DUMPACS description, (V3)12-5 directive summary, (V3)12-5 directives CHECKSUM, (V3)12-6 COMPARE, (V3)12-6 DUMP, (V3)12-8 EXIT, (V3)12-9 MODE, (V3)12-10 REVISION, (V3)12-12 errors, (V3)12-16 firmware file, (V3)12-2 . LOADACS description, (V3)12-4 directive file (M.ACS), (V3)12-1

directive summary, (V3)12-5 directives COPY, (V3)12-7 ENABLE, (V3)12-8 LOAD, (V3)12-9 PATCH, (V3)12-11 VERIFY, (V3)12-13 errors, (V3)12-14 M.ACS, (V3)12-1 sample file, (V3)12-13 Activate a Task, see Task, execution Activate Job, (Vl)6-226 also see Task, execution Activate Load Modules,  $(V3)7-10$ ,  $(V3)7-50$ Activate Program at Given Time-of-Day Service, (V1)6-185, (Vl)7-187 Activate Task Interrupt Service, (Vl)6-97, (Vl)7-101 Activate Task Service, (V1)6-5, (V1)7-7 Add new users to the system,  $(V3)$ 10-4 project group names to the system, (V3)10-12 Advance Record or File Service, (V1)6-74,  $(V1)7-9$ AIDDB, (Vl)1-16 ALIM initialization format, (V3)10-26 terminal record defaults, (V3)1O-25 syntax, (V3)10-25 Allocate, resource, (Vl)5-1, (Vl)5-2, (Vl)5-3, (Vl)6-8, (Vl)7-12 Allocate File or Peripheral Device Service, (Vl)6-222 Allocate File Space Service, (VI )6-206 Allocate Resource Descriptor Service, (Vl)6-208 Allocated Resource Table (ART) display, (V4)2-15 specify size, (V3)7-11 Allocation Unit, (V1)5-55 Alterable Control Store, see ACS Analyze, system tables and queues, (V4)2-3 ANSI Labeled Tapes assign LFC, (V2)1-38 RRS, (Vl)5-12 dismount, (V2)7-8 display, (V2)7-10, (V2)7-11 examples, (V2)7-6

 $\overline{\mathbf{C}}$ 

exclude support, (V3)7-40 file records fixed-length, (V2)7-2 spanned, (V2)7-3 variable-length, (V2)7-3 implementation levels, (V2)7-5 interchange with other systems, (V2)7-4 labels, (V2)7-4 LVID, (V2)7-1 messages, (V2)7-5 mount, (V2)7-9 overview, (V2)7-1 tape drives, (V2)7-3 usage, (V2)7-2 utilities ADMOUNT, (V2)7-8 AMOUNT, (V2)7-9 ASTAT, (V2)7-10 AVOLM, (V2)7-11 J.LABEL, (V2)7-13, (V3)10-62 VID, (V2)7-2 write header labels, (V2)7-13 Archive, floppy disk, (V4)2-42 Arithmetic Exception Handling, (V1)2-34 Arithmetic Exception Inquiry Service, (Vl)6-182, (Vl)7-184 ASCII Date/Time to Binary Conversion, (Vl)6-28, (Vl)7-34 ASCII Decimal to Binary Conversion,  $(V1)$ 6-26,  $(V1)$ 7-32 ASCII Files, display two, (V4)2-24 ASCII Hex to Binary Conversion, (Vl)6-27, (V1)7-33 ASCII Interchange Code Set, F-l ASMX32, (Vl)1-17 ASSEMBLE, (V1)1-16 Assembler/X32, (Vl)1-17 Assembly Source Code Flowchart Tool  $(V4)2-28$ Assign arithmetic result to a parameter, (V2)I-96 integer value to a parameter, (V2)1-96 logical file codes, (V2)1-36 resource, (Vl)5-2, (Vl)5-3, (Vl)6-8, (Vl)7-12 string value to a parameter,  $(V2)1-94$ Assign and Allocate Resource Service, (Vl)6-8, (Vl)7-12 Asynchronous Task Interrupt Service, (V1)6-1O, (VI)7-14 Automatic Batch Job Submission on Boot-up, (V4)2-15 Automatic IPL, (V3)6-4 Automatic Mounting of Public Volumes, (Vl)4-20, (V3)9-11

## $-B -$

Backspace Record or File Service, (Vl)6-11, (VI)7-16 Backspace magnetic tape, (V2)3-22 Bad Blocks, (VI)5-64 Base Mode exclude support, (V3)7-40 nonshared tasks, (VI)2-3 system services, (VI)7-1 Batch Environment accessing, (V2)1-12 example, (V2)1-109 Batch Job Entry Service, (V1)6-13, (V1)7-18 Batch Processing activate job, (Vl)6-13, (Vl)7-18 (V2)1-45, (V2)1-59, (V2)1-102, (V2)2-8 change job priority, (V2)1-103 continuous processing, (V2)2-31, (V3)7-36 example, (V2)1-109, (V2)1-110 maximum number of active jobs, (V3)7-32 overview, (V1)1-14 specify priority level, (V3)7-11 terminate input stream, (V2)1-106 Batch Stream Memory Pool Interaction, (V2)1-115 Binary Date/Time to ASCII Conversion,  $(V1)$ 6-30,  $(V1)$ 7-36 Binary Date/Time to Byte Binary Conversion, (Vl)6-33, (Vl)7-39 Binary to ASCII Decimal Conversion  $(V1)$ 6-29,  $(V1)$ 7-35 Binary to ASCII Hexadecimal Conversion  $(V1)$ 6-31,  $(V1)$ 7-37 Blocked I/O, (Vl)3-4, (Vl)3-15, (Vl)5-34 Blocking Buffers, (V1)3-15 Boot Block, (Vl)4-22 Booting the System from Master SOT, (V3)2-12 control switches, (V3)2-21, K-l from User SOT, (V3)4-4 Bootstrap program, (V3)5-1 Bootstrapping, (V3)5-1 philosophy, (V3)2-22 Branch backward, (V2)1-62 conditional, (V2)1-64, (V2)1-66, (V2)1-69 forward, (V2)1-63 Break Key, (Vl)6-60, (Vl)6-65, (Vl)7-68, (Vl)7-71, (V2)1-19 Break/Task Interrupt Link/Unlink Service, (Vl)6-19, (Vl)7-24

 $\mathbf{C}$ 

Building SYSGEN Input File COMPRESS task, (V3)3-2 directive input file,  $(V3)$ 3-1 object input file, (V3)3-1 Byte Binary Date/Time to ASCII Conversion, (Vl)6-32, (Vl)7-38 Byte Binary Date/Time to Binary Conversion, (Vl)6-34, (Vl)7-40

### -c-

 $\big($ 

(

C.TRACE, (V3)7-64 Caller Notification Packet, see CNP Carriage Control Characters, L-31 Case Sensitivity, TSM, (V2)1-20 CATALOG overlays, (V1)1-16 privilege, (V1)1-15 COOT array, specify size, (V3)7-12 COT, L-3 Central Processing Unit, see CPU Change current working directory, (VI )6-46, (Vl)7-56, (V2)1-48, (V2)I-I04 default system input device, (V2)2-56 default system output device, (V2)2-56 directories, (V2)1-11 key, (V2)1-9 owner attributes, (V3)10-7 password, (V2)1-10 project group, (VI )6-46, (VI)7 -56, (V2)1-II, (V2)1-48 project group name key, (V3)10-13 SBO device, (V2)2-37 SLO device, (V2)2-37 tabs, (V4)2-56 task priority, (Vl)6-131, (Vl)7-131 Change Defaults Service, (VI)6-46, VI)7-56 Change Priority Level Service, (VI )6-131,  $(V1)7-131$ Change Task to Unprivileged Mode Service, (VI)6-192, (Vl)7-192 Change Temporary File to Permanent File Service, (Vl)6-175, (VI)6-24S, (V1)7-177 Channel Configuration, (V3)7-13 Channel Reservation, (Vl)6-I53, (Vl)7-156 Channel Reservation Release, (Vl)6-I49, (VI)7-153 Channel Status, display, (V2)2-46 Check TERMDEF Additions, (V4)2-19 Clear break receiver, (VI)6-I9, (Vl)7-24 M.KEY file, (V3)10-9 M.PRJCT file, (V3)1O-I4 options, (V2)I-SI TSM directives, (V2)1-49

Close File Service, (Vl)6-23, (Vl)7-29 Close Resource Service, (V1)6-21, (V1)7-27<br>CNP description, (Vl)5-15 PPCI receiver, (Vl)5-44, (Vl)5-47, L-53 return conventions, (V1)5-16 status posting, (V1)5-16, (V1)5-58 structure, L-2 Command Line, (V1)6-24, (V1)7-30, (V2)1-85,  $(V2)10-1$ Command Line Recall and Edit disable, (V2)10-8 edit, (V2)10-2 enable, (V2)10-S introduction, (V2)10-1 MPX.PRO file, (V2)10-6 recall, (V2)10-4 Common Area, see Memory Partition Communicating with another task, (V2)1-14, (V2)2-22,  $(V2)2-42$ with other terminals, (V2)1-14 Communication internal,  $(V1)1-12$ intertask. (Vl)I-Il, (Vl)2-22, (V2)2-42 Communications Facilities, (V1)1-11 Compare Program Source Files, (V4)2-25 Compatibility Mode Services exclude support, (V3)7-40, (V3)7-61 COMPRESS accessing, (V2)4-1 at SYSGEN, (V3)7-1 description, (V2)4-I, (V3)3-2 error messages, (V2)4-3 example, (V2)4-4 logical file codes, (V2)4-2, (V2)4-3 Compressed Source Format, 1-1 CONCEPT/32 interrupts and traps, (Vl)1-5 machine type, (V3)7-34 Conditional Branch, (V2)1-64, (V2)1-66,  $(V2)1-69$ Conditional Processing, (V2) 1-29 Configuration Module, (V4)2-18 Connect Task to Interrupt Level, (V2)2-10 Connect Task to Interrupt Service, (VI)6-35  $(V1)7-41$ Console configuration, (V3)2-1, (V3)7-34 device definition, (V3)7-21 Context Switch Timing for M.SURE, (V4)2-20 Continue Task Execution, (V2)1-20, (V2)2-11 Control Switches, (V3)2-21, K-l

Controller Definition Table (COT), L-3 Controller Status, display, (V2)2-46 Convert ASCII date/time to binary,  $(V1)$ 6-28, (VI)7-34 ASCII decimal to binary,  $(V1)$ 6-26, (VI)7-32 ASCII hex to binary,  $(V1)$ 6-27,  $(V1)$ 7-33 binary date/time to ASCII, (V1)6-30, (Vl)7-36 binary date/time to byte binary, (Vl)6-33, (VI)7-39 binary to ASCII decimal, (V1)6-29, (Vl)7-35 binary to ASCII hexadecimal, (V1)6-31, (Vl)7-37 byte binary date/time to ASCII,  $(V1)$ 6-32, (Vl)7-38 byte binary date/time to binary, (VI )6-34, (VI)7-40 date and time fonnats, (VI)7-43 pathname to pathname block, (VI)6-129, (VI)7-129 Convert ASCII Date/Time to Byte Binary Fonnat Service, (Vl)6-25, (Vl)7-31 Convert ASCII Date/Time to Standard Binary Service, (VI)6-28, (VI)7-34 Convert ASCII Decimal to Binary Service, (VI)6-26, (VI)7-32 Convert ASCII Hexadecimal to Binary Service, (Vl)6-27, (VI)7-33 Convert Binary Date/Time to ASCII Fonnat Service, (VI)6-30, (VI)7-36 Convert Binary Date/Time to Byte Binary Service, (Vl)6-33, (VI)7-39 Convert Binary to ASCII Decimal Service, (VI)6-29, (VI)7-35 Convert Binary to ASCII Hexadecimal Service, (Vl)6-31, (Vl)7-37 Convert Byte Binary Date/Time to ASCII Service, (Vl)6-32, (VI)7-38 Convert Byte Binary Date/Time to Binary Service, (VI)6-34, (VI)7-40 Convert Pathname to Pathname Block Service, (Vl)6-129, (Vl)7-129 Convert System Date/Time Fonnat Service, (VI)6-39, (VI)7-50 Convert Tape to MPX-32 *2.x,* (V2)3-23 Convert Time Service, (Vl)7-43 Copy a File, (V2)3-25 CPU dispatch queue area,  $(V1)2-42$ execution of IPU tasks, (V1)2-16 scheduling, (VI)I-7, (VI)2-10 execution priorities, (VI)2-10 real-time priority levels, (V1)2-10

state chain management, (VI)2-12 time-distribution priority levels, (VI)2-11 CPU Execution Time display, (V2)1-99 for the task, (V1)6-204, (V1)7-206 Crash Codes, (VI)2-51, C-32 Crash Dump Analyzer, (V4)2-3 **Create** directory, (VI)4-26, (VI)6-53, (VI)7-61, (V2)3-32 FCB, (VI)5-39, (V1)7-45 file, (VI)4-32, (VI)6-37, (Vl)6-228, (VI)7-46, (V2)1-50, (V2)3-34 memory partition, (V1)4-43, (V1)6-108, (Vl)7-11I, (V2)3-29 shared image,  $(V1)4-45$ temporary file, (VI)4-4I, (VI)6-173, (VI )6-209, (VI)7-48 timer entry, (V1)6-159, (V1)7-163 timer table, (V2)2-58 Create Directory Service, (V1)6-53, (V1)7-61 Create File Control Block Service, (VI)7-45 Create Memory Partition Service, (Vl)6-108, (VI)7-111 Create Permanent File Service, (VI)6-37, (VI)6-228, (Vl)7-46 Create Temporary File Service, (VI)6-173, (Vl)6-209, (VI)7-48 Create Timer Entry Service, (V1)6-159, (VI)7-163 CSECT, (VI)2-3, (VI)3-21 Current Working Directory change, (VI)6-46, (Vl)7-56, (V2)1-48, (V2)1-104 description, (V1)4-6

## - 0-

Datapool, (V1)1-12, (V1)3-19, (V1)3-20, (V3)7-39 Datapool Editor, (V1)1-17 Date and Time conversion any format, (VI)6-39, (Vl)7-43. (VI)7-50 ASCII to binary. (VI)6-28, (VI)7-34 ASCII to byte binary,  $(V1)$ 6-25, (VI)7-31 binary to ASCII, (VI)6-30, (VI)7-36 binary to byte binary, (Vl)6-33, (VI)7-39 byte binary to ASCII, (Vl)6-32, (Vl)7-38 byte binary to binary,  $(V1)$ 6-34,  $(V1)7-40$ display, (V2)2-57

c

formats, H-I inquiry any format, (VI)6-85, (VI)7-84, (VI)7-88 in ASCII, (VI)6-44, (VI)6-138, (VI)7-52, (VI)7-139 in binary, (VI)6-20, (VI)7-25 in byte binary, (VI)6-15, (VI)7-20 system update, (V2)2-20 Date and Time Inquiry Service,  $(V1)$ 6-44, (VI)7-52 Deallocate File or Peripheral Device Service, (VI)6-23I Deallocate File Space Service, (VI)6-211 Deallocate Resource Descriptor Service, (VI)6-212 Deassign and Deallocate Resource Service, (VI)6-42, (VI)7-53 Debug Link Service, (VI)6-123, (VI)7-207 Debugger execute, (VI)6-45, (VI)7-55 system, see System Debugger task AIDDB, (Vl)l-16 specify default, (V3)7-16 transfer control to, (VI)6-213, (VI)7-207 unsupported,  $(V4)2-44$ DEBUGX32, (VI)1-18 Decrease File Size, (V2)3-65 Default SBO device, (V3)7-45 SID device, (V3)7-51 SLO device, (V3)7-63 task debugger, (V3)7-16 user directory,  $(V3)$ 10-4 user project group, (V3)10-4 user volume, (V3)10-4 Define FCB Macro, (VI)5-39 Define Parameters, (V2)1-51 Delete directory, (V2)3-38 file, (VI)4-41, (VI)6-232, (V2)1-53, (V2)3-39 memory partition, (V1)4-44, (V1)6-232, (V2)3-37 owner from system, (V3)10-9 project group name from system, (V3)1O-13 resources, (Vl)6-48, (VI)7-57 SBO file, (V2)2-14 SLO file, (V2)2-13 task, (VI)6-50, (VI)7-59, (V2)1-20 from dispatch queue, (V2)2-25 timer entry, (Vl)6-56, (VI)7-66

(

Delete Permanent File or Non-SYSGEN Memory Partition Service, (VI)6-232 Delete Resource Service, (VI)6-48, (VI)7-57 Delete Task Service, (VI)6-50, (VI)7-59 Delete Timer Entry Service, (V1)6-56, (Vl)7-66 Deliverable Software for MPX-32, (V3)2-3 Demand Page define environment, (V3)7-10, (V3)7-12, (V3)7-17, (V3)7-28 description, (VI)3-17 inhibit support, (V3)7-40 support, (VI)3-17, (V3)7-1O, (V3)7-12 (V3)7-17, (V3)7-28 Demonstration MPX-32, (V4)1-1 TERMDEF, (V4)2-28, (V4)2-31 TSM scanner, (V4)2-59 Detect File Overlap, (V4)2-27 Device access, (VI)5-21, (Vl)5-28, A-I formatting, (VI)5-47 functions,  $(V1)$ 5-41,  $(V1)$ 5-44, L-27, L-30 handlers, (V3)7-15 information display, (V4)2-24 inquiry, (VI)6-246 mnemonics, (VI)6-52, (VI)7-60, A-6 specification, (VI)5-28, A-I status display, (V2)2-46 type codes, (VI)6-52, (VI)7-60, (V3)7-15, A-6, L-3, L-77 Device Initializer/Loader, see DEVINITL Device-Dependent I/O, (VI)5-43 Device-Independent I/O, (V1)5-1, (V1)5-32 DEVINITL activate, (V3)11-6 directive file, (V3)11-1 directive summary, (V3)11-7 directives DEV \_CNTRL, (V3)11-S DEVICE, (V3)11-9 IDENT, (V3)11-9 OPTION, (V3)11-10 REREAD, (V3)11-11 RETRY, (V3)11-11 WCS\_FILE, (V3)11-12 errors, (V3)11-13 example, (V3)11-12 firmware file, (V3)11-3 messages, (V3)11-13 Dial-up Port Protection, (V4)2-43 Direct I/O, (Vl)5-34 Directive Files chaining,  $(V2)1-27$ errors, (V2)1-2S, (V2)1-29 examples, (V2)1-111

executing tasks, (V2)1-27 macros, (V2)1-30 nesting, (V2)1-28 read from, (V2)1-89 transfer control, (V2)1-46 Directives, read from a file, (V2)1-89 **Directory** access attributes, (V1)3-9 change current working, (VI )6-46, (Vl)7-56, (V2)1-48, (V2)1-104 create, (V1)4-26, (Vl)6-53, (Vl)7-61, (V2)3-32 current working,  $(V1)4-6$ delete, (V2)3-38 description, (VI )4-24 display, (V2)3-44 log information, (VI)6-103, (Vl)7-106 protection, (Vl)4-24, (Vl)4-28 RCB, (VI)5-62, L-63 root, (VI )4-6, (VI )4-26 size allocation, (V2)3-14, (V2)3-15 structure, (VI)4-6, (VI)4-26 system, (VI)5-21 usage, (VI)4-28 user default, (V2)1-1l, (V3)10-4 Disable, logons, (V2)1-54 Disable Channel Interrupt (DCI or DI), (V2)2-15 Disable Message Task Interrupt Service, (VI)6-59, (V1)7-67 Disable User Break Interrupt Service, (VI)6-60, (Vl)7-68 Disconnect Task from Interrupt Level, (V2)2-15 Disconnect Task from Interrupt Service, (VI)6-55, (V1)7-63 Disk Descriptions, (V1)5-27 Disk Device Codes, (V3)7-21 Disk Dump by File, (V4)2-23 Disk Dump by Sector, (V4)2-22 Disk Error History, display, (V4)2-24 Disk Space Usage, (V4)2-26 Disks, device definitions, (V3)7-19 Dismount a Volume, (VI)4-18, (VI)6-57, (VI)7-64, (V2)1-55, (V2)2-16 Dismount Volume Service, (VI)6-57, (VI)7-64 Dispatch Queue, (V1)2-42 number of entries, (V3)7-26 Dispatch Queue Entry (DQE), L-5 Display abort code description, (V2)1-58 active SWAPPER time, (V4)2-53 allocated resource table, (V4)2-15 ANSI labeled tape information, (V2)7 -10, (V2)7-11

channel status, (V2)2-46 communications region, (V4)2-55 controller status, (V2)2-46 CPU execution time, (V2)1-99 date and time, (V2)2-57 device information, (V4)2-24 device status, (V2)2-46 directories, (V2)3-11, (V2)3-44 disk error history, (V4)2-24 disk space usage, (V4)2-26 file contents, (V2)1-76 file listing, (V2)3-8, (V2)3-9, (V2)3-42, (V2)3-44, (V2)3-46 GPRs, (VI)6-61, (VI)7-69 inswaps, (V4)2-54, (V4)2-55 IPU status, (V2)2-46 IPU traps, (V2)2-26 job accounting file, (V2)1-33, (V2)2-26 job queue, (V2)1-99 load module information, (V4)2-35 logged on users, (V2)1-99, (V2)1-106 MDT, (V4)2-35 memory, (V2)2-46 memory address and contents, (V2)2-41 memory limits, (V1)6-61, (V1)7-69 memory partitions, (V2)3-12, (V2)3-13, (V2)3-44 outswaps, (V4)2-54, (V4)2-55 owners and attributes, (V3)10-9 project group names, (V3)10-13 PSD, (VI)6-61, (VI)7-69 rapid file allocation MDT, (V4)2-35 resources, (V2)3-8, (V2)3-44 saved files, (V2)3-43 shared memory includes, (V4)2-54, (V4)2-55 system configuration, (V4)2-18 system dispatch queue, (V2)2-26 system output queues, (V2)2-26 system patch file, (V2)2-26 tabs, (V4)2-56 task exit status, (VI)7-78 task identification, (Vl)6-88, (Vl)7-91 task status, (V2)2-26, (V2)2-46 two ASCII files, (V4)2-24 UDT entry,  $(V4)2-60$ volume status, (V2)2-46 word locations, (V2)2-18, (V2)2-45 DMAP, (Vl)5-51, (VI)6-208, (VI)6-212 DPEDIT, (V1)1-17 DQE, L-5 DRAM, (VI)3-16, (V3)7-52, (V3)7-54, (V3)7-55 DSECT, (Vl)3-21 Dual-Ported Disk release, (Vl)6-142, (VI)7-145 reserve, (Vl)6-145, (V1)7-148

**C** 

"'--. /

**C** 

Dump, see Display Dump Disk File, (V4)2-23 Dump System-Configured Disk, (V4)2-22 DUMPACS, see ACS Duplicate Floppy Disk, (V4)2-42 Dynamic Memory Allocation, (VI)I-8, (VI)3-19

### $-E -$

EDIT, (VI)I-I7 Eight-Line Asynch, see ACM Eight-Line Serial Printer, device definition, (V3)7-21 Eject/Purge Routine Service, (VI)6-214, (Vl)7-208 Enable, logons, (V2)1-57 Enable Channel Interrupt (ECI or EI), (V2)2-19 Enable Message Task Interrupt Service, (VI)6-64, (VI)7-70 Enable User Break Interrupt Service, (Vl)6-65, (Vl)7-71 End Action Wait Service, (VI)6-63, (Vl)7-15 End-Action Receivers, (V1)2-22 End-of-Job Designation, (V2)1-58 ENTER CR FOR MORE, (V2)I-21, (V2)1-83  $(V3)7-22$ Environments, operating, (V2)1-11, (V2)1-13 EOF, write, (VI)6-23, (Vl)6-193, (Vl)6-196, (Vl)6-197, (Vl)6-214, (Vl)6-215, (Vl)7-29, (Vl)7-195, (Vl)7-198, (Vl)7-199, (Vl)7-208, (Vl)7-209 EOF Management, (V1)3-12, (V1)4-49, (Vl)5-36, (Vl)5-37 EOM Management, (VI)4-50, (Vl)5-36, (VI)5-37 Erase or Punch Trailer Service, (V1)6-215, (Vl)7-209 Error Codes, unsupported software, (V4)2-60 Establish a Label, (V2) 1-52 Exception Handler, (VI)7-158 Exception Return Address, (V1)7-157 Exclude Memory Partition Service, (Vl)6-67 Exclude Shared Image Service, (V1)7-73 Exclusive File Lock release, (Vl)6-240 set, (Vl)6-241 EXCPM, (Vl)5-43, (Vl)5-46 Execute a Task, see Task, execution Execute Channel Program, (V1)5-48, (V1)7-26 Execute Channel Program (EXCPM), (Vl)5-43, (Vl)5-46 Execute Channel Program File Control

Block Service, (Vl)7-26

Execute Channel Program Service, (VI)6-2I6, (VI)7-210 Exit J.MDT!, (V2)5-4 message end-action routine, (VI )6-200, (Vl)7-202 message receiver, (VI)6-201, (Vl)7-203 no-wait I/O end-action routine, (Vl)6-199, (VI)7-201 OPCOM, (V2)2-22 run receiver, (Vl)6-203, (Vl)7-205 run request end-action routine, (VI)6-202, (Vl)7-204 task execution, see Task, execution TSM, (V2)1-59 VOLMGR, (V2)3-40 Exit from Message End-Action Routine Service, (VI )6-200, (VI)7 -202 Exit from Message Receiver Service, (Vl)6-201, (Vl)7-203 Exit from Run Request End-Action Routine Service, (Vl)6-202, (Vl)7-204 Exit from Task Interrupt Level Service, (Vl)6-19, (Vl)6-198, (Vl)7-24, (Vl)7-200 Exit Run Receiver Service, (V1)6-203, (Vl)7-205 Exit With Status Service, (V1)7-78 Expand Task's Logical Address Space, (V2)1-101 Extend File Service, (V1)6-70, (Vl)7 -76 Extended Memory, array, (Vl)6-217, (Vl)7-211 Extended MPX-32 aborts and errors, (VI)3-29 CATALOG, (Vl)3-32 create system, (V1)3-29 description,  $(V1)$ 3-23 designate location,  $(V1)$ 3-23 macro assembler, (V1)3-24 move the non-base TSA, (V2)1-60 performance, (V1)3-23 physical memory, (Vl)3-25 program flow control, (V1)3-27 relocate, (Vl)3-31 resident modules, (V1)3-26, (V3)2-4 SYSGEN, (Vl)3-27, (Vl)3-28, (V3)7-28 task's logical address space, (Vl)3-31 TSM, (Vl)3-33, (V2)1-60 Extended TSA, (V1)3-34 Extendibility, (Vl)4-30

## $-F -$

Fast Access, (Vl)3-13, (Vl)4-29 FAT, (Vl)5-20, (VI)5-51 Faults, (VI)2-51

### $FCB$ create, (VI)5-48, (VI)7-45 define, (V1)5-39 description, (V1)5-2, (V1)5-38 structure I6-word, L-20 compatible (8-word), L-32 high speed data, L-39 FHD Port release, (V1)6-2I9, (VI)7-212 reserve, (Vl)6-220, (Vl)7-212 File access attributes, (Vl)3-IO access methods, (VI)4-34 access modes, (Vl)4-36 address inquiry, (VI )6-234 allocation, (Vl)6-222 append mode, (Vl)4-39 assign temporary,  $(V1)4-41$ ,  $(V1)5-14$ assignment, (Vl)4-29, (Vl)4-33 attachment, (Vl)4-29, (Vl)4-33 attributes, (VI )4-29 backspace, (Vl)6-11, (Vl)7-16 block, (Vl)4-30 blocked I/O, (Vl)3-15 close, (Vl)4-40, (Vl)6-23, (Vl)7-29 contiguous space, (Vl)4-30 copy, (V2)3-25 create permanent, (V1)4-32, (V1)6-37, (Vl)6-228, (VI)7-46, (V2)1-50, (V2)3-34 create temporary,  $(V1)4-41$ ,  $(V1)6-173$ , (VI)6-209, (Vl)7-48 deallocate, (V1)6-231 delete permanent, (V1)4-41, (V1)6-232, (V2)1-53, (V2)3-39 delete temporary, (Vl)4-42 description, (Vl)4-29 detach permanent, (V1)4-41 detach temporary,  $(V1)4-42$ display contents, (V2)I-76 display listing, (V2)3-42, (V2)3-44, (V2)3-46 EOF management, (VI)3-I2 extension automatic, (Vl)3-11, (Vl)4-31 contiguous,  $(V1)$ 3-11 manual, (V1)3-11, (V1)4-31 maximum, (V1)3-12 minimum,  $(V1)$ 3-12 fast access, (Vl)3-13, (Vl)4-29, (VI)4-31 granularity, (Vl)4-30 increase size, (V2)3-41 log information, (Vl)6-103, (Vl)6-244, (Vl)7-106 management, see File Management

modify mode, (V1)4-38 multiprocessor, (Vl)I-9 names, (Vl)4-31 no-save, (VI)3-14 open permanent, (Vl)4-29, (Vl)4-34, (VI)6-236 open temporary, (Vl)4-42 operations, (V1)4-34 permanent, (Vl)1-8, (Vl)4-29, (Vl)4-32 positioning absolute, (VI)4-36 relative, (Vl)4-36 print, (V2)I-84 protection, (VI)I-9, (Vl)4-32 random access, (VI)I-9, (VI)4-35 rapid allocation, (V2)5-1 RCB, (VI)5-59, L-60 read mode, (VI)4-37 rename, (V1)6-143, (V1)7-146, (V2)1-87, (V2)3-47 replace contents, (V1)6-144, (Vl)7-147 restore from tape, (V2)3-48, (V2)3-53 rewind, (Vl)6-154, (Vl)7-149 save, (V2)3-54, (V2)3-57 segment definition,  $(V1)$ 5-55 sequential access,  $(V1)4-35$ shared, (Vl)3-12, (Vl)4-40 size allocation,  $(V1)3-12$ ,  $(V1)4-30$ , (Vl)4-31, (VI)5-55, (V2)3-I4, (V2)3-15, (V2)3-65 size extension,  $(V1)4-30$ ,  $(V1)6-70$ , (Vl)7-76 sort contents, (V2)8-1 space, (V1)4-30, (V1)4-31 space allocation,  $(V1)$ 6-206,  $(V1)$ 6-211 system,  $(V1)1-9$ temporary, (VI)I-9, (Vl)4-29, (Vl)4-41, (VI)5-14 temporary to permanent, (VI)4-42, (Vl)6-175, (Vl)6-248, (Vl)7-177 truncate, (Vl)6-177, (VI)7-179 types, (Vl)3-I4 update mode, (VI )4-39 write mode,  $(V1)4-38$ zeroing, (V1)3-13 File Assignment Table (FAT), (Vl)5-20,  $(V1)$ 5-51 File Control Block, see FCB File Management disk file protection,  $(V1)1-9$ multiprocessor files,  $(V1)1-9$ permanent files, (V1)1-8 random access files,  $(V1)1-9$ system files, (VI)I-9 temporary files, (VI)I-9

**C** 

File Overlap Detection Utility, (V4)2-27

c

File Pointer Table (FPT), L-46 Firmware display, (V3)12-5 load (ACS/WCS), (V3)12-4 load (DEVINITL), (V3)11-3 Fixed Head Disk, see FHD Flag reset (false), (V2)1-88 set (true), (V2)1-95 Floppy Disk archive, (V4)2-42 duplication, (V4)2-42 format, (V4)2-42 media initialization (J.FORMF), (V3)10-42 Format floppy disk,  $(V3)10-42$ memory disk, (V3)1O-59 FPT, L-46 Free Dynamic Extended Indexed Data Space Service, (V1)6-72 Free Dynamic Task Execution Space Service, (VI)6-73 Free Memory in Byte Increments Service, (VI)6-III, (VI)7-79 Free Shared Memory Service, (VI)6-233 FSORT2 access, (V2)8-8 directives field, (V2)8-14 header, (V2)8-13 usage notes, (V2)8-15 examples, (V2)8-12, (V2)8-17 extra memory, (V2)8-7 format blocked, (V2)8-5 direct access blocked, (V2)8-6 direct access unblocked, (V2)8-6 special blocked, (V2)8-6 special unblocked, (V2)8-6 unblocked, (V2)8-6 input data elements, (V2)8-5 introduction, (V2)8-1 logical file codes, (V2)8-1, (V2)8-5 options, (V2)8-7 subroutines SORT:FLD, (V2)8-11 SORT:HDR, (V2)8-10 SORT:PAR, (V2)8-9

## - G -

Get Address Limits Service, (V1)6-76, (VI)6-77 Get Base Mode Task Address Limits Service, (VI)7-103

SORT:X, (V2)8-12

Get Command Line Service, (VI)6-24, (VI)7-30 Get Current Date and Time Service, (Vl)7-84 Get Definition for Terminal Function Service, (Vl)6-81, (V1)7-81 Get Device Mnemonic or Type Code Service, (VI)6-52, (VI)7-60 Get Dynamic Extended Data Space Service, (V1)6-78 Get Dynamic Extended Discontiguous Data Space Service, (V1)6-79 Get Dynamic Task Execution Space Service, (VI)6-80 Get Extended Memory Array Service, (VI)6-217, (Vl)7-211 Get Memory in Byte Increments Service, (VI)6-110, (VI)7-83 Get Message Parameters Service, (V1)6-83, (VI)7-86 Get Real Physical Address Service, (VI)6-139, (VI)7-140 Get Run Parameters Service, (VI)6-84, (VI)7-87 Get Shared Memory Service, (VI )6-242 Get Task Environment Service, (VI)6-66, (VI)7-72 Get Task Number Service, (VI)6-88, (VI)6-II8, (VI)7-91, (VI)7-I20 Get TSA Start Address Service, (VI)6-86, (VI)7-89 Get User Context Service, (VI)7-80 Global Common, (VI)l-II, (Vl)3-19, (VI)3-20, (V3)7-39 GPMC Devices, specification, (VI)5-28 Granularity, (Vl)4-30

## - H-

H.ALOC, (V1)5-50 H.BKDM, (V1)5-34 H.DBUG I, see System Debugger H.DBUG2, see System Debugger H.ICP, (V4)2-32 H.MDT, (V3)7-35 H.MDXIO, (V3)10-58 H.MONS, (Vl)5-49 H.MVMT, (VI)5-22 H.REMM, (Vl)5-1, (VI)5-4, (VI)5-50 status codes, (VI)5-17 H.REXS, (VI)5-49 H.VOMM, (VI)5-20, (VI)5-51 status codes, (VI)5-57 system services, (VI)5-65 Handlers, device, (V3)7-15 Hardware channel configuration, (V3)7 -13

device characteristics, (V3)10-19 disk descriptions, (V1)5-27 I/O device definitions, (V3)7 -18 machine type configuration, (V3)7-34 memory disk configuration, (V3)7-13 minimum configuration, (VI)I-22 shadow memory configuration,  $(V3)10-56$ starter system addresses, (V3)2-1 Hardware Interrupts/Traps, (V1)1-5 Hardware Priorities, (VI)1-5 HELP, (V2)9-1 Help, online, see Online Help HELP, VOLMGR, (V2)3-41 Help Files description, (V2)9-9 offline, (V2)2-35 online, (V2)2-36 specify location, (V3)7-30 HELPT, (V2)9-1, (V2)9-14 HSD Interface, FCB settings, L-39

 $-1$  -

Identify a Job, (V2)I-72 Implicit Mount Management, (V3)7-I3 Include Memory Partition Service, (VI )6-90 Include Shared Image Service, (V1)7-93 Increase File Size, (V2)3-41 Increase Memory Allocation, (V2)1-35 Indicate Object Records, (V2)1-80 Indirectly Connected Interrupt Response Timing Module, (V4)2-32 Indirectly Connected Task Linkage Block (ITLB), (V3)7-32 Inhibit banner page, (V2)2-31, (V3)7-33, (V3)7-36 demand page, (V3)7-40 mount message, (V2)1-77, (V2)2-31, (V2)2-33, (V3)7-36 operator intervention, (V2)2-31, (V3)7-36, (V3)1O-44 public volume dismount, (V3)7-13 **INIT** description,  $(V3)$ 10-19 errors, (V3)1O-39 LOGONFLE, see LOGONFLE Initial Program Load (IPL), (V3)6-1 Initialize ACM, (V3)1O-19 ACM/MFP, (V3)1O-35 ALIM, (V3)1O-19, (V3)1O-26 devices (DEVINITL), (V3)11-1 disks online, (V3)13-20 DP II, (V3)13-12, (V3)13-21 floppy disk,  $(V3)10-42$ 

non-TSM devices, (V3)10-20 SCSI disk, (V3)13-12, (V3)13-23 TSM devices, (V3)1O-20 UDP, (V3)13-12, (V3)13-21 Input/Output, see I/O Input/Output Control System (IOCS), (Vl)1-l0, (Vl)5-1, (VI)5-38 Install a starter system,  $(V3)2-1$ a user SDT, (V3)4-3 INSTALLSDT, (V3)2-17, (V3)2-18 Instruction Sequence Timing Tool, (V4)2-38 Integers, powers of, E-l Interactive Environment accessing, (V2)1-12 sample task, (V2)1-107 priority level, (V3)7-62 Interactive String Search, (V4)2-52 Interactive Task, (V2)1-25 Internal Processing Unit, see IPU Interrupt Processors, (Vl)2-51, (V3)7-46 Interrupt, task, see Task, interrupt Intertask Communication, (VI)I-ll, (VI)2-22, (V1)2-23, (V1)6-162, (VI)7-166 I/O run requests, (VI)I-ll user status word, (V1)6-155, (VI)6-183, (Vl)7-159, (Vl)7-185 blocked, (Vl)5-34 device definitions, (V3)7-18 device-dependent,  $(V1)$ 5-43 device-independent,  $(V1)1-10$ ,  $(V1)5-1$ , (Vl)S-32 direct, (V1)1-10, (V1)5-34 direct channel,  $(V1)$ 5-43 file access,  $(V1)1-11$ 10CS, (Vl)l-lO logical,  $(V1)$ 5-1 logical file codes, see LFC no-wait, (Vl)S-33 processing, (V1)1-10, (V1)5-32, (V1)5-38 scheduling,  $(V1)2-42$ status, (V1)5-38 terminate in process, (V2)1-19, (V2)1-27 wait, (V1)5-32 lOCS, (V1)1-10, (V1)5-1, (V1)5-38 IOQ Memory Pool, specify size, (V3)7-31 IPL, automatic, (V3)6-4 IPU accounting, (Vl)2-17 configuration,  $(V3)$ 7-32 CPU execution of tasks, (Vl)2-16 display status, (V2)2-46 display traps, (V2)2-26 executable system services,  $(V1)2-18$ 

base, (VI)7-S

nonbase.  $(V1)6-3$ general description. (VI )2-15 offline. (V2)2-35 online, (V2)2-36 options. (Vl)2-15 priority versus biasing, (V1)2-17 scheduling. (Vl)2-18 set bias, (V1)6-98, (V1)7-102 task prioritization biased, (Vl)2-15 nonbiased. (Vl)2-16 task selection.  $(V1)2-16$ IPU/CPU Scheduler, (Vl)2-16 selection, (V3)7-17

- J-

J.DSCMP description, (V3)14-1 disk status report, (V3)14-3 error messages, (V3)14-6 logical file codes, (V3)14-2 performance, (V3)14-2 segment report, (V3)14-3, (V3)14-4 usage, (V3)14-3 J.DTSAVE, (V3)7-27, (V3)10-44 J.FORMF, (V3)10-42 J.HLP, (V2)9-1, (V3)7-30 J.INIT conventions, (V3)9-2 dedicated names, (V3)9-2 directive summary, (V3)9-3 directives Change Contents of Memory Location, (V3)9-3 Comments, (V3)9-8 Conditional, (V3)9-6 Define Base Address, (V3)9-3 Define Named Value, (V3)9-4 Define Patch Area, (V3)9-6 Enter Value into Patch Area, (V3)9-7 Exit, (V3 )9-4 Go to Patch Area, (V3)9-5 Return from Patch Area, (V3)9-6 Select Patch Options, (V3)9-5 entry conditions, (V3)9-S examples, (V3)9-10 exit conditions, (V3)9-S external references, (V3)9-9 introduction, (V3 )9-1 J.LABEL, (V3)10-62 J.MDREST, (V3)10-5S, (V3)10-61 J.MDSAVE, (V3)10-58, (V3)10-60 J.MDTI access, (V2)5-2 contents, (V2)5-1 description, (V2)5-1

errors. (V2)5-8 examples, (V2)5-6 exit, (V2)5-4 input files, (V2)5-4 logical file codes, (V2)5-3, (V2)5-4 programming considerations, (V2)5-7 J.MOUNT, (Vl)l-13 J.SHAD accessing. (V2)6-1 directives EXIT, (V2)6-3 SHADOW, (V2)6-3 errors. (V2)6-4 examples, (V2)6-5 introduction, (V2)6-1 logical file codes, (V2)6-2 J.SHUTD error messages, (V3)10-48 using, (V3)10-45 J.TDEFI Program, (V2)11-4 J.TSET Utility, (V2)11-21 J.UNLOCK, (V2)2-58, (V3)10-53 J.VFMT, (Vl)I-17, (V3)13-1 access, (V3)13-4 CONFIRM option, (V3)13-4 directive syntax, (V3)13-3 directives COPY, (V3)13-5 EDITFMAP, (V3)13-7 EXIT, (V3)13-9 FORMAT, (V3)13-9 INITIALIZE, (V3)13-12 NEWBOOT, (V3)13-16 REPLACE, (V3) 13-17 errors, (V3)13-1S examples, (V3)13-18 introduction, (V3)13-1 logical file codes, (V3)13-1 media management, see Media Management usage, (V3)13-2 JCL conditional processing, (V2)1-29 directive files, (V2)1-27 directive summary, (V2)1-2 directive syntax, (V2)1-33 directives, see TSM, directives introduction, (V2) 1-1 macro looping, (V2)1-29 parameter passing,  $(V2)1-29$ parameter replacement, (V2)1-30 spooled input control, (V2)1-30 Job Accounting File, display, (V2)1-33, (V2)2-26 Job Accounting Program (M.ACCNT), (V3)1O-15

Job Activation, (Vl)6-226 also see Task, execution Job Control Language, see JCL Job Identification, (V2)1-72 Job Number, (V2)2-5 Job Processing data flow, (V2)1-31 terminating conditions, (V2)1-32 Job Queue, display, (V2)1-99

## - K-

Key, (V2)1-9, (V3)10-4 KEY, (Vl)1-20, (V3)10-2 directive summary, (V3)10-4 directives ADD, (V3)10-4 CHANGE, (V3)10-7 DEFAULTS, (V3)10-8 DELETE, (V3)10-9 LOG, (V3)10-9 NEWFILE, (V3)10-9 X, (V3)10-10 examples, (V3)10-10 M.KEY file, (V3)10-3 usage, (V3)1O-3 KEYWORD Task, (V2)1-9 Kill a Task, (V2)2-25

## - L-

Label, establish, (V2)1-52 Label ANSI Tape Utility (J.LABEL),  $(V3)10-62$ Large Buffers, (VI)3-15 Laser Printer Utility, (V4)2-34 LFC assignments, (V2)1-21, (V2)1-36 in FCB,  $(V1)5-38$ overview,  $(V1)$ 5-2 LIBED, (V1)1-17 Libraries scientific subroutine, (VI)I-21 subroutine, (VI)I-2l system macro,  $(V1)1-21$ user group, (VI)I-21 Linker/X32, (VI)I-18 UNKX32, (VI)1-18 List, see Display LMIT, (VI)2-7 Load and Execute Interactive Debugger Service, (VI)6-45, (VI)7-55 Load Module Information, (V4)2-35 Load Module Information Table (LMIT), (VI)2-7 Load Overlay Segment Service, (VI)6-121 Load Shared Image into Memory, (V2)2-24 LOADACS, see ACS Log Contents of Rapid File Allocation MDT, (V4)2-35 Log Off the System, (V2)1-14, (V2)1-59 Log On the System, (V2)1-8 multiple logons, (V2)1-8, (V3)7-33 Log Resource or Directory Service, (Vl)6-103, (Vl)7-106 Logged on Users, display, (V2)1-106 Logical Address task boundaries, (Vl)6-76, (Vl)6-77 verify, (Vl)6-194, (Vl)7-196 Logical Channel Program, (Vl)5-43, (Vl)5-44 Logical Dismount, (Vl)4-18 Logical File Codes, see LFC Logical I/O, (VI)5-1 Logical Mount, (VI)4-18 Logoff, remote terminal, (V4)2-37 Logon disable, (V2)1-54 enable, (V2)1-57 multiple, (V2)1-8, (V3)7-33 SYSTEM, (V3)7-33, (V3)7-61 Logon Attempt Counter, (V3)10-22 Logon Timeout Counter, (V3)IO-23 LOGONFLE, (V2)1l-I7, (V3)1O-20 format, (V3)10-20 sample, (V3)10-38 security counters,  $(V3)$ 10-22 security examples, (V3)1O-24

 $\bigcirc$ 

## - M-

M.ACCNT File, (V3)10-1l, (V3)1O-I5 delete contents, (V2)2-37 M.ACS, see ACS M.ACTV, (VI)2-7, (VI)6-5 M.ADRS, (Vl)6-6 M.ALOC, (VI)6-222 M.ANYW, (VI)2-25, (VI)6-7 M.ASSN, (VI)6-8 M.ASYNCH, (VI)6-10 M.BACK, (VI )6-11 M.BATCH, (Vl)6-13, (V4)2-17 M.BBTIM, (Vl)6-15 M.BORT, (Vl)2-46, (Vl)6-16 M.BRK, (VI)2-21, (V1)6-19 M.BRKXIT, (Vl)2-21, (Vl)6-19 M.BTIM, (Vl)6-20 M.CDJS, (VI )6-226 M.CLOSER, (VI)6-21 M.CLSE, (Vl)6-23 M.CMD, (Vl)6-24 M.CNTRL File, (V3)10-17 M.CONABB, (Vl)6-25 M.CONADB, (Vl)6-26 M.CONAHB, (Vl)6-27

o
M.CONASB, (Vl)6-28 M.CONBAD, (Vl)6-29 M.CONBAF, (Vl)6-30 M.CONBAH, (V1)6-31 M.CONBBA, (V1)6-32 M.CONBBY, (Vl)6-33 M.CONBYB, (Vl)6-34 M.CONN, (Vl)6-35 M.CPERM, (Vl)6-37 M.CREATE, (V1)6-228 M.CTIM, (Vl)6-39 M.CWAT, (Vl)6-41 M.DALC, (Vl)6-231 M.DASN, (Vl)6-42 M.DATE, (Vl)6-44 M.DEBUG, (Vl)6-45 M.DEFr, (Vl)6-46 M.DELETE, (Vl)6-232 M.DELR, (VI )6-48 M.DELTSK, (Vl)2-46, (Vl)6-50 M.DEVID, (Vl)6-52 M.DIR, (Vl)6-53 M.DISCON, (Vl)6-55 M.DLTT, (Vl)6-56 M.DMOUNT, (Vl)6-57 M.DSMI, (V1)6-59 M.DSUB, (VI)6-60 M.DUMP, (VI)6-61 M.EAWAIT, (VI)2-25, (VI)6-63 M.ENMI, (VI )6-64 M.ENUB, (VI)6-65 M.ENVRMT, (V1)6-66 M.ERR File, (V3)IO-18 M.EXCL, (VI)6-233 M.EXCLUDE, (VI)3-20, (VI)6-67 M.EXIT, (VI)2-24, (VI)2-46, (VI)6-69 M.EXTD, (VI)6-70 M.FADD, (VI)6-234 M.FD, (VI)2-43, (VI)3-19, (VI)6-72 M.FE, (VI)2-43, (VI)3-19, (VI)6-73 M.FILE, (VI )6-236 M.FSLR, (VI)6-237 M.FSLS, (VI)6-238 M.FWRD, (VI)6-74 M.FXLR, (VI )6-240 M.FXLS, (VI)6-241 M.GADRL, (VI)6-76 M.GADRL2, (VI)6-77 M.GD, (VI)2-43, (VI)3-19, (VI)6-78, M.GDD, (VI)6-79 M.GE, (VI)2-43, (VI)3-19, (VI)6-80 M.GETDEF, (VI)6-81, (V2)11-18 errors, (V2)11-19 M.GMSGP, (VI)2-22, (VI)2-24, (VI)6-83 M.GRUNP, (VI)2-22, (VI)2-24, (VI)6-84 M.GTIM, (VI )6-85

M.GTSAD, (VI)6-86 M.HOLD, (VI)6-87 M.ID, (Vl)6-88 M.INCL, (Vl)6-242 M.INCLUDE, (VI)3-20, (VI)6-90 M.INQUIRY, (VI)6-93 M.INT, (V1)6-97 M.IPUBS, (VI)6-98 M.KEY Editor, see KEY M.KEY File, (Vl)4-13, (V3)10-3 M.LOC, (VI )6-99 M.LOCK, (VI)6-101 M.LOG, (VI)6-244 M.LOGR, (VI)6-103 M.MACLIB, (V1)1-21 M.MEM, (VI)6-108 M.MEMB, (VI)2-43, (VI)3-19, (VI)6-110 M.MEMFRE, (VI)2-43, (VI)3-19, (VI)6-111 M.MOD, (VI)6-112 M.MODU, (VI)6-114 M.MOUNT, (VI)6-115 M.MOUNT File, (V3)10-43 M.MOVE, (VI)6-117 M.MPXMAC, (V1)1-21 M.MYID, (VI)6-118 M.NEWRRS, (Vl)6-119 M.OLAY, (VI)6-121 M.OPENR, (VI)6-122 M.OSREAD, (Vl)6-124 M.OSWRIT, (VI)6-125 M.PDEV, (VI )6-246 M.PERM, (VI)6-248 M.PGOD, (VI)6-126 M.PGOW, (VI)6-127 M.PNAM, (VI)6-128 M.PNAMB, (VI)6-129 M.PRIL, (VI)6-131 M.PRIV, (VI )6-132 M.PRJCT File, (V3)10-11 M.PTSK, (VI)2-7, (VI)6-133 M.QATIM, (VI)6-138 M.RADDR, (VI)6-139 M.RCVR, (Vl)2-22, (VI)2-23, (Vl)6-140 M.READ, (Vl)6-141 M.RELP, (V1)6-142 M.RENAM, (Vl)6-143 M.REPLAC, (VI)6-144 M.RESP, (VI)6-145 M.REWRIT, (VI)6-146 M.REWRTU, (VI)6-147 M.ROPL, (VI)6-148 M.RRES, (VI)6-149 M.RSML, (Vl)6-150 M.RSRV, (VI)6-153 M.RWND, (VI)6-154 M.SETS, (VI)6-155

M.SETSYNC, (Vl)6-157 M.SETT, (Vl)6-159 M.SHARE, (VI )6-250 M.SMSGR, (Vl)2-25, (Vl)6-162 M.SMULK, (VI )6-252 M.SOPL, (VI )6-163 M.SRUNR, (Vl)2-26, (Vl)6-164 M.SUAR, (Vl)2-34, (Vl)6-166 M.SUME, (Vl)6-167 M.SURE, (Vl)6-168 context switch timing, (V4)2-20 M.SUSP, (Vl)2-25, (Vl)6-169 M.SYNCH, (Vl)6-170 M.TBRKON, (Vl)6-171 M.TDAY, (Vl)6-172 M.TEMP, (Vl)6-173 M.TEMPER, (Vl)6-175 M.TRNC, (Vl)6-177 M.TSCAN, (VI)6-178 M.TSMPC, (VI)6-179 M.TSTE, (VI)6-182 M.TSTS, (VI)6-183 M.TSTT, (VI)6-184 M.TURNON, (VI)6-185 M.TYPE, (VI)6-187 M.UNLOCK, (VI)6-188 M.UNSYNC, (VI)6-190 M.UPRIV, (VI)6-192 M.UPSP, (VI)6-193 M.USER, (Vl)6-253 M.V ADDR, (Vl)6-194 M.WAIT, (Vl)6-195 M.WEOF, (Vl)6-196 M.WRIT, (Vl)6-197 M.xBRKR, (VI )6-198 M.xIEA, (Vl)2-22, (VI)6-199 M.xMEA, (VI)2-22, (Vl)2-26, (Vl)6-200 M.xMSGR, (VI)2-22, (Vl)2-24, (Vl)6-201 M.xREA, (Vl)2-22, (Vl)2-26, (Vl)6-202 M.XRUNR, (V1)2-22, (V1)2-24, (V1)6-203 M.xTIME, (Vl)6-204 M\_ACTV, (Vl)7-7 M\_ADRS, (Vl)7-8 M\_ADVANCE, (V1)7-9 M\_ANYWAIT, (Vl)7-11 M\_ASSIGN, (Vl)7-12 M\_ASYNCH, (Vl)7-14 M\_AWAITACTION, (Vl)7-15 M\_BACKSPACE, (Vl)7-16 M\_BATCH, (VI)7-18 M\_BBTIM, (VI)7-20 M\_BORT, (Vl)7-21 M\_BRK, (V1)7-24 M\_BRKXIT, (Vl)7-24 M\_BTIM, (Vl)7-25 M\_CHANPROGFCB, (V1)7-26

M\_CLOSER, (Vl)7-27 M<sub>-CLSE</sub>, (V1)7-29 M\_CMD, (Vl)7-30 M\_CONABB, (Vl)7-31 M\_CONADB, (V1)7-32 M\_CONAHB, (Vl)7-33 M\_CONASB, (Vl)7-34 M\_CONBAD, (Vl)7-35 M\_CONBAF, (VI)7-36 M\_CONBAH, (VI)7-37 M\_CONBBA, (V1)7-38 M\_CONBBY, (Vl)7-39 M\_CONBYB, (Vl)7-40 M\_CONN, (Vl)7-41 M\_CONSTRUCTPATH, (V1)7-42 M\_CONVERTTIME, (V1)7-43 M\_CREATEFCB, (Vl)7-45 M\_CREATEP, (Vl)7-46 M\_CREATET, (VI)7-48 M\_CTIM, (VI)7-50 M\_CWAT, (VI)7-51 M\_DATE, (VI)7-52 M\_DEASSIGN, (Vl)7-53 M\_DEBUG, (Vl)7-55 M\_DEFT, (Vl)7-56 M\_DELETER, (V1)7-57 M\_DELTSK, (V1)7-59 M\_DEVID, (VI)7-60 M\_DIR, (Vl)7-61 M\_DISCON, (Vl)7-63 M\_DISMOUNT, (VI)7-64 M\_DLTT, (Vl)7-66 M\_DSMI, (Vl)7 -67 M\_DSUB, (Vl)7-68 M\_DUMP, (Vl)7-69 M\_ENMI, (Vl)7-70 M\_ENUB, (Vl)7-71 M\_ENVRMT, (VI)7-72 M\_EXCLUDE, (Vl)7-73 M\_EXIT, (VI)2-46, (VI)7-75 M\_EXTENDFILE, (VI)7 -76 M\_EXTSTS, (VI)7-78 M\_FREEMEMBYTES, (VI)7-79 M\_GETCTX, (Vl)7-80 M\_GETDEF, (Vl)7-81 M\_GETMEMBYTES, (VI)7-83 M\_GETTlME, (VI)7-84 M\_GMSGP, (Vl)7-86 M\_GRUNP, (Vl)7-87 M\_GTIM, (Vl)7-88 M\_GTSAD, (VI)7-89 M\_HOLD, (Vl)7-90 M\_ID, (V1)7-91 M\_INCLUDE, (V1)7-93 M\_INQUIRER, (VI)7 -96 M\_INT, (V1)7-101

o

M\_IPUBS, (VI)7-102 M\_LIMITS, (V1)7-103 M\_LOCK, (VI)7-104 M\_LOGR, (VI)7-106 M\_MEM, (Vl)7-111 M\_MOD, (V1)7-113 M\_MODU, (Vl)7-115 M\_MOUNT, (VI)7-116 M\_MOVE, (V1)7-118 M\_MYID, (V1)7-120 M\_OPENR, (V1)7-121 M\_OPTIONDWORD, (V1)7-124 M\_OPTIONWORD, (Vl)7-125 M\_OSREAD, (V1)7-126 M\_OSWRIT, (Vl)7-127 M\_PNAMB, (V1)7-129 M\_PRIL, (Vl)7-131 M\_PRIVMODE, (Vl)7-132 M\_PTSK, (Vl)7-133 M\_PUTCTX, (Vl)7-138 M\_QATIM, (Vl)7-139 M\_RADDR, (Vl)7-140 M\_RCVR, (Vl)7-141 M\_READ, (Vl)7-142 M\_READD, (Vl)7-144 M\_RELP, (Vl)7-145 M\_RENAME, (V1)7-146 M\_REPLACE, (Vl)7-147 M\_RESP, (Vl)7-148 M\_REWIND, (V1)7-149 M\_REWRIT, (V1)7-150 M\_REWRTU, (Vl)7-151 M\_ROPL, (Vl)7-152 M\_RRES, (Vl)7-153 M\_RSML, (Vl)7-154 M\_RSMU, (V1)7-155 M\_RSRV, (Vl)7-156 M\_SETERA, (Vl)2-37, (Vl)7-157 M\_SETEXA, (Vl)2-37, (Vl)7-158 M\_SETS, (Vl)7-159 M\_SETSYNC, (Vl)7-161 M SETT, (V1)7-163 M\_SMSGR, (Vl)7-166 M\_SOPL, (Vl)7-167 M\_SRUNR, (V1)7-168 M\_SUAR, (Vl)7-l70 M\_SUME, (V1)7-171 M\_SURE, (Vl)7-172 M\_SUSP, (Vl)7-173 M\_SYNCH, (Vl)7-174 M\_TBRKON, (Vl)7-175 M\_TDAY, (Vl)7-176 M\_ TEMPFILETOPERM, (Vl)7 -177 M\_TRUNCATE, (Vl)7-179 M\_TSCAN, (Vl)7-180 M\_TSMPC, (Vl)7-181

(

 $\bigcirc$ 

M\_TSTE, (Vl)7-184 M\_TSTS, (Vl)7-185 M\_TSTT, (Vl)7-186 M\_TURNON, (Vl)7-187 M\_ TYPE, (Vl)7 -189 M\_UNLOCK, (V1)7-190 M\_UNPRIVMODE, (VI)7-192 M\_UNSYNC, (Vl)7-193 M\_UPSP, (Vl)7-195 M\_VADDR, (V1)7-196 M\_WAIT, (Vl)7-197 M\_ WRITE, (Vl)7 -198 M\_ WRITEEOF, (V1)7-199 M\_XBRKR, (Vl)7-200 M\_XIEA, (Vl)7 -201 M\_XMEA, (V1)7-202 M\_XMSGR, (V1)7-203 M\_XREA, (Vl)7 -204 M\_XRUNR, (Vl)7-205 M\_XTIME, (Vl)7-206 Machine Type, (V3)2-27, (V3)7-34 MACLIBR, (V1)1-16 Macro Assembler, (V1)1-16 Macro Directive Files, (V2)1-30 Macro Librarian/X32, (V1)1-17 Macro Libraries, (V1)1-21 Macro Library Editor, (V1)1-16 Macro Looping, (V2)1-29 MACX32, (V1)1-17 Magnetic Tape advance, (Vl)6-74, (Vl)7-9, (V2)3-64, (V2)3-65 backspace, (V2)3-22 convert, (V2)3-23 multivolume description, (V1)5-22 write EOF, (V1)6-193, (Vl)6-196, (V1)6-197, (V1)6-214, (V1)6-215, (Vl)7-195, (Vl)7-198, (Vl)7-199, (Vl)7-208, (V1)7-209 write volume record, (V1)6-193, (V1)6-196, (Vl)6-197, (V1)6-214, (Vl)6-215, (Vl)7-195, (Vl)7-198, (Vl)7-199, (Vl)7-208, (Vl)7-209 restore files, (V2)3-48, (V2)3-53 rewind, (V2)3-53 Map Block, (V1)3-16 address assignments, J-l Mapped Out, (V1)3-37 Mapped Programming Executive, see MPX-32 Master System Distribution Tape, see SDT MDT, (V3)7-35 MEDIA, (Vl)1-19 Media, unformatted, (V1)5-25 Media Conversion, (V1)1-19 Media Flaw Data, (V3)13-21

Media Flaw Map, (V3)13-23 Media Management during SDT boot, (V3)13-22 edit media flaw data, (V3)13-21 EDITFMAP directive, (V3)13-7 INITIALIZE directive, (V3)13-12 initialize media, (V3)13-20 media flaw map, (V3)13-23 SCSI disks, (V3)13-23 terminology, (V3)13-19 Memory deallocate, (V1)6-111, (V1)7-79 display, (V2)2-46 physical read, (VI )6-124, (Vl)7 -126 physical write, (Vl)6-125, (VI)7-127 search, (V2)2-41 shadow, (V2)1-98, (V3)1O-54 Memory Address display, (V2)2-4I get physical, (VI)6-139, (VI)7-140 inquiry, (V1)6-6, (VI)7-8 Memory Address Inquiry Service, (V1)6-6, (VI)7-8 Memory Allocation blocked I/O, (VI)3-15 deallocate map block, (VI)6-72,  $(V1)6-73$ demand page, (VI)3-17 dynamic, (VI)1-8, (VI)3-19 expand, (Vl)6-80, (Vl)6-110, (Vl)7-83 extended area, (VI)6-78, (Vl)6-79 extended data space, (V1)3-20 increase, (V2)1-35 map block, (VI)3-I6 MPX-32, (VI)3-I5 static, (V1)3-18 task, (VI)3-16 Memory Classes, (VI)3-I6, (V3)1O-56 Memory Disk abort cases, (V3)1O-59 access, (V3)IO-59 configuration, (V3)7-13, (V3)1O-59 dismount, (V3)1O-59 errors, (V3) 10-60 format, (V3)1O-59 mount, (V3)1O-59 overview, (V3)1O-58 restore task (J.MDREST), (V3)1O-61 save task  $(J.MDSAVE)$ ,  $(V3)10-60$ usage, (V3)1O-59 Memory Dump Request Service, (VI)6-6I, (VI)7-69 Memory Partition, (V1)3-20 access, (VI )4-44 access attributes, (VI)3-1O attach, (VI)4-44

create, (VI)4-43, (VI)6-108, (Vl)6-250, (V1)7-111, (V2)3-29 Datapool, see Datapool define static, (V3)7-39 delete, (Vl)4-44, (Vl)6-232, (V2)3-37 detach, (V1)4-44 display, (V2)3-44 dynamic, (VI)3-18 exclude, (V1)6-67 extended common, (VI)3-19 global common, see Global Common include, (VI )6-90, (VI )6-242 nonbase addressing, (Vl)4-43 protection, (V1)3-10, (V1)3-20, (VI)4-43 RCB, (VI)5-63, L-64 share, (VI)4-45 static, (V1)3-I8 unlock, (VI)6-252 Memory Pool, (V2)I-1l5 10Q size, (V3)7-31 MSG size, (V3)7 -38 size, (V3)7-46 system, (Vl)3-15 Memory Pool Monitor, (V4)2-42 Memory Resident Descriptor Table (MDT), (V2)5-1, (V2)5-7, (V3)7-35 Memory Size, (V3)7-51 Memory Types, (V1)3-16, (V3)10-56 Memory Word, reset, (V2)2-32 Message end-action processing,  $(V1)2-26$ inhibit batch, (V3)7-11 maximum no-wait, (V3)7-36 receive from other tasks, (VI)2-23, (V1)6-I40, (VI)7-141 send to console, (V1)6-187, (V1)7-189, (V3)7-11 send to task, (V1)2-25, (V1)6-162, (VI)7-166, (V2)2-42 send to terminal, (V2)1-80, (V2)I-101, (V3)7-1I system files,  $(V3)$ 10-18 Message End-Action Routine Exit, (VI )6-200, (Vl)7 -202 Message Parameters, (VI )2-24, (VI )6-83, (Vl)7-86 Message Receiver establish,  $(V1)2-23$ exit, (VI)2-24, (VI)6-201, (VI)7-203 Minimum Hardware Configuration, (Vl)1-22 Modify page size, (V2)I-83, (V3)7-2I screen width, (V2)I-75, (V3)7-2I Modify Descriptor Service, (Vl)6-112, (VI)7-I13

**C** 

Modify Descriptor User Area Service, (VI)6-114, (VI)7-115 Modify Swap Parameters, (V4)2-53 Mount memory disk, (V3)IO-59 multiprocessor volume, (VI )4-49 public volume, (V3)9-11 volume, (V1)4-49, (V1)6-115, (V1)7-116, (V2)1-77, (V2)2-33 volume (M.MOUNT), (V3)1O-43 Mount Volume Service, (V1)6-115, (V1)7-116 Move Data to User Address Service, (Vl)6-I17, (Vl)7-ll8 Move Non-base TSA, (V1)3-28, (V1)3-32,  $(V2)1-60$ MPX-32 batch processing, (Vl)1-14 build, (V3)1-l, (V3)3-l command processors, (V1)1-3 communications facilities, (V1)1-11 CPU scheduling, (Vl)1-7 data transfers between revisions, (Vl)5-22 delimiters, (V2)1-26 deliverable software, (V3)2-3 demonstration package, (V4)1-4 extended, see Extended MPX-32 features,  $(V1)1-3$ file management,  $(V1)1-8$ input/output operations,  $(V1)1-10$ installation,  $(V3)2-1$ introduction, (Vl)l-l maintenance, (V3)1-1 mapped in, (V2)1-79 mapped out, (V1)3-37, (V2)1-76 memory allocation, (V1)1-8, (V1)3-15 priority levels, (Vl)1-7 recovery, (V3)6-l restart,  $(V3)$ 5-1 shutdown, (V3)10-45 software interrupt system,  $(V1)1-7$ system administration,  $(V1)4-13$ ,  $(V3)10-1$ system description,  $(V1)1-1$ system services,  $(V1)1-10$ ,  $(V1)6-1$ ,  $(V1)7-1$ test, (V3)3-l time management,  $(V1)1-12$ timer scheduler, (V1)1-12 trap processors, (Vl)1-12 utilities, see Utilities MPX.PRO customizing, (V2)1O-7 description, (V2)10-6 errors, (V2)10-9 predefined functions, (V2)1O-6 sample file,  $(V2)10-10$ 

(

 $\overline{C}$ 

TSM special keys, (V2)1-15 MPXDEMO, (V4)1-4 MSG Memory Pool, specify size, (V3)7-38 Multicopied Tasks, (Vl)2-3 Multiprocessor, recovery, (V2)2-58, (V3)10-53 Multiprocessor Lock, (V1)4-47 Multiprocessor Recovery Task (I.UNLOCK), (V3)lO-53 Multiprocessor Resource, (V1)4-47, (V1)4-51, (V3)7-27 Multiprocessor Shared Memory, (V1)3-22, (V3)7-52, (V3)7-55 Multiprocessor Shared Volume, (V1)4-47, (Vl)4-49 Multiprocessor User Volume, (V1)4-16 MVT, (Vl)5-5l

#### - N -

No-Wait 1/0, (Vl)5-33 No-Wait 1/0 End-Action Return Service, (Vl)6-l99, (Vl)7-20l No-Wait 1/0 Requests, maximum number, (V3)7-36 No-Wait Messages, maximum number, (V3)7-36 No-Wait Run Requests, maximum number, (V3)7-38 Nonpublic Volume, (Vl)4-l6 NULL Device, specification, (Vl)5-28, (V3)7-25 Numerical Information, D-l

### $-$  0  $-$

Object Librarian/X32, (VI) 1-18 Object Records, indicate, (V2)1-80 OBJX32, (Vl)1-18 **Offline** device, (V2)2-35 help files, (V2)2-35 IPU, (V2)2-35 Online device, (V2)2-36 help files,  $(V2)2-36$ IPU, (V2)2-36 Online Disk Media Management, (V3) 13 -19 also see Media Management Online Help access, (V2)9-3 choices within, (V2)9-5 components, (V2)9-l description, (V2)9-l display sample, (V2)9-2 errors, (V2)9-l5 help files description, (V2)9-9 offline, (V2)2-35 online, (V2)2-36

specify location, (V3)7-24 translate, (V2)9-14 help key, (V2)9-3 HELPT, (V2)9-1, (V2)9-14 J.HLP, (V3)7-30 keywords, (V2)9-2, (V2)9-12 modify information, (V2)9-8 print help screen, (V2)9-6 sample display, (V2)9-2 topic entry, (V2)9-11 topic entries, (V2)9-2, (V2)9-10 translate files, (V2)9-14 Online Restart, (V3)5-1 Online System Patch Facility, see J.INIT OPCOM, (Vl)I-14, (V2)2-1 activate, (V2)2-3 batch jobs, (V2)2-5 directive abort, (V2)2-6 directive summary, (V2)2-1 directive syntax, (V2)2-5 directives ABORT, (V2)2-6 ACTNATE, (V2)2-7 BATCH, (V2)2-8 BREAK, (V2)2-9 CONNECT, (V2)2-10 CONTINUE, (V2)2-11 DEBUG, (V2)2-12 DELETETIMER, (V2)2-12 DEPRINT, (V2)2-13 DEPUNCH, (V2)2-14 DISABLE, (V2)2-15 DISCONNECT, (V2)2-15 DISMOUNT, (V2)2-16 DUMP, (V2)2-18 ENABLE, (V2)2-19 ENTER, (V2)2-20 ESTABLISH, (V2)2-21 EXCLUDE, (V2)2-22 EXIT, (V2)2-22 HOLD, (V2)2-23 INCLUDE, (V2)2-24 KILL, (V2)2-25 LIST, (V2)2-26 MODE, (V2)2-31 MODIFY, (V2)2-32 MOUNT, (V2)2-33 OFFLINE, (V2)2-35 ONLINE, (V2)2-36 PURGEAC, (V2)2-37 REDIRECT, (V2)2-37 REPRINT, (V2)2-38 REPUNCH, (V2)2-39 REQUEST, (V2)2-40 RESUME, (V2)2-40

SEARCH, (V2)2-41 SEND, (V2)2-42 SETTIMER, (V2)2-44 SNAP, (V2)2-45 STATUS, (V2)2-46 SYSASSIGN, (V2)2-56 TIME, (V2)2-57 TURNON, (V2)2-58 UNLOCK, (V2)2-58 WAIT, (V2)2-60 exit, (V2)2-22 functionality,  $(V2)2-1$ job numbers, (V2)2-5 owner names, (V2)2-4, (V2)2-5 restrict directives, (V2)2-3 set system operations, (V2)2-31 system console, (V2)2-4 system task restrictions, (V2)2-4 task names, (V2)2-4 task numbers, (V2)2-4 Open, resource, (V1)5-3 Open File Service, (Vl)6-236 Open Resource Service, (Vl)6-122, (Vl)7-121 Operating Environments, (V2)1-11, (V2)1-13 Operator Communications, see OPCOM Operator Console, see Console Operator Intervention Inhibit, (V3)l0-44 Option Word Inquiry, (V1)6-126, (Vl)6-127, (Vl)7-124, (Vl)7-125 Options TSM, see TSM, options VOLMGR, see VOLMGR, options Others, (V1)3-6, (V1)4-40, (V3)7-42 Overlay, load, (V1)6-121 Owner, (V3)7-43, (V3)10-3 Owner Name, (V2)1-8, (V2)2-4, (V3)10-4 validation, (V1)6-218

# $- P -$

Page Size, (V2)1-83, (V3)7-21 Panel Mode Commands, G-l Parameter, assign a value, (V2)1-94 Parameter Passing, (V2)1-29 Parameter Receive Block (PRB), (Vl)2-32, L-54 Parameter Replacement append a value, (V2)1-30 macro files, (V2)1-30 Parameter Send Block (PSB), (V1)2-27, L-55 Parameter Task Activation Block (PTASK), (Vl)6-134, (Vl)7-134, L-47 Parameter Task Activation Service, (Vl)6-133, (Vl)7-133 Password, (V2)1-9, (V3)7-44, (V3)10-4 for terminal ports, (V4)2-43

PASSWORD Task, (V2)1-lO, (V3)7-49 Patch Area, (V3)7-45 Patch Facility, see J.INIT Patch File, (V3)7-45 Pathname, execution, (V1)4-7 fully qualified,  $(V1)4-8$ ,  $(V1)4-10$ partially qualified, (V1)4-9, (V1)4-11 reconstruct, (Vl)6-128 syntax check, (Vl)6-129, (Vl)7-129 with VOLMGR, (V2)3-15 Pathname Block (PNB), (Vl)5-52, L-50 PCB, (Vl)6-180, (Vl)7-182, L-50 Peripheral Device allocate, (Vl)6-222 deallocate, (V1)6-231 Permanent File Address Inquiry Service, (Vl)6-234 Permanent File Log Service, (V1)6-244 Permanent Files, see File, permanent Physical Channel Program, (Vl)5-43, (V1)5-44 Physical Device Inquiry Service, (V1)6-246 Physical Dismount, (Vl)4-19 Physical Memory Read Service, (V1)6-124, (Vl)7-126 Physical Memory Write Service, (Vl)6-125, (Vl)7-127 Physical Mount, (V1)4-17 PNB, (V1)5-52, L-50 Port Protection, (V4)2-43 Post Program-Controlled Interrupt (PPCI), caller notification packet, (V1)5-47, L-53 end-action receiver, (V1)5-44 Powers of Integers, E-l PPCI, (Vl)5-44, (Vl)5-47, L-53 PRB, (Vl)2-32, L-54 Print a File, (V2) 1-84 Printers device definition, (V3)7-21, (V3)7-25 laser support, (V4)2-34 serial, formatter/spooler, (V4)2-51 Priority change batch job, (V2)1-103 change task, (V1)6-131, (V1)7-131 increments, (Vl)2-11 levels, (V1)1-7 batch jobs, (V3)7-11 interactive tasks, (V3)7 -62 migration,  $(V1)$ 2-11 task execution, (V1)2-10 Privilege Mode, (Vl)6-132, (Vl)7-132 Privilege Task, (Vl)6-132, (Vl)7-132 Process a Different Directive File, (V2)1-46 Program Development Utilities, (V1)1-15 Program Hold Request Service, (V1)6-87, (Vl)7-90

PROJECT directive summary, (V3)1O-12 directives ADD, (V3)1O-12 CHANGE, (V3)1O-13 DELETE, (V3)lO-13 LOG, (V3)1O-13 NEWFILE, (V3) 10-14 X, (V3)10-l4 examples, (V3)10-14 M.PRJCT file, (V3)10-11 usage, (V3)10-11 Project Group, (V2)1-11, (V3)7-48, (V3)10-11 change, (Vl)6-46, (V1)7-56, (V2)1-48 user default, (V3)10-4 validate, (V1)6-218 Protection Granule, (V1)3-16 PSB, (Vl)2-27, L-55 Pseudonym, (V2)2-27 PTASK Block, (V1)6-134, (Vl)7-134, L-47 Public Volume automatic mount, (V3)9-11 description, (Vl)4-16 dismount, (V2)1-55, (V2)2-16 mount, (V2)1-77, (V2)2-33 Purge, (VI)6-214, (V1)7-208 Put User Context Service, (Vl)7-138

### - R -

Random Access, (V1)1-9, (V1)4-35 Rapid File Allocation Utility, see J.MDTI RCB description,  $(V1)$ 5-59, L-60 directory, (V1)5-62, L-63 file, (Vl)5-59, L-60 memory partition, (V1)5-83, L-64 RDTR, (V2)3-6 read from tape, (V2)3-46 Read Descriptor Service, (V1)6-99,  $(V1)7-144$ Read Directives, from a file, (V2)1-89 Read RDTR from Tape. (V2)3-46 Read Record Service, (Vl)6-141, (Vl)7-142 Read/Lock Write/Unlock (RLWU), (V3)7-48 Read/Write Authorization File Service, (V1)6-218 Real-Time Clock interrupts per second, (V3)7-39 interrupts per time unit, (V3)7 -42 Real-Time Environment, accessing. (V2)1-12 Real-Time Task Accounting, (Vl)2-53, (V2)2-31, (V3)7-36 Realtime Debugger, (V4)2-44 Recall Command Lines, (V2)1-85, (V2)1O-4 Receive Message Link Address Service, (Vl)6-140, (Vl)7-141

Receiver Exit Block (RXB), (V1)2-33, L-74 Reconstruct Pathname Service, (V1)6-128, (Vl)7-42 Records backspace, (Vl)6-11, (Vl)7-16 read, (Vl)6-141, (Vl)7-142 write, (V1)6-197, (V1)7-198 Recover Multiprocessor, (V2)2-S8, (V3)10-S3 Recovering the System, (V3 )6-1 Redirect *SLO/SBO* Output, (V2)2-37 Reflective Memory System Software (RMSS),  $(V1)4-15$ ,  $(V3)7-41$ Reformat RRS Entry Service, (VI )6-119 Reinstate Privilege Mode to Privilege Task Service, (Vl)6-132, (Vl)7-132 Release Channel Reservation Service, (Vl)6-149, (Vl)7-1S3 Release Dual-Ported Disk/Set Dual-Channel ACM Mode Service, (Vl)6-142; (VI)7-14S Release Exclusive File Lock Service, (VI)6-240 Release Exclusive Resource Lock Service, (VI)6-188, (VI)7-190 Release FHD Port Service, (VI)6-219, (Vl)7-212 Release Synchronization File Lock Service, (VI)6-237 Release Synchronous Resource Lock Service, (VI)6-190, (VI)7-193 Remote Terminal Logoff, (V4)2-37 Remove a Job, (V2)1-86 Remove Shared Image from Memory, (V2)2-22 Rename file, (VI)6-143, (VI)7-146, (V2)1-87, (V2)3-47 volume, (V4)2-44 Rename File Service, (Vl)6-143, (Vl)7-146 Replace Permanent File Service, (VI)6-144, (VI)7-147 Reprint SLO, (V2)2-38 Repunch SBO, (V2)2-39 Request Interrupt (RI), (V2)2-40, (V2)2-44 Reserve Channel Service, (VI)6-IS3, (VI)7-IS6 Reserve Dual-Ported Disk/Set Single-Channel ACM Mode Service, (VI)6-14S, (VI)7-148 Reserve FHD Port Service, (VI)6-220, (VI)7-212 Reset a Flag, (V2)1-88 Reset a Memory Word, (V2)2-32 Reset Option Lower Service, (VI)6-148,  $(V1)7-152$ 

Resident Executive Services (H.REXS),  $(V1)5-49$ Resident Shared Image load, (V2)2-24 remove, (V2)2-22 Resource Control, (VI)4-4 Resource Create Block, see RCB Resource Descriptor (RD) allocation map, (VI)6-208, (VI)6-212 description, (V1)4-1, (V1)4-22, (V1)5-20,  $(V1)$ 5-51 modify, (VI)6-112, (Vl)7-113 modify user area, (VI)6-114, (VI)7-11S read, (Vl)6-99, (Vl)7-144 rewrite, (VI)6-146, (VI)7-IS0 rewrite user area, (VI)6-147, (VI)7-IS1 Resource Descriptor Tape Record, see RDTR Resource Identifier (RID), (VI)4-31, (VI)S-1O, (VI)S-SS, L-66 Resource Inquiry Service, (VI)6-93, (VI)7-96 Resource Logging Block (RLB), (VI)6-1OS, (VI)7-108, L-67 Resource Management, (VI)3-1, (VI)4-1 dynamic, (VI)4-1 static, (VI)4-1 Resource Management Module, see H.REMM Resource Requirement Summary (RRS), (VI)S-4, L-68 Resourcemark Lock Service, (VI)6-IS0, (VI)7-IS4 Resourcemark Table, increase size, (V3)7-49 Resourcemark Unlock Service, (VI)7-15S **Resources** access, (VI)3-3 blocked I/O, (VI)3-4 execute channel program, (VI)3-3 logical device,  $(V1)$ 3-4 logical file,  $(V1)$ 3-4 access attributes directories, (V1)3-9 files, (VI )3-10 memory partitions, (VI)3-1O volumes,  $(V1)$ 3-8 allocate, (VI)S-l, (VI)S-2, (VI)S-3, (VI)6-8, (VI)7-12 dynamic, (VI)3-3 static, (VI)3-3, (VI)3-18 assign, (VI)S-l, (VI)S-2, (VI)S-3, (VI)5-4, (VI)6-8, (VI)7-12 attach, (VI)3-2, (VI)S-2 attributes, (VI)3-6 modify, (VI)3-S protection, (VI)3-6 classes, (VI)4-2 conflicts, (VI)S-IS

 $\bigcirc$ /

> $\mathcal{A}$  .  $\mathcal{A}$ \""-'./

create, (Vl)3-2 deadlock, (Vl)4-50 deallocate, (VI)6-42, (V1)7-53 deassign, (Vl)6-42, (VI)7-53 define, (VI)3-2 delete, (VI)3-2, (VI)6-48, (VI)7-57 dequeue, (V1)4-4 detach, (V1)3-4 directory structure, (VI)4-6 disk structure, (VI)4-6 display listing, (V2)3-44 enqueue, (VI)4-4 error handling, (VI)5-I5 exclusive allocation, (V1)6-101, (VI)6-I88, (VI)7-I04, (VI)7-190 extension, (VI)3-II functions,  $(V1)$ 3-2 I/O, (VI)5-1 inquiry, (Vl)3-5, (Vl)6-93, (Vl)7-96 log information, (VI)6-I03, (Vl)7-106, (V2)3-42, (V2)3-43, (V2)3-44 logical,  $(V1)$ 3-1 modify attributes, (VI)3-5 multiprocessor,  $(V1)4-47$ nonshareable,  $(V1)4-2$ open, (VI)5-3, (VI)5-14, (VI)6-122, (VI)7-121 other, (VI)3-6, (VI)4-2, (V3)7-42 owner, (VI)3-6, (Vl)4-2, (V3)7-43 pathnames, (V1)4-7 physical, (VI)3-1 print, (VI)5-38 project group, (VI)3-6, (Vl)4-2, (V3)7-48 protection,  $(V1)4-13$ punch, (VI)5-38 shareable, (VI)3-6, (Vl)4-2 access control,  $(V1)4-5$ exclusive, (VI)3-7, (VI)4-3 explicit, (Vl)3-7, (VI)4-3 impliCit, (Vl)3-8, (Vl)4-3 terminate operations, (VI)6-2I, (VI)7-27 types, (VI)3-I, (Vl)4-1 unformatted media, (V1)5-25 user classes, (V1)3-6, (V1)4-2 Restart, (V3)5-1 Restore files from tape, (V2)3-48, (V2)3-53 Restrictions, user, (V3)1O-4 Resume Task Execution, (Vl)6-I67, (VI)7-I7I,  $(V2)2-40$ Resume Task Execution Service, (VI)6-167, (Vl)7-17I Return Pathname String, (V1)6-128,  $(V1)7-42$ Rewind File Service, (Vl)6-154, (Vl)7-149 Rewind Magnetic Tape, (V2)3-53

 $\epsilon$ 

 $\bigcirc$ 

Rewrite Descriptor Service, (Vl)6-I46, (Vl)7-I50 Rewrite Descriptor User Area Service, (Vl)6-147, (VI)7-151 RID, (Vl)4-31, (Vl)5-10, (VI)5-55, L-66 RLB, (VI)6-I05, (VI)7-108, L-67 RMSS, (VI)4-15, (V3)7-41 Root Directory, (VI )4-6 RRS, (VI)5-4, L-68 RTOM Interval Timer, (V3)7-32 Run Receiver, (VI)2-22, (VI)2-23 establish, (V1)2-23 exit, (VI)2-24, (Vl)6-203, (Vl)7-205 Run Request, (VI)I-11 end-action processing, (VI)2-26 exit, (VI)6-202, (VI)7-204 parameters, (V1)2-24, (V1)6-84, (V1)7-87 send to task, (VI)2-26, (VI)6-164, (Vl)7-168 RXB, (VI)2-33, L-74

## -S-

Save Files, (V2)3-54, (V2)3-57 display, (V2)3-43 Save Image, directory, (V2)3-4 Save Tape, (V2)3-I, (V2)3-2 SBO change default device, (V2)2-56 delete file, (V2)2-I4 logical file code assignment, (V2)1-22, (V2)1-36 output, redirect, (V2)2-37 repunch files, (V2)2-39 specify default device, (V3)7-45 Scan Terminal Input Buffer Service, (Vl)6-178, (Vl)7-180 Scanner Demo, (V4)2-59 Scheduler, select IPU/CPU, (V3)7-17 Scheduling CPU, see CPU scheduling  $I/O$ ,  $(V1)2-42$ IPU,  $((V1)2-18)$ swap, see Swap Scheduling task interrupt,  $(V1)2-20$ Scratchpad, (V3)7-36 Screen Logic, TSM, (V2)1-21 Screen Width, (V2)1-75 SCSI Disk device definition, (V3)7-13 media management, (V3)13-23 utility, (V4)2-50 SDT master boot from, (V3)2-12 contents, (V3)2-3 create, (V2)3-60

install, (V3 )2-1 magnetic tape, (V3)2-10 utility tape,  $(V3)2-10$ user boot from, (V3)4-4 create, (V2)3-58, (V3)4-1 install, (V3)4-3 Search Memory for a Value, (V2)2-41 Search within a file or files, (V4)2-38 within a source file, (V4)2-30, (V4)2-52 Security, (V3)1O-22 limit logon time, (V3)1O-23 limit terminal I/O inactivity, (V3)10-23 LOGONFLE examples, (V3)1O-24 restrict logon attempts, (V3)10-22 Select Initial Input Source, (V2)1-93 Select Records from a device, (V2)1-90 from a file, (V2)1-91 from initial input source, (V2)1-93 library format from a device, (V2)1-92 from a file, (V2)1-93 Send a Message to a task, (Vl)6-162, (Vl)7-166, (V2)2-42 to terminal users, (V2)1-101 to the console, (VI)6-187, (Vl)7-I89, (V3)7-Il to user's terminal, (V2)I-80, (V3)7-11 Send Message to Specified Task Service, (V1)6-I62, (VI)7-I66 Send Run Request to Specified Task Service, (VI)6-164, (VI)7-I68 Sequential Access, (VI)4-35, (V1)5-38 Serial Printer Formatter/Spooler, (V4)2-5I Set Asynchronous Task Interrupt Service, (VI)6-1O, (VI)7-I4 Set Exception Handler Service, (VI)7-158 Set Exception Return Address Service, (VI)7-157 Set Exclusive File Lock Service, (VI)6-241 Set Exclusive Resource Lock Service, (Vl)6-lOI, (VI)7-104 Set Flag false, (V2)I-88 true, (V2)1-95 Set IPU Bias Service, (Vl)6-98, (V1)7-102 Set Option Lower Service, (V1)6-163, (VI)7-167 Set Synchronization File Lock Service, (VI)6-238

Set Synchronous Resource Lock Service, (VI)6-I57, (VI)7-I61 Set Synchronous Task Interrupt Service, (Vl)6-170, (Vl)7-174 Set Timer, (V2)2-44 Set User Abort Receiver Address Service, (Vl)6-166, (Vl)7-170 Set User Status Word Service, (V1)6-155,  $(V1)7-159$ SGO, logical file code assignment, (V2)1-22, (V2)1-36 Shadow Memory access, (V3)10-57 allocate task space, (V2)1-98 assign by RRS,  $(V1)$ 5-13 configurations, (V3)1O-54, (V3)10-56 error messages, (V3)10-57 memory classes, (V3)10-56 overview, (V3)10-54 SYSGEN error messages, (V3)7-56 Shadow Utility, see I.SHAD Share Memory with Another Task Service, (Vl)6-250 Shared Image access, (VI)4-46 attach, (VI )4-46 create, (Vl)4-45 description, (V1)1-11, (V1)4-45 detach, (VI )4-46 exclude, (V1)7-73 include, (VI)7 -93 load into memory, (V2)2-24 protection,  $(V1)$ 4-45 remove from memory, (V2)2-22 Shared Memory, (V1)3-21, (V3)7-51 deallocate,  $(V1)$ 6-233 dynamic partitions, (VI)3-I8 multiprocessor, (V1)3-22 static partitions, (VI)3-I8 SYSGEN error messages, (V3)7-51 Shared Memory Table (SMT), (V3)7-5I Shared Tasks, (VI)2-3 SHUTDOWN Macro error messages,  $(V3)10-49$ introduction, (V3)10-45, (V3)10-46 modify, (V3)10-47 usage, (V3)10-46 SID change the default, (V2)2-56 specify default device, (V3)7-51 SI.SW APR2, (V3)10-49 SJ.XX.ER, (V3)10-18 SLO change default device, (V2)2-56 delete file, (V2)2-13

·~.··\ "

logical file code assignment, (V2)1-22, (V2)1-36 output, (V2)1-103 redirect, (V2)2-37 reprint files, (V2)2-38 specify default device, (V3)7-33 SYSGEN, title, (V3)7-63 Small Computer System Interface, see SCSI Disk SMAP, (Vl)5-51, (Vl)6-206, (Vl)6-211 Software, unsupported,  $(V4)2-1$ Software Interrupt System, (V1)1-7 Software Priorities, (V1)1-5 Sort/Merge, see FSORT2 Source Compare Program, (V4)2-25 Source Search Tool, (V4)2-30 Space Allocation, (VI)6-206 Special Keys, TSM, (V2)I-I5 Split Image, see Extended MPX-32 Spool Batch Records from a device, (V2)I-90 from a file,  $(V2)1-91$ library format from a device,  $(V2)1-92$ from a file, (V2)1-93 Spooled Input control, (V2)1-30 terminating conditions, (V2)I-32 Spooled Output, see SLO Starter System, (V3)2-I State Chain head cell, (VI)2-12 queue, (V1)2-12 State Chain History, (V4)2-27 State Queues, (V1)2-13 Static Memory Allocation, (V1)3-18 Status Codes H.REMM, (Vl)5-17 H.VOMM, (VI)5-57 String Search, (V4)2-38 Submit Batch Job, (V2)I-45, (V2)1-102 Submit Batch Job on Boot-up, (V4)2-I5 Submit Job from Disk File Service, (VI)6-226 Subroutine Libraries, (VI) 1-21 Subroutine Library Editor, (V1)1-17 Suspend Task Execution Service, (VI )6-169, (Vl)7-I73 Suspend/Resume Service, (VI)6-168,  $(V1)7-172$ SVC Type 1 Table, (V3)7-58 Swap Device, (V3)7-58 Swap File Size, (V3)7-46 Swap Monitor Program, (V4)2-54, (V4)2-55 Swap Parameter Modifier Program, (V4)2-53 Swap Quantum, (V3)7 -59

Swap Scheduler algorithms, (V3)10-50 call back swap-on priority only (CB.SOPO), (V3)1O-5I description, (V3)I0-49 errors, (V3)IO-53 swap thrash control, (V3)10-51 task group outswap limits, (V3)10-52 user set inhibit flag (US.SWIF), (V3)10-5I user set swap-on priority only (US.SOPO), (V3)lO-5I wait state ordering, (V3)10-50 wait state swap-on priority only (SOPO), (V3)1O-5I Swap Scheduling, (V1)2-43 entry conditions, (V1)2-43 exit conditions,  $(V1)2-44$ inswap process, (VI)2-45 outswap process,  $(V1)2-45$ selection of inswap and outswap candidates,  $(V1)2-44$ structure, (VI)2-43 Swapper Percentage Active Monitor, (V4)2-53 **SYC** description, (V2)I-16 I/O input limitations,  $(V2)1-23$ logical file code assignment, (V2)1-21, (V2)I-36 parameter replacement, (V2)I-30 terminal I/O, (V2)1-23 Symbol Table File Name, (V3)7-60 Symbolic Debugger/X32, (VI)I-I8 Synchronization File Lock release, (VI)6-237 set, (VI)6-238 Synchronized Access, (VI)6-157, (Vl)6-190, (Vl)7-I6I, (Vl)7-193 SYSGEN, (Vl)I-20, (V3)3-1, (V3)7-I access, (V3)7-4 description, (V3)7-I directive input file,  $(V3)$ 3-1 directive summary, (V3)7-4 directives ACTIVATE, (V3)7-10 AGE, (V3)7-10 ARTSIZE, (V3)7-Il BATCHMSG, (V3)7-II BATCHPRI, (V3)7-11 BEGPGOUT, (V3)7-I2 CDOTS, (V3)7-12 /CHANNELS, (V3)7-13 CMIMM, (V3)7-13 CMPMM, (V3)7-13 CONTROLLER, (V3)7-13 DBGFILE, (V3)7-I6

**C** 

DEBUGTLC, (V3)7-16 DELTA, (V3)7-17 DEMAND, (V3)7-17 DEVICE, (V3)7-18 DISP, (V3)7-26 DPTIMO, (V3)7-27 DPTRY, (V3)7-27 DTSAVE, (V3)7-27  $//END, (V3)7-28$ ENDPGOUT, (V3)7-28 EXTDMPX, (V1)3-28, (V3)7-28 /FILES, (V3)7-30 FLTSIZE, (V3)7-30 f/HARDWARE, (V3)7-30 HELP, (V3)7-30 /INTERRUPTS, (V3)7-31 IOQPOOL, (V3)7-31 IPU, (V3)7-32 ITIM, (V3)7-32 ITLB, (V3)7-32 JOBS, (V3)7-32 KTIMO, (V3)7-33 LOD, (V3)7-33 LOGON, (V3)7-33 MACHINE, (V3)7-34 MAPOUT, (V3)7-35 MDT, (V3)7-35 /MEMORY, (V3)7-35 MMSG, (V3)7-36 MNWI, (V3)7-36 MODE, (V3)7-36 MODULE, (V3)7-37 /MODULES, (V3)7-38 MRUN, (V3)7-38 MSGPOOL, (V3)7-38 MTIM, (V3)7-39 NAME, (V3)7-39 NOANSI, (V3)7-40 NOBASE, (V3)7-40 NOCMS, (V3)7-40 NODEMAND, (V3)7-40 NOLACC, (V3)7-41 NOMAPOUT, (V3)7-41 NOSYSVOL, (V3)7-41 NOTDEF, (V3)7-41 NOTSMEXIT, (V3)7-42 NTIM, (V3)7-42 ()THERS, (V3)7-42 /OVERRIDE, (V3)7-43 ()WNER, (V3)7-43 ()WNERNAME, (V3)7-44 /PARAMETERS, (V3)7-44 /PARTITION, (V3)7-44 PASSWORD, (V3)7-44 PATCH, (V3)7-45 PCHFILE, (V3)7-45

POD, (V3)7-45 POOL, (V3)7-46 PRIORITY, (V3)7-46 PROGRAM, (V3)7-47 PROJECT, (V3)7-48 RLWU, (V3)7-48 /RMSTABLS, (V3)7-49 RMTSIZE, (V3)7-49 SAPASSWD, (V3)7-49 /SECURITY, (V3)7-49 SEQUENCE, (V3)7-50 SOOSIZE, (V3)7-50 SHARE, (V3)7-51 SID, (V3)7-51 SIZE, (V3)7-51 SMD, (V3)7-57 *IIS()FTWARE,* (V3)7-57 SVC, (V3)7-58 SWAPDEV, (V3)7-58 SW APLIM, (V3)7-59 SW APSIZE, (V3)7 -59 SWP, (V3)7-60 SYCSIZE, (V3)7-60 SYMTAB, (V3)7-60 fSYSDEVS, (V3)7-60 SYSMOD, (V3)7-61 SYSONLY, (V3)7-61 SYSTEM, (V3)7-61 SYSTRAP, (V3)7-62 {fABLES, (V3)7-62 TERMPRI, (V3)7-62 TIMER, (V3)7 -62 TITLE, (V3)7-63 TQFULL, (V3)7-63 TQMIN, (V3)7-63 TRACE, (V3)7-64 {fRAPS, (V3)7-64 TSMEXIT, (V3)7-64 USERPROO, (V3)7-65 /vp, (V3)7-65 VP, (V3)7-65 VPID, (V3)7-65 logical file code summary, (V3)7-3 logical file codes, (V3)7-2 object input file, (V3)3-1 options, (V3)7-3 running, (V3)3-3 SYSINIT, (V3)2-23 System build, (V3)1-1, (V3)3-1 maintenance, (V3)1-1 new default image, (V3)5-3 recovery,  $(V3)6-1$ restart, (V3)5-1 shutdown, (V3)10-45 test, (V3)3-1, (V3)3-4

**O** 

System Administrator, (Vl)4-13 System Administrator Services abort codes and messages, (V3) 10-18 ACM/MFP initialization, (V3)10-35 ALIM initialization, (V3)1O-26 ANSI tape label utility (J.LABEL), (V3)10-62 device initialization, (V3)10-19 floppy disk initialization (J.FORMF),  $(V3)$  10-42 INIT, (V3)10-20 introduction,  $(V3)$ 10-1 job accounting (M.ACCNT), (V3)10-15 KEY program, see KEY LOGONFLE, (V3)10-20 M.CNTRL, (V3)10-17 M.ERR and  $xx$ .ERR files,  $(V3)10-18$ M.KEY, (V3)10-3 M.PRJCT, (V3)1O-11 memory disk partition, (V3)10-58 multiprocessor recovery (J.UNLOCK), (V3)10-53 operator intervention inhibit, (V3)1O-44 password control, (V3)7-49 PROJECT program, see PROJECT security,  $(V3)$ 10-22 shadow memory, (V3)10-54 swap scheduler control, (V3)1O-49 system console messages, (V3)10-41 system date/time backup (J.DTSAVE), (V3)10-44 system date/time update, (V2)2-20 system shutdown,  $(V3)$ 10-45 terminal initialization, (V3)10-19 volume mount (M.MOUNT), (V3)10-43 SYSTEM as Ownername, (V3)7-33, (V3)7-61 System Binary Output, see SBO System Builder, (V3)2-23 System Console, (V2)2-4 configuration,  $(V3)2-1$ device definition, (V3)7-21 device specification, (Vl)5-28 messages, (V3)1O-41 System Console Type Service, (V1)6-187, (Vl)7-189 System Console Wait Service, (V1)6-41, (Vl)7-51 System Control File, see SYC System Date and Time, update, (V2)2-20 System Date/fime Backup Program (J.DTSA VE), (V3)10-44 System Debugger (H.DBUG1, H.DBUG2) accessing, (V3)8-6 arithmetic operators, (V3)8-2 attach, (V2)2-12 base characters, (V3)8-4

bases, (V3)8-4 breakpoints, (V3)8-3 console address for stand-alone I/O, (V3)7-16 directive list example, (V3)8-32 directive summary,  $(V3)8-7$ directives AB (Absolute), (V3)8-9 AD (Address), (V3)8-9 AR (Arithmetic), (V3)8-10 AS (Assemble Instruction), (V3)8-10 BA (Base), (V3)8-10 BR (Breakpoint), (V3)8-11 BY (Bye), (V3)8-11 CB (Change Base Register), (V3)8-12 CD (Display Command List), (V3)8-12 CE (Zero Command List), (V3)8-12 CH (Display Controller Definition Table Entry), (V3)8-12 CL (Terminate Build Directive List Mode), (V3)8-13 CM (Change Memory), (V3)8-13 CO (Continue), (V3)8-13 CR (Change Register), (V3)8-14 CS (Build Directive List), (V3)8-14 CT (Continue then Terminate), (V3)8-14 CX (Execute Directive List), (V3)8-14 DB (Display Base Register), (V3)8-15 DE (Delete), (V3)8-15 DI (Display Instruction), (V3)8-15 DM (Display Memory), (V3)8-15 DQ (Display Dispatch Queue Entry), (V3)8-16 DR (Display Register), (V3)8-16 DS (Display Symbolic),  $(V3)8-16$ DT (Display Event Trace), (V3)8-17 DU (Dump), (V3)8-17 EC (Echo), (V3)8-17 ET (Enter Event Trace Point), (V3)8-17 GO (Go), (V3)8-18 HC (Display Dispatch Queue Head Cell), (V3)8-18 LB (List Breakpoint), (V3)8-19 LP (Line Printer), (V3)8-19 LT (List Mobile Event Trace Point), (V3)8-19 MR (Map Register), (V3)8-19 MS (Modify CPU Scratchpad Location), (V3)8-20 PO (Display Patch List), (V3)8-20 PE (Zero Patch List), (V3)8-20 PR (Terminate Build Patch List Mode), (V3)8-21 PS (Program Status), (V3)8-21

PT (Build Patch List): (V3)8-21 PV (Convert Physical Address to Virtual Address), (V3)8-21 PX (Execute Patch List), (V3)8-21 RB (Reset Bases), (V3)8-22 RE (Remap), (V3)8-22 RT (Remove Event Trace Point), (V3)8-22 SE (Search Equivalent), (V3)8-23 SM (Set Mask), (V3)8-23 SP (Scratchpad Dump), (V3)8-23 SY (Symbolic), (V3)8-23 TB (Trace Back), (V3)8-24 TE (Terminate), (V3)8-24 TR (Trace), (V3)8-24 TS (Trace Stop), (V3)8-25 TY (Terminal), (V3)8-25 UD (Display Unit Definition Table Entry), (V3)8-25 VP (Convert Virtual Address to Physical Address), (V3)8-26 display a program, (V3)8-29 display memory, (V3)8-27 execution breakpoints, (V3)8-3 expressions, (V3)8-5 indirection, (V3)8-5 introduction, (V3)8-1 operator restrictions, (V3)8-5 parts of,  $(V3)8-1$ patch list example, (V3)8-33 practice session, (V3)8-26 registers,  $(V3)8-5$ special functions, (V3)8-3 special operators, (V3)8-2 System Dispatch Queue, display, (V2)2-26 System Distribution Tape, see SDT System General Output, see SGO System Generation, see SYSGEN System Halt Analysis, (V3)6-2 System Image build a new default, (V3)5-3 filename, (V3)7-61 System Input Device, see SID System Listed Output, see SLO System Modules replace, (V3)7-61 specify, (V3)7-65 System Nonresident Media Mounting Task, (Vl)I-13 System Output Queues, display, (V2)2-26 System Patch File, display, (V2)2-26 System Protection, (V3)3-5 System Recovery, (V3)6-1 System Restart, (V3)5-1

System Services base mode, (Vl)7-1 IPU executable, (Vl)7-5 syntax rules,  $(V1)$ 7-2 cross reference, B-1 H.VOMM macros, (V1)5-65 nonbase mode, (V1)6-1 IPU executable, (Vl)6-3 overview, (V1)1-10 return conventions,  $(V1)$ 5-16 status posting, (V1)5-16 System Shutdown error messages, (V3)1O-48 J.SHUTD, (V3)10-45 overview, (V3)10-45 SHUTDOWN, (V3)1O-45, (V3)1O-46 volume clean-up, (V3) 10-46 System Start-up, Generation, and Installation, see SYSGEN System Task Restrictions, (V2)2-4 System Volume, (Vl)4-15, (V3)5-5

o

## $-$  T  $-$

Tab Settings, TSM, (V2)1-20 Tabs, (V4)2-56 Tape Drive, device definition, (V3)7-23 Task abort dump, (V3)7-36 abort, see Task, execution, abort base nonshared,  $(V1)2-3$ base shared,  $(V1)2-6$ change priority, (Vl)6-131, (Vl)7-131 connect to interrupt level,  $(V1)$ 6-35, (Vl)7-41, (V2)2-1O create timer, (Vl)6-159, (Vl)7-163 delete timer, (Vl)6-56, (Vl)7-66, (V2)2-12 demand page, (V1)3-17 disconnect from interrupt level, (V2)2-15 display status, (V2)2-26, (V2)2-46 environment, (V1)6-66, (V1)7-72 execution, (Vl)2-7 abort, (Vl)2-46, (Vl)6-16,  $(V1)$ 6-50,  $(V1)$ 7-21,  $(V1)$ 7-59,  $(V2)1-19$ ,  $(V2)2-6$ return control, (V1)6-166, (Vl)7-170 attach debugger, (V2)1-19, (V2)2-12 continue, (V2)1-19, (V2)1-20, (V2)1-49, (V2)2-11 delete task,  $(V2)1-20$ from directive files,  $(V2)1-27$ , (V2)1-89 from system service,  $(V1)$ 6-5,  $(V1)7-7$ 

hold, (V1)6-87, (V1)7-90, (V2)1-19, (V2)2-23 kill, (V2)2-25 phase 1 of activation, (Vl)2-7 phase 2 of activation,  $(V1)2-8$ priorities, (V1)2-10 resume, (Vl)6-167, (Vl)6-185, (Vl)7-171, (Vl)7-187, (V2)2-1O, (V2)2-40, (V2)2-44, (V2)2-58 suspend, (V1)6-41, (V1)6-169, (Vl)7-51, (Vl)7-173 suspend/resume, (V1)6-168, (Vl)7-172 termination, (Vl)2-46, (Vl)2-47, (Vl)6-69, (Vl)7-75 TSA, (Vl)2-8 under OPCOM, (V2)2-7, (V2)2-21, (V2)2-44 under TSM, (V2)1-16, (V2)1-34, (V2)1-45, (V2)1-59, (V2)1-88, (V2)1-102 exit status, (V1)7-78 hold, (V2)2-23 identification, (VI )2-1, (VI )6-88, (Vl)7-91 interactive, characteristics, (V2)1-25 interrupt, (V2)1-19 context storage, (Vl)2-21 level gating, (V1)2-21 levels, (V1)2-20 OPCOM, (V2)2-6, (V2)2-9, (V2)2-25 receivers, (Vl)2-20 scheduling,  $(V1)2-20$ system services  $(V1)2-20$ ,  $(V1)6-19$ , (Vl)6-55, (Vl)6-59, (Vl)6-64, (Vl)6-97, (Vl)6-170, (VI)6-171, (VI)6-198, (Vl)7-24, (Vl)7-63, (Vl)7-67, (Vl)7-70, (Vl)7-101, (Vl)7-174, (Vl)7-175, (Vl)7-200 system services summary, (V1)2-35 user break receivers, (Vl)2-21 limits of base mode,  $(V1)$ 7-103 multicopied, (V1)2-3 name, (V1)2-1 nonbase mode vs. base mode, (Vl)2-2 nonbase nonshared,  $(V1)2-3$ ,  $(V1)2-5$ nonbase shared, (V1)2-6 number, (Vl)2-1 obtain status, (Vl)6-118, (Vl)7-120 option word inquiry, (Vl)6-126, (Vl)6-127, (Vl)7-124, (Vl)7-125 override parameters, (Vl)6-133, (Vl)7-133 priorities, (Vl)2-10 priority levels, (V1)1-7 privileged, (Vl)6-132, (Vl)7-132

shared, (V1)2-3 specify user name, (V1)6-253 state, (V1)2-12, (V1)2-13, (V2)1-20, (V2)2-28, (V2)2-52 structure,  $(V1)2-2$ swap scheduling, (V3)10-49 termination, see Task, execution, termination test timer, (V1)6-184, (Vl)7-186 unique,  $(V1)2-3$ unprivileged, (V1)6-192, (V1)7-192 Task Cataloger, see CATALOG Task CPU Execution Time Service, (VI )6-204, (Vl)7 -206 Task Debugger, (Vl)1-16 Task Identification, (V1)2-1 Task Interrupt, see Task, interrupt Task Name, (Vl)2-1, (V2)2-4 Task Number, (Vl)2-1, (V2)2-4 Task Option Doubleword Inquiry Service, (Vl)6-126, (Vl)7-124 Task Option Word Inquiry Service, (Vl)6-127, (Vl)7-125 Task Service Area, see TSA Task Structure, (V1)2-2 Task-Synchronized Access to Common Resources, (V1)2-49 TCPB, (VI)5-41, L-75 TCW, (Vl)5-37 IDEFLIST File, (V2) 1 1-5 Temporary Files, see File, temporary **TERMDEF** access with M.GETDEF, (V1)6-81,  $(V2)$ 11-18 access with M\_GETDEF, (V1)7-81 components J.TDEFI, (V2)11-4 J.TSET, (V2)11-21 LOGONFLE, (V2) 11-17 M.GEIDEF, (V2)11-18 TDEFLIST, (V2)11-5 TERMDEF file, (V2)11-8 TERMPART, (V2)11-3 demo, (V4)2-28, (V4)2-31 exclude support, (V3)7-41 file booleans, (V2)11-9 control strings,  $(V2)11-9$ cursor addressing, (V2)11-10 sample, (V2)11-12 illustration, (V2)11-2 information block, (V2)11-18 utility, (V4)2-19 Terminal Definition Facility, see TERMDEF Terminal 1/0 close, (V2)1-24

example session, (V2)1-lOS exit, (V2)1-14, (V2)1-59 input limitations, (V2)1-23 open, (V2)1-24 reads, (V2)1-23 rewind scanner, (V2)1-24 scan input buffer, (V1)6-178, (V1)7-180 SYC, (V2)1-23 type identification, (V2)11-S, (V2)11-17, (V2)11-21 wait state, (V1)6-195, (V1)7-197, (V2)1-105, (V2)2-60 wakeup, (V2)I-S, (V2)1-20 writes, (V2)1-24 Terminal Initialization, (V3)3-5, (V3)10-19 Terminal Initializer/Loader, (V4)2-56 Terminal Services Manager, see TSM Terminal Timeout Counter, (V3)10-23 Terminal, user, see UT Terminate a Directive File, (V2)1-5S Terminate Processing, (V2) 1-49 Terminate Task Execution Service, (Vl)6-69, (Vl)7-75 TERMPART, (V2)11-3 Test Timer Entry Service, (V1)6-184, (Vl)7-186 Test User Status Word Service, (V1)6-183, (Vl)7-185 Testing a SYSGENed System, (V3)3-4 Text Editor, (V1)1-17 Time and Date Formats, H-l Time Instruction Sequences, (V4)2-38 Time Management, (V1)1-12 Time-of-Day Inquiry Service, (V1)6-172, (Vl)7-176 Time Quantum controls, (V1)2-11 maximum, (V3)7-63 minimum, (V3)7-63 Time Units, (V3)7-39, (V3)7-42 Timer Entry create, (Vl)6-159, (Vl)7-163 delete, (Vl)6-56, (Vl)7-66 test, (Vl)6-184, (Vl)7-186 Timer Scheduler, (Vl)1-12 Timer Table Entries, (V3)7-62 Trap Handlers, (Vl)2-51, (V3)7-47 override defaults, (V3)7-62 Trap Online User's Task Service, (Vl)6-171, (Vl)7-175 Trap Processors, (Vl)I-12, (Vl)2-51, (V3)7-47 Truncate File Service, (Vl)6-177, (Vl)7-179 TSA description,  $(V1)2-8$ extended (V1)3-34

move, (V1)3-28, (V1)3-32, (V2)1-60 pushdown stack area, (V1)2-10 starting address, (V1)6-86, (V1)7-89 structure, (VI)2-10 TSM, (Vl)I-13, (V2)1-1 break key, (V2)1-19 break processor, (V2)1-27 case sensitivity, (V2)1-20 conditional processing, (V2)1-29 device initialization, (V3)10-19 directive syntax, (V2)1-33 directives \$\$, (V2)1-106 \$\$\$, (V2)1-106 \$ACCOUNT, (V2)1-33 \$ACTIVATE, (V2)1-34 \$ALLOCATE, (V2)1-35 \$ASSIGN, (V2)1-36 \$ASSIGNl, (V2)1-41 \$ASSIGN2, (V2)1-42 \$ASSIGN3, (V2)1-43 \$ASSIGN4, (V2)1-44 \$BATCH, (V2)1-45 \$CALL, (V2)1-46 \$CHANGE, (V2)1-48 \$CLEAR, (V2)1-49 \$CONTINUE, (V2)1-49 \$CREATE, (V2)1-50 \$DEBUG, (V2)1-50 \$DEFM, (V2)1-51 \$DEFNAME, (V2)1-52 \$DELETE, (V2)1-53 \$DIRECTORY, (Vl)6-179, (Vl)7-181 \$DISABLE (V2)1-54 \$DISMOUNT, (V2)1-55 *\$ENABLE* (V2)1-57 \$END, (V2)1-58 \$ENDM, (V2)1-58 \$EOl, (V2)1-58 \$ERR, (V2)1-58 \$EXECUTE, (V2) 1-59 \$EXIT, (V2)1-59 \$EXTDMPX, (Vl)3-33, (V2)1-60 \$GETPARM, (Vl)6-181 \$GOBACK, (V2) 1-62 \$GOTO, (V2)1-63 \$IFA, (V2)1-64 \$IFF, (V2)1-66 \$IFP, (V2)1-64 \$IFT, (V2)1-69 \$INIT PRO, (V2)1O-7 *SlOB,* (V2)1-72 \$LINESIZE, (V2)1-75 \$LIST, (V2)1-76 \$MAPOUT, (V2)1-76

\$MOUNT, (V2)1-77

o

\$NOMAPOUT, (V2)1-79 \$NOTE, (V2)1-80 \$OBJECT, (V2)1-80 \$OPTION, (V2)1-81 \$PAGESIZE, (V2) 1-83 \$PRINT, (V2)1-84 \$PROJECT, (Vl)6-179, (Vl)7-181 \$RECALL, (V2)1-85 \$REMOVE, (V2)1-86 \$RENAME, (V2)1-87 \$RESETF, (V2)1-88 \$RESTART, (V3)5-2 \$RRS, (Vl)6-181 \$RUN, (V2)1-88 \$SELECT, (V2)1-89 \$SELECID, (V2)1-90 \$SELECTF, (V2)1-91 \$SELECTLD, (V2)1-92 \$SELECTLF, (V2)1-93 \$SELECTS, (V2)1-93 \$SET, (V2)1-94 \$SETF, (V2)1-95 \$SETI, (V2)1-96 \$SHADOW, (V2)1-98 \$SHOW, (V2)1-99 \$SIGNAL, (V2)1-101 \$SPACE, (V2)1-101 \$SUBMIT, (V2)1-102 \$SYSOUT, (V2)1-103 \$TABS, (Vl)6-179, (Vl)7-181 \$URGENT, (V2)1-104 \$USERNAME, (V2)1-104 \$VOLUME, (Vl)6-179, (Vl)7-181 \$WAIT, (V2)1-105 \$WHO, (V2)1-106 *%label,* (V2)1-52 exit, (V2)1-59 exit when inactive, (V3)7-42 interactive tasks, (V2)1-25 introduction, (V2)1-1 lCL directive summary, (V2)1-2 macro looping,  $(V2)1-29$ options, (V2)1-17, (V2)1-24, (V2)I-SI abort, (V2)1-lS, (V2)1-81 clear, (V2)1-17, (V2)1-81 command, (V2)1-17, (V2)1-81 cpuonly, (V2)1-18, (V2)1-81 dump, (V2)1-19, (V2)1-81 error, (V2)1-18, (V2)1-81 ipubias, (V2)1-19, (V2)1-81 l/c, (V2)1-19, (V2)1-81 lower, (Vl)6-148, (Vl)6-163, (V1)7-152, (Vl)7-167, (V2)1-17, (V2)1-81 noabort, (V2)1-18, (V2)1-81 nocommand, (V2) 1-17, (V2) 1-81

noerror, (V2)1-18, (V2)1-81 nowrap, (V2)1-18, (V2)1-81 prompt, (V2)1-17, (V2)1-81 quiet, (V2)1-18, (V2)1-81 retain, (V2)1-17, (V2)1-81 text, (V2)1-17, (V2)1-81 u/c, (V2)1-19, (V2)1-81 unquiet, (V2)1-18, (V2)1-81 wrap, (V2)1-18, (V2)1-81 parameter passing, (V2)1-29 procedure call block, (VI)6-180, (VI)7-182, L-50 procedure call directive strings, (VI)6-179, (Vl)7-181 scanner, (V2)1-25 screen logic, (V2)1-21 set options, (V2)1-81 special keys, (V2)1-15 tab settings, (V2)1-20 TSM Procedure Call Block (PCB), (VI)6-180, (VI)7 -182, L-50 TSM Procedure Call Service, (V1)6-179, (VI)7-181 TSM Scanner Demo, (V4)2-59 Type Control Parameter Block (TCPB), (Vl)5-41, L-75

# - U-

UDT, (V2)11-4, (V2)11-17, (V2)11-21, L-77 UDT Display, (V4)2-60 Unformatted Media, (Vl)5-25 Unique Tasks, (VI)2-3 Unit Definition Table (UDT), (V2)11-4, (V2)11-17, (V2)11-21, L-77 Unlock and Dequeue Shared Memory Service, (Vl)6-252 Unsupported Software, (V4)2-1 UPDATE, (Vl)I-19 Upspace Service, (Vl)6-193, (Vl)7-195 User Context overwrite, (Vl)7-138 store values, (V1)7-80 User Modules, (V3)7-37 User Name, (Vl)6-253 User Name Specification Service, (Vl)6-253 User Status Word, (Vl)6-155, (VI)6-183, (Vl)7-159, (Vl)7-185 User Terminal, see UT User Volume, (VI)4-15 UT device definition, (V3)7-21 exit, (V2)1-59 I/O input limitations, (V2) 1-23 logical file code assignment, (V2)1-21 wait state, (V2)1-105, (V2)2-60 wakeup, (V2)1-8, (V2)1-20, (V3)10-20

**Utilities** AIDDB, (Vl)1-16 ASMX32, (Vl)1-17 CATALOG, see CATALOG DEBUGX32, (V1)1-18 DPEDIT, (Vl)1-17 EDIT, (Vl)1-17 illustration, (Vl)1-3 J.VFMf, see J.VFMf KEY, see KEY LIDED, (Vl)1-17 LINKX32, (V1)1-18 MACLIBR, (V1)1-16 MACX32, (Vl)1-17 MEDIA, (Vl)1-19 OBJX32, (VI)I-18 SYSGEN, see SYSGEN UPDATE, (Vl)1-19 VOLMGR, see VOLMGR

# -v-

Validate Address Range Service, (VI)6-194, (VI)7-196 Vector Processor Configuration, (V3)7-65, (V3)7-66 VOLMGR, (VI)I-17, (V2)3-1 access, (V2)3-14 BRIEF option, (V2)3-8 clear options, (V2)3-23 directive summary, (V2)3-7 directive syntax, (V2)3-18 directives BACKSPACE FILE, (V2)3-22 BACKSPACE IMAGE, (V2)3-22 CLEAR, (V2)3-23 CONVERT, (V2)3-23 COPY, (V2)3-25 CREATE COMMON, (V2)3-29 CREATE DIRECTORY, (V2)3-32 CREATE FILE, (V2)3-34 DELETE COMMON, (V2)3-37 DELETE DIRECTORY, (V2)3-38 DELETE FILE, (V2)3-39 EXIT, (V2)3-40 EXTEND, (V2)3-41 HELP, (V2)3-41 LOG FILE, (V2)3-42 LOG IMAGE, (V2)3-43 LOG RESOURCE, (V2)3-44 LOG SAVEFILE, (V2)3-46 RENAME, (V2)3-47 RESTORE DIRECTORY, (V2)3-48 RESTORE POSITION, (V2)3-53 REWIND, (V2)3-53 SAVE, (V2)3-54 SAVE INCREMENTAL, (V2)3-57

SDT, (V2)3-58 SDT MASTER, (V2)3-60 SET, (V2)3-61 SKIP END, (V2)3-64 SKIP FILE, (V2)3-64 SKIP IMAGE, (V2)3-65 TRUNCATE, (V2)3-65 errors, (V2)3-66 global options, (V2)3-18, (V2)3-19 help, (V2)3-41 introduction, (V2)3-1 local options, (V2)3-18, (V2)3-19 logical file code assignments, (V2)3-16 options, (V2)3-17 BRIEF, (V2)3-8 clear, (V2)3-23 global, (V2)3-18, (V2)3-19 local, (V2)3-18, (V2)3-19 set, (V2)3-61 time, (V2)3-20 resource descriptor tape record, (V2)3-6 save image, (V2)3-3 save tape format, (V2)3-1 save tape structure, (V2)3-2 set options, (V2)3-61 temporary files, (V2)3-17 time options, (V2)3-20 wild card characters, (V2)3-15, (V2)3-17 Volume, (Vl)4-14 access attributes, (VI)3-8, (VI)4-16 automatic public mount, (V3)9-11 boot block, (Vl)4-22 descriptor, (Vl)4-22 dismount, (V1)4-14, (V1)4-18, (V1)6-57, (VI)7-64, (V2)1-55, (V2)2-16 explicit, (V1)4-19 implicit, (Vl)4-19 logical, (V1)4-18 physical, (VI)4-19 formatted, (VI)4-14 mount, (V1)4-14, (V1)4-17, (V1)6-115, (VI)7-116, (V2)1-77, (V2)2-33 explicit, (VI)4-18 implicit, (VI)4-18 logical, (Vl)4-18 physical, (V1)4-17 multiprocessor, (Vl)4-16, (VI)4-47, (VI)4-49 nonpublic, (VI)4-16 public, (V1)4-16, (V1)4-20 inhibit dismount, (V3)7-13 rename, (V4)2-44 resource access, (V1)5-20 space management, (V1)5-20 status, display, (V2)2-46 structure, (Vl)4-20, (VI)4-21

o

system, (VI)4-IS, (VI)4-20 types, (VI)4-15 user, (VI)4-15 user default, (V3)I0-4 Volume Compress, see J.DSCMP Volume Formatter, see J.VFMf Volume Management Module, see H.VOMM Volume Manager, see VOLMGR Volume Resource Management, (Vl)4-1

#### -w -

 $\blacksquare$ 

Wait for Any Break Interrupt Service, (VI)6-7, (VI)7-11 Wait for Any Message Interrupt Service, (VI)6-7, (V1)7-11 Wait for Any No-Wait Operation Complete Service, (V1)6-7, (V1)7-11 Wait I/O, (V1)5-32 Wait I/O Service, (V1)6-195, (V1)7-197 Wait States, (V1)2-25, (V1)2-26, (V1)6-63, (Vl)6-195, (Vl)7-11, (Vl)7-15, (VI)7-197, (V2)1-105, (V2)2-60, (V3)IO-50, (V3)1O-51 Wakeup, (V2)1-8, (V2)1-20, (V3)10-20 Word Locations, dump, (V2)2-18, (V2)2-45 Write EOF Service, (Vl)6-196, (Vl)7-199 Write Record Service, (V1)6-197, (V1)7-198  $xx$ .ERR Files,  $(V3)$ 10-18

c

 $\Delta \tau$ 

 $\label{eq:2.1} \frac{1}{\sqrt{2}}\left(\frac{1}{\sqrt{2}}\right)^{2} \left(\frac{1}{\sqrt{2}}\right)^{2} \left(\frac{1}{\sqrt{2}}\right)^{2} \left(\frac{1}{\sqrt{2}}\right)^{2} \left(\frac{1}{\sqrt{2}}\right)^{2} \left(\frac{1}{\sqrt{2}}\right)^{2} \left(\frac{1}{\sqrt{2}}\right)^{2} \left(\frac{1}{\sqrt{2}}\right)^{2} \left(\frac{1}{\sqrt{2}}\right)^{2} \left(\frac{1}{\sqrt{2}}\right)^{2} \left(\frac{1}{\sqrt{2}}\right)^{2} \left(\$ 

 $\label{eq:2.1} \frac{1}{2} \sum_{i=1}^n \frac{1}{2} \sum_{j=1}^n \frac{1}{2} \sum_{j=1}^n \frac{1}{2} \sum_{j=1}^n \frac{1}{2} \sum_{j=1}^n \frac{1}{2} \sum_{j=1}^n \frac{1}{2} \sum_{j=1}^n \frac{1}{2} \sum_{j=1}^n \frac{1}{2} \sum_{j=1}^n \frac{1}{2} \sum_{j=1}^n \frac{1}{2} \sum_{j=1}^n \frac{1}{2} \sum_{j=1}^n \frac{1}{2} \sum_{j=1}^n \frac{$ 

 $\label{eq:2} \frac{1}{\sqrt{2}}\left(\frac{1}{\sqrt{2}}\right)^{2} \frac{1}{\sqrt{2}}\left(\frac{1}{\sqrt{2}}\right)^{2} \frac{1}{\sqrt{2}}\left(\frac{1}{\sqrt{2}}\right)^{2} \frac{1}{\sqrt{2}}\left(\frac{1}{\sqrt{2}}\right)^{2} \frac{1}{\sqrt{2}}\left(\frac{1}{\sqrt{2}}\right)^{2} \frac{1}{\sqrt{2}}\left(\frac{1}{\sqrt{2}}\right)^{2} \frac{1}{\sqrt{2}}\left(\frac{1}{\sqrt{2}}\right)^{2} \frac{1}{\sqrt{2}}\left(\frac{1}{$ 

 $\label{eq:2.1} \frac{1}{\sqrt{2}}\sum_{i=1}^n\frac{1}{\sqrt{2}}\left(\frac{1}{\sqrt{2}}\sum_{i=1}^n\frac{1}{\sqrt{2}}\right)^2\left(\frac{1}{\sqrt{2}}\sum_{i=1}^n\frac{1}{\sqrt{2}}\right)^2.$ 

 $\text{MPX-32}^{\text{CMD}}$  Unsupported Software Reference Manual No. 323-001554-600

Please use this form to communicate your views about this manual. The form is pre addressed and stamped for your convenience.

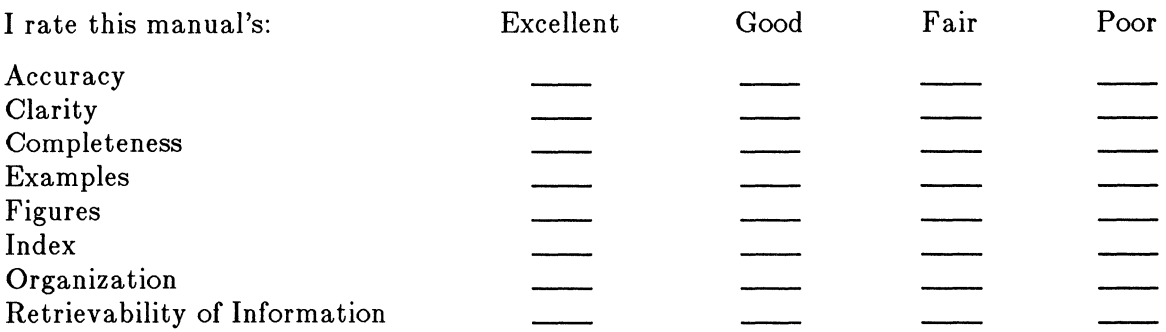

 $\mathcal{L}_{\rm{eff}}$ 

Additional comments:

If you wish a reply, please print your name and mailing address:

What is your occupation/title?

Thank you for your cooperation.

c

Note: Copies of Encore publications are available through your Encore representative or the customer service office serving your locality.

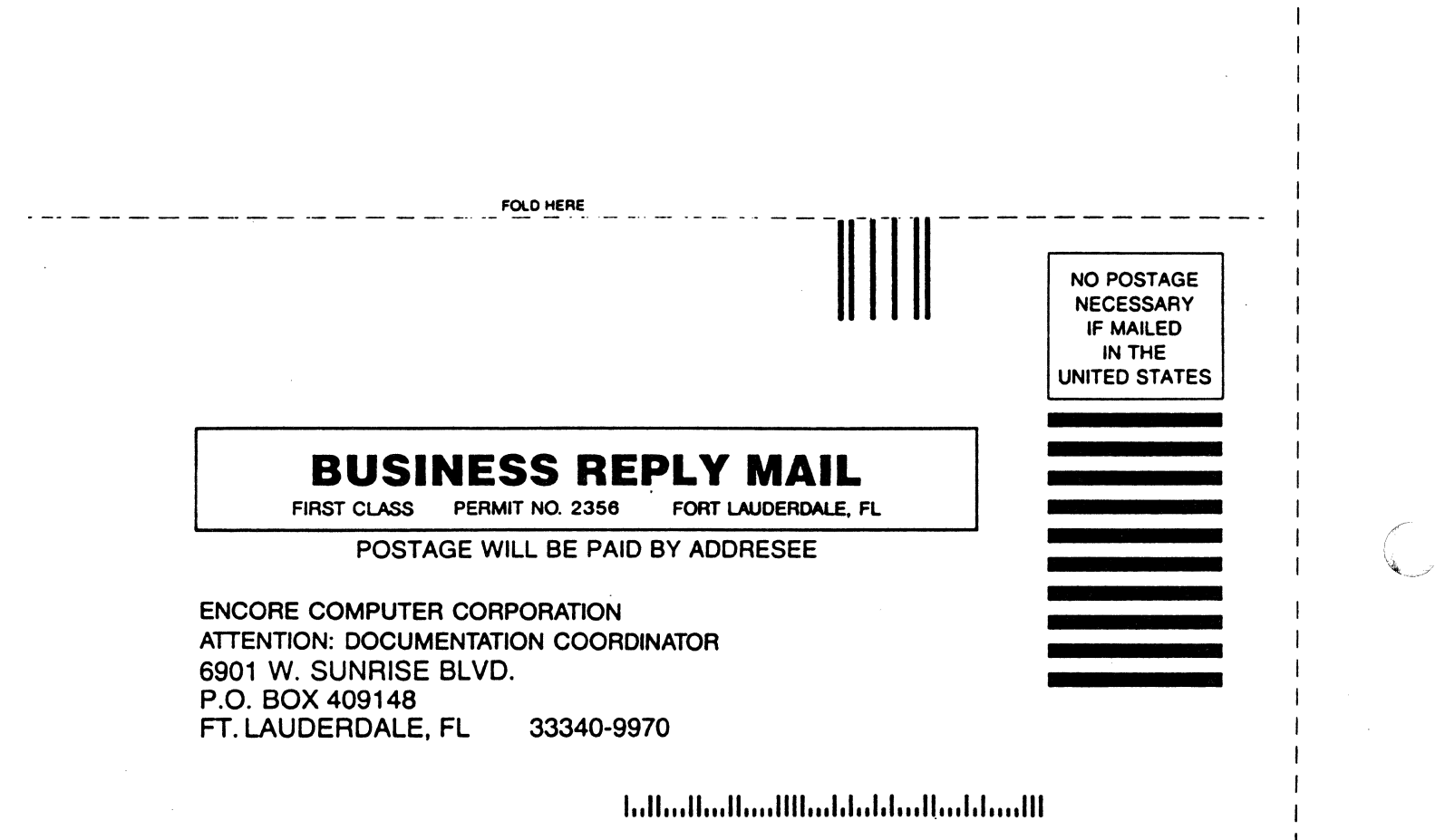

FOLD HERE

 $\overline{E}$  C

 $\Xi$ 

1

ł  $\mathbf{I}$  $\mathbf{I}$  AL ONG

 $\Xi$